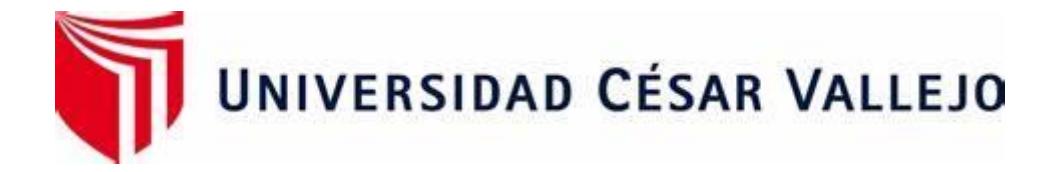

# FACULTAD DE INGENIERÍA Y ARQUITECTURA ESCUELA PROFESIONAL DE INGENIERÍA CIVIL

Diseño Estructural de la Institución Educativa José Pardo y Barreda - La Brea Negritos - Piura 2021

> TESIS PARA OBTENER EL TÍTULO PROFESIONAL DE: Ingeniero Civil

> > AUTORES:

Alvarez Briceño, Claudio Renzo (ORCID: 0000-0001-9081-9375)

Morales Pita, Geancarlo (ORCID: 0000-0003-1124-9883)

ASESORES:

Mg. Villar Quiroz, Josualdo Carlos (ORCID:0000-0003-3392-9580)

Mg. Cerna Rondon, Luis Anibal (ORCID: 0000-0001-7643-7848)

LÍNEA DE INVESTIGACION: Diseño Sísmico y Estructural

TRUJILLO-PERÚ

2021

### **Dedicatoria**

A mi padre quien estuvo siempre a mi lado en los días y noches más difíciles durante mis horas de estudio. Siempre ha sido mi mejor guía de vida.

A mis hermanos, que han sido siempre el motor que impulsa mis sueños y esperanzas.

A la vida que me ha enseñado que después de la tormenta llega la calma.

**Alvarez Briceño, Claudio Renzo**

A mis padres, ya que ellos fueron mi motor y motivo, para poder forjar la base de mi vida profesional, a sus bendiciones diarias a lo largo de mi vida, los cuales me protegen y me llevan por el buen camino. A mis abuelos les dedico este trabajo como ofrenda por la paciencia y por el amor que me otorgaron desde el Principio, los amo.

## **Morales Pita, Geancarlo**

#### Agradecimiento

A mi familia, por haberme dado la oportunidad de formarme en esta prestigiosa universidad y haber sido mi apoyo durante todo este tiempo. A la Universidad César Vallejo, por tantos conocimientos y experiencias obtenidos dentro de sus aulas.

A mis asesores de tesis, por haberme guiado, no solo en la elaboración de este trabajo de titulación, sino a lo largo de mi carrera universitaria.

### **Alvarez Briceño, Claudio Renzo**

A la Universidad César Vallejo, por haberme albergado dentro de sus instalaciones desde el día número uno, por tantos conocimientos y experiencias que me han brindado a través de mi formación profesional.

A mis maestros y compañeros, por tantas enseñanzas y anécdotas que se pasaron durante la formación académica durante mi permanecía dentro de la Universidad desde el Principio, los amo.

## **Morales Pita, Geancarlo**

# Índice de contenidos

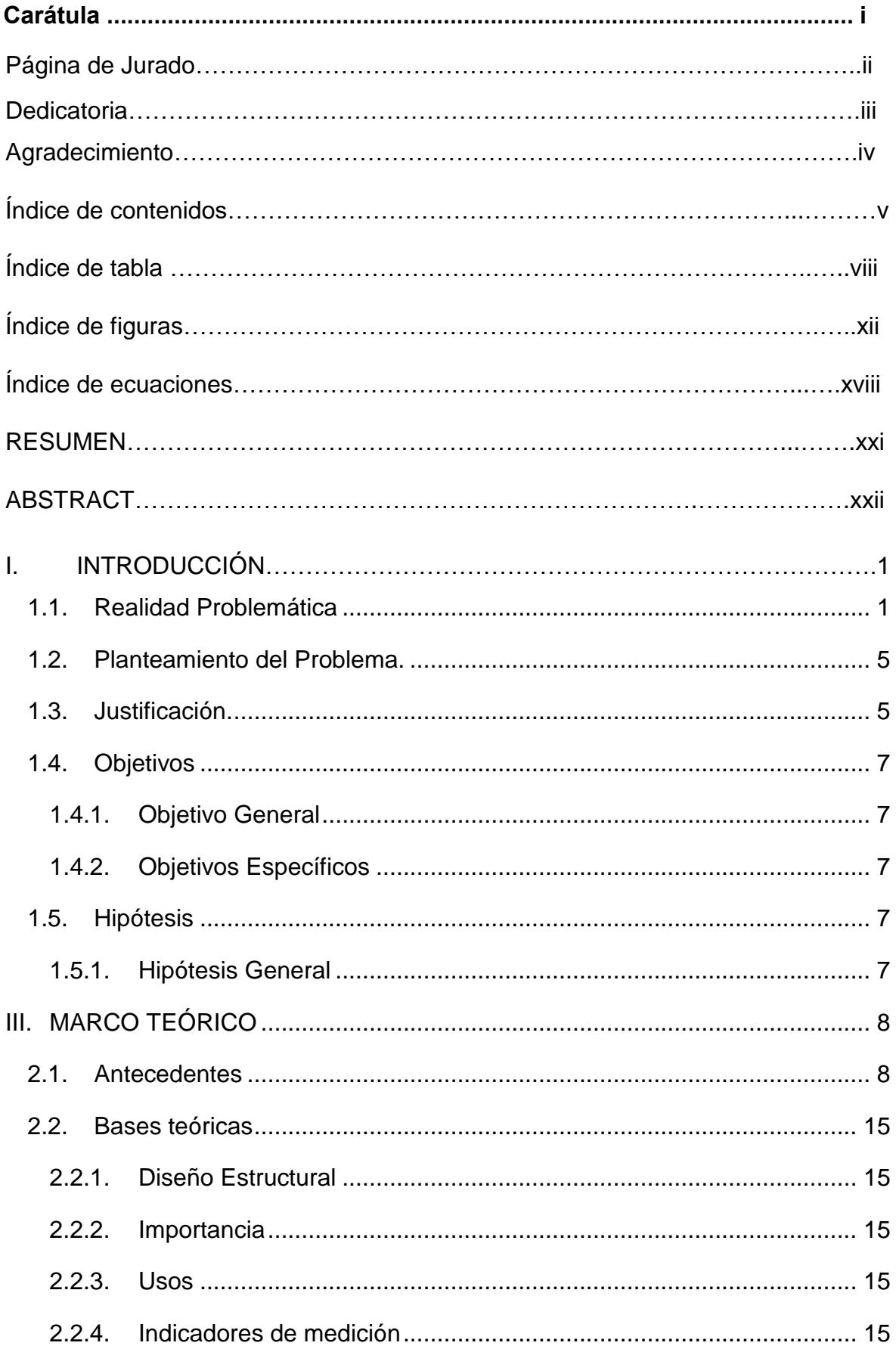

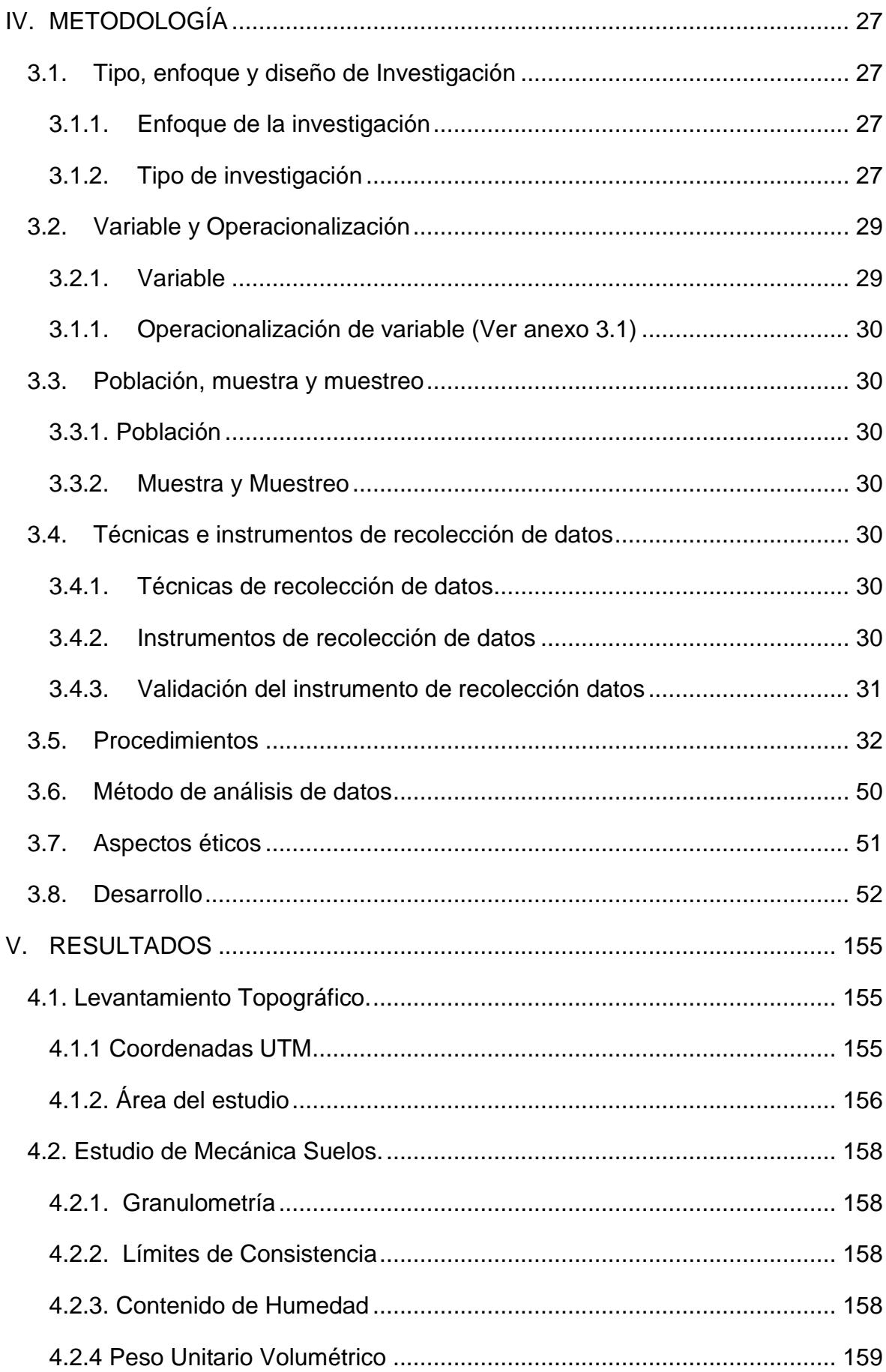

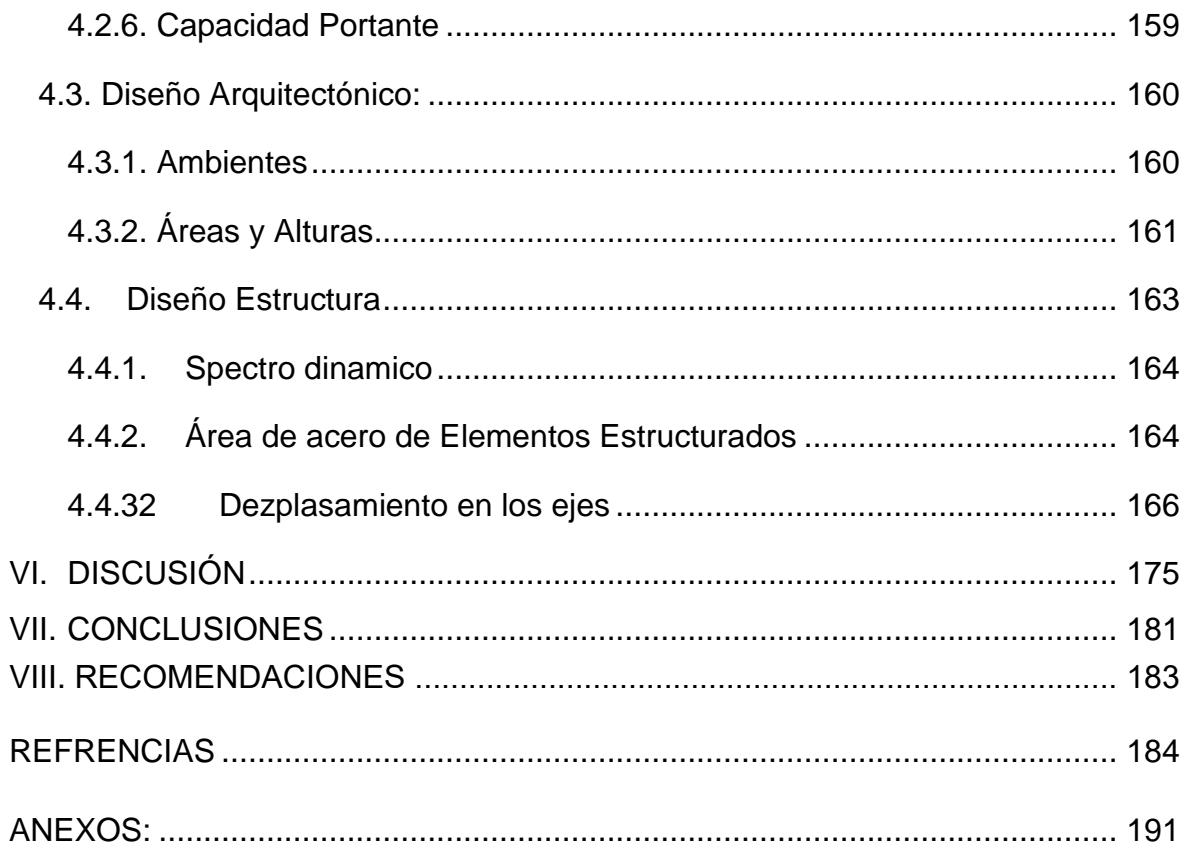

# **Índice de tablas**

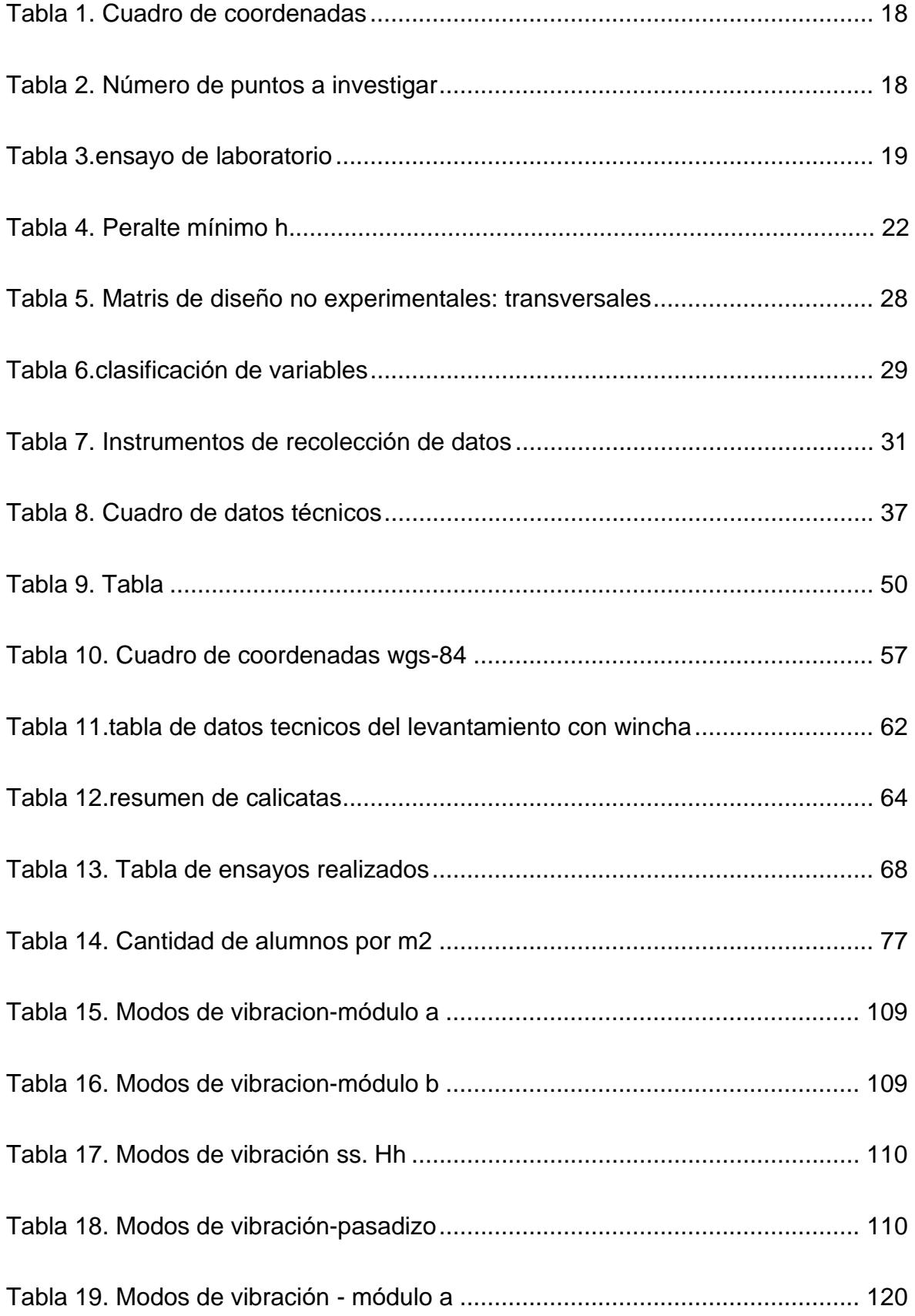

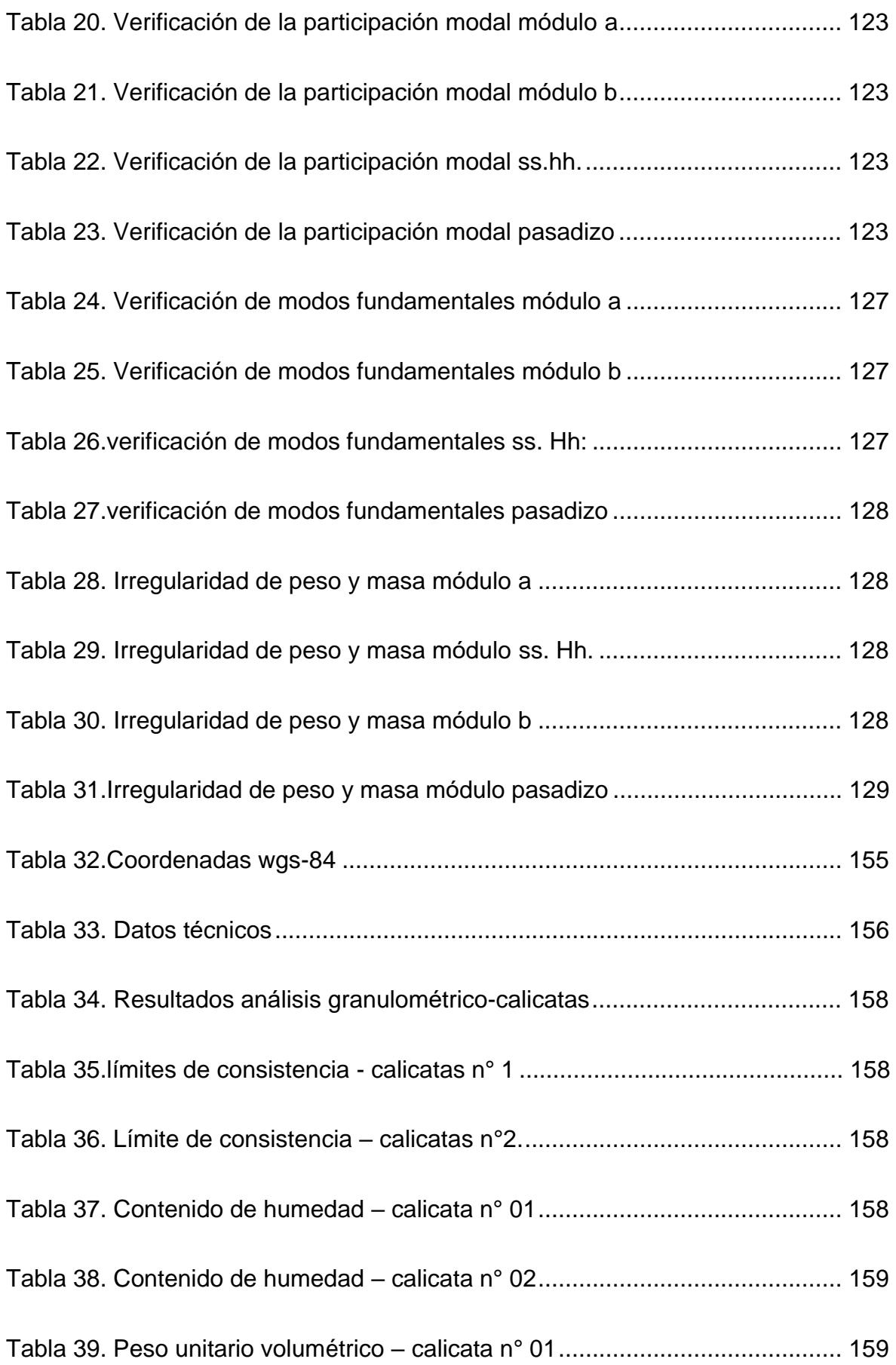

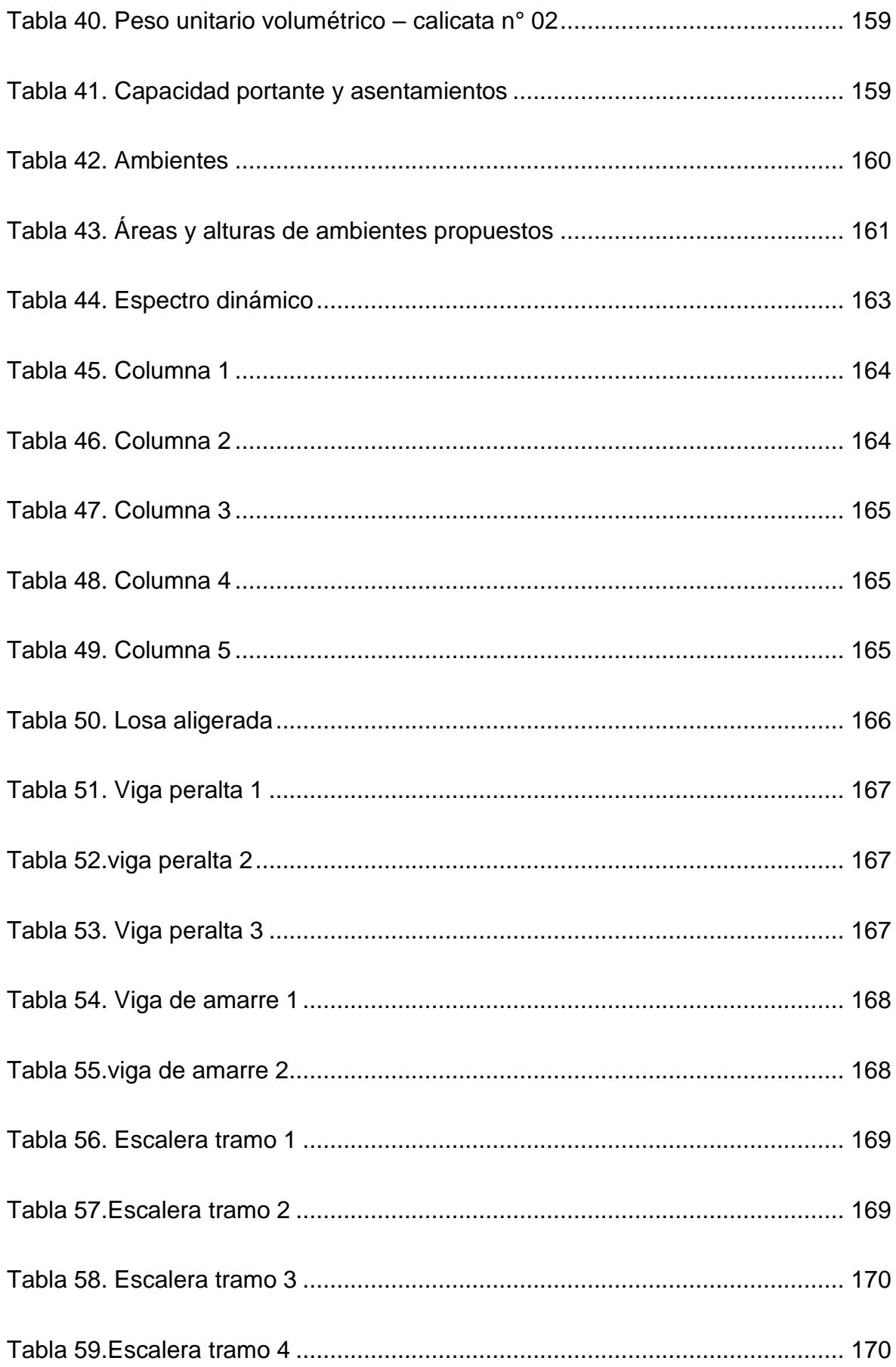

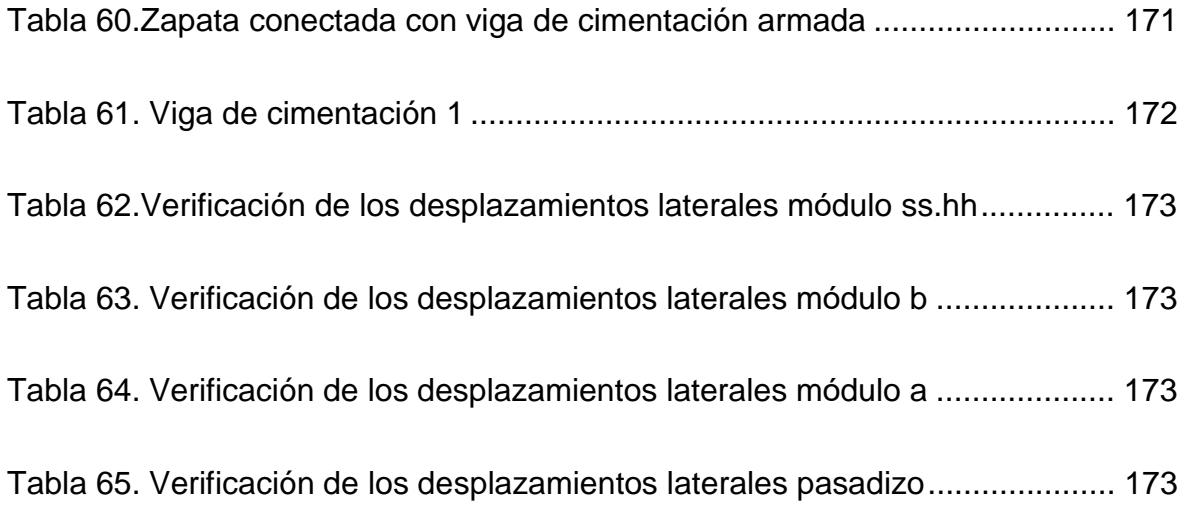

# Índice de figuras

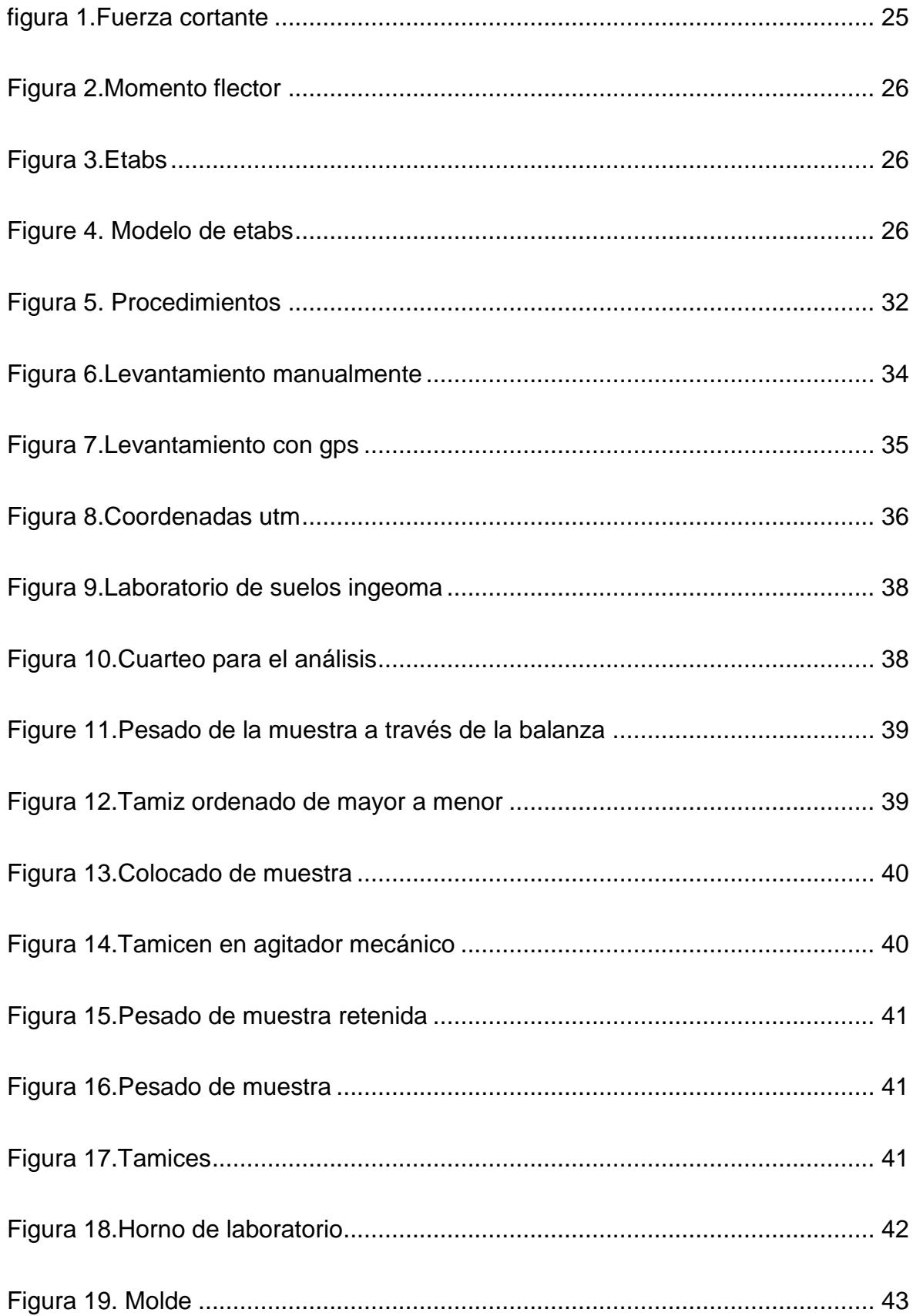

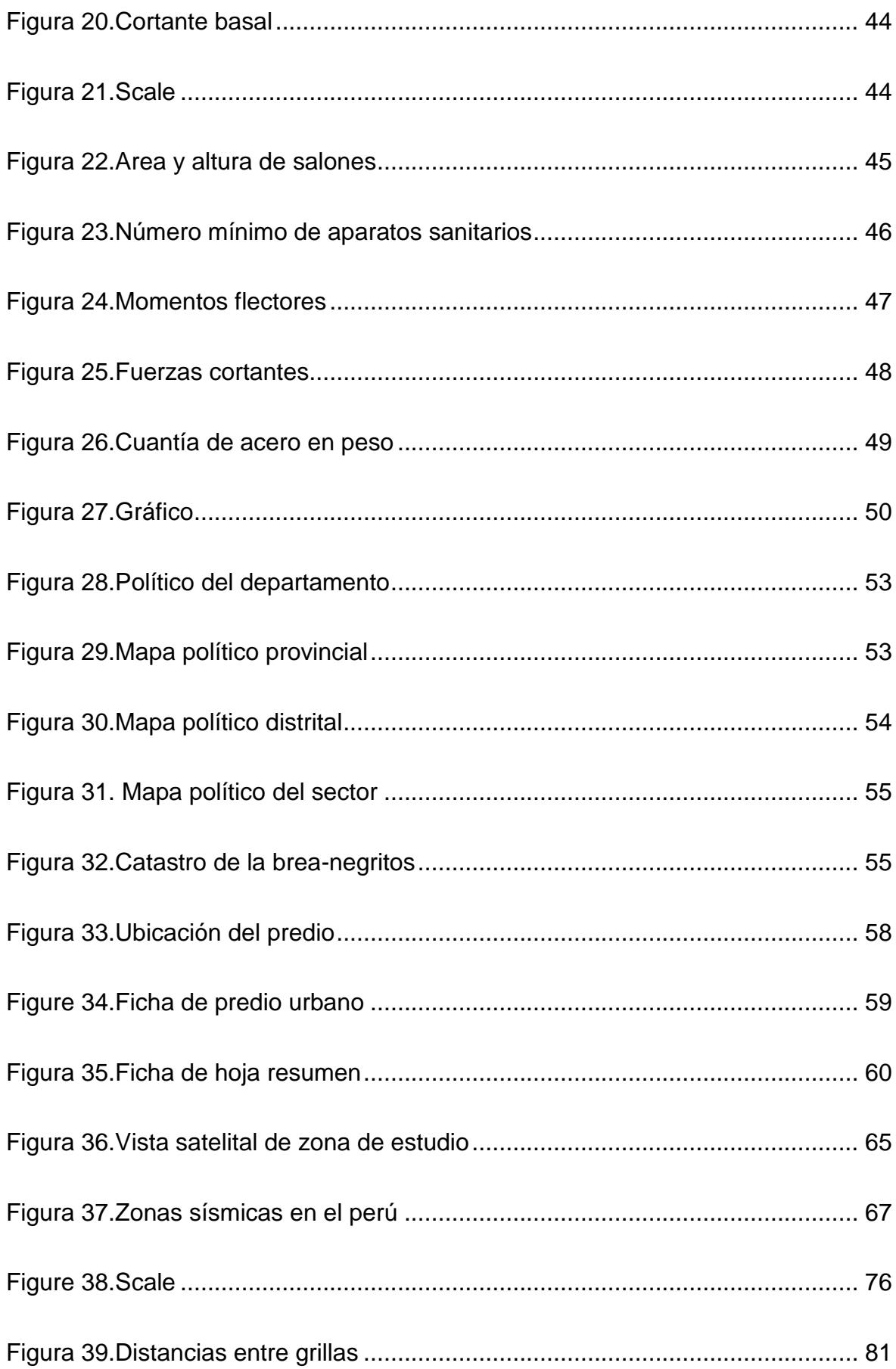

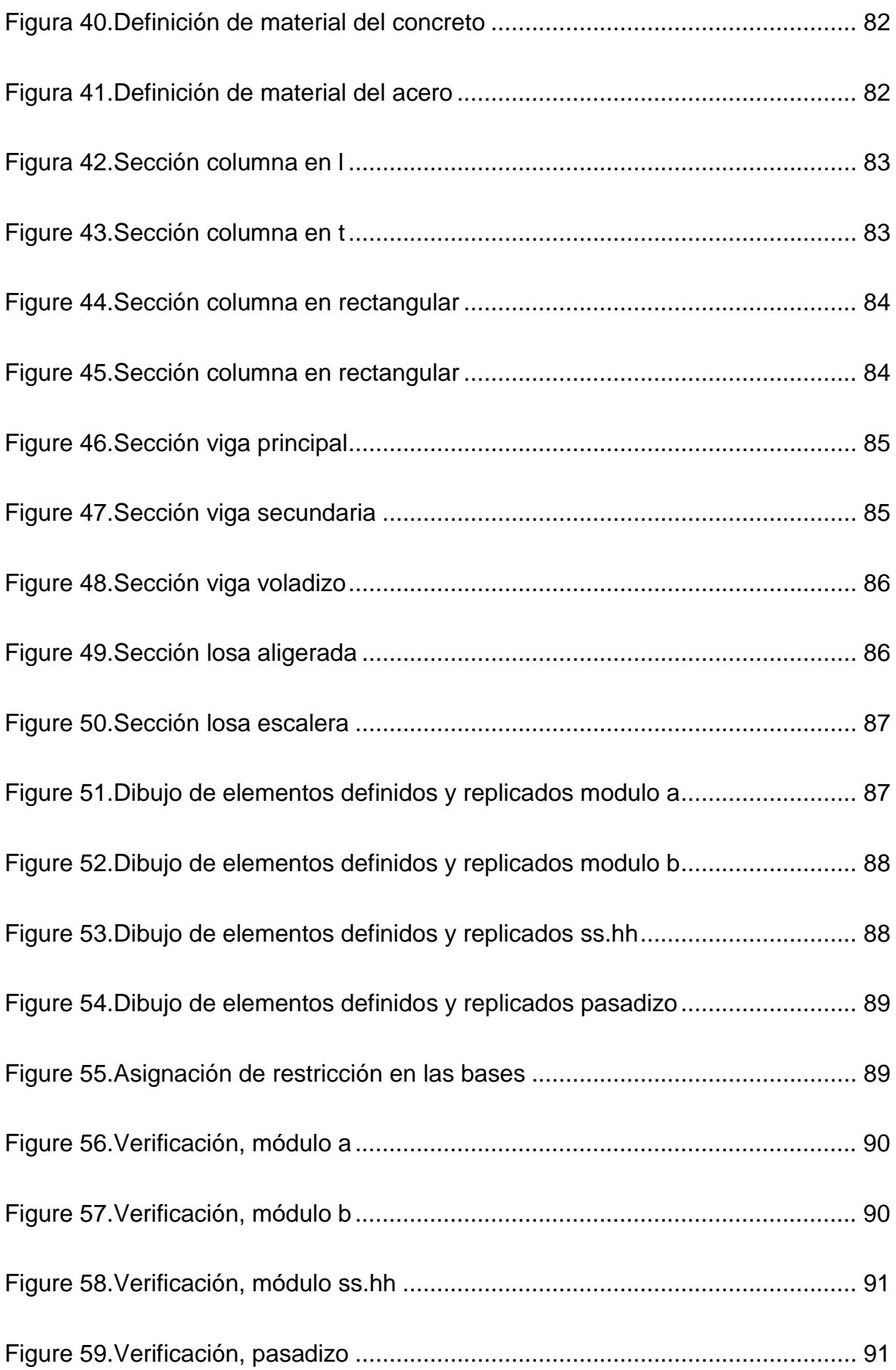

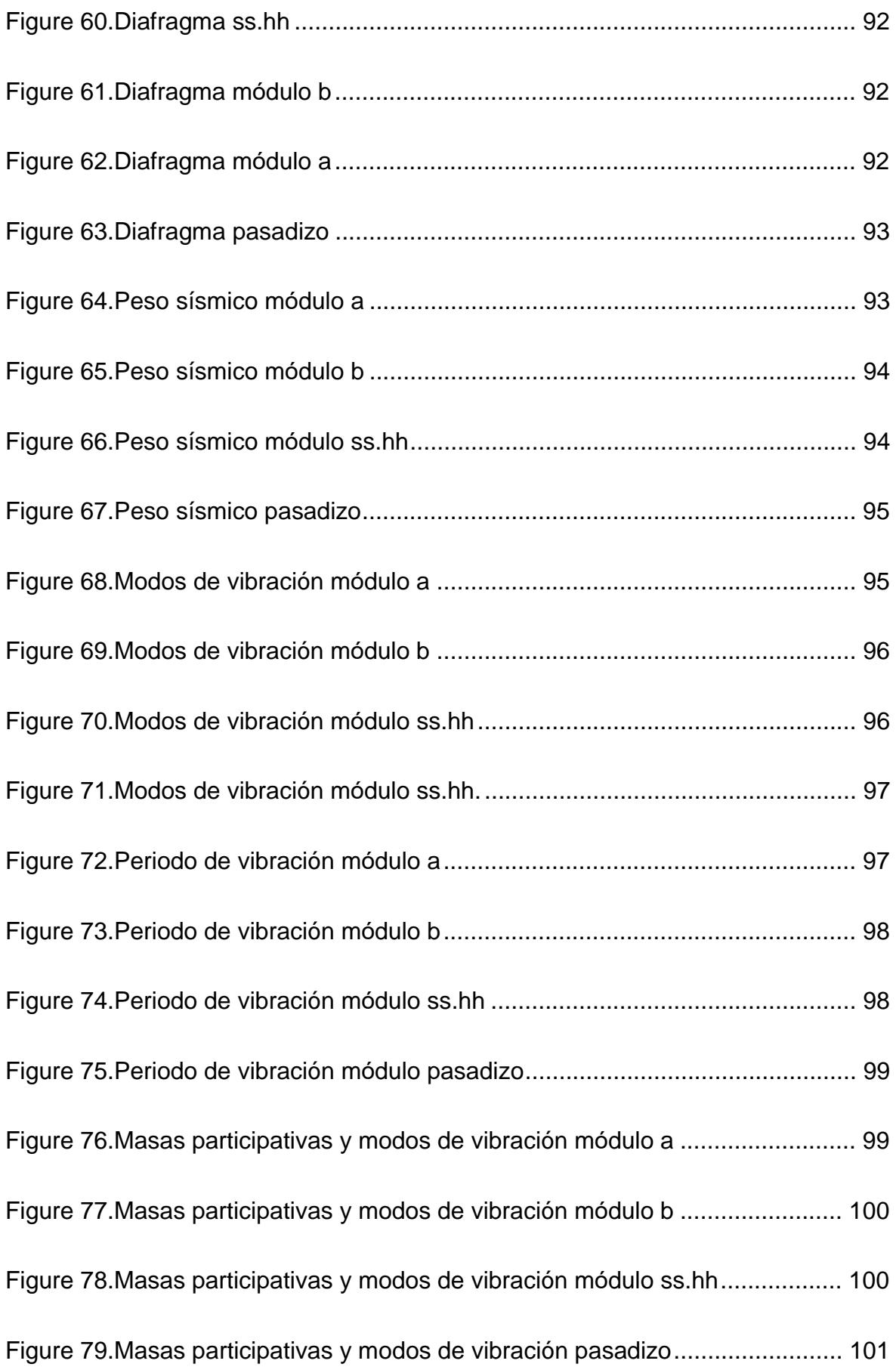

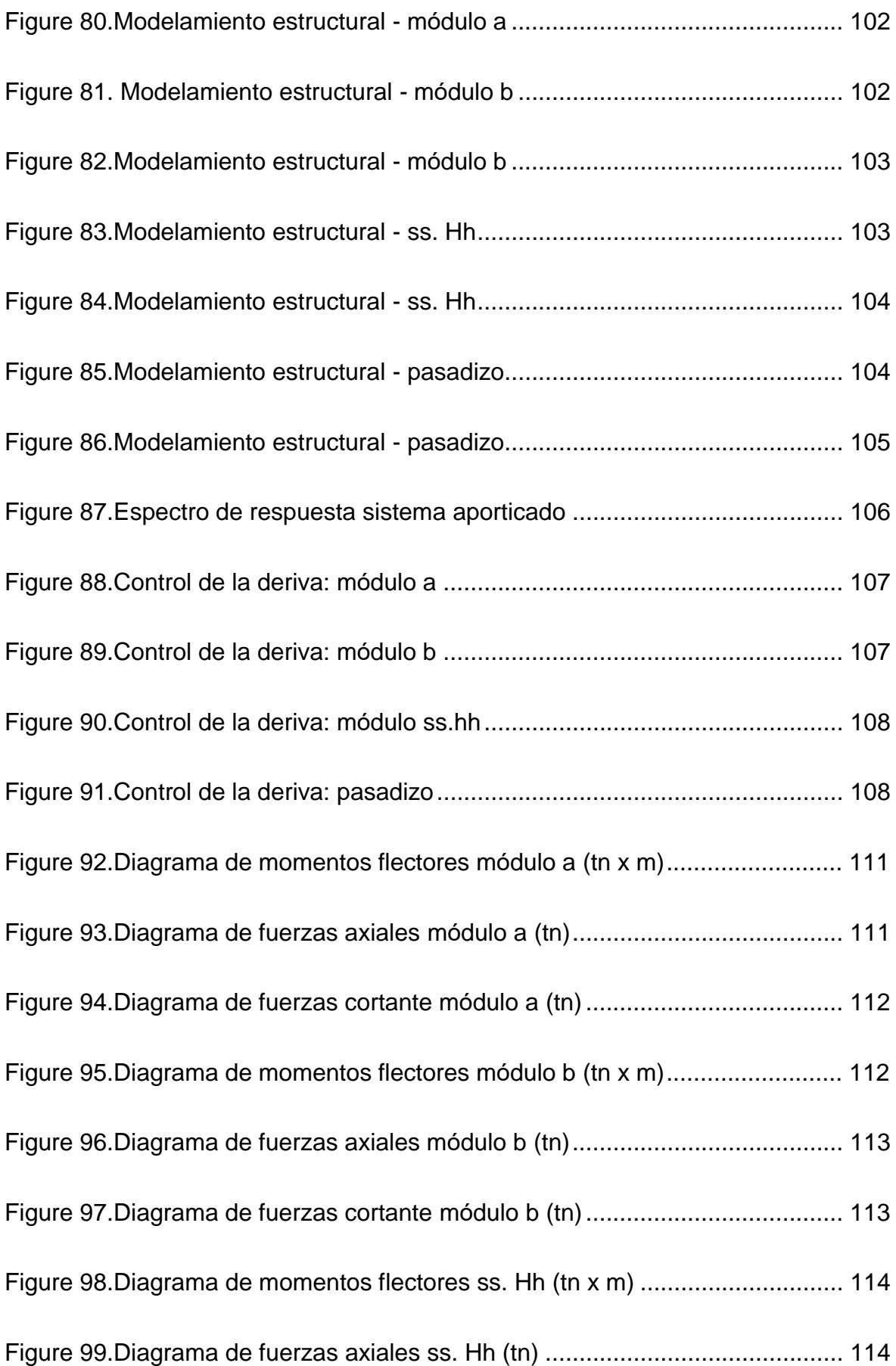

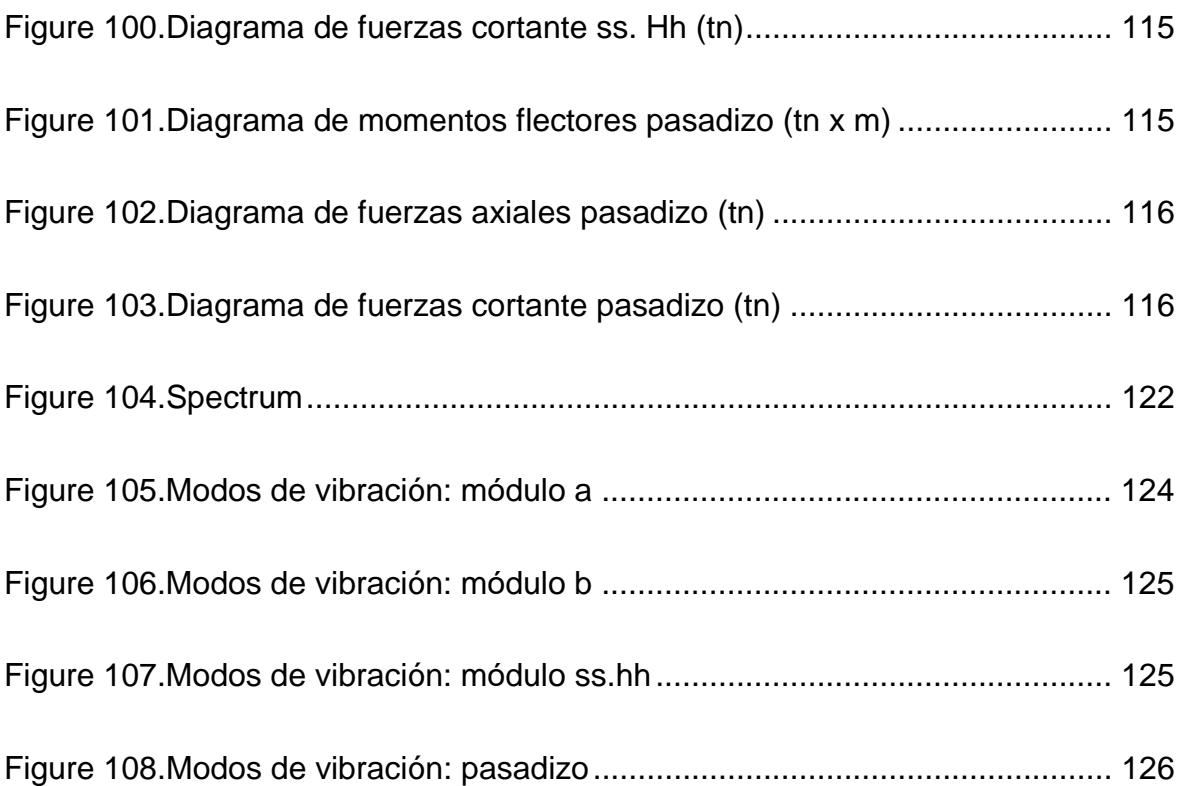

# **Índice de ecuaciones**

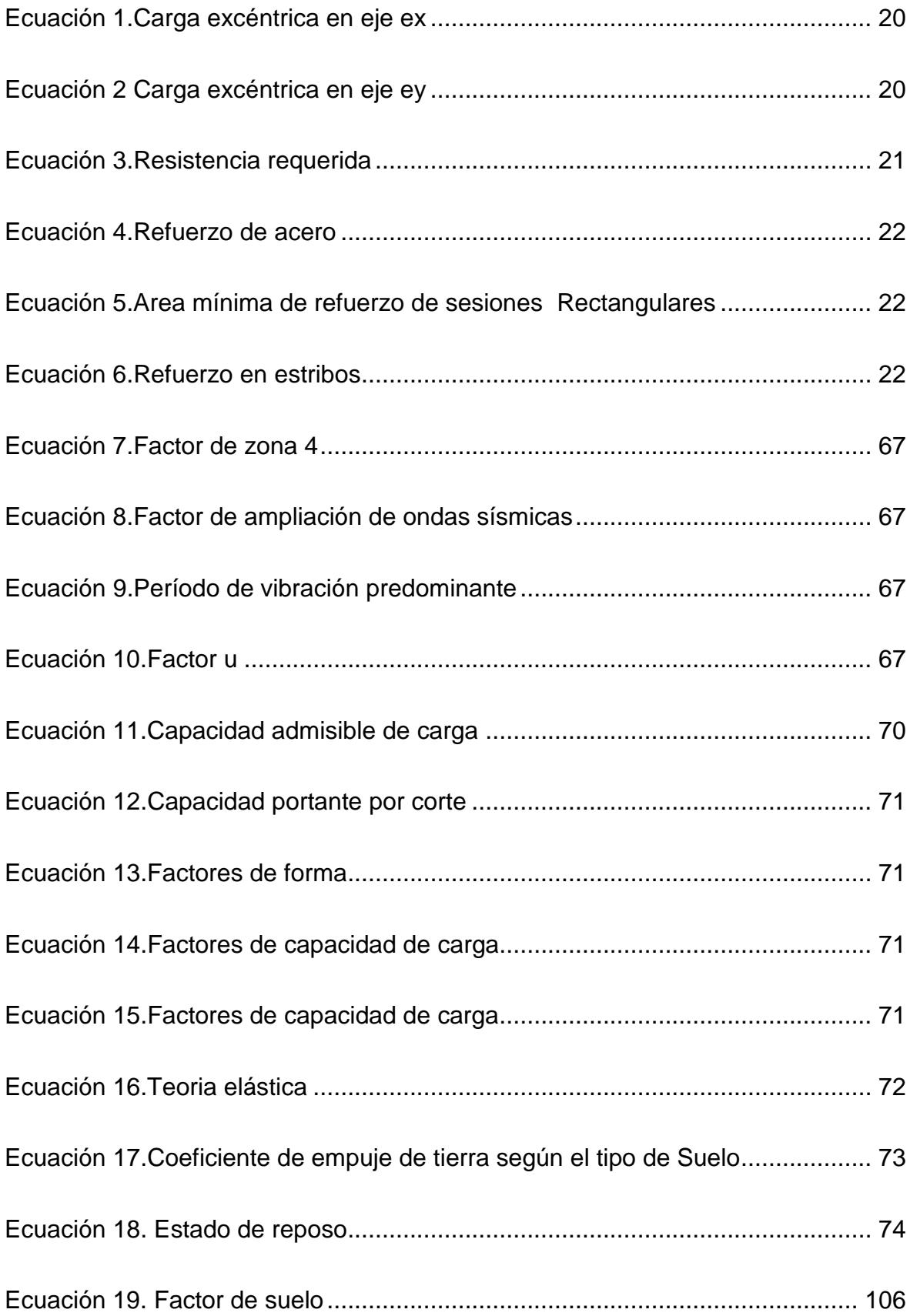

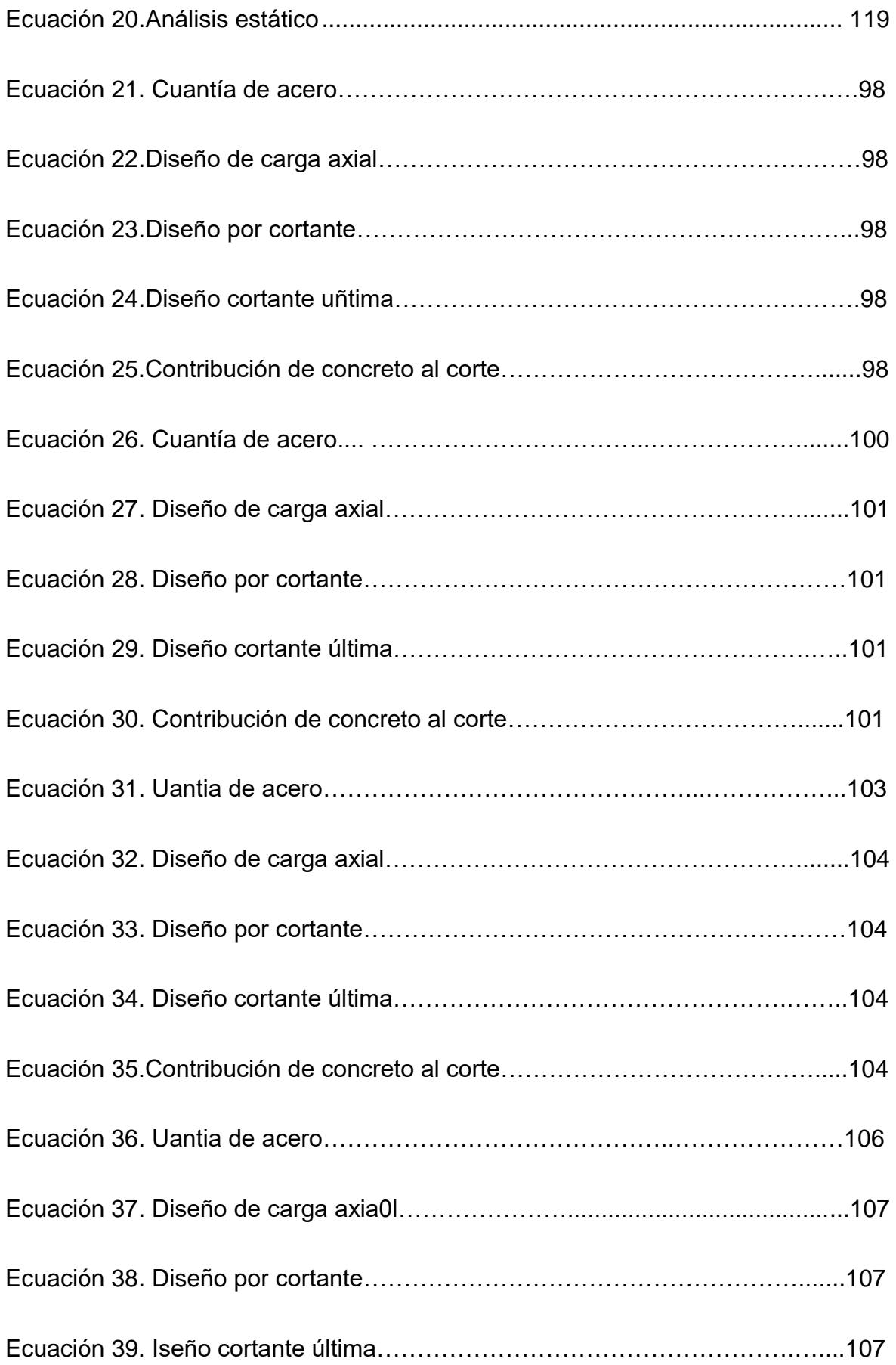

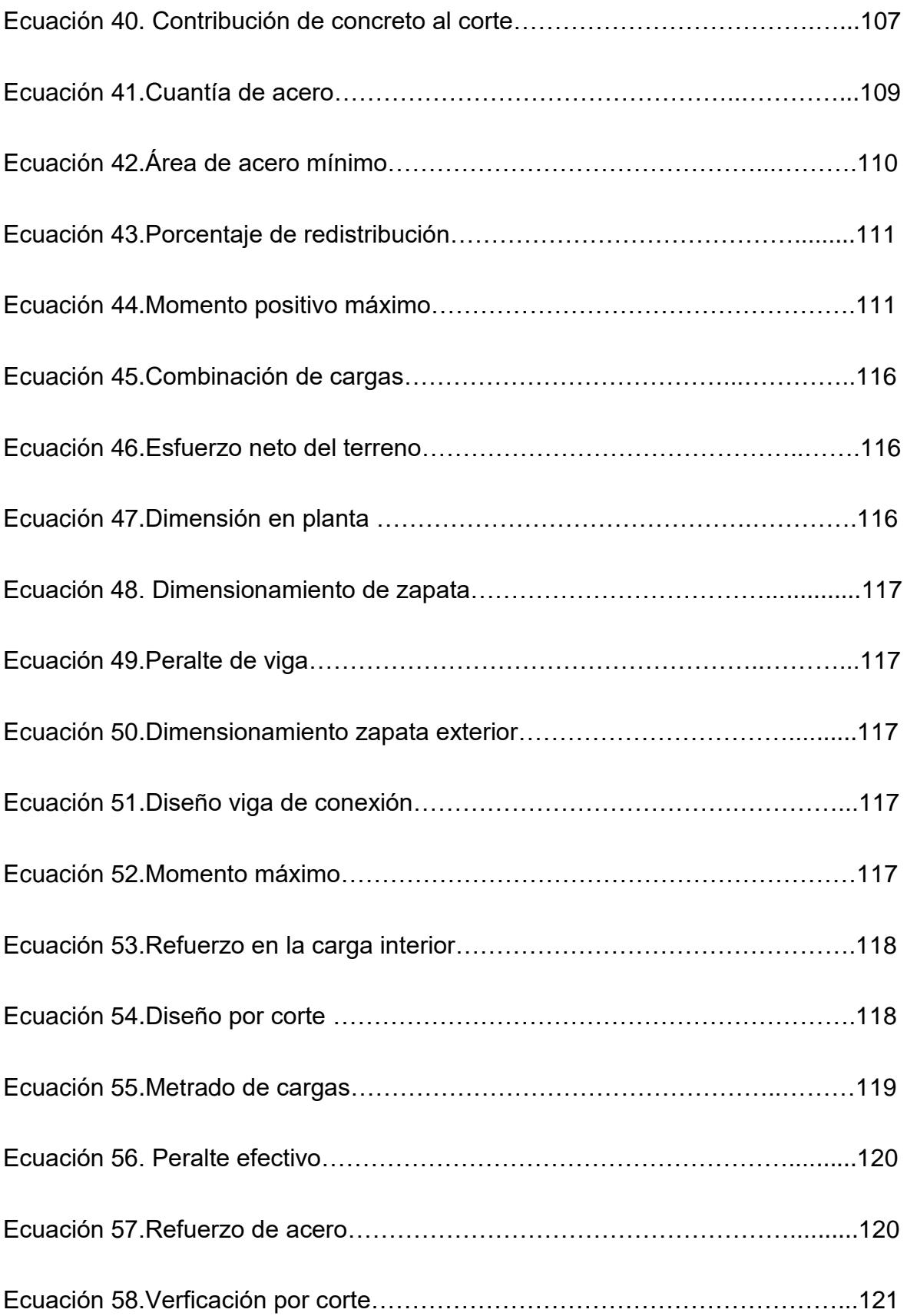

#### **Resumen**

La siguiente investigación se realizó en La Brea-Negritos, donde se determinó el Diseño Estructural de la Institución Educativa José Pardo y Barreda. Esta investigación es de tipo no experimental, porque no se realiza ninguna manipulación de la variable de estudio, además es de tipo transversal. En cuanto a nuestra población y muestra es la misma del estudio que es la institución Educativa José Pardo y Barreda, la técnica de recolección de datos empleado fue de observación no experimental y tiene como método de análisis de datos que serán representados a través de tablas y gráficos. El problema es la cantidad de alumnos por aula no es la adecuada con respecto al área del aula diseñada. El área del terreno es de 973.20 m2, de material arena con aglomerante limoso, con una capacidad portante de 1.25 kg/cm2. Se diseñó 2 módulos de 3 pisos, donde hay 11 salones, un ambiente para tópico, otro de secretaria y cada piso con sus respectivos servicios higiénicos, y se diseñó con un sistema aporticado con desplazamientos en máximos en el eje x de 0.006694 y en el eje y de 0.006656. Finalmente se logró determinar el diseño estructural con las características técnicas y normativas basadas en el R.N.E y MINEDU.

Palabras clave: Sistema aporticado, desplazamientos máximos, institución educativa, capacidad portante.

#### **Abstract**

The following research was carried out in La Brea-Negritos, where the Structural Design of the José Pardo y Barreda Educational Institution was determined. His research is non-experimental, because no manipulation of the study variable is performed, and it is also cross-sectional. As for our population and sample is the same of the study which is the José Pardo y Barreda Educational Institution, the data collection technique used was non-experimental observation and has as a method of data analysis that will be represented through tables and graphs. The problem is that the number of students per classroom is not adequate with respect to the designed classroom area. The area of the land is 973.20 m2, of sand material with silty agglomerate, with a bearing capacity of 1.25 kg/cm2. Two 3-story modules were designed, where there are 11 classrooms, one room for a topic, another for a secretary and each floor with its respective restrooms, and it was designed with an aporticate system with maximum displacements in the x-axis of 0.006694 and in the y-axis of 0.006656. Finally, the structural design was determined with the technical and normative characteristics based on the R.N.E and MINEDU.

Keywords: Aporticado System, maximum displacements, educational institution, bearing capacity.

## <span id="page-21-0"></span>**I. INTRODUCCIÓN**

#### <span id="page-21-1"></span>**1.1. Realidad Problemática**

En la Actualidad en el ámbito de Desarrollo Sostenible, el Diseño de la Infraestructura es fundamental para el crecimiento social, ya que la invención de nuevos lugares, estructuras y ambientes son de vital importancia, porque estas van de mano con el bienestar que se realiza a ciertos lugares o poblaciones para el crecimiento arquitectónico y urbanístico.

En Colombia, en el tema de diseño para la Educación, se encuentra en nivel crítico ya que esta carece de equipamientos educativos de calidad. Se utiliza el método de las inteligencias múltiples para diseñar la Sede B de la Institución Educativa "Juan Lozano y Lozano", de manera que beneficie al crecimiento económico, social y cultural a la comunidad de suba. Como principal objetivo fue elaborar el diseño estructural para la I.E y una propuesta de un equipamiento educativo modular en donde cada ambiente sea empleado para el desarrollo de la educación. (Rodríguez, 2019).

En México son pocos los colegios que disponen de espacios físicos y amplios, entre estos diversos ambientes se tienen en cuenta: salas de cómputo, bibliotecas escolares, espacios de arte, áreas de profesores. También se encontró el porcentaje estadístico que entre 95% y 99% de las escuelas indígenas no tienen con ninguno de los espacios antes mencionados, por lo cual se elaborara el Diseño Estructural de las Instituciones Educativas puedan implementar más salones en donde los alumnos reciban sus clases del día a día. (Instituto Nacional para la Evaluación de la Educación, 2016).

En Ecuador, la propuesta de Diseño Estructural para la Institución Educativa Benjamín Carrión, en la provincia de pichincha donde se encuentra ubicada. Las Alternativas de solución fueron planteadas con las autoridades del colegio, el alumnado y la gente que habita en el lugar. Se elaboró el Diseño Estructural según las ideas planteadas por los alumnos y directores. Se realizaron diversos estudios para entender cómo la comunidad percibirá y usará ese dicho espacio. Por ello se analizaron los modos de uso de suelo tanto del sector como del colegio. Se analizaron los diversos análisis arquitectónicos en colegios y escuelas con el fin de plantear un diseño adecuado para la Institución Educativa. Dentro del terreno se plantean 2 diversas áreas, un espacio de 13 600 m2 de construcción y un espacio público de 6,518m 2 como equipamiento urbano para la Población. (Moncayo y Guevara, 2017).

En Venezuela, desde el año 2012 no se viene realizando el Diseño Estructural de acuerdo al porcentaje mínimo de escuelas que se demanda, este número está relacionado con el incremento de la población escolar. Según las evaluaciones realizadas se tendría que diseñar 5.000 nuevas escuelas y liceos. Pero la construcción se quedó en Stand Bay, de tal forma impidiendo que un gran porcentaje de alumnos en edad escolar se quede sin un lugar". (Delgado, 2017, pág. 1)

En Guatemala, se realizó esta investigación que propuso dar una solución arquitectónica a la comunidad de Azacualpilla, con las condiciones necesarias para la calidad de enseñanza de los alumnos. El Diseño Estructural se basó en el manual de diseños de Instituciones Educativas, en el cual se verificó el estado actual en el que se encuentra la infraestructura de la escuela, por lo cual se concluyó en diseñar para la mejorar la calidad de Educación en la Lugar. (Guerrero, 2014).

En Perú, se dio a conocer que esta investigación tiene como principio proponer el Diseño estructura de la Institución Educativa Manuel Gonzales Prada en Santiago de Chuco, donde se tuvo en cuenta los lugares en donde el alumnado usa para poder adquirir conocimientos (Salones, salón de cómputo, Biblioteca, Servicios Higiénicos, Áreas verdes y Complejo deportivos), en donde se llegó a la conclusión que para realizar el proyecto se necesitaría un total de 3'264,202.84 soles. (Ruiz y Vega, 2014).

En Piura, como principal objetivo se realizó el Diseño Estructural y diseño en general de la I.E. del Poblado San Pablo, ubicado en Catacaos en Piura. La población será 9,165.100 m2 que es el área del terreno, se determinó un análisis de suelo donde indico una capacidad admisible de 1.20Kg/cm2 a un interior de 3m. Como conclusión se logró diseñar la I.E con todos los parámetros y normas para que el alumnado pueda aprender en un lugar confortable y seguro. (Castillo y Casto,2020).

(Terrones,2017) Encontró que después de realizar el estudio de suelos y revisada detalladamente el diseño arquitectónico y el diseño estructural, según los criterios y normas que se establecen en el Reglamento Nacional de Edificaciones (R.N.E), se obtuvo como resultado un diseño estructuras sismo resistente, de calidad, seguro y moderno. Ya que estas fueron diseñadas orientadas a las cargas muertas, sobrecargas y cargas de viento.

(Castillo,2013) Esta investigación encontró los criterios para el debido funcionamiento de la institución, cumpliendo las normas que dictan la Normas técnicas Complementarias (NTC) 4595 y NTC 4596. Se hizo el estudio técnico del levantamiento topográfico y el análisis del suelo teniendo en cuenta en reglamento de Colombia sobre Construcción Sismo Resistente NSR-10, cumpliendo con todos los requisitos para su respectivo diseño; se realizó un presupuesto con todas las actividades que se desarrollarían.

(Chacón, 2016). Se encontró que cada Institución Educativa Cumple una Función, en la economía del Perú, pero actualmente existen deficiencias en la elaboración de las infraestructuras. En Ferreñafe se está pasando por un proceso de mejoramiento de infraestructura, con la intención de brindar calidad de servicio educativos a los diferentes alumnados. El principal déficit de la educación de este lugar es la distancia, ya que varios alumnos recorren largas distancias para poder llegar a sus centros educativos.

Para realizar el diseño de cualquier infraestructura, posteriormente se tiene que realizar varios estudios fundamentales como son análisis de suelos y Topografía. En el momento del diseño debemos tomar en cuenta todos los parámetros y normas existentes, como es el Reglamento Nacional de Edificaciones, para poder elaborar servicios educativos en donde la eficiencia sea de Calidad.

Habitarq Consultores Ejecutores E.I.R.L., Ruc: 20359737379. Obra: "Equipamiento y mejoramiento de la Institución Educativa Maciste Diaz Abab del Centro poblado de Quimllo". En el cual se elaboró el expediente técnico donde se implementaron 5 ambientes para aulas, 1 para el área Administrativa, 1 para laboratorio de Química y Física, 1 Biblioteca, 1 ambiente Multiusos y un Ambiente para computo, siguiendo todas las normas establecidas correspondientes.

Constsale Consultores y Ejecutores, Ruc: 20511060916. Obra: "Mejoramiento De La Infraestructura Y Equipamiento de la I.E. Virgen de Lourdes Yanashi - Loreto-Maynas". Se realizó el expediente técnico con un diseño funcional y moderno.

Para brindar al alumnado una institución más eficiente, útil y moderna para que la educación no sea solo una tarea, con ambientes y áreas verdes de descanso.

Al analizar la Institución Educativa José Pardo y Barreda, hemos encontrado que el diseño arquitectónico planteado para el aforo de las aulas no está siendo respetados según las normas técnicas del MINEDU. Por ende, para el mejor desempeño de los alumnos se diseñará aulas para su mejor desarrollo. Al mismo tiempo en el año 2020 se estableció un protocolo para el inicio del servicio educativo presencial, donde se puede observar las condiciones del aforo según el nivel, como el de 1° a 5° de secundaria no debe exceder el 50% de su capacidad máxima de estudiantes por aula. Por ende, se diseñará una nueva estructura para que los alumnos tengan espacios y guarden distancia no menor a 1.5m en todas las direcciones.

Gracias al Incremento del índice demográfico en la población de la ciudad de La Brea-Negritos, lo cual permite que cada año aumenté la población estudiantil en los diversos colegios de la comunidad, permitiendo que estas, reciban alumnos asi carezcan de ambientes en sus instituciones, siendo la Institución Educativa José Pardo y Barreda una de las afectadas.

Debido a la pandemia del Covid 19, se han implementado protocolos que restringen la capacidad de Ambientes para cierta cantidad de alumnos, por lo cual, al retorno de clases presenciales, esta recibiría una limitada población por motivos de normas sanitarias, lo cual perjudica a la Institución Educativa, ya que esta es deficiente en ambientes, originando así que el alumnado que deciden por apostar por esta I.E. No puedan estar, ni recibir clases dentro de sus instalaciones, generando el malestar de los padres de familia de la comunidad.

Para la presente investigación se planeó realizar el Diseño Estructural de la Institución Educativa José Pardo y Barreda ubicado en La Brea Negritos, en el departamento de Piura, en el lugar donde la I.E. tiene una amplia área, donde se pueden realizar diversos ambientes para el beneficio de esta misma, basándonos en el R.N.E. y en las diversas Normas y criterios de Diseño, con el principal objetivo de satisfacer una de las necesidades de la sociedad que es la Educación.

Las diversas Instituciones Educativas de la comunidad tiene un problema en común, que es la falta de capacidad para el Alumnado en general. Por lo cual al no realizar más ambientes en donde los jóvenes puedan recibir clases, ya próximo que se acercan a modalidad presencial, generaría un malestar de la población porque cada año que pasa la tasa de índice demográfico va aumentando, ocasionado que los colegios ya no acepten a los jóvenes que deciden confiar en las diversas Instituciones Educativas porque carecen de Ambientes.

### <span id="page-25-0"></span>1.2. **Planteamiento del Problema**.

¿Cuál es el Diseño Estructural de la Institución Educativa José Pardo y Barreda - La Brea Negritos - Piura 2021?

## <span id="page-25-1"></span>**1.3. Justificación.**

### **1.3.1. Justificación General**

Debido al incremento poblacional estudiantil donde se refleja al mal uso que el diseño arquitectónico planteado para el aforo de las aulas no está siendo respetados según las normas técnicas del MINEDU. Por ende, para el mejor desempeño de los alumnos se diseñará aulas para su mejor desarrollo. Junto con la pandemia y sus protocolos se diseñará con las en las normas del MINEDU y del RNE. Para resolver una de las deficiencias de la población en esta comunidad, que es la deficiencia y falta de ambientes en las Instituciones Educativas, para qué así las madres que quieran confiar en la Institución Educativa José Pardo y Barreda - La Brea Negritos – Piura, que una de las emblemáticas del lugar, puedan sentirse

seguras que sus hijos contaran con ambientes de calidad en donde estos puedan recibir clases.

Debido a que pocas Instituciones Educativas carecen en el nivel infraestructural basándose en el R.N.E y los parámetros y normas vigentes correspondientes al Diseño Estructural; es por ellos que la presente investigación realizara diversos estudios primordiales como es Topografía y Análisis de Suelos para diseñar la Institución Educativa José Pardo y Barreda - La Brea Negritos – Piura 2021.

Se logrará solucionar unas de los principales factores en la deficiencia de las Instituciones Educativas del norte del país ya que estas porque estas carecen de diversos ambientes primordiales en los centros educativos como son: más salones para albergar toda la población estudiantil, tópico, secretaria y depósitos.

Esta solución servirá para que los Alumnos de Nivel Secundaria, profesores y padres de familia tendrán ambientes adecuados para que en ellos puedan realizar diversas actividades académicas y puedan recibir clases en un ambiente de calidad.

### **1.3.2. Justificación Teórica**

Este estudio se justificará de forma teórica ya que está orientada al Diseño Estructural de la Institución Educativa José Pardo y Barreda, reconociendo las problemáticas principales de las instituciones educativas que se encuentra en la población.

#### **1.3.3. Justificación Práctica**

El estudio se justificará de forma práctica ya que se realiza diversos estudios primordiales para el diseño, ya que estos determinaran el espacio que se usara para poder realizar los diversos ambientes, que se pondrán en uso, satisfaciendo las necesidades de los niños para que estos puedan estar conformes en los diversos ambientes y reciban clases de calidad y con seguridad.

#### **1.3.4. Justificación Metodológica**

En lo metodológico es de tipo no experimental, porque no se realiza ninguna manipulación de la variable de estudio, además es de tipo transversal, ya que se analizará la variable con la finalidad de diseñar estructuralmente la I.E. José Pardo y Barreda. Es Descriptivo porque se describe el Diseño Estructural de la Institución Educativa José Pardo y Barreda - La Brea Negritos - Piura 2021, la cual se obtendrá por medio del diseño arquitectónico, análisis de suelos, diseño estructural, a través de software y ensayos a realizar en el trayecto de la presente investigación.

## <span id="page-27-1"></span><span id="page-27-0"></span>**1.4. Objetivos**

## **1.4.1. Objetivo General**

 Determinar el Diseño Estructural de la Institución Educativa José Pardo y Barreda- La Brea Negritos – Piura 2021.

## <span id="page-27-2"></span>**1.4.2. Objetivos Específicos**

- Gestionar el estudio topográfico de la Institución Educativa José Pardo y Barreda- La Brea Negritos – Piura 2021.
- Realizar los Estudios de Mecánica de Suelos de la Institución Educativa José Pardo y Barreda- La Brea Negritos – Piura 2021.
- Diseñar Arquitectónicamente la Institución Educativa José Pardo y Barreda- La Brea Negritos – Piura 2021.
- Plantear el Diseño Estructural de la Institución Educativa José Pardo y Barreda- La Brea Negritos – Piura 2021.

## <span id="page-27-4"></span><span id="page-27-3"></span>**1.5. Hipótesis**

## **1.5.1. Hipótesis General**

El Diseño Estructural, tendrá las características técnicas y normativas basadas en el R.N.E y MINEDU, de la Institución Educativa José Pardo y Barreda, La Brea Negritos – Piura 2021.

## <span id="page-28-0"></span>**II. MARCO TEÓRICO**

## <span id="page-28-1"></span>**2.1. Antecedentes**

La infraestructura del Nivel Educación es muy importante, entre algunos trabajos realizados a nivel internacional, nacional y regional.

# *Remodelación y ampliación de la escuela pre-primaria y primaria, aldea Azacualpilla, Palencia, Guatemala – Universidad San Carlos de Guatemala"*

**(Guerrero, 2014).** Esta Investigación surge en el momento en que la Infraestructuras en las Instituciones Educativas, sufren una crisis a nivel Nacional por la falta de presupuesto en la economía para el Mantenimiento de los colegios, así como los diversos factores que demostraron la vulnerabilidad que existe en la construcción y ubicación de las Escuelas Públicas a Nivel Nacional. Por lo cual esta investigación propuso dar una solución arquitectónica a la comunidad de Azacualpilla, con las condiciones necesarias para la calidad de enseñanza de los alumnos. El diseño se basó en el manual de diseños de Instituciones Educativas, en el cual se verificó el estado actual en el que se encuentra la infraestructura de la escuela, ya que actualmente esta Institución Educativa no cuenta con la infraestructura que cumpla con las normas establecidas, y vigentes de diseño. Esta Institución educativa se encuentra en una situación crítica en el ámbito estructural, lo cual es perjudicial para la población estudiantil. Por lo cual se concluyó en realizase un diseño con espacios seguros y el confort adecuado para su desarrollo educacional y integral de los alumnos, con docentes que integran esta institución Educativa y a la vez mejorar la calidad de Educación en el Territorio. La presente investigación se basó en el Reglamento Nacional de Edificaciones, con el cual se analizó detalladamente el estado actual de la I.E. determinado así los criterios para elaborar un buen diseño.

# *"Diseños estructurales y presupuesto de aulas escolares para la Institución Educativa Carmen en el área metropolitana de San José de Cúcuta - Universidad Francisco de Paula Santander***"**

*(*Castillo, 2013). Esta investigación nos dice los salones son el lugar de estudio de los alumnos y están deben estar en condiciones adecuadas para garantizar la protección personal y las convivencias de los docentes y alumnos quienes integran la población estudiantil. Como Objetivo general se planteó: Diseñar, estudiar y realizar el presupuesto de la institución educativa Carmen de institución educativa Carmen de Tonchala, echo los estudios se encontró los criterios para el debido funcionamiento de la institución, cumpliendo las normas que dictan la NTC 4595 y NTC 4596. Se realizó el levantamiento topográfico y el estudio técnico de análisis de suelos teniendo en cuenta en reglamento de colombiano basado en la Construcción Sismo Resistente NSR-10, cumpliendo con todas las normas para su respectivo diseño; se realizó un presupuesto con todas las actividades que se desarrollarían. Por lo cual se concluyó que tiene una baja capacidad portante y una baja plasticidad del suelo, resultados del estudio de suelos, genera una gran expectativa de trabajo; El estudio de suelos hace que debamos analizar cada aspecto con una mayor jerarquía para no cometer errores en el transcurso del proyecto.

La presente investigación nos aporta que antes de realizar cualquier diseño se tiene que realizar estudios fundamentales como lo son el Estudio de suelo y el estudio topográfico para realizar un buen diseño según el reglamento colombiano de Construcción.

# *"Aseguramiento y control de calidad de los elementos de concreto en la obra "Mejoramiento y ampliación de los espacios educativos para la institución educativa primaria secundaria Sara A. Bullón N° 10110, en el Distrito de Lambayeque, Provincia de Lambayeque, Departamento de Lambayeque - Universidad Nacional Pedro Ruiz Gallo***"**

(Mondragón y Saavedra, 2015). Esta Tesis se basó en el Sistema de Gestión de Aseguramiento y Control de Calidad donde se estableció los criterios de ISO 9001-2008 como también un registro de lo estudiado llamado Dossier de Calidad, que consiste en reportar Especificaciones, Plan de Calidad, Certificados de Calidad de los materiales. La construcción de obras civiles en Perú, no siguen un plan de gestión de calidad dando por eso el desarrollo de este proyecto del Colegio Sara A. Bullón, la cual se realizará un control de calidad en la infraestructura de la Institución Educativa.

Esta Investigación nos aporta que antes de realizar cualquier obra civil (Institución Educativa u otros proyectos), esta deberá contar con un plan de Gestión de Calidad, por lo cual, para el desarrollo de este trabajo, se cumplirán con todos los planes necesarios para obtener una obra de calidad.

*"Diseño de ingeniería a nivel definitivo de la ampliación y remodelación del local institucional de la gran logia de los masones del Perú – Trujillo"* (Oribe y Herrada, 2014). Planteo los siguientes objetivos: Determinar la composición de los elementos estructurales a reforzar y realizar la topografía en la Institución Educativa para contar con todos los planos y poseer las diferentes medidas de todos los elementos estructurales. Se propuso el mejoramiento del inmueble, que toman en cuenta los diversos términos y técnicas de diseño que incluye la ampliación, remodelación y conservación del inmueble. Se concluyó que se debe plantear un reforzamiento en las diversas estructuras y realizar todos los planos (Estructura, Instalaciones eléctricas y sanitarias, de Ubicación y geolocalización, de Distribución, Arquitectura etc.)

Esta investigación nos aporta que para antes del diseño se deberá contar con el estudio topografía de la zona, determinar la composición de los elementos estructurales y plantear los planos para el diseño de la Institución Educativa.

## *"Diseño Estructural de la I. E. Manuel Gonzales Prada – Nivel Primaria, Distrito de Quiruvilca, Santiago de Chuco – La Libertad"*

(Ruiz y Vega, 2014). Esta investigación se planteó como principio realizar el Diseño Estructural de la I.E Manuel Gonzales Prada en Santiago de Chuco, donde se tuvo en cuenta los lugares en donde el alumnado usa para poder adquirir conocimientos (Salones, salón de cómputo, Biblioteca, Servicios Higiénicos, Áreas verdes y Complejo deportivos), el diseño y análisis se ha realizado de acuerdo a los parámetros de las Normas NTE E.050 (Suelos y Cimentaciones), NTE E.020: (Cargas), NTE E.060 (Concreto Armado), NTE E.030 (Diseño Sismo resistente), NTE E.070 (Albañilería), NTE E.090 (Estructuras Metálicas), y en lo que corresponda: ACI 318 – 11. en donde se llegó a la conclusión que para realizar el proyecto se necesitaría un total de 3'264,202.84 soles después de haberle realizado en estudio de análisis unitario correspondiente.

Este Investigación da a conocer que como inicio se planteó realizar el plano Arquitectónico de la I.E. en donde se propuso a diseñar diversos ambientes respetando las normas vigentes y los criterios de diseño actualizados, para que la población estudiantil pueda usar los diversos ambientes de calidad.

# **"Análisis de Desempeño Sísmico de los Edificios Escolares Típicos 780 post 97 de la Costa Peruana"**

(Chacón, 2016). Afirma que cada Institución Educativa Cumple una Función, en la economía del Perú, pero actualmente existen deficiencias en la elaboración de las infraestructuras. En Ferreñafe se está pasando por un proceso de mejoramiento de infraestructura, con la intención de brindar calidad de servicio educativos a los diferentes alumnados. Esta Investigación fue utilizada el IDA para determinar la forma más objetiva la respuesta estructural de los colegios típicos 780 post 97. Donde se revisó a detalle los daños, y el costo de reparación para diferentes niveles de intensidades sísmicas. Estos resultados son primordiales para la toma de decisiones de gestión de riesgos, planeación y protección financiera. Por lo cual se concluye que el principal déficit de la educación de este lugar es la distancia, ya que varios alumnos tienen que recorrer varias kilometros para poder llegar a sus centros educativos.

En esta Investigación se a conocer que los diversos Instituciones Educativas del Perú, se realizan con deficiencias, por lo cual se realizara un diseño para poder brindas más ambientes a los diferentes alumnos, ya que unas de las problemáticas existentes es la distancia que existe del lugar de donde moran los niños y la Institución Educativa.

*"Mejoramiento de la Infraestructura Educativa Inicial" Huaca de Barro para fortalecer su servicio Educativo, Distrito Morrope Lambayeque"* (Cháves, 2016). La siguiente investigación afirma que los ambientes, las estructuras e instalaciones arquitectónicas, mejorarán la educación de los estudiantes. La arquitectura determina los diferentes ambientes que existen para que los diversos alumnos de la I.E puedan adquirir Educación de Calidad, para lo cual se realizará un procedimiento de diseño de locales de educación, en donde los estudiantes puedan contar con los servicios básicos y su infraestructura sea de calidad para que estos se sientan conformes en el área en donde se enriquece de conocimiento. El estudio de este colegio estará seguido de las normas de confort y habitabilidad establecidas por el Sector Educación. La Institución educativa se abastecerá instalando una nueva acometida con caja porta medidor. El estudio de distribución de desagüe, comprenderá la evacuación del desagüe por gravedad hacia cajas, las cuales llegan hasta un biodigestor. Se concluyó que se realizara el diseño del mejoramiento, después de haber realizado todas las investigaciones, para que este tenga un buen desempeño.

Esta investigación nos dio a conocer que los diversos ambientes a diseñar tienen que estas se acuerdo a lo establecido, para que el alumnado reciba clases de calidad.

# *"Diseño Estructural de Módulo Educativo Nivel Primaria y Secundaria en Zona de Alto Riesgo Sísmico – Lambayeque"*

(Lalangui, 2017.) Esta Investigación tuvo como objetico realizarse el diseño estructural del módulo del nivel primario y secundario, en zona de alto riesgo sísmico en la región Lambayeque; en donde se recolectó datos preliminares de primera fuente para demostrar y dimensionar científicamente el problema se utilizaron métodos de análisis de datos, trabajo de gabinete y campo, hiso el expediente Técnico de la I.E. N.º 11517 Santa Ana, para el nivel Secundario y Primario, usando el R.N.E. a nivel sismo resistente, y realizar una análisis técnico y económico para la I.E. En donde los resultados obtenidos fueron negativos al estado de conservación en sus ambientes dejando expuesta la seguridad ante la acción de algún evento sísmico de moderada magnitud, destacándose; la importancia de abordar medidas sobre la vulnerabilidad funcional.

Esta Investigación nos dio a conocer que para realizar el diseño se debió hacer un expediente técnico con todo normado, siguiendo los parámetros y criterios de diseño para que estos cumplan su función y no tenga ningún inconveniente.

# *"Otapi (Cesar Newashish) High School expansion and renovation in Manawan, Quebec - Ottawa, Ontario"*

(Jamali, 2010). Afirma que el alumnado de Manawan se beneficiara con el proyecto en el cual se implementara aulas, tendrán seguridad contra incendios y mejoras de las instalaciones en donde los alumnos puedan recibir educación de calidad, a través del Plan de Acción Económica en Canadá, su gobierno le ha proporcionado \$3 millones en fondos como parte de una inversión de \$200 millones para la elaboración de nuevas escuelas y la renovación de las que se encuentran. La escuela Otapi se construyó en 1996 y atiende a aproximadamente 400 estudiantes de Secundaria de 1ero a 5to. La expansión abordará la necesidad de espacio adicional para acomodar a la creciente población de la comunidad. El trabajo se llevará a cabo entre septiembre de 2010 y marzo de 2011.

Esta Investigación nos da a conocer que se realizara un proyecto para el beneficio de las poblaciones estudiantiles de la zona, gracias a la ayuda del estado.

### *"Expansion and upgrades of John J. Sark Memorial School, Indigenous***"**

(Services Canada, 2018.) En donde afirma que un componente principal de la educación del alumno es tener un lugar seguro y saludable en donde se pueda enriquecer de conocimiento en el día a día. Por lo cual el gobierno de Canadá, está beneficiando a los estudiantes con la inversión en instalaciones escolares nuevas y con mejoras que permitan a los estudiantes satisfacer sus necesidades de aprendizaje. Se realizará una inversión de \$5.3 millones para la adición y mejoras a la escuela John J. Sark Memorial. la escuela John J. Sark Memorial se ampliará para albergar una cocina, cafetería, oficina del director y sala de salud. Las mejoras al edificio existente también proporcionarán espacios para la educación del idioma y la cultura Mi'kmaq,

programas de prejardín de infantes, mayor seguridad en el edificio, espacios esenciales para el personal y almacenamiento adicional. Servicios Indígenas de Canadá proporcionó \$ 4.5 millones para apoyar la adición y mejoras a la escuela.

Esta Investigación nos da a conocer que se realizara un proyecto para el beneficio de la poblacion John J. Sark Memorial School, Indigenous de la Comunidad, gracias a la ayuda del estado, que está beneficiando a la población.

# *"Expansion of Amikobi Elementary School and New Center for Aboriginal Head Start on Reserve Program – Indigenous"*

*(*Services Canada, 2019). El gobierno de Canadá, junto con las comunidades de las Primeras Naciones se comprometen a mejorar y construir instalaciones educativas para apoyar a los estudiantes. Para estos proyectos se realizó una inversión de \$9.5 millones para la infraestructura educativa. Se invirtió 8,5 millones de dólares en una ampliación para la escuela primaria de Amikobi con un total de 2100 m2, en el cual está distribuido con 16 salones, gimnasio y una cafetería. Se realizará una inversión de \$ 1 millón y un compromiso continuo de la comunidad, los niños de Lac Simon tienen un nuevo centro para el programa Aboriginal Head Start on Reserve (AHSOR). Este programa, que celebró su vigésimo aniversario en octubre de 2018, enfatiza la importancia de las lenguas y la cultura indígenas, al tiempo que ayuda a desarrollar estilos de vida saludables. El nuevo centro de 336 m 2 tiene capacidad para 80 niños.

Esta Investigación nos da a conocer que se realizaran un proyecto para el beneficio de la institución educativa Amikobi Elementary School, el cual beneficiara a la población de la Institucion Educativa, ya que contara con muchos ambientes para el desarrollo de los niños.

## <span id="page-35-1"></span><span id="page-35-0"></span>**2.2. Bases teóricas**

## **2.2.1. Diseño Estructural**

El diseño estructural incluye distintas actividades que el proyectista desarrolla en donde se definen las características del proyecto. El proyectista al realizar el diseño estructural de la edificación se basa en que cumpla su función y ante fuerzas sísmicas no sufra daños por lo que se debe regir en normas; además, para efectuar el diseño óptimo de los espacios y elementos estructurales. (Meli ,2014)

## <span id="page-35-2"></span>**2.2.2. Importancia**

Implementar en estos espacios disponibles salones que puedan aportar al medio ambiente y a su vez permitan el confort necesario para todo estudiante. Los resultados obtenidos permitieron identificar la importancia que debe tener un espacio educativo en el cual debe brindar la calidad y el confort necesario y así se pueda seguir contribuyendo en cuanto a la educación que se necesita en nuestro país. (Bonilla, Cadena, & García, 2015).

## <span id="page-35-3"></span>**2.2.3. Usos**

El autor define que un diseño de espacio escolar, no puede ser cualquier espacio, sino que los ambientes en su diseño se refieren que mediante la arquitectura pueda también transmitir conocimientos y sean agradables de que uno pueda estar dentro de ella, es una aportación que debe ser transmitida a la hora de diseñar colegios. (Toranzo ,2008).

## <span id="page-35-4"></span>**2.2.4. Indicadores de medición**

El diseño de un equipamiento educativo se debe tener la información necesaria por ejemplo en cuanto al radio de influencia de población que haya en cada zona. De acuerdo a los especialistas se puede resaltar que se tiene que obtener la información necesaria de cada lugar del cual se empezará una edificación, así poder saber la capacidad que podrá brindar la institución; de acuerdo a ello se medirá la tipología educativa para brindar el servicio indicado. (Minedu, 2018)
#### **2.2.4.1. Educación Básica**

En el Perú se conoce como "Inicial", "Primaria" y "Secundaria". Coloquialmente en la parte de la educación, con los nombres de Estas tres etapas educativas básicas son regularmente en la infancia y la adolescencia. (Instituto Nacional de Estadística e Informática, 2014).

Educación Básica Regular

Esta educación comprende los niveles de Educación Inicial, Primaria y Secundaria a cargo de la Dirección General de Educación Básico Regular (DIGEBR). Dirigida a los niños y adolescentes que atraviesan por el proceso educativo.

Se egresa como Egresado de la Educación Básico Regular (con certificado y/o constancia de logros de aprendizaje ), para algunos colegios privados y en los de [alto rendimiento](https://es.wikipedia.org/wiki/Colegios_de_Alto_Rendimiento) pueden optar la obtención del [Bachillerato Internacional.](https://es.wikipedia.org/wiki/Bachillerato_Internacional)

Se ofrece en la forma escolarizada y no escolarizada a fin de responder a la diversidad familiar, social, cultural, lingüística y ecológica del país. Los servicios educativos se brindan por niveles educativos:

- Educación inicial. Se ofrece en cunas (para niños menores de 3 años), jardines para niños (de 3 a 6 años) y a través de programas no escolarizados (como los PRONOEI, destinados a niños de bajos recursos en las áreas rurales y urbanomarginales. Según la [Constitución de 1993,](https://es.wikipedia.org/wiki/Constituci%C3%B3n_Pol%C3%ADtica_del_Per%C3%BA_de_1993) es obligatorio un año de educación inicial, para la población de 5 años de edad.
- Educación primaria. El segundo nivel dura seis años y atiende a los menores de entre los 6 a 12 años de edad. Para ser promovido se necesita un promedio de 15 (sistema vigesimal de evaluación) y aprobar por lo menos lenguaje o matemáticas (básico). Según la Constitución de 1993, es obligatoria.

Educación secundaria. El tercer y último nivel dura cinco años. Atiende a jóvenes de entre 12 a 18 años de edad. Se organiza en dos ciclos: el primero, general para todos los alumnos, dura dos años el cual resulta obligatorio y que junto a la educación primaria constituyen el bloque de la educación obligatoria; el segundo, de tres años, es diversificado (preparatoria), con opciones científico-humanista y técnicas. Según la Constitución de 1993, también la enseñanza secundaria es obligatoria.

Criterios de diseño para locales de educativos de primaria y secundaria. Establece el estándar de diseño del espacio educativo de nivel en educación primaria y secundaria, contribuyendo a mejorar a la población a través de la educación, de acuerdo con el avance tecnológico. Incluye Instalaciones térmicas y acústicas, seguridad, saneamiento y aspectos técnicos generales de electricidad (MINEDU, 2019)

## **2.2.4.2. Levantamiento Topográfico**

En el libro Textos Básico Autoformativo de Topografía General, Gamez explica que es un estudio básico para desarrollar cualquier edificación. Se basa en examinar cuidadosamente las propiedades geológicas, físicas y geográficas de la superficie. Comprende los métodos para medir y elaborar la información acerca de la superficie natural del terreno y recopilación de datos que se desea representar en un plano. (Gamez,2015).

El capítulo de referencia presenta los parámetros y teorías básicos de que deben ser considerados para crear curvas de nivel al llevar a cabo el proceso de levantamiento con el fin de preparar el plan necesario para este levantamiento. (Mendoza, Mora,2015)

Coordenadas UTM

Es un sistema en el cual cuenta con 60 zonas en donde se establece una coordenada a cada vértice en el terreno, estás son expresadas

en m.s.n.m; teniendo en cuenta la intersección del meridiano y posición cercana se proyectan en la superficie. (Villalba, 2015)

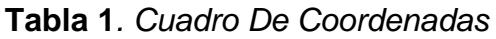

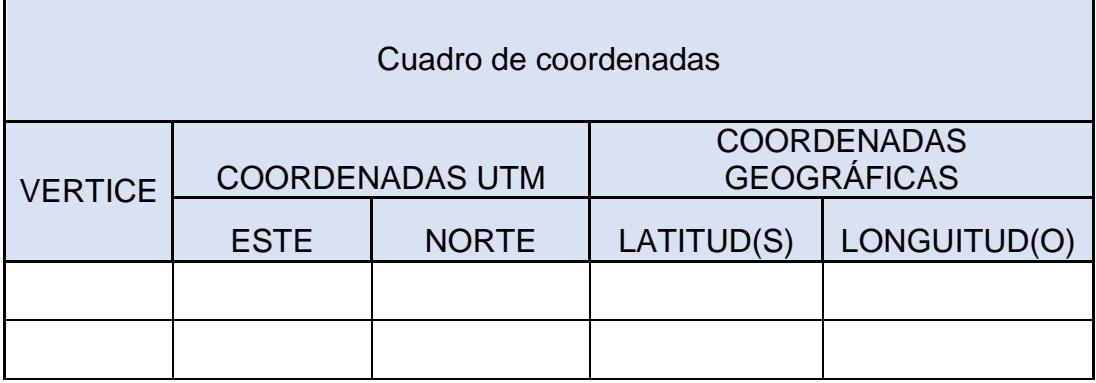

# **2.2.4.3. Mecánica de suelos**

En el libro Mecánica de Suelos, Juárez y Rico nos enseñan que son informaciones importantes para planificar, diseñar y posteriormente ejecutar un proyecto de construcción. Estudio básico para saber las propiedades físicas, químicas, tipo de suelo, permeabilidad, etc.

En nuestra investigación es crucial en la elaboración de una obra para saber si la superficie es apta para soportar una edificación. (Juárez, Rico,2005).

| Puntos a investigar |                                   |  |  |  |
|---------------------|-----------------------------------|--|--|--|
| Tipo de edificación | Número de puntos a investigar (n) |  |  |  |
|                     | 1 por cada 225 m2                 |  |  |  |
| B                   | 1 por cada 450 m2                 |  |  |  |
|                     | 1 por cada 800 m2                 |  |  |  |
| Urbanizaciones      | 3 por cada Hectárea de terreno    |  |  |  |

**Tabla 2***. Número De Puntos A Investigar*

## **Tabla 3.***Ensayo De Laboratorio*

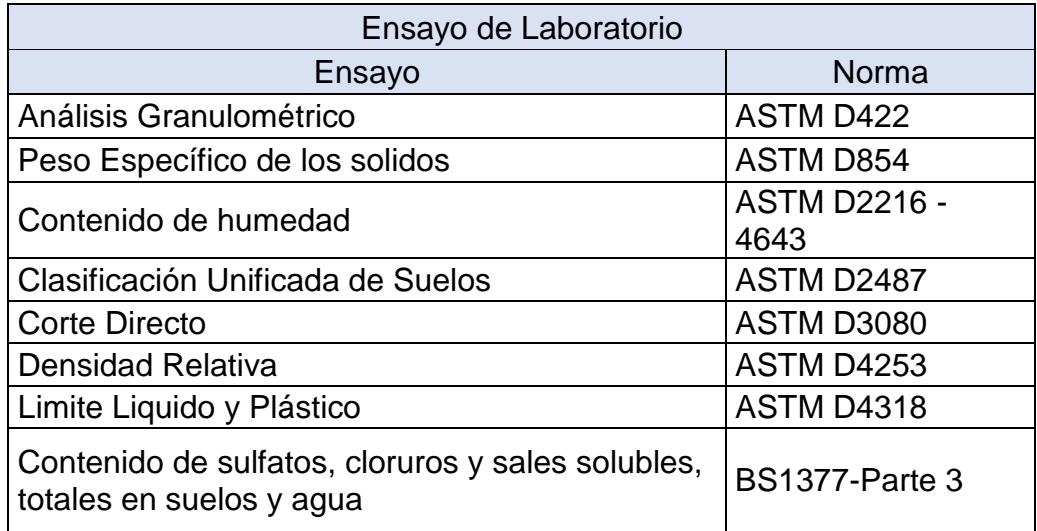

# **2.2.4.4. Cimentación**

Elemento que transmite las diversas cargas de la Estructura hacia el área. Se diseña conociendo algunos elementos como las cargas del edificio, la resistencia del terreno, su composición, los efectos del viento, etc.

Se nos da las condiciones para desarrollar el estudio de mecánica de suelos. Es importante para que el sistema de cimentación adecuado garantice que se distribuya uniformemente la carga del impacto del edificio al suelo, lo que garantiza una construcción estable y duradera.

- Profundidad de cimentación

El mínimo será de 0.80m. Si se edifica con muros portante de albañilería, y la losa de concreto armado en dos sentidos se colocará con un a profundidad de 0. 40m.Para la estructura se plantean varias profundidades para la cimentación para eso deben hallarse las cargas admisibles y asentamiento diferencial. (RNE,2019).

- Cargas Excéntricas

Para las cimentaciones superficiales que transmite en terreno una carga vertical Q y dos momentos Mx y My que se aplican a la misma vez los ejes 'x' e 'y': El sistema que forma estas solicitaciones es igual

a carga vertical excéntrica de valor Q y ubicada en el punto (ex, ey) siendo. (RNE,2019).

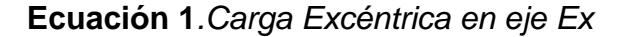

$$
e_{x=\frac{Mx}{Qv}}
$$

*Ecuación 3.Carga Excéntrica en eje Ex* **Ecuación 2***. Carga Excéntrica en eje Ey*

$$
e_{y=\frac{My}{Qv}}
$$

#### **2.2.4.5. Concreto Armado**

En el escrito de Diseño Estructural de concreto, Chávez declara que el concreto simple con la adherencia del acero de tal manera que los dos materiales actúen juntos en fuerzas de resistencia. Varilla de absorción de tracción para que los dos materiales actúen entre sí. El hormigón en sí no es el adecuado para la mayor parte de las aplicaciones estructurales, ya que no puede soportar fácilmente las tensiones de tracción y las fuerzas causadas por fuerzas como terremotos, vientos y *Ecuación 9.Carga Excéntrica en eje Ex* vibraciones para estas edificaciones. En consiguiente, debido al acero *Ecuación 38.Carga Excéntrica en eje Ey* tiene una resistencia a compresión y mayor a la tracción. La fuerza del *Ecuación 10.Carga Excéntrica en eje Ex* hormigón armado de los elementos que trabajan juntos tiene la fuerza *Ecuación 39.Carga Excéntrica en eje Ey* necesaria para soportar estas fuerzas de impacto. (Chavez, 2003) *Ecuación 7.Carga Excéntrica en eje Ex Ecuación 11.Carga Excéntrica en eje Ex Ecuación 36.Carga Excéntrica en eje Ey Ecuación 37.Carga Excéntrica en eje Ey*

Indica los características mínimas y requisitos para el análisis, diseño, construcción, cálculo de materiales, control de la calidad y monitoreo *Ecuación 12.Carga Excéntrica en eje Ex* en estructuras de concreto armado, pretensado y simple. Por esta razón los planos deben cumplir con esta norma y todas las especificaciones. (RNE E.060.2019). *Ecuación 13.Carga Excéntrica en eje Ex Ecuación 42.Carga Excéntrica en eje Ey*

Diseño de Concreto Armado

Nos presenta el diseño de elementos estructurales y predimensionamiento de columnas y vigas también de cimentaciones, así como el Análisis y Diseños.

Fundamentos de diseño en concreto armado:

Una estructura debe satisfacer 4 aspectos fundamentales:

Conveniencia: La disposición de luces, altura de cielos rasos, espacios, flujo de tránsito y accesos y deben complementar el uso buscado. Economía: El trabajo en equipo ayuda a alcanzar esta meta. El diseño del proyecto no debe exceder el presupuesto del cliente. Suficiencia estructural. (Morales, 2006)

- Resistencia Requerida

Ecuación 3. **Ecuación 64***.Resistencia Requerida*

$$
U = 1,5 CM + 1,8 CV
$$
  

$$
U = 1,25 (CM + CV \pm CS
$$
  

$$
U = 0.9 CM + 1,25 CS
$$

-Columna

En el RNE explica que es un elemento estructural que transite cargas de la edificación al cimiento. Las columnas deben colocarse verticalmente. Es decir, si el edificio tiene varios pisos, el eje vertical de cada columna desde el primer piso hasta el último piso debe coincidir. La resistencia mínima a la compresión del concreto en columnas debe *Ecuación 69.Resistencia Requerida* ser de f'c: 210 kg/cm2. (RNE,2019).

- Viga

En el libro Diseño de Estructuras de Acero, McCorman y Csernak señalan que es un elemento estructural importante para la construcción. El tipo, la calidad y el propósito del trabajo determinan la medida, el material, el peso y la capacidad de bloqueo de la viga para *Ecuación 72.Resistencia Requerida* resistir la tensión. La viga es una estructura horizontal y puede soportar la carga entre los dos soportes sin crear un empuje lateral en los dos *Ecuación 73.Resistencia Requerida*

soportes. El ejemplo común de un miembro estructural en la flexión de vigas. Esta es la solución más directa al problema estructural más común de transmitir cargas de gravedad horizontales a los elementos de carga. (McCorman y Csernak,2011).

# Ecuación 4. **Ecuación 4.** *Refuerzo de acero*

$$
Mcr = fr \lg / Yt, \text{ fr} = 2 (fc)^{1/2}
$$

Ecuación 5. **Ecuación 5***. Área mínima de refuerzo de sesiones rectangulares*

*Ecuación 126.Área mínima de refuerzo de sesiones rectangulares*

Ecuación 6. *Ecuación 98.Refuerzo de acero*

*Ecuación 99.Refuerzo de acero Ecuación 127.Área mínima de refuerzo de sesiones rectangulares*  $\phi$ Pn (máx) = 0,80  $\phi$  [ 0,85 fc ( Ag – Ast ) + Ast fy ]

- Losa Aligeradas *Ecuación 128.Área mínima de refuerzo de sesiones rectangulares*

Las losas ligeras son cubiertas de hormigón armado hechas de piedra *Ecuación 100.Refuerzo de acero* triturada, arena gruesa y agua, o reforzadas con barras de acero con *Ecuación 129.Área mínima de refuerzo de sesiones rectangulares* ladrillos huecos para reducir el peso.

Este tipo de techo puede acomodar varios pisos de una casa o edificio. No es solo un lugar horizontal donde nos movemos y subdividimos *Ecuación 102.Refuerzo de acero* nuestra casa en diferentes ambientes, sino que también es un diafragma que distribuye uniformemente la carga. *Ecuación 103.Refuerzo de acero Ecuación 130.Área mínima de refuerzo de sesiones rectangulares*

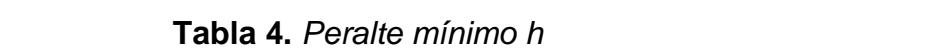

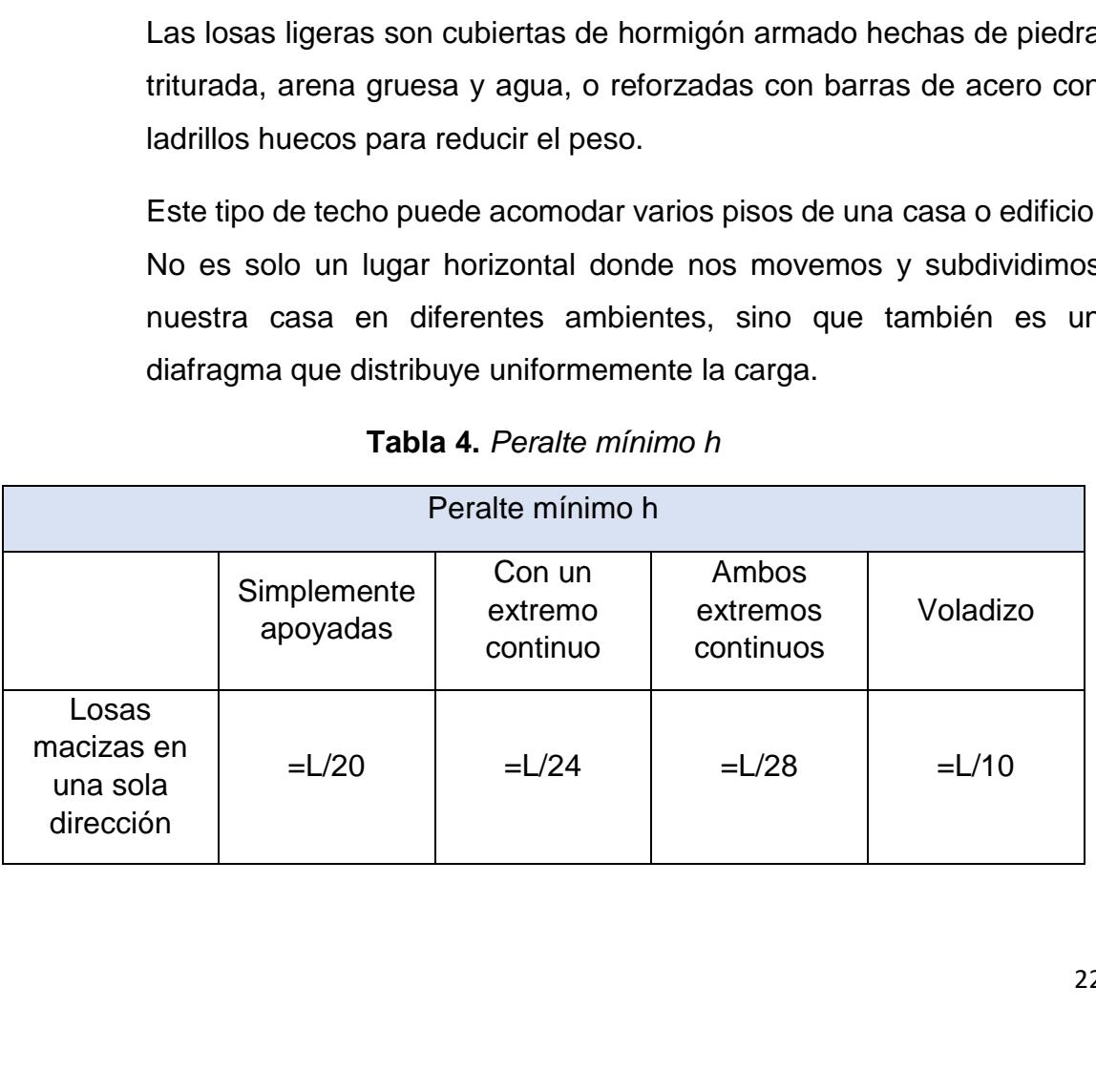

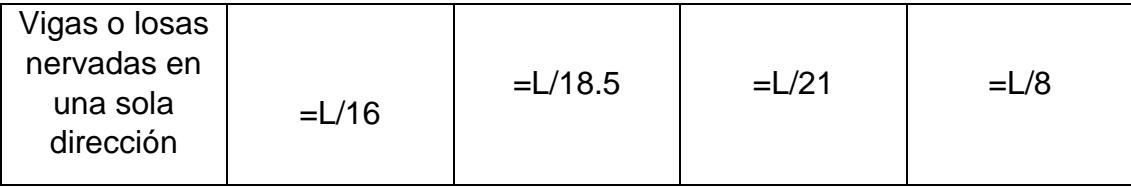

#### **2.2.4.6. Diseño Estructural**

La normativa actual RNE se considera crucial en el desarrollo de proyectos sísmicos. Esta norma fue revisada y modificada en 2016 debido al hecho de que ha habido sismos en los últimos años. La norma tiene como objetivo proteger la integridad y para el buen funcionamiento de los servicios básicos. También tiene como objetivo reducir el impacto en pérdidas y daños materiales. (RNE ,2019)

A) Análisis Estructural

El libro Análisis Estructural, Villareal define como la utilización de la ecuación de resistencia del material para encontrar la tensión de deformación axial que actúa sobre una estructura. Analice resultados para ingenieros estructurales, vigas, pisos, cables y paredes. Todos los factores agregaron fuerza, ya sea una carga viva o una carga permanente. Es importante que los ingenieros estructurales comprendan completamente la ruta de carga y su efecto en el diseño de ingeniería. (Villareal,2009)

Para el diseño estructural la norma nos ayuda con un soporte técnico y legal. Esta norma expresa que toda edificación al ser sometida a cargas externas debe ser capaz de resistirlas. Por ende, se determinan combinaciones de cargas con deformaciones y esfuerzos para cada tipo de material. (RNE,2019).

B) Carga Muerta

También conocida como carga permanente. Cada elemento estructural tiene su propio peso, y de los no estructurales tales como: Losa, vigueta, viga, columna, zapata, tabiquería, etc. Las cargas permanentes son también las fuerzas generadas por los cambios

irreversibles en la tensión del edificio. Solución, efecto o efecto de pretensado, retracción del hormigón, etc.

C) Carga Viva

Se le conoce también como sobrecarga son de carácter temporal y que cambian de ubicación y su magnitud. Se da por el uso de la estructura y abarca a las personas que van y vienen, los vehículos, los ascensores, maquinarias de todo tipo, mobiliario y también eventos naturales. Como:

- Peso de la presión del pie en el escalón de la escalera.
- Carga de viento.
- Cargas en el techo que ocurren durante las operaciones de trabajadores, equipos, materiales y objetos en movimiento.
- Carga Viva (Puente), creada por vehículos que se mueven sobre la plataforma del puente.

#### D)Carga Sísmica

Son movimientos que generan un sismo sobre la estructura de una construcción y que deben soportar estas que se transmiten a través de los suelos. Estos elementos son importantes en el diseño de elementos horizontales de estructuras de zonas sísmicas porque tienen la menor resistencia a estos movimientos.

#### E) Fuerza Cortante

Este es el resultado de una fuerza longitudinal que actúa sobre parte de la viga y, como su nombre lo indica, tiende a cortar. La sumatoria de las fuerzas externas que aplican sobre los elementos estructurales.

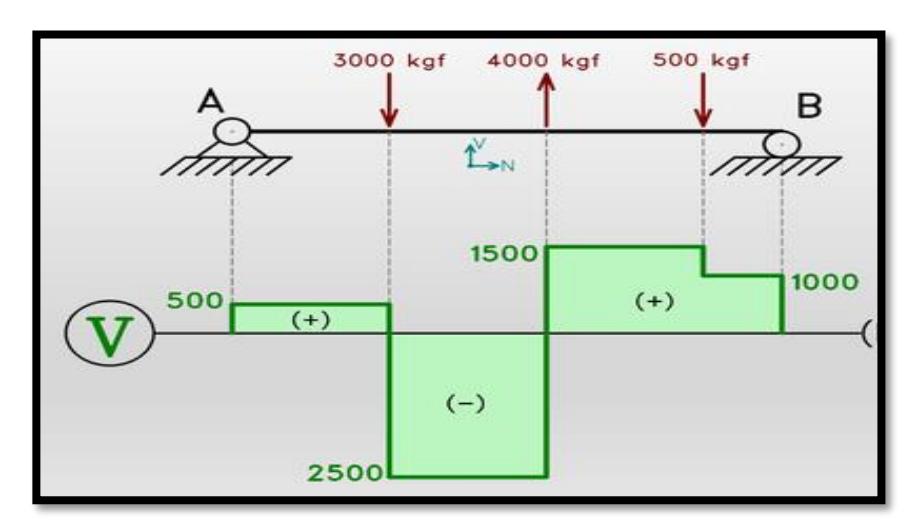

**Figura 2.***Fuerza Cortante*

**Momento Flector**

Momento de fuerza causado por la repartición de esfuerzos en la sección transversal de un elemento estructural que es perpendicular al eje y está fuera del plano.

A continuación, citaremos las aplicadas de nivel internacional y nacional que están vigentes, estas mismas que rigen para la ampliación y el mejoramiento de las Centros Educativos de nuestro país. Los momentos flectores se generan a partir de cargas en diferentes direcciones, la cual genera esfuerzos en los elementos estructurales, en sistemas aporticados de concreto armado para cargas últimas o cercanas es necesario para determinar la distribución posible de momentos flectores. El método directo (ACI-13.6) se estima el momento flector en base a coeficientes establecidos. (Harmsen, 2017).

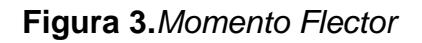

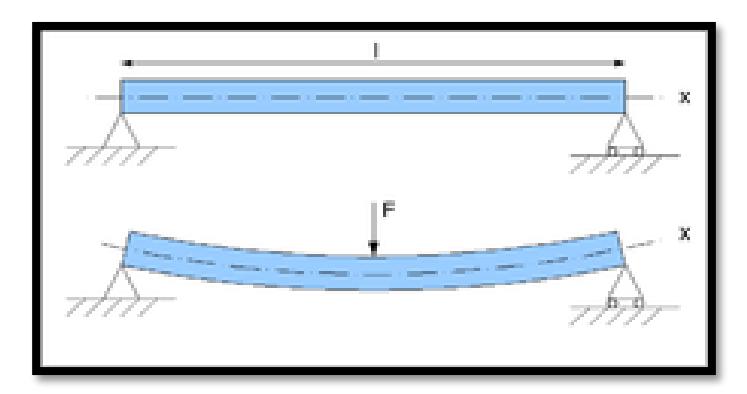

# **Etabs**

Es un software enfocado al análisis estructural, el cual permite realizar dimensionamiento, modelado, cálculo y análisis de estructuras como por ejemplo de colegios, edificios etc. Que permite a los proyectistas e ingenieros diseñar estructuras de edificios y simular las cargas, reacciones y fuerzas externas que puedan actuar o afectar sobre dichas estructuras.

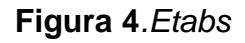

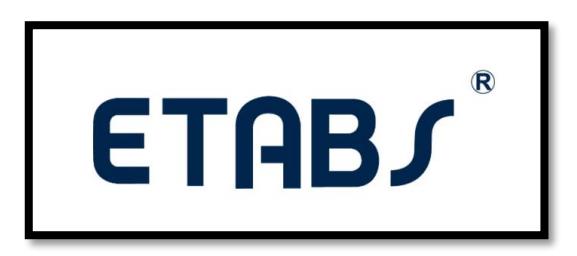

**Figure 7.** *Modelo de Etabs*

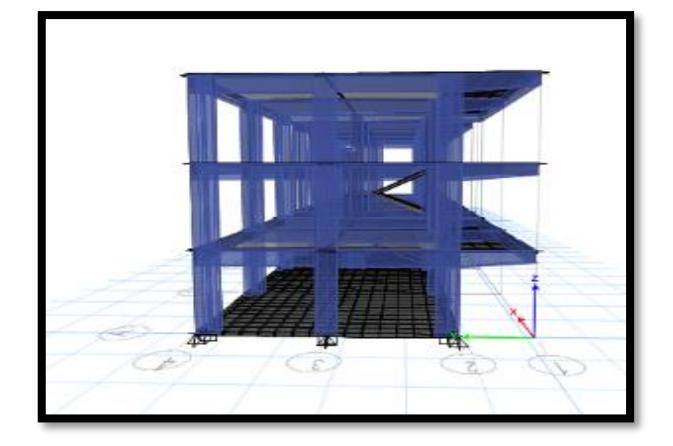

#### **III. METODOLOGÍA**

#### **3.1. Tipo, enfoque y diseño de Investigación**

#### **3.1.1. Enfoque de la investigación**

Este estudio es de enfoque cuantitativo porque obtendremos datos a partir de nuestros objetivos mencionados. Este enfoque se centraliza en la observación de obtención de datos y posteriormente analizarlos para contestar a nuestro planteamiento del problema. (Hernández, Fernández y Baptista, 2010)

#### **3.1.2. Tipo de investigación**

#### **3.1.2.1. Tipo de investigación por el propósito**

El presente estudio es de investigación aplicada, esto se refiere a que para el diseño de esta ampliación usaremos normas de nuestro Reglamento Nacional de Edificaciones y MINEDU como: A.010, A.120, A.130, E.020, E.030, E.0.60, etcétera. Estas son muy importantes para diseñar arquitectónicamente, estructuralmente y de instalaciones. Con el fin de conseguir una infraestructura más amplia, moderna, segura, y eficiente para el desarrollo del alumnado.

#### **3.1.2.2. Tipo de investigación por el diseño**

La investigación por el diseño es no experimental, ya esta investigación es aplicada, porque para realizar el diseño se usará teorías y conocimientos obtenidos sobre diseño estructural, arquitectónicos e instalaciones según El R.N.E. con los cuales son de gran importancia para poder resolver la problemática; con la finalidad de en la Institución Educativa José Pardo y Barreda - La Brea Negritos - Piura 2021.

#### **3.1.2.3. Tipo de investigación por el nivel**

Esta Investigación de nivel descriptiva ya que se realizará un diseño, empapándose del tema de diseño estructural, arquitectónicos e instalaciones con la finalidad de diseñar así teniendo en cuenta si existe fallas o los sistemas estructurales aplicados a la institución educativa José Pardo y Barreda.

## **3.1.2.4. Diseño de investigación**

La investigación según Hernández, Fernández y Baptista (2014), es de tipo no experimental, porque no se realiza ninguna manipulación de la variable de estudio, además es de tipo transversal, ya que se analizará la variable con la finalidad de diseñar estructuralmente la I.E. José Pardo y Barreda. Es Descriptivo porque se describe el Diseño Estructural de la Institución Educativa José Pardo y Barreda - La Brea Negritos - Piura 2021

**Tabla 5.** *Matriz de diseño no experimentales: transversales*

| Estudio                    | T1                    |  |  |
|----------------------------|-----------------------|--|--|
| M: La Institucion          |                       |  |  |
| Educativa Jose             | O: Diseño Estructural |  |  |
| Pardo y Barreda-La         |                       |  |  |
| <b>Brea Negritos-Piura</b> |                       |  |  |

Dónde:

M: Muestra

O: Observación

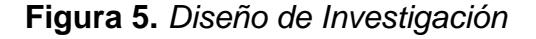

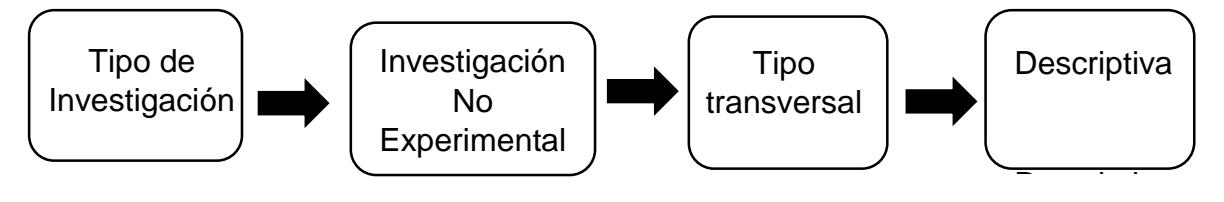

## **3.2. Variable y Operacionalización**

## **3.2.1. Variable**

Diseño Estructural: El diseño estructural es el procesamiento en el cual un ingeniero Estructural o proyectista determina las características, dimensiones y formas que ha de tener una estructura con la finalidad de que esta sea capaz de soportar las solicitaciones a las que será sometida durante su periodo de funcionamiento y años de servicio (Meli, 2017).

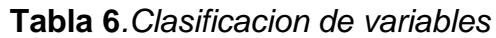

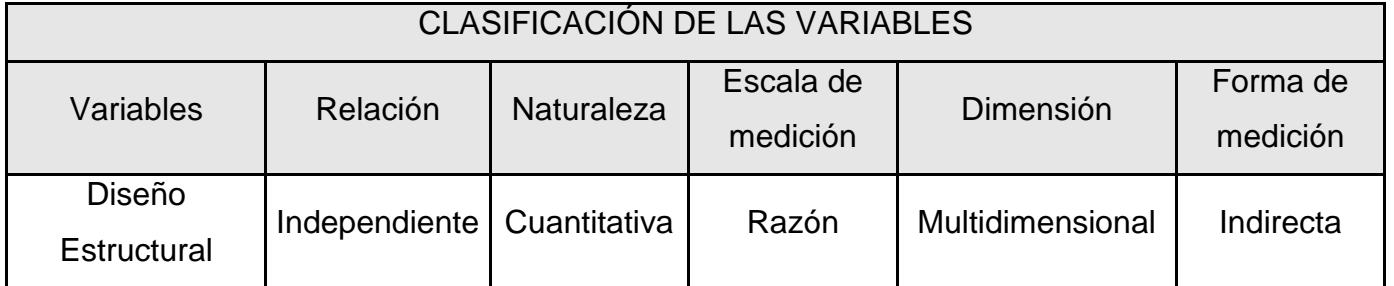

#### **3.1.1. Operacionalización de variable (Ver anexo 3.1)**

#### **3.3. Población, muestra y muestreo**

#### **3.3.1. Población**

La Población del estudio es la institución Educativa José Pardo y Barreda. Pedro Luis López (2004) hace mención que la muestra es el subconjunto o población en que se desarrollara la investigación. Hay diversos métodos para tener como resultado la cantidad de los componentes de la muestra a través de fórmulas, lógica.

#### **3.3.2. Muestra y Muestreo**

La muestra es la misma población 'La Institución Educativa José Pardo y Barreda - La Brea Negritos – Piura'.

## **3.4. Técnicas e instrumentos de recolección de datos**

## **3.4.1. Técnicas de recolección de datos**

La presente investigación se utilizó la técnica de observación no experimental, la misma que es sistemática o estructurada, pues se obtendrán datos de campo necesarios para la investigación.

Esta técnica de obtención de datos son pasos y actividades que el investigador hará para poder obtener información necesaria para dar respuesta a su problema de investigación. (Hernández; Danae,2020)

## **3.4.2. Instrumentos de recolección de datos**

La técnica de recolección de datos presentada, como la observación no experimental, se tendrá como instrumentos para la recopilación de datos lo siguiente:

Guía de observación N°1 (Ver anexo 4.1), formato estadístico de los datos obtenidos por el catastro proporcionado por la Municipalidad Distrital La Brea Negritos.

Guía de Observación N°2 (Ver anexo 4.2), Es el formato estadístico por el cual se ha hecho el levantamiento con cinta para corroborar con el catastro.

Ficha de datos N°1 (Ver anexo 4.3), datos obtenidos de los ensayos para obtener: Clasificación de Suelos, contenido de humedad,

granulometría, la capacidad portante, límites de consistencia, peso unitario Volumétrico y Análisis Químico del Suelo.

La guía de observación N°03 (Ver anexo 4.4) son el formato estadístico para calcular la población de alumnado que futuro beneficiara.

La guía de observación N°04 (Ver anexo 4.5) son el formato estadístico para ver los aparatos sanitarios por piso para el alumnado a futuro.

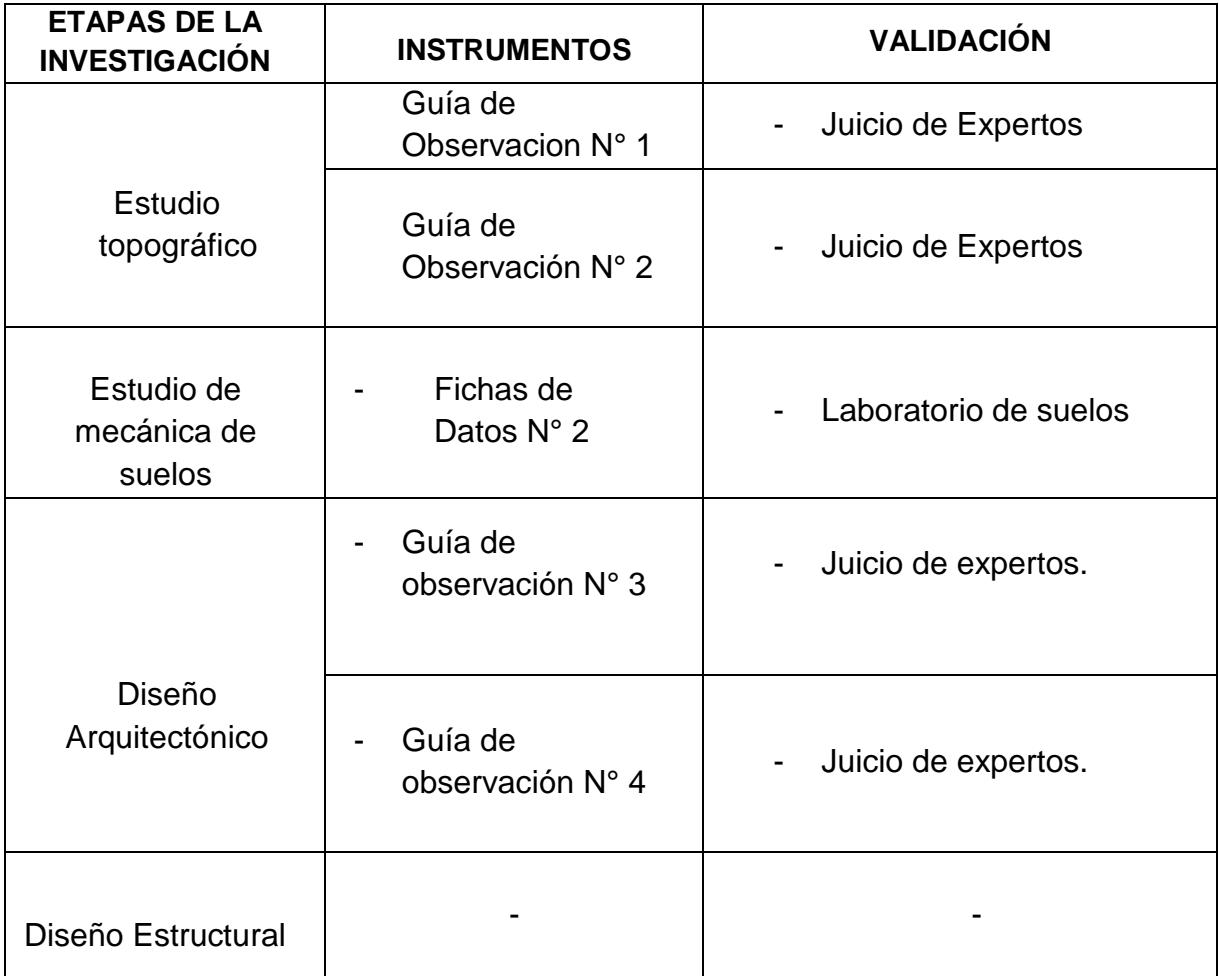

**Tabla 7.** *Instrumentos de recolección de datos*

## **3.4.3. Validación del instrumento de recolección datos**

Los instrumentos para la recolección de datos a emplear en el proyecto serán validados a través del juicio de expertos por ingenieros especialistas en el tema de investigación con amplia experiencia y

conocimiento en los estudios respectivos, quienes han realizado trabajos relacionados al proyecto.

Guía de observación N°1 (Ver anexo 5.1), formato estadístico de los datos obtenidos por el catastro proporcionado por la Municipalidad Distrital La Brea Negritos fue validado por el ingeniero Luis Aníbal Cerna Rondón.

Guía de Observación N°2 (Ver anexo 5.2), Es el formato estadístico por el cual se ha hecho el levantamiento topográfico con Wincha fue validado por el ingeniero Josualdo Carlos Villar Quiroz.

Ficha de datos N°1 (Ver anexo 5.3), datos obtenidos de los ensayos para obtener: Clasificación de Suelos, contenido de humedad, granulometría, la capacidad portante, límites de consistencia, peso unitario Volumétrico y Análisis Químico del Suelo, certificado por el Laboratorio de Suelos: "INGENOMA" por el ingeniero Roberto Carlos Salazar Alcalde.

La guía de observación N°03 (Ver anexo 5.4) son el formato estadístico para ver la cantidad de alumnado a futuro beneficiara, fue validado fue validado por el ingeniero Luis Aníbal Cerna Rondón.

La guía de observación N°04 (Ver anexo 5.5) son el formato estadístico para ver los aparatos sanitarios por piso para el alumnado a futuro y fue validado fue validado por el ingeniero Luis Aníbal Cerna Rondón

## **3.5. Procedimientos**

**Figura 10***. Procedimientos*

#### Mapa de Procedimiento

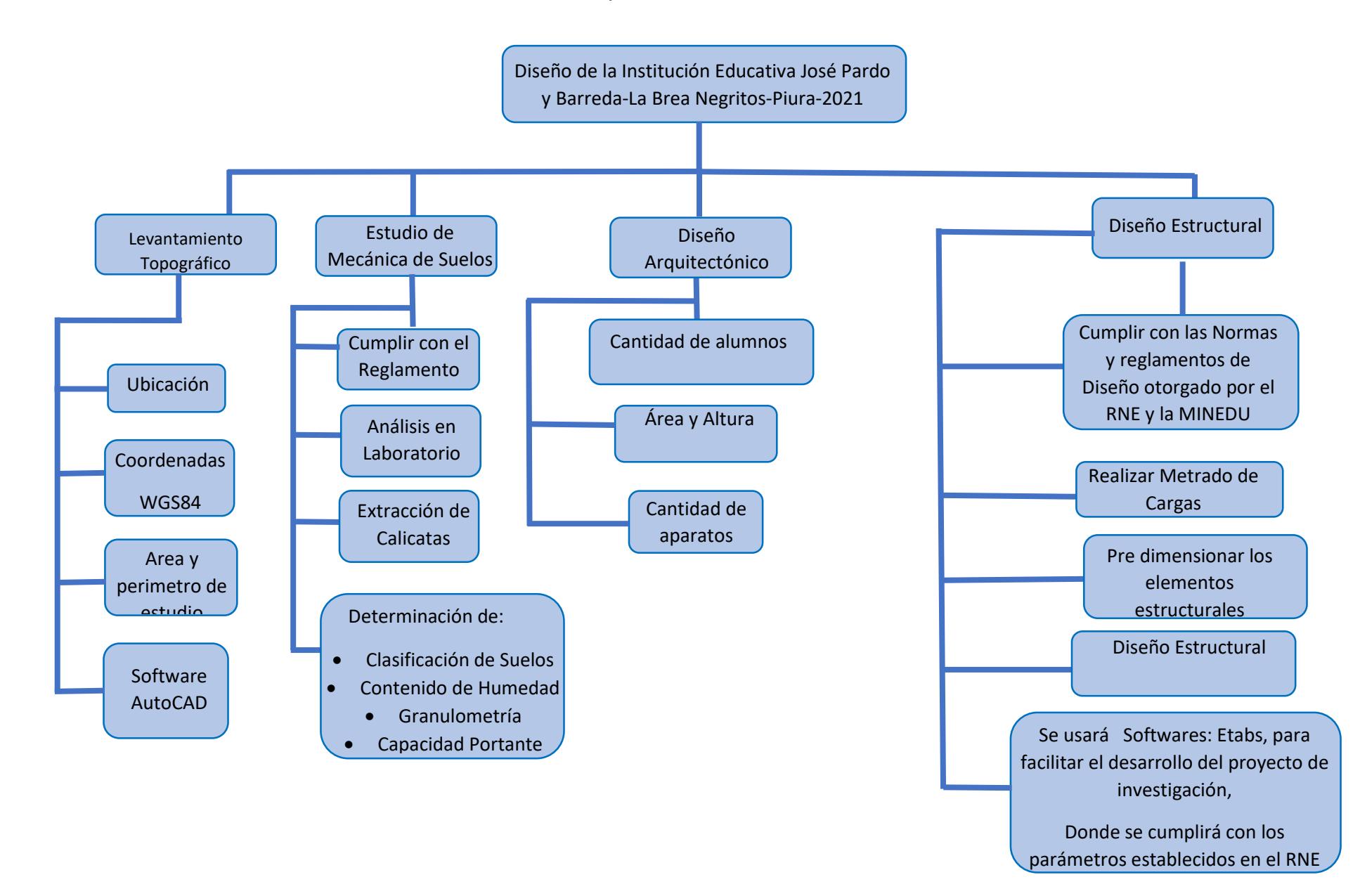

## **5.1. Levantamiento Topográfico**

En esta Investigación es de suma importancia realizarla antes de diseñar cualquier edificación. Se basa en examinar cuidadosamente las propiedades geológicas, físicas y geográficas de la superficie. Comprende los métodos para medir, elaborar y difundir la información acerca de la superficie natural del terreno y recopilación de datos que se desea representar en un plano. El levantamiento topográfico se puede realizar de 2 formas:

 Manualmente: Esto se realiza con el instrumento de medición denominado wincha, que es empleado para la obtención de medidas a través de su cinta métrica, esta se encuentra en escala de medición Metros y Pulgadas, y pueden variar según su longitud (30 m, 50 m, 100 m).

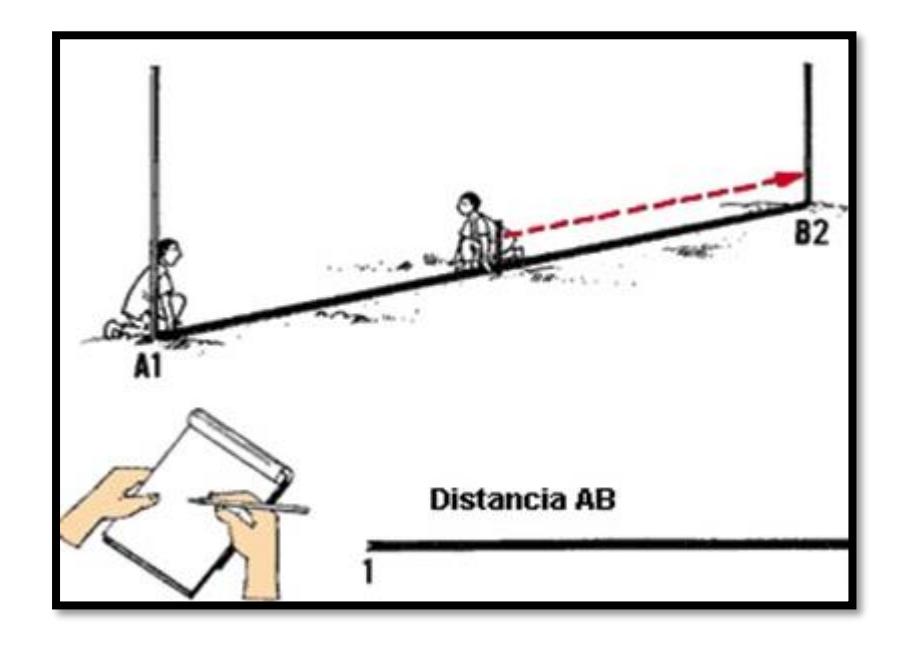

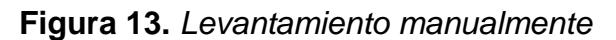

 Con GPS: Para este tipo de levantamiento, debes definir el punto al que quieres llegar para hacer el levantamiento topográfico por GPS, te paras en la ubicación especificada y estacionas el auto. A continuación, colocamos la antena GPS. Después de estacionar y colocar la antena, obtendremos nuestro puntaje de reclamo..

**Figura 16***.Levantamiento con GPS*

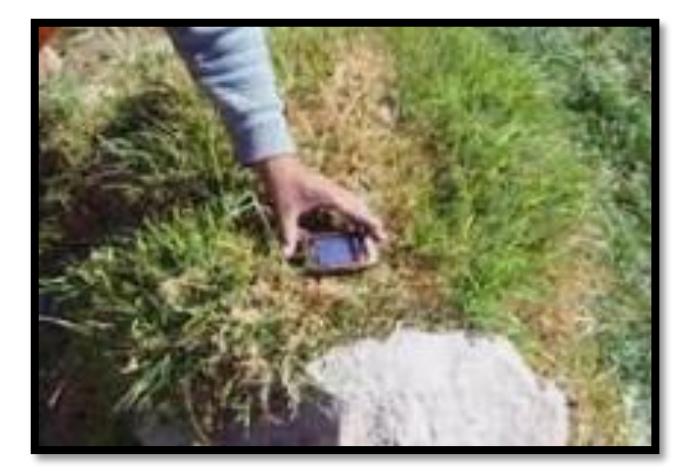

## **5.1.1. Coordenadas UTM**

Es un sistema en el cual cuenta con 60 zonas en donde se establece una coordenada a cada vértice en el terreno, estás son expresadas en m.s.n.m; teniendo en cuenta la intersección del meridiano y posición cercana se proyectan en la superficie. (Villalba, 2015).

 Coordenadas WGS 84 (World Geodetic System): sistema geodésico de coordenadas geográficas que se usa en todo el mundo, que permite localizar puntos del planeta por medio del Norte, Este y Cota.

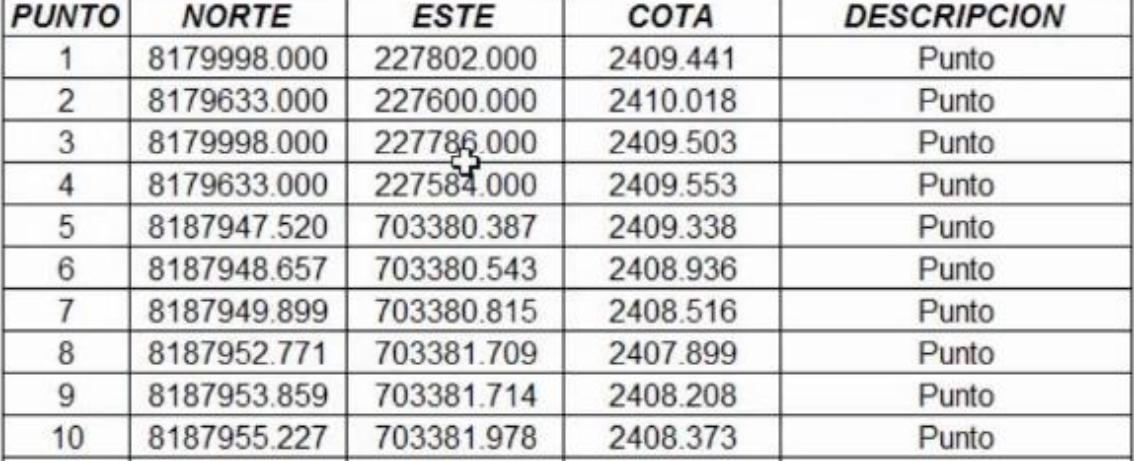

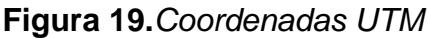

# **5.1.2. Área y perímetro de estudio**

.

Es la representación del terreno en forma y dimensión al ser representado en un plano, en lo cual se coloca todos los detalles encontrados en la zona para esto el terreno es observado desde una vista en planta además con la ayuda de los instrumentos topográficos se obtiene una buena toma de datos para realizar la zona de estudio en el plano y cabe resaltar que usamos las simbologías topográficas para una buena comprensión del plano. (Alcántara, 2014).

 El perímetro comprende el área en el cual se va a realizar el trabajo, estas están compuestas por diferentes medidas y la sumatoria de todos los lados a utilizar es la denominación de Perímetro

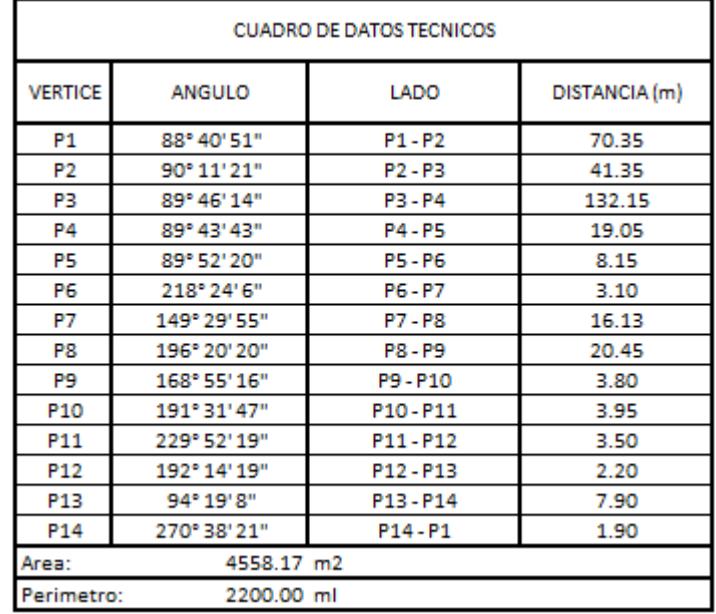

#### **Tabla 9***. Cuadro de datos técnicos*

# **5.2. Estudio de Mecánica de Suelos**

Este estudio Técnico es fundamental para poder planificar, diseñar y posteriormente ejecutar un proyecto de construcción. Estudio básico para saber las propiedades físicas, químicas, tipo de suelo, permeabilidad, etc. En nuestra investigación es crucial en la elaboración de una obra para saber si la superficie es apta para soportar una edificación

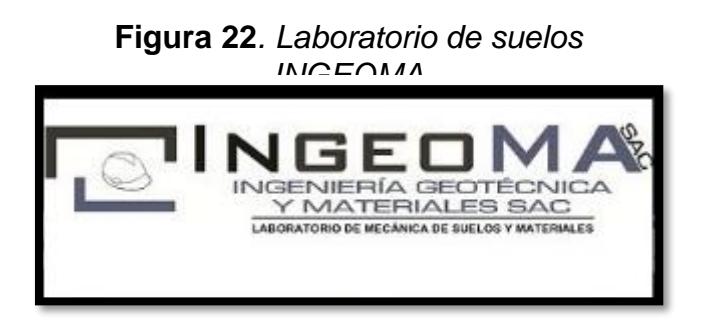

# **5.2.1. Granulometría**

Son partículas del suelo en diferentes tamaños en donde son expresados en porcentaje del peso total de su muestra seca, además la clasificación de estos agregados que se encuentra en diferentes terrenos estos pasan por tamices dependiendo de los tamaños de las partículas de dicho suelo. (Sandoval, 2012).

Análisis granulométrico con tamiz

Se realiza a través del tamizado de la muestra. Donde nos muestra el tamaño de las partículas que están compuestas por el sedimento.

Este método se realiza con el uso de una muestra seca. Donde pasa por una serie de tamices que van desde el de 3¨ hasta tamices más finos de 0.0074 mm. A continuación, el procedimiento:

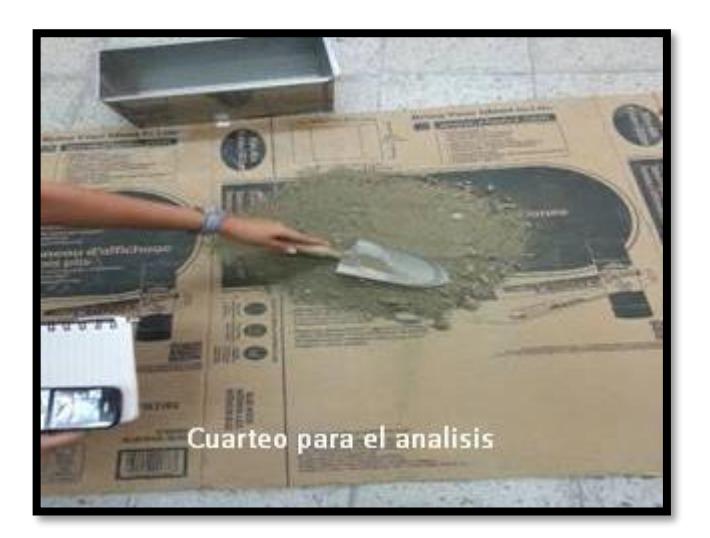

**Figura 25***.Cuarteo para el análisis*

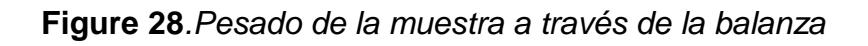

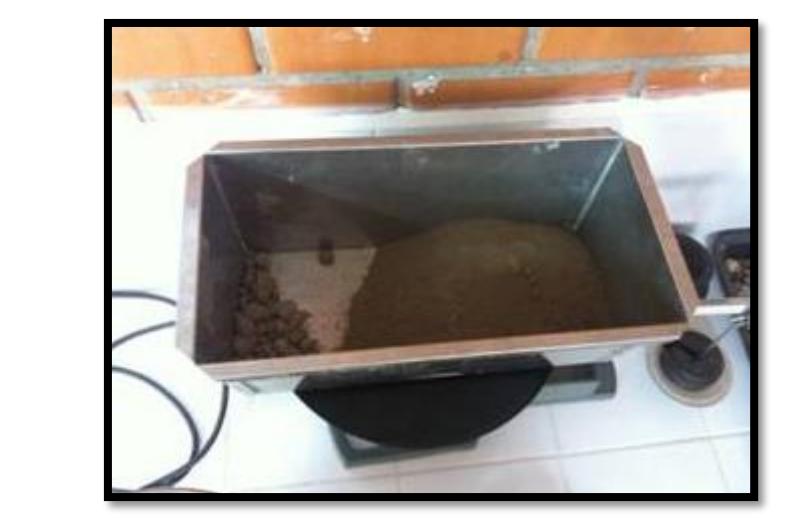

**Figura 31.***Tamiz ordenado de mayor a menor*

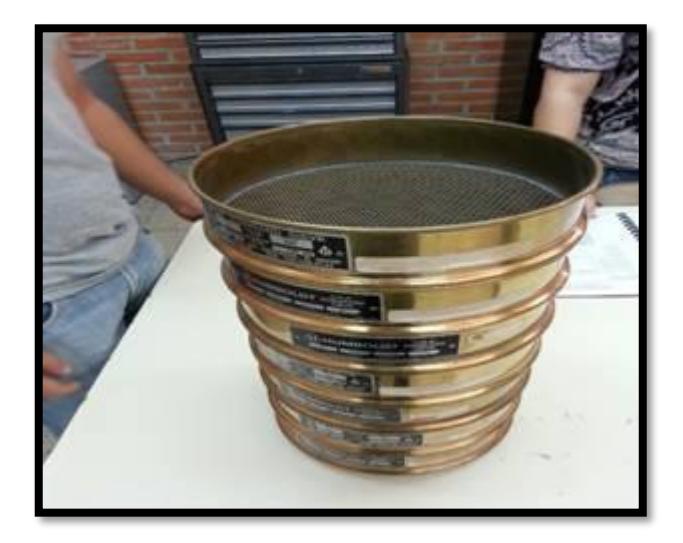

**Figura 34.***Colocado de muestra*

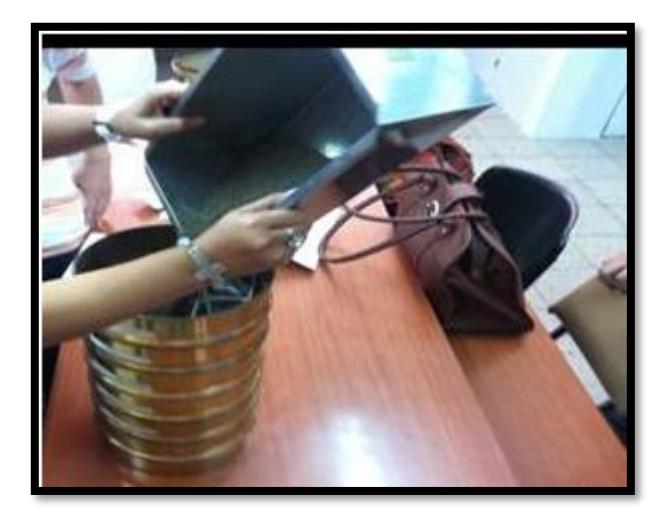

**Figura 37.***Tamicen en Agitador mecánico*

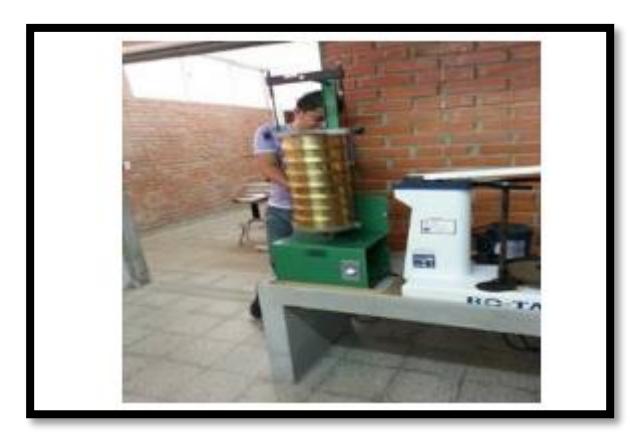

**Figura 40***.Pesado de Muestra Retenida*

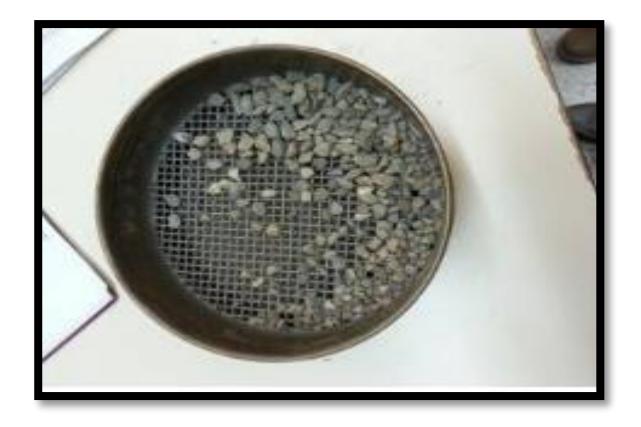

**Figura 43***.Pesado de Muestra*

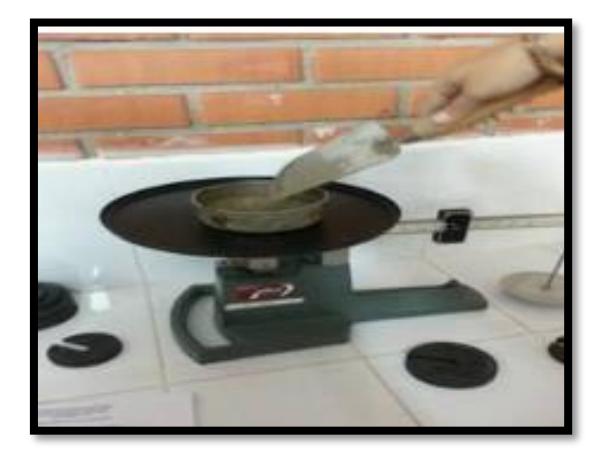

**Figura 46.***Tamices*

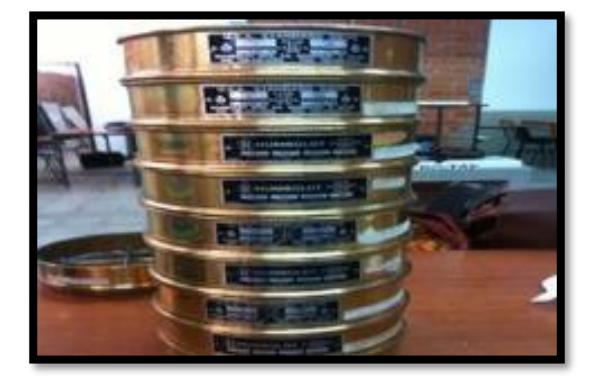

# **5.2.2. Contenido de humedad**

El contenido de humedad es importante de realizar ya que se verifica el peso del agua junto a la masa del terreno esto va en relación al expresarse en porcentaje al peso de las partículas sólidas esto se obtiene a través del límite líquido en donde se realiza junto con la cuchara de Casagrande las partículas que pasan por tamiz N°40 con 25 golpes. (Manual de Ensayos - MTC, 2016 pp.49).

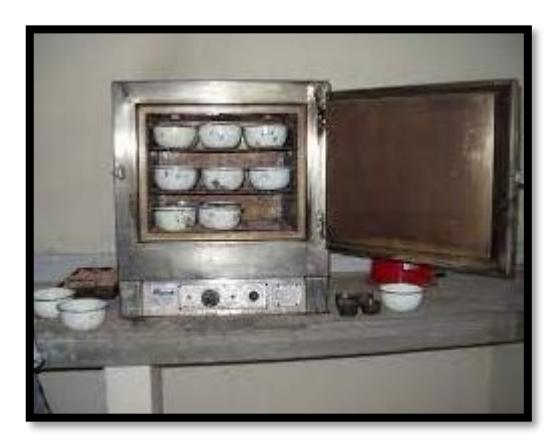

**Figura 49.***Horno de laboratorio*

# **5.2.3. Densidad seca**

Al realizar los ensayos en el laboratorio se debe tener en cuenta que la densidad seca se debe realizar el ensayo del Proctor modificado, ya que este ensayo ayuda a verificar la relación total del volumen del suelo con las partículas cabe resaltar que la humedad del suelo es cambiable es por esto que la densidad del suelo es compactada porque el volumen de vacíos está lleno por agua o de aire. (Llique, 2017)

## **Figura 52***. Molde*

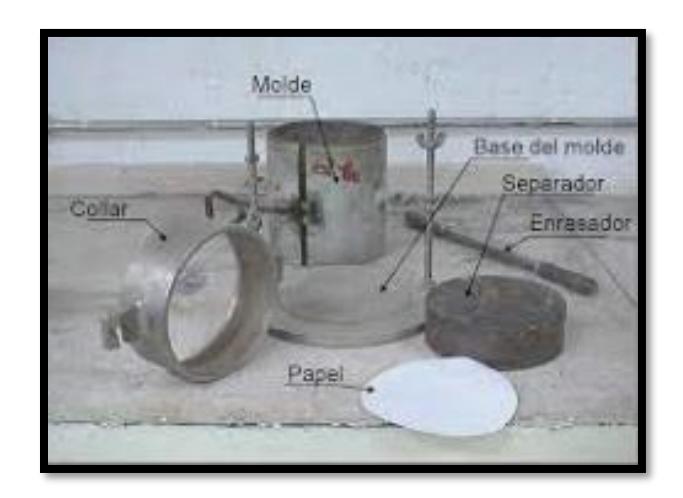

# **5.2.4. Capacidad portante**

Al realizar la capacidad portante del terreno, la edificación es estable porque es la carga máxima que no dañará la estructura, debido a que la carga actúa sobre la cimentación, el suelo no se dañará ni deformará. (Coral y Flores, 2016).

 El cálculo de la fuerza cortante básica nos permitirá determinar la fuerza lateral total como resultado de las fuerzas inerciales ejercidas en un sistema de N - grados de libertad, que luego se distribuyen a lo largo de diferentes alturas de la estructura resultante.

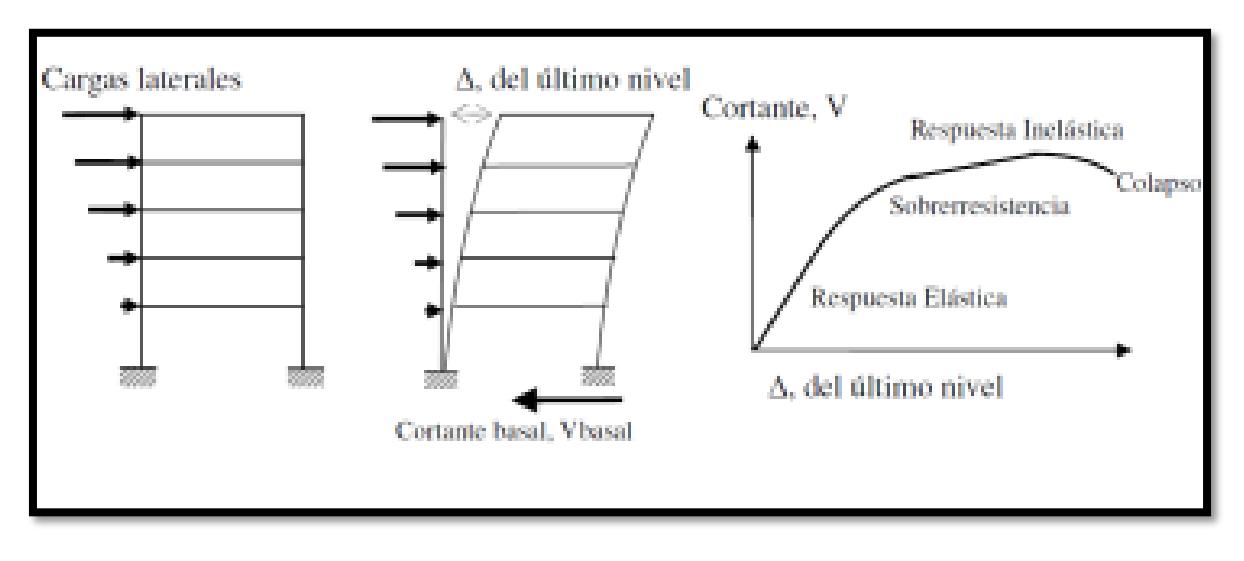

**Figura 55.***Cortante Basal*

# **5.3. Diseño Arquitectónico**

Este diseño es una representación mental o imaginaria, que es concreta, además dentro de su materialización y transición, proyecta la construcción de una estructura física con fin arquitectónico. Es la acción de describir y explicar lo que es propuesto desde medidas hasta materiales constructivos, además las texturas, la estética, plasmado en un plano distancias desde una perspectiva real; estos son importantes en un proyecto para que la edificación tenga un diseño arquitectónico bajo restricciones y limitaciones. (Pinto, 2019)

## **5.3.1. Cantidad de alumnos**

Mediante el SCALE hallaremos la proyección de los alumnos a beneficiar.

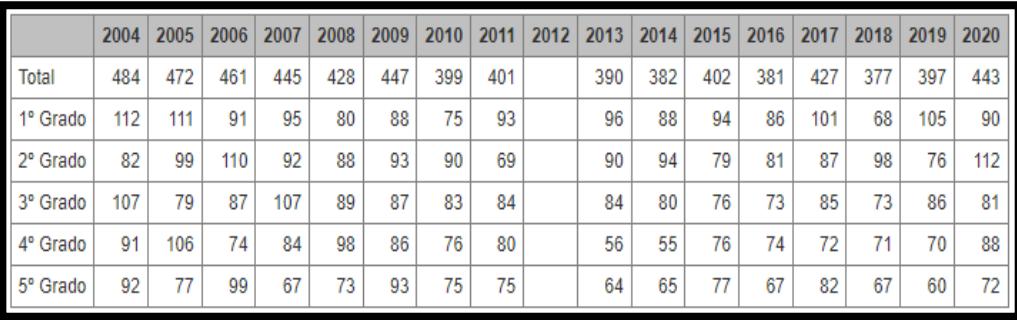

**Figura 58**.*Scale*

# **5.3.2 Áreas y Alturas**

El área es la medida de un espacio delimitado por un contorno llamado perímetro. En algunos casos, los términos superficie o área se usan indistintamente, pero el primero a la ocupación de la misma y el segundo a su medida.

- Áreas: para calcular el área de los ambientes espaciose hará por medio del Scale donde tenemos la cantidad de alumnos y proyectaremos a 2040 y gracias a eso con las normas del MINEDU hallaremos la capacidad de alumnos por salón y su área equivalente.
- Alturas: Para calcular la altura nos basamos en lo que dice el reglamento nacional de edificaciones sobre el mínimo de altura para colegios.

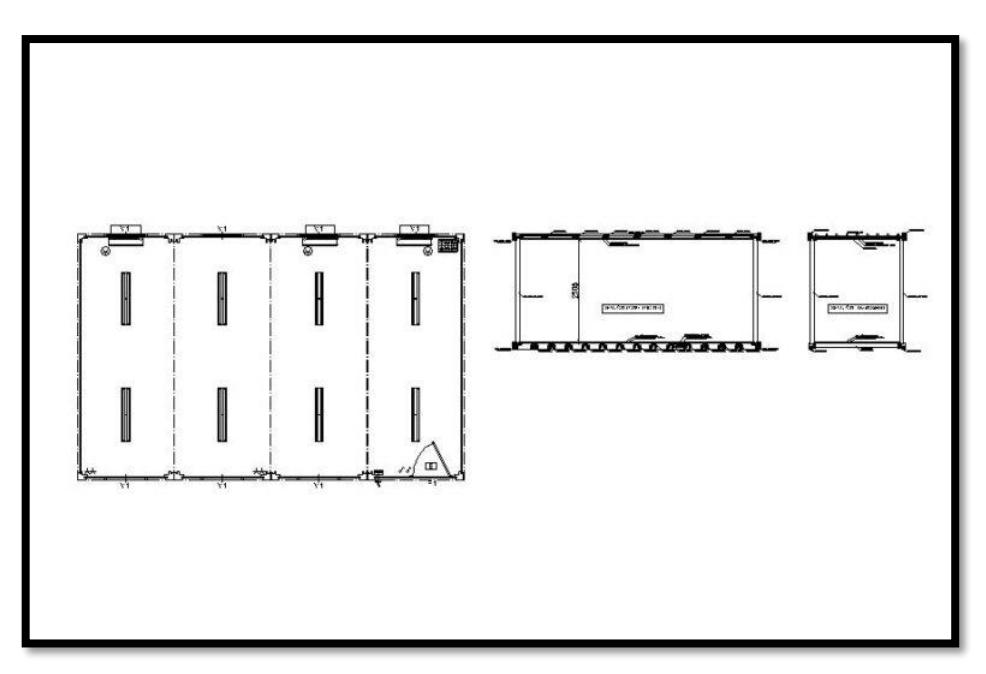

# **Figura 59**.*Área y Altura de salones*

# **5.3.3. Cantidad de Aparatos sanitarios**

Las piezas habitualmente fabricadas en gres que se utilizan para facilitar la higiene personal o doméstica y para drenar líquidos y / o sólidos. Utilizando el número de alumnos por piso, con RNE averiguaremos el número de instalaciones sanitarias.

 Para el cálculo de aparatos sanitarios se tendrá en cuenta toda la norma presente en el reglamento, en donde indica que toda la

edificación tendrá sus aparatos sanitarios especificados por la norma.

| Tipo edificio (2)                                                                                                   | Inodoros<br>Uno por cada casa<br>o departamento                                                                                                    |                                                                                                    | Urinarios                                                                                                    | Lavatorios (3)<br>Uno por cada casa<br>o departamento                                                         |                                                                                                    | Tinas o duchas<br>Uno por cada casa<br>o departamento                                                                                                    | Lavaderos y<br>botaderos<br>Uno en cocina y uno de<br>ropa por cada casa o<br>departamento (4)                                         |
|----------------------------------------------------------------------------------------------------|----------------------------------------------------------------------------------------------------|----------------------------------------------------------------------------------------------------|----------------------------------------------------------------------------------------------------|----------------------------------------------------------------------------------------------------|----------------------------------------------------------------------------------------------------|----------------------------------------------------------------------------------------------------|----------------------------------------------------------------------------------------------------|
| Casa habitación<br>y edificios de<br>departamentos<br><b>Edificios</b><br>comerciales<br>de oficinas y<br>públicos. |                                                                                                    |                                                                                                    |                                                                                                    |                                                                                                    |                                                                                                    |                                                                                                    |                                                                                                    |
|                                                                                                    | N <sup>o</sup> de<br>Personas<br>$1 - 15$<br>$16 - 35$<br>$36 - 55$<br>56 - 80<br>$81 - 110$<br>$111 - 150$<br>personas adicionales.                            | N <sup>o</sup> de<br>Aparatos<br>$\overline{a}$<br>3<br>$\overline{a}$<br>s<br>6<br>Un aparato por cada 40 | Cuando sean provis-<br>tos urinarios, puede<br>reducinse un inodoro<br>por cada uninario ins-<br>talado, pero deberá.<br>mantenerse como mí.<br>nimo 2/3 del total del<br>inodoro especificado. | N <sup>o</sup> de<br>Personas<br>$1 - 15$<br>$16 - 35$<br>$36 - 55$<br>$56 - 80$<br>$81 - 110$<br>$111 - 150$ | N <sup>o</sup> rie<br>Aparatos<br>$\overline{2}$<br>ä<br>4<br>5<br>6<br>Un aparato por cada 45<br>personas adicionales. | No son requeridas.                                                                                                    | Un botadero por cada<br>piso y por cada 100<br>personas.                                                                               |
| Escuelas y cole-<br>gios elementales.<br>Escuelas y cole-<br>gios de secunda-<br>ria y universidades.               | Lino por<br>cada 100<br>hombres<br>Uno por<br>carla 100<br>hombres                                                                                              | <b>Uno por</b><br>cada 35<br>mujeres<br>Uno por<br>cada 35<br>mujeres                                      | Uno por cada 30<br>hombres<br>Uno por cada 30<br>hombres                                                                                                    | Uno por cada 60<br>personas<br>Uno por cada 100<br>personas                                                   |                                                                                                    | Solamente para gimna-<br>sios y para campos de-<br>portivos, según la cla-<br>sificación respectiva de<br>estos locales.                                                 | Un botadero por cada<br>piso y por cada pabellón<br>de aulas.                                                                          |
| Domitorios e<br>internados                                                                                          | Lino hasta 10 hombres<br>y uno hasta 8 mujeres.<br>Para más de 6, 8 y 10<br>personas, uno por cada<br>25 hombres y uno por<br>cada 20 mujeres adicio-<br>nales. |                                                                                                    | Hasta 150 hombres.<br>uno por cada 25, sobre<br>150, uno por cada 50<br>adicionales                                                                                                    | Uno hasta 12 personas:<br>agregar uno por gada<br>20 hombres y uno por<br>cada 15 muieres adicio-<br>nales    |                                                                                                    | Uno por cada 12 perso-<br>nas; en caso de donni-<br>torios para mujeres,<br>agregar uno por cada<br>30 mujeres. Sobre 150.<br>Uno por cada 20 perso-<br>nas adicionales. | Un lavadero de cocina<br>por gada cocina y uno<br>de ropa por cada 50<br>personas. Un botadero<br>por piso y por cada 100<br>personas. |

**Figura 60.***Número mínimo de aparatos sanitarios*

## **5.4. Diseño Estructural**

Es muy importante porque con ello se determina la ecuación de resistencia del material para encontrar la tensión de deformación axial que actúa sobre una estructura. Analice resultados para ingenieros estructurales, vigas, pisos, cables y paredes. Todos los factores agregaron fuerza, ya sea una carga viva o una carga permanente. Este proceso es cíclico, se basa en consideraciones generales, que se mejoran en sucesivas aproximaciones a medida que se acumula información sobre el problema. Idealmente, el propósito del diseño del sistema es optimizar el sistema, es decir, obtener todas las mejores soluciones posibles. (Morales, 2016)

## 5.4.1 Momentos Flectores

Los momentos flectores se generan a partir de cargas en diferentes direcciones, la cual genera esfuerzos en los elementos estructurales, en sistemas a porticados de concreto para cargas últimas o cercanas es necesario para determinar la distribución posible de momentos flectores. El método directo (ACI-13.6) se estima el momento flector en base a coeficientes establecidos. (Harmsen, 2017).

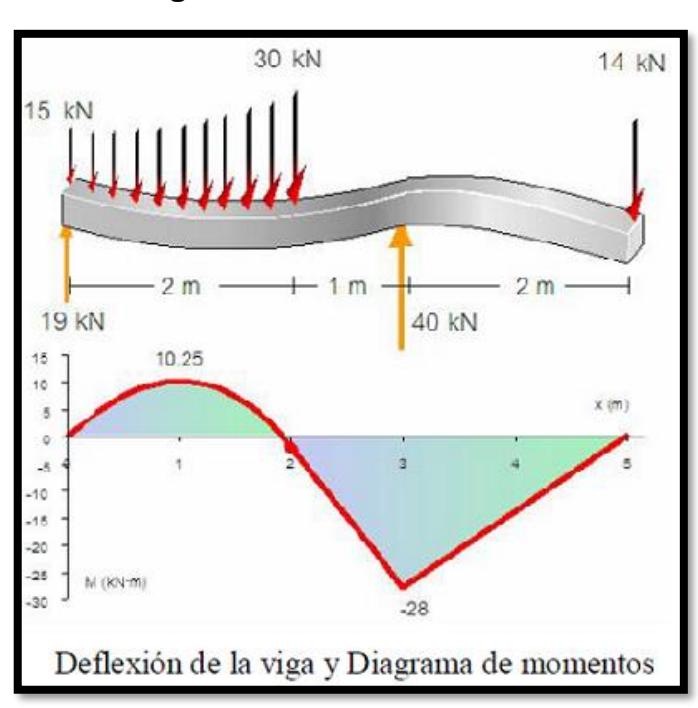

**Figura 63.***Momentos flectores*

# **5.4.2. Fuerzas Cortantes**

La fuerza cortante resistida por la viga será la fuerza cortante proporcionada por el hormigón y el acero transversal. Las grietas oblicuas se forman debido a la tensión oblicua, que es la principal tensión de tracción perpendicular a la grieta. El código ACI recomienda la siguiente expresión simplificada para determinar Vc (Fuerza cortante). (Morales, 2016).

#### **Figura 66.***Fuerzas cortantes*

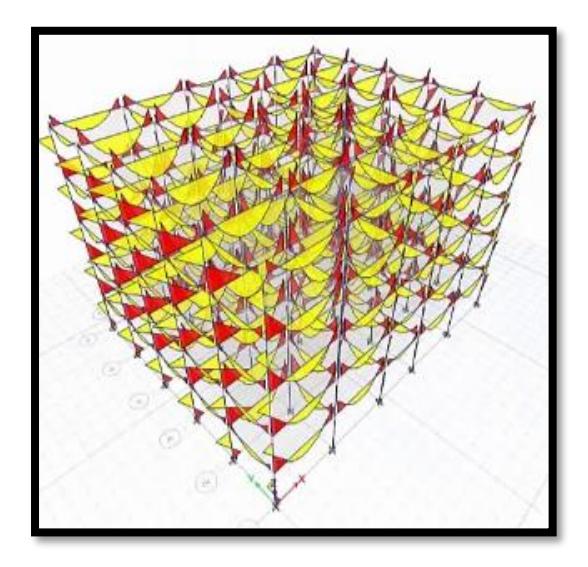

# **5.4.3. Cuantía de acero**

El área de la barra de acero se calcula mediante una expresión matemática, que también determina la cantidad de sección transversal y verifica que la cantidad sea mayor que el valor mínimo. Seleccione miembros y asigne columnas de código de refuerzo, recomienda un área de acero equivalente a un máximo de 0,08 veces el área de la sección transversal de la columna. (Harmsen, 2017).

- La cuantía de acero en Estructuras de hormigón armado se refiere a la relación que hay de acero por partes de hormigón.
- Se utilizan exclusivamente durante el diseño estructural. Esto se llama la relación entre el área de acero y el área total de concreto en una sección transversal. Esta sección puede referirse a secciones de columnas, vigas, pisos o incluso cimientos.

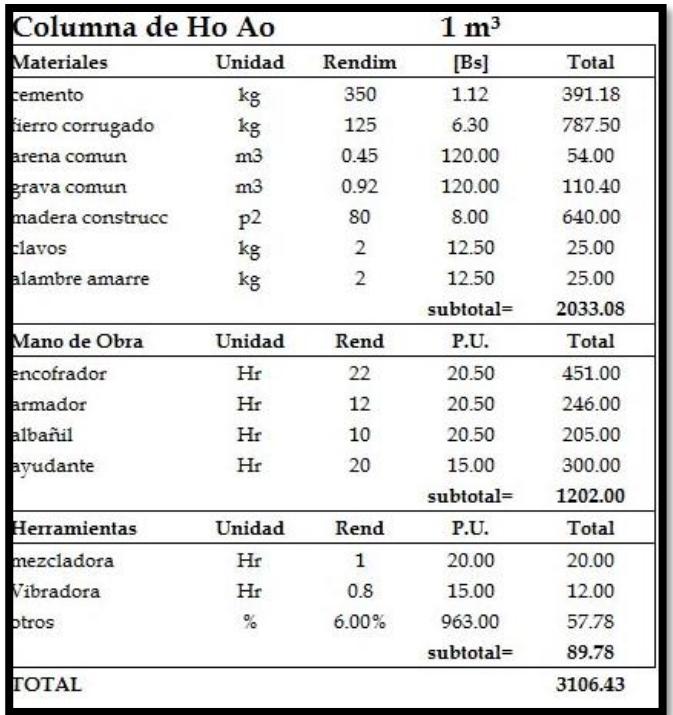

# **Figura 69***.Cuantía de acero en peso*

## **3.6. Método de análisis de datos**

La presente Investigación tiene como método de análisis de datos, la estadística descriptiva ya que los datos son representados a través de tablas y gráficos.

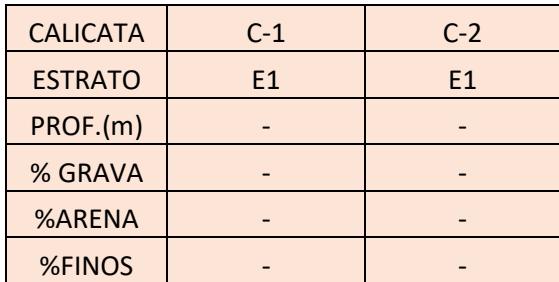

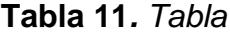

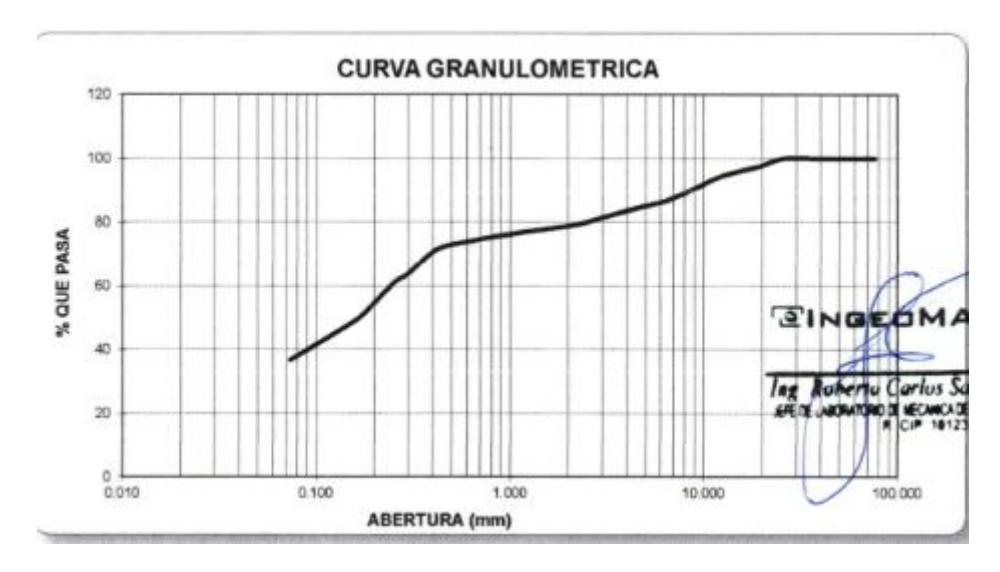

**Figura 72.***Gráfico*

A fin de realizar el respectivo análisis e interpretar los resultados dados durante la investigación, se deben considerar las especificaciones de los estándares conocidos de ingeniería y diseño.

Obtenidos los datos se procesarán los resultados en:

- AutoCAD 2020
- Etaps
- Microsoft Word
- Microsoft Exel

# **3.7. Aspectos éticos**

Este proyecto se hará en consideración de las mismas reglas que gestionan nuestro trabajo.

- La ética es el principio en donde se verán reflejados con el uso del Manual ISO 600 y 690-2, además por el resultado del porcentaje de similitud obtenido en Turnitin siendo un 22%. (Anexo 7)
- La búsqueda del bien es un deber moral para obtener el mayor beneficio posible y minimizar la posibilidad de desastre o injusticia. Este principio está vinculado a la regla que solicita que los riesgos de la investigación sean comprensibles en comparación con los frutos esperados, que el proyecto esté correctamente diseñado y que el investigador tenga derecho a realizar la investigación y garantizar el bienestar del investigador.
- Aplicar el trabajo con respeto, dignidad e integridad.
- El ejercer de ingeniería civil aparte de ser una actividad técnica, también es una actividad social.
- No se aceptará ningún caso o indemnización diferente de parte de la Institución Educativa José Pardo y Barreda.
- Evitaremos cualquier interferencia que pueda afectar la reputación de un colega o participante en este estudio como experto.
- Cumpliremos con los conceptos legales mínimos que rigen la implementación y aplicación de este proyecto.
## **3.8. Desarrollo**

## **3.8.1. Levantamiento Topográfico Ubicación Geográfica**

Está ubicado en la Calle José Pardo, en el centro de La brea Negritos, del departamento de Piura.

Ubicación geográfica:

Latitud Sur : 4°39'21.6" Longitud Oeste : 81°18'21.2" Linderos Frente :Pasaje José Pardo Derecho :Av. Grau Izquierda : Av José Gálvez Fondo : Calle Tacna Ubicación Política Lugar : Calle José Pardo

Distrito : La Brea-Negritos

Provincia : Talara

Departamento : Piura

**Figura 75.***Político del Departamento*

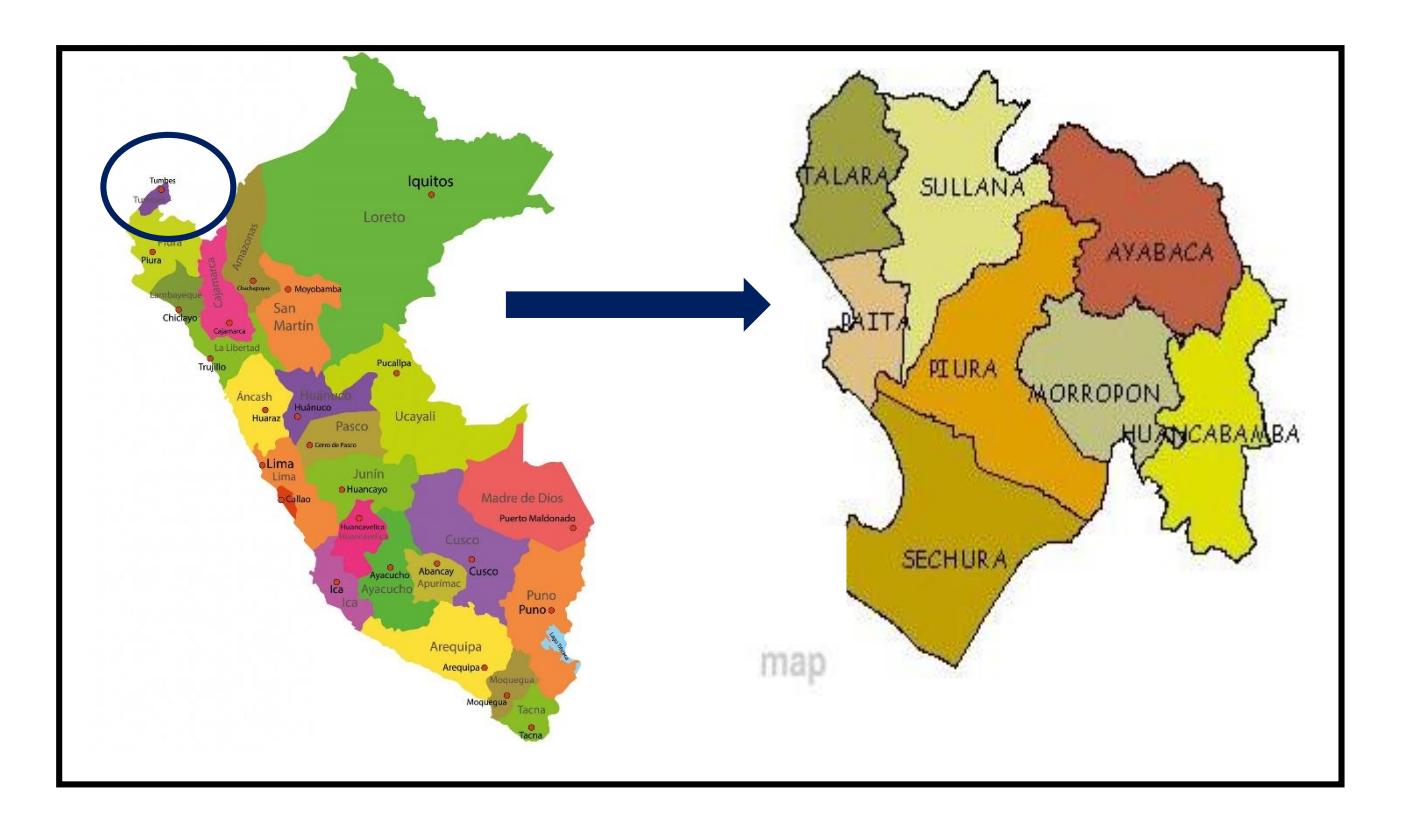

## **Figura 78.***Mapa Político Provincial*

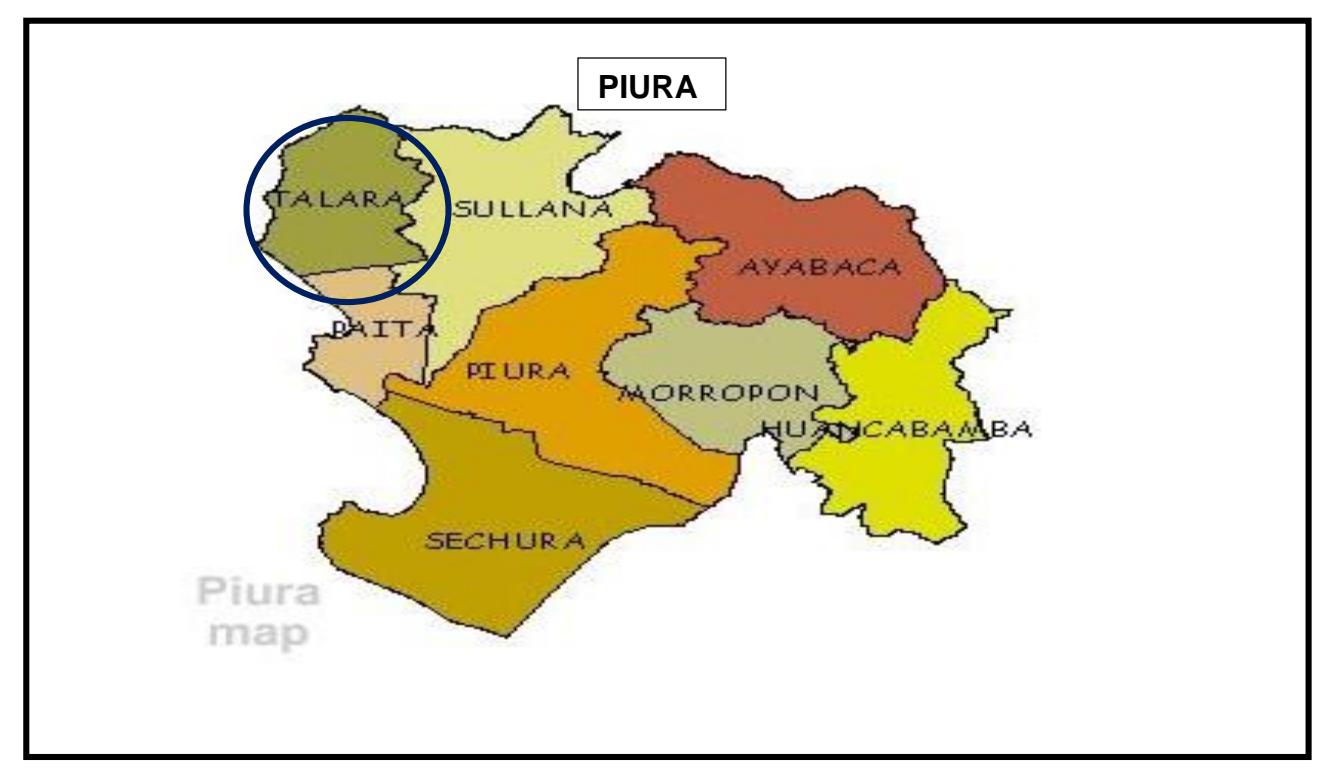

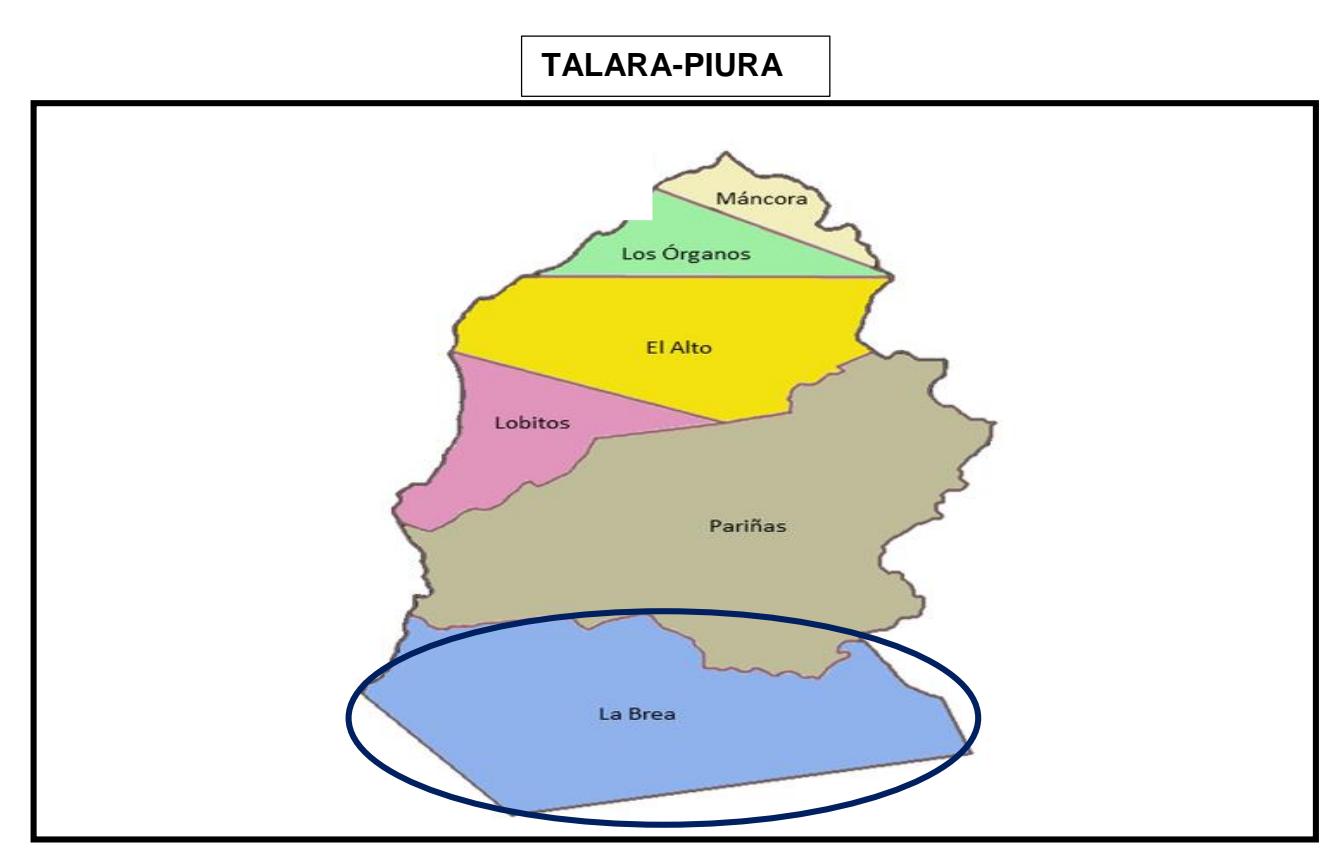

**Figura 81.***Mapa Político Distrital*

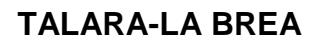

**Figura 84***. Mapa Político del Sector*

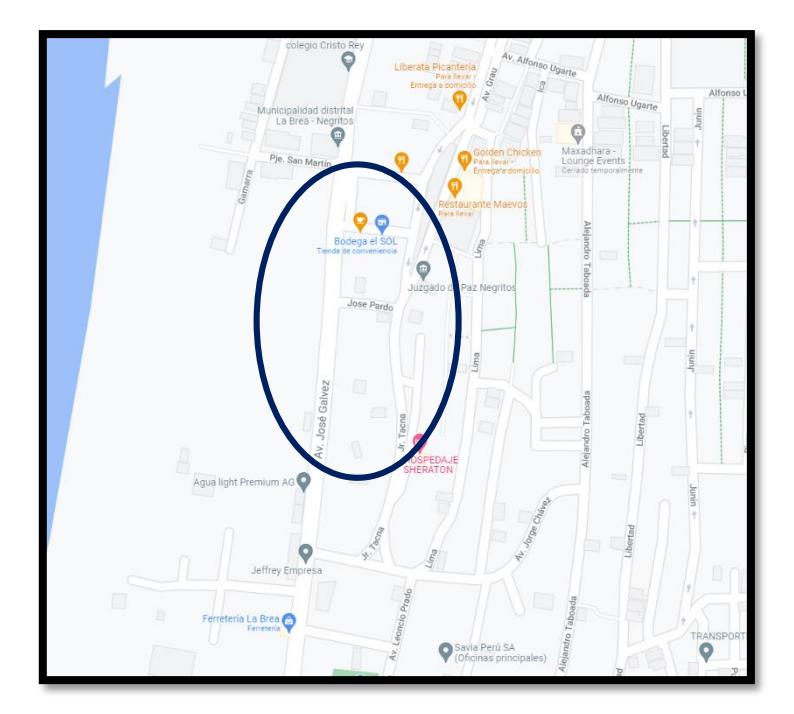

## **Área del diseño**

El área del Diseño del colegio Jose Pardo y Barreda es de 973.20 m2

## **Topografía del área de estudio**

La zona del diseño tiene con una topografía plana, esto es apropiadas para el diseño estructural.

## **Clima**

En Negritos, en tiempo de verano es muy caluroso y nublado; los inviernos son de mayor duración, ventosos y también despejados y durante todo el año está seco. Su temperatura del año habitualmente varía de 18 °C a 30 °C y a veces baja a menos de 16 °C o sube a más de 32 °C.

Para el desarrollo de este estudio Técnico, se obtuvo el plano catastral de la Ciudad de la Brea-Negritos otorgado por la Municipalidad Distrital La Brea Negritos, el cual con la guía de

**Figura 87***.Catastro de La Brea-Negritos*

observación N°1, se pudo obtener los 14 puntos UTM (Universal Transversal de Mercator), con sus respectivos lados y sus medidas correspondientes, también su respectiva ubicación en el terreno donde se realizará el diseño posteriormente de los módulos para el alumnado y docente.

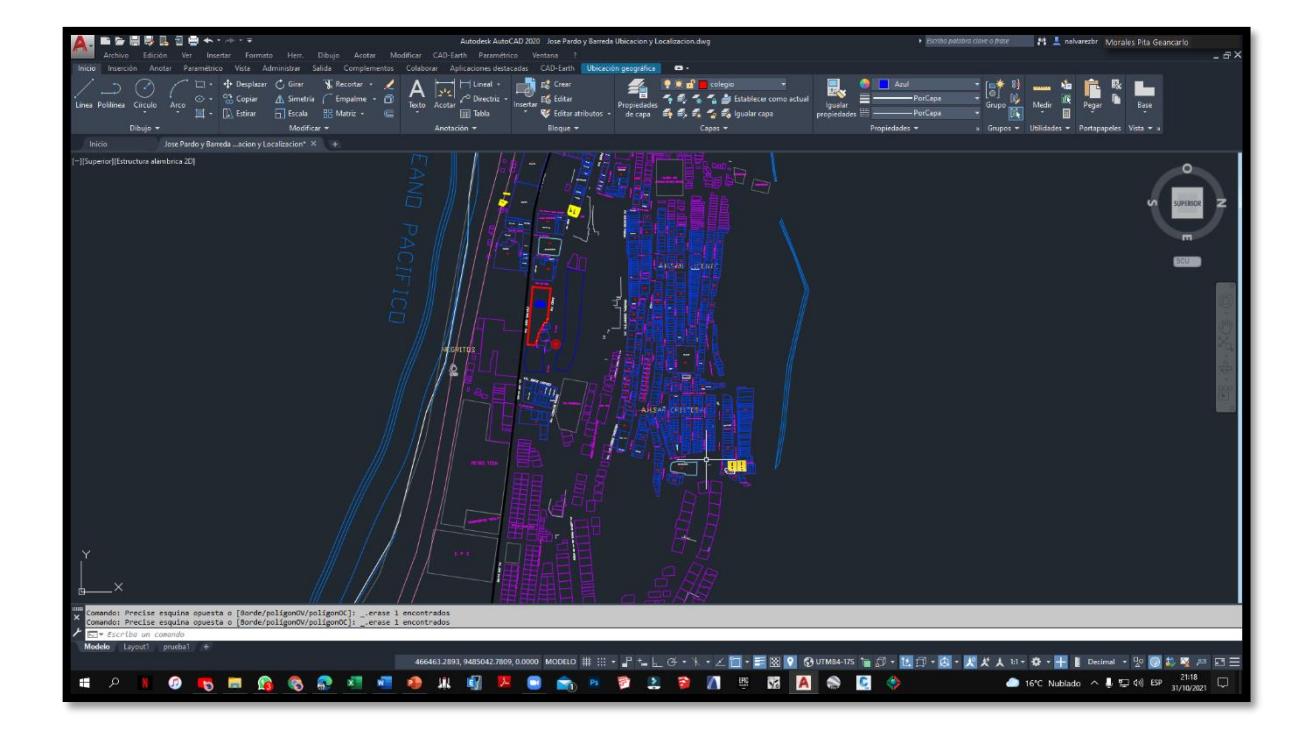

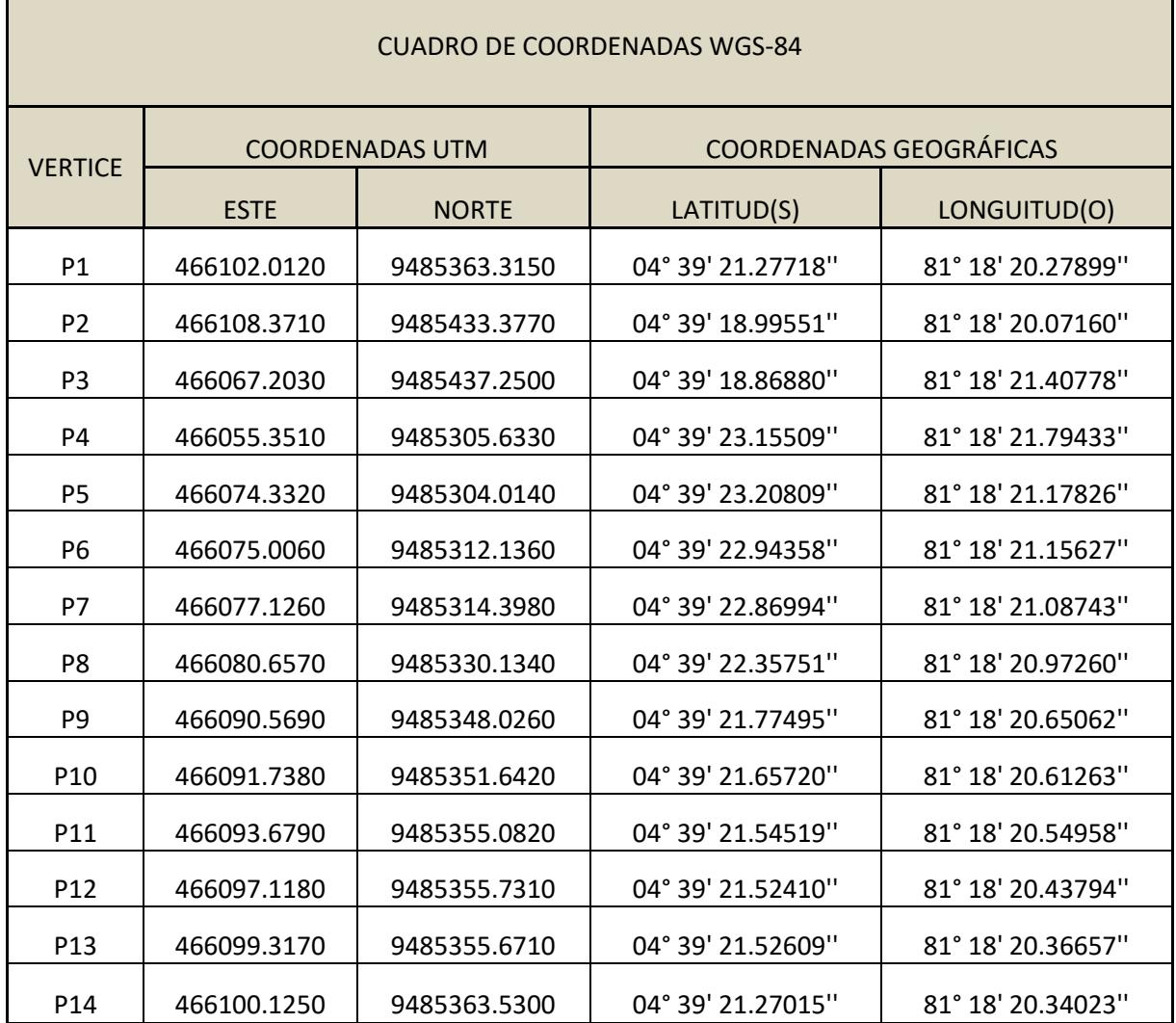

# **Tabla 12.** *Cuadro de coordenadas wgs-84*

Г

h

También gracias al Sistema de Administración Tributaria de la Municipalidad Distrital la Brea-Negritos, se pudo ubicar a la Institución Educativa de 3 Formas: A través del código de contribuyente, Código de Predio y Código catastral; en el cual se pudo determinar el PU (Predio Urbano) y el HR (Hoja Resumen). Se utilizó el código de contribuyente, para poder obtener los diversos detalles como son La Ubicación Exacta de la I.E. en donde se obtuvo los siguientes detalles: (Código de vía, Código de Zona, el tipo de edificación que es, el uso que recibe y sus límites y linderos con sus medidas correspondientes de cada lado y el área total del terreno.

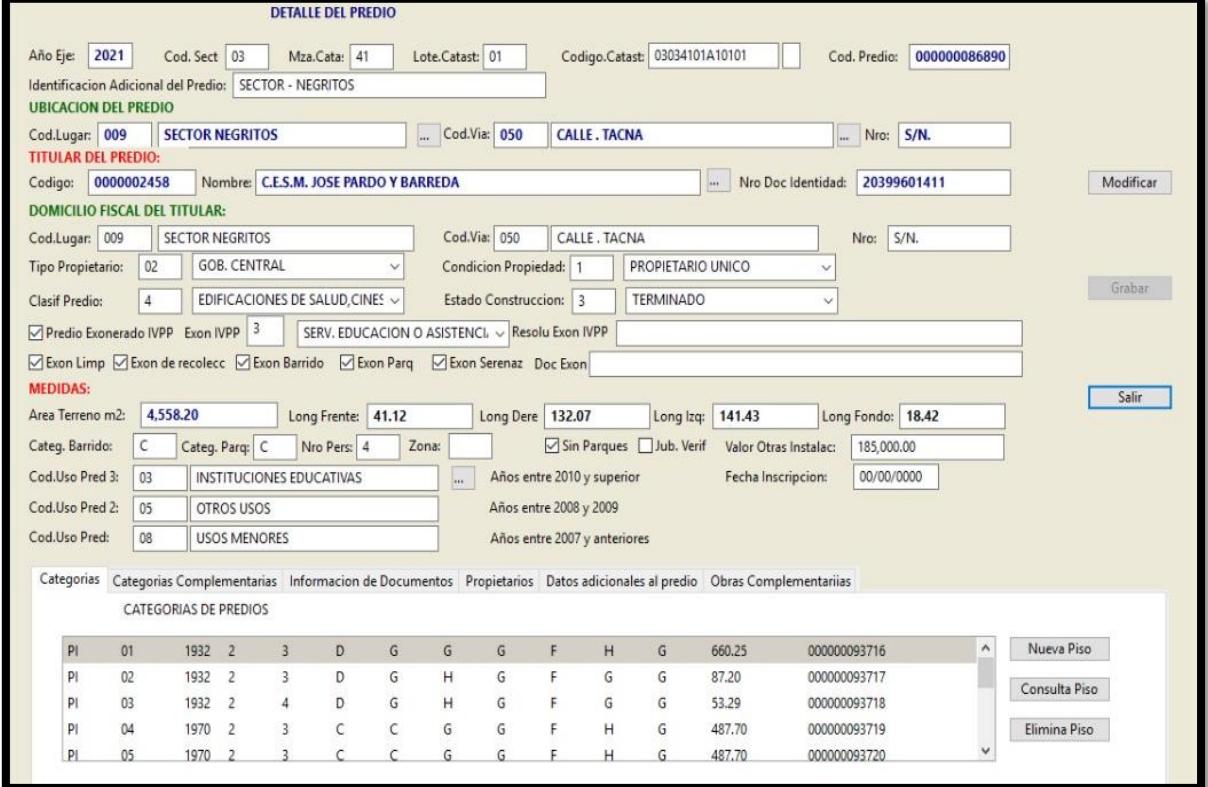

## **Figura 90.***Ubicación del predio*

PU (Predio Urbano), en esta ficha nos otorga la cantidad de áreas construidas, dentro del área total del Colegio, cada una con su respectiva caracterización Correspondiente.

En esta ficha se detallan: La identificación de la Institución Educativa, Su respectivo estado de Construcción, la Clasificación del predio y su Uso en el cual se desempeña.

**Figure 93.***Ficha de Predio Urbano*

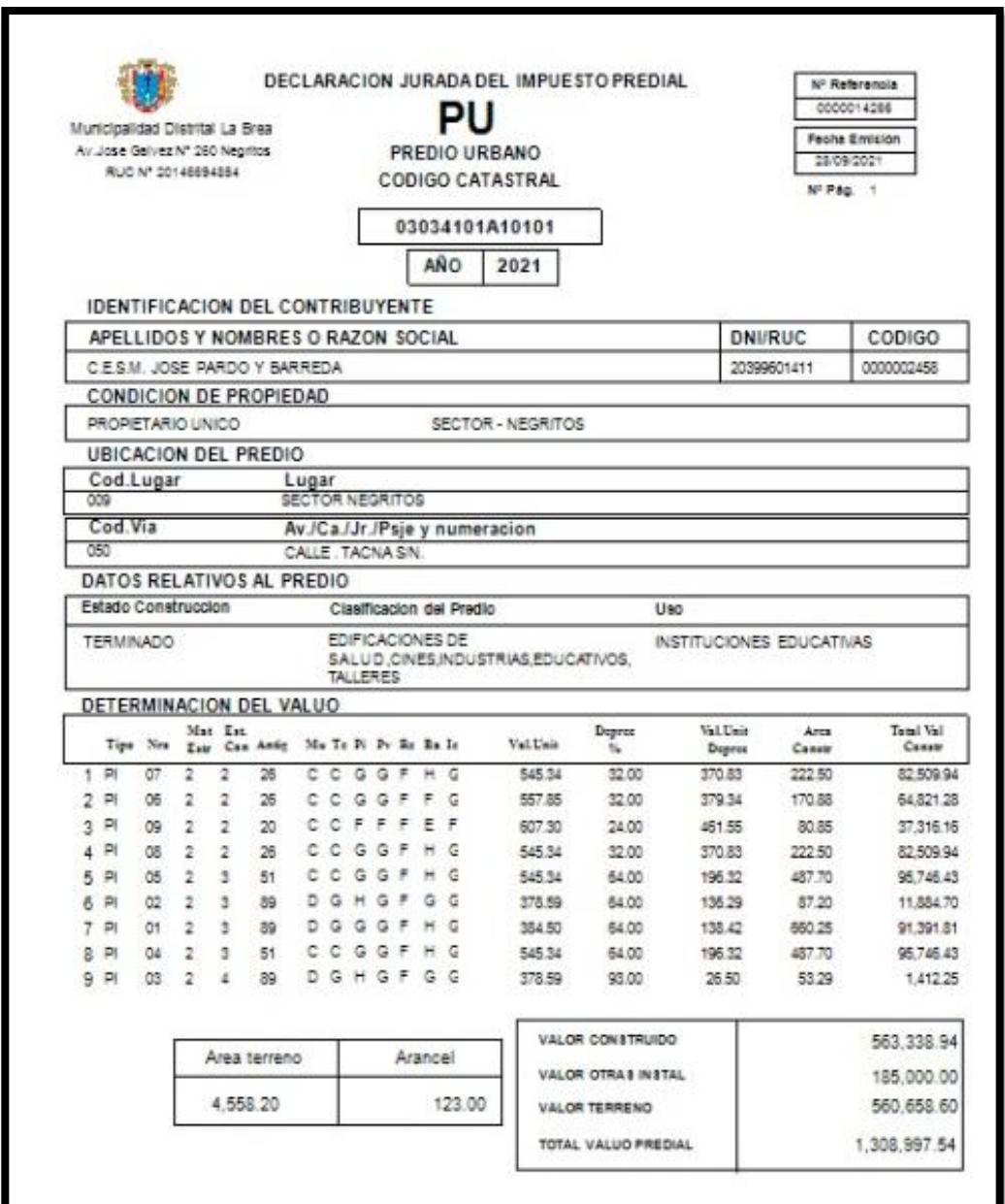

El HR (Hoja Resumen), contiene las características principales de la Institución Educativa, el cual son: Razón Social, el Ruc, el código de predio, la dirección fiscal de la Institución Educativa, el Código Catastral y el total de Valuó.

## **Figura 96***.Ficha de Hoja Resumen*

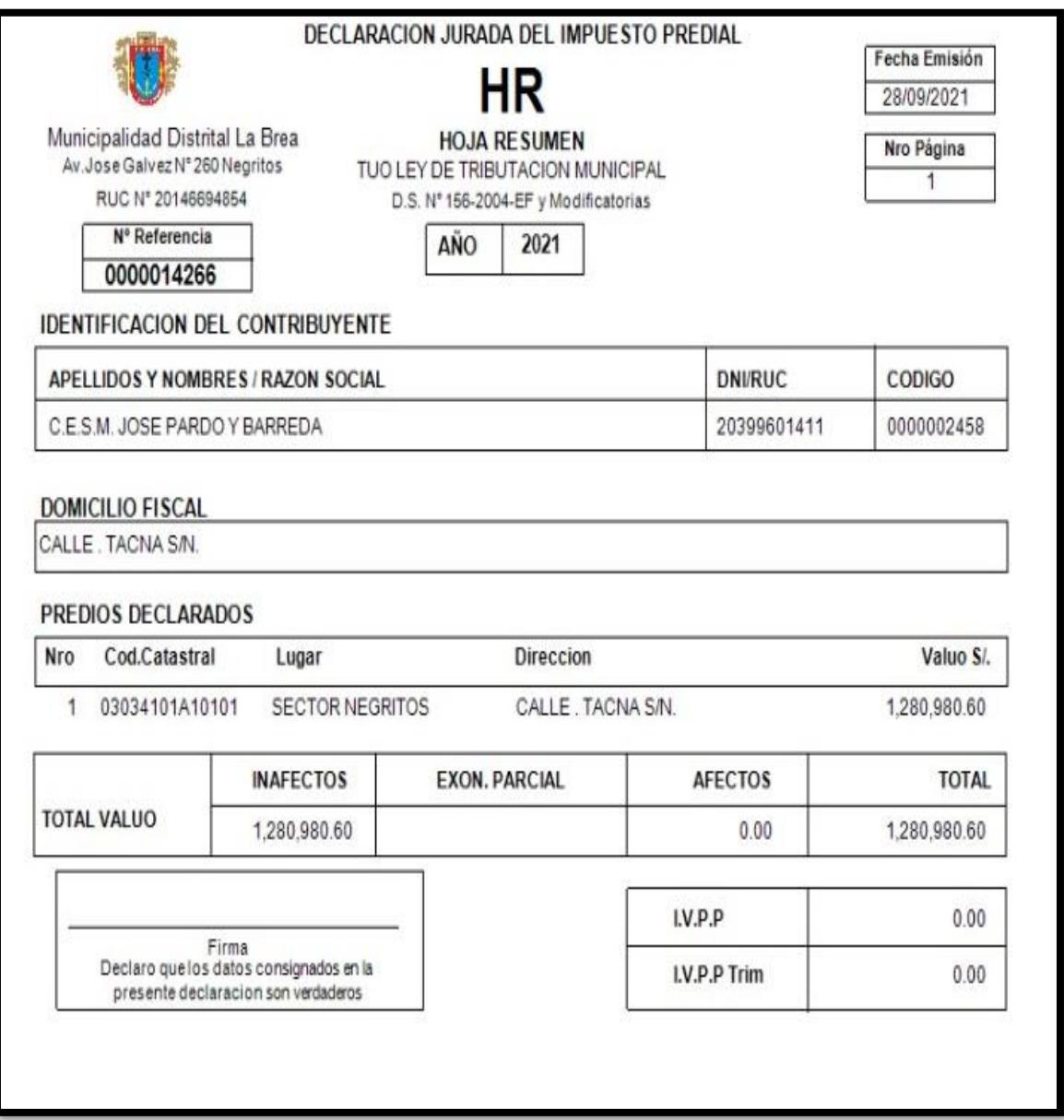

Para corroborar las medidas del terreno tomadas IN SITU, se realizó la visita en el área de Investigación para constatar que estas, estén conformes con las que se encuentran en el plano catastral y la hoja de ubicación de predio.

Este levantamiento topográfico es parte de la topografía, es un estudio técnico y descriptivo en donde se analiza el conjunto de procedimientos y métodos diseñados para representar la superficie del terreno como un plano horizontal en este caso el perimétrico, este estudio es vital para el diseño del plano del terreno, también de analizar la superficie cuidadosamente teniendo en cuenta las propiedades físicas, geográficas y geológicas del terreno, observando las alteraciones existentes en el Área terrenal.

Para llevar a cabo este procedimiento solo se utilizó una herramienta: la wincha o cinta y la guía de observación N°2 donde se apreció los puntos recolectados, sus medidas y un croquis del terreno. Se pudo constatar que las medidas en comparación con el catastro varían en algunos puntos. Ver anexo

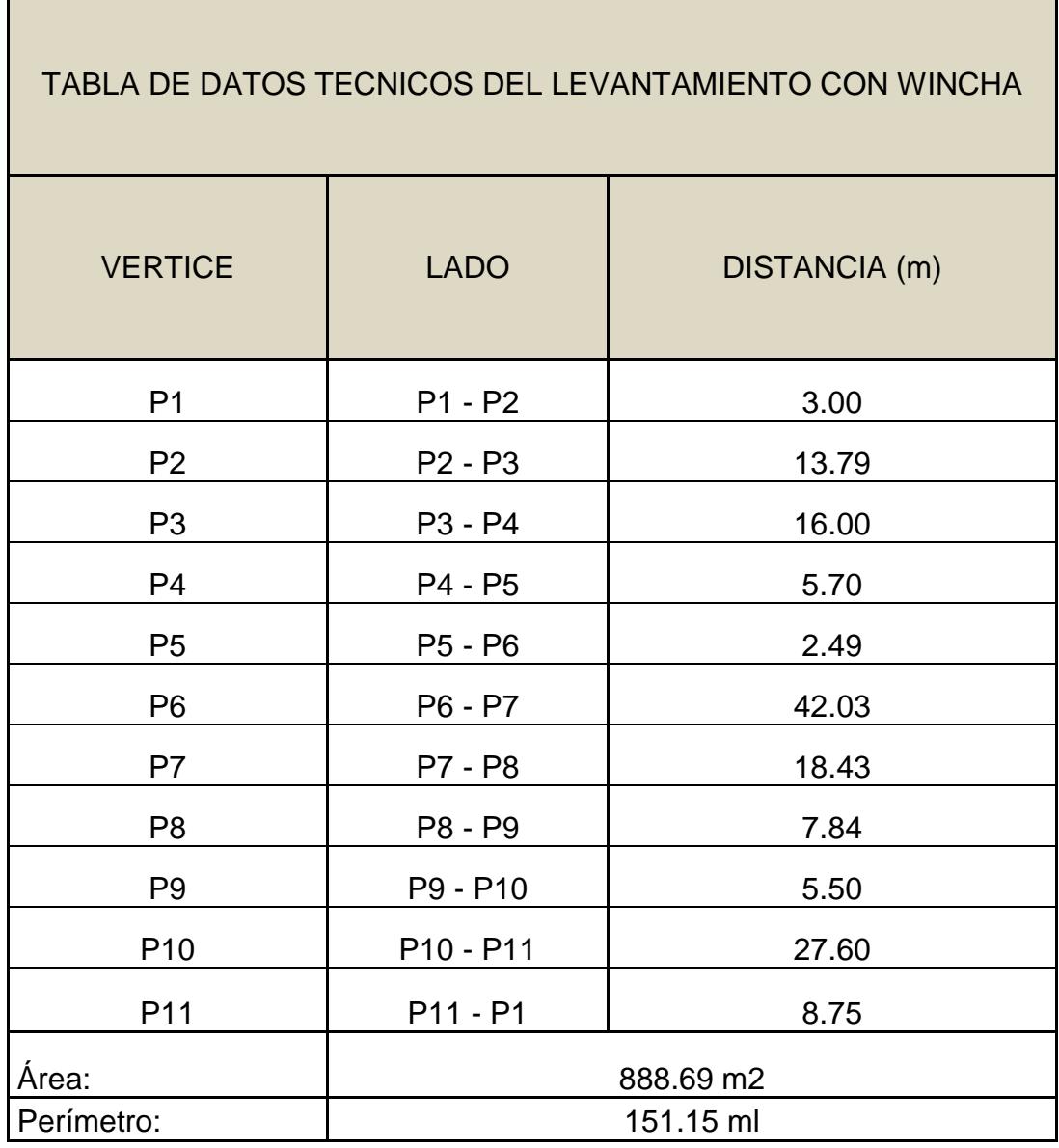

## **Tabla 13***.Tabla de datos tecnicos del levantamiento con wincha*

#### **3.8.2. Estudio de Mecánica de suelos**

Se solicito el Análisis Técnico de Mecánica de Suelos solicitado al Laboratorio, de acuerdo con las especificaciones y requerimientos del proyecto denominado: "Diseño De La Institución Educativa José Pardo Y Barreda - La Brea Negritos - Piura - 2021".

El fin de este estudio fue poder determinar el tipo de suelo existente en el área, sus características en términos de ingeniería.

#### **Objetivos**

Esta Investigación se encarga de evaluar y describir las cualidades físicas, químicas y morfológicas del suelo, en relación a su manejo, uso y conservación, además de la identificación de los principales factores edáficos limitantes y evaluar las normas de manejo.

El estudio tuvo por objetivo fundamental, investigar el subsuelo, para la cimentación del proyecto, a través de trabajos de campo, realizados a través de ensayos de laboratorio estándar y calicatas, para la determinación de las principales características mecánicas y físicas del subsuelo.

#### **Alcance de trabajos**

Las conclusiones y recomendaciones del estudio se basaron en los datos adquiridos de los ensayos de laboratorio realizados.

Los resultados del presente estudio solo podrán ser usados única y exclusivamente para el diseño de las cimentaciones, en la Investigación descrita anteriormente.

### **Investigación geotécnica**

Se realizó esta investigación geotécnica a través de trabajos de campo y ensayos realizados que favorecieron a hallar la estratigrafía del terreno, características mecánicas y físicas de los suelos predominantes, estimación de asentamientos y sus propiedades de resistencia.

El Estudio de Mecánica de Suelos con fines de cimentación, se efectuó según los parámetros que establecen en la E-050 "Suelos y Cimentaciones", del R.N.E.

Ubicación

Distrito: La Brea - Negritos

Provincia: Talara

Departamento: Piura

Tabla 14.*RESUMEN DE CALICATAS*

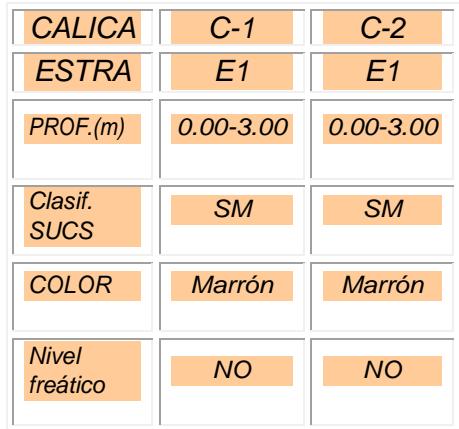

## **Calicatas**

En base a lo determinado en el área de estudio y los resultados de los ensayos de Laboratorio, se elaboraron 02 calicatas.

## CALICATA C-1:

ESTRATO E-1 / profundidad 0.00 – 3.00 m. Arena con aglomerante limoso, con contenido de gravas; 36.84% de finos que pasa la malla N°200, 16.04% de gravas y 47.12% de arenas, suelo de color marrón. En el sistema de clasificación de suelos SUCS es un "SM", y en el sistema de clasificación AASHTO es un A-4 (1), con una humedad natural de 4.43%, Índice de plasticidad 1.71% y peso unitario seco igual a 1.594gr/cm3.

## **CALICATA C-2:**

ESTRATO E-1 / profundidad 0.00 – 3.00 m. Arena con aglomerante limoso; 43.17% de finos que pasa la malla N°200, 12.65% de gravas y 44.18% de arenas, suelo de color marrón. En el sistema de clasificación de suelos SUCS es un "SM", y en el sistema de clasificación AASHTO es un A-4 (1), con una humedad natural de 4.38%, Índice de plasticidad 1.61% y peso unitario seco igual a 1.671gr/cm3.

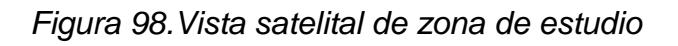

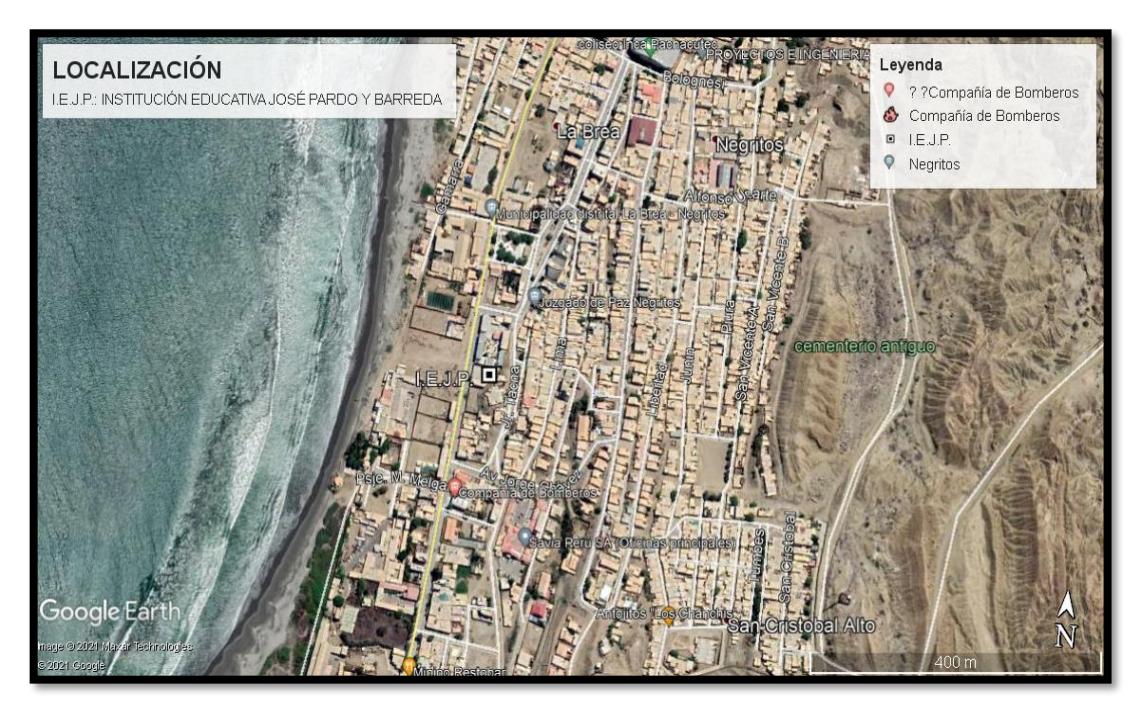

Localización del terreno en estudio: Institución Educativa José Pardo y Barreda – Av. Grau N° 197 C. P. Negritos – La Brea

## Filtración de Agua

No presentó nivel freático a la profundidad excavada (a la fecha de efectuadas las excavaciones).

#### **Trabajos de campo**

Se fundamentó en la excavación de (02) calicatas. La profundidad máxima que se alcanzo fue de 3.00 m, computados a partir del nivel de sub rasante, lo cual facilito observar la estratigrafía y determinar el tipo de ensayos de L

No se encontró nivel freático. A través de cómo se avanzaban las excavaciones se describió en forma tacto-visual los suelos (color, textura, etc.) con el fin de determinar la ubicación, secuencia y espesor de los diferentes mantos de la estratigrafía del terreno estudiado, segunda la Norma ASTM D2487.

Finalmente, se tomó muestras para realizar los ensayos de laboratorio. Trabajos de laboratorio

Estas muestras que procedieron de la excavación de las calicatas, fueron extraídas y recepcionadas por el personal técnico de la oficina, la que llegó en bolsa de polietileno, debidamente identificada.

## **Sismicidad**

La energía producida por el movimiento masivo de las rocas en el interior de la tierra, entre la corteza y el manto superior, se libera y se propaga a través de las distintas capas de la tierra en forma de vibración, lo que se denomina terremoto..

Según los mapas de zonificación sísmicas y mapas de máximas intensidades sísmicas del Perú y de acuerdo a las Normas Sismo Resistentes aprobado mediante Decreto Supremo N° 003-2016 - Vivienda del Reglamento Nacional de Edificaciones, modificada mediante Resolución Ministerial N° 355-2018-VIVIENDA, el distrito La Brea - Negritos, se encuentra comprendido en la Zona 4, correspondiéndole una sismicidad muy alta.

Para el estudio de la zona, los parámetros sísmicos que se usaron son:

Ecuación 7. **Ecuación 7***. Factor de Zona 4*

 $Z = 0.45$ *Ecuación 186.Factor de Zona*

Ecuación 8. *4* **Ecuación 8***. Factor de ampliación de ondas sísmicas*

Tipo S3 (blandos),  $S = 1.10$ 

Ecuación 9. *Ecuación 187.Factor de Zona 4 Ecuación 216.Factor de ampliación de ondas sísmicas* **Ecuación 9***. Período de vibración predominante*

 $Tp = 1.0$  seg  $TL = 1.6$ 

Ecuación 10. *Ecuación 188.Factor de Zona 4* **Ecuación 10***. Factor U*

**Factor U = 1.5 (Institución Educativa)**  $\begin{bmatrix} 1 & 2 & 0 \\ 0 & 0 & 0 \end{bmatrix}$ 

*Figura 99.Zonas sísmicas en el Perú Ecuación 189.Factor de Zona Ecuación 276.Factor U*

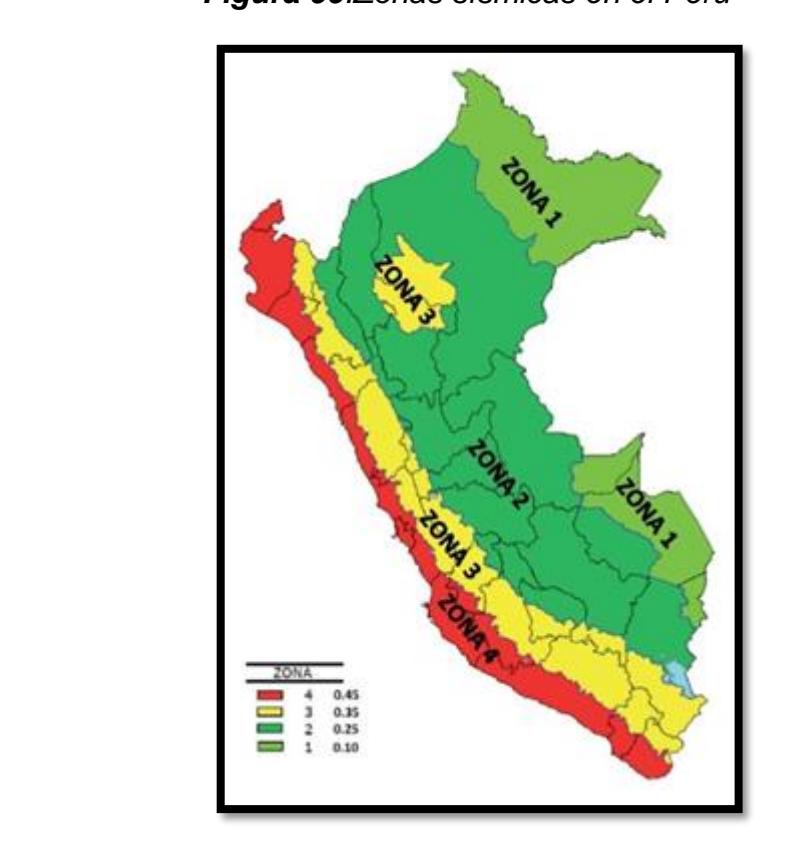

#### **Ensayo de Laboratorio**

De acuerdo con los análisis obtenidos en el laboratorio, se formaron la estructura estratigráfica del suelo y las cualidades geotécnicas del subsuelo La clasificación de Suelos fue de acuerdo al Sistema Unificado de Clasificación de Suelos "SUCS".

## **Ensayos de Propiedad Indice**

Con las muestras extraídas, se lograron en el Laboratorio los criterios que permiten determinar las condiciones de cimentación bajo las normas del R.N.R. - NORMA E-050, tales como:

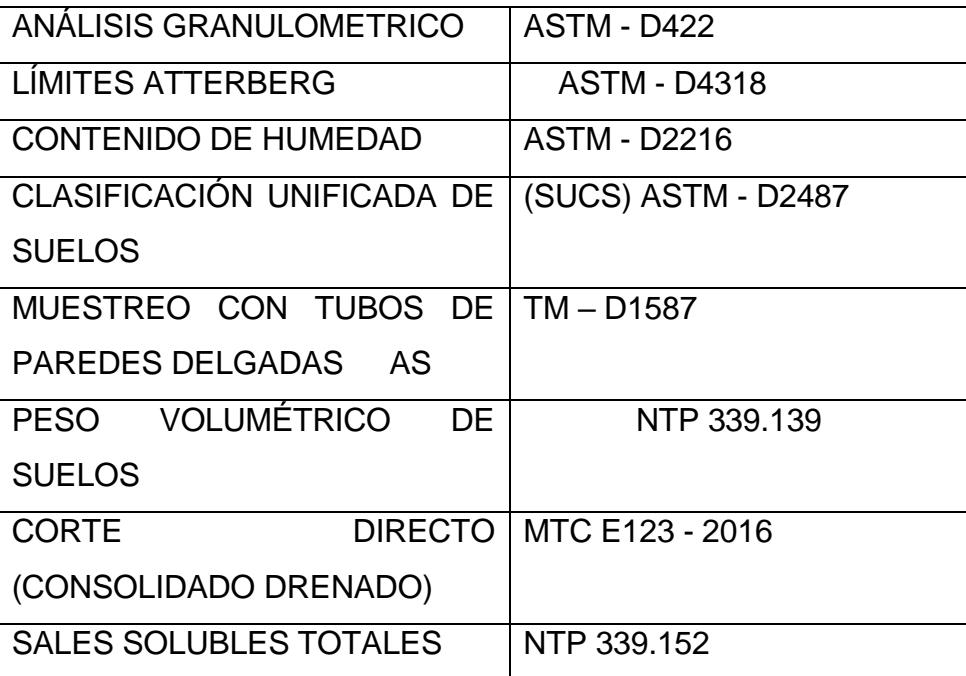

#### **Tabla 15.** *Tabla de ensayos realizados*

#### **Análisis Granulométrico**

El objetivo es realizar a través del tamizado de la muestra. Donde nos muestra el tamaño de las partículas que están compuestas por el sedimento.

Este método se realiza con el uso de una muestra seca. Donde pasa por una serie de tamices que van desde el de 3¨ hasta tamices más finos de 0.0074 mm..

#### **Límites de Atterberg**

Los límites de Atterberg, límites de plasticidad o límites de consistencia, se usaron para comprender el comportamiento de los suelos finos.

#### **Corte directo**

Consiste en deslizar una parte del suelo con respecto a otra a lo largo de un plano de falla predeterminado bajo la acción de una fuerza de sección transversal que aumenta con la aplicación de una carga en movimiento.

#### **Análisis de cimentaciones superficiales**

Para evaluar el comportamiento del suelo como soporte de las estructuras a instalarse; se tomó una calicata, las muestras inalteradas fueron objeto para obtener el peso volumétrico seco y, porcentaje de humedad natural. Determinando la clasificación de suelos y propiedades índice de los mismos, se ha realizado ensayo de corte directo, para encontrar los valores del ángulo de fricción interna, cohesión. Y consultado referencias bibliográficas para estimar el módulo de elasticidad y relación de Poisson; que son los datos necesarios para los cálculos de capacidad portante del suelo de fundación*.*

#### **Metodología de cálculo**

La capacidad portante, se determinó analizando un factor de seguridad para la falla por corte, luego se comprobó que los asentamientos diferenciales originados por esta presión no sean superiores que los admisibles*.* 

Parámetros de resistencia y deformación

A continuación, detallamos los parámetros de resistencia y deformación:

Parámetros de resistencia:

#### **CALICATA C-01 E-1:**

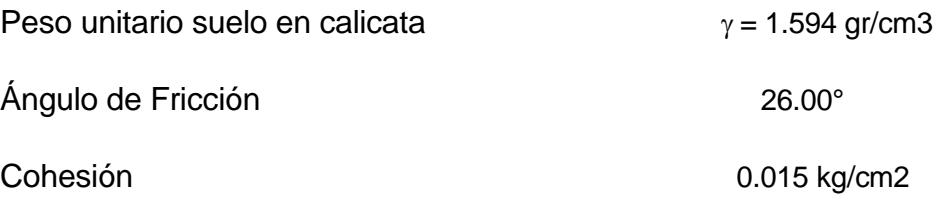

La profundidad de desplante de zapatas se está considerando por debajo del terreno nivelado.

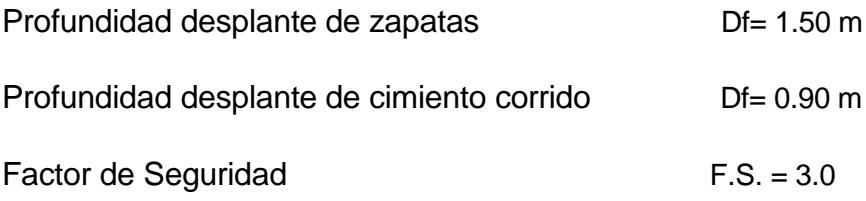

Habiéndose obtenido la capacidad de carga última (qu), y definido el factor de seguridad (F.S.) se tiene como consecuencia, el resultado de la capacidad admisible de carga (qadm) del suelo.

*Entonces la ecuación es:*

**Ecuación 307.** *Capacidad Admisible de Carga*

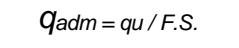

Cambiando los datos a las condiciones de cimentación, a los resultados de laboratorio y examinado la falla general por corte; se obtiene la capacidad admisible de carga. *Ecuación 309. Capacidad Admisible de Carga Ecuación 308. Capacidad Admisible de Carga*

#### **Capacidad portante por corte**

Para el caso de cimentaciones poco profundas con valores promedio y que no implican ninguna inferencia particular, se eligió un tipo de situación temporal a largo plazo, el factor general de seguridad contra asentamiento, F.S> 3.0, para el caso de la arena. comunicación, considerando en nuestro caso particular un valor de 3.0.

La capacidad admisible de carga  $(q_{\text{adm}})$ , del terreno de cimentación, se calculó empleando la Teoría de Terzaghi (1943), que sugirió que, para una cimentación corrida, la superficie de falla en el suelo bajo carga última puede suponerse como una falla general por corte. Para realizar los cálculos, se considera entonces, los factores de capacidad de carga Nc, Nq, Ny.

Por tanto, la ecuación de cálculo para localizar la capacidad de carga última (qu), es la siguiente:

#### **Ecuación 12***. Capacidad portante por corte*

*Dónde:* 

$$
qu = c Nc Sc + q Nq Sq + \frac{\gamma B}{2} N \gamma S \gamma
$$

**FACTORES DE CAPACIDAD DE CARGA FACTORES DE FORMA (Vesic)**

$$
Nc = \cot \phi (Nq - 1)
$$
  

$$
Nq = e^{\pi \tan \phi} \tan \frac{2}{4} (\frac{1}{4} \pi + \frac{1}{2} \phi)
$$
  

$$
N\gamma = 2 (1 + Nq) \tan \phi \tan (\frac{1}{4} \pi + \frac{1}{5} \phi)
$$

**Ecuación 13***. Factores de capacidad de carga*

$$
Sc = 1 + \frac{B}{L} \frac{Nq}{Nc}
$$
  

$$
Sq = 1 + \frac{B}{L} \tan \phi
$$
  

$$
Sq = 1 + \frac{B}{L} \tan \phi
$$
  

$$
S\gamma = 1 - 0.4 \frac{B}{L}
$$

**Ecuación 14***. Factores de forma*

## **Cálculo de asentamientos**

En suelos finos y granulares permeables, los asentamientos son inmediatos y se calcularon a partir del Método Elástico, según la ecuación siguiente:

Asentamiento inicial (s)

## **Ecuación 15.** *Teoría Elástica*

Teoría Elástica

$$
S = C_S q B \left(\frac{1 - v^2}{Es}\right)
$$

Dónde:

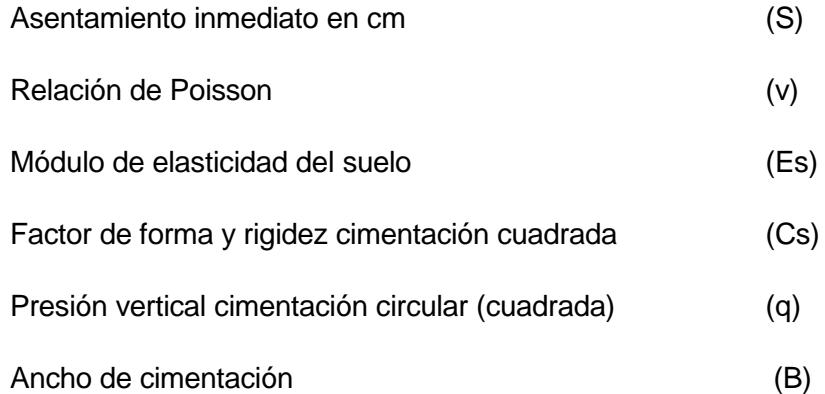

Las propiedades elásticas del suelo de cimentación fueron tomadas a través de investigaciones publicadas y tablas, dependiendo del suelo donde irá desplantada la cimentación. *Ecuación 434.Teoria Elástica*

# **Otros parámetros geotécnicos** *Ecuación 436.Teoria Elástica*

Los parámetros de Empuje Lateral de Tierras se obtuvieron a partir de tablas e investigaciones publicadas. *Ecuación 437.Teoria Elástica* TIPOS DE EMPUJE: A.- ESTADO EN REPOSO (Po): *Ecuación 438.Teoria Elástica*

- Condición Necesaria: No hay deformación lateral
- Estado Tensional: Alejado de la falla *Ecuación 439.Teoria Elástica*
	- Modelo utilizado del suelo: Lineal
- Condición del Suelo: Equilibrio Estático *Ecuación 440.Teoria Elástica*

*Po=Ko z*

**Ecuación 460***.Coeficiente de Empuje de Tierra según el Tipo de* 

 $ko =$  $\boldsymbol{\mathcal{V}}$  $1-\nu$ 

 $K_0$  = Coeficiente de Empuje de Tierra según el Tipo de Suelo

 $v =$  Coeficiente de poisson

 $y =$  Peso volumétrico de suelo cohesivo (Ton/m3)

 $z =$  Profundidad (m)

Empíricamente:

**Tabla 16***. Ko = Coeficiente de Empuje de Tierra según el Tipo de Suelo Ecuación 464.Coeficiente de Empuje de Tierra según el Tipo de Suelo*

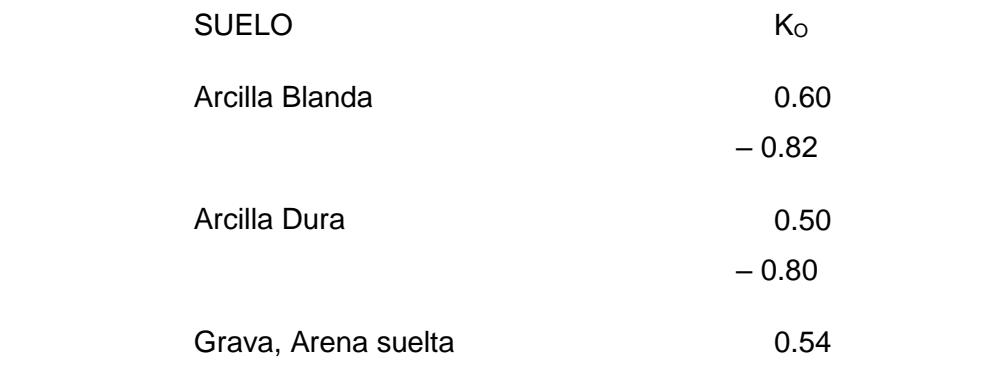

*En nuestro caso para una Arena con aglomerante limoso, con contenido de Ecuación 469.Coeficiente de Empuje de Tierra según el Tipo de Suelo gravas (SM), tenemos:*

$$
ko = \frac{v}{1 - v}
$$
  
P<sub>o</sub>=0.176 y z

*Ecuación 471.Coeficiente de Empuje de Tierra según el Tipo de Suelo* **Ecuación 17.** *Coeficiente de Empuje de Tierra según el Tipo de Suelo*

*B.- Estado activo (pa): Ecuación 472.Coeficiente de Empuje de Tierra según el Tipo de Suelo Ecuación 492.Coeficiente de Empuje de Tierra según el Tipo de Suelo*

- Condición Necesaria: Presenta deformación lateral
- Estado Tensional: Falla *Ecuación 473.Coeficiente de Empuje de Tierra según el Tipo de Suelo Ecuación 493.Coeficiente de Empuje de Tierra según el Tipo de Suelo*
	- Modelo utilizado del suelo: Plástico

 Condición del Suelo: c,  $P_a = K_a \gamma z - 2c\sqrt{K_a}$  $K_{a=} t g^2 \Big( 45 \overline{\phi}$ 2 ) Reemplazando datos: **Ecuación 18***. Estado de Reposo Ecuación 552. Estado de Reposo según el Tipo de Suelo* **Ecuación 19***. Coeficiente de Empuje de Tierra* 

 $\phi = 26.00^{\circ}$ 

 $c = 0.015$ 

 $K_a = 0.390$ 

En nuestro caso para una Arena con aglomerante limoso, con contenido de gravas (SM), tenemos: *Ecuación 555. Estado de Reposo según el Tipo de Suelo*

*Pa=0.390 z – 0.019*

Coeficiente de balasto

Es presión aplicada verticalmente en un determinado punto (q) y el asiento (s) que dicho punto experimenta, es una propiedad del terreno ante un cimiento determinado. Este parámetro tiene dimensión de peso específico. *Ecuación 558. Estado de Reposo según el Tipo de Suelo*

- De acuerdo a la información proporcionada, El Proyecto "Diseño De La *Ecuación 559. Estado de Reposo* Institución Educativa José Pardo Y Barreda - La Brea Negritos - Piura - *Ecuación 527.Coeficiente de Empuje de Tierra* 2021" se desarrollará y ubicará en el distrito de La Brea - Negritos, Provincia de Talara – Piura.
- **•** Según la calicata ensayada en el área de estudio, se concluyó que el terreno de fundación explorado presenta un (01) estrato, teniendo así que el estrato donde se cimentará está compuesto por: Arena con aglomerante *Ecuación 562. Estado de Reposo Ecuación 529.Coeficiente de Empuje de Tierra* limoso, con contenido de gravas (SM), según la clasificación SUCS.
- Para qadm = 1.25 kg/cm2…. Coeficiente de balasto = 2.65 kg/cm3 *Ecuación 530.Coeficiente de Empuje de Tierra* palasto = 2.65 kg/cm3

#### **3.8.3. Diseño Arquitectónico**

### **3.8.3.1 Concepción general del proyecto**

Actualmente el colegio José Pardo y Barreda cuenta con un área educativa, donde pueden desarrollar con sus actividades, pero tiene un área de terreno que no está siendo usada por lo cual se ve en la necesidad de un adecuado diseño de nuevas áreas y accesos más fáciles a las áreas existentes para brindar un adecuado servicio a los alumnos.

#### **3.8.3.2 Proyección**

Para obtener las proyecciones del alumnado tomamos base los datos del MINEDU del año 2019 y se hizo una proyección hasta 2040.Obteniendo el número de estudiantes proyectados son aproximadamente 387 alumnos del nivel secundario, para cada turno de mañana y tarde, con una capacidad proyectada de 35 alumnos por aula. Ver anexo 6

# *Figure 101.ESCALE*

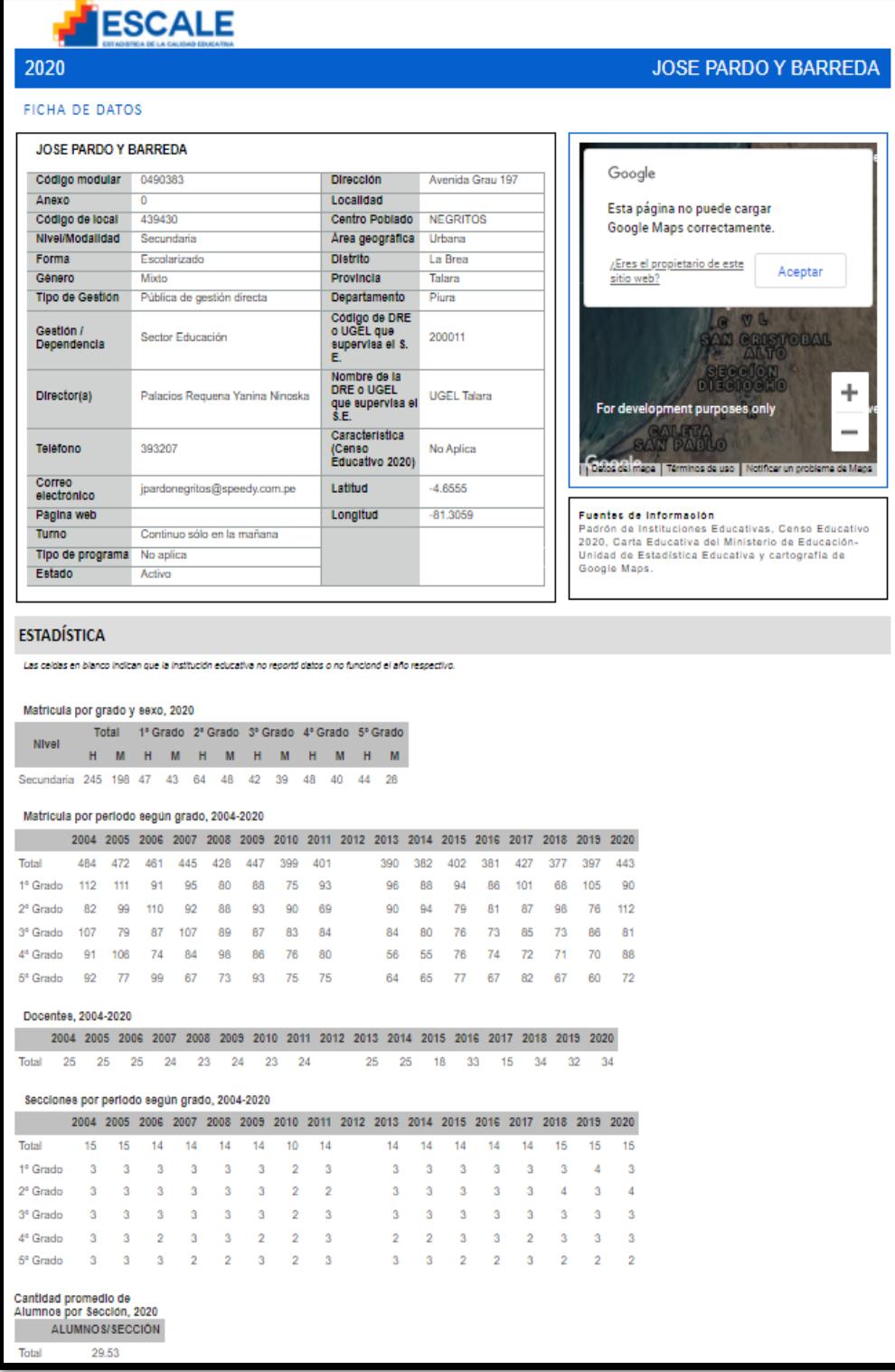

Diferencia de Población: 386.4 = 387 alumnos. Norma técnica de infraestructura educativa MINEDU 2019

| Cantidad de estudiantes (*) | Area de ambiente (m2)    |
|-----------------------------|--------------------------|
| Hasta 15                    | 15 x I.O. según ambiente |
| $16 - 20$ (**)              | 20 x I.O. según ambiente |
| $21 - 25$                   | 25 x I.O. según ambiente |
| $26 - 30$                   | 30 x I.O. según ambiente |
| $31 - 25$ (**)              | 35 x I.O. según ambiente |

**Tabla 16.** *Cantidad de alumnos por m2*

## **3.8.3.3. Descripción Arquitectónica**

El proyecto para el colegio, contempla además de las zonas educativa para el nivel secundario, un área para la zona administrativa (secretaria), un área para el tópico, dos almacenes y servicios higiénicos para hombres y mujeres diferenciados según usuario escolar, administrativo y personal docente.

Sera una infraestructura en donde se producirá una alta concentración de alumnos, para ello fueron tomado los mayores criterios de seguridad, habiéndose tomado en el criterio de la selección de los materiales de acabados de pisos.

Así como materiales antideslizantes en escaleras y pasillos, sobre todo, así mismo se ha contemplado la dotación del Agua Contra incendio, habiéndose previstos la instalación de las respectivas mangueras de agua contra incendio distribuidas en todo el colegio, ante cualquier contacto de fuego, así mismo la I.E. posee numerosos espacios abiertos para la evacuación inmediata ante cualquier siniestro.

El presente proyecto contempla la elaboración del "Diseño de la Institución Educativa José Pardo y Barreda - La Brea Negritos - Piura 2021'' consistente en la construcción de los ambientes para una buena gestión y educación.

## - **Normas de diseño**

- Reglamento nacional de edificaciones. -Donde se obtuvo los criterios y parámetros para el Diseño y ejecución de las Habilitaciones Urbanas y las Edificaciones.
- Las Normas Técnicas para diseñar locales de Educación Básica Regular 2019.

## **3.8.3.4. Definición del diseño**

La educación es de vital importancia así que este proyecto educativo donde se requiere de una estructura excelente para las condiciones de aprendizaje.

El proyecto está diseñado como un edificio educativo moderno. Uno de los principales motivos del diseño arquitectónico es dar carácter y estética a un edificio educativo sin descuidar la parte funcional del edificio, junto con el tema de la integración con el entorno.

## **3.8.3.5. Diseño arquitectónico**

Los usuarios directos de este proyecto son preadolescentes de la Educativa José Pardo y Barreda. De otro lado este proyecto beneficia directamente a los directivos, docentes, personal administrativo y de servicio de la Institución Educativa. Indirectamente el proyecto beneficia a la población en su conjunto del Distrito De La Brea-Negritos, Departamento de Piura, pues contribuye a la mejora del capital humano de la provincia y la Región.

#### **3.8.3.6. Diseño de Planos Arquitectónicos:**

Para el diseño de planos arquitectónicos se consideraron las siguientes normas como A.040 Educación y la Norma Técnica Criterios de Diseño para Locales Educativos de Secundaria, las cuales establecen fichas técnicas para distintos ambientes para dicha estructura. La distancia entre piso fue de 3.20

El diseño consistió en 3 módulos y un pasadizo estos son: Modulo A, modulo B, SS. HH y el Pasadizo.

Los diseños realizados de todos los ambientes, se realizaron a través de los criterios de Diseño que establece la MINEDU, conforme a la norma vigente, "Criterios de Diseño para Locales Educativos de Secundaria", para determinar los Ambientes, no se tomó en cuenta los elementos estructurales. Todos los módulos tienen 3 niveles, los cuales están distribuidos de la siguiente manera: el Módulo A, 1er piso posee: 3 salones distribuidos equitativamente y una escalera para acceder al segundo piso, en el 2do piso hay 3 salones y una escale para acceder al 3 piso y en el último nivel que comprendes 3 salones. En el módulo B, en el 1er piso se distribuye en una escalera para acceder al 2do piso, una secretaria y un tópico, en el 2do nivel comprende un salón y una escalera para poder acceder al 3 piso y en el último nivel se encuentra el ultimo salón. El 3er modulo, son los SS.HH. tanto para varones como mujeres, en el 1er piso está distribuido equitativamente según los parámetros de diseño establecidos, en los cálculos de aparatos sanitarios en Instrucciones Educativas. En 2do y 3er nivel a estos se puede acceder a través del pasadizo.

#### **3.8.3.7. Diseño de Planos Arquitectónicos:**

Para el diseño de planos arquitectónicos se consideraron las siguientes normas como A.040 Educación y la Norma Técnica Criterios de Diseño para Locales Educativos de Secundaria, las cuales establecen fichas técnicas para distintos ambientes para dicha estructura. La distancia entre piso fue de 3.00

El diseño consistió en 3 módulos y un pasadizo estos son: Modulo A, modulo B, SS. HH y el Pasadizo.

Los diseños realizados de todos los ambientes, se realizaron a través de los criterios de Diseño que establece la MINEDU, conforme a la norma vigente, "Criterios de Diseño para Locales Educativos de Secundaria", para determinar los Ambientes, no se tomó en cuenta los elementos estructurales. Todos los módulos tienen 3 niveles, los cuales están distribuidos de la siguiente manera: el Módulo A, 1er piso posee: 3 salones distribuidos equitativamente y una escalera para acceder al segundo piso, en el 2do piso hay 3 salones y una escale para acceder al 3 piso y en el último nivel que comprendes 3 salones. En el módulo B, en el 1er piso se distribuye en una escalera para acceder al 2do piso, una secretaria y un tópico, en el 2do nivel comprende un salón y una escalera para poder acceder al 3 piso y en el último nivel se encuentra el ultimo salón. El 3er modulo, son los SS.HH. tanto para varones como mujeres, en el 1er piso está distribuido equitativamente según los parámetros de diseño establecidos, en los cálculos de aparatos sanitarios en Instrucciones Educativas. En 2do y 3er nivel a estos se puede acceder a través del pasadizo.

## **3.8.4. Diseño Estructural**

## **3.8.4.1. Análisis Sísmico:**

Para realizar el análisis sísmico del proyecto teniendo los planos arquitectónicos de la institución educativa para el nivel secundario se procedió a realizar el dibujo de la distribución en el Programa Etabs, se configuro las distancias entre grillas, las alturas de entrepiso, se definió el material tanto del concreto con una resistencia a la compresión de F'c = 280 Kg/cm2, con peso específico del concreto 2.4 Tonf/m<sup>3</sup>, su elasticidad E = 250998.01 Tonf/m<sup>2</sup>, Coeficiente de Poisson's 0.2. (Ver Figura 39)

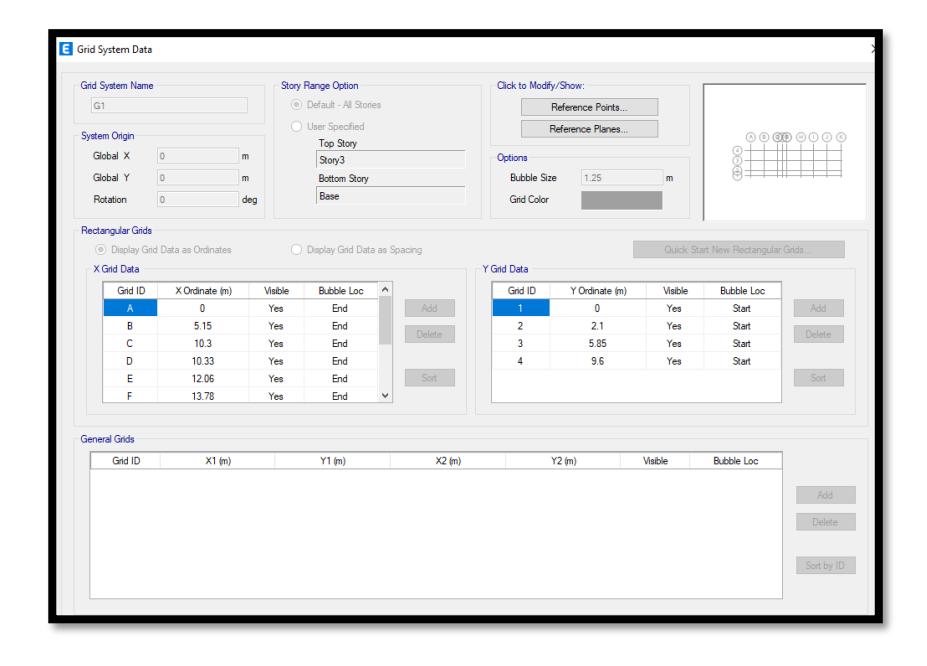

**Figura 104***.Distancias entre grillas*

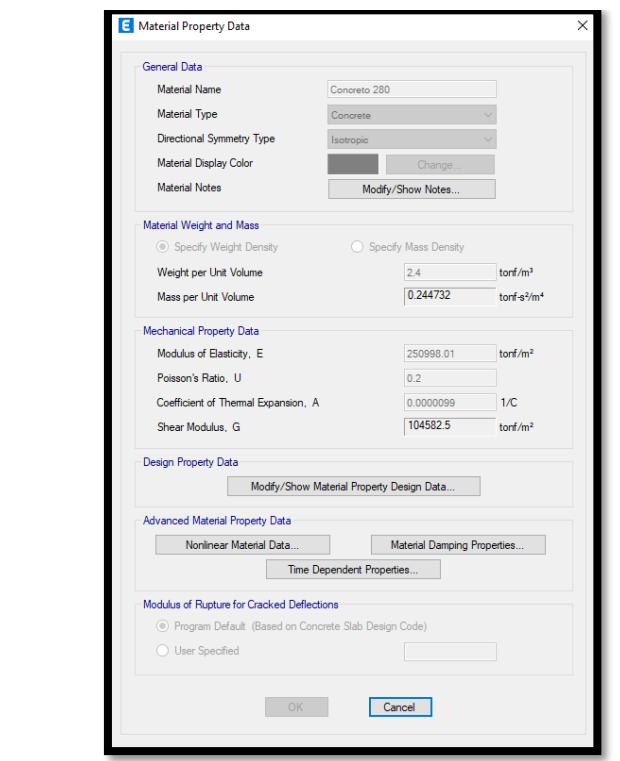

**Figura 107***.Definición de Material del Concreto*

También se definió el otro Material, el acero que se utilizó en este proyecto Fy=4200 Kg/cm2, con una elasticidad de 2100000 Tonf/m<sup>2</sup>. (Ver Figura 41)

**Figura - : Figura 110.***Definición de Material del Acero*

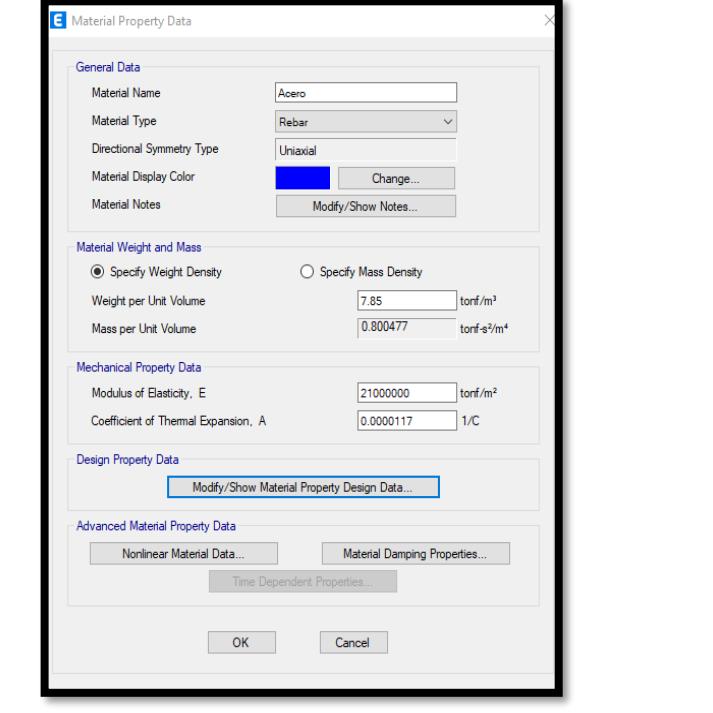

Después de definir los materiales, se definió las secciones de Columnas (Columnas Rectangulares en L y T). y las vigas. (Ver Figura 42 ,43,44 y 45 ).

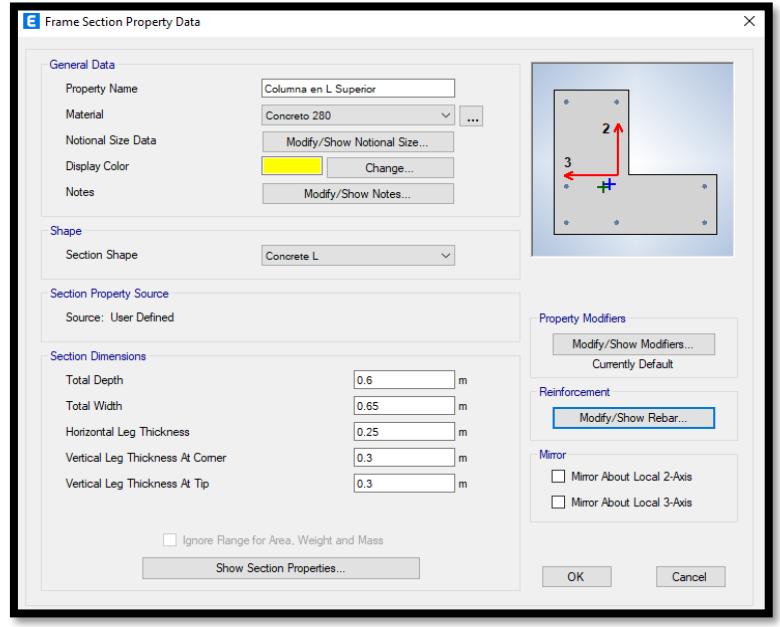

Figura 113.*Sección Columna en L*

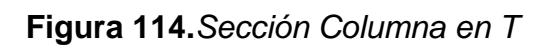

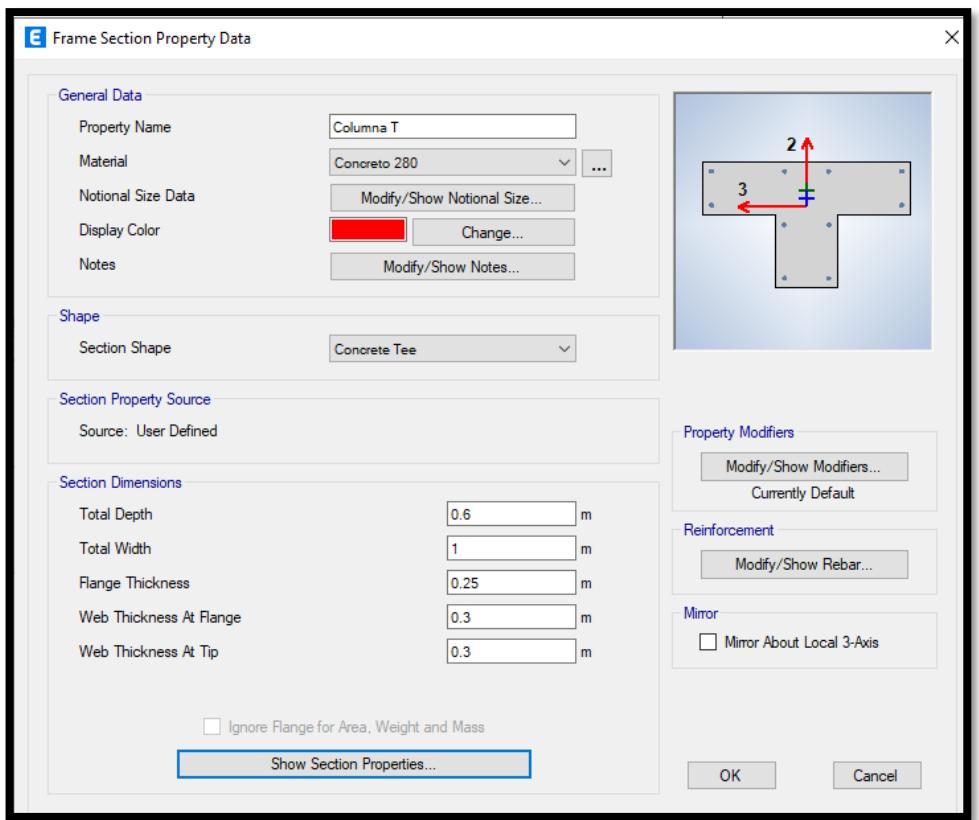

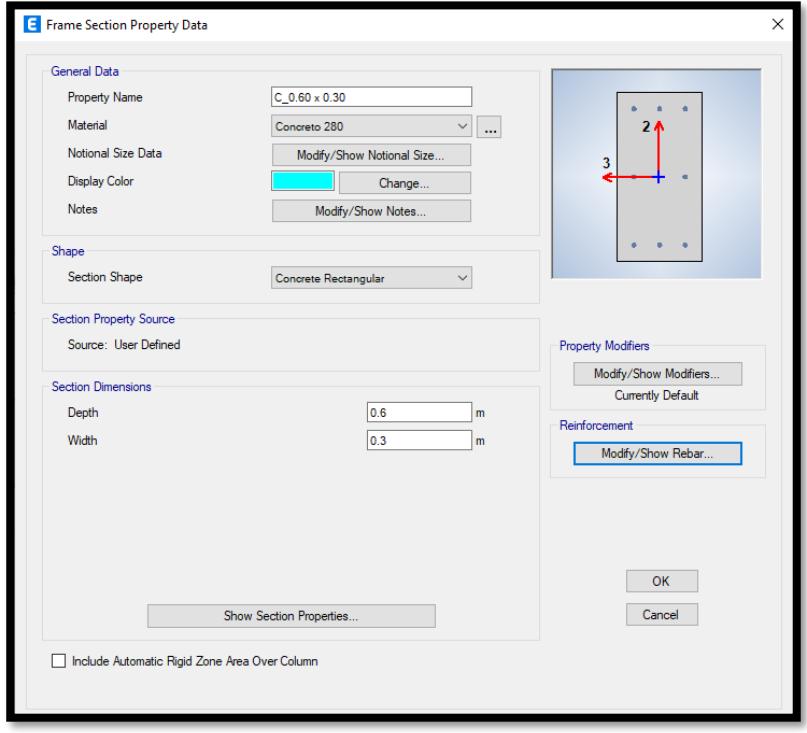

# **Figura 117.***Sección Columna en Rectangular*

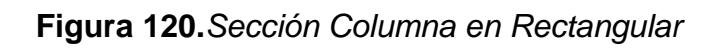

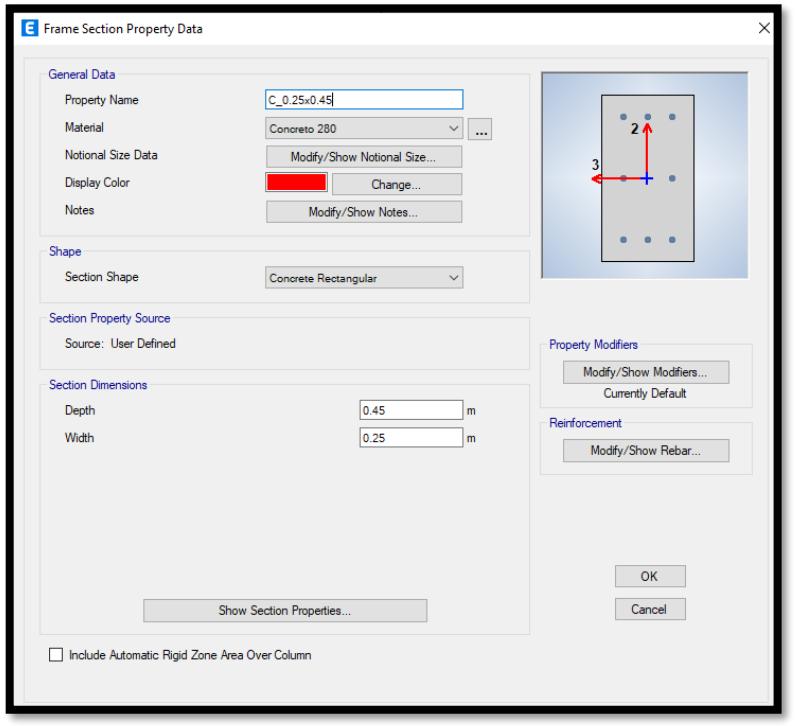

También se realizó las secciones de vigas y Voladizo (Ver Figura 46.47 y 48)

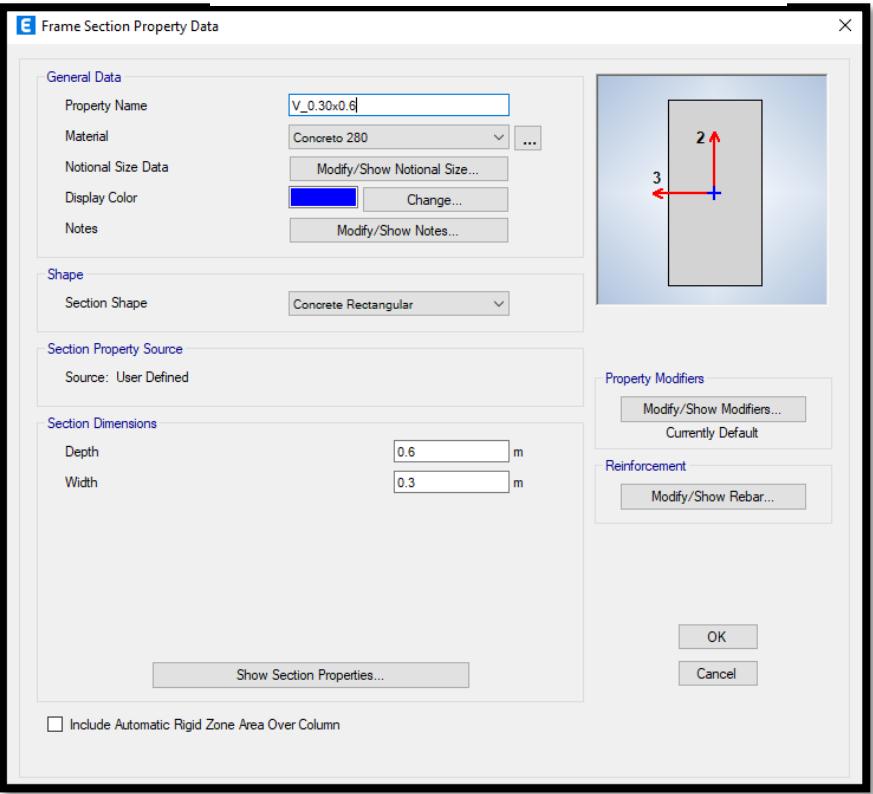

Figura - : **Figura 123***.Sección Viga Principal*

**Figura 126.***Sección Viga Secundaria*

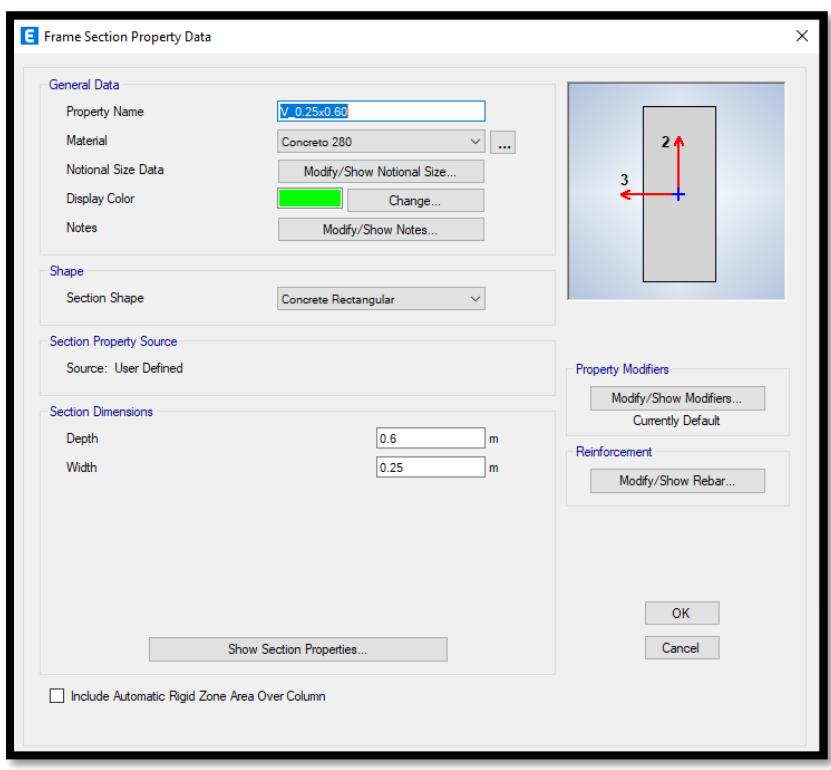

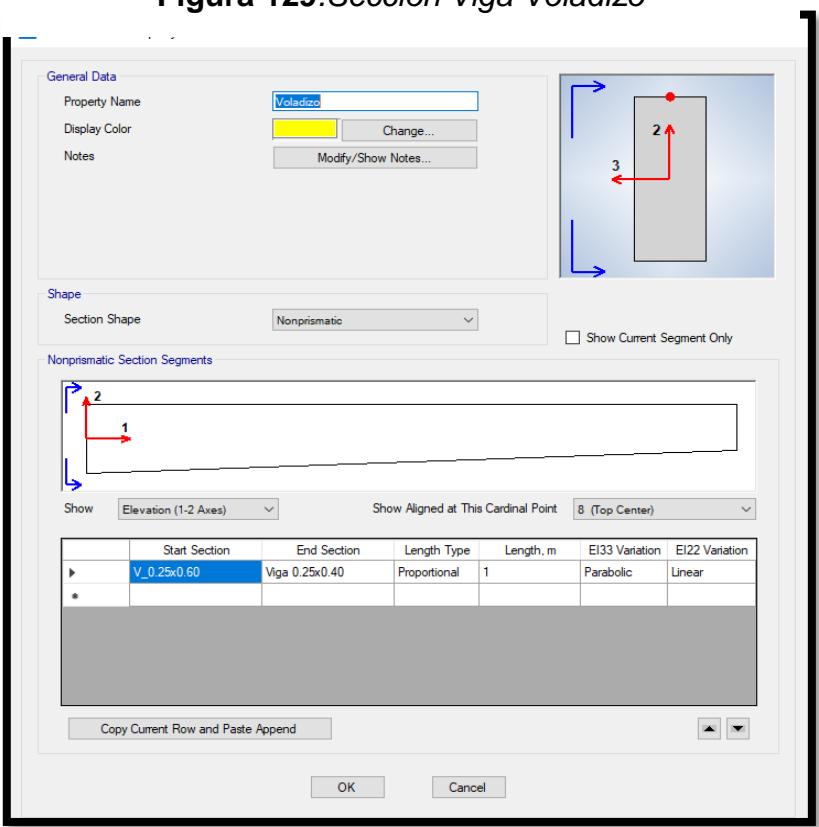

Figura - : **Figura 129***.Sección Viga Voladizo*

Después de Definió la sección de las losas que se emplearon, la cual es una losa aligerada de 0.20 m y la losa de la Escalera de 0.20 m. (Ver Figuras 49 y 50) **Figura 132.***Sección Losa Aligerada*

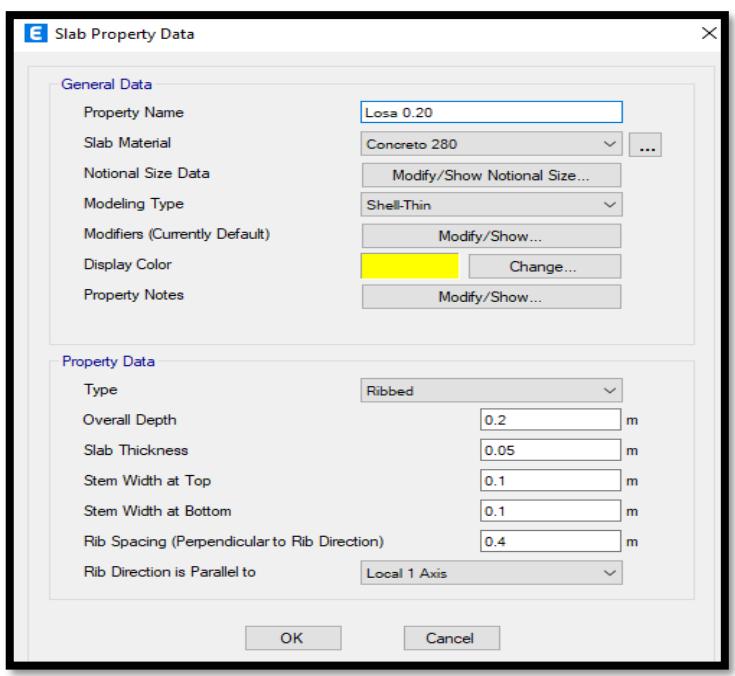

Figura - : **Figura 135.***Sección Losa Escalera*

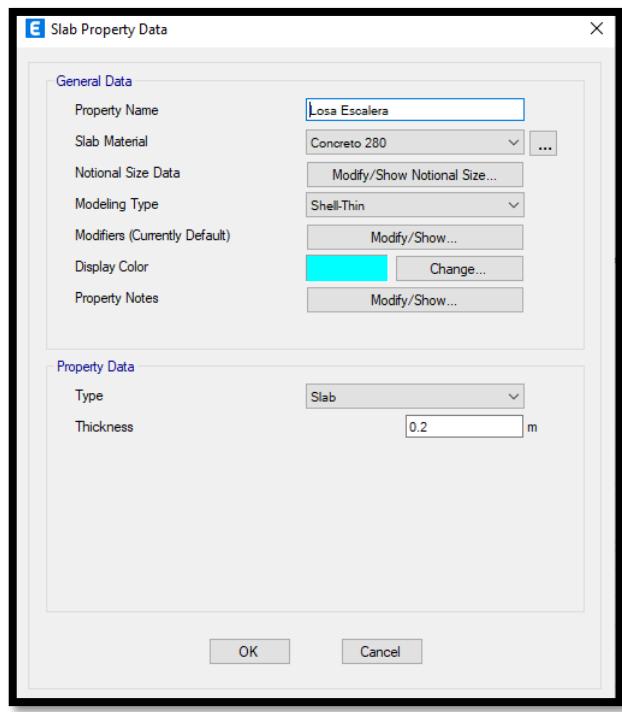

Después de Definir los elementos estructurales de procedió a dibujar, los elementos en todos los Módulos, desde la base hasta el 3er nivel, para realizarlo se trabajó en un solo story y se utilizó el comando de Replícate, para que todos los niveles sean equitativos.

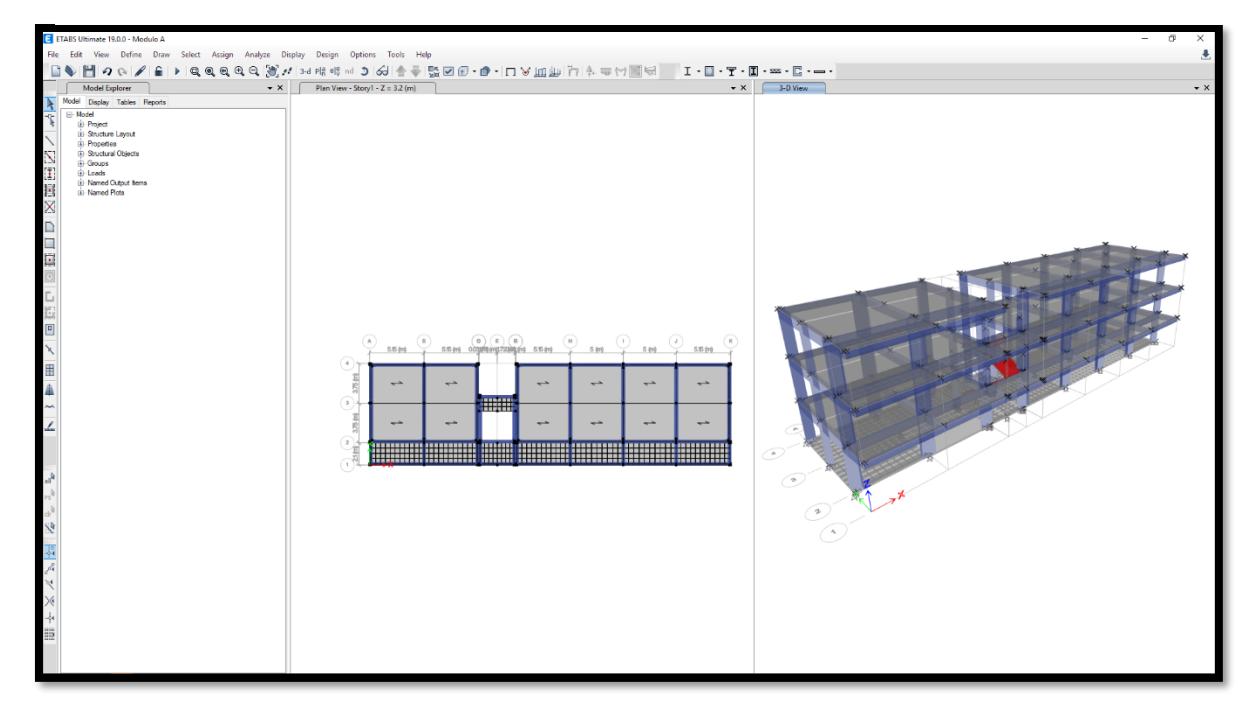

**Figura 138.***Dibujo de elementos definidos y replicados Modulo A*
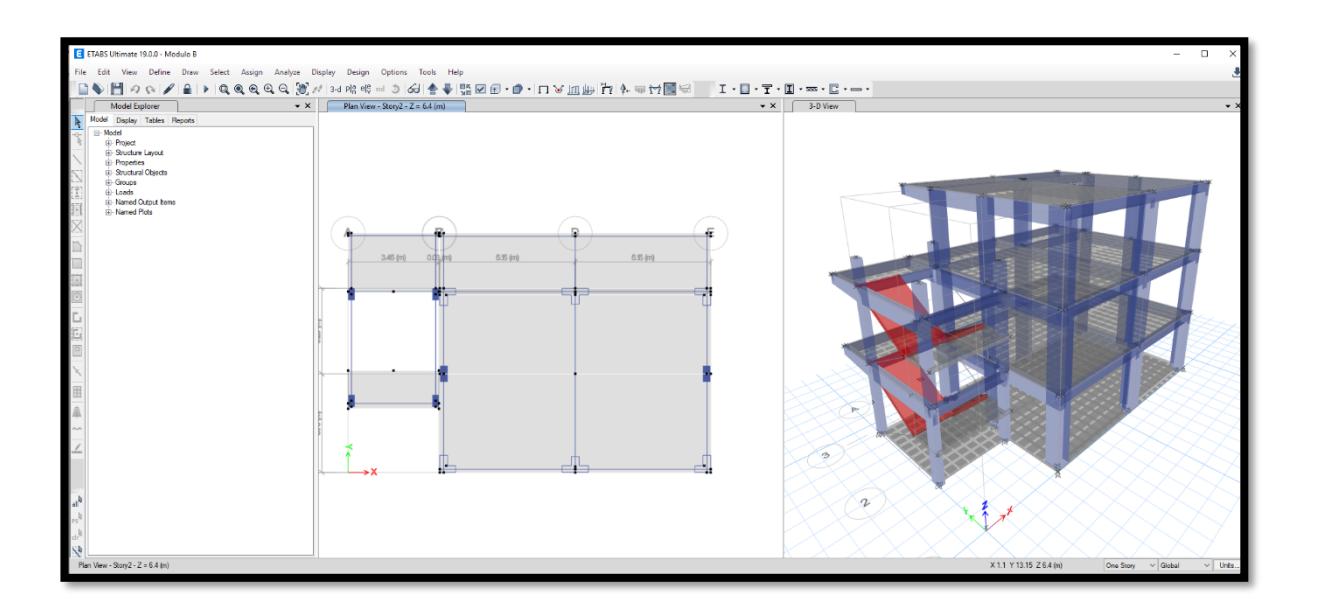

Figura 141. Dibujo de elementos definidos y replicados Modulo B

**Figura 144.***Dibujo de elementos definidos y replicados SS.HH*

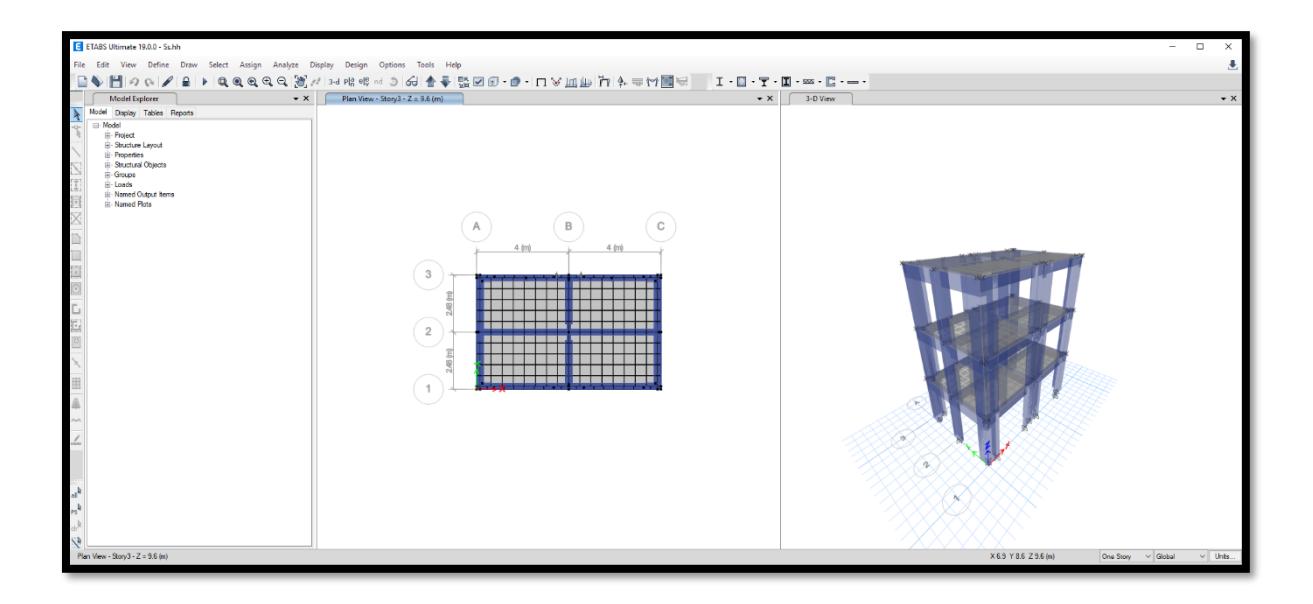

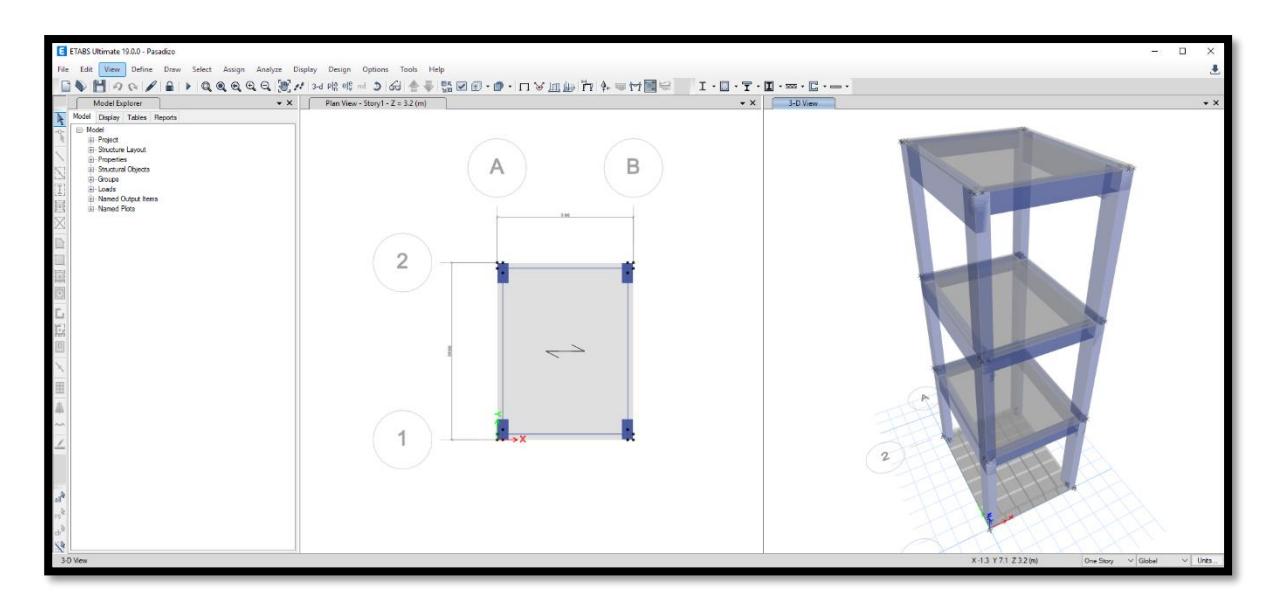

**Figura 147.***Dibujo de elementos definidos y replicados Pasadizo*

Luego, se asignó las restricciones a la base ya que la condición que presentan es de empotramiento perfecto en la base. (Ver Figuras 55,56,57 y 58)

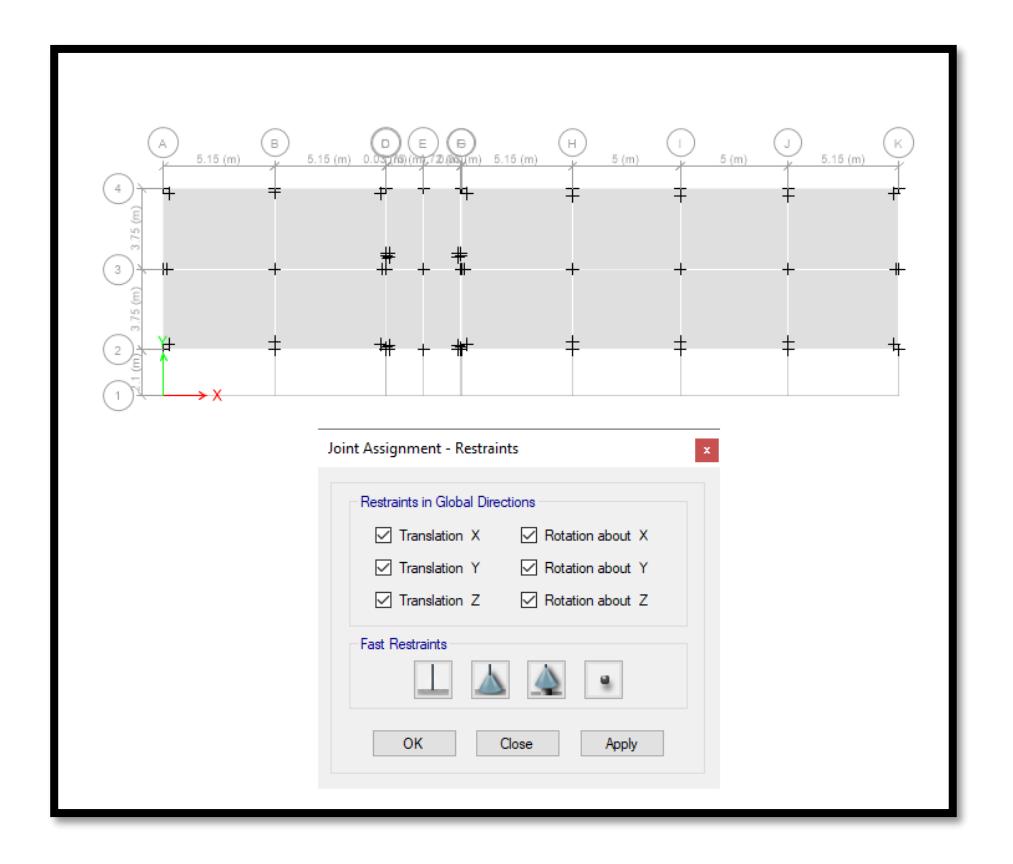

**Figura 150.***Asignación de Restricción en las Bases*

Después de Realizar las restricciones, se evaluaron los módulos para verificar que estos no presenten en fallas al momento de plasmarlos, se tomó el Módulo A, el Módulo B, Módulos de SS.HH. y el Pasadizo.

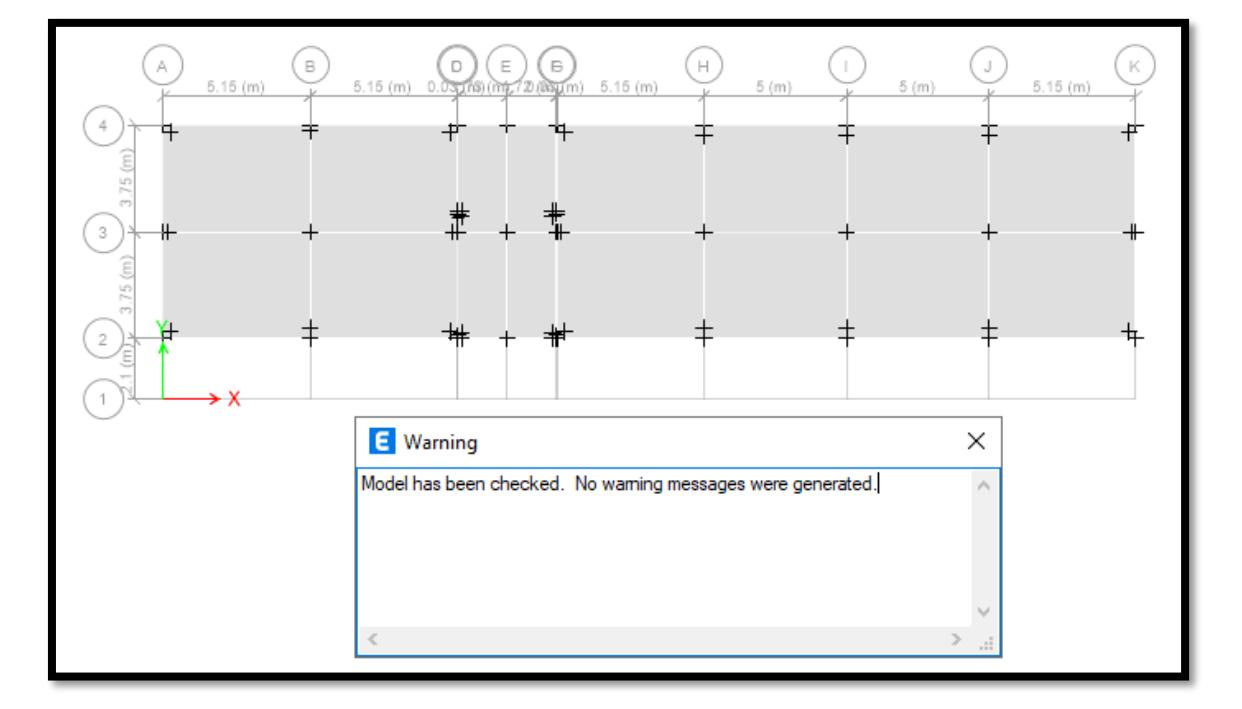

**Figura 153***.Verificación, Modulo A*

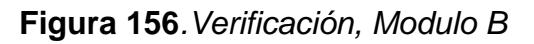

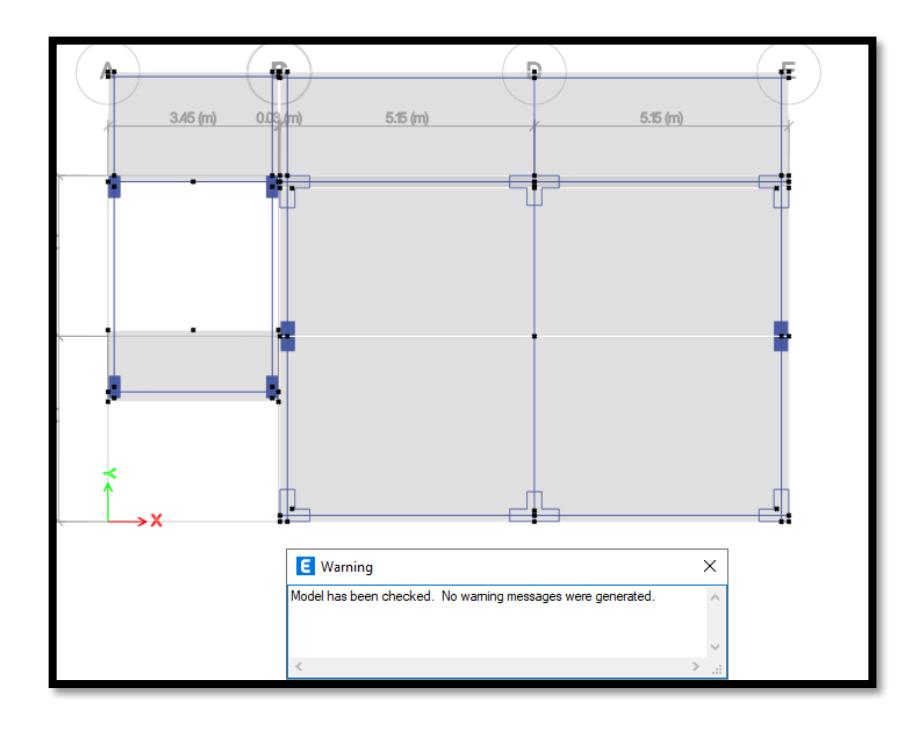

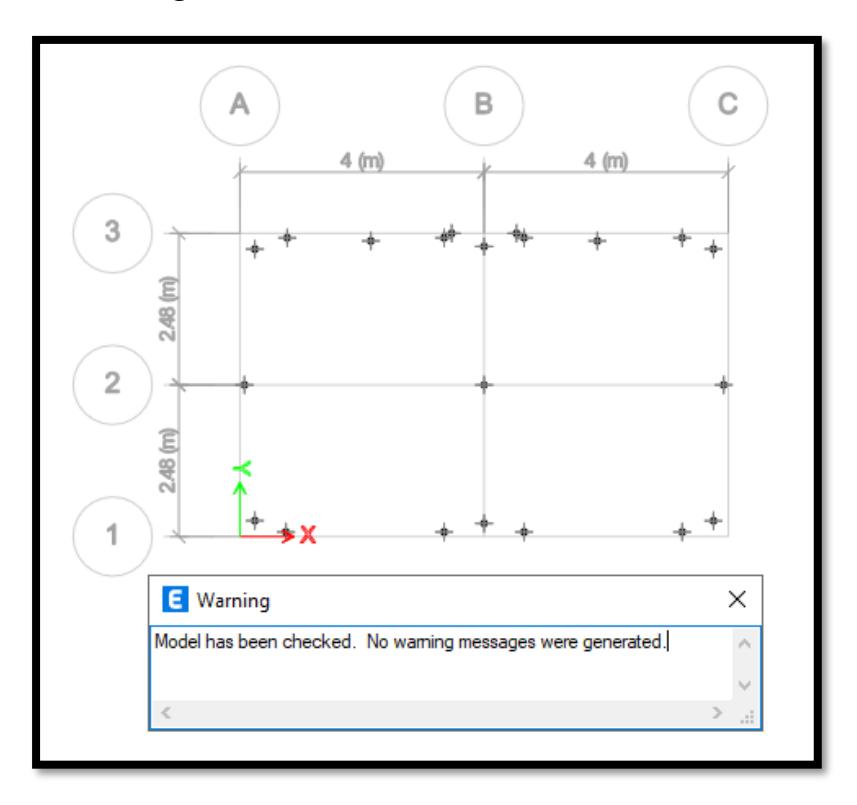

*Figura 159. Verificación, Modulo SS.HH*

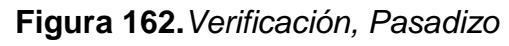

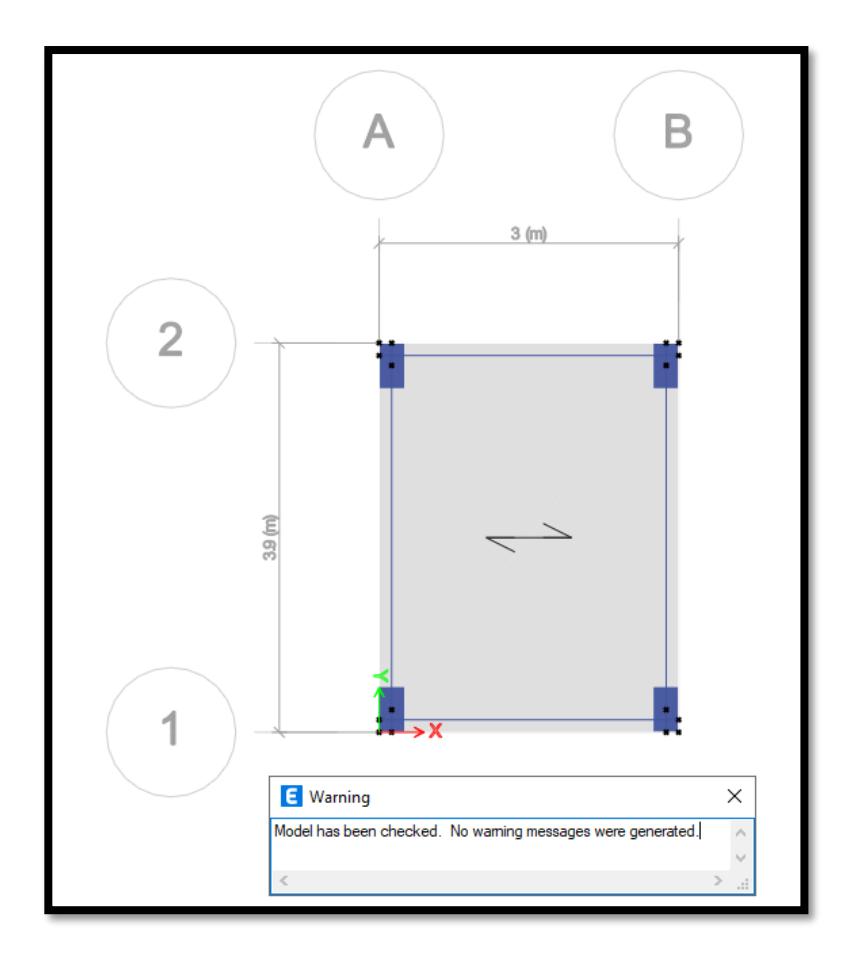

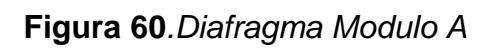

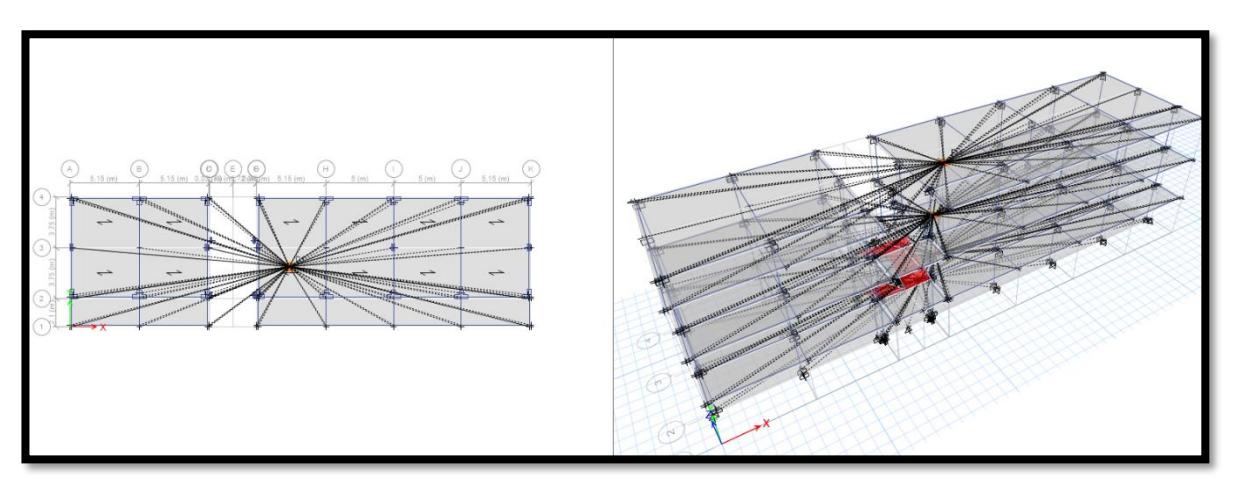

**Figura 165.***Diafragma Modulo B*

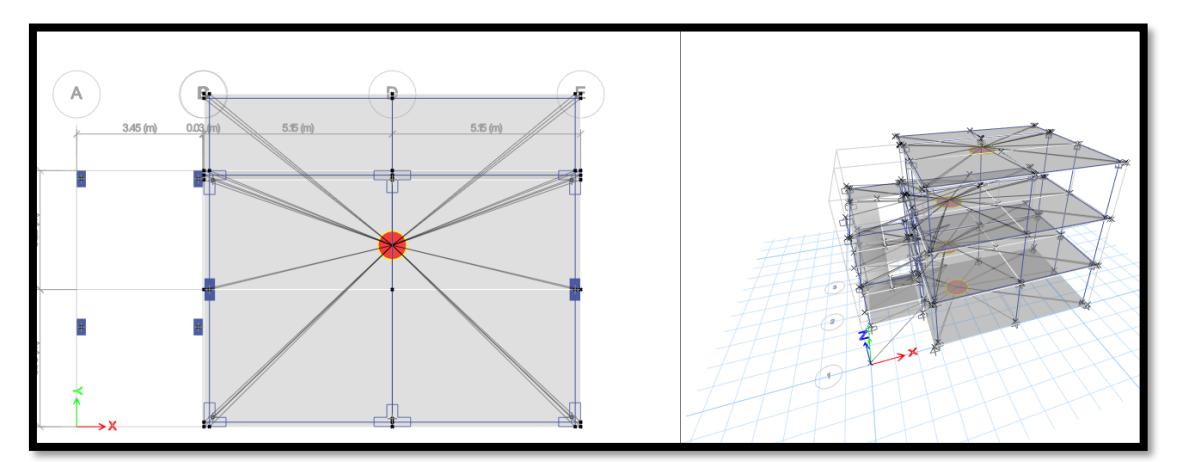

**Figura 62***. Diafragma SS. HH*

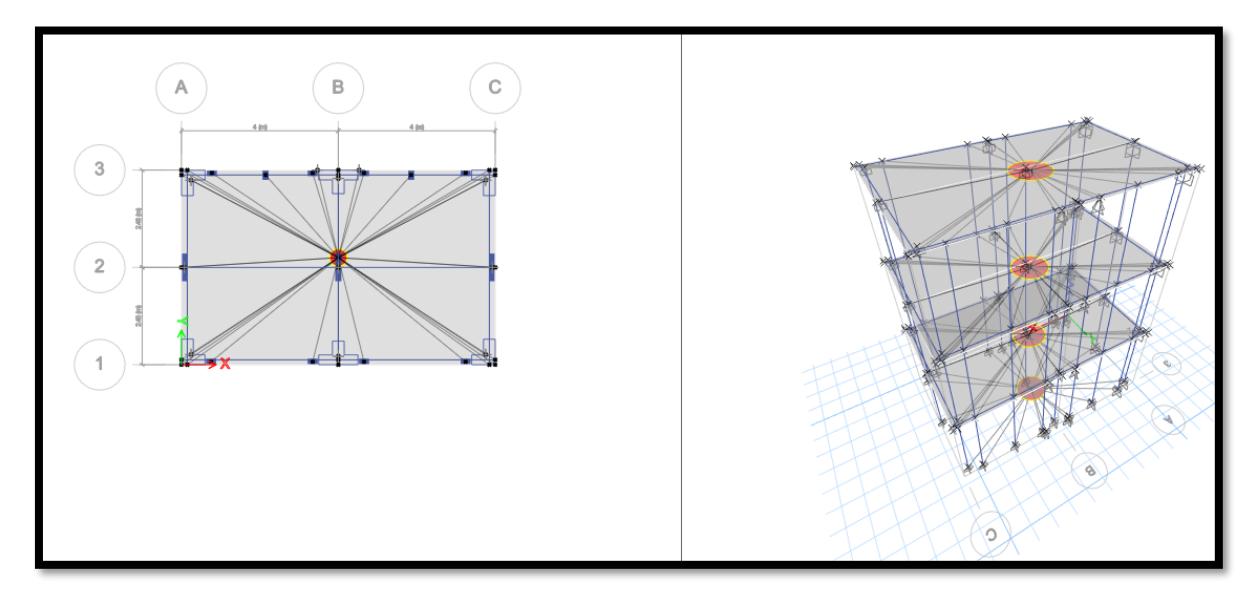

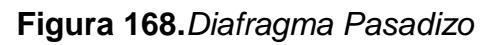

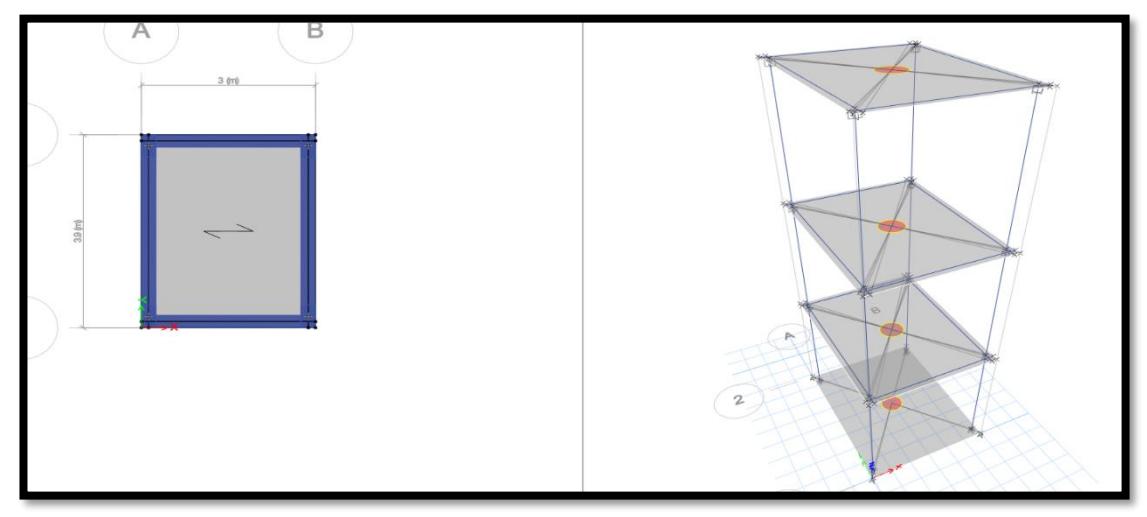

Se determinó el peso Sísmico de los módulos en donde se define que es el 100% de CM (Carga Muerta) y el 50% de CV (Carga Viva), según los parámetros de la norma E.030.

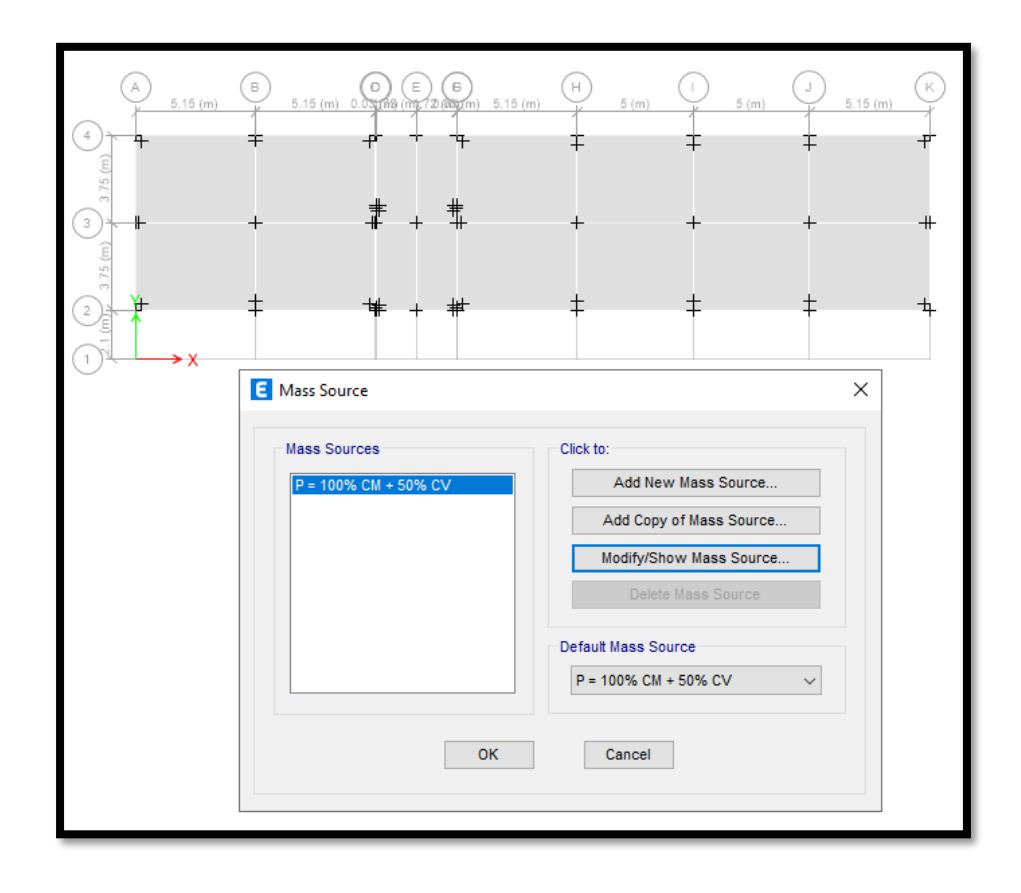

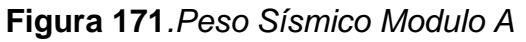

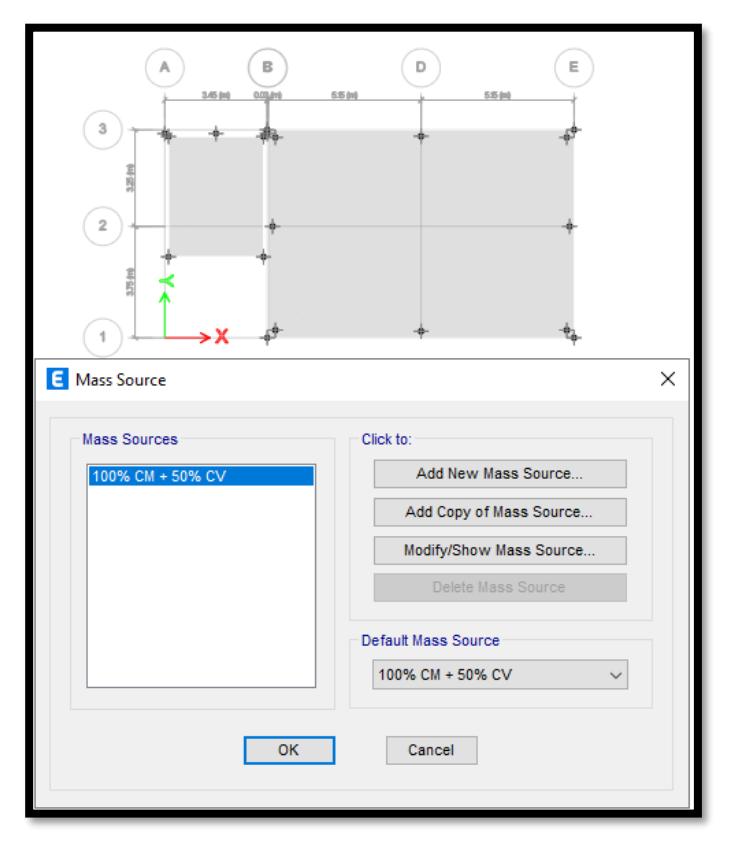

Figura - : **Figura 174**.*Peso Sísmico Modulo B*

**Figura 177***.Peso Sísmico Modulo SS.HH*

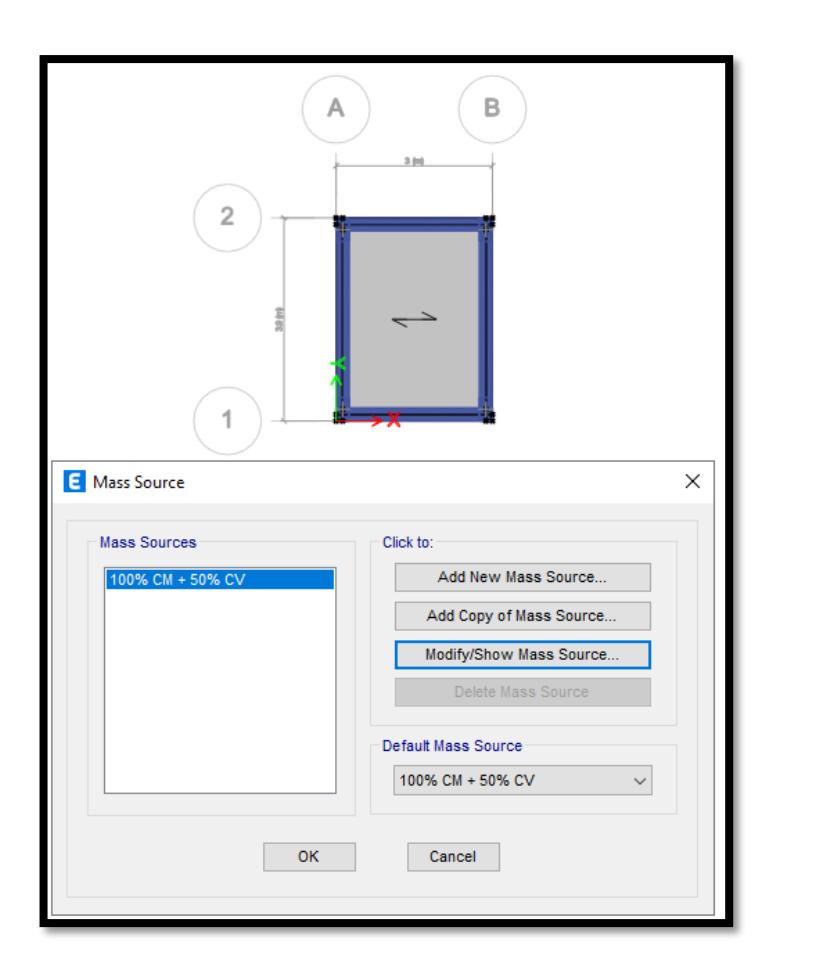

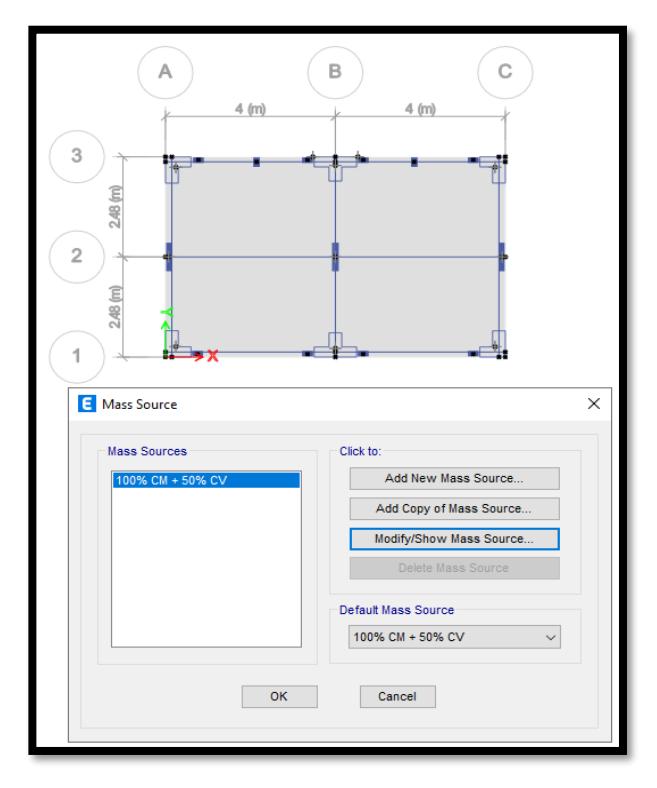

**Figura 180.***Peso Sísmico Pasadizo*

Después se defirieron los modos de vibración en los pisos, como esta en los parámetros de la norma E.030. El preséntese proyecto consta con 3 niveles, por lo que se requiere 9 modos para el respectivo análisis modal.

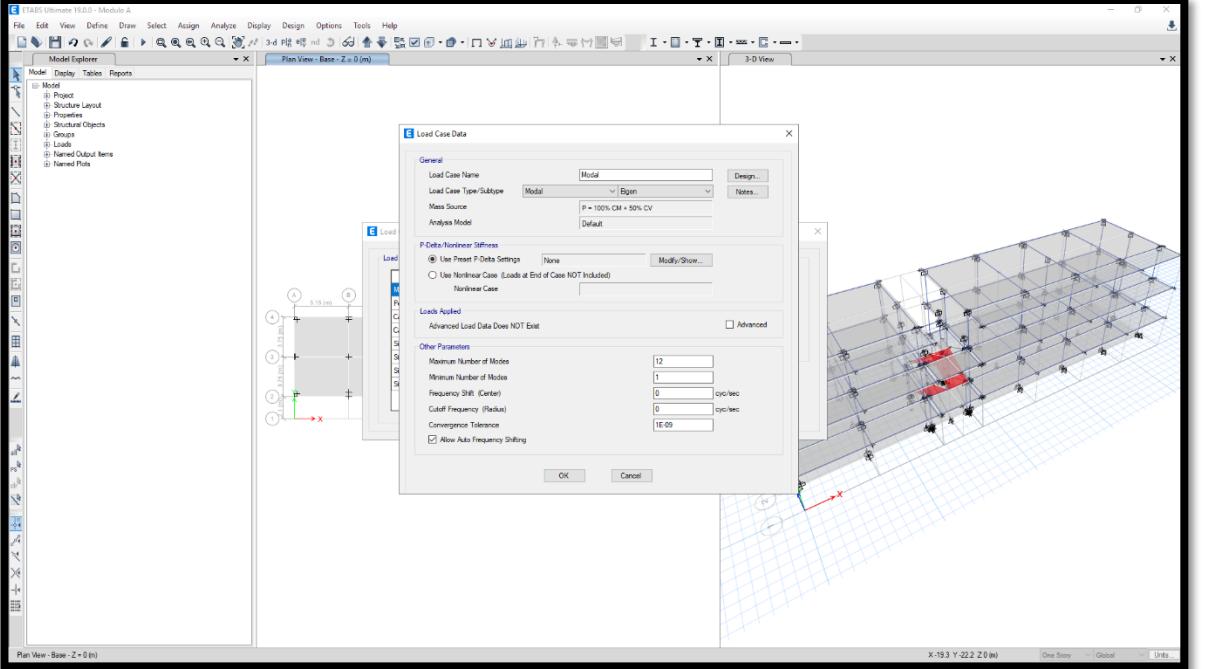

**Figura 183***.Modos de vibración Modulo A*

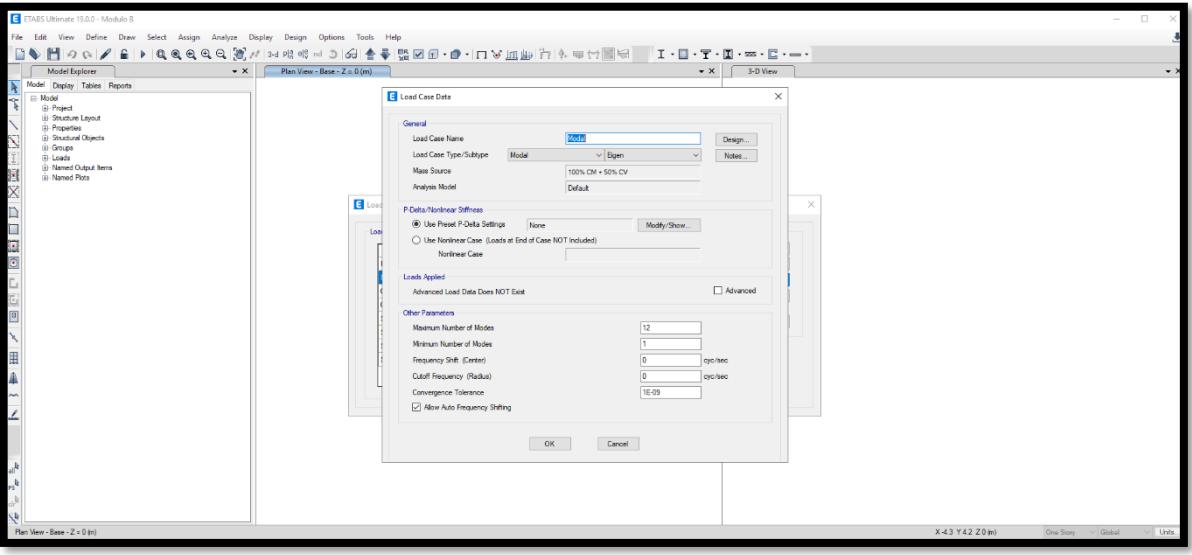

**Figura 186***.Modos de vibración Módulo B* 

**Figura 189***.Modos de vibración Módulo SS.HH* 

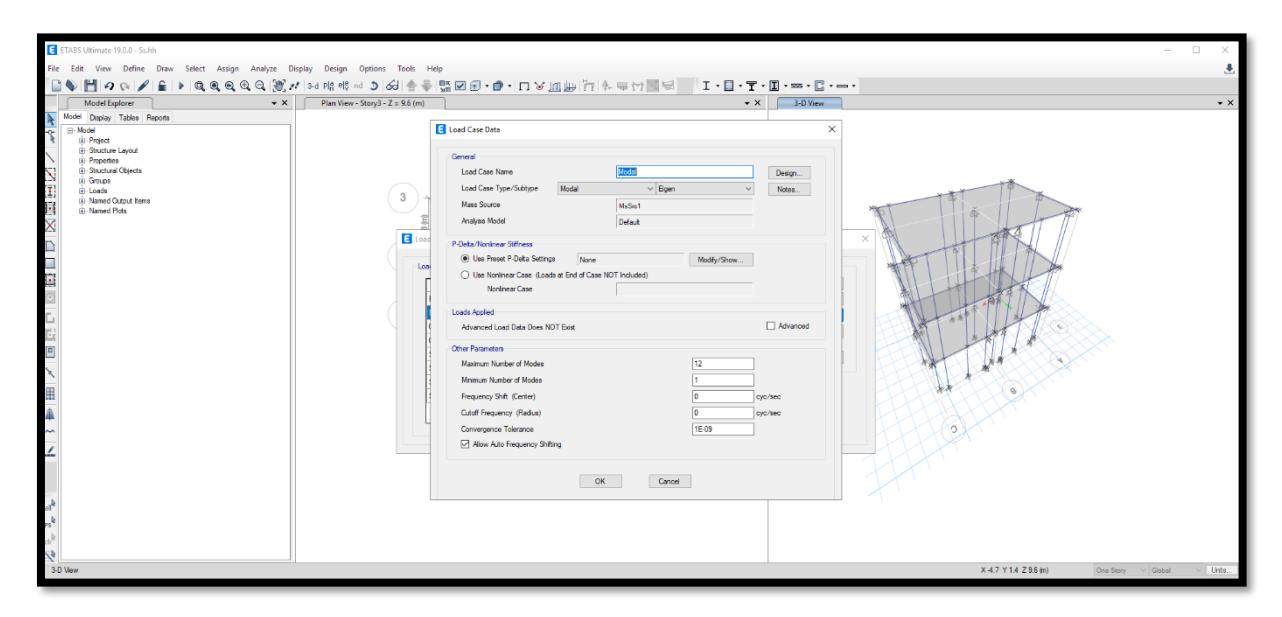

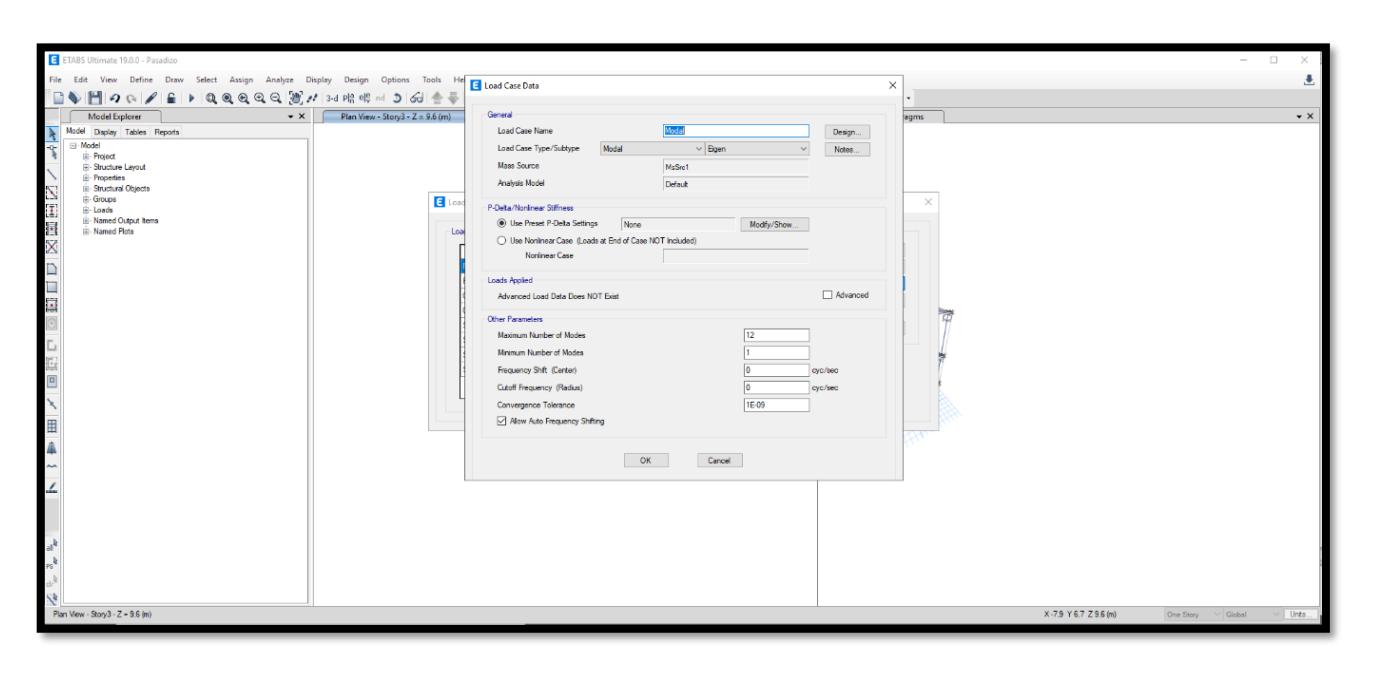

**Figura 192***.Modos de vibración Módulo SS.HH.* 

Terminado los modos de vibración, se analizó otra vez por si el diseño pueda tener algún error, luego se realizó el análisis para los módulos del proyecto.

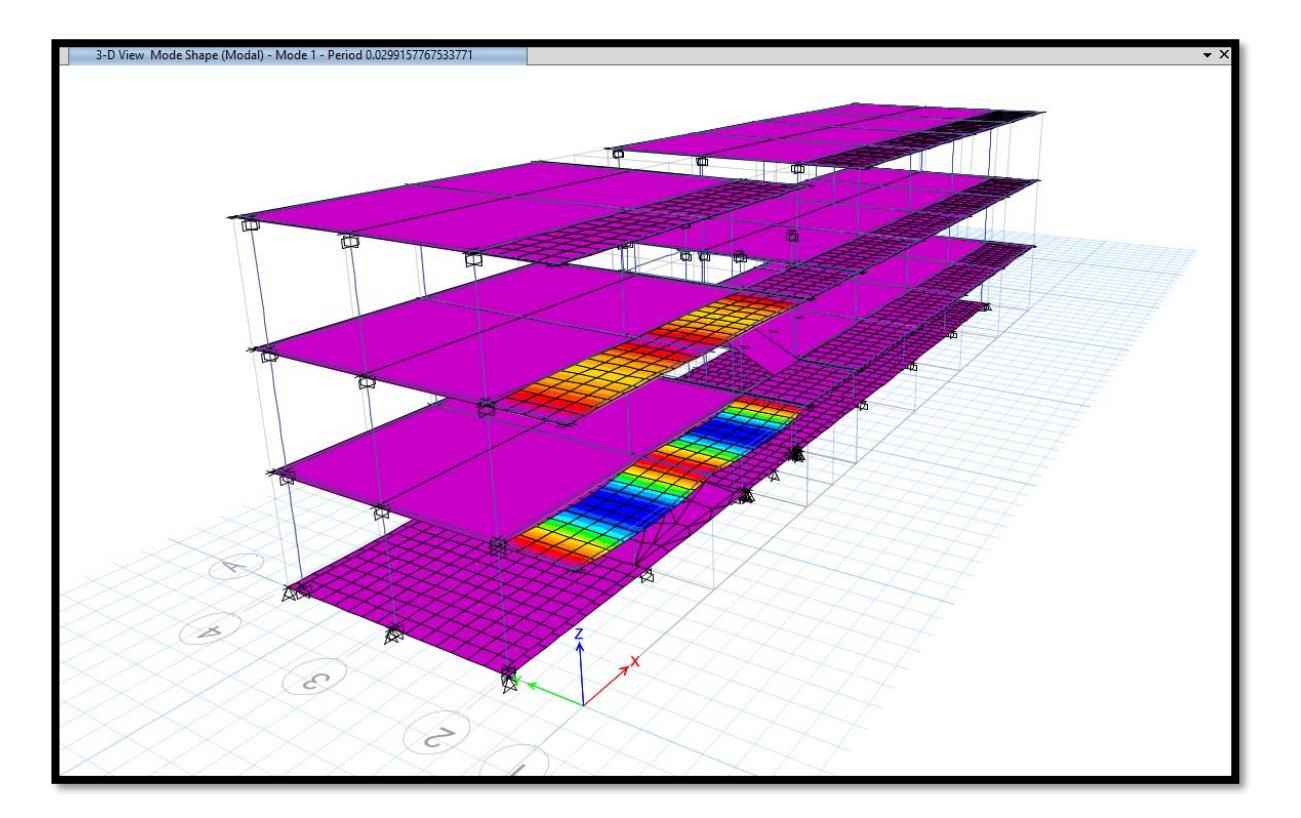

**Figura 195.***Periodo de Vibración Módulo A* 

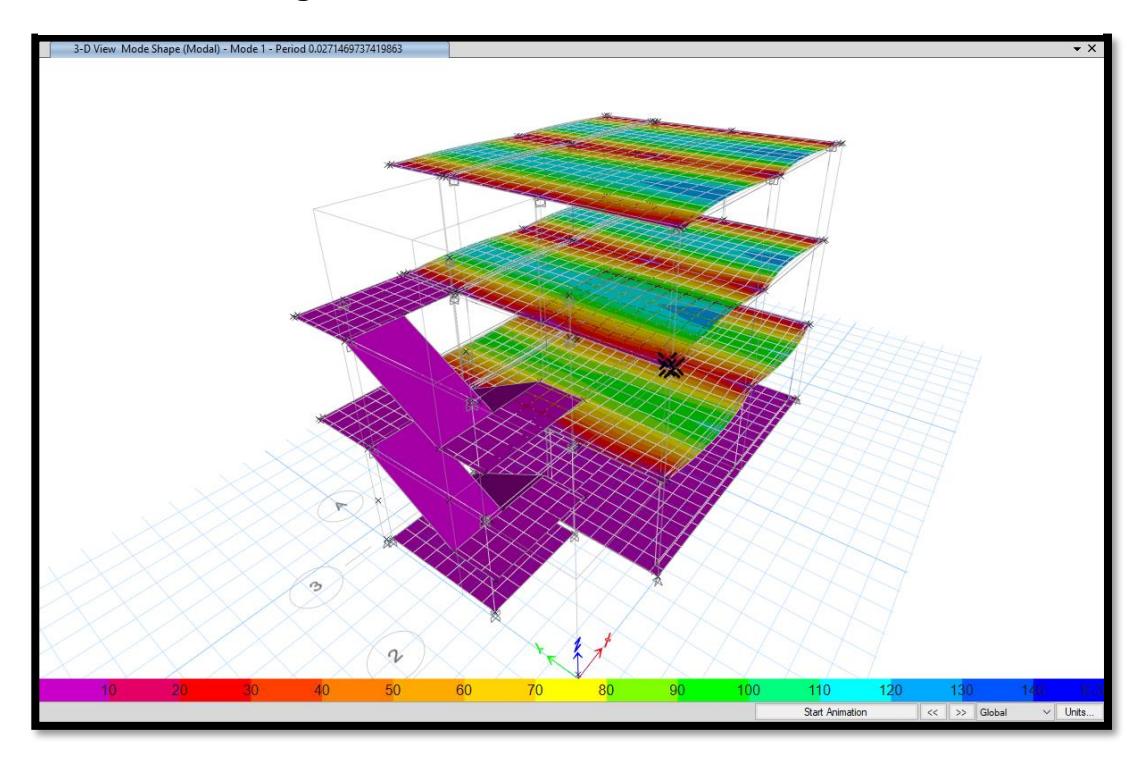

**Figura 198***.Periodo de Vibración Módulo B* 

**Figura 201***.Periodo de Vibración Módulo SS.HH* 

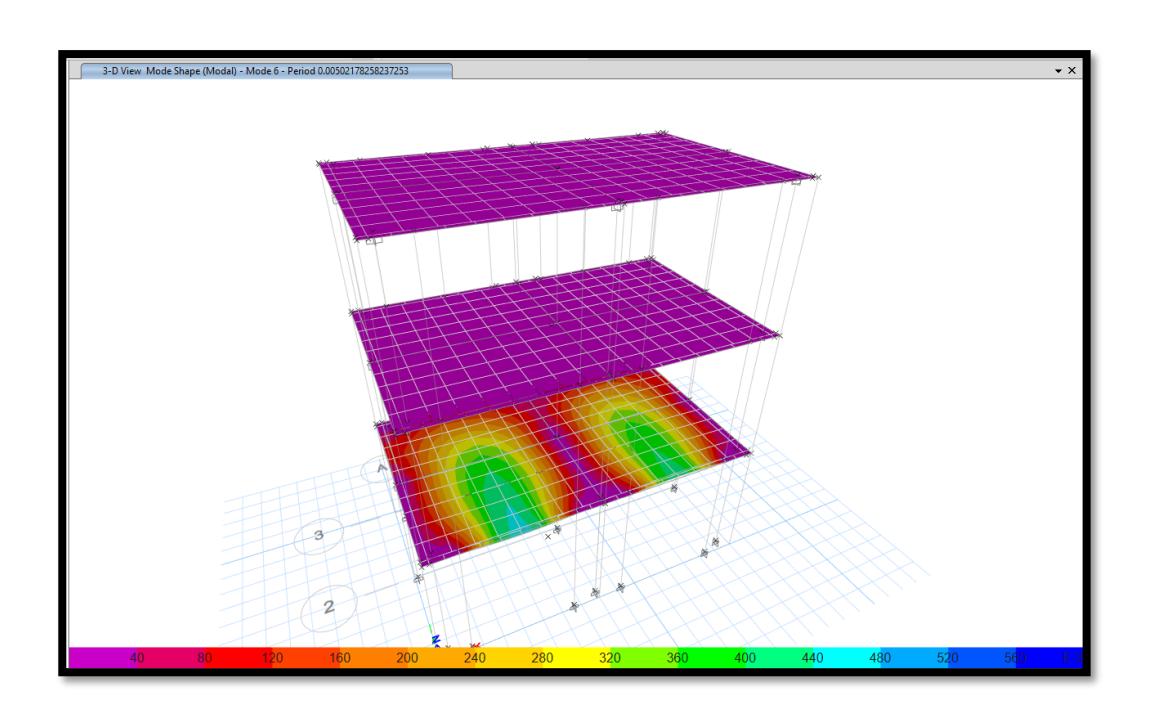

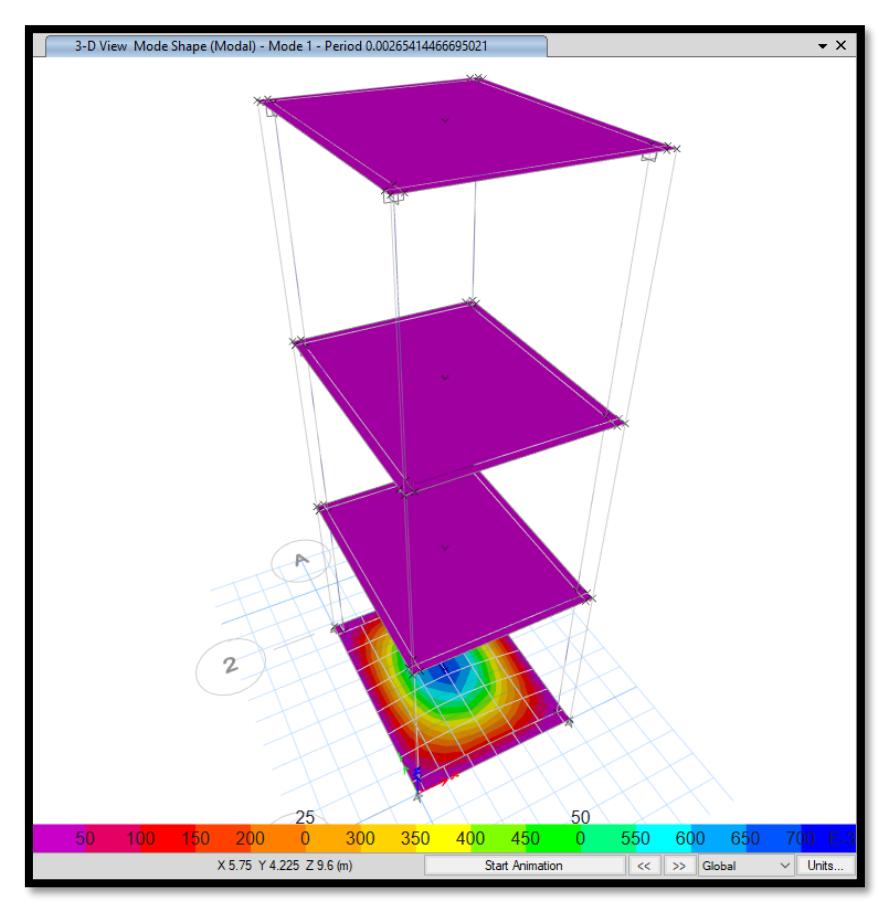

**Figura 204.***Periodo de Vibración Módulo Pasadizo* 

Posteriormente se obtuvo los modos de vibración y las respectivas masas para todos los módulos y pasadizo

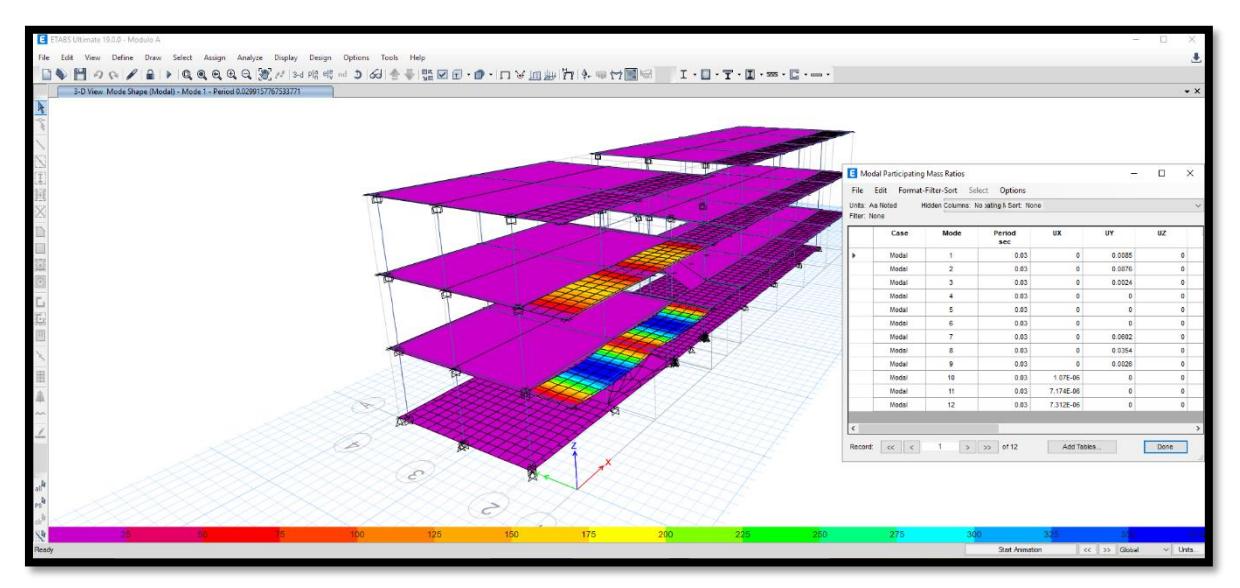

**Figure 207***.Masas Participativas y Modos de Vibración Modulo A*

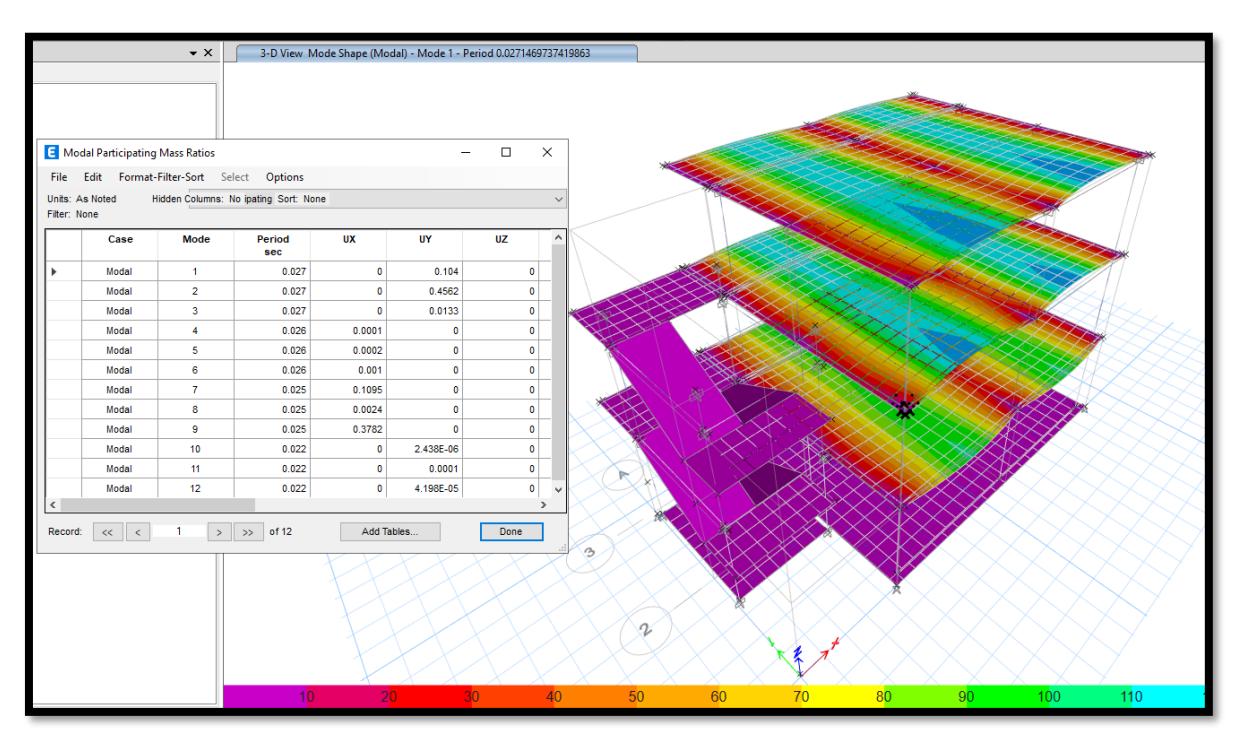

## **Figura 208***.Masas Participativas y Modos de Vibración Módulo B*

**Figura 209***.Masas Participativas y Modos de Vibración Módulo SS.HH* 

|             |                                             |                         | $\cdot$ $\times$                        |             |           |           |           | 3-D View Mode Shape (Modal) - Mode 6 - Period 0.00502178258237253 |     |     |     |     |     |     |     |     |     | $\bullet$ $\times$ |
|-------------|---------------------------------------------|-------------------------|-----------------------------------------|-------------|-----------|-----------|-----------|-------------------------------------------------------------------|-----|-----|-----|-----|-----|-----|-----|-----|-----|--------------------|
|             |                                             |                         |                                         |             |           |           |           |                                                                   |     |     |     |     |     |     |     |     |     |                    |
|             |                                             |                         |                                         |             |           |           |           |                                                                   |     |     |     |     |     |     |     |     |     |                    |
|             |                                             |                         |                                         |             |           |           |           |                                                                   |     |     |     |     |     |     |     |     |     |                    |
|             |                                             |                         |                                         |             |           |           |           |                                                                   |     |     |     |     |     |     |     |     |     |                    |
|             | <b>E</b> Modal Participating Mass Ratios    |                         |                                         |             | $\sim$    | $\Box$    | $\times$  |                                                                   |     |     |     |     |     |     |     |     |     |                    |
|             | File Edit Format-Filter-Sort Select Options |                         |                                         |             |           |           |           |                                                                   |     |     |     |     |     |     |     |     |     |                    |
| Fiter: None | Units: As Noted                             |                         | Hidden Columns: No iating I/ Sort: None |             |           |           |           |                                                                   |     |     |     |     |     |     |     |     |     |                    |
|             |                                             |                         |                                         |             |           |           |           |                                                                   |     |     |     |     |     |     |     |     |     |                    |
|             | Case                                        | Mode                    | Period<br>sec                           | <b>UX</b>   | UY        | <b>UZ</b> |           |                                                                   |     |     |     |     |     |     |     |     |     |                    |
| ٠           | Modal                                       | $\mathbf{1}$            | 0.005                                   | $\circ$     | 0.2272    |           | $\bullet$ |                                                                   |     |     |     |     |     |     |     |     |     |                    |
|             | Modal                                       | $\overline{2}$          | 0.005                                   | $\circ$     | 0.2367    |           | $\bullet$ |                                                                   |     |     |     |     |     |     |     |     |     |                    |
|             | Modal                                       | $\overline{\mathbf{3}}$ | 0.005                                   | $\bullet$   | 0.203     |           | $\bullet$ |                                                                   |     |     |     |     |     |     |     |     |     |                    |
|             | Modal                                       | $\sim$                  | 0.005                                   | 0.0001      | 0.0003    |           | $\bullet$ |                                                                   |     |     |     |     |     |     |     |     |     |                    |
|             | Modal                                       | $\mathsf{s}$            | 0.005                                   | 0.0001      | 0.0003    |           | $\bullet$ |                                                                   |     |     |     |     |     |     |     |     |     |                    |
|             | Modal                                       | 6                       | 0.005                                   | 0.0001      | 0.0003    |           | $\bullet$ |                                                                   |     |     |     |     |     |     |     |     |     |                    |
|             | Modal                                       | $\overline{7}$          | 0.004                                   | 0.5963      | $\bullet$ |           | $\bullet$ |                                                                   |     |     |     |     |     |     |     |     |     |                    |
|             | Modal                                       | $\bullet$               | 0.004                                   | 0.1668      | $\circ$   |           | $\bullet$ |                                                                   |     |     |     |     |     |     |     |     |     |                    |
|             | Modal                                       | $\overline{9}$          | 0.004                                   | 0.0505      | $\circ$   |           | $\bullet$ |                                                                   |     |     |     |     |     |     |     |     |     |                    |
|             | Modal                                       | 10                      | 0.004                                   | $\bullet$   | 0.0078    |           | $\bullet$ |                                                                   |     |     |     |     |     |     |     |     |     |                    |
|             | Modal                                       | 11                      | 0.004                                   | $\bullet$   | 0.0015    |           | $\bullet$ |                                                                   |     |     |     |     |     |     |     |     |     |                    |
|             | Modal                                       | 12                      | 0.004                                   | $\bullet$   | 0.0004    |           | $\bullet$ |                                                                   |     |     |     |     |     |     |     |     |     |                    |
| $\langle$   |                                             |                         |                                         |             |           |           |           |                                                                   |     |     |     |     |     |     |     |     |     |                    |
|             | Record: $\ll$ $\ll$                         | $\mathbf{1}$            | $>$ $\gg$ of 12                         | Add Tables. |           | Done      |           | $\mathbf{A}$                                                      |     |     |     |     | 岗   |     |     |     |     |                    |
|             |                                             |                         |                                         |             |           |           |           |                                                                   |     |     |     |     |     |     |     |     |     |                    |
|             |                                             |                         |                                         |             |           |           |           |                                                                   |     |     |     |     |     |     |     |     |     |                    |
|             |                                             |                         |                                         |             |           |           |           | $\mathbf{2}$                                                      |     |     |     |     |     |     |     |     |     |                    |
|             |                                             |                         |                                         |             |           |           |           |                                                                   |     |     |     |     |     |     |     |     |     |                    |
|             |                                             |                         |                                         |             |           |           |           |                                                                   |     |     |     |     |     |     |     |     |     |                    |
|             |                                             |                         |                                         |             | 40        | 80        | 120       | 160<br>200                                                        | 240 | 280 | 320 | 360 | 400 | 440 | 480 | 520 | 560 |                    |

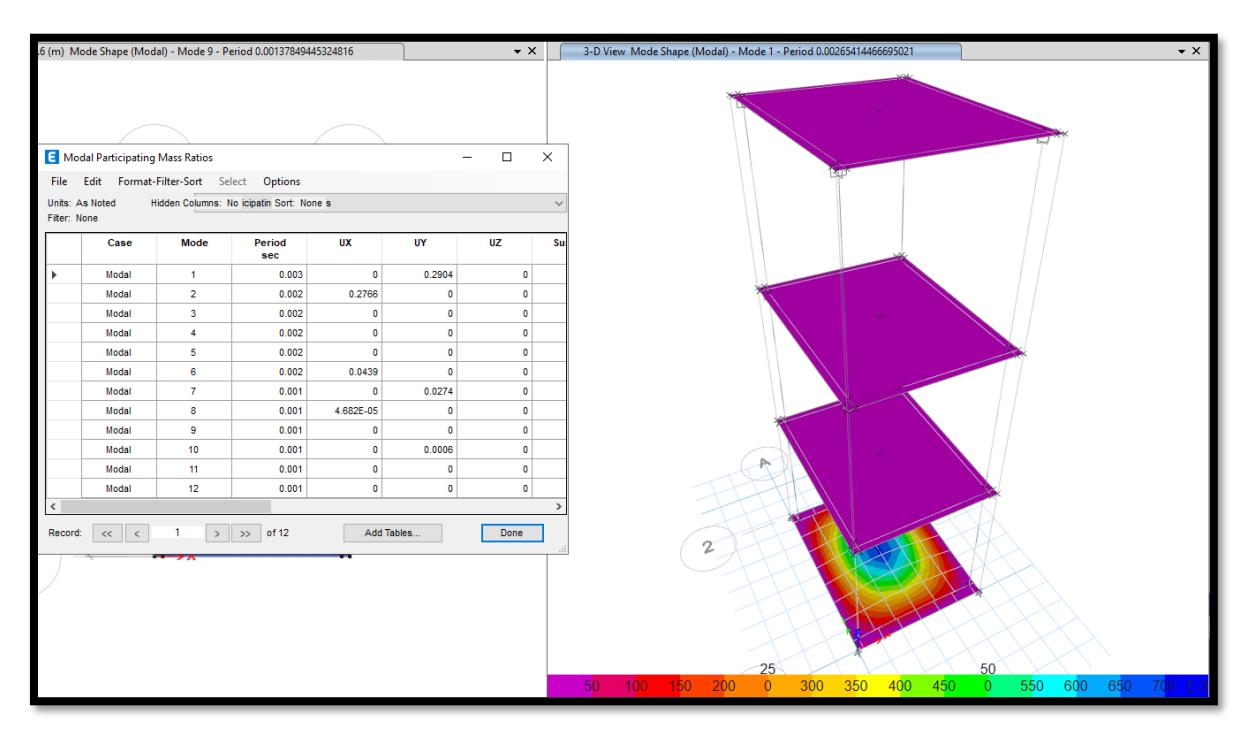

# **Figura 210.***Masas Participativas y Modos de Vibración Pasadizo*

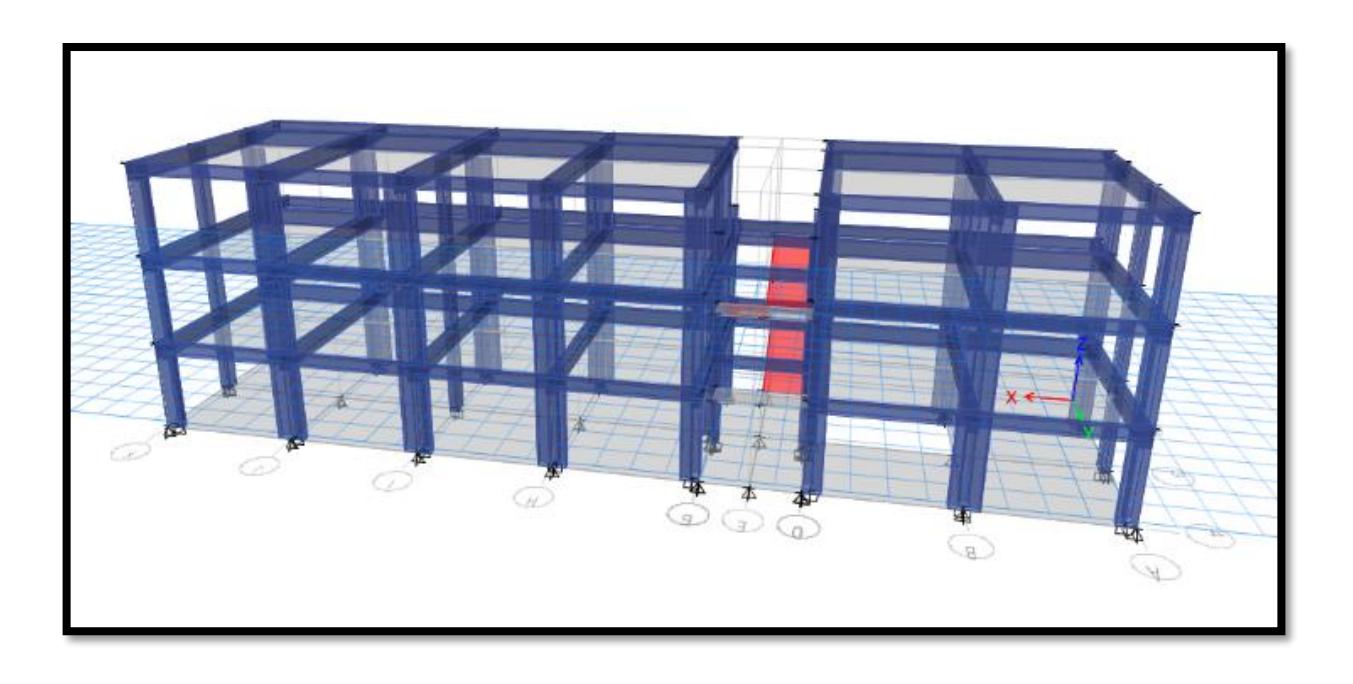

**Figura 211***.Modelamiento Estructural - Módulo A*

**Figura 214.** *Modelamiento Estructural - Módulo B* 

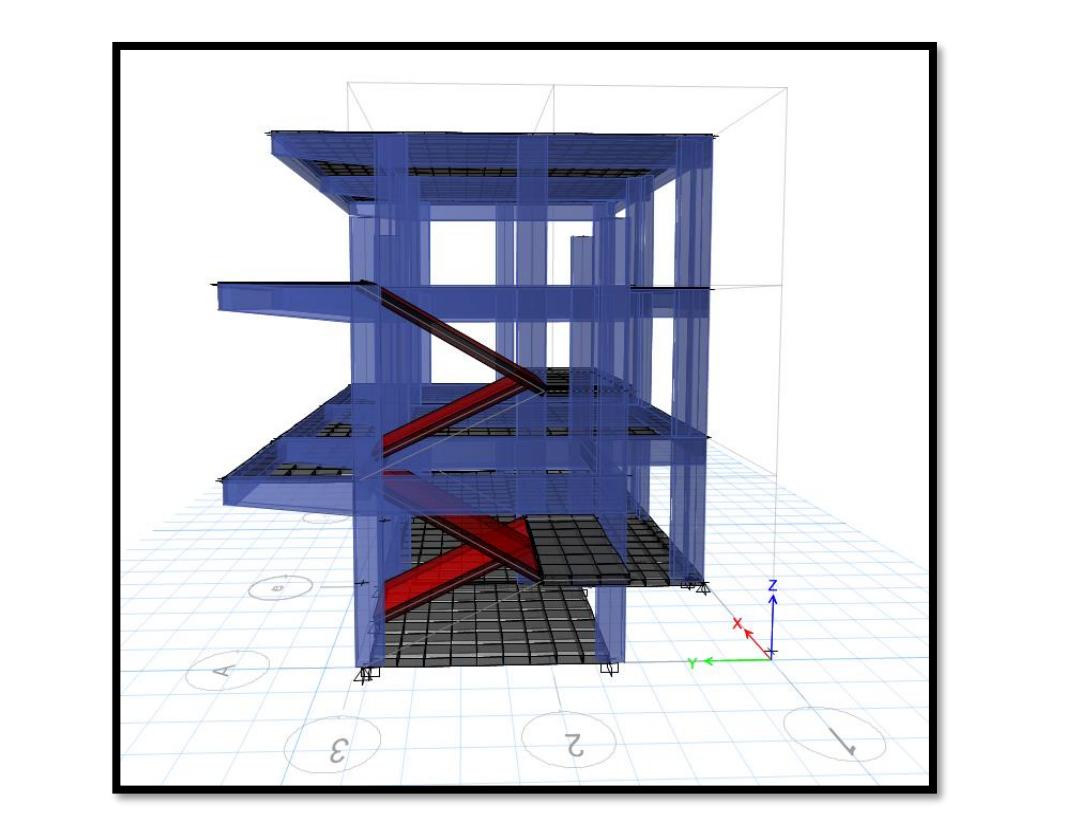

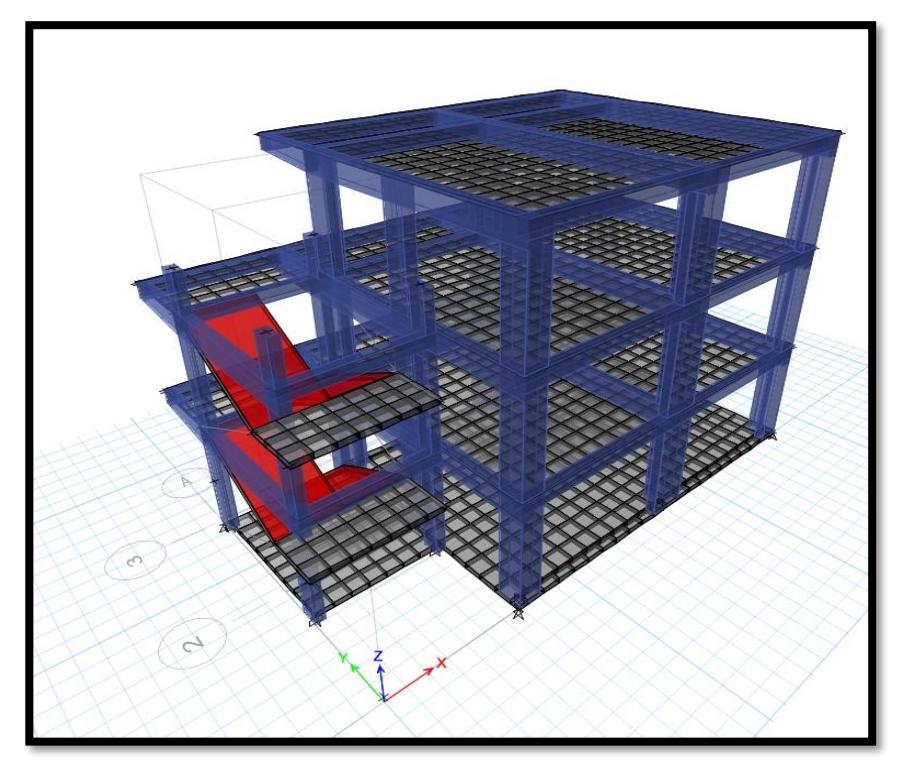

**Figura 217***.Modelamiento Estructural - Módulo B* 

**Figura 220***.Modelamiento Estructural - SS. HH*

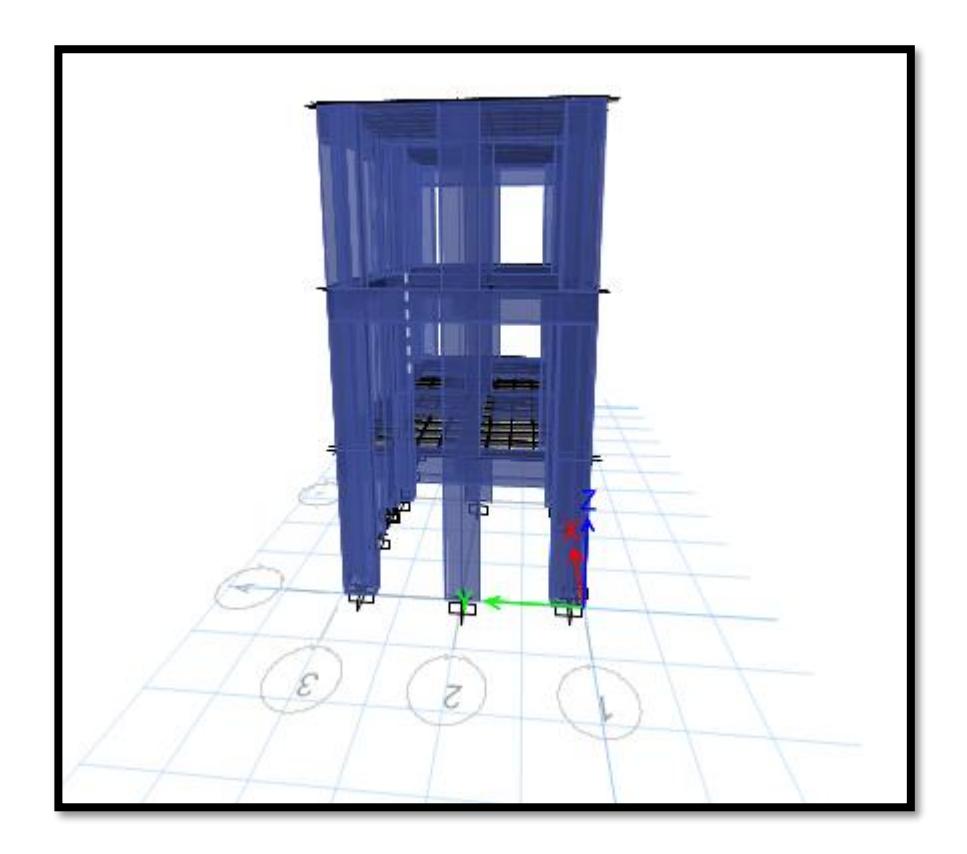

**Figura 223.***Modelamiento Estructural - SS. HH*

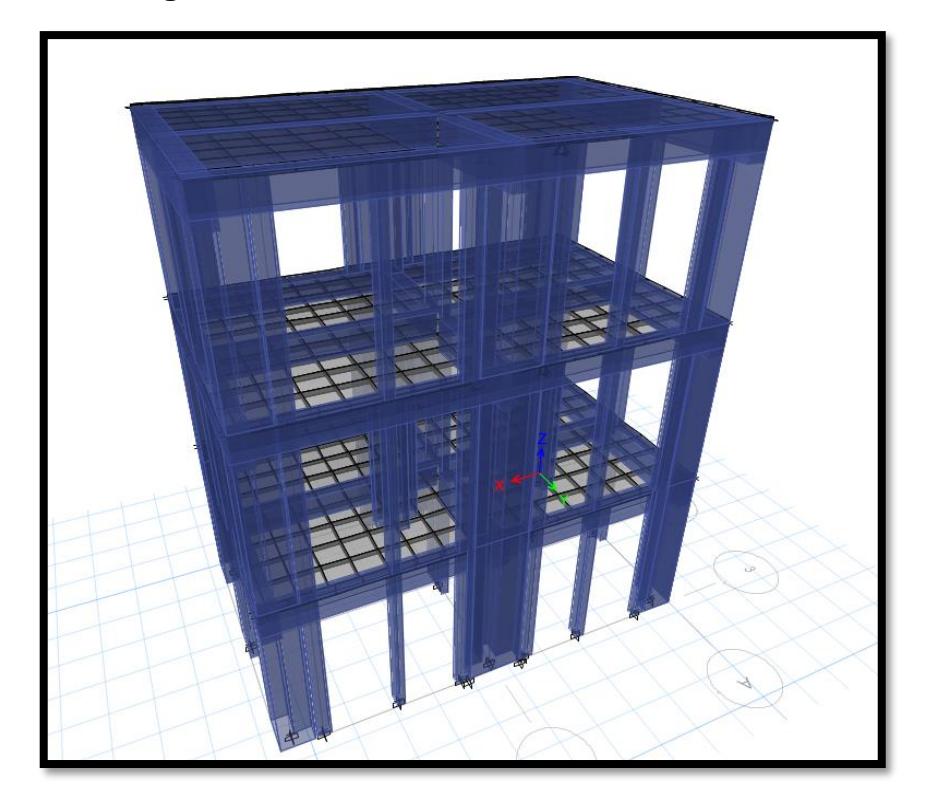

**Figura 226***.Modelamiento Estructural - Pasadizo*

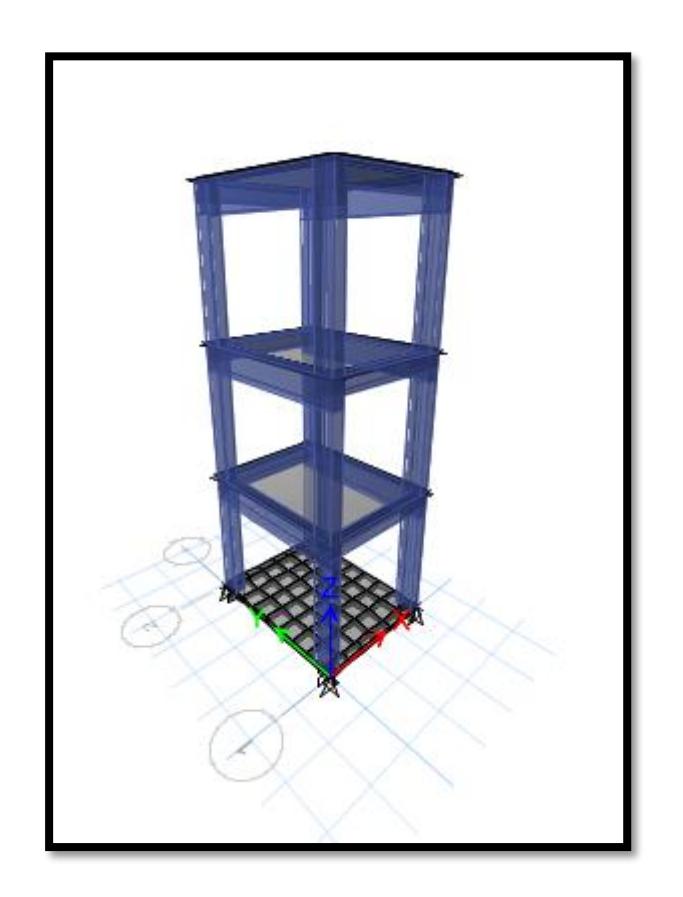

#### **Figura 229***.Modelamiento Estructural - Pasadizo*

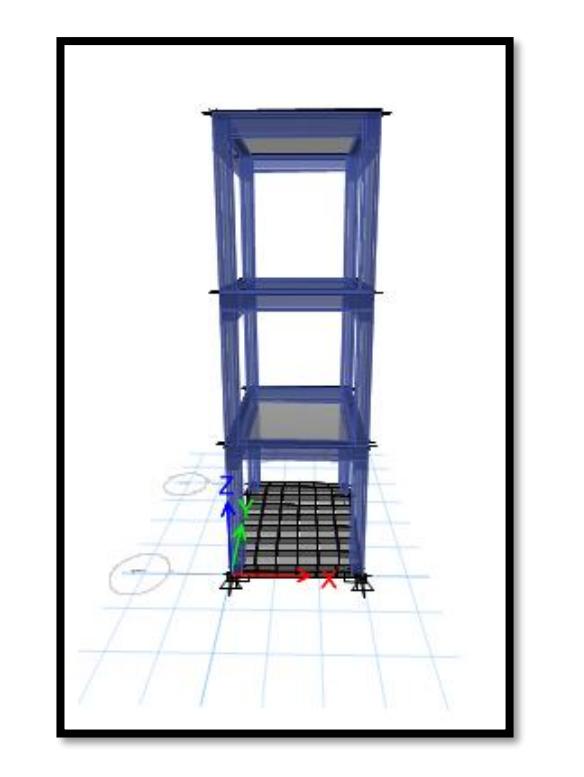

### **3.8.4.2. Espectro de Respuesta:**

Tal como Indica la Norma E-030, los parámetros para definir el espectro de diseño fueron:

Factor de Importancia o uso (A, Edificaciones Esenciales (Institución Educativa)). :  $U = 1.50$ 

Factor de Reducción:

Aporticado: Rxx = 5.7

Aporticado: Ryy = 5.7

Factor de Zona: Z = 0.45 (Zona 4, Departamento de Piura, Provincia de Talara, Distrito de La Brea Negritos).

Factor de Suelo:  $S = 1.10$ , S3 (Suelos Blandos).

Plataforma del Espectro: Tp = 1.00

Inicio del desplazamiento constante: Tl = 1.60

 $T=0.49$ 

Factor de Amplificación Sísmica: En nuestro caso se cumple

$$
T < Tp
$$
 **........**  $\rightarrow$  C=2.5

Luego para cada una de las direcciones analizadas se utilizará un espectro inelástico de pseudo aceleraciones definido por:

**Ecuación 21***. Factor de Suelo*

$$
S_a = \frac{Z \cdot U \cdot C \cdot S}{R} \cdot g
$$

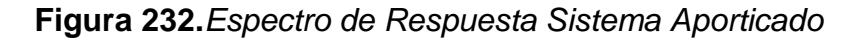

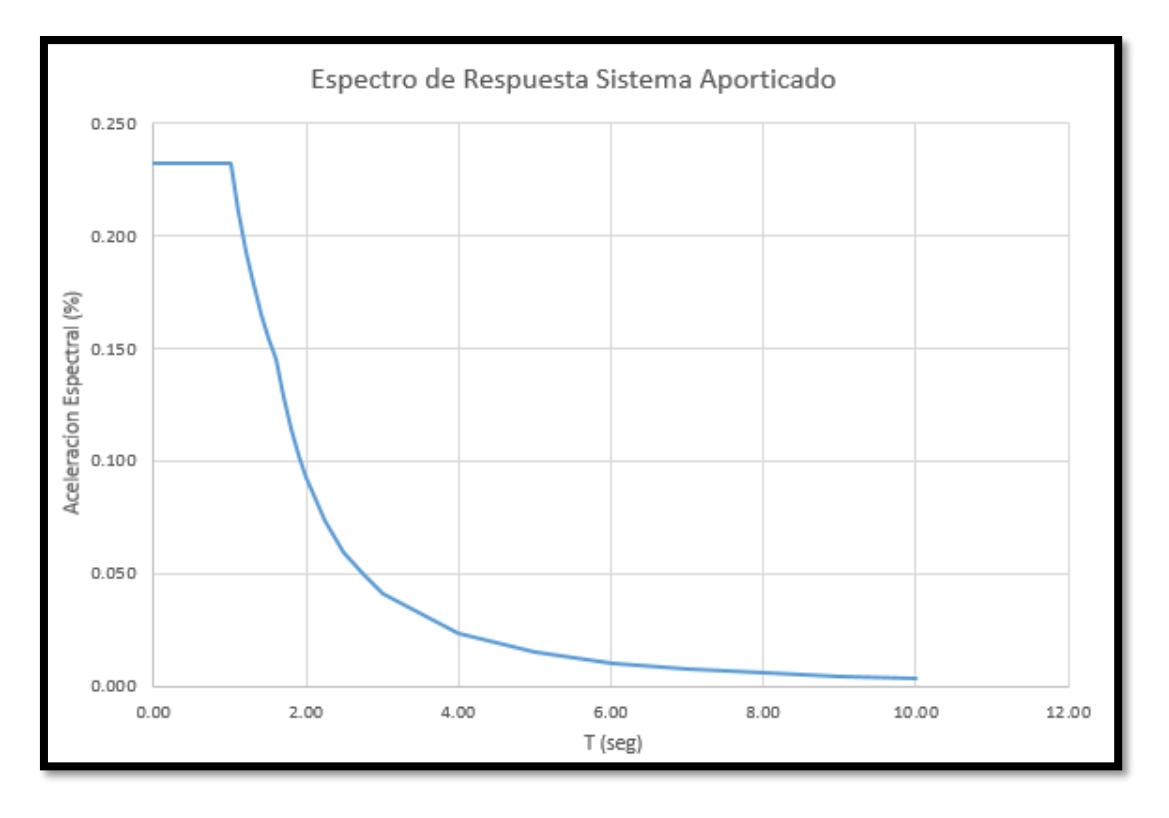

Análisis Sismico:

Módulo A: Dirección

X:

Dirección Y:

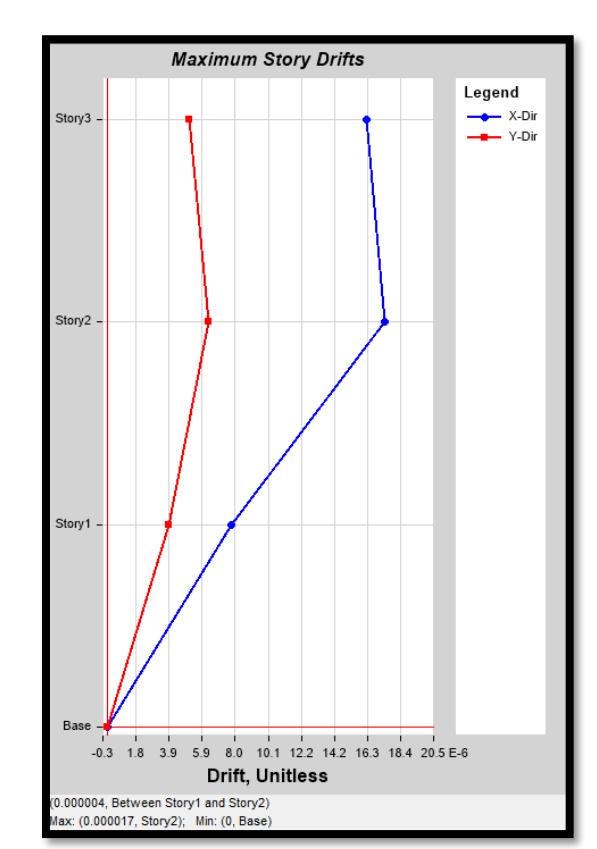

**Figura 238.***Control de la Deriva: Módulo B* 

Módulo B:

Dirección

X:

Dirección Y:

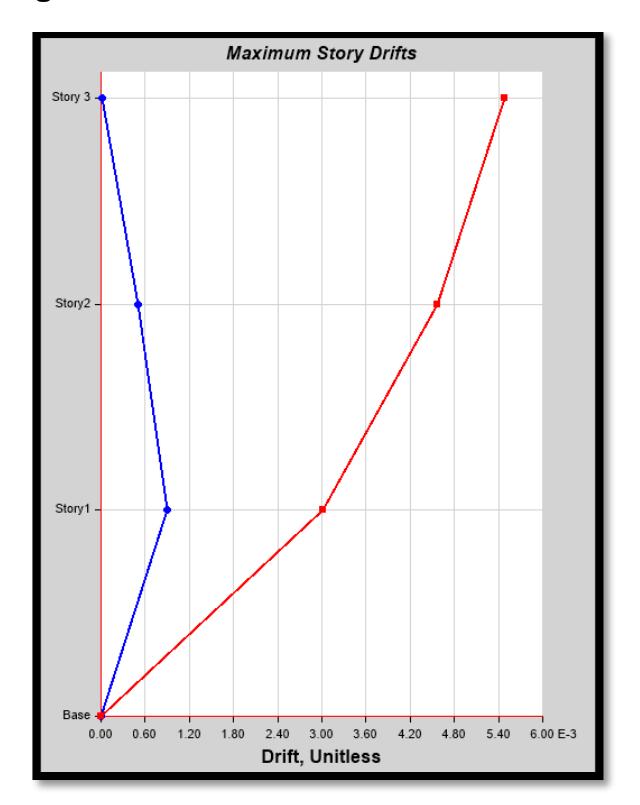

# **Figura 235***.Control de la Deriva: Modulo A*

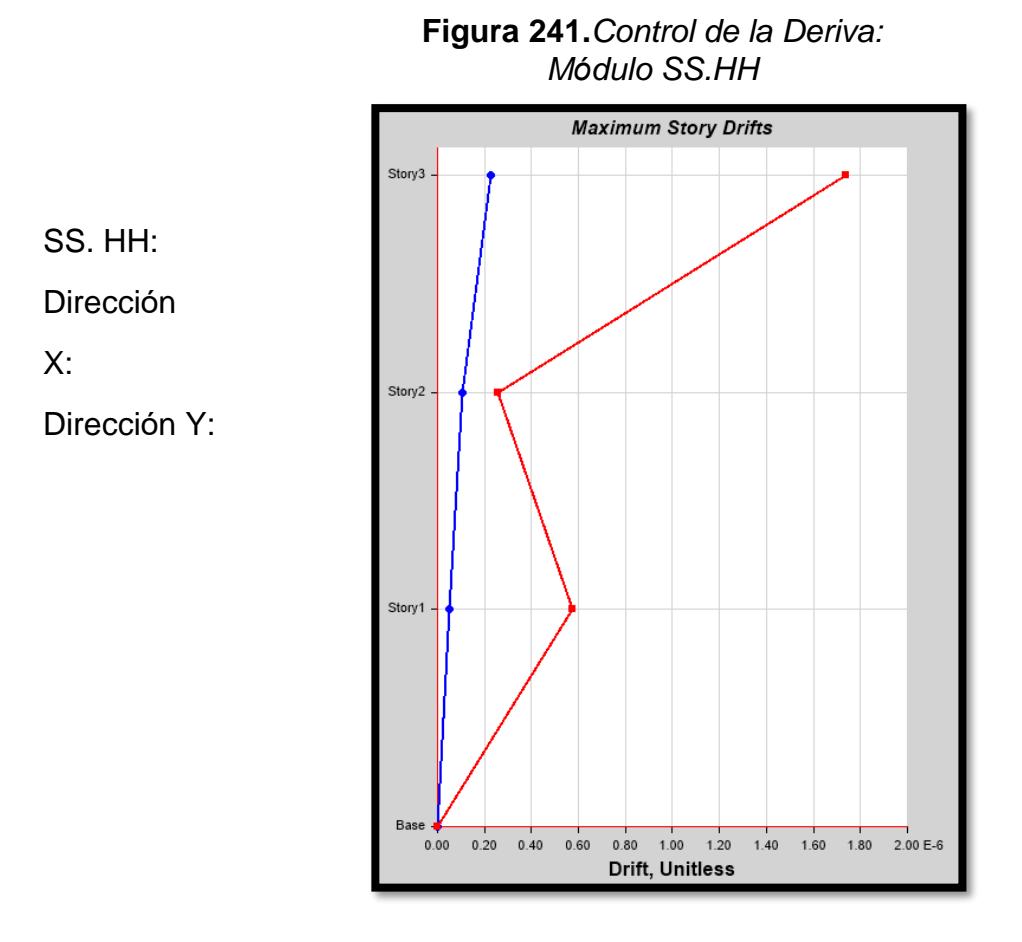

**Figura 244***.Control de la Deriva: Pasadizo*

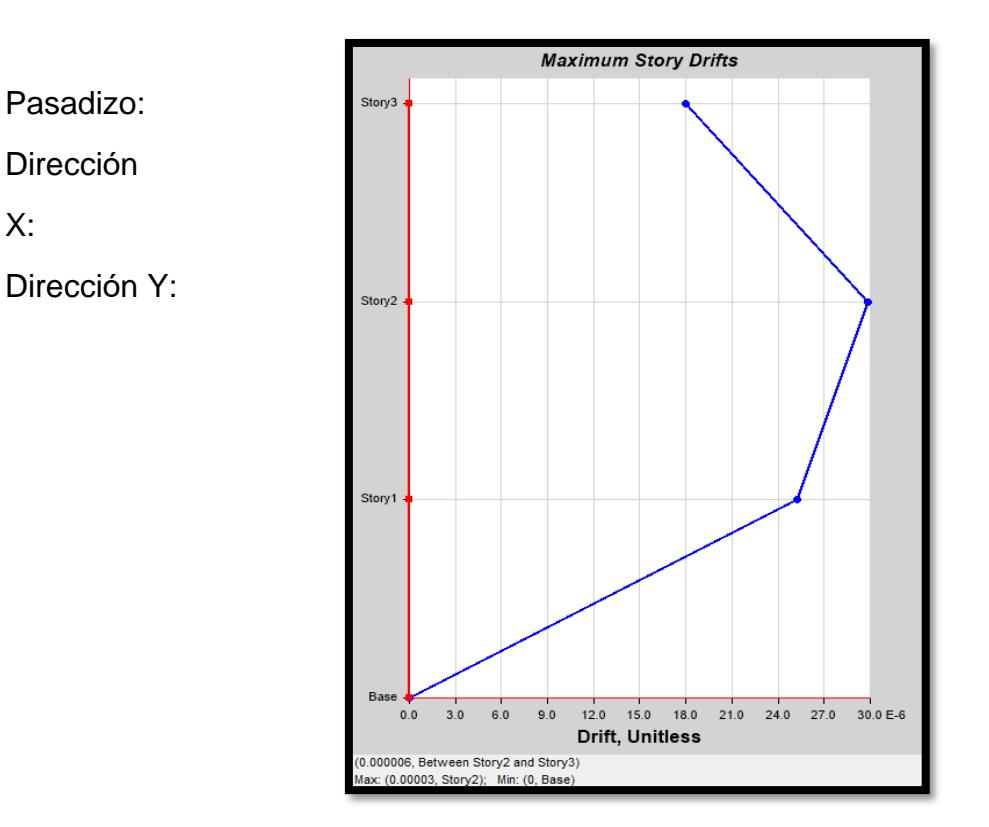

X:

## **Modos de Vibración:**

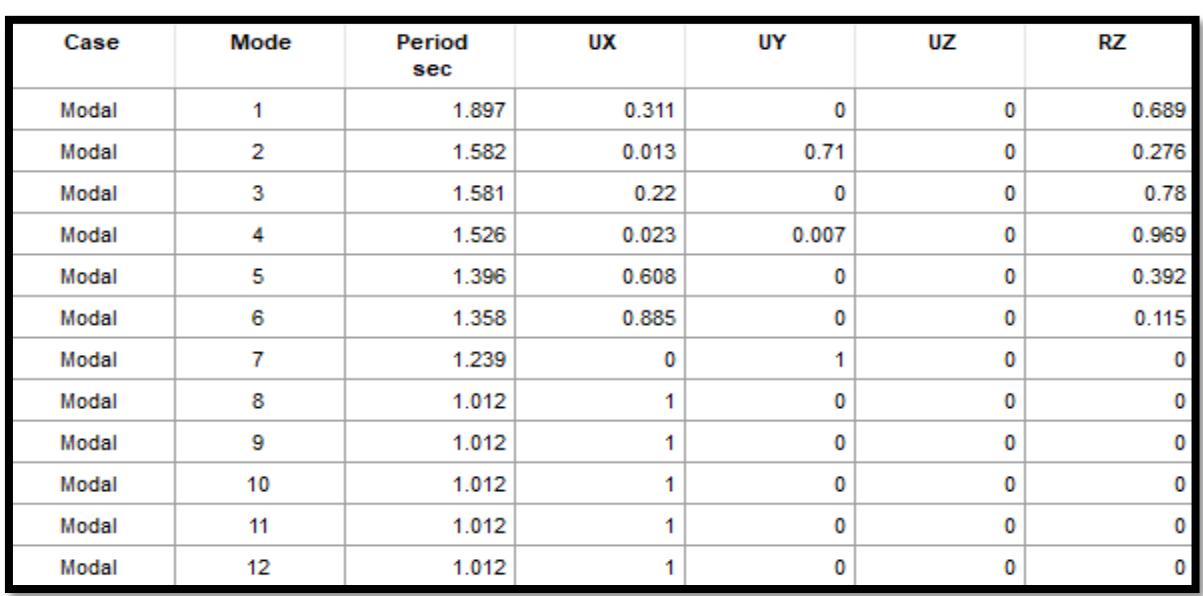

#### **Tabla 18.** *Modos de vibración-módulo A*

**Tabla 21.** *Modos de vibración-módulo B* 

| Case  | Mode | Period<br>sec | UX    | UY | UZ | RZ    |
|-------|------|---------------|-------|----|----|-------|
| Modal | 1    | 2.043         | 0.903 | 0  | 0  | 0.097 |
| Modal | 2    | 1.689         | 0     | 1  | 0  | 0     |
| Modal | 3    | 1.592         | 0.109 | 0  | 0  | 0.89  |
| Modal | 4    | 1.012         | 1     | 0  | 0  | 0     |
| Modal | 5    | 1.012         |       | 0  | 0  | 0     |
| Modal | 6    | 1.012         |       | 0  | 0  | 0     |
| Modal | 7    | 1.012         |       | 0  | 0  | 0     |
| Modal | 8    | 1.005         | 0.086 | 0  | 0  | 0.914 |
| Modal | 9    | 0.963         | 0     | 1  | 0  | 0     |
| Modal | 10   | 0.963         | 0     | 1  | 0  | 0     |
| Modal | 11   | 0.963         | 0     | 1  | 0  | 0     |
| Modal | 12   | 0.963         | 0     | 1  | 0  | 0     |

| Case  | Mode | Period<br>sec | UX    | UY | UZ | RZ    |
|-------|------|---------------|-------|----|----|-------|
| Modal | 1    | 0.344         | 1     | 0  | 0  | 0     |
| Modal | 2    | 0.327         | 0     | 1  | ٥  | 0     |
| Modal | 3    | 0.285         | 1     | 0  | ٥  | 0     |
| Modal | 4    | 0.285         | 1     | 0  | 0  | 0     |
| Modal | 5    | 0.285         | 1     | 0  | ٥  | 0     |
| Modal | 6    | 0.271         | 0     | 1  | ٥  | 0     |
| Modal | 7    | 0.271         | 0     | 1  | 0  | 0     |
| Modal | 8    | 0.271         | 0     | 1  | 0  | 0     |
| Modal | 9    | 0.238         | 0.427 | 0  | 0  | 0.573 |
| Modal | 10   | 0.085         | 0.432 | 0  | 0  | 0.568 |
| Modal | 11   | 0.062         | 1     | 0  | 0  | 0     |
| Modal | 12   | 0.059         | 0     | 1  | n  | 0     |

**Tabla 23.** *Modos de vibración SS.HH*

**Tabla 24.** *Modos de vibración-pasadizo*

| Case  | Mode | Period<br>sec | UX | UY | UZ | RZ |
|-------|------|---------------|----|----|----|----|
| Modal | 1    | 0.449         | 1  | 0  | 0  |    |
| Modal | 2    | 0.293         | 0  | 0  | 0  |    |
| Modal | 3    | 0.24          | 0  | 1  | 0  |    |
| Modal | 4    | 0.145         | 1  | 0  | 0  |    |
| Modal | 5    | 0.099         | 0  | 0  | 0  |    |
| Modal | 6    | 0.088         | 1  | 0  | 0  |    |
| Modal | 7    | 0.079         | 0  | 1  | 0  |    |
| Modal | 8    | 0.064         | 0  | 0  | 0  |    |
| Modal | 9    | 0.049         | 0  | 1  | 0  |    |
| Modal | 10   | 0.008         | 0  | 0  | 0  |    |
| Modal | 11   | 0.008         | 0  | 0  | 0  |    |
| Modal | 12   | 0.007         | 0  | 0  | 0  |    |

Control de la Deriva

De lo que se puede observar en la parte inferior, ningún desplazamiento es mayor

que el límite de entrepiso para el concreto armado especificado por la norma.

### **3.8.4.3. Fuerzas internas:**

A continuación, mostramos los gráficos de las fuerzas internas sísmicas de los pórticos del edificio, separado por bloques.

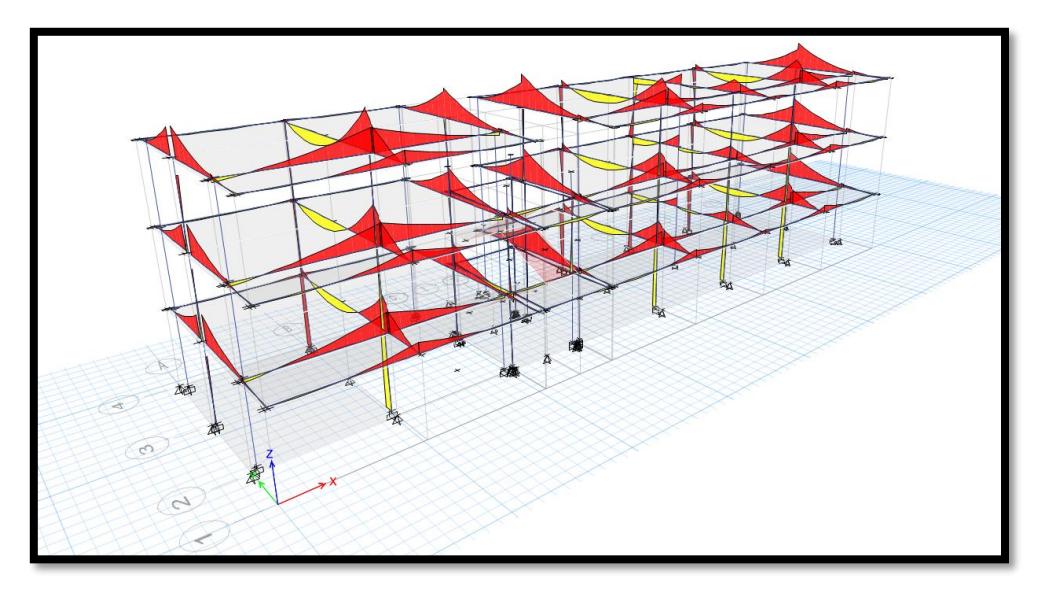

**Figura 247***.Diagrama de Momentos Flectores Modulo A (tn x m)*

**Figura 250***.Diagrama de Fuerzas Axiales Modulo A (tn)*

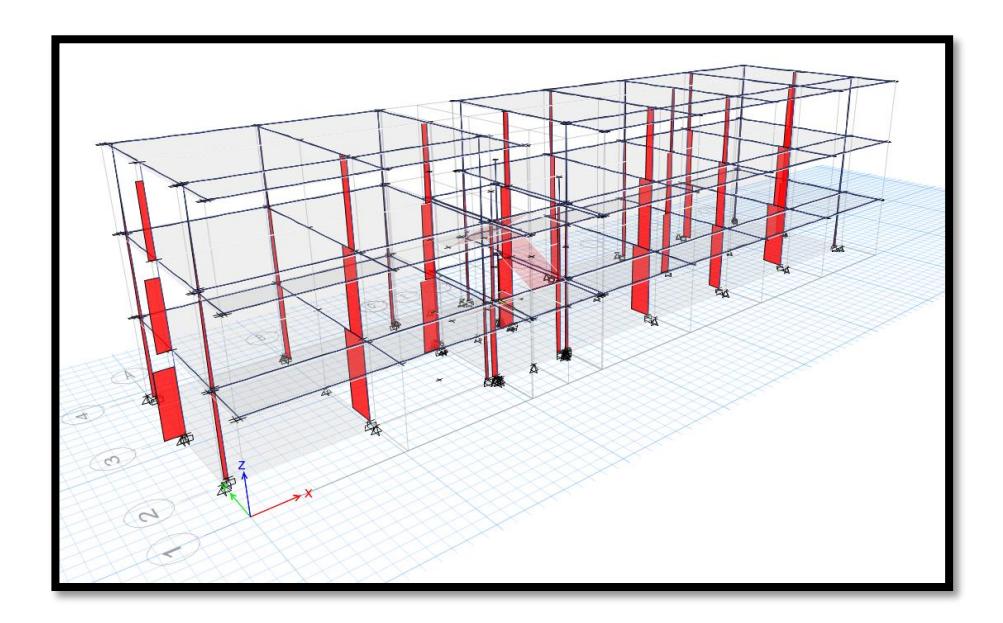

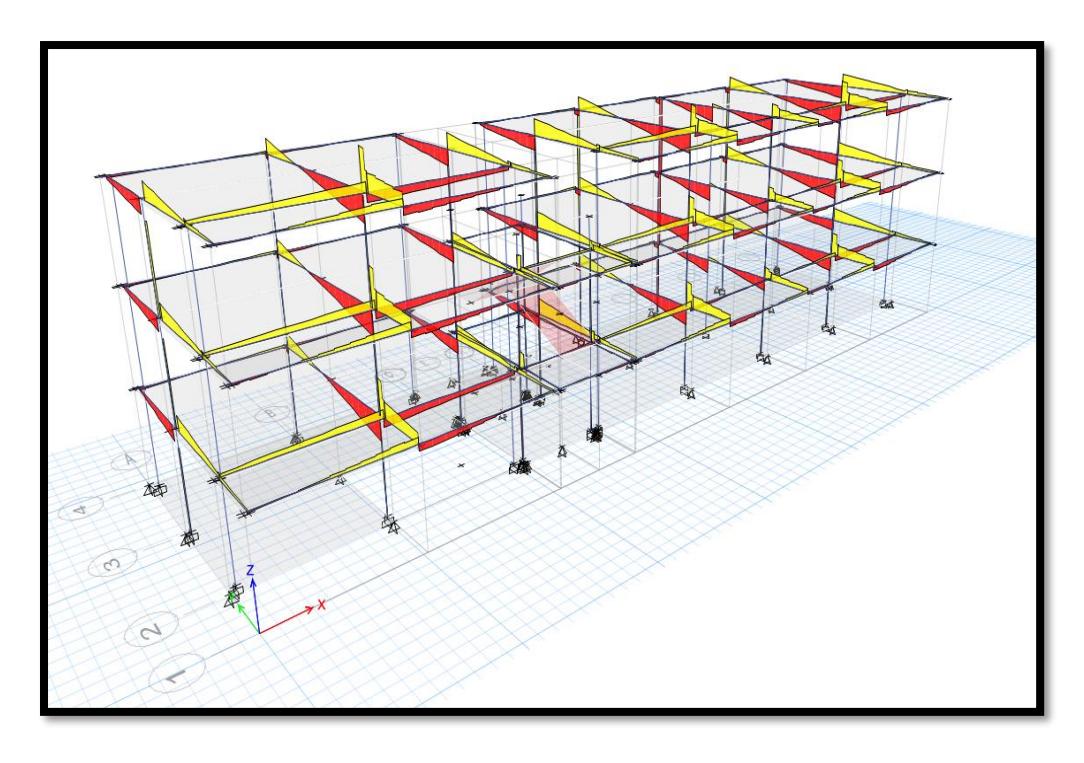

**Figura 253.***Diagrama de Fuerzas Cortante Modulo A (tn)*

**Figura 256***.Diagrama de Momentos Flectores Modulo B (tn x* 

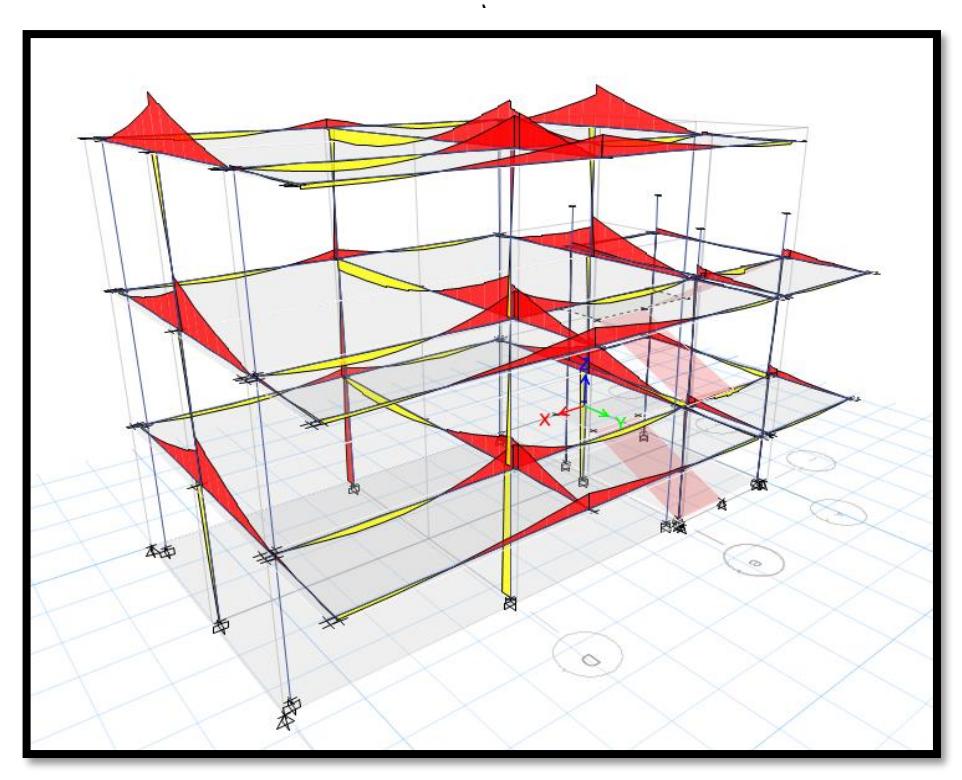

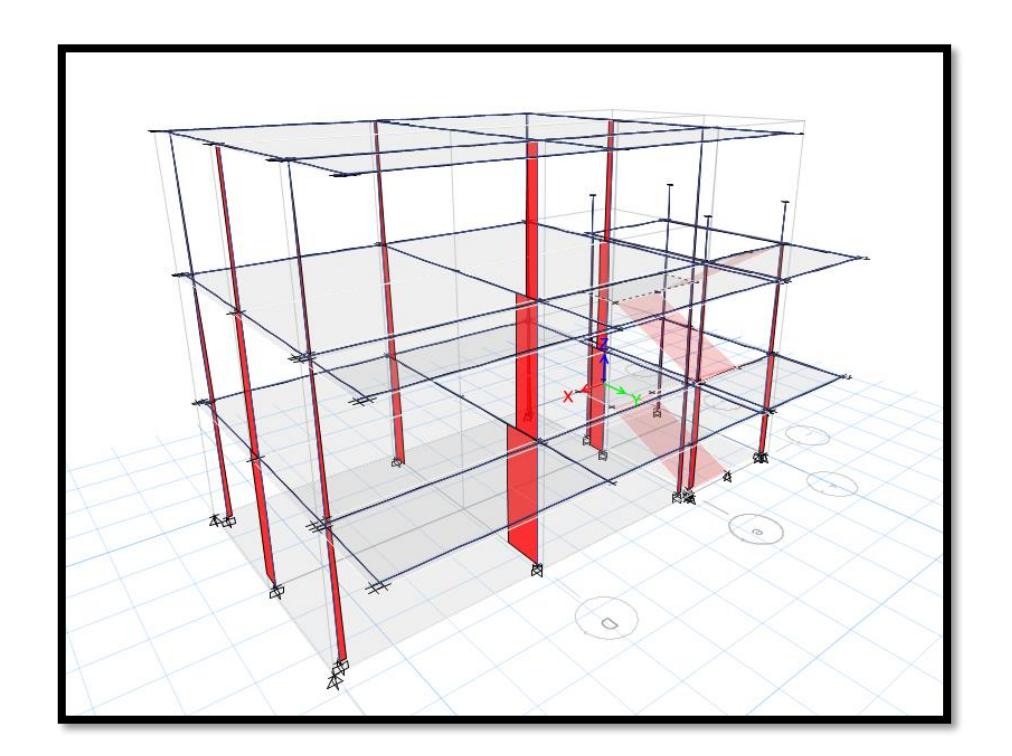

**Figura 259.***Diagrama de Fuerzas Axiales Módulo B (tn)* 

*.* **Figura 262***.Diagrama de Fuerzas Cortante Módulo B (tn)* 

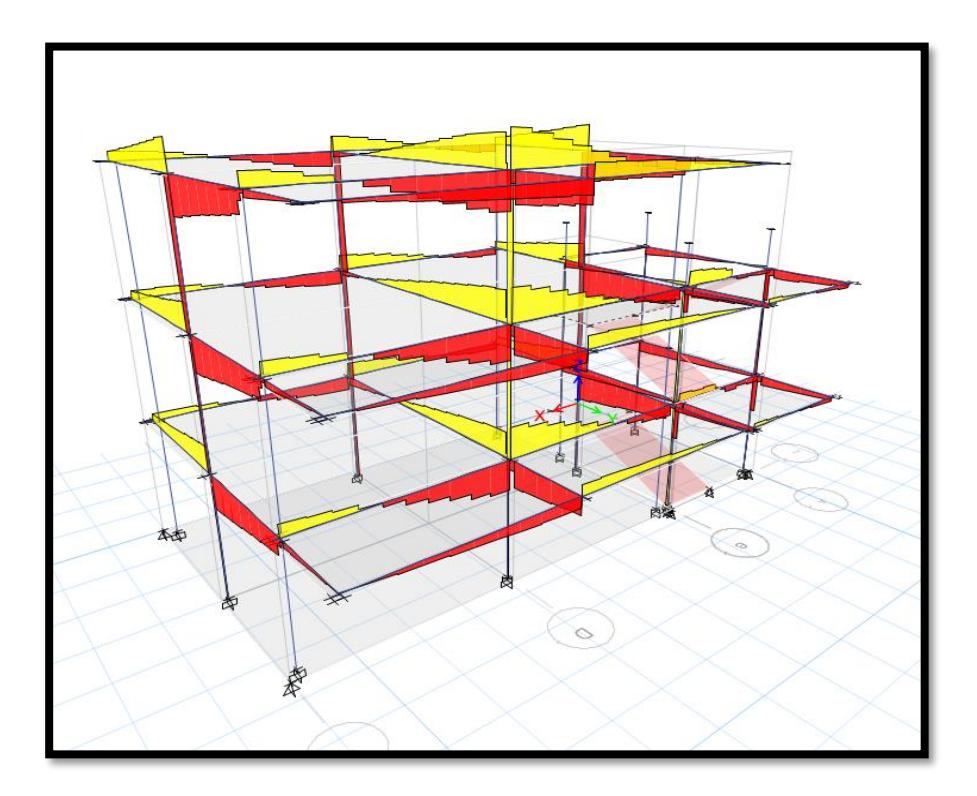

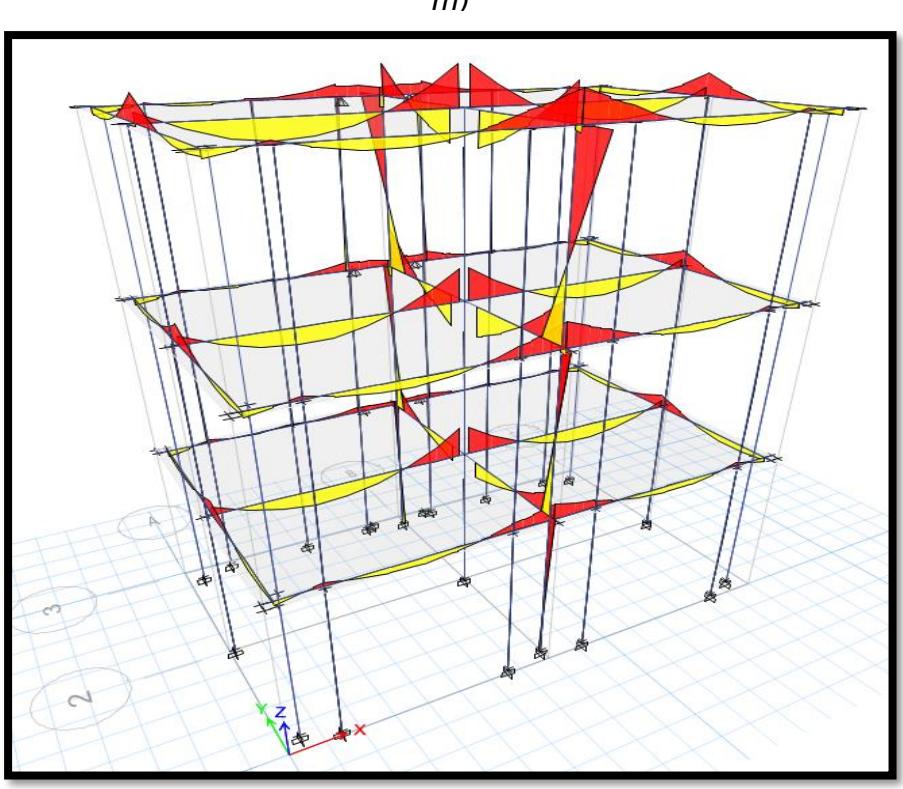

**Figura 265***.Diagrama de Momentos Flectores SS. HH (tn X m)*

**Figura 268***.Diagrama de Fuerzas Axiales SS. HH (tn)*

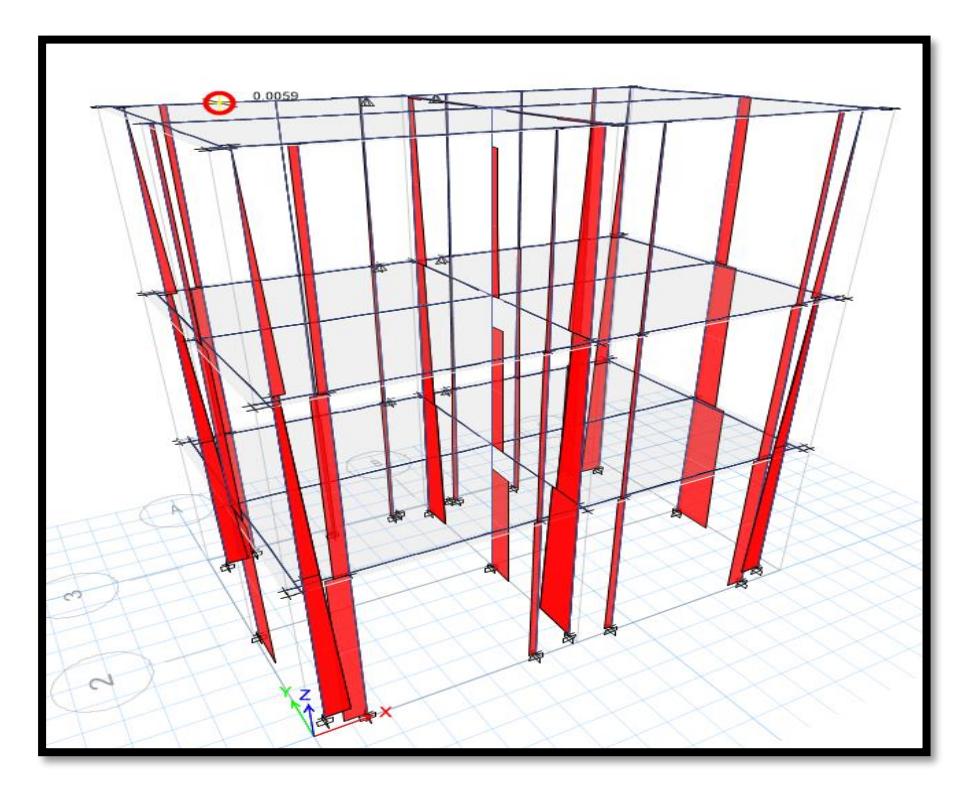

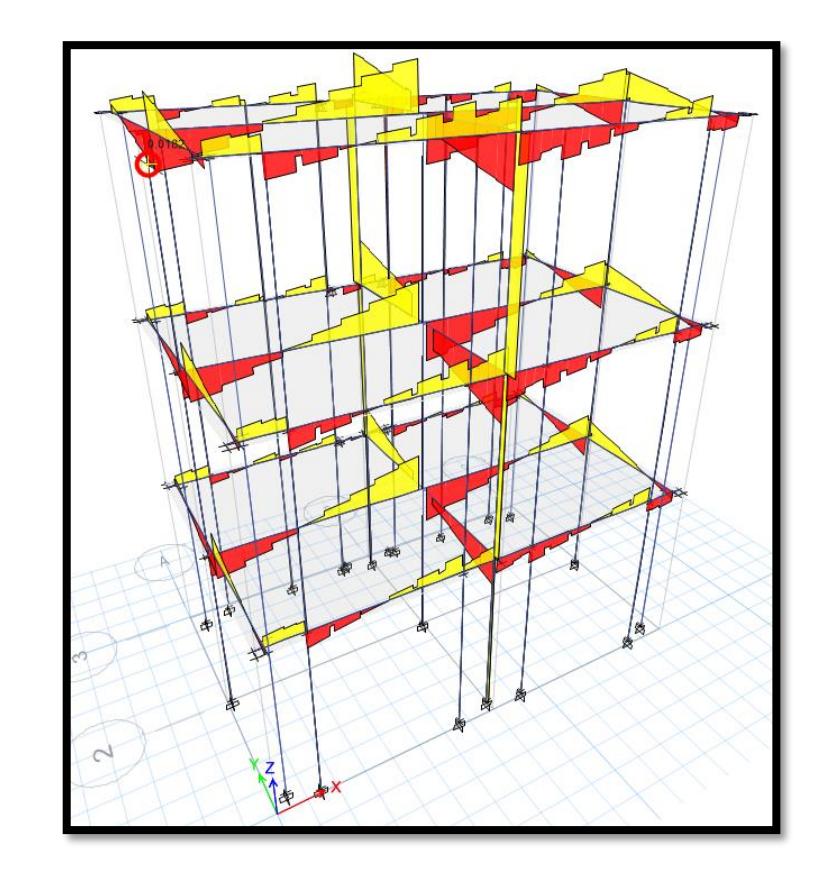

**Figura 271.***Diagrama de Fuerzas Cortante SS. HH (tn)*

**Figura 274***.Diagrama de Momentos Flectores Pasadizo (tn X m)*

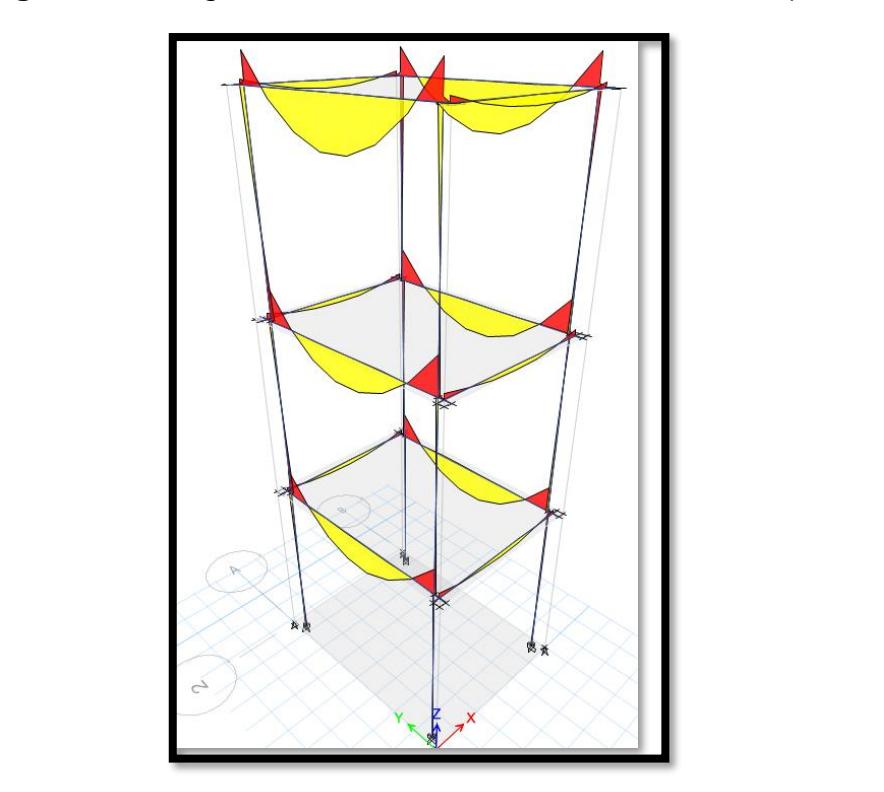

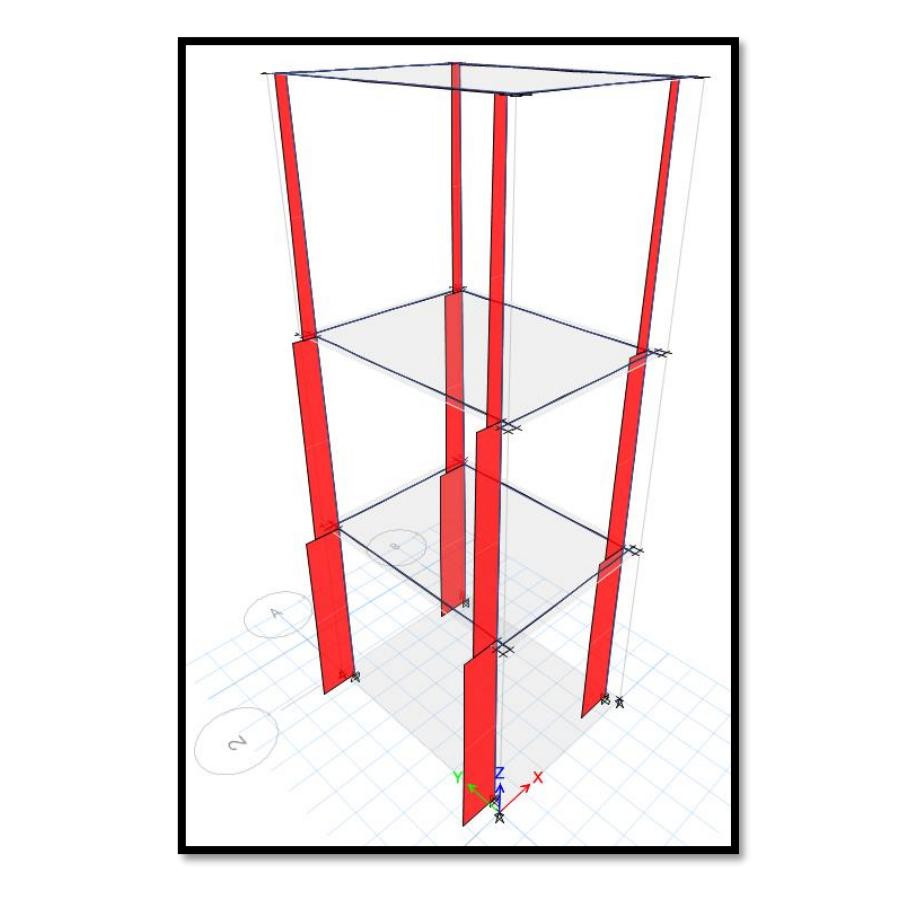

**Figura 277***.Diagrama de Fuerzas Axiales Pasadizo (tn)*

**Figura 280***.Diagrama de Fuerzas Cortante Pasadizo (tn)*

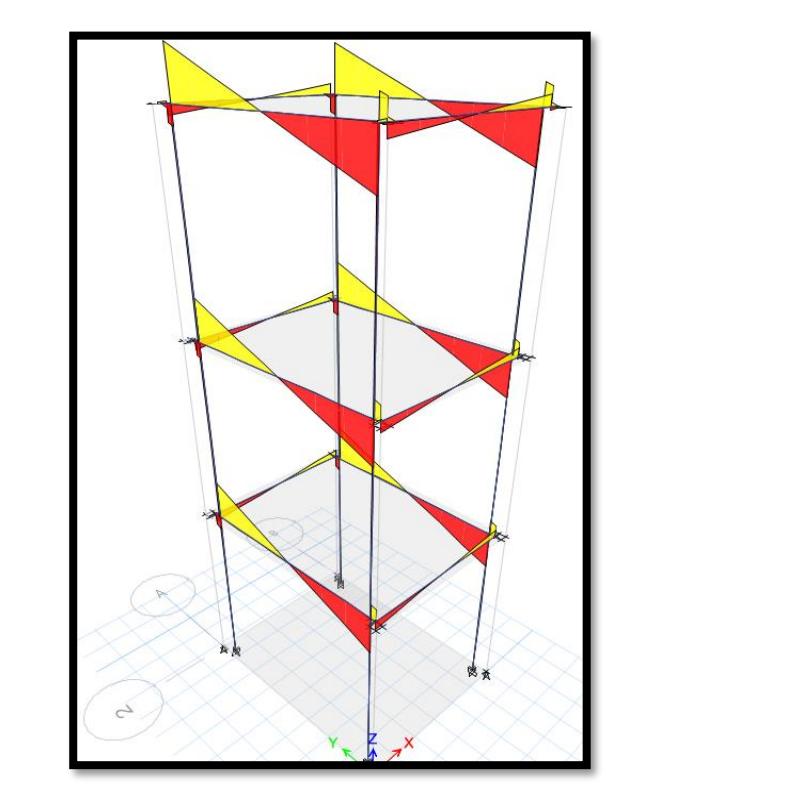

#### **3.8.4.4. Diseño sísmico**

El análisis sísmico se base en determinar las solicitaciones o cargas sísmicas sobre la infra estructura, los cuales son generados por efecto de los movimientos telúricos. Los análisis sísmicos se realizan de diferentes modos, usando los denominados métodos estáticos y dinámicos, generalmente se reconoce un comportamiento elástico para los análisis usuales estáticos o dinámicos. Es necesario resaltar que el análisis dinámico nodal espectral se ha utilizado el programa Etabs 2015(el cual emplea el método de la combinación cuadrática completa CQC, con el cual se calcula las formas de modo períodos de vibración de la estructura, frecuencias, masas participantes y respuestas modales (desplazamientos y reacciones en la base). Indicaremos algunos aspectos fundamentales que alteran los resultados. Dentro de estos aspectos se puede indicar:

Estimación de los períodos de vibración

Se puede obtener el periodo fundamental de la estructura siguiendo las fórmulas contenidas en la Norma Peruana de Diseño Sismo-Resistente. Si alternativamente se hace un análisis dinámico se encontrarán los períodos correspondientes a los diferentes modos de vibración. Es frecuente encontrar considerable diferencia entre el periodo obtenido con las fórmulas del Reglamento y el periodo correspondiente al modo de mayor masa participante. Generalmente este último es mayor, lo cual produce un coeficiente sísmico menor. Esto indicaría que el método dinámico tiene mayor validez que las fórmulas generales, como las expresadas en el R.N.E. Sin embargo, hay que tener en cuenta que, es probable que el período obtenido dinámicamente no sea tampoco el más aproximado, por el hecho de haber sido obtenido en base a un modelo que probablemente no haya tomado en cuenta la participación de los tabiques de albañilería. Como se sabe estos rigidizan la estructura en forma importante, por otro lado, si la estructura contiene muros de corte (placas) importantes en las dos direcciones, es probable que el efecto de la tabiquería sea despreciable.

- Empotramiento en la base:

Tradicionalmente los análisis los hacemos empotrando las columnas en su base, sin embargo, se sabe que esto no es del todo cierto. Mientras menos duros sean los terrenos de cimentación, es mucho mayor la importancia de considerar la posibilidad de giro de la cimentación, el cual contribuye desde la determinación del periodo de vibración, el coeficiente sísmico, la distribución de fuerzas entre placas y pórticos y la distribución de esfuerzos en altura hasta los diseños de los diferentes elementos estructurales. Pero la forma más adecuada de hacer la conexión estructura y la subestructura es con la interacción sueloestructura. Para el análisis sísmico del coliseo Polideportivo de la I.E Indoamericano, consideraremos el empotramiento en su base.

#### **3.8.4.5. Métodos de análisis**

Los códigos de diseño establecen dos tipos de análisis: Estático y Dinámico.

#### **Análisis estático:**

Este método analiza las solicitaciones sísmicas mediante un conjunto de fuerzas horizontales actuando en cada nivel de la edificación. Debe usarse solo para edificios de baja altura (menores de 45m) y que no presenten irregularidades, es decir aquellos que no tienen discontinuidades significativas horizontales ó verticales, en su configuración resistente a cargas laterales.

En la norma se observa el concepto del cortante sísmico en la base por tanto la estructura se diseña para resistir una fuerza que se aplica en el terreno, igual al producto de una serie de factores (Z, U, S, C, R) multiplicados por el factor P (peso total de la estructura) que se transmite a cada piso de ella. Todo el análisis se hace considerando un solo juego de fuerzas que no varía con el tiempo, aplicado a la estructura estáticamente, buscando conocer los desplazamientos y esfuerzos que se generan. La fuerza cortante total en la base de la estructura correspondiente a la dirección considerada, se determinará por la siguiente expresión (Según el código peruano vigente):

#### **Ecuación 22***. Análisis Estático*

$$
\frac{2 \text{UCS. } P}{R}
$$

Donde  $C/R > 0.125$ 

*Ecuación 613.Analisis Estático*

U= Factor de uso e importancia

*Ecuación 614.Analisis Estático*

C= Coeficiente de ampliación sísmica

**Figure 2** $P =$ **Peso total de la edificación** 

 $R =$  Coeficiente de reducción de solicitaciones sísmicas

Descripción de cada Parámetro: *Ecuación 615.Analisis Estático*

El factor de zona (Z) depende de la zona sísmica donde se proyecta la edificación. El territorio nacional se considera dividido en tres zonas. La localidad de Trujillo se *Ecuación 616.Analisis Estático* encuentra ubicada en la zona 4, para la cual la sismicidad alta; por esta razón el factor que le corresponde a la zona 4 es 0.45.

El factor de uso e importancia (U) depende de la categoría de la edificación ante la presencia de un sismo.

Para edificaciones esenciales cuya función no debería interrumpirse inmediatamente después que ocurra un sismo, que pueda servir de refugio después de un desastre le corresponde la categoría A, con un factor de 1.5

El factor de suelo (S) depende del perfil estratigráfico, cuya clasificación se hace teniendo en cuenta las características mecánicas del suelo, el periodo fundamental de vibración, el espesor del estrato y la velocidad de propagación de las ondas de corte. La norma indica cuatro tipos de perfiles de suelo, debiendo considerarse el tipo de perfil que mejor describa las condiciones locales, utilizándose los correspondientes valores de Tp y del factor S de amplificación del suelo; según la investigación realizada nuestro perfil es el S2, para suelos intermedios.

A este perfil le corresponde a S3 (Suelos flexibles o con estratos de gran espesor) el valor de  $S = 1.4$ ; y el valor de  $Tp = 1.00$  que es el periodo que define la plataforma del espectro para este tipo de suelo.

El factor de amplificación sísmica (C) se define como el factor de amplificación de la respuesta estructural respecto a la aceleración en el suelo y se determina en función del periodo fundamental de la estructura y del periodo Tp del suelo. El periodo fundamental de la estructura será calculado en función de las características propias de esta.

El coeficiente de reducción de la fuerza sísmica (R) se estima según la clasificación del sistema estructural que tenga la edificación. Se clasifica según los materiales usados y la ubicación de los elementos estructurales en cada dirección. El sistema estructural adoptado para el presente trabajo de tesis es en sistema mixto conformado por pórticos.

| Factor de Zona           | $Z=$   | 0.40 |                              |
|--------------------------|--------|------|------------------------------|
| Factor de Uso            | $U=$   | 1.50 | (Edificaciones Importantes). |
| Factor de Amplificación  | $C =$  | 2.50 | $C = 2.5$ (Tp/T) $\leq$ 2.5  |
| Sísmica                  |        |      |                              |
| <b>Factor del Suelo</b>  | $S=$   | 1.10 | (S3)                         |
| Periodo Fundamental del  | $TP =$ | 1.00 |                              |
| Suelo                    |        |      |                              |
| Coeficiente de Reducción | $R=$   | 8.00 | <b>Estructuras</b>           |
|                          |        |      | Irregulares - Pórticos       |

**Tabla 25***. Modos De Vibración - Módulo A* 

### **Análisis dinámico:**

El análisis dinámico en las edificaciones podrá realizarse mediante criterios de superposición espectral o por medio de análisis tiempo- historia. Para edificaciones convencionales se usa el procedimiento de superposición espectral; y para edificaciones especiales, deberá usarse un análisis tiempo-historia.

El espectro de aceleraciones queda definido en función de la zona, el suelo y la categoría y sistema estructural de la edificación. La norma NTE-E-030 establece dos criterios de superposición: el primero en función a la suma. De valores absolutos y la media cuadrática y también como mescla cuadrática completa de valores (CQC) combinación cuadrática completa de valores. En general resulta siempre más sencillo emplear el procedimiento dinámico. Bastará con usar el espectro de aceleraciones apropiado y elegir entre los dos criterios de superposición.

Usualmente los programas de computación más difundidos (ETABS 2019) tienen como alternativa de superposición la combinación cuadrática completa de valores, en tal caso se sugiere emplearla con 5% de amortiguamiento. Como ya se indicó, con el fin de obtener los desplazamientos laterales y giros en planta, el espectro de aceleraciones no debe considerar el valor mínimo de C/R=0.125, si luego fuera necesario escalar los resultados en función de la fuerza cortante basal mínima, solo serán necesario escalar los valores de las fuerzas internas.

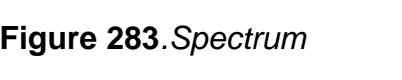

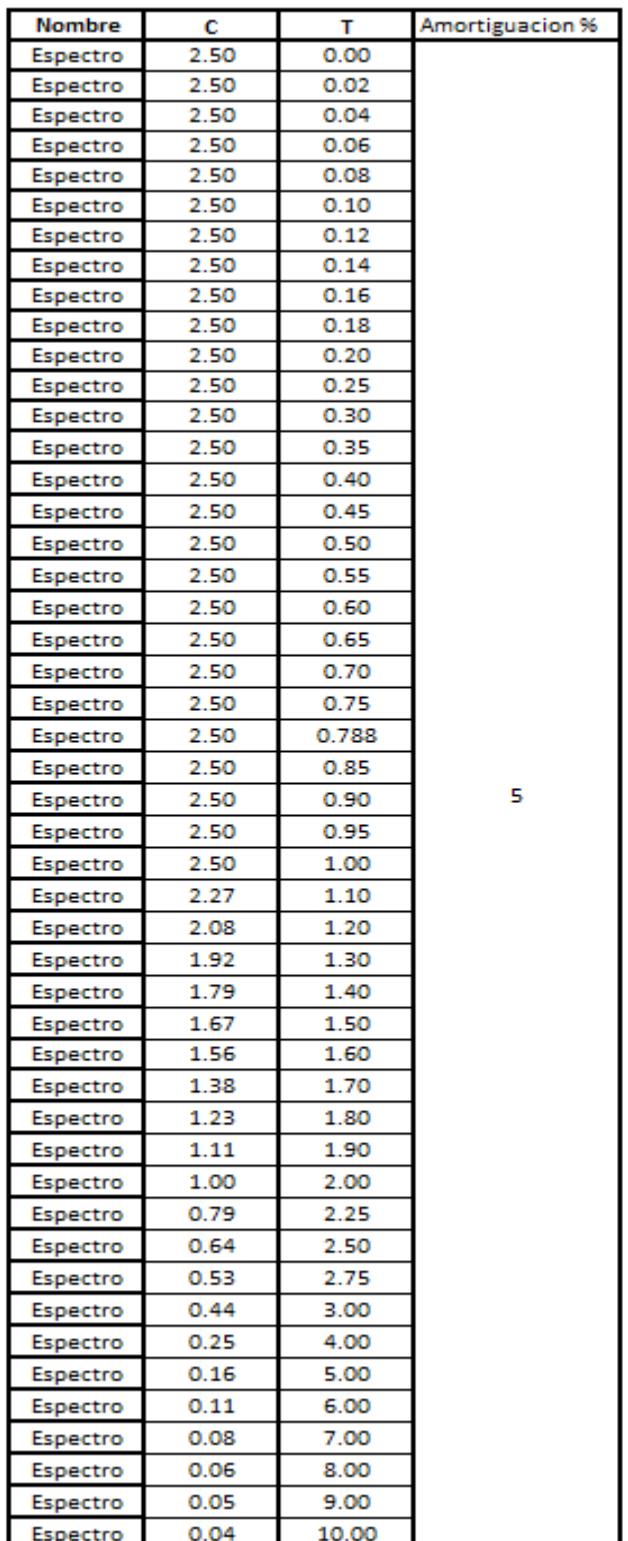

| <b>Load Participation Ratios</b>                                          |              |           |       |       |  |  |  |
|---------------------------------------------------------------------------|--------------|-----------|-------|-------|--|--|--|
| <b>Static</b><br><b>Dynamic</b><br>Case<br><b>ItemType</b><br><b>Item</b> |              |           |       |       |  |  |  |
|                                                                           |              |           | %     | %     |  |  |  |
| Modal                                                                     | Acceleration | <b>UX</b> | 98.05 | 63.45 |  |  |  |
| Modal                                                                     | Acceleration | UY        | 91.78 | 58.44 |  |  |  |
| Modal                                                                     | Acceleration | UZ        |       | Ü     |  |  |  |

**Tabla 27.** *Verificación de la participación modal módulo A* 

**Tabla 30.** *Verificación de la participación modal módulo B*

|                                                                    | <b>TABLE: Modal Load Participation Ratios</b> |     |       |       |  |  |  |  |
|--------------------------------------------------------------------|-----------------------------------------------|-----|-------|-------|--|--|--|--|
| <b>Static</b><br><b>Dynamic</b><br>Case<br><b>ItemType</b><br>Item |                                               |     |       |       |  |  |  |  |
|                                                                    |                                               |     | %     | %     |  |  |  |  |
| Modal                                                              | Acceleration                                  | UX  | 97.8  | 59.18 |  |  |  |  |
| Modal                                                              | Acceleration                                  | UY  | 94.74 | 57.11 |  |  |  |  |
| Modal                                                              | Acceleration                                  | UZ. |       |       |  |  |  |  |

**Tabla 33.** *Verificación de la participación modal SS.HH*

| <b>TABLE: Modal Load Participation Ratios</b>                             |                 |  |       |       |  |  |  |  |  |  |
|---------------------------------------------------------------------------|-----------------|--|-------|-------|--|--|--|--|--|--|
| <b>Dynamic</b><br><b>Static</b><br><b>ItemType</b><br><b>Item</b><br>Case |                 |  |       |       |  |  |  |  |  |  |
|                                                                           |                 |  | %     | %     |  |  |  |  |  |  |
| Modal                                                                     | Acceleration UX |  | 98.68 | 44.75 |  |  |  |  |  |  |
| Modal                                                                     | Acceleration UY |  | 83.9  | 13.63 |  |  |  |  |  |  |
| Modal                                                                     | Acceleration UZ |  |       |       |  |  |  |  |  |  |

**Tabla 36***. Verificación de la participación modal Pasadizo*

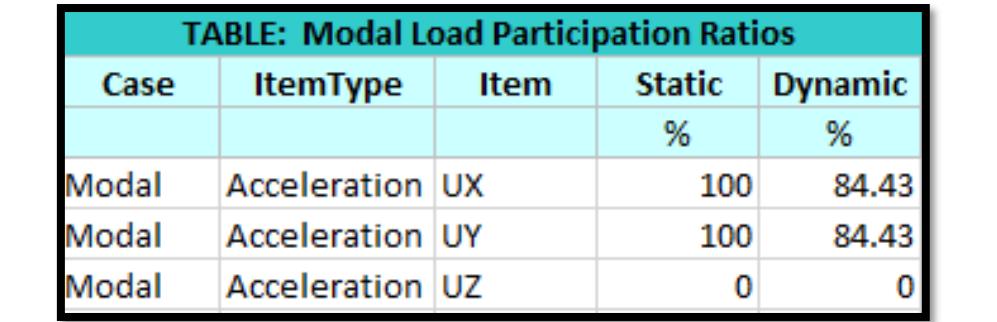
## **Modos de vibración**

Lo importante es definir que el periodo que me da el ETABS sea diferente al TP del suelo que es igual a 1 si sucedería que fuese igual va ocurrir es Resonancia y pondría en peligro la estructura y como nos podemos dar cuenta el T= 0.361 S

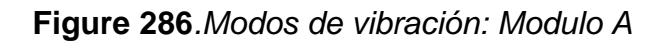

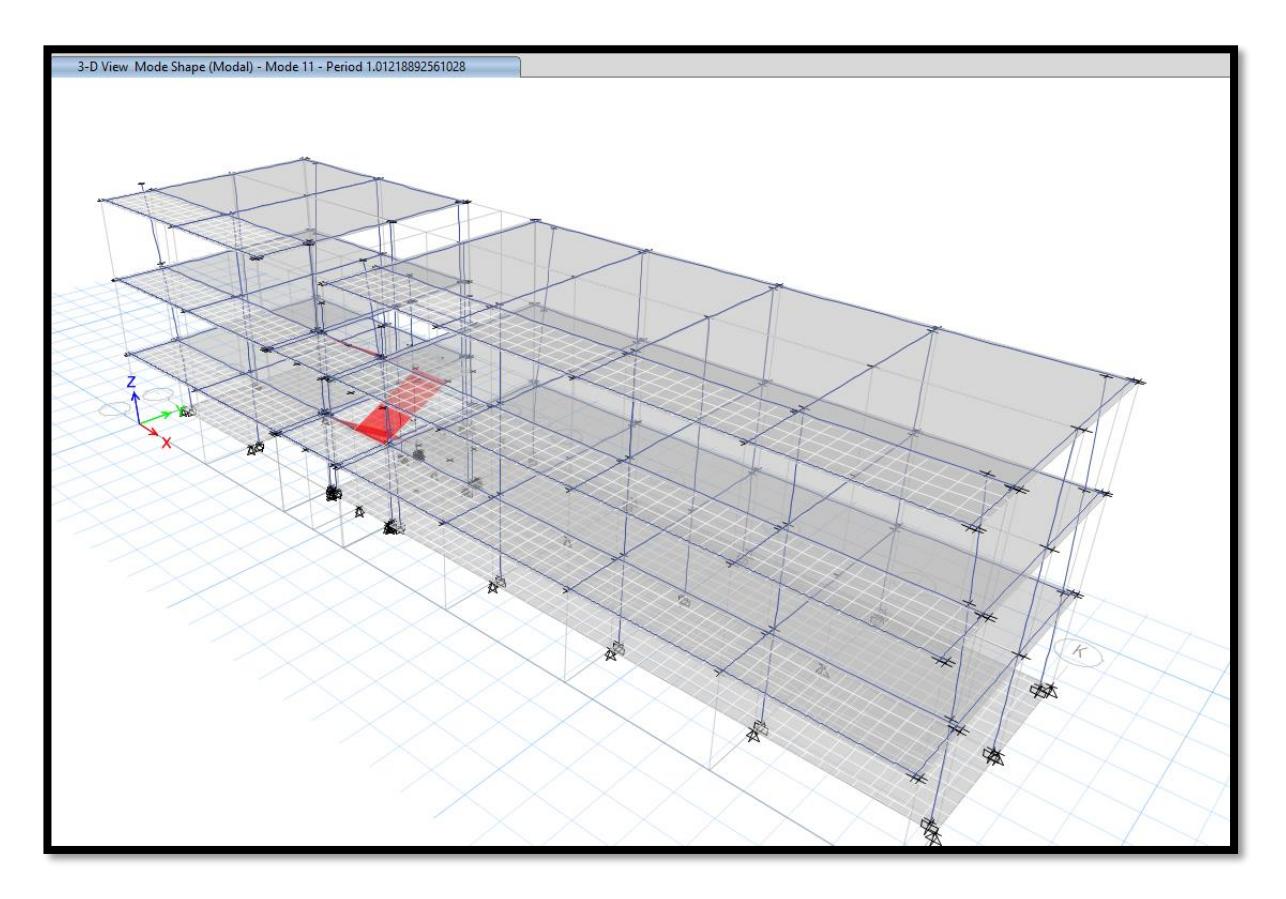

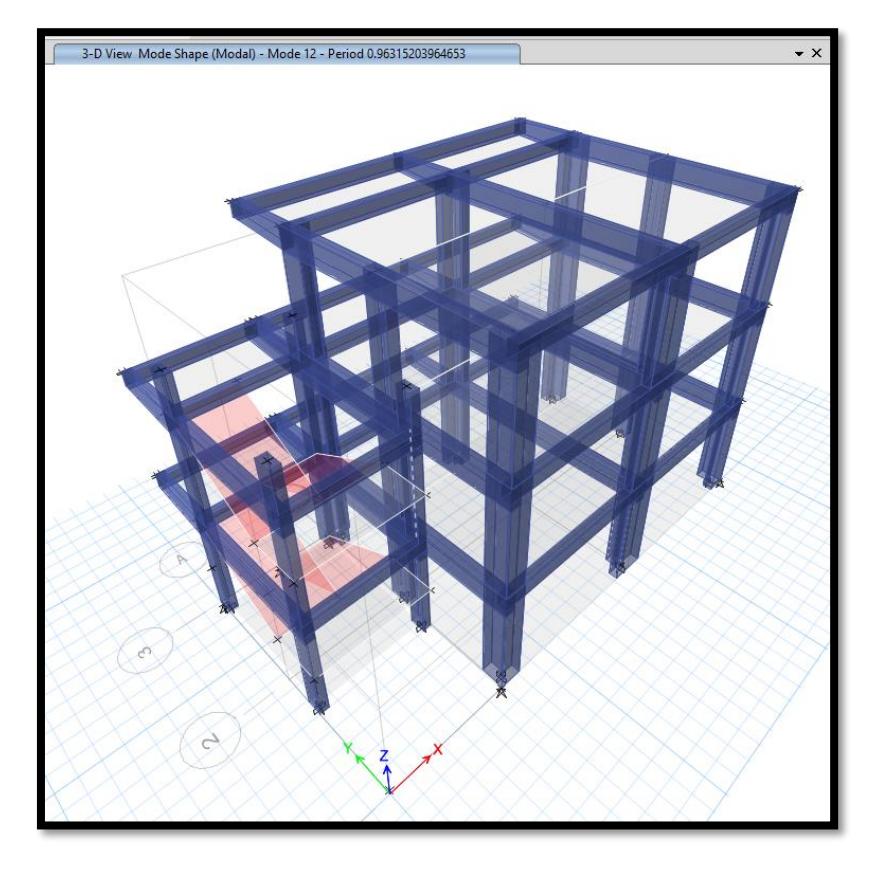

**Figure 289***.Modos de vibración: Módulo B* 

**Figure 292***.Modos de vibración: Módulo SS.HH* 

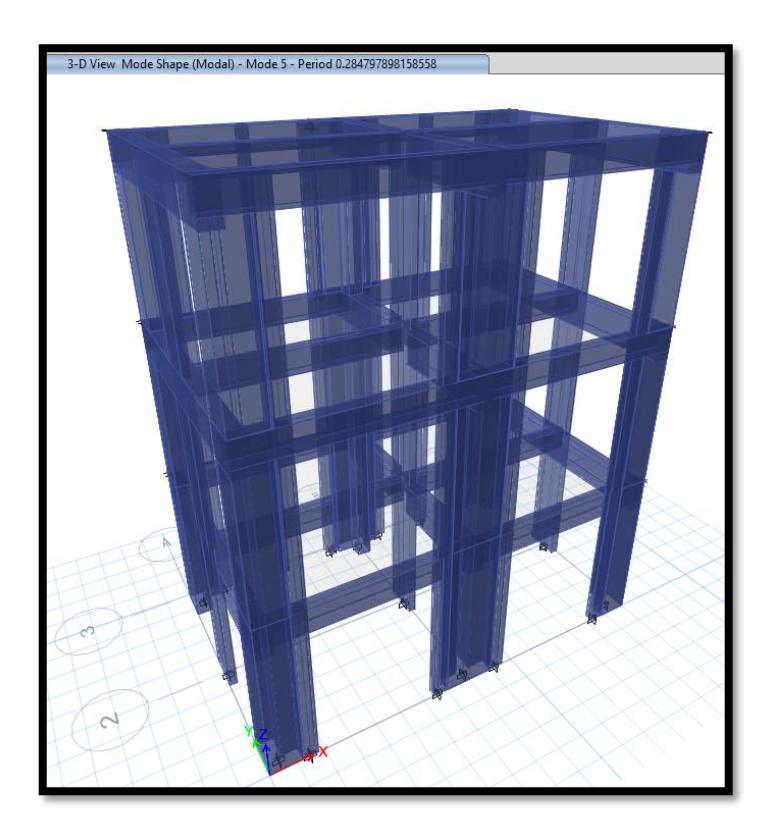

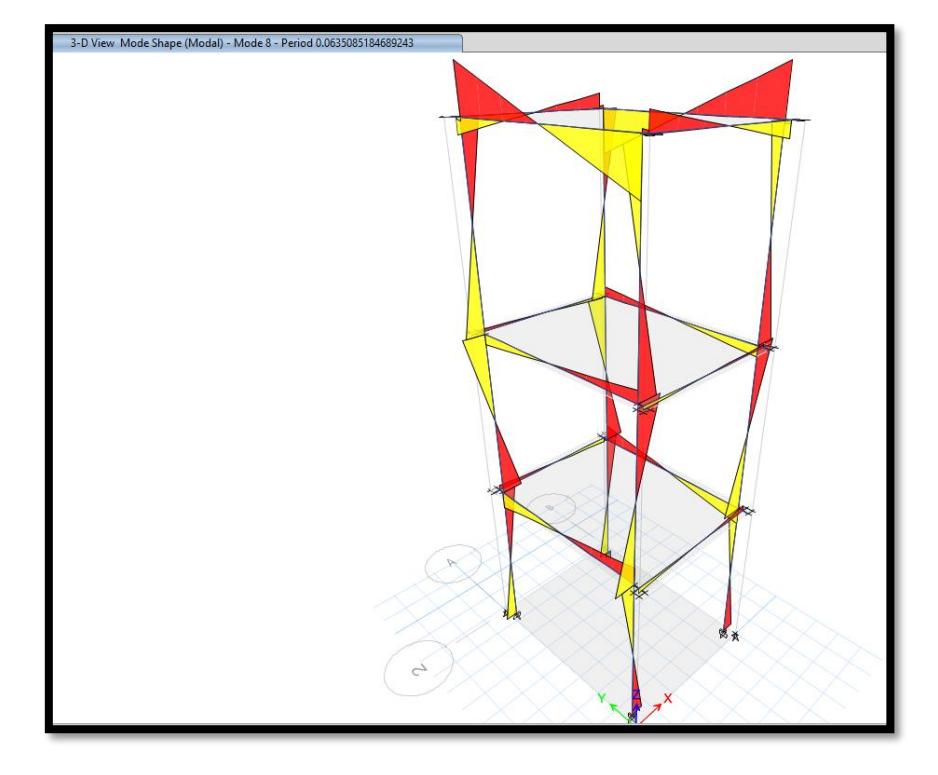

**Figure 295***.Modos de vibración: Pasadizo*

| <b>TABLE: Modal Participating Mass Ratios</b> |      |        |             |          |              |              |              |       |              |              |            |              |              |              |
|-----------------------------------------------|------|--------|-------------|----------|--------------|--------------|--------------|-------|--------------|--------------|------------|--------------|--------------|--------------|
| Case                                          | Mode | Period | UX          | UY       | <b>UZ</b>    | <b>SumUX</b> | <b>SumUY</b> | SumUZ | <b>RX</b>    | <b>RY</b>    | <b>RZ</b>  | <b>SumRX</b> | <b>SumRY</b> | <b>SumRZ</b> |
|                                               |      | sec    |             |          |              |              |              |       |              |              |            |              |              |              |
| Modal                                         |      | 1.897  | 0.1534      | 0.0002   | $\mathbf{0}$ | 0.1534       | 0.0002       | 0     | 0.0002       | 0.1218       | 0.0072     | 0.0002       | 0.1218       | 0.0072       |
| Modal                                         |      | 1.582  | 0.0032      | 0.1868   | $\mathbf{0}$ | 0.1566       | 0.187        | 0     | 0.1349       | 0.0027       | 0.1916     | 0.1351       | 0.1246       | 0.1988       |
| Modal                                         |      | 1.581  | 0.1103      | 0        | $\mathbf{0}$ | 0.2669       | 0.187        | 0     | $\Omega$     | 0.0852       | 0.1264     | 0.1351       | 0.2098       | 0.3252       |
| Modal                                         |      | 1.526  | 0.0315      | 0.0109   | $\Omega$     | 0.2984       | 0.1979       |       | 0.0078       | 0.0275       | 0.0826     | 0.1429       | 0.2373       | 0.4078       |
| Modal                                         |      | 1.396  | 0.2516      | $\Omega$ | $\Omega$     | 0.55         | 0.1979       | 0     | $\mathbf{0}$ | 0.2053       | 0.0423     | 0.1429       | 0.4426       | 0.45         |
| Modal                                         |      | 1.358  | 0.0508      | $\Omega$ | $\Omega$     | 0.6007       | 0.1979       | 0     |              | 0 0.00004933 | 0.0025     | 0.1429       | 0.4426       | 0.4525       |
| Modal                                         |      | 1.239  | 0           | 0.3865   | $\mathbf{0}$ | 0.6007       | 0.5844       | 0     | 0.2668       | $\Omega$     | 0.1569     | 0.4097       | 0.4426       | 0.6094       |
| Modal                                         |      | 1.012  | 0.0036      | 0        | $\Omega$     | 0.6043       | 0.5844       | 0     | $\mathbf{0}$ | 0.002        | 0.0008     | 0.4097       | 0.4446       | 0.6102       |
| Modal                                         | q    | 1.012  | 0.0007      | 0        | $\Omega$     | 0.605        | 0.5844       | 0     | $\mathbf{0}$ | 0.0004       | 0.00000751 | 0.4097       | 0.445        | 0.6102       |
| Modal                                         | 10   | 1.012  | 0.0186      | $\Omega$ | $\Omega$     | 0.6236       | 0.5844       | 0     | $\mathbf{0}$ | 0.0105       | 0.0006     | 0.4097       | 0.4555       | 0.6108       |
| Modal                                         | 11   | 1.012  | 0.0109      | 0        | $\Omega$     | 0.6345       | 0.5844       | 0     | $\mathbf{0}$ | 0.0061       | 0.0016     | 0.4097       | 0.4616       | 0.6124       |
| Modal                                         | 12   | 1.012  | 0.000001033 | 0        | $\Omega$     | 0.6345       | 0.5844       |       | 0            | 5.809E-07    | 0.00002678 | 0.4097       | 0.4616       | 0.6124       |

**Tabla 39.** *Verificación de modos fundamentales módulo A* 

**Tabla 42.** *Verificación de modos fundamentales módulo B*

| <b>TABLE: Modal Participating Mass Ratios</b> |             |               |              |           |              |              |              |              |            |              |           |              |              |              |
|-----------------------------------------------|-------------|---------------|--------------|-----------|--------------|--------------|--------------|--------------|------------|--------------|-----------|--------------|--------------|--------------|
| Case                                          | <b>Mode</b> | <b>Period</b> | <b>UX</b>    | <b>UY</b> | <b>UZ</b>    | <b>SumUX</b> | <b>SumUY</b> | <b>SumUZ</b> | <b>RX</b>  | <b>RY</b>    | <b>RZ</b> | <b>SumRX</b> | <b>SumRY</b> | <b>SumRZ</b> |
|                                               |             | sec           |              |           |              |              |              |              |            |              |           |              |              |              |
| Modal                                         |             | 2.043         | 0.4488       | 1.414E-06 | $\mathbf{0}$ | 0.4488       | 1.414E-06    | $\mathbf{0}$ | 1.075E-06  | 0.379        | 0.0484    | 1.075E-06    | 0.379        | 0.0484       |
| Modal                                         |             | 1.689         | 1.46E-05     | 0.5285    | $\mathbf{0}$ | 0.4488       | 0.5285       |              | 0.3935     | 1.294E-05    | 0.0336    | 0.3935       | 0.379        | 0.082        |
| Modal                                         |             | 1.592         | 0.0498       | 0.0001    | 0            | 0.4986       | 0.5285       |              | 0.0001     | 0.045        | 0.3688    | 0.3936       | 0.424        | 0.4508       |
| Modal                                         |             | 1.012         | 0.0009       |           | $\mathbf{0}$ | 0.4995       | 0.5285       |              |            | 0.0005       | 0.0135    | 0.3936       | 0.4246       | 0.4643       |
| Modal                                         |             | 1.012         | 0.0051       | 0         | $\mathbf{0}$ | 0.5046       | 0.5285       |              |            | 0.003        | 0.003     | 0.3936       | 0.4276       | 0.4672       |
| Modal                                         |             | 1.012         | 0.0303       | 0         | $\mathbf{0}$ | 0.5348       | 0.5285       |              |            | 0.018        | 0.0004    | 0.3936       | 0.4456       | 0.4676       |
| Modal                                         |             | 1.012         | 0.006        | 0         | $\mathbf{0}$ | 0.5409       | 0.5285       |              |            | 0.0036       | 0.003     | 0.3936       | 0.4492       | 0.4706       |
| Modal                                         |             | 1.005         | 0.051        | 0.0002    | $\mathbf{0}$ | 0.5918       | 0.5288       | $\mathbf{0}$ | 0.00001744 | 0.0005       | 0.0459    | 0.3936       | 0.4498       | 0.5165       |
| Modal                                         |             | 0.963         |              | 0.0095    | $\mathbf{0}$ | 0.5918       | 0.5383       | $\Omega$     | 0.0057     | o            | 0.007     | 0.3993       | 0.4498       | 0.5235       |
| Modal                                         | 10          | 0.963         | $\mathbf{0}$ | 0.0116    | 0            | 0.5918       | 0.5499       | $\mathbf{0}$ | 0.0069     | $\mathbf{0}$ | 0.0151    | 0.4062       | 0.4498       | 0.5386       |
| Modal                                         | 11          | 0.963         | $\mathbf{0}$ | 0.0105    | $\mathbf{0}$ | 0.5918       | 0.5605       | $\mathbf{0}$ | 0.0063     | $\mathbf{0}$ | 0.006     | 0.4125       | 0.4498       | 0.5447       |
| Modal                                         | 12          | 0.963         | $\mathbf{0}$ | 0.0106    | $\mathbf{0}$ | 0.5918       | 0.5711       | $\mathbf{0}$ | 0.0063     | $\mathbf{0}$ | 0.0161    | 0.4188       | 0.4498       | 0.5608       |

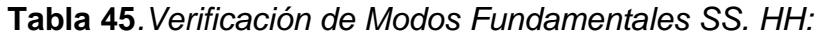

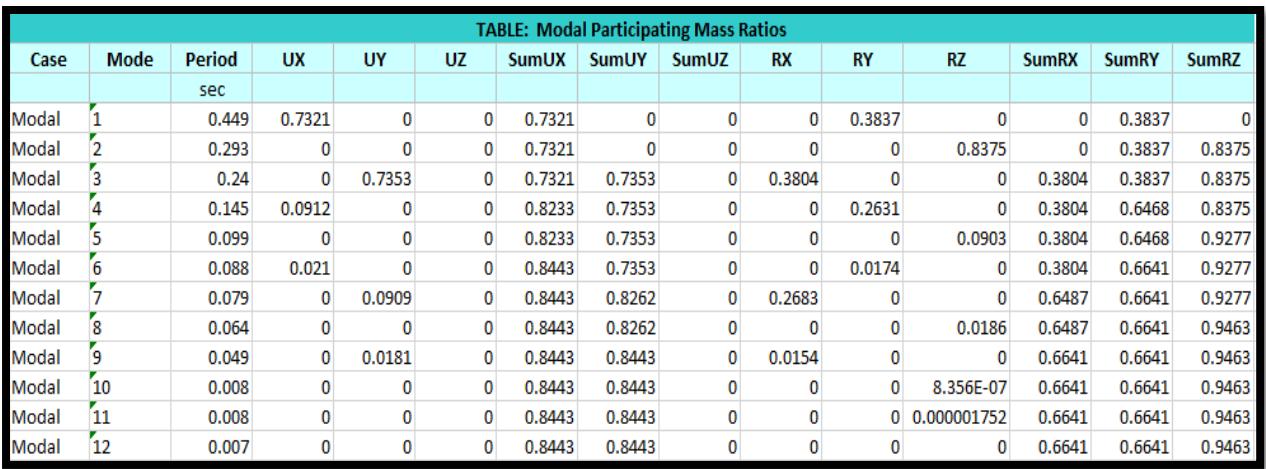

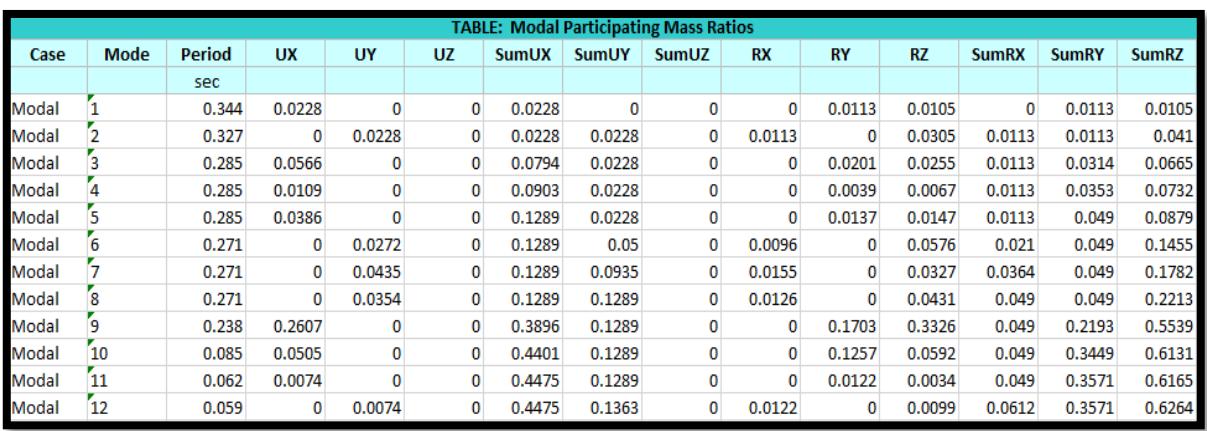

## **Tabla 48.***Verificación de modos fundamentales pasadizo*

## Irregularidad de peso y masa

## **Tabla 51.** *Irregularidad de peso y masa modulo A*

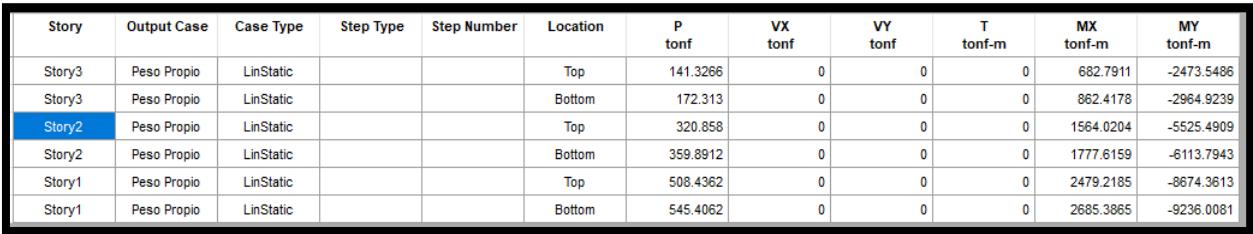

## **Tabla 57***. Irregularidad de peso y masa modulo B*

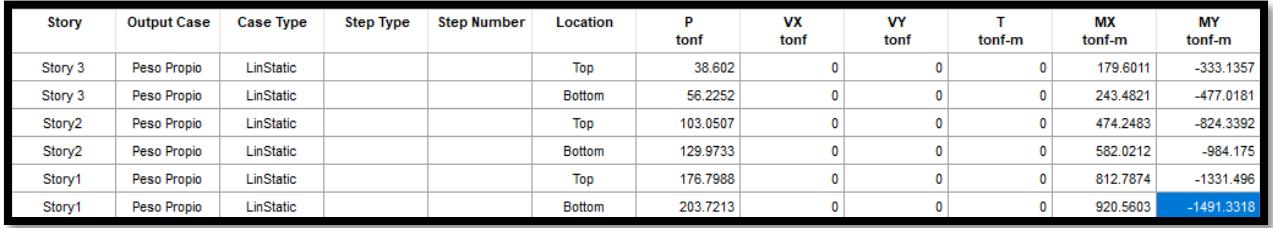

## **Tabla 54.** *Irregularidad de peso y masa modulo SS.HH*

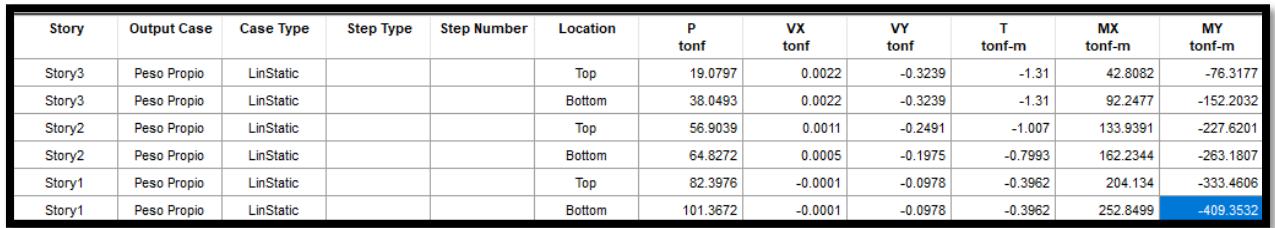

# **Tabla 60***.Irregularidad de peso y masa módulo pasadizo*

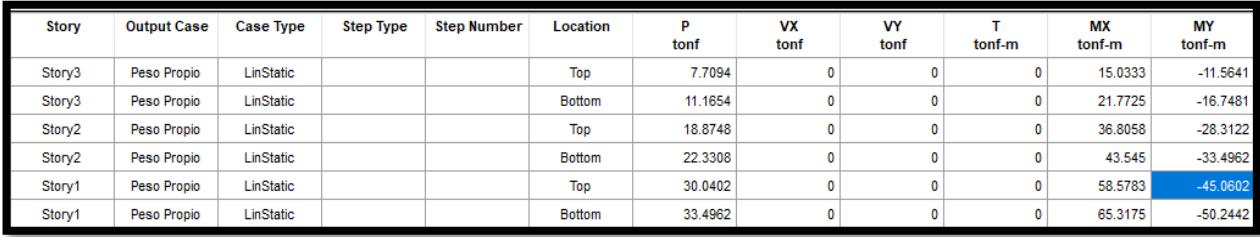

## **3.8.4.3. Diseño estructural**

**Columnas**

#### **COLUMNA T -MÓDULO A,B Y SS.HH**

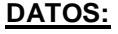

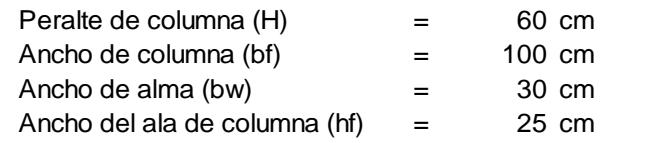

#### **MATERIALES**

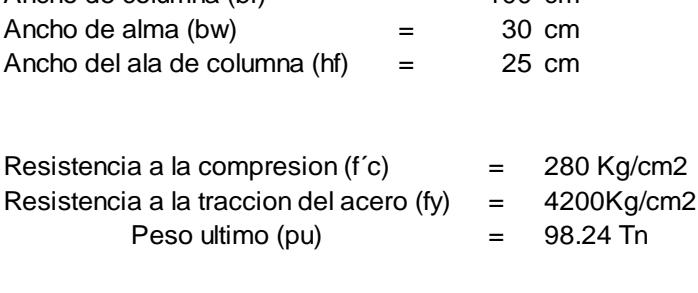

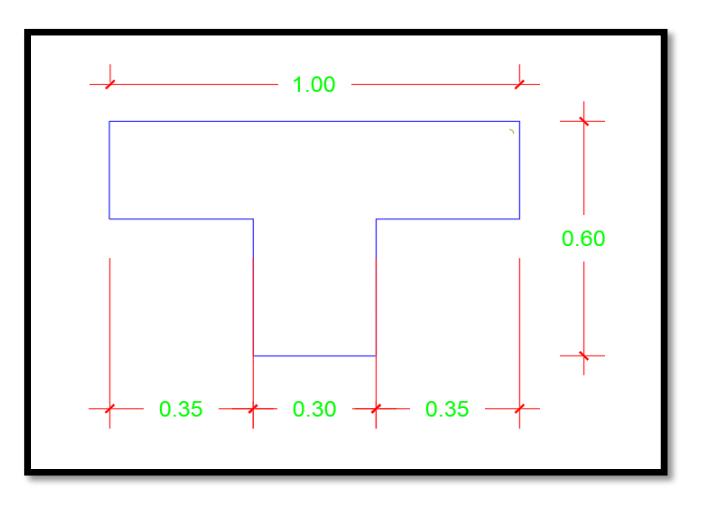

## **Diseño de acero de refuerzo con el programa Etabs**

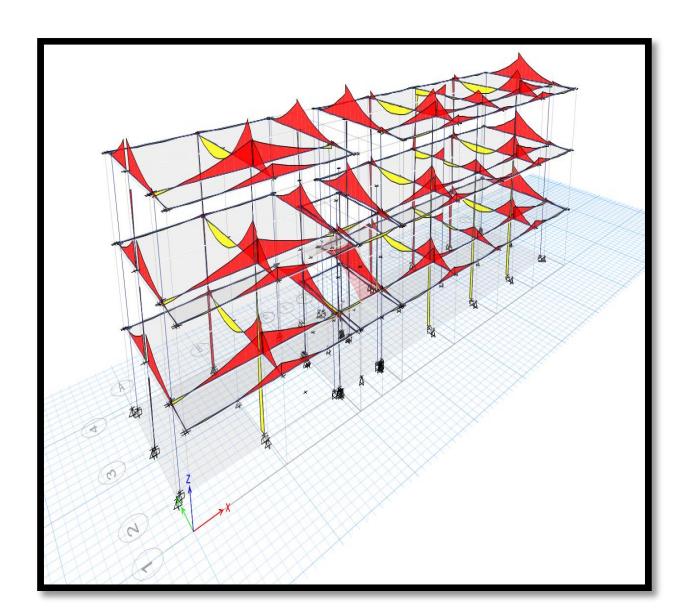

En la imagen se aprecia el<br>diseño del programa donde<br>nos da el acero reuqerido,<br>ETABS As= 39.15 cm2 En la imagen se aprecia el diseño del programa donde nos da el acero reuqerido,

#### **Cuantía de acero**

Se obtiene mediante la siguiente

fórmula

 $|p=$  As/b\*d ρ= 0.011028 Cuantia requerida >1% ok

 $10\emptyset$  3/4" + 6 Ø 5/8" | 40.34 cm2

#### **Diseño por carga Axial**

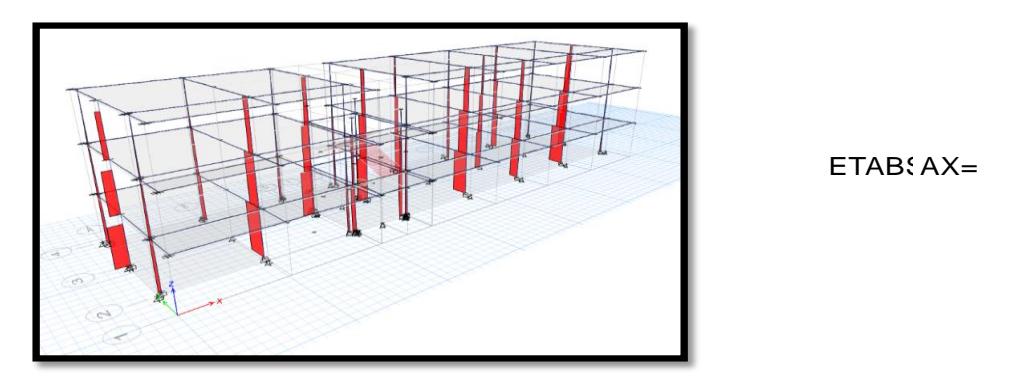

**ETABSAX=** 85.4 Tn

**Ecuación 23***.Cuantia de Acero*

*Ecuación 622.Analisis Estático* **Ecuación 24***.Diseño por carga Axial*

Pn=0.80\*[Ast\*Fy+Ag-Ast)\*0.85\*f´c]

Pu ≤ ɸ Pn *Ecuación 644.Analisis Estático* Pn=584.5713 ok

#### **Diseño por cortante**

La resistencia al corte esta dada por: *Ecuación 645.Analisis Estático*

ɸVc + ɸVs≥ Vu

**Ecuación 25.***Diseño por Cortante*

**Fuerza Cortante Ultima** *Ecuación 646.Analisis Estático*

 $V = (M1 + M2 + M3)/h$  piso

*Ecuación 624.Analisis Estático* **Ecuación 26.***Fuerza Cortante Ultima*

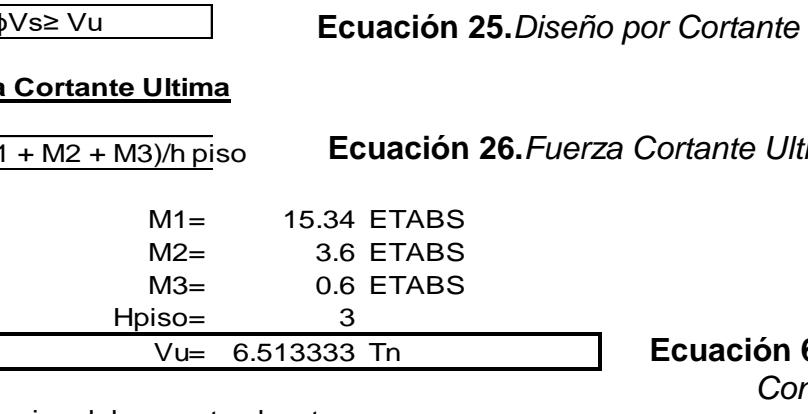

*Ecuación 626.Analisis Estático Ecuación 631.Analisis Estático* **Ecuación 6367***.Contribucion de Concreto al corte*

Contribucion del concreto al corte

$$
Vc = 0.53 \times \sqrt{f'c} \left( 1 + \frac{Nu}{140 Ag} \right) b * d
$$

Donde : Nu=Carga Axial actuante (kg) Ag=Area de concreto (cm2)

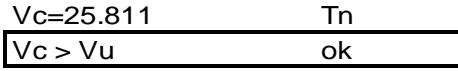

131

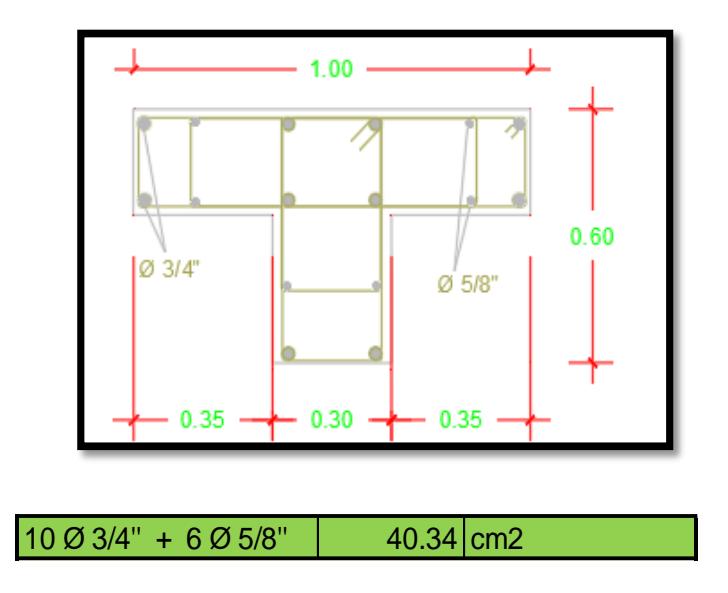

Al introducir la seccion y refuerzo planteado de la columna en el ETABS para obtener los diagramas de interaccion y verificacion si cumple con los esfuerzos calculados

#### **COLUMNA L -MÓDULO A,B Y SS.HH**

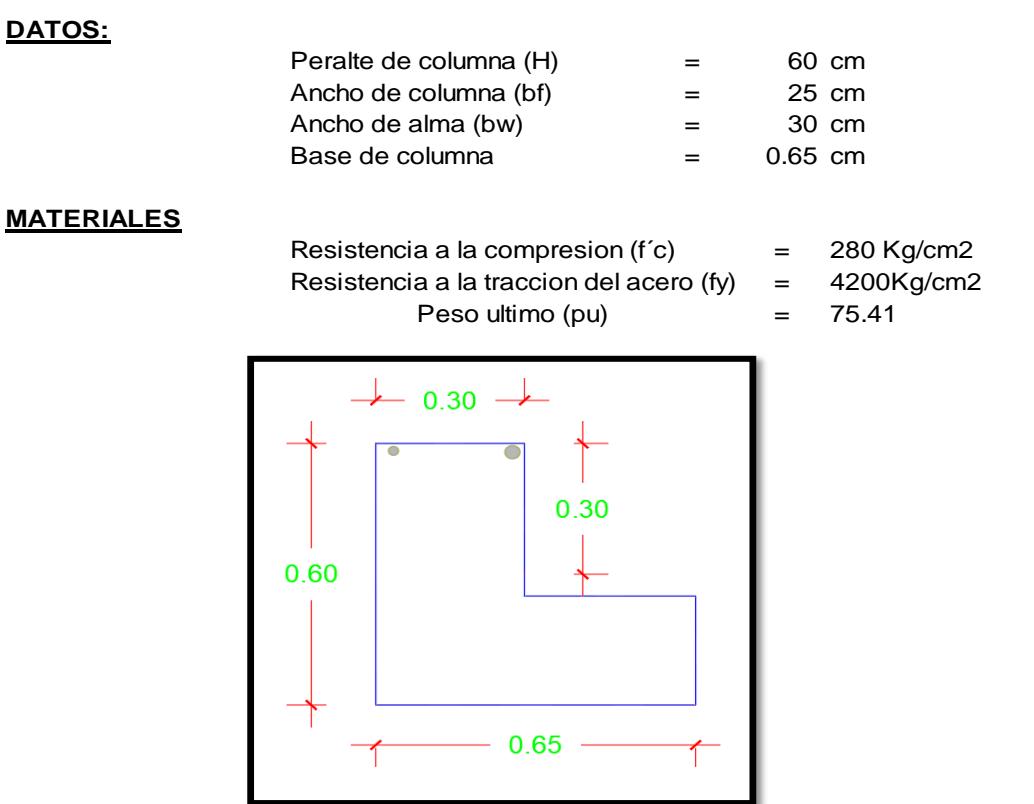

**Diseño de acero de refuerzo con el programa Etabs**

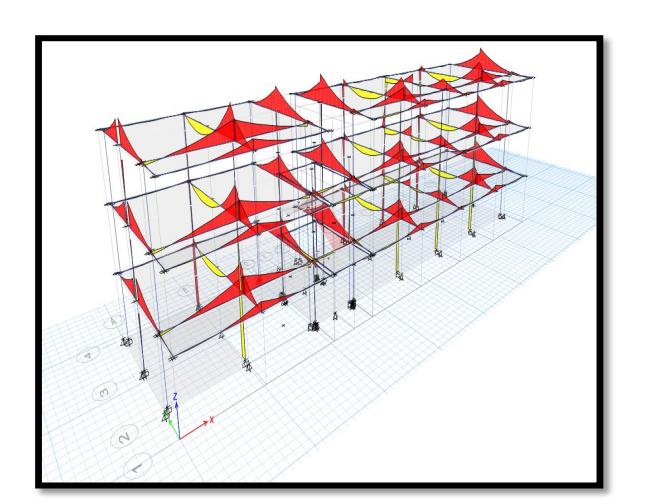

diseño del programa donde<br>nos da el acero reuqerido,<br>que nos da el acero en cm2<br>ETABS As= 27.5 cm2 diseño del programa donde nos da el acero reuqerido, que nos da el acero en cm2

#### **Cuantia de acero**

Se obtine mediante la siguiente formula

| $p = As/b^d$              | Ecuación 28. Cuantia de Accro |
|---------------------------|-------------------------------|
| Cuantia requerida > 1% ok | 28.4 cm <sup>2</sup>          |
| 10 Ø 3/4"                 | 28.4 cm <sup>2</sup>          |

## **Diseño por carga Axial**

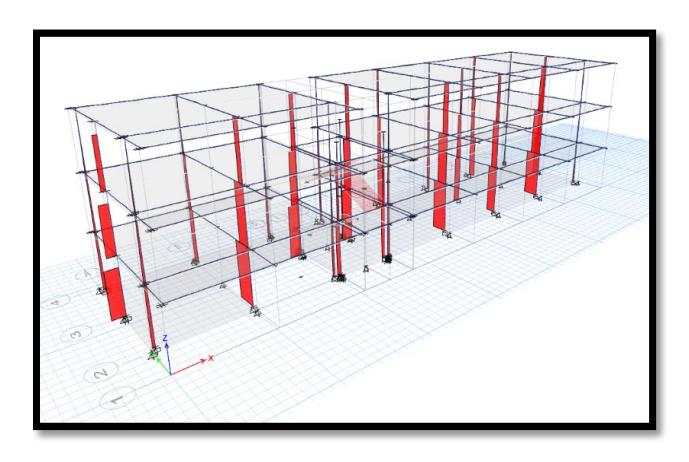

ETABS  $AX =$  48.4 Tn

Pn=0.80\*[Ast\*Fy+Ag-Ast)\*0.85\*f´c] **Ecuación 29.** *Diseño por carga Axial*

Pu ≤ ɸ Pn Pn=435.4573 ok

#### **Diseño por cortante**

La resistencia al corte esta dada por:

ɸVc + ɸVs≥ Vu

**Ecuación 30.***Diseño por Cortante*

**Fuerza Cortante Ultima**

 $V = (M1 + M2 + M3)/h$  piso

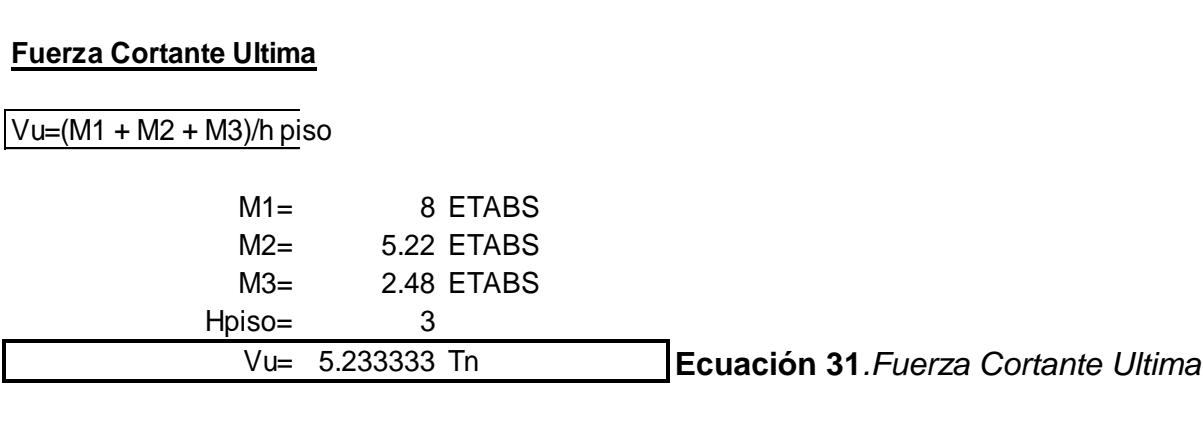

Contribucion del concreto al corte **Ecuación 30.***Diseño por Cortante*

$$
Vc = 0.53 * \sqrt{f'c} \left(1 + \frac{Nu}{140 Ag}\right) b * d
$$
  
Ecuación 32. Contribución  
Concreto al corte

*Ecuación 679.Analisis Estático* **Ecuación 32***. Contribución de Ecuación 663.Analisis Estático Concreto al corte*

Donde : Nu=Carga Axial actuante (kg) Ag=Area de concreto (cm2)

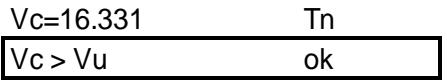

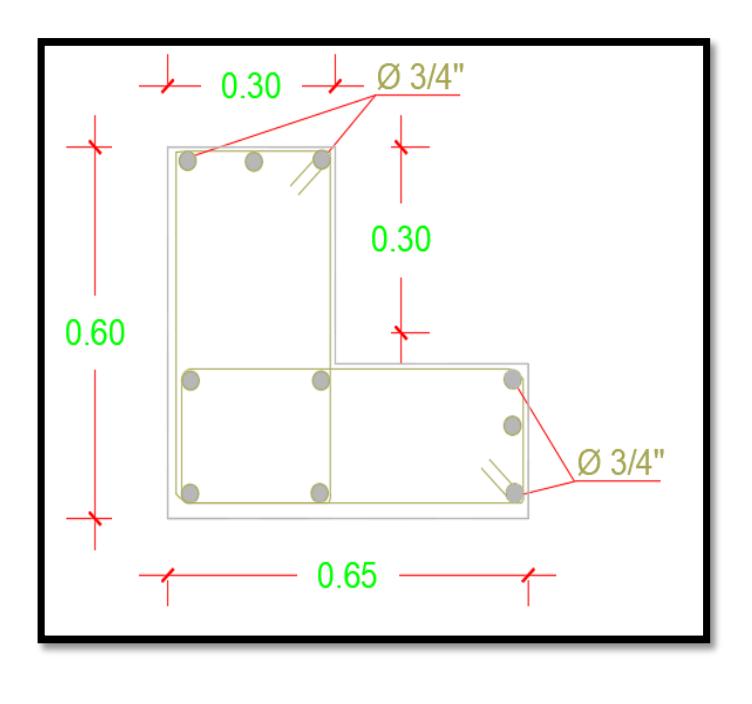

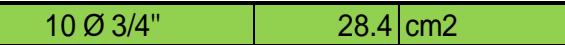

Al introducir la seccion y refuerzo planteado de la columna en el ETABS para obtener los diagramas de interaccion y verificacion si cumple con los esfuerzos calculados

#### **COLUMNA RECT-MODULO A,B**

#### **DATOS:**

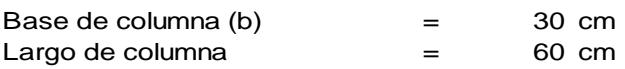

#### **MATERIALES**

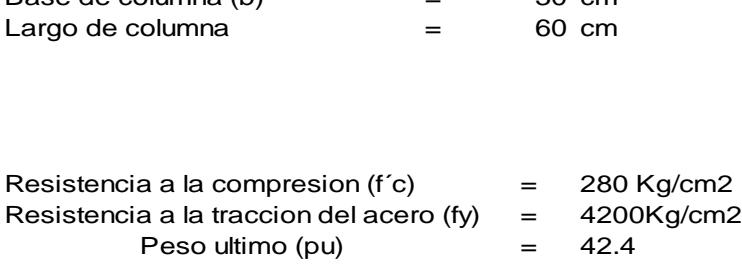

- = 280 Kg/cm2  $= 280$ <br> $= 4200$ <br> $= 42.4$ 
	-
	-

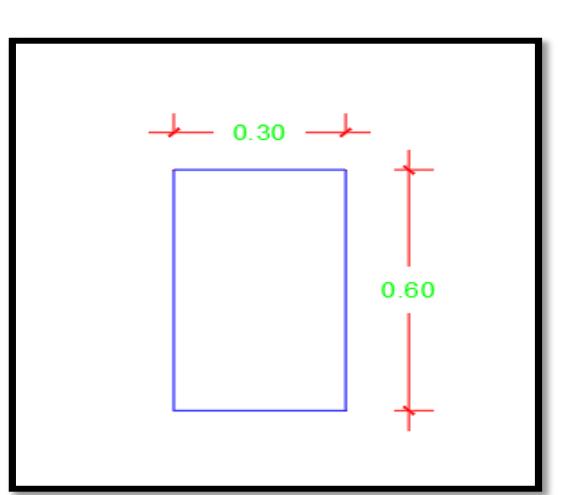

**Diseño de acero de refuerzo con el programa Etabs**

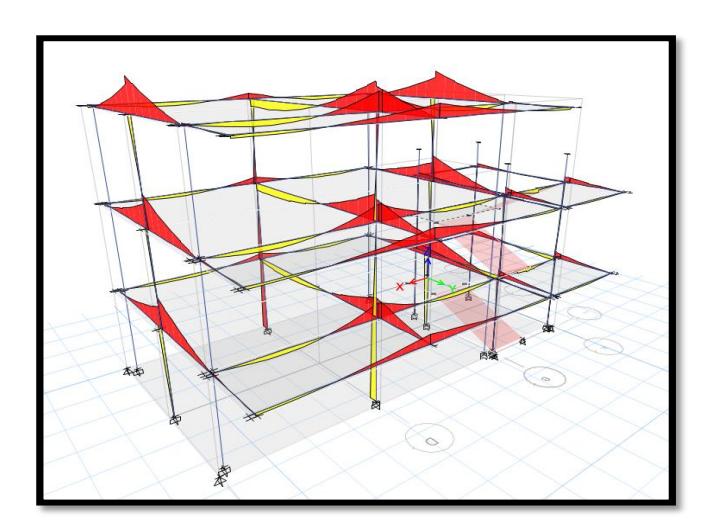

diseño del programa donde<br>nos da el acero reuqerido,<br>que nos da el acero en cm2<br>ETABS As= 20.41 cm2 En la imagen se aprecia el diseño del programa donde nos da el acero reuqerido, que nos da el acero en cm2

#### **Cuantia de acero**

Se obtine mediante la siguiente

fórmula

$$
\frac{\rho = As/b^*d}{\rho = 0.011339}
$$

**Ecuación 33***. Cuantía de Acero*

Cuantia requerida >1% ok fórmula<br>  $\rho = \frac{\rho}{\rho^2 + 3.0^4}$ Cuantia requerida >1% ok<br>
3 Ø 3/4" + 2 Ø5/8" | 21.02 cm2

#### **Diseño por carga Axial**

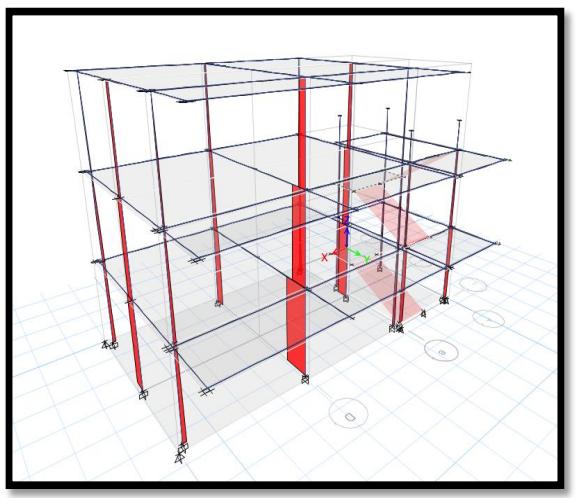

 $ETAB:AX =$  36

**Ecuación 34.** *Diseño por carga Axial*

Pn=0.80\*[Ast\*Fy+Ag-Ast)\*0.85\*f´c]

Pu ≤ ɸ Pn Pn=254.8457 ok

## **Diseño por cortante**

La resistencia al corte esta dada por:

ɸVc + ɸVs≥ Vu

*Ecuación 700.Analisis Estático* **Ecuación 35.** *Diseño por Cortante*

## **Fuerza Cortante Ultima**

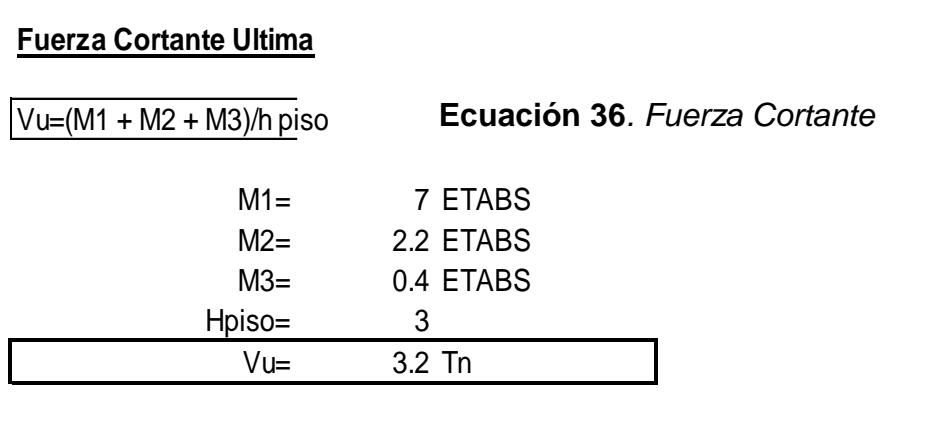

Contribucion del concreto al corte **Ecuación 35.** *Diseño por Cortante*

$$
Vc = 0.53 * \sqrt{f'c} \left( 1 + \frac{Nu}{140 Ag} \right) b * d
$$

**Ecuación 37.** *Contribución de Concreto al corte*

Dónde : Nu=Carga Axial actuante (kg) Ag=Area de concreto (cm2)

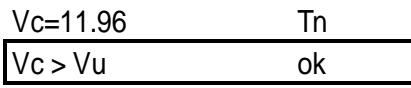

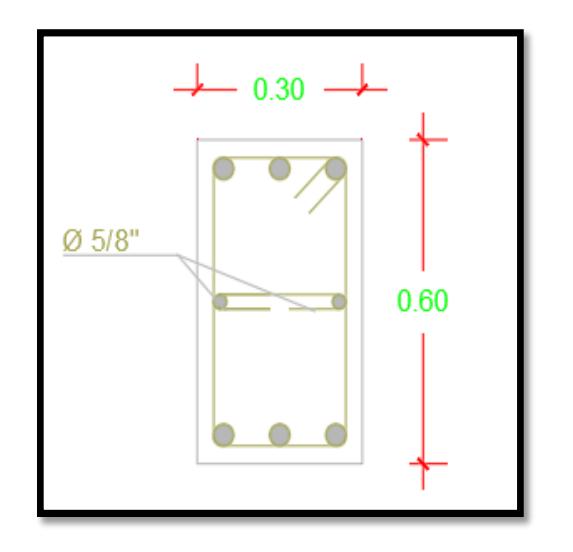

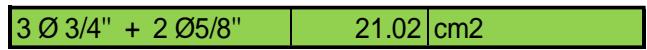

Al introducir la seccion y refuerzo planteado de la columna en el ETABS para obtener los diagramas de interaccion y verificacion si cumple con los esfuerzos calculados

#### **COLUMNA RECT-PASADIZO**

#### **DATOS:**

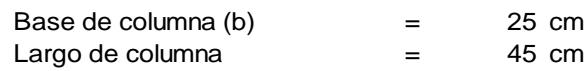

#### **MATERIALES**

Largo de columna  $=$  45 cm<br>
Resistencia a la compresion (f´c)  $=$  280 Kg/cm2<br>
Resistencia a la traccion del acero (fy)  $=$  4200Kg/cm2<br>
Peso ultimo (pu)  $=$  29.4 Peso ultimo (pu) Resistencia a la compresion (f´c)

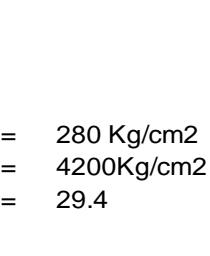

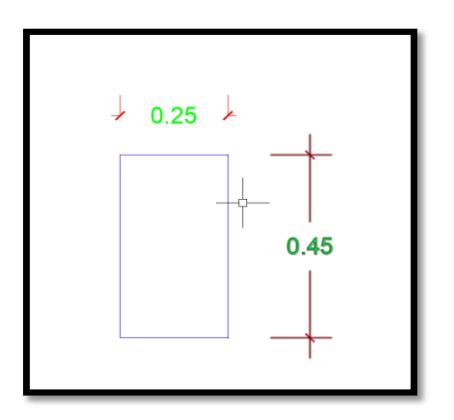

#### **Diseño de acero de refuerzo con el programa Etabs**

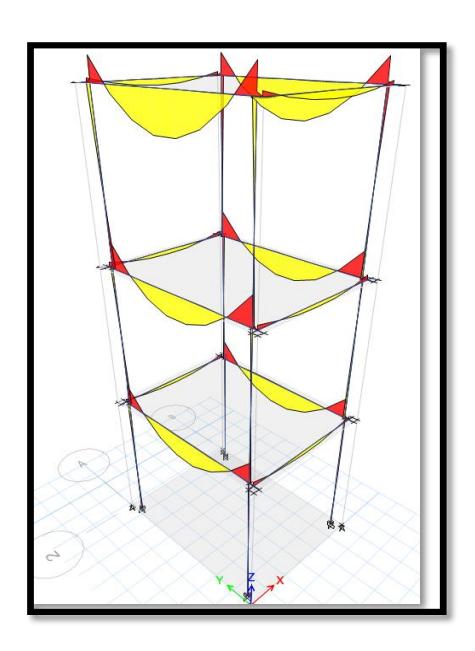

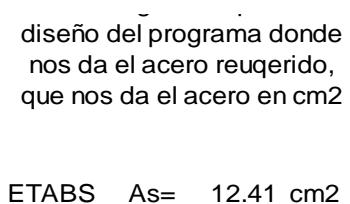

En la imagen se aprecia el

#### **Cuantía de acero**

Se obtine mediante la siguiente formula

| $p = As/b^*d$             | Ecuación 36. Cuantía de Acero |
|---------------------------|-------------------------------|
| Cuantia requerida > 1% ok |                               |
| 6 Ø 5/8" + 2 Ø3/8"        | 13.36                         |

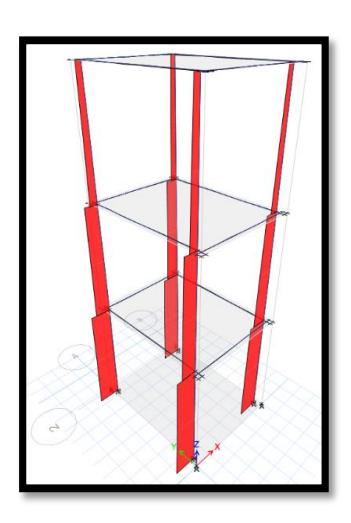

 $ETAB:AX =$  21.6

Pn=0.80\*[Ast\*Fy+Ag-Ast)\*0.85\*f´c] **Ecuación 38.** *Diseño por carga Axial*

Pu ≤ ɸ Pn Pn=116.4625 ok

## **Diseño por cortante**

La resistencia al corte esta dada por:

ɸVc + ɸVs≥ Vu

**Ecuación 39***. Diseño por cortante*

## **Fuerza Cortante Ultima**

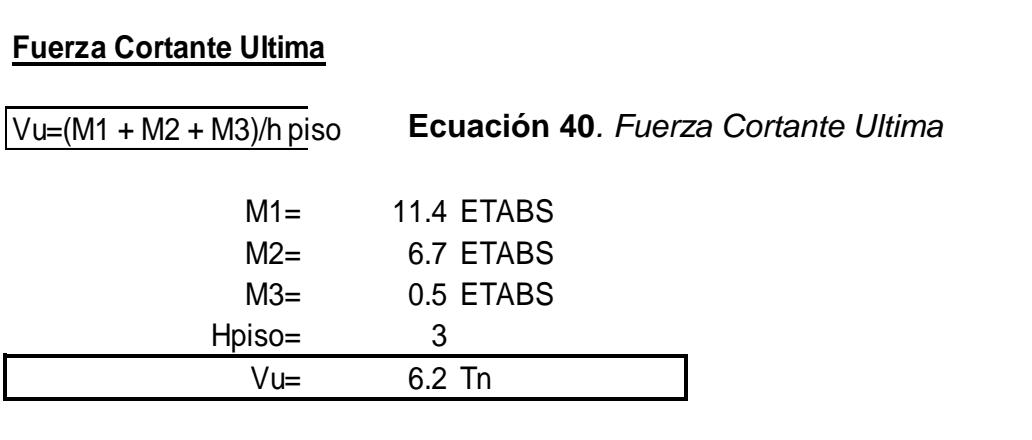

Contribucion del concreto al corte **Ecuación 39***. Diseño por cortante*

$$
Vc = 0.53 \times \sqrt{f'c} \left( 1 + \frac{Nu}{140 Ag} \right) b * d
$$

*Ecuación 732.Analisis Estático* **Ecuación 41.** *Contribución del concreto al corte*

Donde :

Nu=Carga Axial actuante (kg) *Ecuación 716.Analisis Estático* Ag=Area de concreto (cm2)

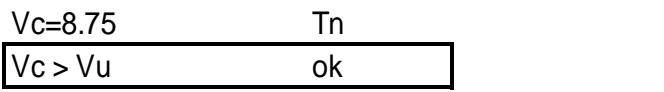

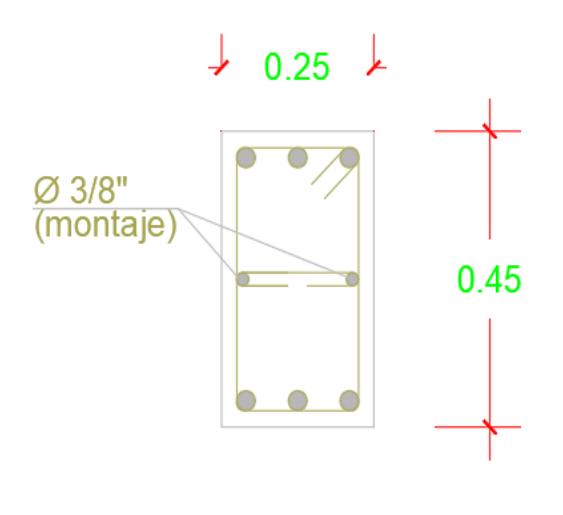

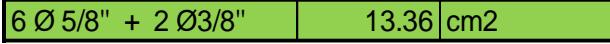

Al introducir la seccion y refuerzo planteado de la columna en el ETABS para obtener los diagramas de interaccion y verificacion si cumple con los esfuerzos calculados

**Losa aligerada**

# **Diseño Losa Aligerada en una Sola Direccion h= 20 cm**

## Datos:

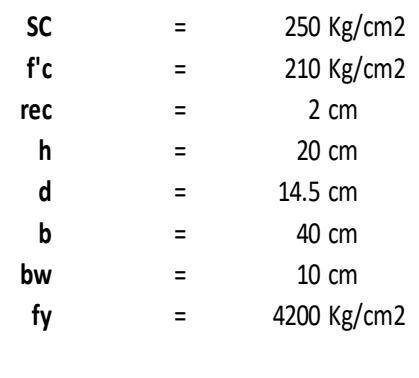

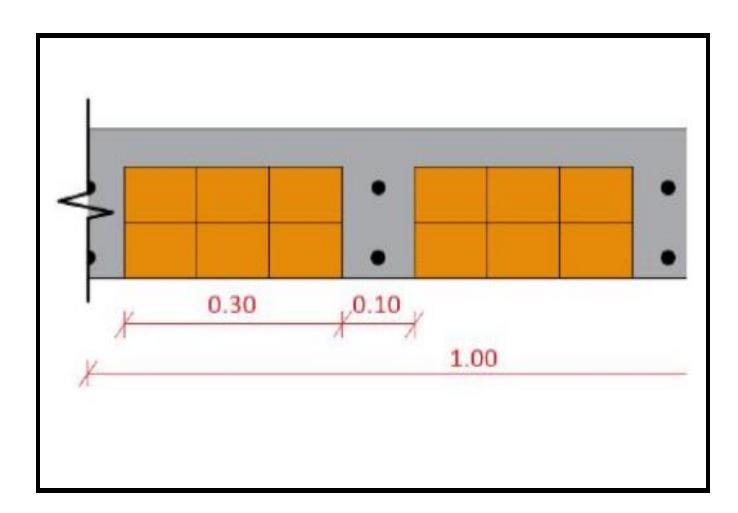

## **Cargas:**

#### **Carga Muerta :**

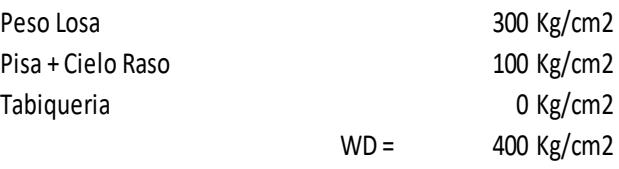

## **Carga Viva:**

**Cuantia :**

WL = 250 Kg/cm2

**Ecuación 42.** *Cuantía de Acero*

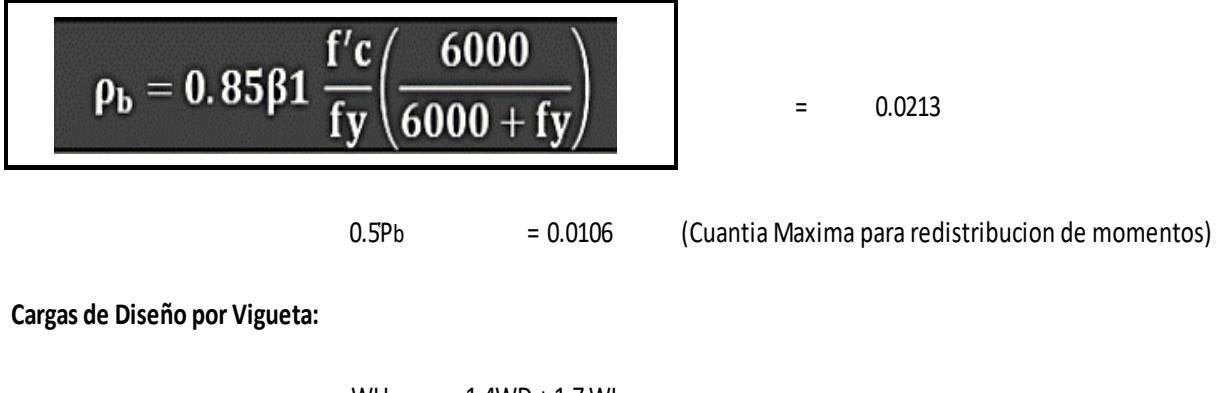

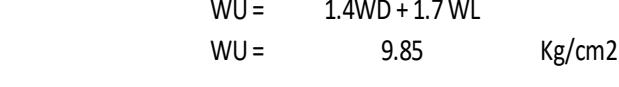

Carga por Vigueta 394 kg/ml

**Coeficiente del ACI.**

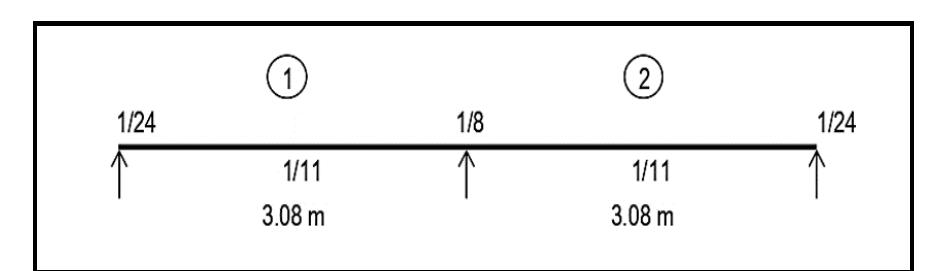

**Momentos:**

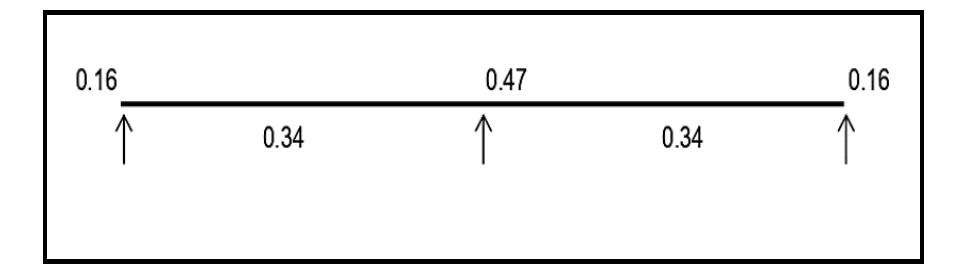

**Area de Acero :** Acero Minimo 0.35 cm2

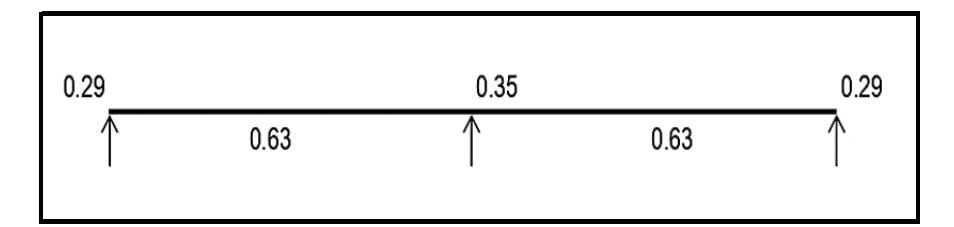

## **Verificacion del Eje Neutro**

Mmax : 0.34 Ton - m  $w = 0.0022$ C= 0.43 cm ( < 5.0 cm, el eje neutro se encuentra en el ala)

#### **Redistribucion de Momentos :**

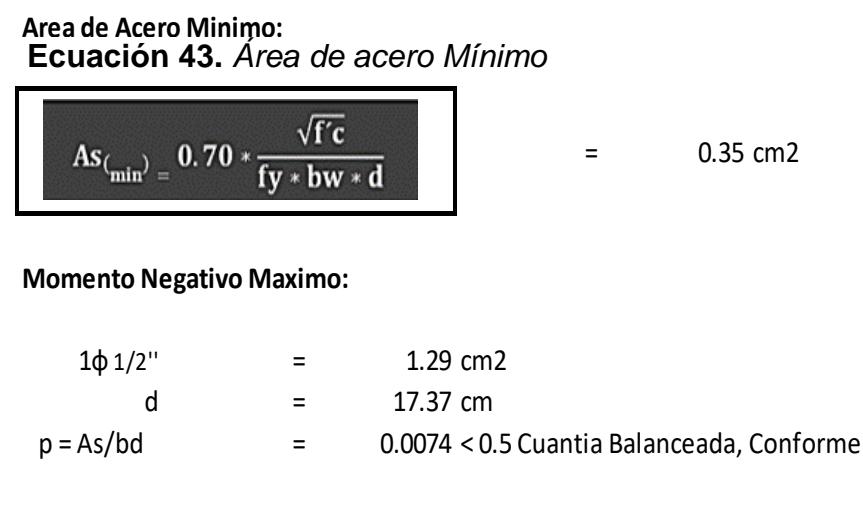

**Porcentaje de Redistribucion permisible es ( IGNORANDO r'): Ecuación 44***. Porcentaje de Redistribución*

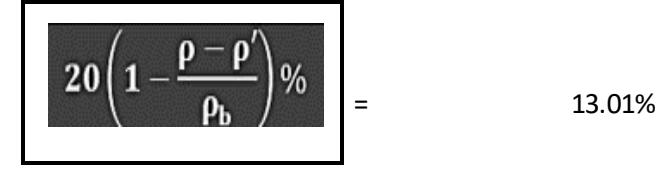

## **Momento Negativo Redistribuido:** *Ecuación 753.Analisis Estático*

 $MuR =$  0.77 Ton-m

% redistribuido = -65.94 %

## **Momento Pósitivo Máximo : Ecuación 44***. Porcentaje de Redistribución*

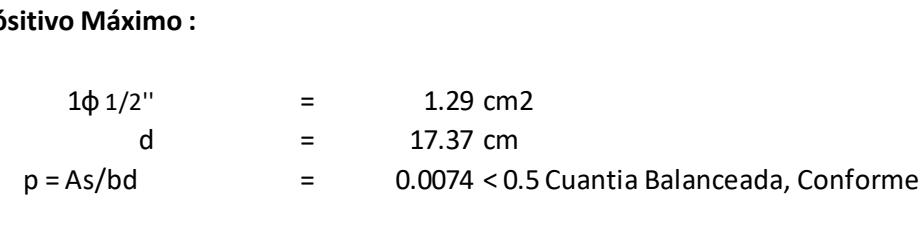

Porcentaje de Redistribucion Permisible es (Ignorando r') *Ecuación 756.Analisis Estático*

## **Ecuación 45.** *Momento Positivo Máximo*

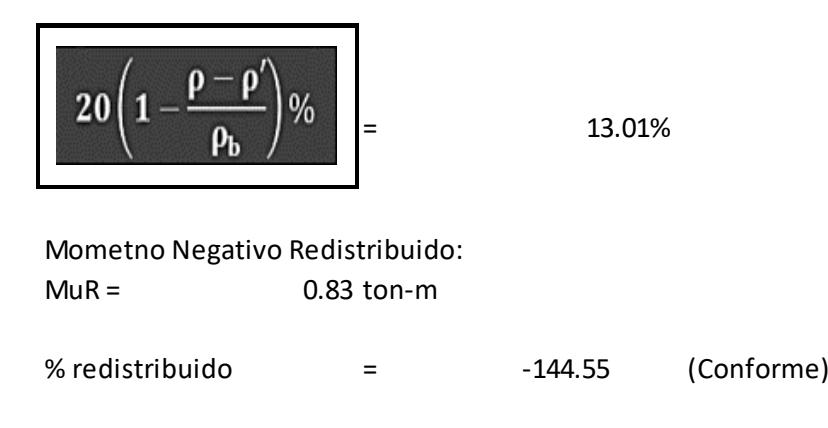

*Ecuación 760.Analisis Estático*

#### **Sección de la Losa :**

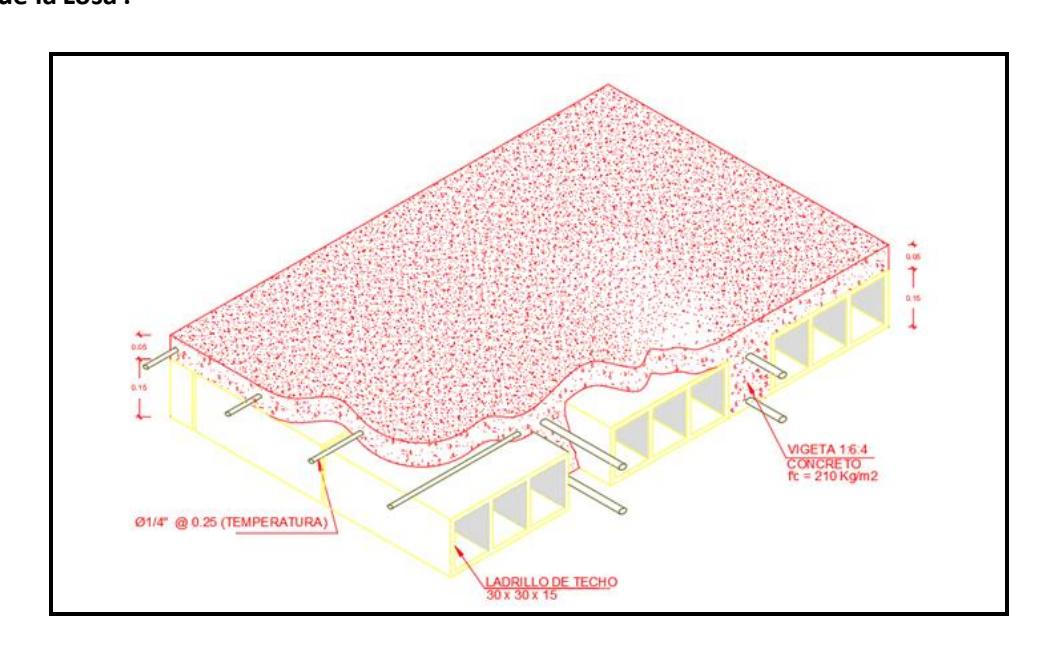

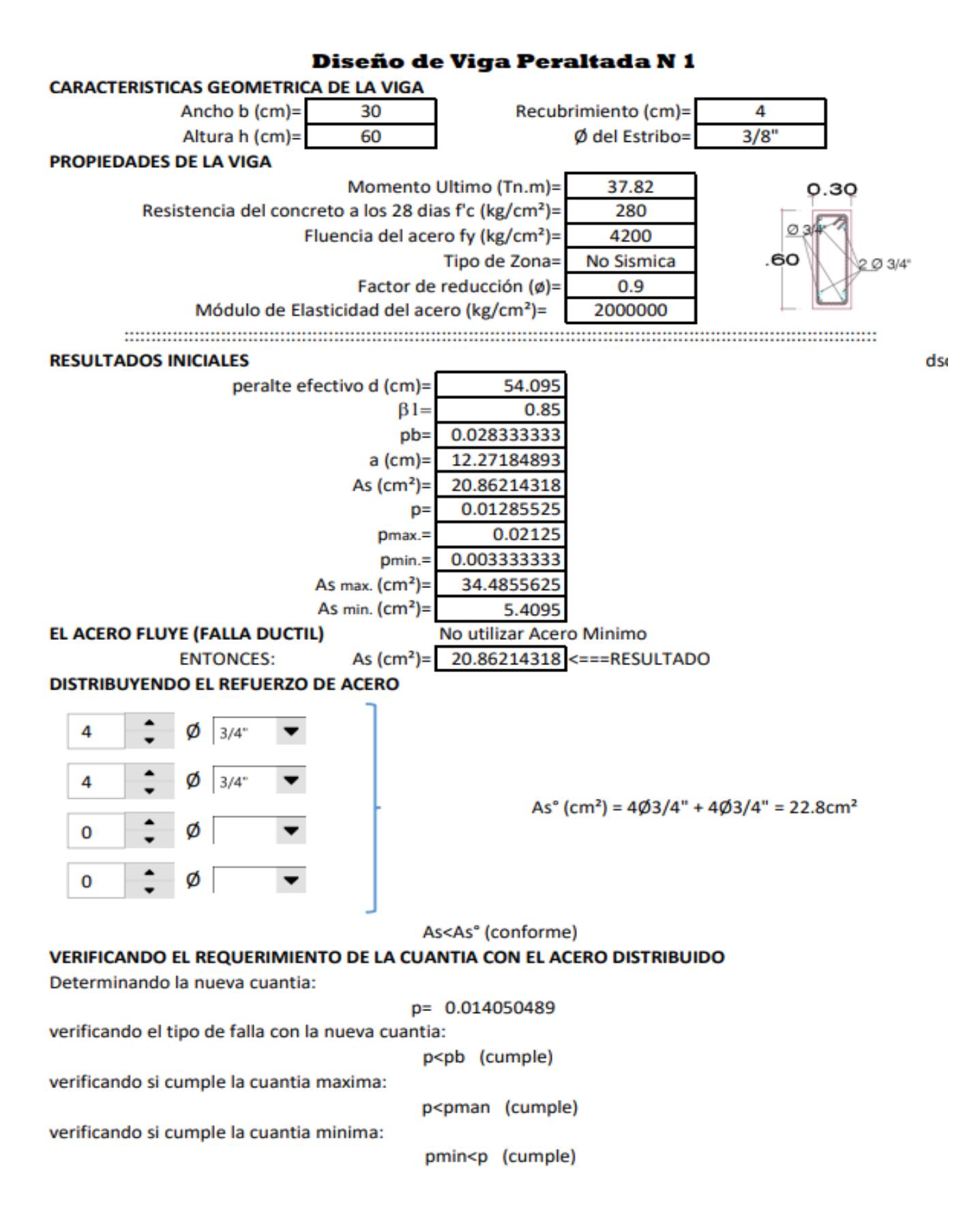

Vigas

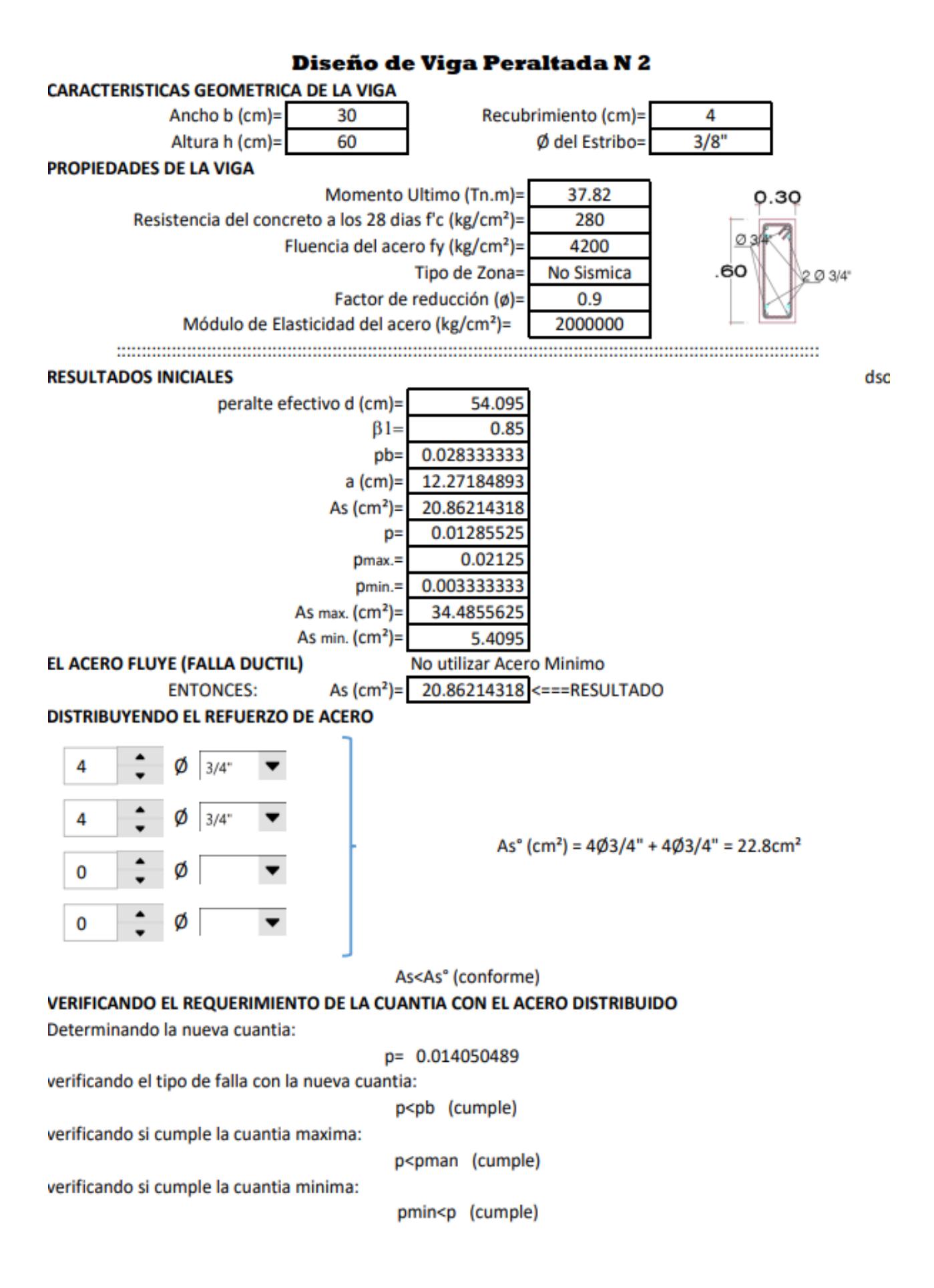

## 

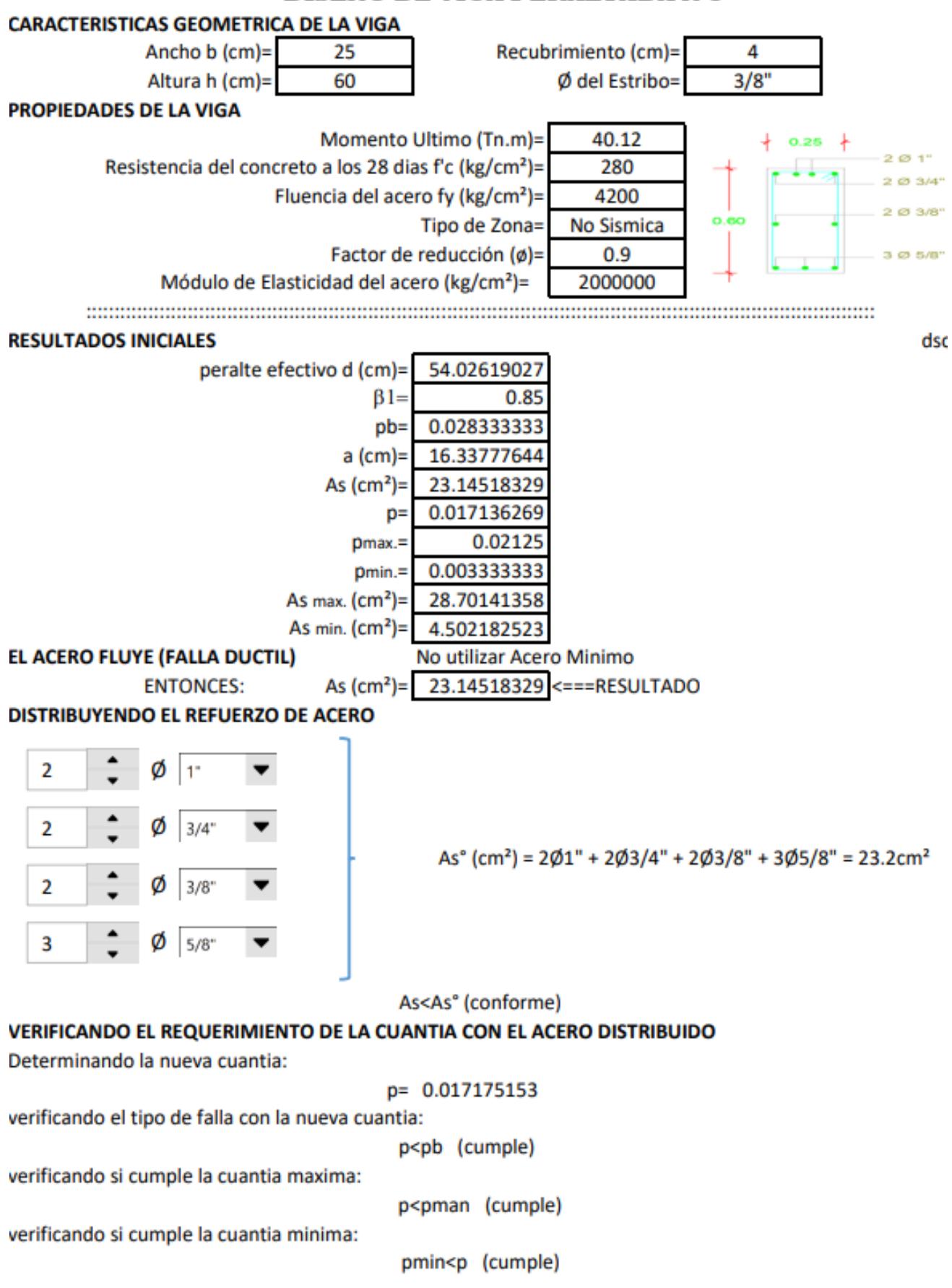

#### DISEÑO DE VIGA PERALTADA N 3

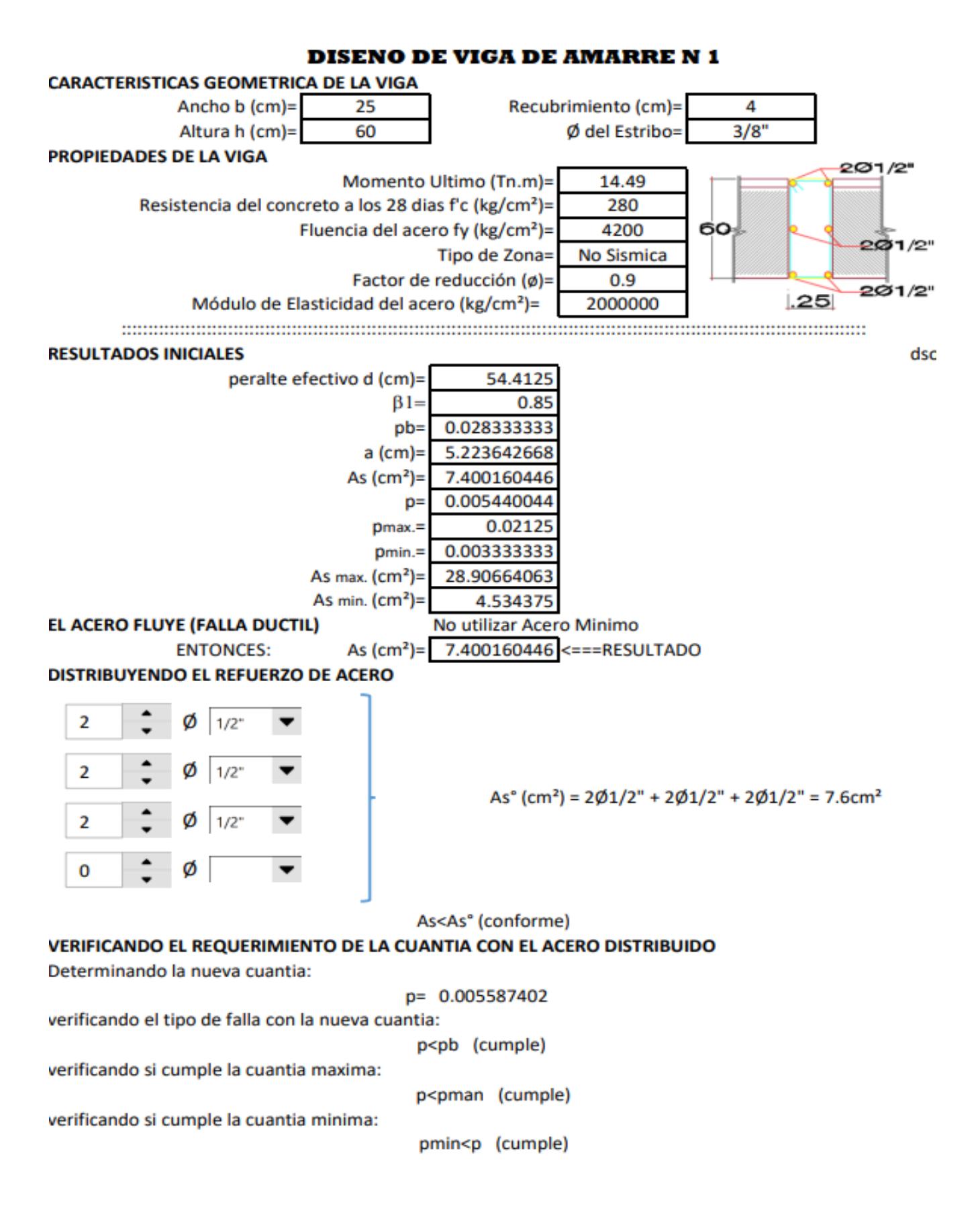

# **Zapata Conectada con Viga de cimentación**

## **Diseño de Zapatas Combinada con Viga de Cimentacion**

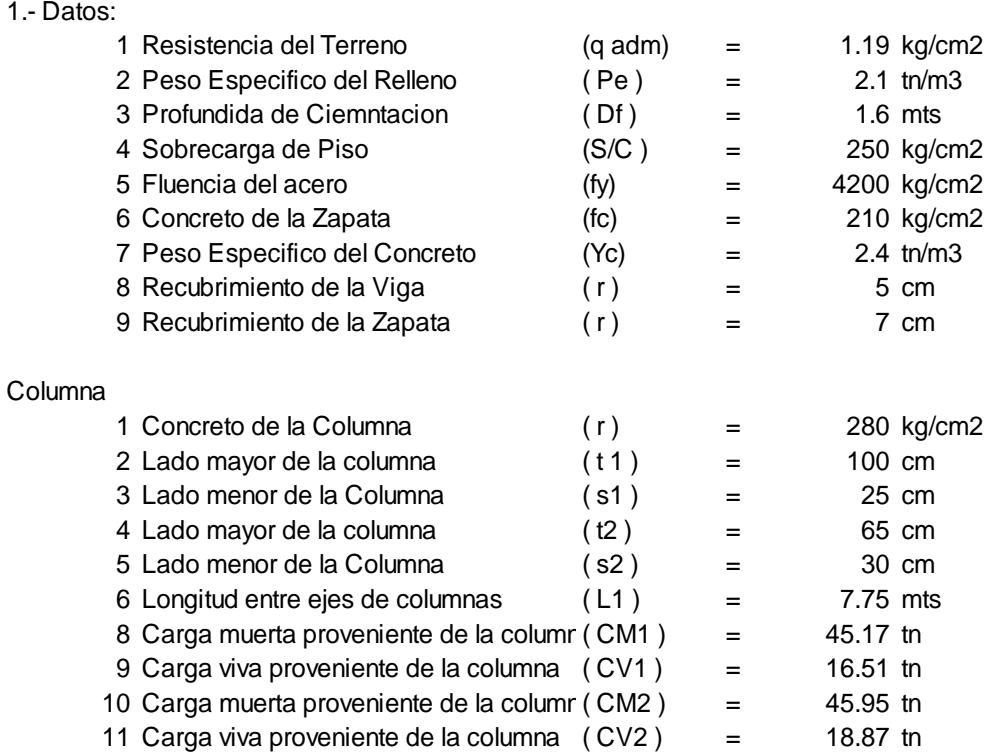

 $Column N<sup>°</sup> 1 T$  $Column N<sup>°</sup> 2 T$ 

# **Diseño de Zapata:**

**Cargas:**

#### **Combinacion de Cargas (Pu):**

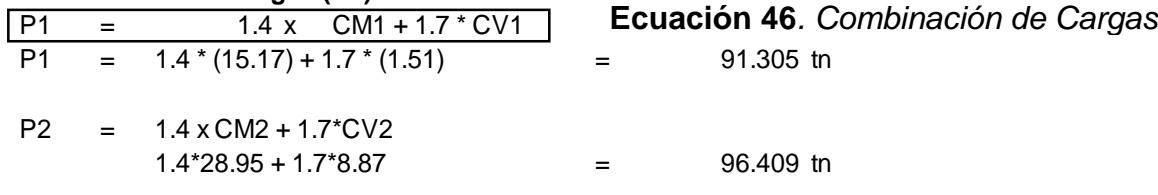

#### **Esfuerzo Neto del Terreno (qn):**

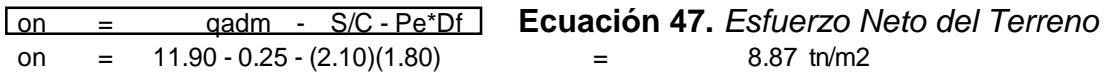

#### **Dimencion en Planta:**

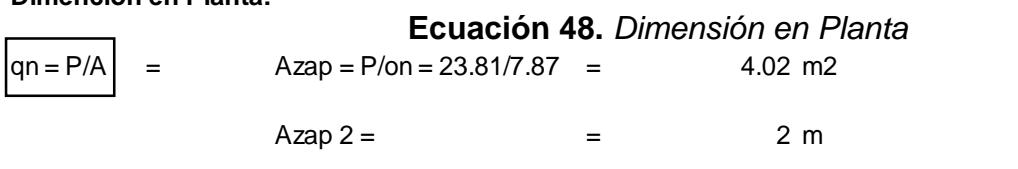

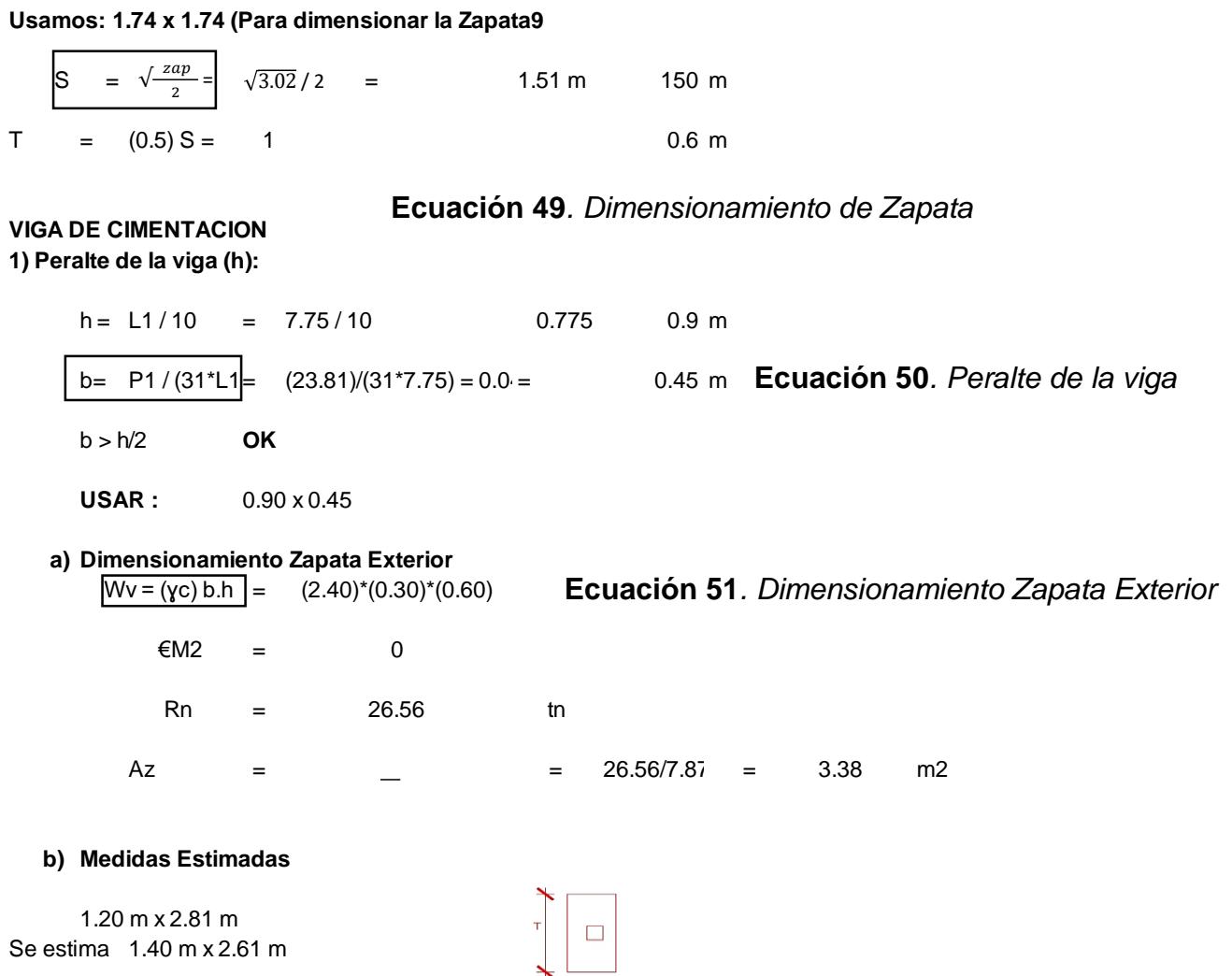

*Ecuación 805.Analisis Estático*

#### **Diseño de Viga de Conexión:**

Usar:  $S \times 1$  1.50 mts  $\times$  3.00 mts

P1U = 1.4 \* CM1 + 1.7 \* CV1 *Ecuación 809.Analisis Estático* **Ecuación 52.** *Diseño Viga de Conexión* P1U =  $1.4*15.17 + 1.7*1.51 = 23.81$  tn P2U = 1.4\*CM2 + 1.7 \* CV2 P2U =  $1.4*28.95 + 1.7*8.87 = 55.61$  tn Wvu =  $0.52$  tn/m Sumatoria M2 = 0 RNU = 26.95 tn  $Wnu = 22.46$  tn a) Seccion del Momento Maximo. **Xo < S**  $Vx = (wnu - wvu) Xo - P1u$  = 0 a) Seccion del Momento Maximo. **Xo < S**<br>  $Vx = (wnu - wvu) Xo - P1u$  = 0 **Ecuación 53**. Momento Máxim<br>  $Xo = P1U$  =  $\frac{23.8}{22.46 - 0.52}$  = 1.09 m Conforme *Ecuación 799.Analisis Estático* **Ecuación 53***. Momento Máximo*

P1U − 23.8  $\overline{22.46 - 0.52}$ **Ecuación 52.** *Diseño Viga de Conexión*

#### **b) Iteracion para area de Acero :**

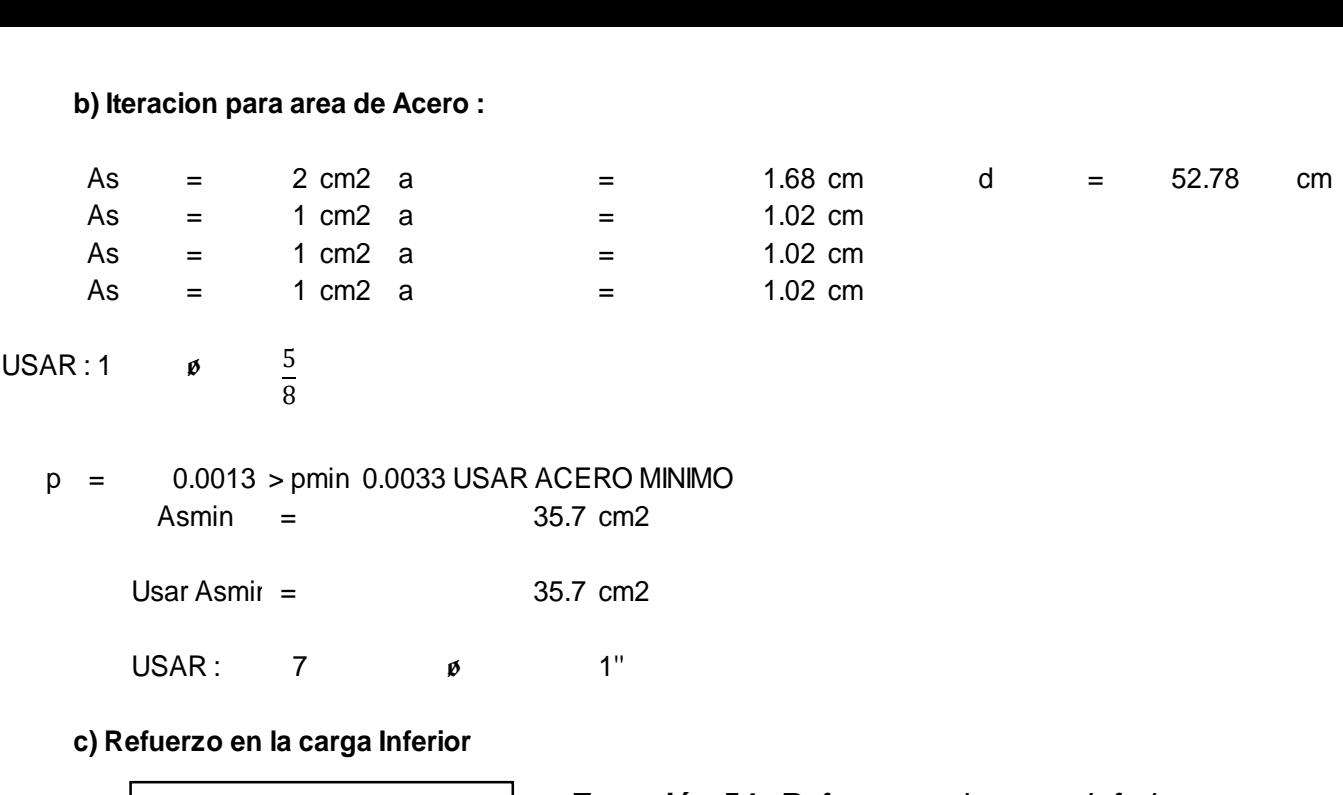

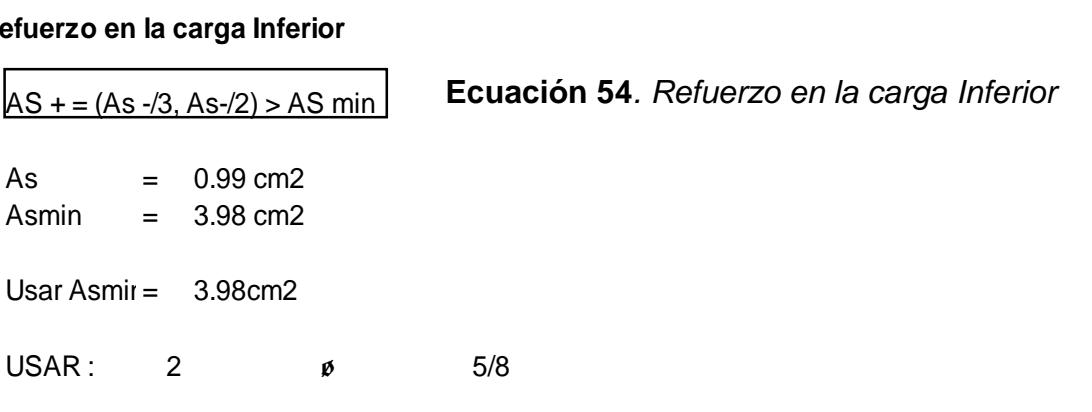

## **d) Diseño por corte**

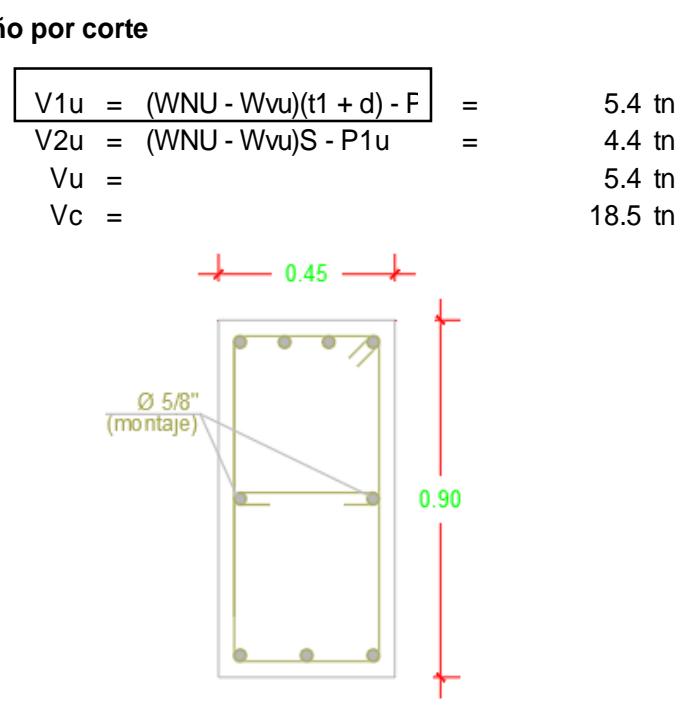

- **Ecuación 55.** *Diseño por Corte*
- **Ecuación 54***. Refuerzo en la carga Inferior*
- 

Usar

## **Escalera**:

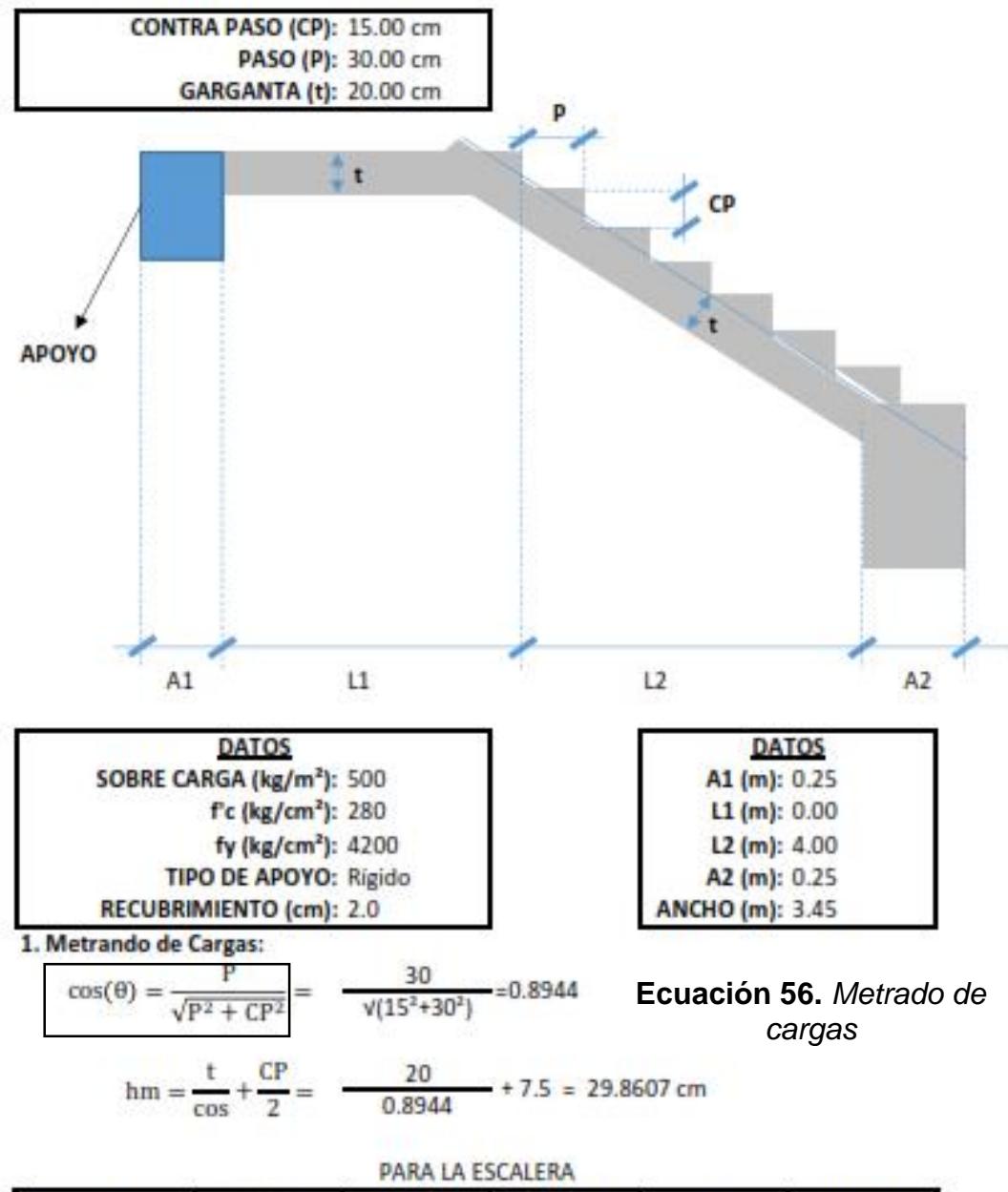

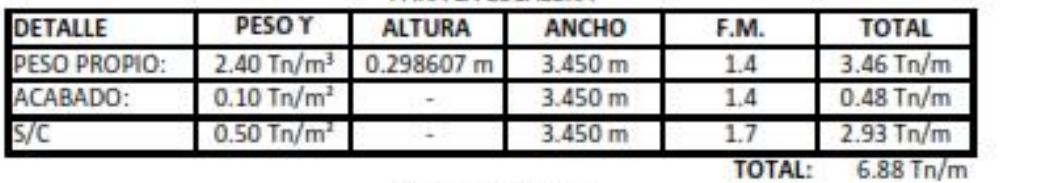

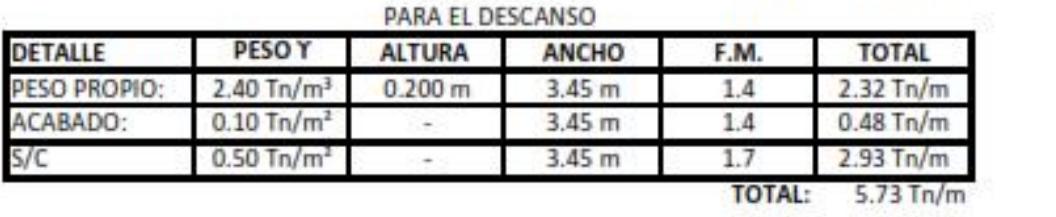

#### 2. Determinando el Momento Ultimo:

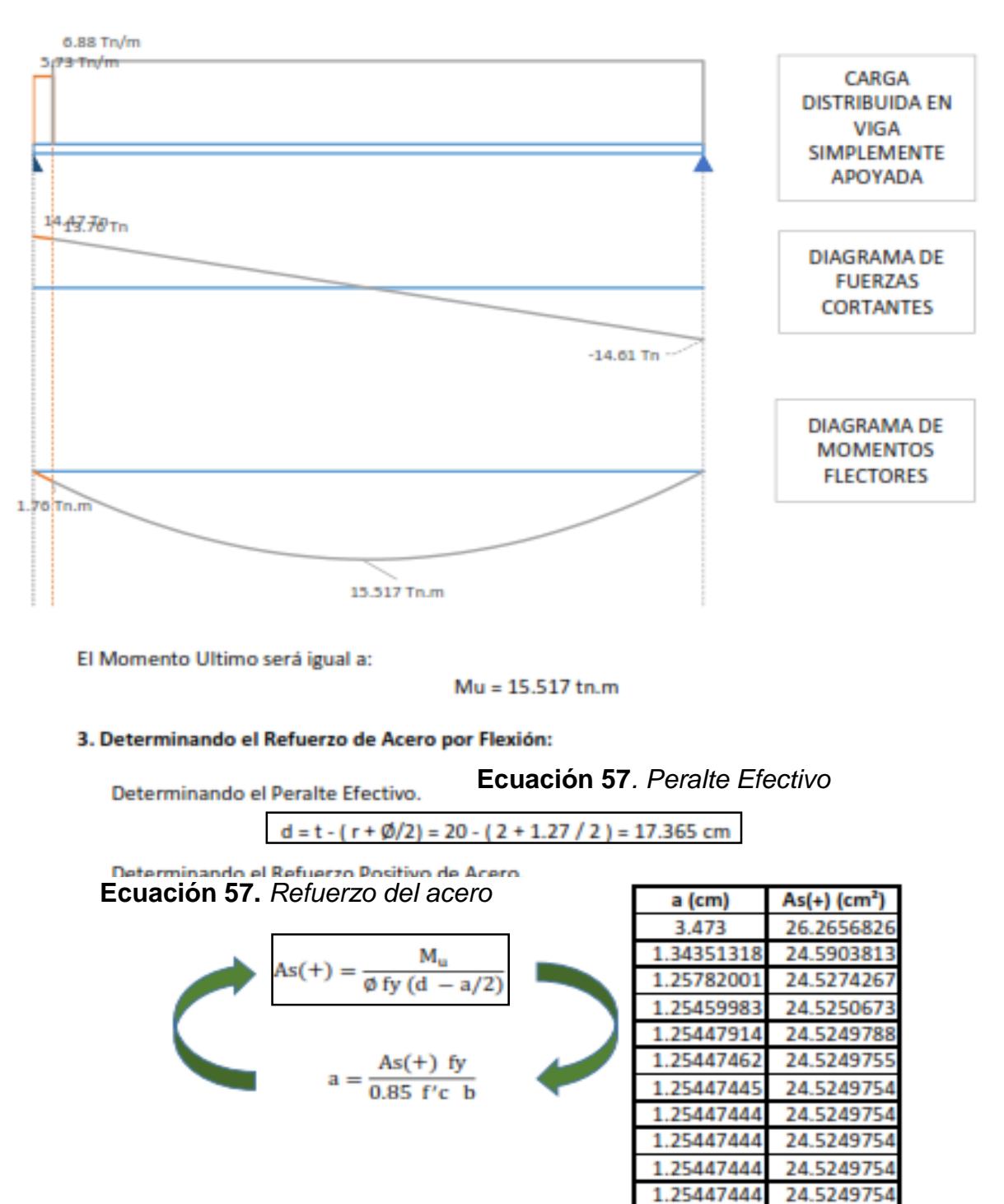

*El Area de refuerzo será igual a:* As(+) = 24.525 cm<sup>2</sup>

1.25447444

24.5249754

Determinando el Refuerzo Negativo de Acero.

As(-) = 
$$
\frac{As(+)}{3}
$$
 =  $\frac{24.525}{3}$  = 12.262 cm<sup>2</sup>

Determinando el Refuerzo de Acero minimo.

As min = 0.0018 (d) (b) = 0.0018(17.365)(345) = 10.784 cm<sup>2</sup> Determinando el Refuerzo de Temperatura.

As temp. = 0.0018 (t) (b) =  $0.0018(20)(100)$  = 3.6 cm<sup>2</sup>/m

Finalmente se considerara:

$$
As(+)=24.52 \text{ cm}^2
$$
  
As(-) = 12.26 cm<sup>2</sup>

#### 4. Verificación por Corte-

**Ecuación 58***. Verificación por Corte*

Vud = Vmax. - (wu)(d) =  $14.611 - 6.877$  (0.174) = 13.417 Tn  $Vud' = Vud (cos(\theta)) = 13.417(0.894) = 12.001$  Tn  $Vn = Vud'/\emptyset = \frac{12.001}{0.85} = 14.119$  Tn

 $Vc = 0.53 \sqrt{f/c} b d = 0.53 (v280) (345) (17.365) = 53131.095 kg = 53.131095 Tn$ 

Vn < Vc (cumple, el concreto absorbe el corte)

5. Determinando el Acero a utilizar:

**As(+)=** 1/2<sup>°</sup> **▼** → Ø 1/2<sup>°</sup> @ 0.18 m  $As(-) = 1/2$  $\rightarrow$  Ø 1/2" @ 0.25 m

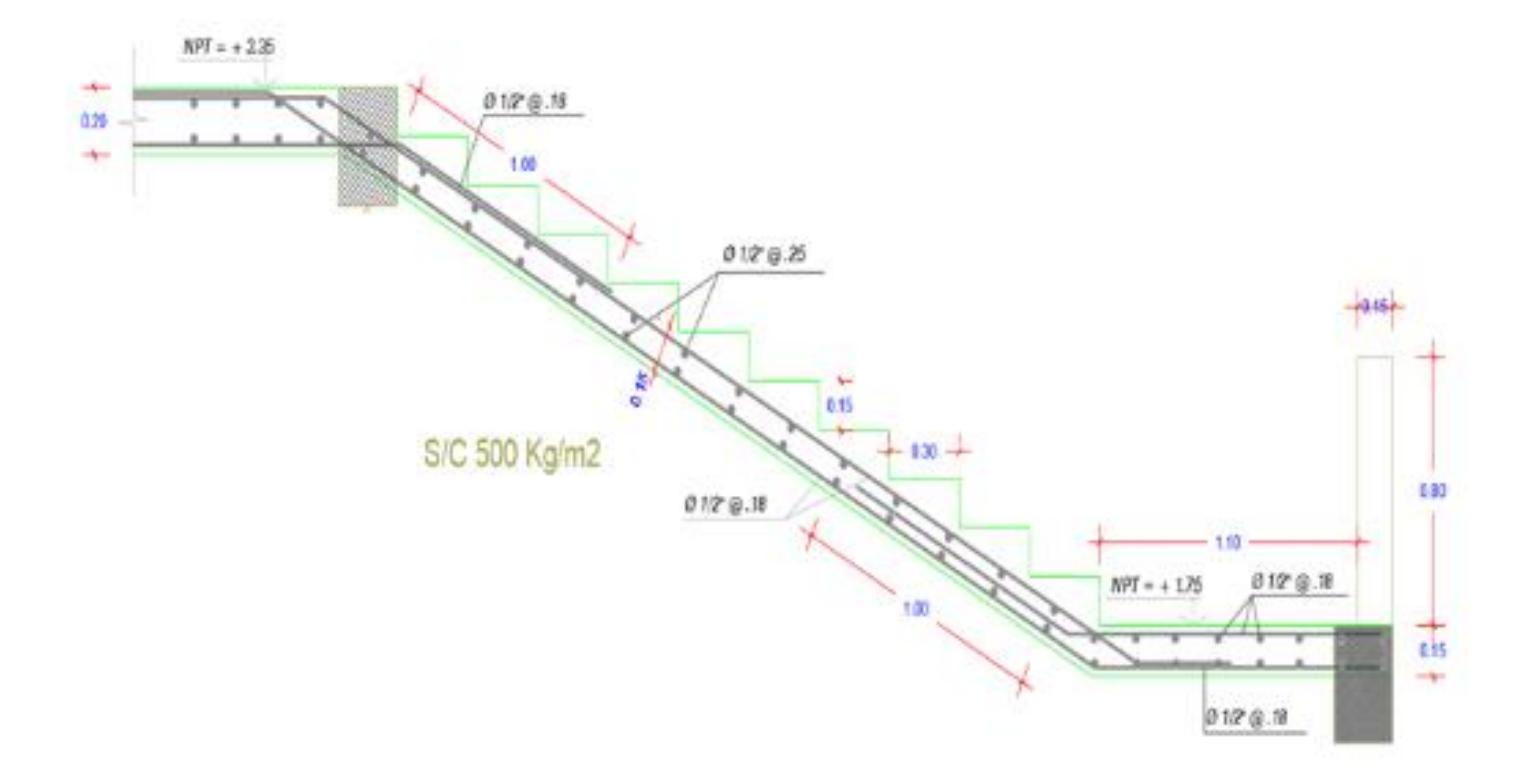

## **IV. RESULTADOS**

# **4.1. Levantamiento Topográfico.**

## **4.1.1 Coordenadas UTM**

## **Tabla 62***.Coordenadas UTM*

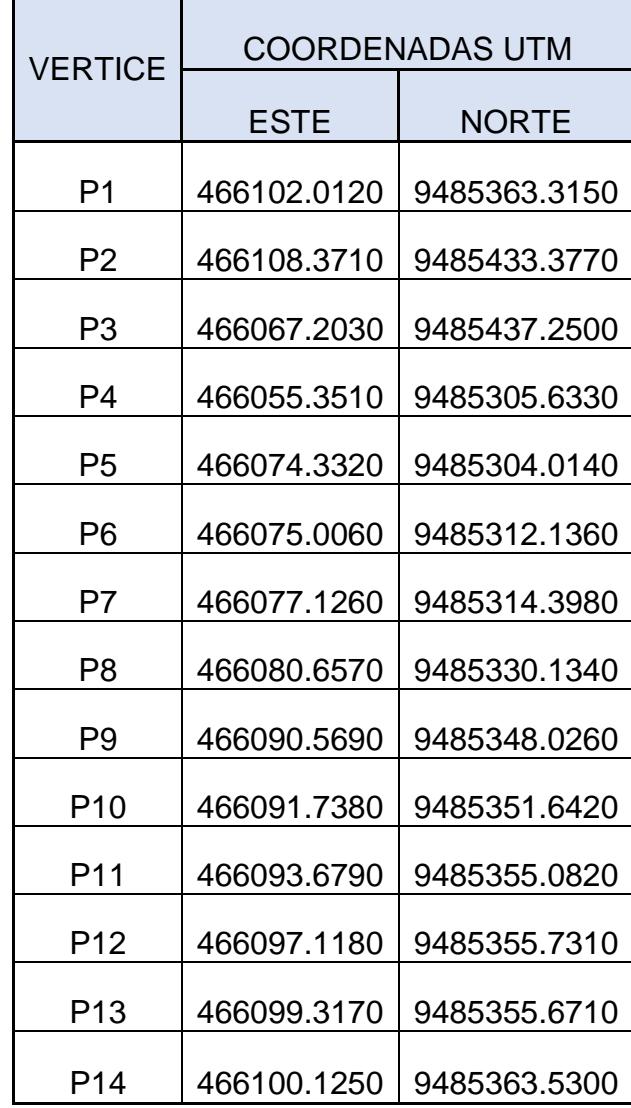

# **4.1.2. Área del estudio**

## **Tabla 63***. Datos tecnicos*

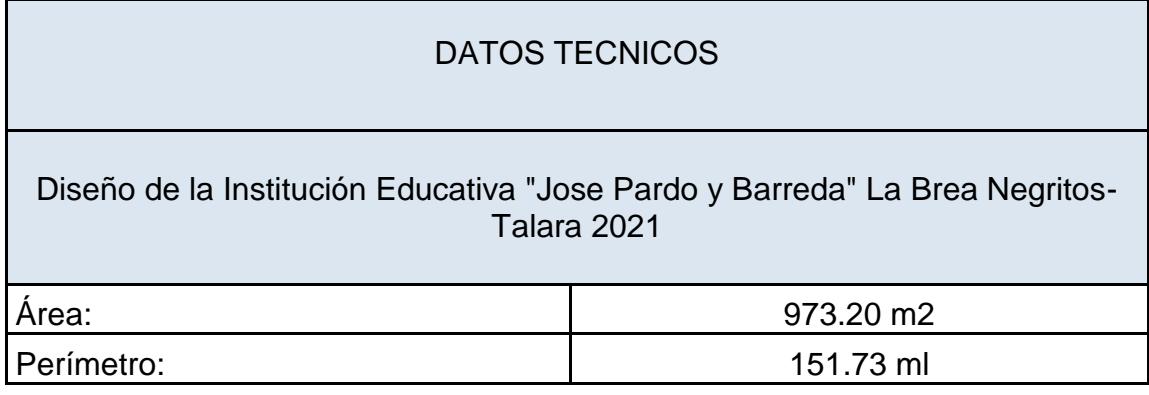

# VER PLANOS EN ANEXO 6

## **4.2. Estudio de Mecánica Suelos.**

## **4.2.1. Granulometría**

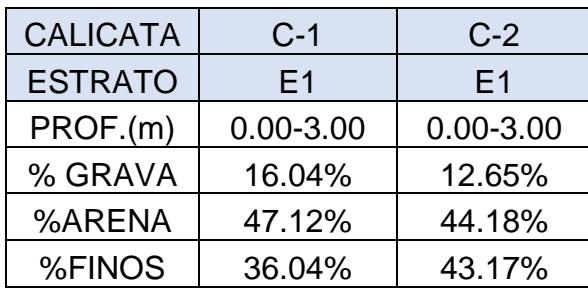

**Tabla 64***. Resultados análisis granulométrico-calicatas*

## **4.2.2. Límites de Consistencia**

**Tabla 65.***Límites de consistencia - Calicatas N° 1*

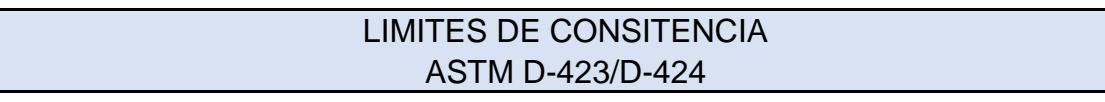

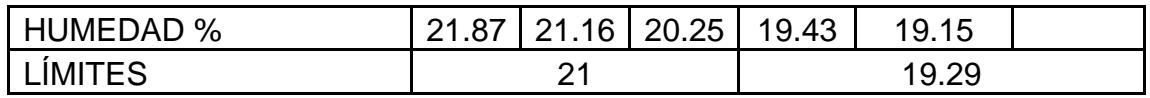

**Tabla 66.** *Límite de consistencia – Calicatas N°2.*

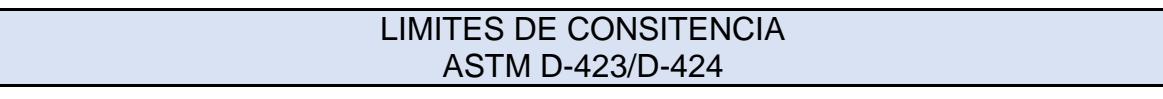

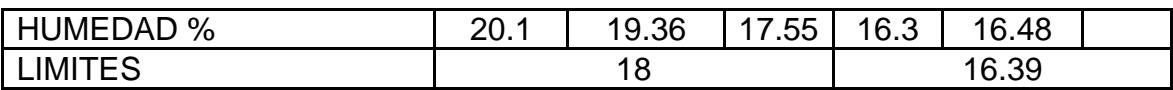

## **4.2.3. Contenido de Humedad**

**Tabla 67**. *Contenido de humedad – Calicata N° 01*

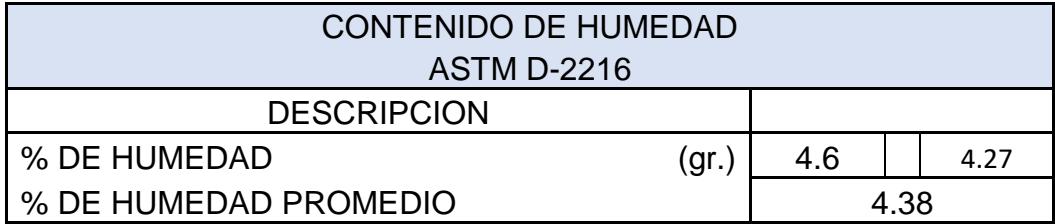

## **Tabla 68.** *Contenido de humedad – Calicata N° 02*

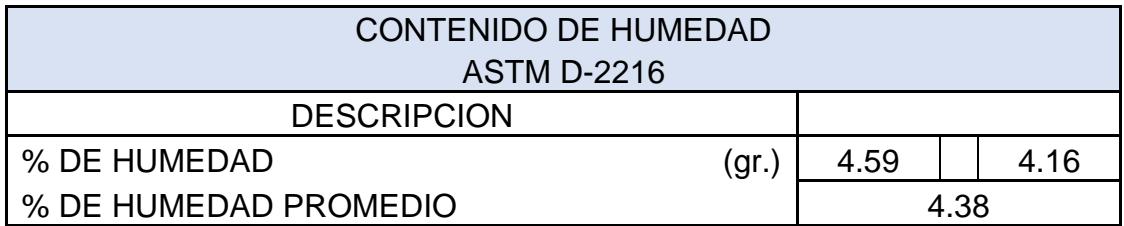

## **4.2.4 Peso Unitario Volumétrico**

**Tabla 69.** *Peso unitario volumétrico – Calicata N° 01*

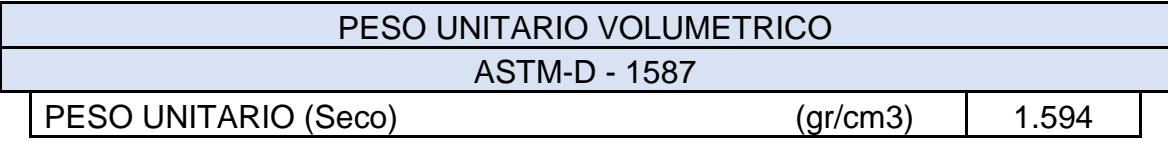

## **Tabla 70***. Peso unitario volumétrico – Calicata N° 02*

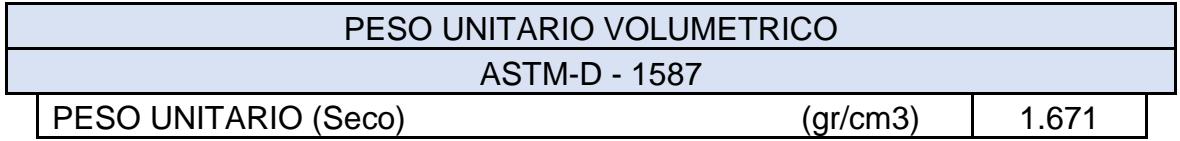

## **4.2.6. Capacidad Portante**

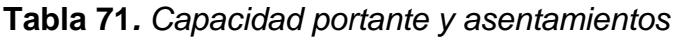

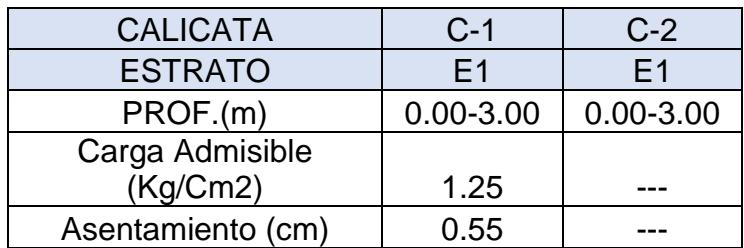
# **4.3. Diseño Arquitectónico: 4.3.1. Ambientes**

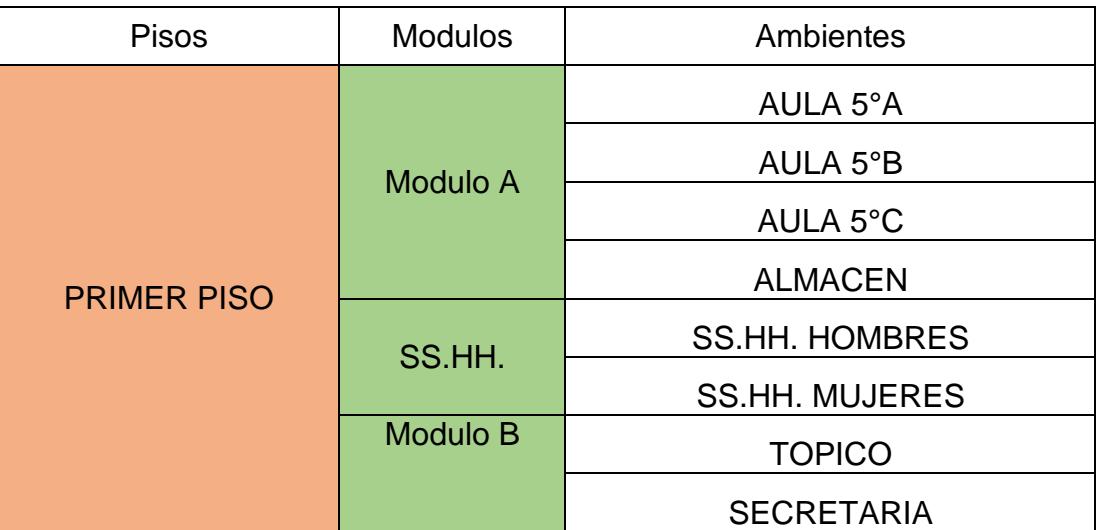

#### **Tabla 72***. Ambientes*

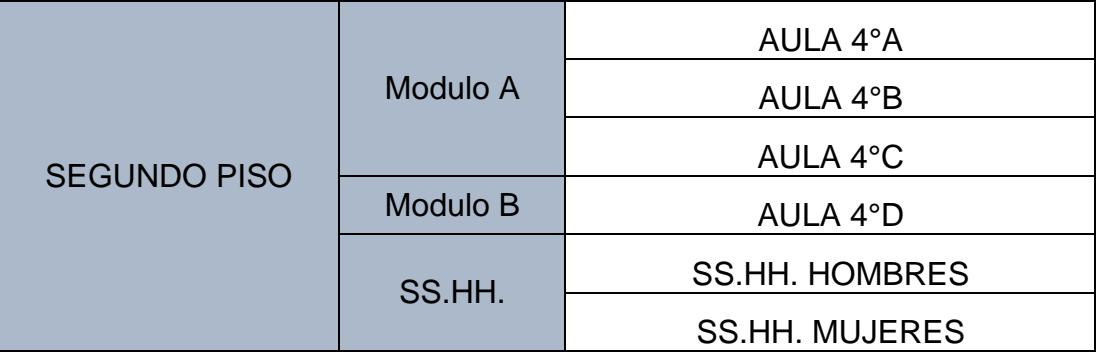

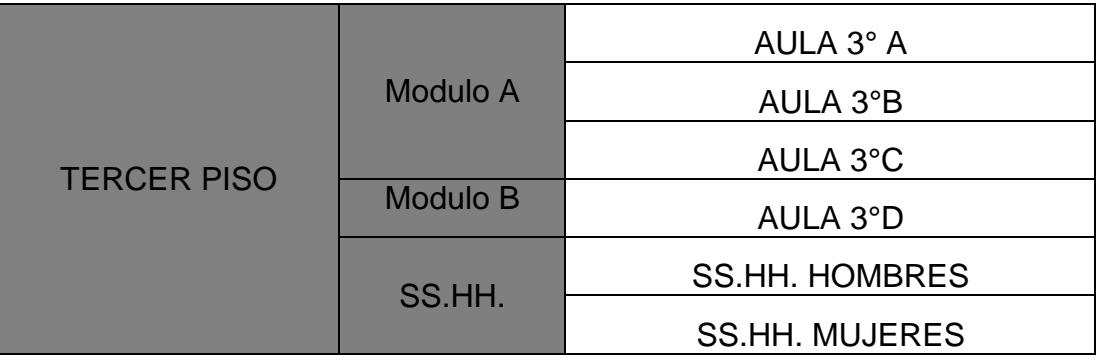

# **4.3.2. Áreas y Alturas**

**Tabla 73***. Áreas y alturas de ambientes propuestos*

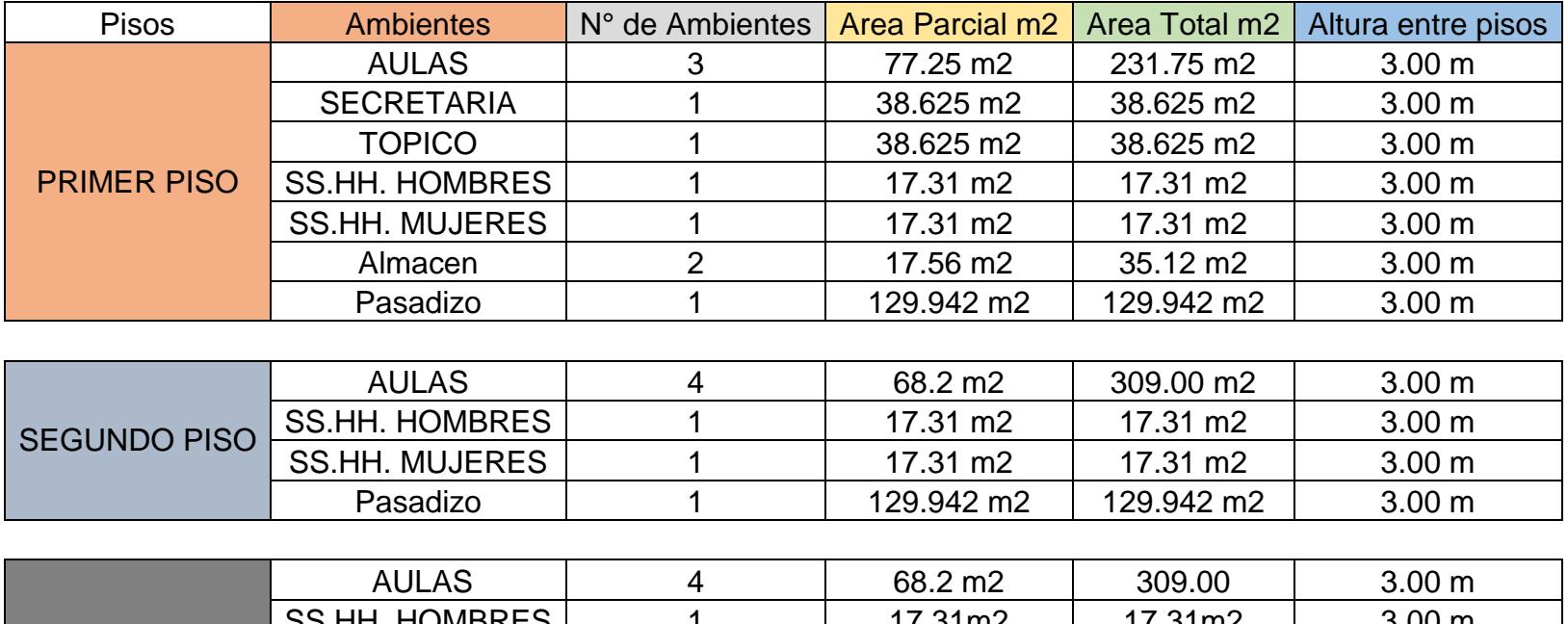

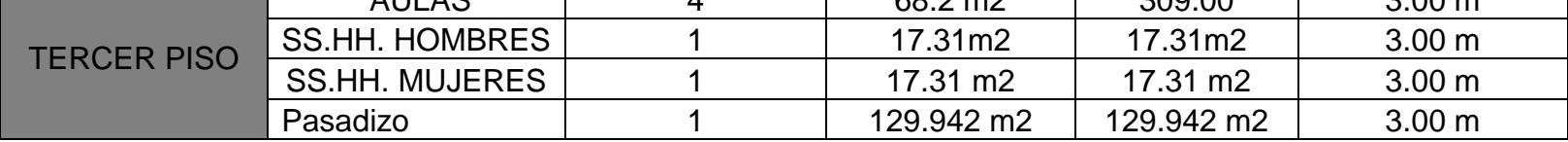

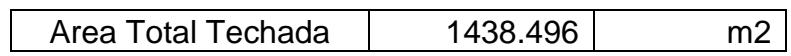

# VER PLANOS EN ANEXO 6

### **4.4. Diseño Estructura 4.4.1. Espectro Dinámico**

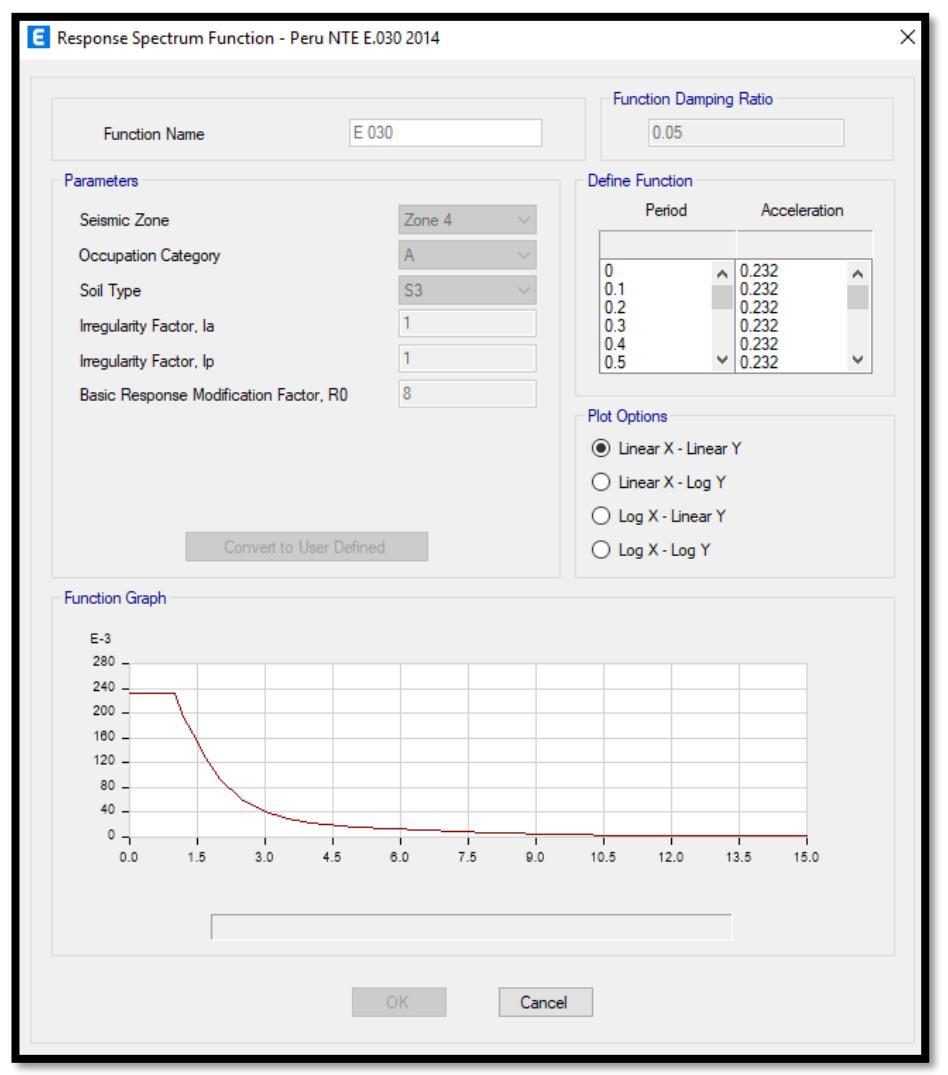

# **Tabla 74.** *Espectro Dinámico*

#### **4.4.2. Área de acero de Elementos Estructurados**

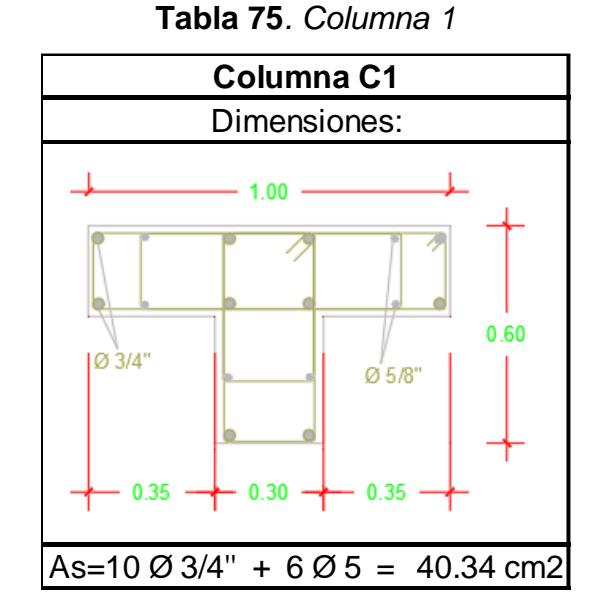

#### **4.4.2.1 Columnas**

**Tabla 76***. Columna 2*

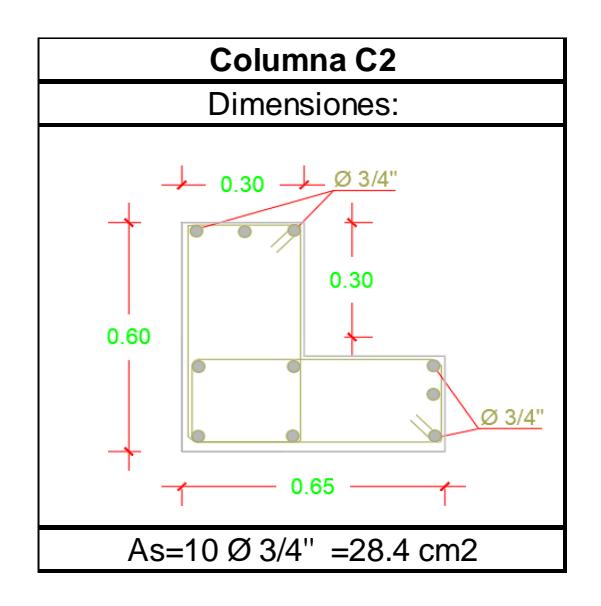

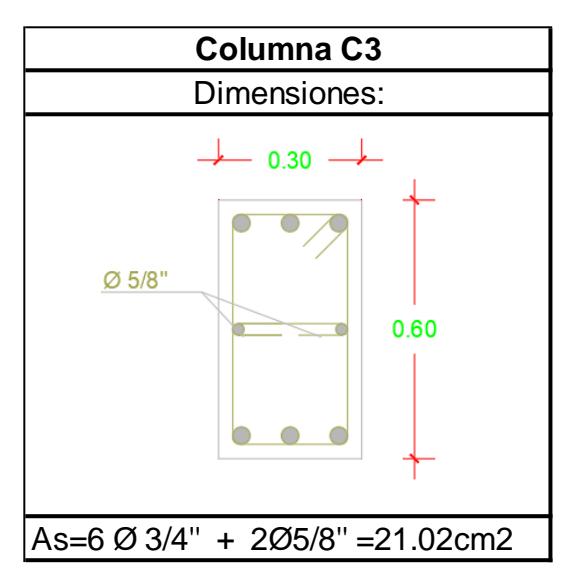

**Tabla 77***. Columna 3*

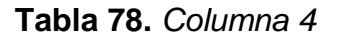

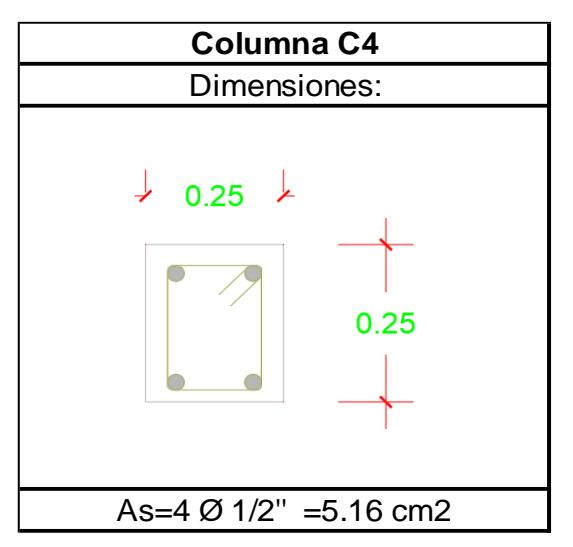

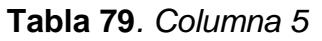

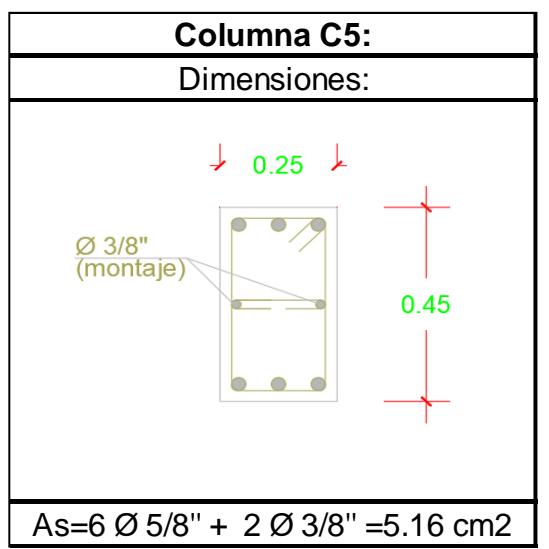

# **4.4.2.2 Losa Aligerada**

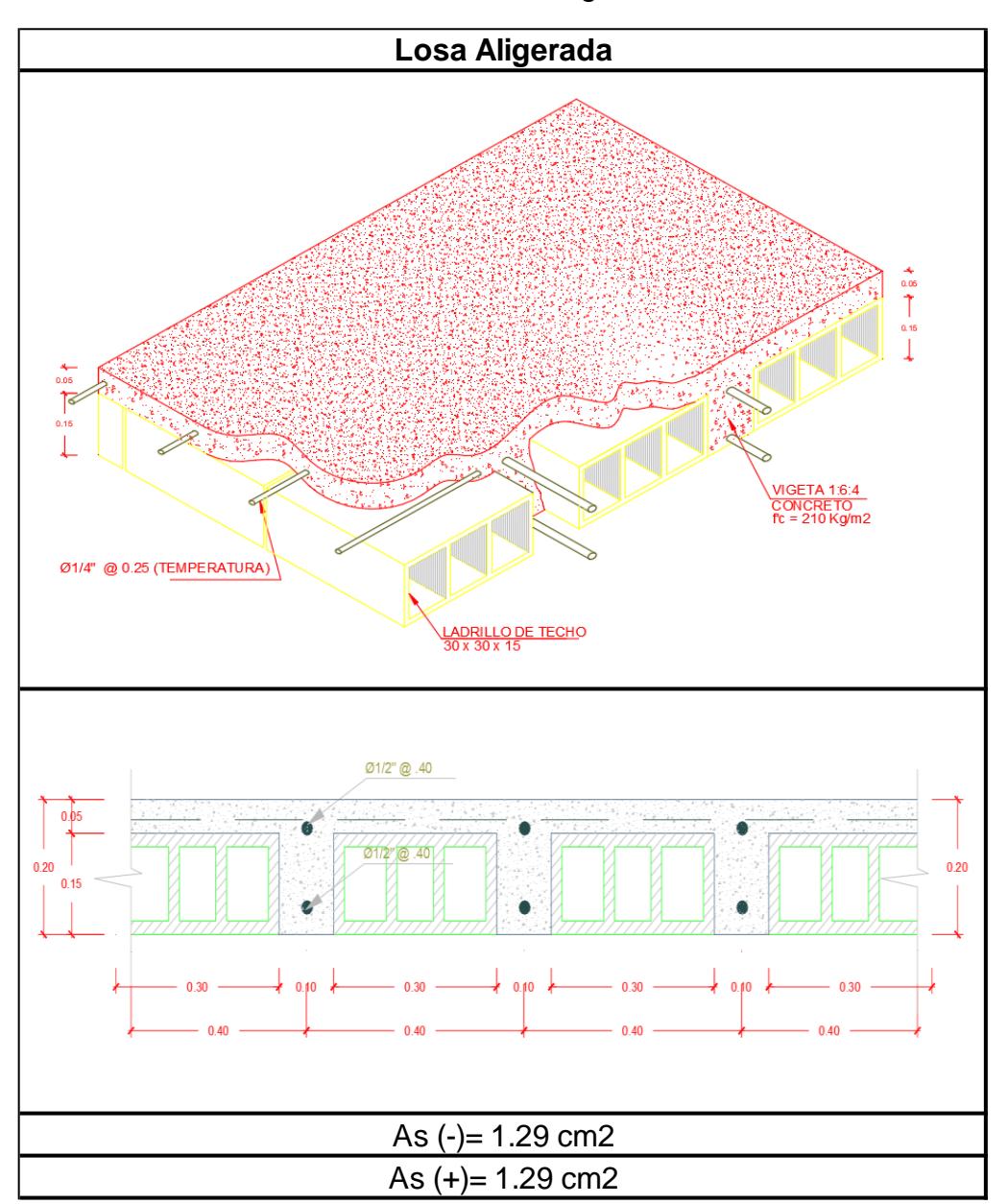

**Tabla 80***. Losa Aligerada*

**Tabla 81.** *Viga Peralta 1*

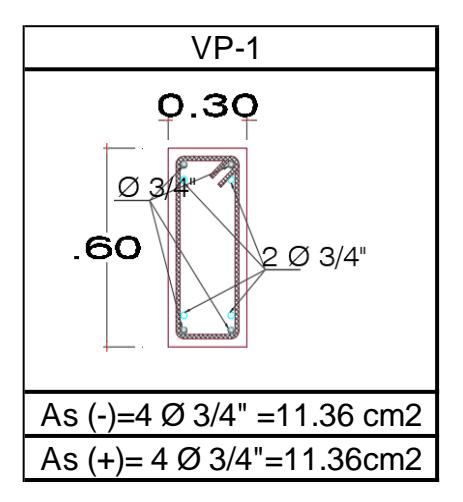

**Tabla 82.Viga Peralta 2**

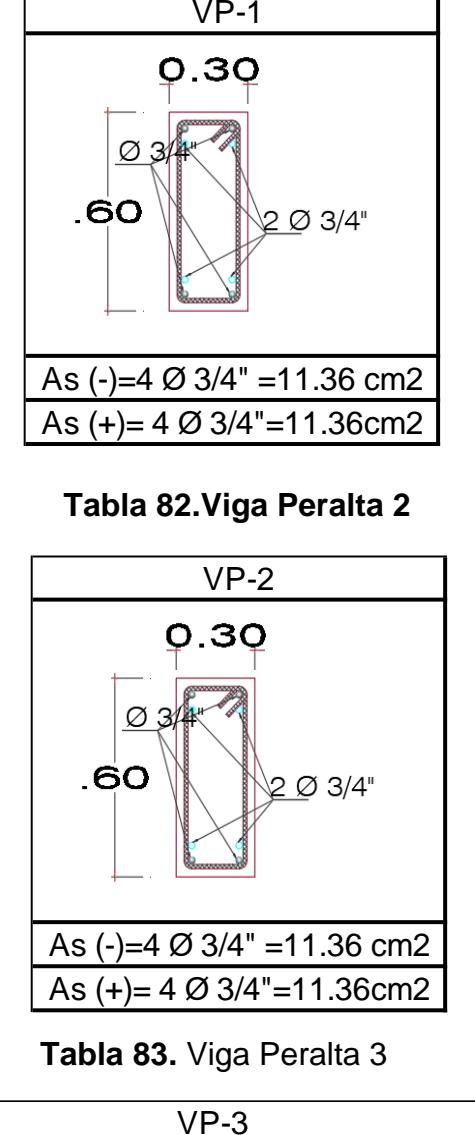

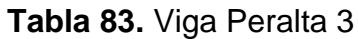

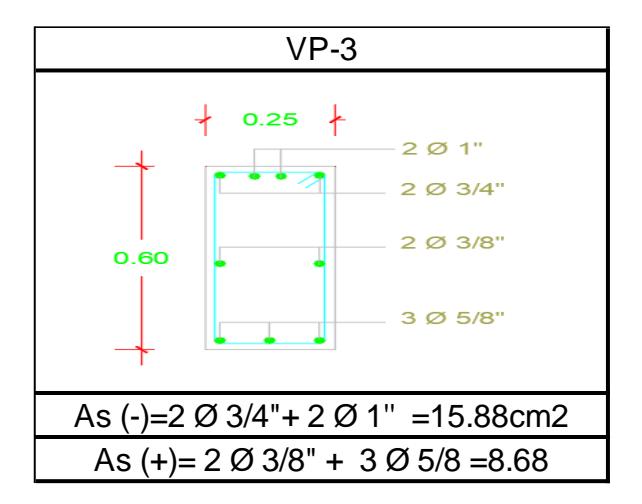

**Tabla 84.** Viga de Amarre 1

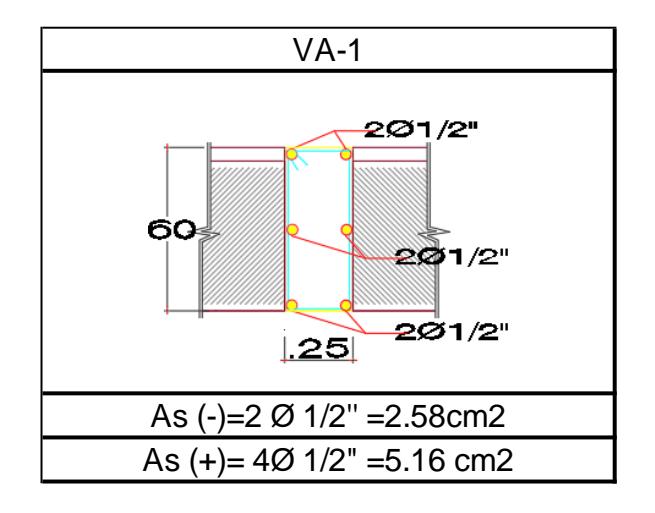

**Tabla 85.***Viga de Amarre 2*

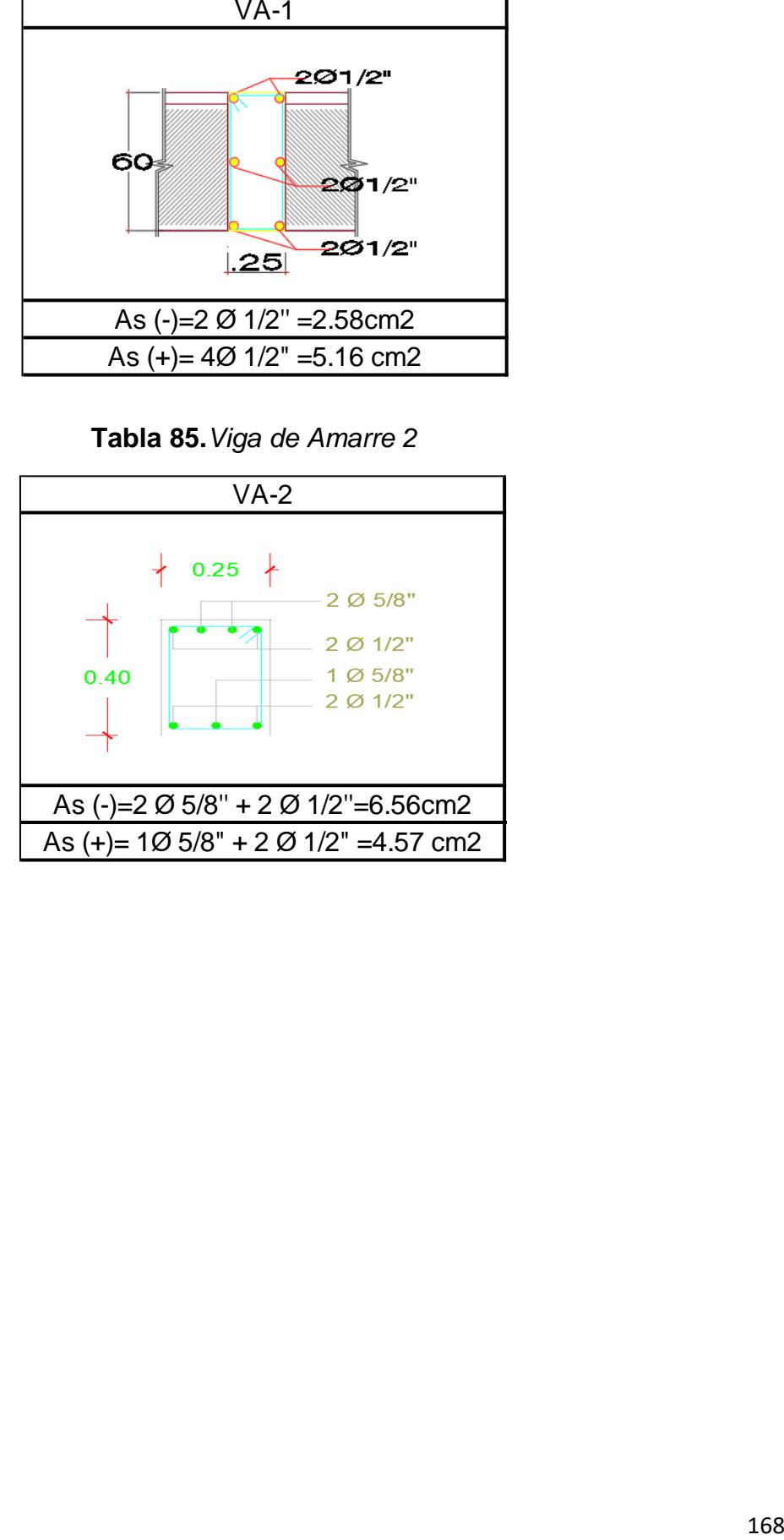

### **4.4.2.2 Escalera**

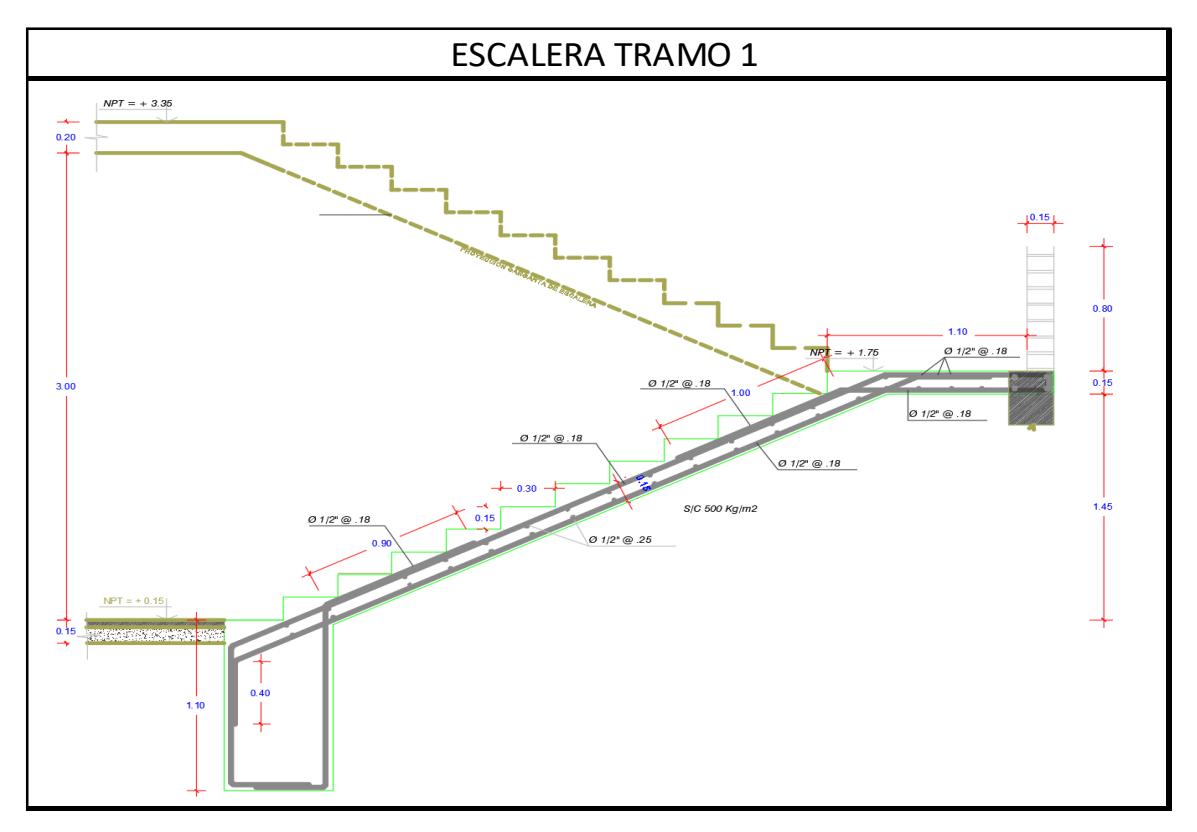

**Tabla 86**. *Escalera Tramo 1*

**Tabla 87***.Escalera Tramo 2*

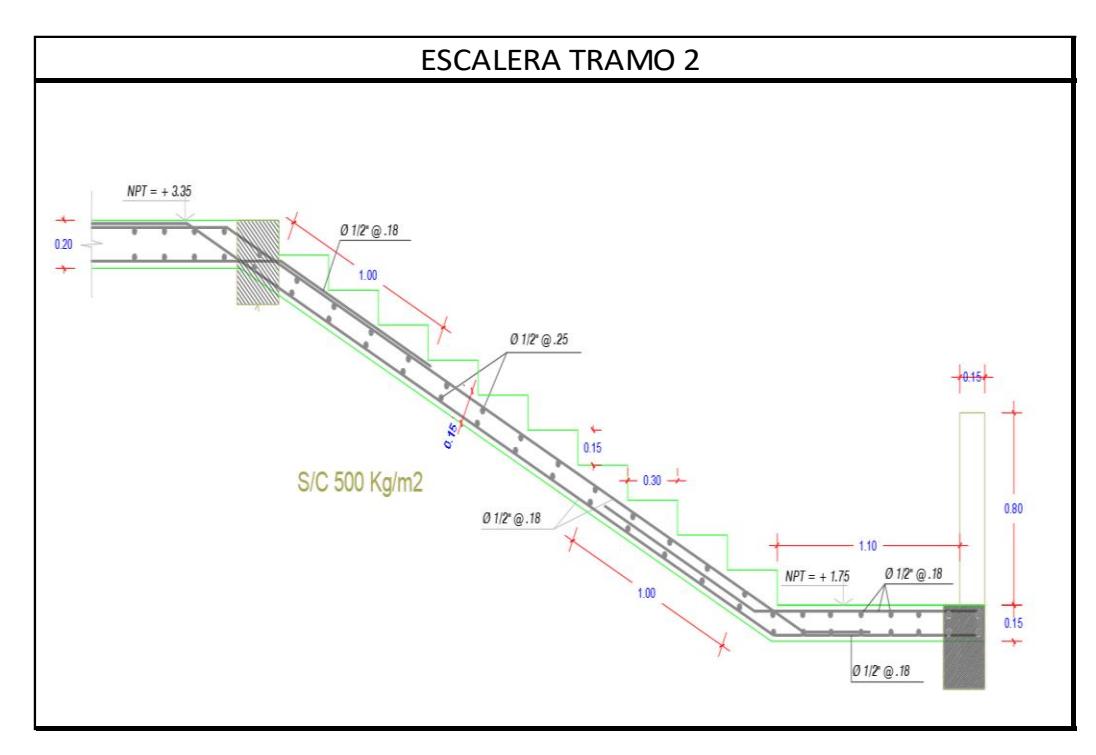

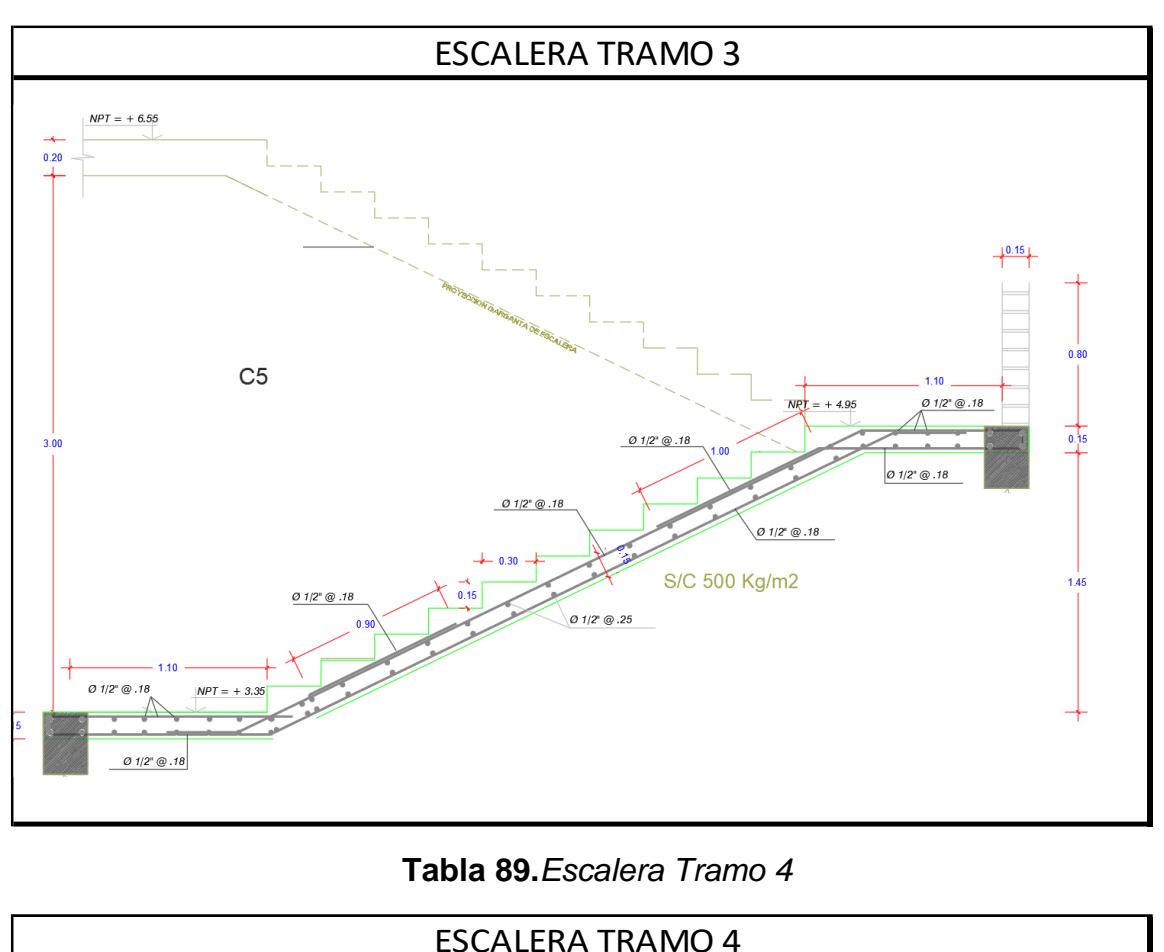

**Tabla 88.** *Escalera Tramo 3*

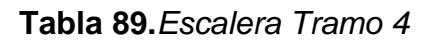

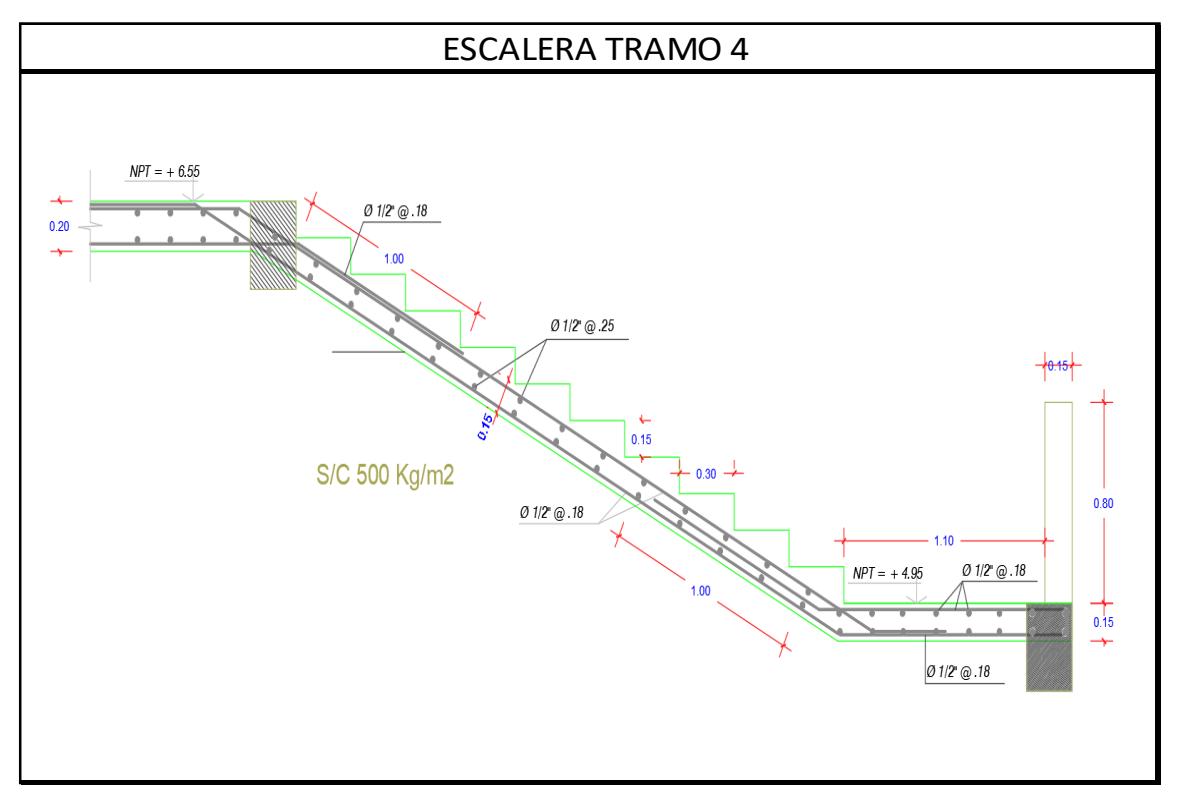

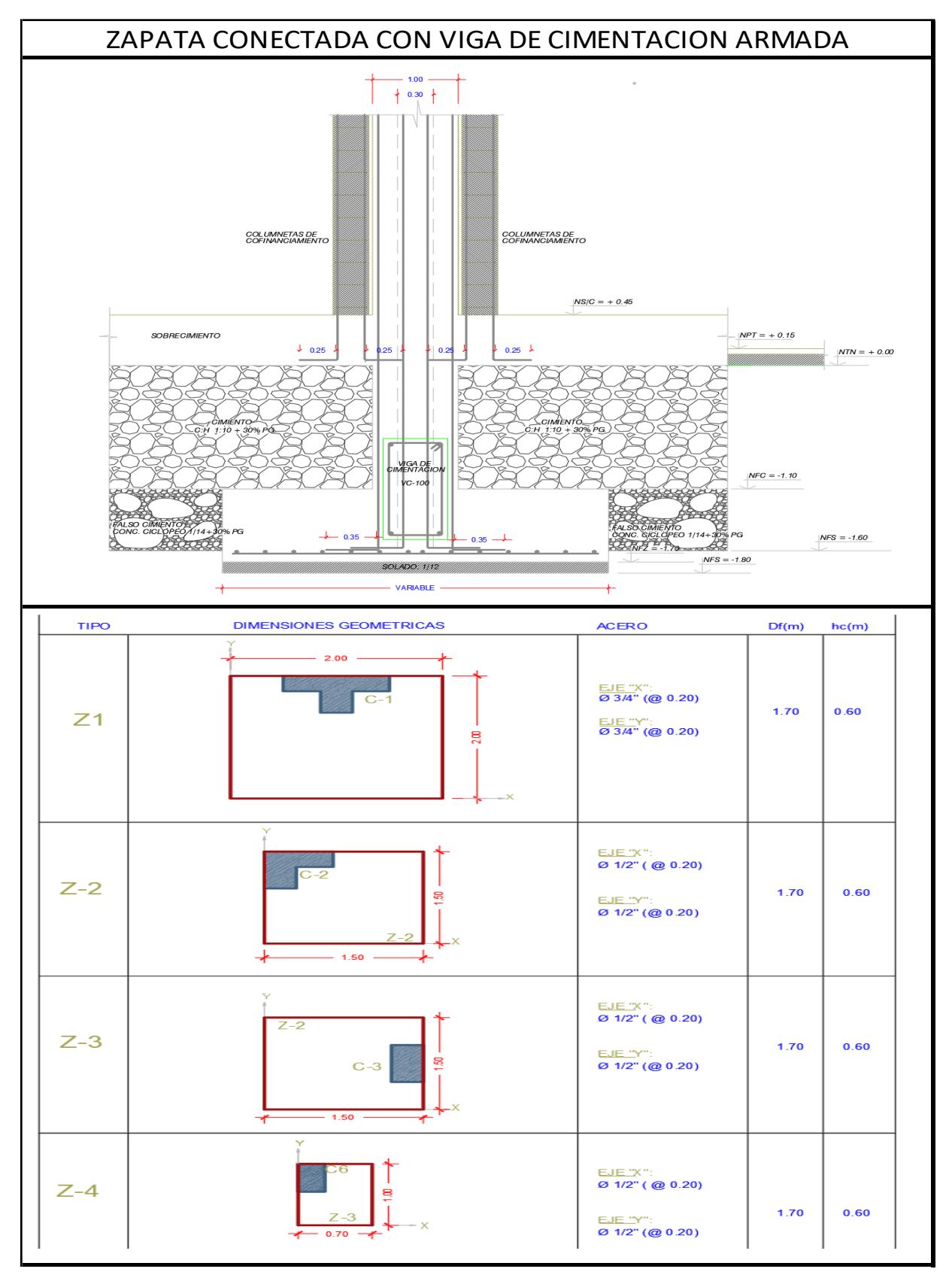

**Tabla 90***.Zapata conectada con viga de cimentación armada*

# **4.4.2.2 Viga de Cimentación**

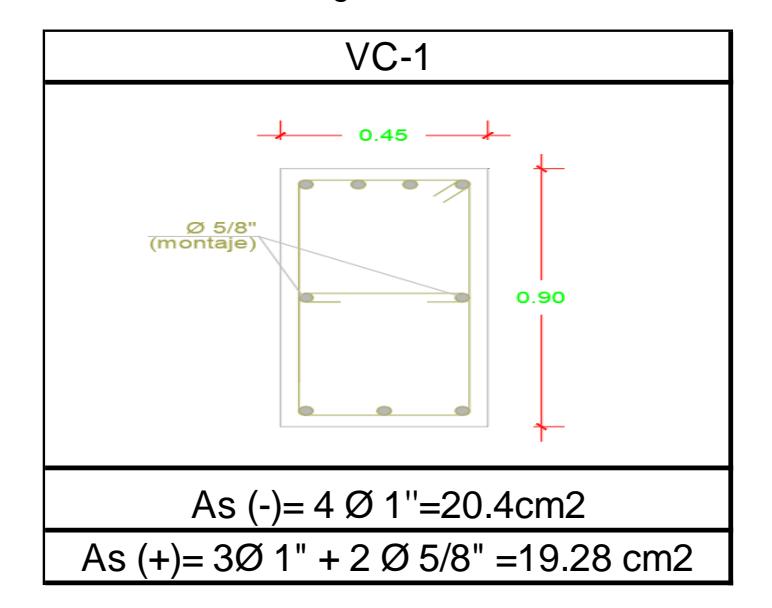

**Tabla 91.** *Viga de cimentación 1*

### **4.5. Desplazamientos laterales en los ejes**

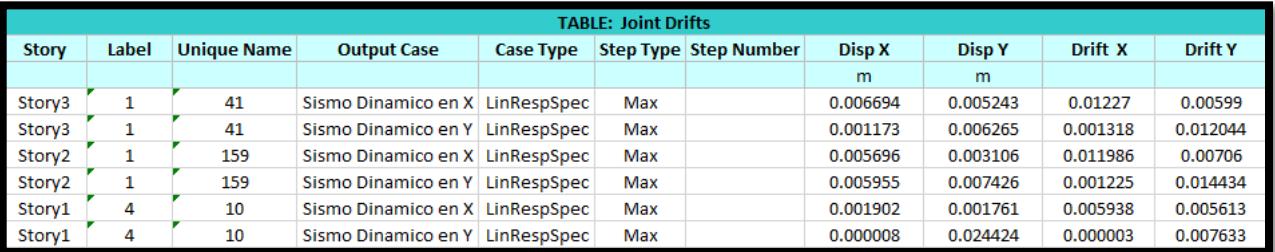

**Tabla** *Tabla 62.*  **94.** *Verificación de los desplazamientos laterales Modulo A*

**Tabla 93.** *Verificación de los desplazamientos laterales Modulo B*

| <b>TABLE: Joint Drifts</b> |       |                    |                                     |                  |                  |           |               |          |                |
|----------------------------|-------|--------------------|-------------------------------------|------------------|------------------|-----------|---------------|----------|----------------|
| <b>Story</b>               | Label | <b>Unique Name</b> | <b>Output Case</b>                  | <b>Case Type</b> | <b>Step Type</b> | Disp X    | <b>Disp Y</b> | Drift X  | <b>Drift Y</b> |
|                            |       |                    |                                     |                  |                  | m         | m             |          |                |
| Story3                     | 26    | 47                 | Sismo Dinamico en X LinRespSpec Max |                  |                  | 0.007346  | 4.476E-11     | 0.001056 |                |
| Story3                     | 26    | 47                 | Sismo Dinamico en Y LinRespSpec Max |                  |                  | 6.155E-12 | 0.006651      | 0        | 0.000956       |
| Story2                     | 38    | 78                 | Sismo Dinamico en X LinRespSpec Max |                  |                  | 0.005423  | 1.724E-10     | 0.001185 |                |
| Story2                     | 38    | 78                 | Sismo Dinamico en Y                 | LinRespSpec Max  |                  | 2.259E-11 | 0.004911      | 0        | 0.001073       |
| Story1                     | 26    | 68                 | Sismo Dinamico en X LinRespSpec Max |                  |                  | 0.001207  | 4.519E-11     | 0.000377 |                |
| Story1                     | 26    | 68                 | Sismo Dinamico en Y LinRespSpec Max |                  |                  | 2.378E-11 | 0.001094      | 0        | 0.000342       |

**Tabla 92.***Verificación de los desplazamientos laterales Modulo SS.HH*

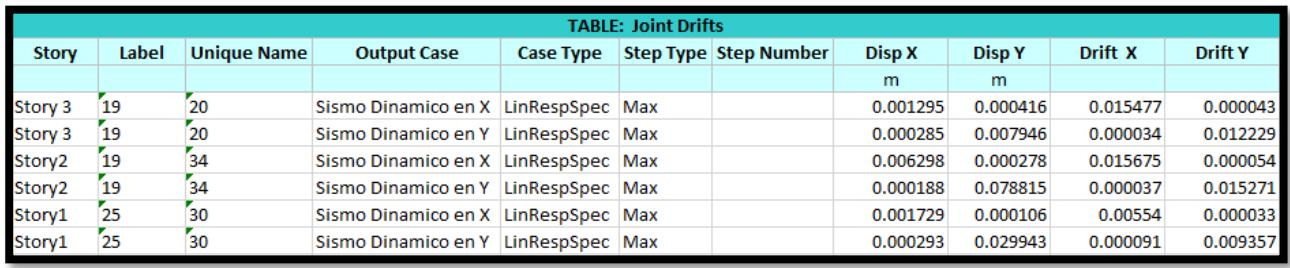

## **Tabla 95.** *Verificación de los desplazamientos laterales Pasadizo*

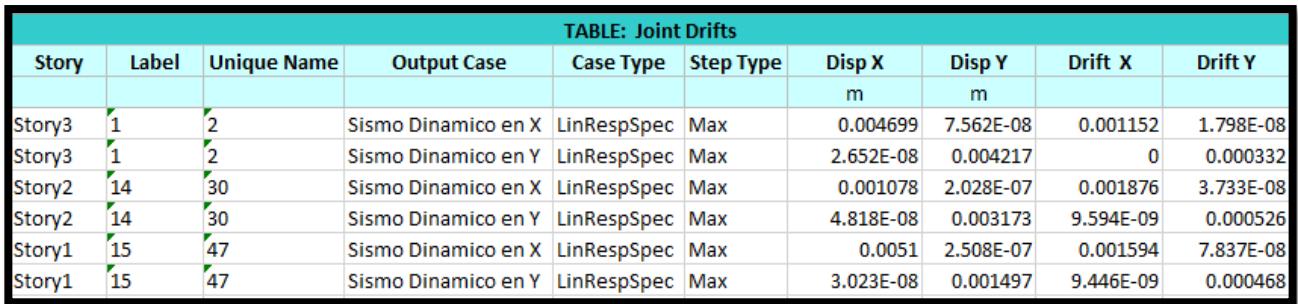

# VER PLANOS EN ANEXO 6

#### **V. DISCUSIÓN**

El diseño Estructural de la Institución Educativa José Pardo y Barreda, La Brea Negritos, Piura conto con 11 aulas para capacidad de – alumnos por cada salón, una secretaria, un tópico y Servicios Higiénicos tanto para hombres como mujeres, del análisis obtenido del suelo se obtuvo una capacidad portante de 1.25 kg/cm2, y en el diseño estructural bajo los parámetros de la norma E.030, la distorsión entre piso según el tipo de Sistema Estructural empleado, no deben superar a los criterios establecidos, siendo el proyecto sistema aporticado lo cual la distorsión no debe ser máximo de 0.007, y en el proyecto la derivas máximas en el Eje X es igual a 0.006694 y en el Eje Y es igual a 0.006265 en el Módulo A, en el módulo B ,en el eje X de 0.006299 y en el eje Y de 0.000416, en el módulo SS.HH. en el eje X de 0.005423 y en el eje Y de 0.006656 y en el pasadizo en el eje X de 0.0051 y en el eje Y de 0.004277 , por lo cual es conforme a la hipótesis.

En el anexo - , se observa que el terreno es plano, en la Tabla 11 se muestra los 14 puntos topográficos en el sistema de WGS84 de coordenadas UTM y Coordenadas Geográficas, en donde se presenta la cantidad de vértices, los puntos en Este y Norte y la latitud y longitud de cada una respectivamente, el cual a través de un proceso se obtuvo 3 planos, el Plano Perimétrico y el del área a diseñar el cual cuenta con 973.20 m2 y el plano de Ubicación y Localización, donde se obtuvo la ubicación exacta del proyecto, se usó este tipo de coordenadas ya que Oribe y Herrada, en su investigación "Diseño de ingeniería a nivel definitivo de la ampliación y remodelación del local institucional de la gran logia de los masones del Perú – Trujillo" menciona que es suficiente con la obtención de las coordenadas en este sistema, ya que con estas se pueden realizar los diversos planos que favorecen a la ejecución del proyecto.

En la tabla 13 Resumen de Calicatas podemos aprecias que las 2 calicatas realizadas se hicieron a una profundidad de 3 metros, que ambas tienen la característica de color marrón y no poseen nivel Freático, y que estas a la vez pertenecen a un Clasificación SUCS de SM, siendo un suelo granular grueso, perteneciente al grupo de arenas y según su simbología se denomina "Arena Limosa" y en el Sistema de Clasificación AASHTO la Calicata N° 1 es un A-4, el cual posee una humedad natural de 4.43%, con un índice de plasticidad de 1.71% y un peso unitario seco de 1.594 gr/cm3 y la calicata N° 2 es un A-4, el cual posee una humedad natural de 4.38%, con un índice de plasticidad de 1.61% y un peso unitario seco de 1.671 gr/cm3. En la Tabla N° 41 y 42, se aprecian el contenido de Humedad de ambas Calicatas, siento el de la Primera de 4.43% y el de la segunda calicata de 4.38% es una humedad natural del suelo donde no presenta saturación. En la Tabla 45, Capacidad portante y asentamientos se aprecia que la Carga Admisible es de 1.25 kg/cm2, considerando el factor de seguridad por la falla por corte, además los asentamientos máximos son de 0.55 cm considerándose dentro de los parámetros adecuados según la Norma E.050.

En la tabla 49, se muestra las alturas del proyecto, según la norma A.040 "Educación se establece la altura mínima de entre piso de 2.50 metros, en el proyecto se utilizaron alturas de 3.20 metros con lo cual se está cumpliendo con lo establecido en dicha norma. La tabla presenta 15 ambientes en cual se encuentran distribuidos de la siguiente manera: El módulo A, en el primer nivel, se distribuyen con 3 aulas y una escalera para acceder al 2do nivel con un ancho de 3.45 m, la 1era aula tiene un área de 68.20 m2, el 2do salón posee un área de 68.20 m2 y la 3era aula posee un área de 68.20 m2, en el segundo nivel se distribuyen los salones N° 4, N° 5 y N°6, con un área predeterminada de 68.20 m2 y una escalera para acceder al 3er piso, en el tercer nivel se distribuyen los salones N° 7, N° 8 y N° 9 con una área de 68.20 m2. En el módulo B en el primer nivel se distribuyen en una secretaria con un área 33.47 m2, un tópico con un área 33.16 m2 y una escalera de 3.45 m para acceder al segundo piso. En el 2do piso se distribuyen en el Salón N° 10 con un área de 68.20 m2 y una escalera con un ancho de 3.45 m para acceder al 3 piso, en el 3er piso se distribuyen en el Salón N° 11 con un área de 68.20 m2. En el Módulo de los SS.HH. para el primer nivel se distribuyen en SS.HH. para Varones con un área de 28.24 m2 y SS.HH. para Mujeres con un área de 28.24 m2. Para acceder a los SS. HH del Segundo nivel se realiza a través de los pasadizos y este de distribuyen en SS.HH. para Varones con un área de 28.24 m2 y SS.HH. para Mujeres con un área de 28.24 m2 y en el 3er nivel se distribuyen en SS.HH. para Varones con un área de 28.24 m2 y SS.HH. para Mujeres con un área de 28.24 m2 correspondientemente. Todos los ambientes fueron realizados según la Norma Técnica "Criterios de Diseño para Locales Educativos de Secundaria".

En la Tabla 50 Espectro Dinámico se aprecia los resultados obtenidos del estudio de suelo según el tipo de zona y nivel de importancia de estructura a realizar. En la Tabla 51 al 55, se obtiene las diversas columnas usadas en el proyecto (Columna en T, Columna en L, Columnas Rectangulares) con sus dimensiones y cantidad de acero correspondientemente, en la tabla 56 Losa Aligerada, se observa el diseño, composición de este elemento estructural y el cálculo de acero positivo como negativo. En la tabla 57 a 61 se aprecian las dimensiones de las vigas (Peraltada y de Amarre) con su cantidad de acero empleado para su diseño. En la las Tablas 62 al 65, se aprecia el diseño y dimensiones paso a paso de la Escalera de todos sus tramos y la cantidad de acero a emplear en cada uno de ellos. En la Tabla 66 Zapata Conectada con viga de cimentación armada, se aprecia las dimensiones geometrías de cada uno de las diferentes zapatas (Z-1, Z-2, Z-3, Z-4) con sus cantidades de acero determinado para los ejes X y Y.

Guerrero, en su Investigación denominada "Remodelación y ampliación de la escuela pre-primaria y primaria, aldea Azacualpilla, Palencia, Guatemala – Universidad San Carlos de Guatemala" obtuvo los siguientes resultados: que después de realizarse el análisis correspondiente, se determinó el estado actual en el que se encuentra la Institución Educativa, por lo cual se realizara un diseño que cuente con todos lo establecido y asegure el confort de la población estudiantil en la Institución Educativa. En la presente investigación nuestro diseño Estructural se basó en el Reglamento Nacional de Edificaciones, con el cual determinamos todos los parámetros y criterios de diseño que son necesarios para la elaboración de los elementos estructurales, con el fin de realizar un buen diseño del Colegio.

Castillo, en su investigación titulada "Diseños estructurales y presupuesto de aulas escolares para la Institución Educativa Carmen en el área metropolitana de San José de Cúcuta - Universidad Francisco de Paula Santander" tuvo los siguientes resultados: Se realizó el Estudio topográfico y el estudio de suelos, teniendo en cuenta su reglamento colombiano de diseño, se determinó que el suelo tiene una baja capacidad portante y para que no se tenga problemas, se necesitaran más análisis. En nuestra investigación se Gestionó la topografía otorgada por la Municipalidad Distrital La brea Negritos, y se determinó el área de diseño, también se realizó el análisis del suelo correspondiente, el cual nos arrojó una capacidad portante permisible, para poder hacer nuestro diseño posteriormente.

Mondragón y Saavedra, en su investigación denominada: "Aseguramiento y control de calidad de los elementos de concreto en la obra "Mejoramiento y ampliación de los espacios educativos para la institución educativa primaria secundaria Sara A. Bullón N° 10110, en el Distrito de Lambayeque, Provincia de Lambayeque, Departamento de Lambayeque - Universidad Nacional Pedro Ruiz Gallo", obtuvo el siguiente resultado: después del análisis correspondiente al Sistema de Gestión de Aseguramiento y Control de Calidad en donde se determinó que las construcciones en Perú, no siguen un plan de Gestión de Calidad, por lo cual se elaboran proyectos con deficiencias en las estructuras y mal diseño de estas, por lo cual se realizar un mejor control de calidad en la elaboración de la infraestructura del Colegio. En nuestro proyecto, se diseñó bajo las normativas vigentes del RNE y la parte estructural fue modelada en el Programa Etaps, el cual arrojo resultados positivos para realizar el diseño respectivo, siguiendo los parámetros del E.030

Ruiz y Vega, en su investigación titulada: "Diseño Estructural de la I. E. Manuel Gonzales Prada – Nivel Primaria, Distrito de Quiruvilca, Santiago de Chuco – La Libertad" se obtuvieron los siguientes resultados: Su arquitectura se basó en realizar diversos ambientes (Salones, Biblioteca, Servicios Higiénicos, Cancha de futbol, Salón de Cómputo) y todo estos bajo las Normas de diseño vigentes (E.030, E.050, E0.60. E.070) para el diseño de la I.E. Nuestro diseño de ambientes se basó en la problemática actual de déficit de población estudiantil en las Instituciones Educativas del sector, se diseñaron 11 salones,

SS. HH para hombres y mujeres, una secretaria y un tópico en nuestro proyecto, basándose en las áreas y en lo que carece la institución Educativa Actualmente.

Chacón, en su investigación "Análisis de Desempeño Sísmico de los Edificios Escolares Típicos 780 post 97 de la Costa Peruana" se obtuvieron los siguientes resultados: después del análisis correspondiente se determinó que actualmente las Instituciones educativas en Perú, cuentan con deficiencias al momento de su elaboración en el ámbito de la Infraestructura, por lo cual es necesarios realizar Investigaciones antes de elaborar un proyecto y evitar riesgos que perjudican a la población. En nuestra investigación se Realizaron 2 estudios básicos y primordiales antes de realizarse el diseño: El Análisis del Suelo y Levantamiento Topográfico, ya que ambos son el pilar para poder realizar un buen diseño, el Levantamiento para determinar el tipo de lugar en donde se encuentra elaborando el proyecto y el estudio de suelos, para determinar las propiedades de esta y me otorgue la capacidad portante para realizar mi diseño.

Chaves, en su investigación" Mejoramiento de la Infraestructura Educativa Inicial" Huaca de Barro para fortalecer su servicio Educativo, Distrito Morrope Lambayeque" obtuvo el resultado que después de realizar el análisis correspondiente se elaboraran diversos ambientes de calidad para que los alumnos y docentes según las Norma Técnica de diseño de Instituciones Educativas. También se realizarán las Instalaciones eléctricas y sanitarias para que la I.E. puedo brindas un mejor confort a su población.

Nuestro Proyecto se basó en la parte Estructural y en la problemática de la Zona, por ende, esta investigación elaboro diversos ambientes, para mejorar la calidad de vida, de la población Estudiantil, Siguiendo todos los parámetros esenciales para realizar un buen diseño.

Lalangui, en su investigación denominada: Diseño Estructural de Módulo Educativo Nivel Primaria y Secundaria en Zona de Alto Riesgo Sísmico – Lambayeque, se obtuvo como resultado que después de realizar el monitoreo a la I.E. no se encuentran con buen estado de conservación los ambientes,

dejando expuesto la seguridad, ante cualquier evento sísmico Inesperado. Por lo cual es necesario evaluar la vulnerabilidad Estructural del colegio. En nuestra investigación, nuestro diseño se basó en los parámetros vigentes de la norma, y se análisis sísmicamente a través del programa Etaps, en donde se cumple con los requisitos para elaborar una buena edificación y no existan problemas ante eventos sísmicos.

Jamali, en su investigación titulada "Otapi (Cesar Newashish) High School expansion and renovation in Manawan, Quebec - Ottawa, Ontario"

Obtuvo como resultado, que se realizaran y mejoraran los ambientes para los alumnos a través de una ampliación, financiada por el Estado. En donde la Ampliación fue realizada para abordar la necesidad del espacio adicional para acomodar a la creciente población de la comunidad. En nuestra investigación, se proyectó el diseño de nuestros ambientes a la población futura, que se determinó con Escale-Minedu, con el cual distribuimos los ambientes en donde los alumnos puedan estar.

Se tuvieron limitaciones para el desarrollo al 100% del proyecto con las salidas de campo por la situación actualmente, el aporte de la investigación sé que se presenta el diseño como solución en el cual han sido aplicada diversas teorías moldeándolas al proyecto, dependiendo de la zona de estudio, además se realizó el análisis del suelo, ya que dicho estudio servirá para desarrollas diversos proyectos sobre diseño dentro de la misma zona de estudio.

La Intuición Educativa Jose Pardo y Barreda, se encuentra ubicada en el departamento de Piura, de la provincia de Talara y Distrito de la Brea, con el proyecto a realizar se beneficiarán 387 alumnos, en el cual podrán realizar sus actividades diarias, con la confianza de estar en un ambiente de calidad y seguro ante cualquier problema originado por la naturaleza.

#### **VI. CONCLUSIONES**

- Se logró determinar el diseño estructural de la Institución Educativa José Pardo y Barreda- La Brea Negritos – Piura 2021 utilizando el sistema estructural aporticado con una resistencia del concreto de 280 kg/cm2 y una fluencia del hacer de 42000 kg/cm2 cumpliendo con las características técnicas y normativas basadas en el R.N.E y MINEDU.
- De la información topográfica se determinó que el territorio es llano, los 14 puntos con sus respectivas coordenadas, el área de 973.20 m2 y su perímetro de 153.73 m, siendo esta nuestro espacio para la ejecución del proyecto.
- Se determinó que el suelo que es de material arena con aglomerante limoso, con una capacidad portante de 1.25 kg/cm2 y un asentamiento de 0.55 cm.
- Para el diseño arquitectónico se determinó módulos de 3 pisos, donde hay 11 salones, un ambiente para tópico, otro de secretaria y cada piso con sus respectivos servicios higiénicos cuentan con una capacidad para 374 alumnos. Los cuales en el módulo A en el primer piso serán para los 5°, el segundo piso para los de 4° y el tercer piso para los de 3°. En el módulo B En el primer piso serán ambientes para secretaria y tópico, en el segundo piso será un salón para 4° y en el tercer piso un salón para 3°. Finalmente tenemos el módulo SS. HH de 3 pisos, especialmente el primero para discapacitados. Cave recalcar que las aulas tienen una altura de entrepiso de 3m y son diseñadas para un aforo de 34 alumnos.
- Se determinó que la Estructura tiene Desplazamiento Relativos Máximos en el Módulo A, en el eje x de 0.006694 y en el eje y de 0.006265, en el módulo B ,en el eje x de 0.006299 y en el eje y de 0.000416, en el módulo SS.HH. en el eje x de 0.005423 y en el eje y de 0.006656 y en el pasadizo en el eje x de 0.0051 y en el eje y de 0.004277, desde en que se dividió la estructura, las cuales cumplen con los desplazamientos máximos que exige el R.N.E. según la Tabla 11 de la norma E030 el cual identifica que el límite máximo para Concreto Armado es 0.007.El sistema estructural utilizado es

aporticado, con una resistencia del concreto (f'c) de 280 kg/cm2.Los elementos estructurales diseñadas fueron una losa aligerada, vigas peraltadas en ambas direcciones, con columnas 'T' ,'L' y rectangulares y zapatas cuadradas con vigas de cimentación.

#### **VII.RECOMENDACIONES**

- Al alcalde de la Brea Negritos Dr. Rogger Orlando Genovés Morán, que tenga en cuenta el presente proyecto, y buscar la fuente de financiamiento; a fin de que se cumpla con el objetivo de mejorar la calidad de vida de los usuarios, como son los alumnos y docentes de la Institución Educativa.
- A la directora de la institución Mg. Yanina Ninosca Palacios Requena, que los primeros pisos estén los alumnos que tengan una discapacidad ya que ahí se encuentran los servicios higiénicos especializados para ellos.
- A la directora de la institución Mg. Yanina Ninosca Palacios Requena, debido a la nueva medida de protección contra el covid-19 solo el 50% está permitido, se le recomienda que los salones vacíos deben ser utilizado por los alumnos que pertenecen al otro 50%, para que ningún alumno pierda el derecho de estudiar.
- A los ingenieros civiles realizar una identificación de los tipos de materiales de reforzamiento en los elementos estructurales que podrían disminuir el índice de daño que se pueda presentar frente a un evento sísmico.
- A los Ingenieros Civiles se le recomienda usar zapatas combinadas en el eje I-I por el hecho de que las zapatas están muy cerca y ahorrar materiales en el proceso ya que esto beneficia al momento de hacer el cálculo de análisis de costos unitarios.
- A los jóvenes estudiantes se recomienda profundizar y complementar el proyecto desde diferentes disciplinas.

#### **REFERENCIAS**

1.- Stuart, Gómez. Ampliación de la Escuela Nacional de Formación Ferroviaria del Instituto de Ferrocarriles del Estado, ubicada en el sector campamento de la estación Charallave norte, en el Municipio Cristóbal Rojas del estado Bolivariano de Miranda- UPSM – 2014. [en línea]. [fecha de consulta 13 de mayo del 2021]. Disponible en: [http://biblioteca.clacso.edu.ar/clacso/osal/20190429034519/Venezuela\\_2007.](http://biblioteca.clacso.edu.ar/clacso/osal/20190429034519/Venezuela_2007.pdf) [pdf](http://biblioteca.clacso.edu.ar/clacso/osal/20190429034519/Venezuela_2007.pdf)

2.- Marvin, Guerrero. Remodelación y ampliación de la escuela pre-primaria y primaria, aldea Azacualpilla, Palencia, Guatemala – 2014. [en línea]. [fecha de consulta 13 de mayo del 2021]. Disponible en: [http://biblioteca.usac.edu.gt/tesis/02/02\\_3744.pdf](http://biblioteca.usac.edu.gt/tesis/02/02_3744.pdf)

3.- Luz Cortez, Carmen Guerra. Construyendo futuro en el colegio José Celestino Mutis con un aula de informática- Ciudad Bolívar – UNAD - 2015. [en línea]. [fecha de consulta 13 de mayo del 2021]. Disponible en: https://es.ufps.edu.co /Lumacote/presentacion-consolidado-final-29193794.

4.- Lisette, Castillo. Diseños estructurales y presupuesto de aulas escolares para la Institución Educativa Carmen de Tonchala ubicada en el corregimiento Carmen de Tonchala en el área metropolitana de San José de Cúcuta – 2013. [en línea]. [fecha de consulta 13 de mayo del 2021]. Disponible en: <http://alejandria.ufps.edu.co/cgi-bin/koha/opac-detail.pl?biblionumber=22743> ISBN: TIC 00131/2013

5.- Samuel, Pineda, Johanna del Carmen, Sotelo. Aplicación de gestión de riesgos en proyectos de construcción de instituciones educativas ubicadas en la zona alto andina de la región Lambayeque – 2016. [en línea]. [fecha de consulta 13 de mayo del 2021]. Disponible en: <http://hdl.handle.net/10757/592715>

6.- Mario, Hanccori. Propuesta directriz para mejorar las deficiencias en proyectos y obras por Administración Directa – caso Municipalidad Provincial de Melgar – 2014. [en línea]. [fecha de consulta 14 de mayo del 2021]. Disponible en:<http://repositorio.unap.edu.pe/handle/UNAP/2615>

7.- Carlos Mondragón, Luis Saavedra. Aseguramiento y control de calidad de los elementos de concreto en la obra "Mejoramiento y ampliación de espacios educativos para la Institución Educativa Primaria Secundaria Sara A. Bullón Nº 10110" en dist. Lambayeque - Prov. Lambayeque - Dpto. Lambayeque – 2015. [en línea]. [fecha de consulta 14 de mayo del 2021]. Disponible en: <https://hdl.handle.net/20.500.12893/333>

8.- Marlon Oribe, Yontan Herrada. DISEÑO DE INGENIERÍA A NIVEL DEFINITIVO DE LA AMPLIACIÓN Y REMODELACIÓN DEL LOCAL INSTITUCIONAL DE LA GRAN LOGIA DE MASONES DEL PERÙ – TRUJILLO - 2015. [en línea]. [fecha de consulta 16 de mayo del 2021]. Disponible en: [https://repositorio.upao.edu.pe/bitstream/20.500.12759/5877/1/REP\\_ING.CIVI](https://repositorio.upao.edu.pe/bitstream/20.500.12759/5877/1/REP_ING.CIVIL_MARLON.ORIBE_YONTAN.HERRADA_DISE%C3%91O.INGENIER%C3%8DA.NIVEL.DEFINITIVO.AMPLIACI%C3%93N.REMODELACI%C3%93N.LOCAL.INSTITUCIONAL.GRAN.LOGIA.MASONES.PER%C3%99.TRUJILLO.pdf) [L\\_MARLON.ORIBE\\_YONTAN.HERRADA\\_DISE%C3%91O.INGENIER%C3%](https://repositorio.upao.edu.pe/bitstream/20.500.12759/5877/1/REP_ING.CIVIL_MARLON.ORIBE_YONTAN.HERRADA_DISE%C3%91O.INGENIER%C3%8DA.NIVEL.DEFINITIVO.AMPLIACI%C3%93N.REMODELACI%C3%93N.LOCAL.INSTITUCIONAL.GRAN.LOGIA.MASONES.PER%C3%99.TRUJILLO.pdf) [8DA.NIVEL.DEFINITIVO.AMPLIACI%C3%93N.REMODELACI%C3%93N.LO](https://repositorio.upao.edu.pe/bitstream/20.500.12759/5877/1/REP_ING.CIVIL_MARLON.ORIBE_YONTAN.HERRADA_DISE%C3%91O.INGENIER%C3%8DA.NIVEL.DEFINITIVO.AMPLIACI%C3%93N.REMODELACI%C3%93N.LOCAL.INSTITUCIONAL.GRAN.LOGIA.MASONES.PER%C3%99.TRUJILLO.pdf) [CAL.INSTITUCIONAL.GRAN.LOGIA.MASONES.PER%C3%99.TRUJILLO.pdf](https://repositorio.upao.edu.pe/bitstream/20.500.12759/5877/1/REP_ING.CIVIL_MARLON.ORIBE_YONTAN.HERRADA_DISE%C3%91O.INGENIER%C3%8DA.NIVEL.DEFINITIVO.AMPLIACI%C3%93N.REMODELACI%C3%93N.LOCAL.INSTITUCIONAL.GRAN.LOGIA.MASONES.PER%C3%99.TRUJILLO.pdf)

9.- Francia Torres, Diana Jojoa. Gestión de proyectos para el Mejoramiento de la Infraestructura Educativa de la Institución Madre de Dios de Piendamó – 2014. [en línea]. [fecha de consulta 16 de mayo del 2021]. Disponible en: [https://docplayer.es/56909897-Gestion-de-proyectos-para-el-mejoramiento](https://docplayer.es/56909897-Gestion-de-proyectos-para-el-mejoramiento-de-la-infraestructura-educativa-de-la-institucion-madre-de-dios-de-piendamo.html)[de-la-infraestructura-educativa-de-la-institucion-madre-de-dios-de](https://docplayer.es/56909897-Gestion-de-proyectos-para-el-mejoramiento-de-la-infraestructura-educativa-de-la-institucion-madre-de-dios-de-piendamo.html)[piendamo.html](https://docplayer.es/56909897-Gestion-de-proyectos-para-el-mejoramiento-de-la-infraestructura-educativa-de-la-institucion-madre-de-dios-de-piendamo.html)

10.- Alexander Ruiz, Cesar Cancino. Diseño estructural de la I.E. Manuel González Prada - nivel primaria, distrito de Quiruvilca, Santiago de Chuco - La Libertad – 2014. [en línea]. [fecha de consulta 16 de mayo del 2021]. Disponible en:<https://hdl.handle.net/20.500.12759/623>

11.- Víctor, Sandoval. Análisis sísmico usando Etabs para evaluar la efectividad del comportamiento sismo resistente de la infraestructura de la I.E. 11023 Abraham Valdelomar - distrito de Chiclayo - provincia de Chiclayo departamento de Lambayeque – 2017. [en línea]. [fecha de consulta 16 de mayo del 2021]. Disponible en:<https://hdl.handle.net/20.500.12692/16543>

12.- Santiago, Gameros. Análisis comparativo de tres tipos de refuerzo estructural para pabellones de aulas de locales escolares de dos pisos y tres aulas por piso – 2015. [en línea]. [fecha de consulta 16 de mayo del 2021]. Disponible en:<http://hdl.handle.net/20.500.12404/6448>

13.- Roberto, Chacón. Análisis de desempeño sísmico de los edificios escolares típicos 780 post 97 de la costa peruana – 2016. [en línea]. [fecha de consulta 17 de mayo del 2021]. Disponible en:<http://hdl.handle.net/20.500.12404/6891>

14.- Jhon, Chávez. Mejoramiento de la Infraestructura educativa inicial "Huaca de Barro" para fortalecer su servicio educativo, Distrito Mórrope Lambayeque – 2016. [en línea]. [fecha de consulta 17 de mayo del 2021]. Disponible en: <https://hdl.handle.net/20.500.12692/11026>

15.- Thalía, Hernández. Evaluación del desempeño sísmico para verificar el comportamiento Sismo resistente de la Institución Educativa Secundaria Nuestra Señora del Rosario, Chiclayo – 2018. [en línea]. [fecha de consulta 17 de mayo del 2021]. Disponible en:<https://hdl.handle.net/20.500.12692/29782>

16.- Manue, Lalangui. Diseño estructural de módulo educativo nivel primaria y secundaria en zona de alto riesgo sísmico – Lambayeque – 2017. [en línea]. [fecha de consulta 17 de mayo del 2021]. Disponible en: <https://hdl.handle.net/20.500.12692/16912>

17.- Michele, Jamali. Otapi (Cesar Newashish) High School expansion and renovation in Manawan, Quebec - Ottawa, Ontario – 2010. [en línea]. [fecha de consulta 19 de mayo del 2021]. Disponible en: [https://www.canada.ca/en/news/archive/2010/11/expansion-renovation](https://www.canada.ca/en/news/archive/2010/11/expansion-renovation-project-otapi-high-school-begins-manawan-quebec.html)[project-otapi-high-school-begins-manawan-quebec.html](https://www.canada.ca/en/news/archive/2010/11/expansion-renovation-project-otapi-high-school-begins-manawan-quebec.html)

18.- Indigenous Services Canada. Expansion and upgrades of John J. Sark Memorial School, Indigenous Services Canada – 2018. [en línea]. [fecha de consulta 19 de mayo del 2021]. Disponible en:

[https://www.canada.ca/en/indigenous-services-canada/news/2018/10/lennox](https://www.canada.ca/en/indigenous-services-canada/news/2018/10/lennox-island-and-government-of-canada-announce-expansion-and-upgrades-to-john-j-sark-memorial-school.html)[island-and-government-of-canada-announce-expansion-and-upgrades-to](https://www.canada.ca/en/indigenous-services-canada/news/2018/10/lennox-island-and-government-of-canada-announce-expansion-and-upgrades-to-john-j-sark-memorial-school.html)[john-j-sark-memorial-school.html](https://www.canada.ca/en/indigenous-services-canada/news/2018/10/lennox-island-and-government-of-canada-announce-expansion-and-upgrades-to-john-j-sark-memorial-school.html)

19.- Indigenous Services Canada. Expansion of Amikobi Elementary School and New Center for Aboriginal Head Start on Reserve Program - Indigenous Services Canada – 2019. [en línea]. [fecha de consulta 19 de mayo del 2021]. Disponible en:

[https://www.canada.ca/en/indigenous-services](https://www.canada.ca/en/indigenous-services-canada/news/2019/01/government-of-canada-congratulates-the-nation-anishnabe-du-lac-simon-on-amikobi-primary-school-expansion-and-new-centre-for-the-aboriginal-head-sta.html)[canada/news/2019/01/government-of-canada-congratulates-the-nation](https://www.canada.ca/en/indigenous-services-canada/news/2019/01/government-of-canada-congratulates-the-nation-anishnabe-du-lac-simon-on-amikobi-primary-school-expansion-and-new-centre-for-the-aboriginal-head-sta.html)[anishnabe-du-lac-simon-on-amikobi-primary-school-expansion-and-new](https://www.canada.ca/en/indigenous-services-canada/news/2019/01/government-of-canada-congratulates-the-nation-anishnabe-du-lac-simon-on-amikobi-primary-school-expansion-and-new-centre-for-the-aboriginal-head-sta.html)[centre-for-the-aboriginal-head-sta.html](https://www.canada.ca/en/indigenous-services-canada/news/2019/01/government-of-canada-congratulates-the-nation-anishnabe-du-lac-simon-on-amikobi-primary-school-expansion-and-new-centre-for-the-aboriginal-head-sta.html)

20.- Ministerio de educación (Perú). RVM 208, of. 19: Norma Técnica "Criterios de Diseño para Locales Educativos de Primaria y Secundaria''. Lima, 2019. 115 pp

21.- Ministerio de educación (Perú). RVM 164, of. 20: "Criterios de Diseño para mobiliario educativos de la Educación Básica Regular". Lima, 2020. 55 pp

22.- Ministerio de educación (Perú). 20: Guía General "Parámetros de Mantenimiento de la Infraestructura Educativa". Lima, 2020. 44 pp

23.-Resolucion Viceministerial N°116- 2020. [en línea] fecha de consulta 19 de mayo del 20211.09pp Disponible en: https://cdn.www.gob.pe/uploads/document/file/871394/RVM\_N\_\_116-2020- MINEDU.pdf

24.- Reglamento Nacional de Edificaciones (Perú).DS 011, of 06: Norma E.020 ''Cargas'', lima, 2006. 08 pp

25.- Reglamento Nacional de Edificaciones (Perú).DS 003, of 16: Norma E.030 ''Diseño Sismoresistente'', lima, 2016. 31 pp

26.- Reglamento Nacional de Edificaciones (Perú).RM 406, of 18: Norma E.050 ''Suelos y Cimentaciones'', lima, 2018. 47 pp

27.- Reglamento Nacional de Edificaciones (Perú).DS 010, of 09: Norma E.060''Concreto Armado'', lima, 2009. 201 pp

28.- MENDOZA, Jorge y MORA Samuel. Topografia General [en línea]. 2.a ed. Perú: Lima, 2015 [fecha de consulta: 18 de junio de 2021]. Disponible en: <https://pdfcoffee.com/libro-topografia-dueaspdf-8-pdf-free.html> ISBN: 9780417047243

29.-MORALES, Roberto. Diseño de Concreto Armado [en línea]. 1.a ed. Perú: Lima, 2006 [fecha de consulta: 18 de junio de 2021]. Disponible en: [https://www.academia.edu/36765239/Dise%C3%B1o\\_de\\_concreto\\_armado\\_r](https://www.academia.edu/36765239/Dise%C3%B1o_de_concreto_armado_roberto_morales) [oberto\\_morales](https://www.academia.edu/36765239/Dise%C3%B1o_de_concreto_armado_roberto_morales)

ISBN: 1480413045240

30.- DELGADO, Genaro. Costos y Presupuestos en Edificaciones [en línea]. 8.a ed. Perú: Lima, 2012 [fecha de consulta: 18 de junio de 2021]. Disponible en:

[https://www.academia.edu/23724083/Costos\\_y\\_presupuestos\\_en\\_edificacion](https://www.academia.edu/23724083/Costos_y_presupuestos_en_edificaciones_vol) [es\\_vol](https://www.academia.edu/23724083/Costos_y_presupuestos_en_edificaciones_vol)

31.-GAMEZ, William. Texto básico autoformativo de topografía general [en línea]. 1.a ed. Managua: UNA, 2015 [fecha de consulta: 18 de junio de 2021]. Disponible en:<https://cenida.una.edu.ni/textos/NP31G192t.pdf> ISBN: 978-99924-1-036-3

32.- JUAREZ, Eulatio. Mecanica de suelos [en línea]. 1.a ed. Mexico: Limusa, 2005 [fecha de consulta: 18 de junio de 2021]. Disponible en: [https://suelos.milaulas.com/pluginfile.php/128/mod\\_resource/content/1/Mecani](https://suelos.milaulas.com/pluginfile.php/128/mod_resource/content/1/Mecanica%20de%20suelos%20-%20Juarez%20Badillo.pdf) [ca%20de%20suelos%20-%20Juarez%20Badillo.pdf](https://suelos.milaulas.com/pluginfile.php/128/mod_resource/content/1/Mecanica%20de%20suelos%20-%20Juarez%20Badillo.pdf)

ISBN: 968-18-0069-9

33.- CAIZA SANCHEZ, Pablo; VIERA ARROBA, Paulina. Diseño de columnas, muros estructurales y diafragmas en hormigón armado [en línea]. 1.a ed. Mexico: Limusa, 2019 [fecha de consulta: 18 de junio de 2021]. Disponible en: [http://repositorio.espe.edu.ec/bitstream/21000/21345/1/Dise%C3%B1o%20de](http://repositorio.espe.edu.ec/bitstream/21000/21345/1/Dise%C3%B1o%20de%20columnas%20y%20muros%20estructurales.pdf) [%20columnas%20y%20muros%20estructurales.pdf](http://repositorio.espe.edu.ec/bitstream/21000/21345/1/Dise%C3%B1o%20de%20columnas%20y%20muros%20estructurales.pdf) ISBN: 978-9942-765-50-5

34.- CHAVEZ, Santiago. Concreto armado [en línea]. 1.a ed. Perú: Tarapoto, 2003[fecha de consulta: 18 de junio de 2021]. Disponible en: [https://es.scribd.com/document/360185718/LIBRO-DE-CONCRETO-](https://es.scribd.com/document/360185718/LIBRO-DE-CONCRETO-ARMADO-SANTIAGO-CHAVEZ-CACHAY-pdf)[ARMADO-SANTIAGO-CHAVEZ-CACHAY-pdf](https://es.scribd.com/document/360185718/LIBRO-DE-CONCRETO-ARMADO-SANTIAGO-CHAVEZ-CACHAY-pdf)

35.-MONGE [en línea]. Perú: Arequipa, 2019[fecha de consulta: 18 de junio de 2021].Disponible en: [https://sisbib.unmsm.edu.pe/bibvirtualdata/Tesis/Ingenie/Monge\\_T\\_M/Cap-](https://sisbib.unmsm.edu.pe/bibvirtualdata/Tesis/Ingenie/Monge_T_M/Cap-3.pdf)[3.pdf](https://sisbib.unmsm.edu.pe/bibvirtualdata/Tesis/Ingenie/Monge_T_M/Cap-3.pdf)

36.- VILLAREAL, Genner. Análisis Estructural [en línea]. 4.a ed. Perú: Lima, 2009 [fecha de consulta: 18 de junio de 2021]. Disponible en: [http://blog.pucp.edu.pe/blog/wp-content/uploads/sites/109/2009/09/ZLibro-](http://blog.pucp.edu.pe/blog/wp-content/uploads/sites/109/2009/09/ZLibro-Analisis-Estructural-GV.pdf)[Analisis-Estructural-GV.pdf](http://blog.pucp.edu.pe/blog/wp-content/uploads/sites/109/2009/09/ZLibro-Analisis-Estructural-GV.pdf)

37.- Bazán, E.; Meli, R. "Diseño estructural". Editorial Limusa. 2da edición. México - 2002. [en línea]. [fecha de consulta 19 de marzo del 2021]. Disponible en:wttps://www.aldeatdo.com/wp-content/uploads/2020/12/Diseno-Estructural-Meli-Piralla-ARQUILIBROS-AL-3

38.- Bazán, E.; Meli, R. "Diseño sísmico de edificios". Editorial Limusa. México - 2002.[en línea]. [fecha de consulta 22 de julio del 2021]. Disponible en:

[https://www.libreriaingeniero.com/2020/01/diseno-sismico-de-edificios](https://www.libreriaingeniero.com/2020/01/diseno-sismico-de-edificios-enrique-bazan-roberto-meli.html)[enrique-bazan-roberto-meli.html](https://www.libreriaingeniero.com/2020/01/diseno-sismico-de-edificios-enrique-bazan-roberto-meli.html)

39.- Bazán, E.; Meli, R."Manual de diseño sísmico de edificios de acuerdo con el reglamento de construcciones para el Distrito Federal". Editorial Limusa. México-1984. [en línea]. [fecha de consulta 28 de julio del 2021]. Disponible en: https://ivandamianvega.files.wordpress.com/2016/03/arquilibros-manual-dediseno-sismico-de-edificios.pdf

40.- McCormac, J. C., Csernak, S. F. Diseño de Estructuras de Acero. México: AlfaOmega Grupo Editor - 2012. [en línea]. [fecha de consulta 02 de agosto del 2021]. Disponible en:

https://www.academia.edu/28111116/Dise%C3%B1o\_de\_Estructuras\_De\_Ac ero\_McCormac\_5ta\_Ed\_pdf

### **ANEXOS:**

# **Anexo 1:**

# **Anexo 1.1:** Matriz de Operacionalización de Variables

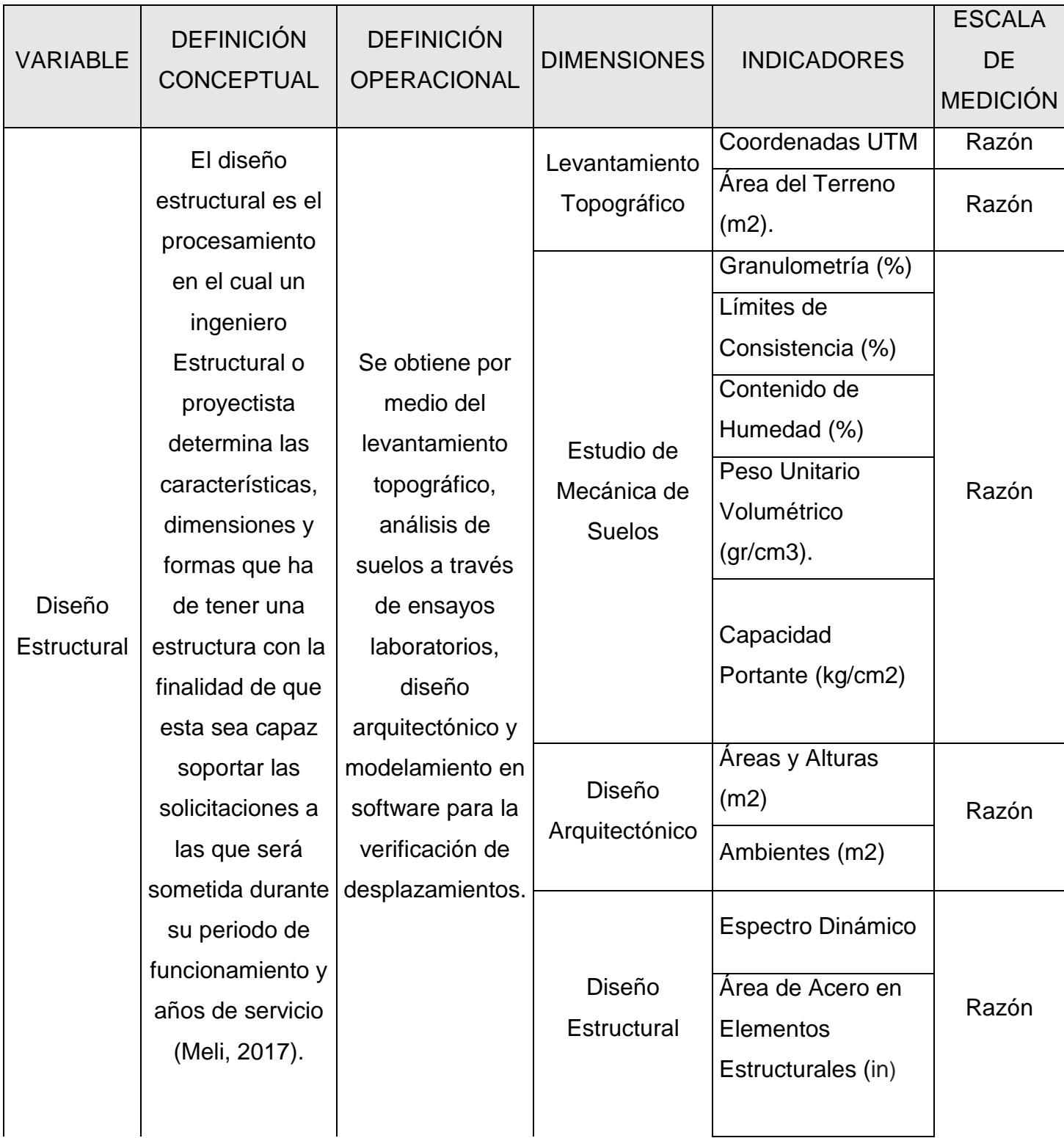

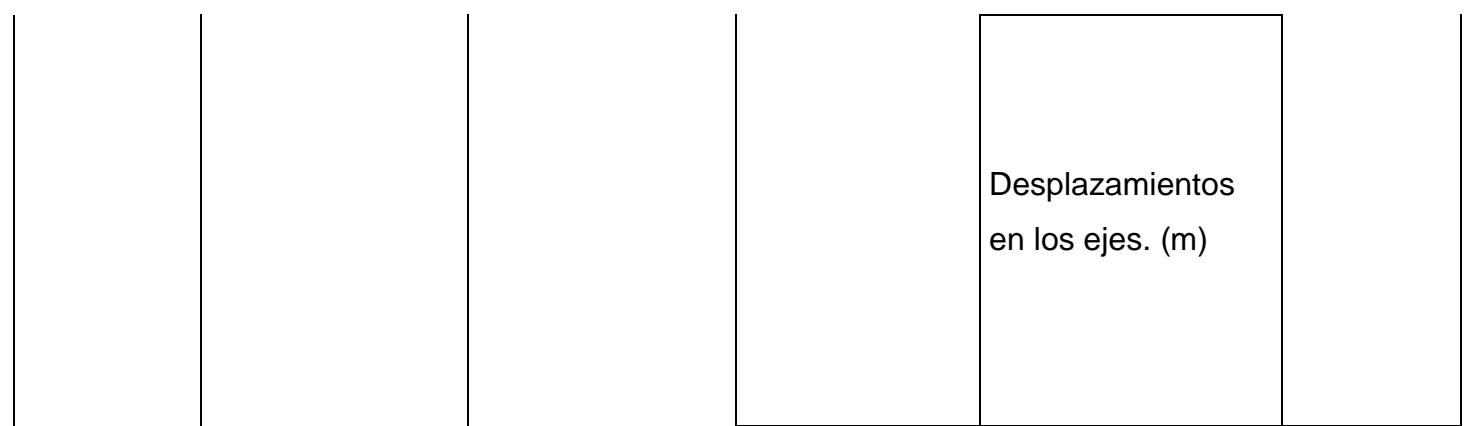

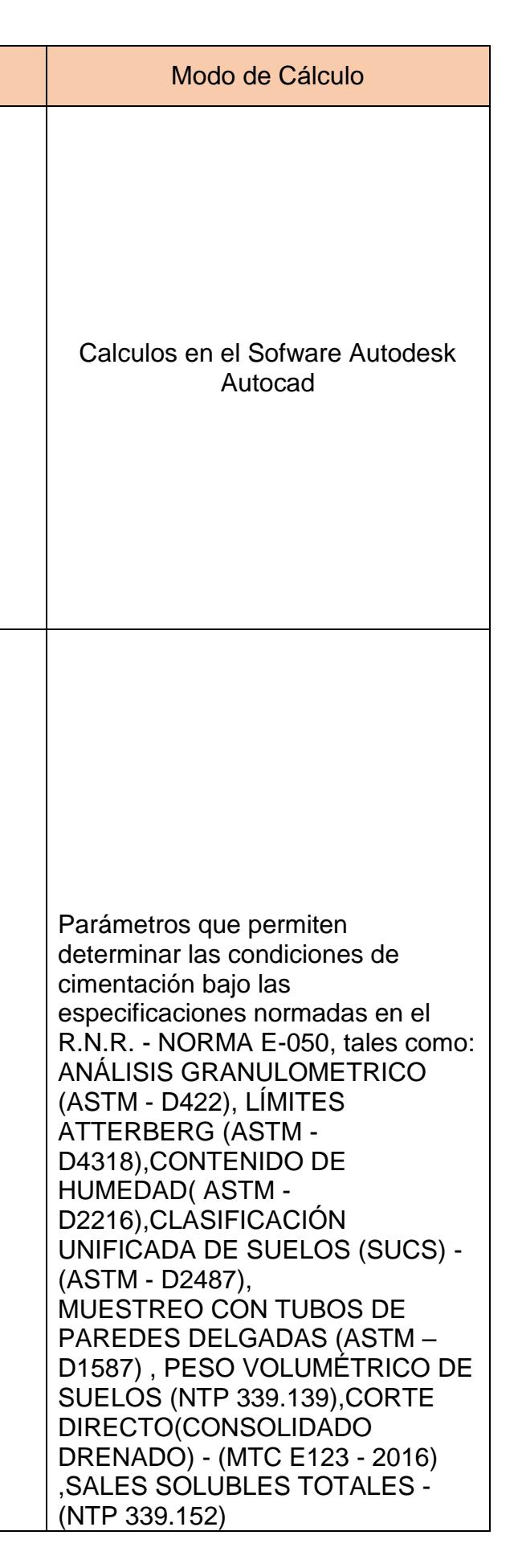

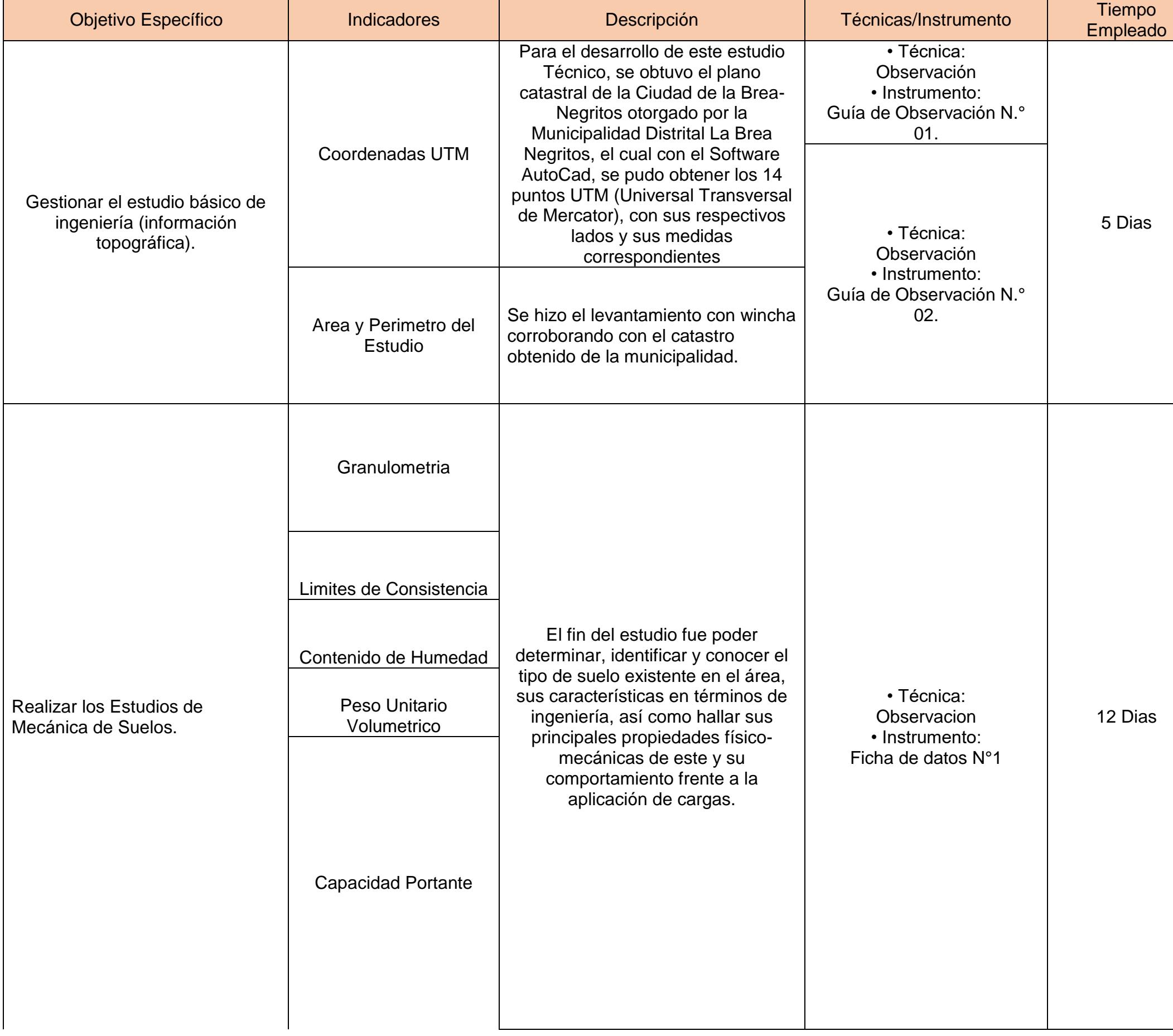

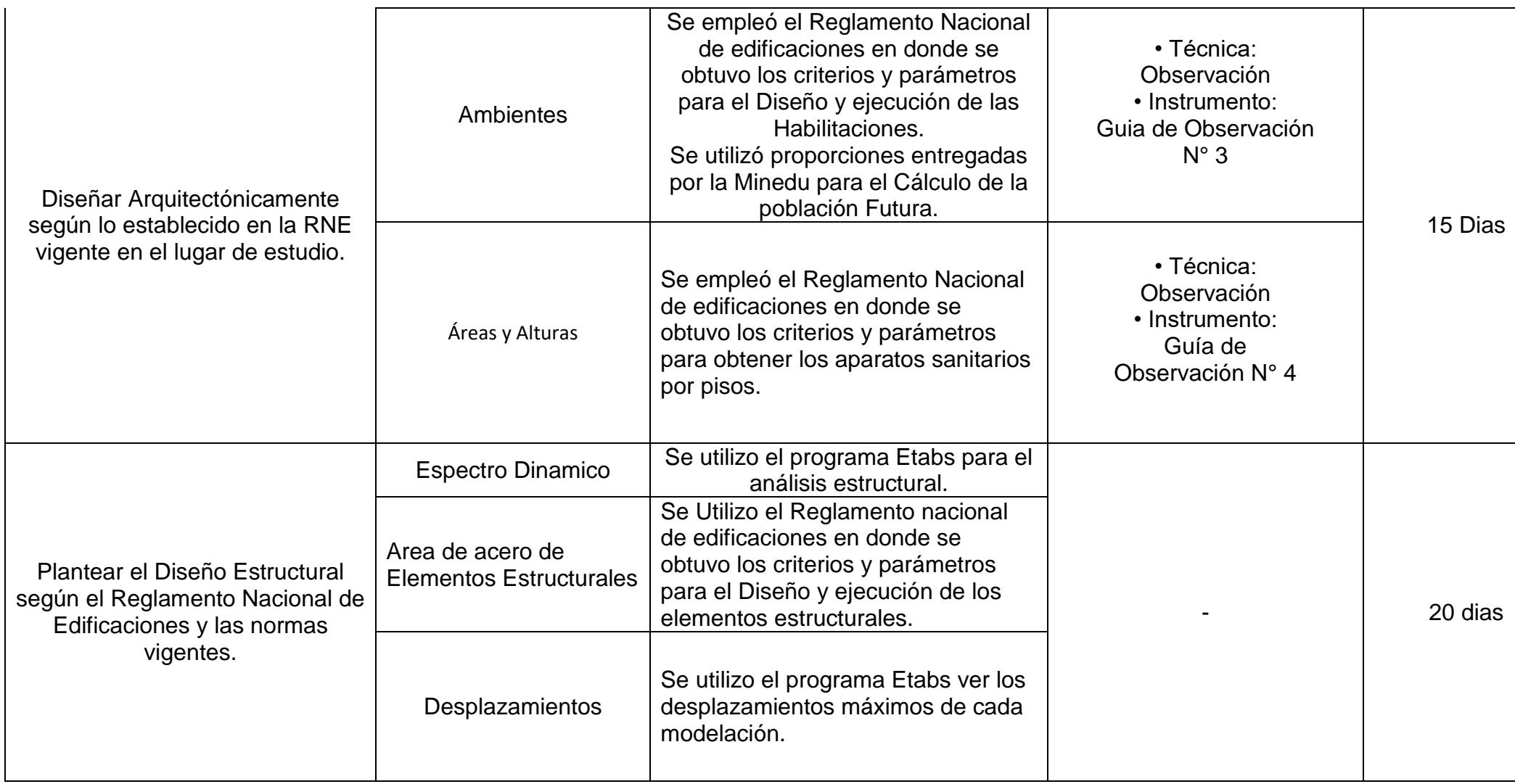

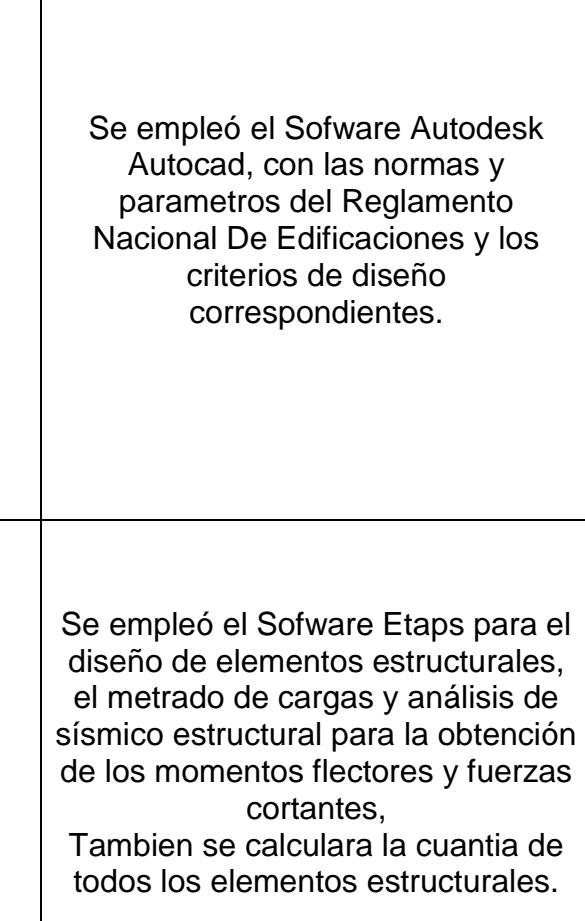
## **Anexo N° 4**

**Anexo 4.1:** Guía de observación N°

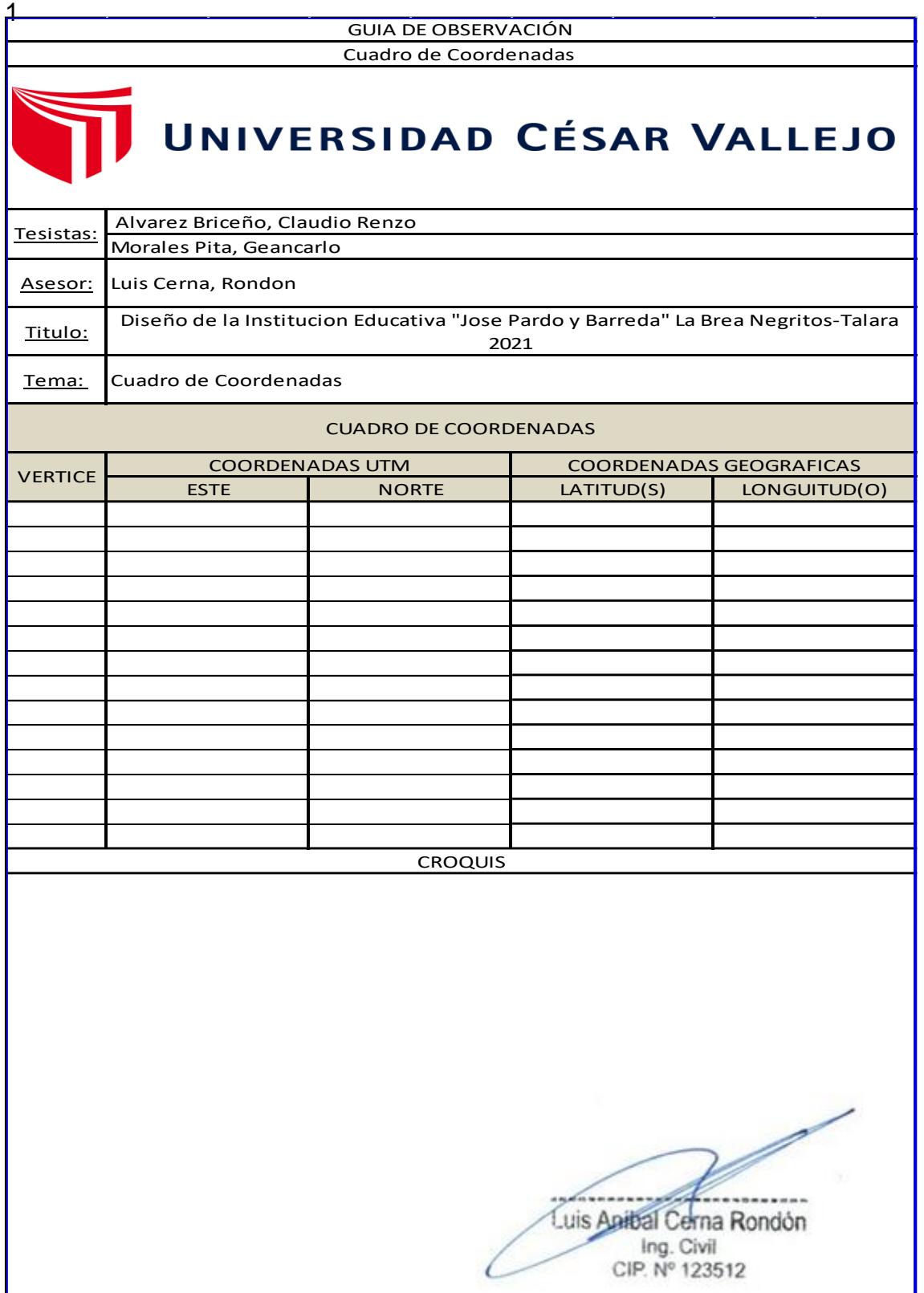

# **Anexo 4.2:** Guía de observación N° 2

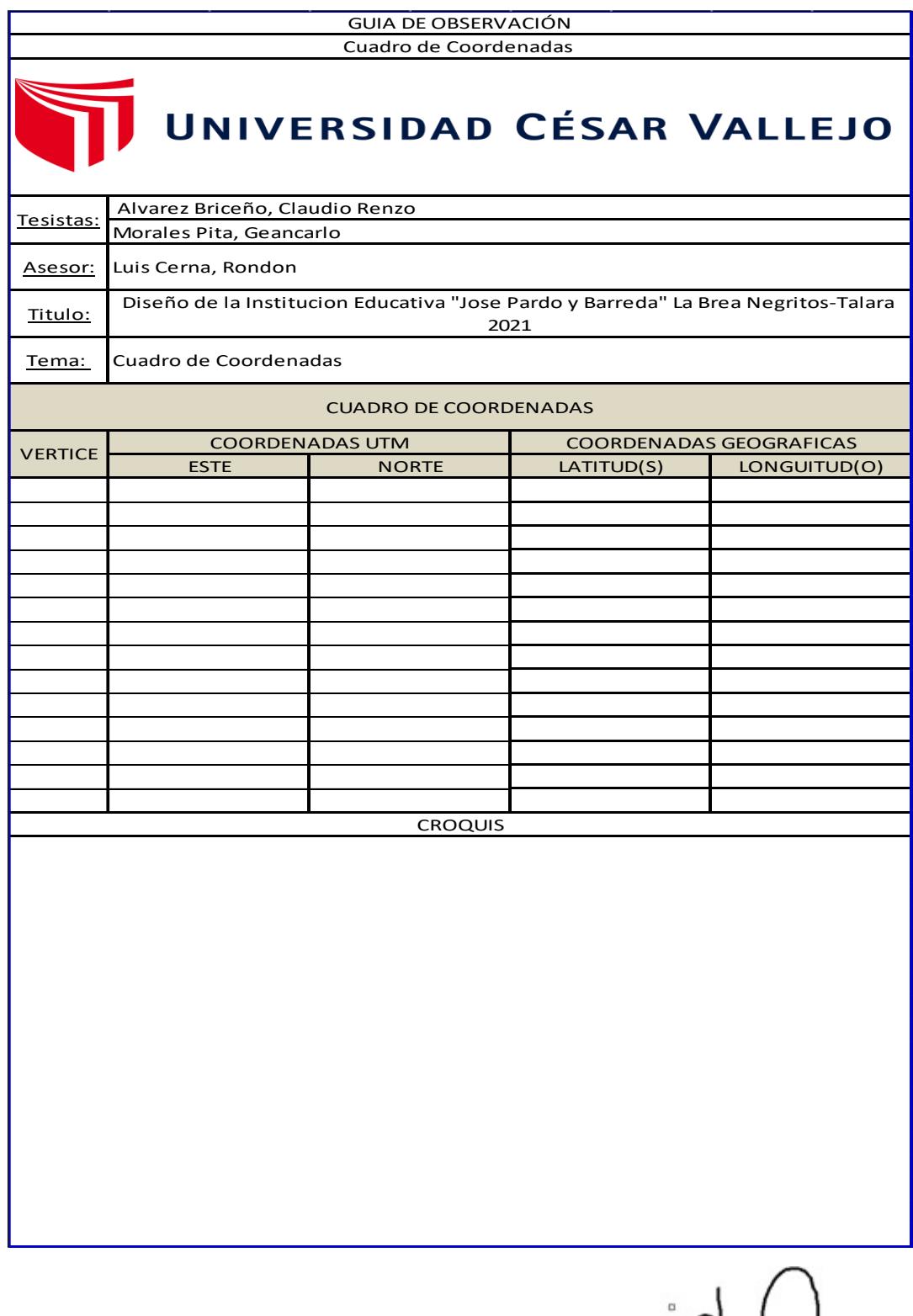

Julie

### **Anexo 4.3:** Ficha de datos N°01

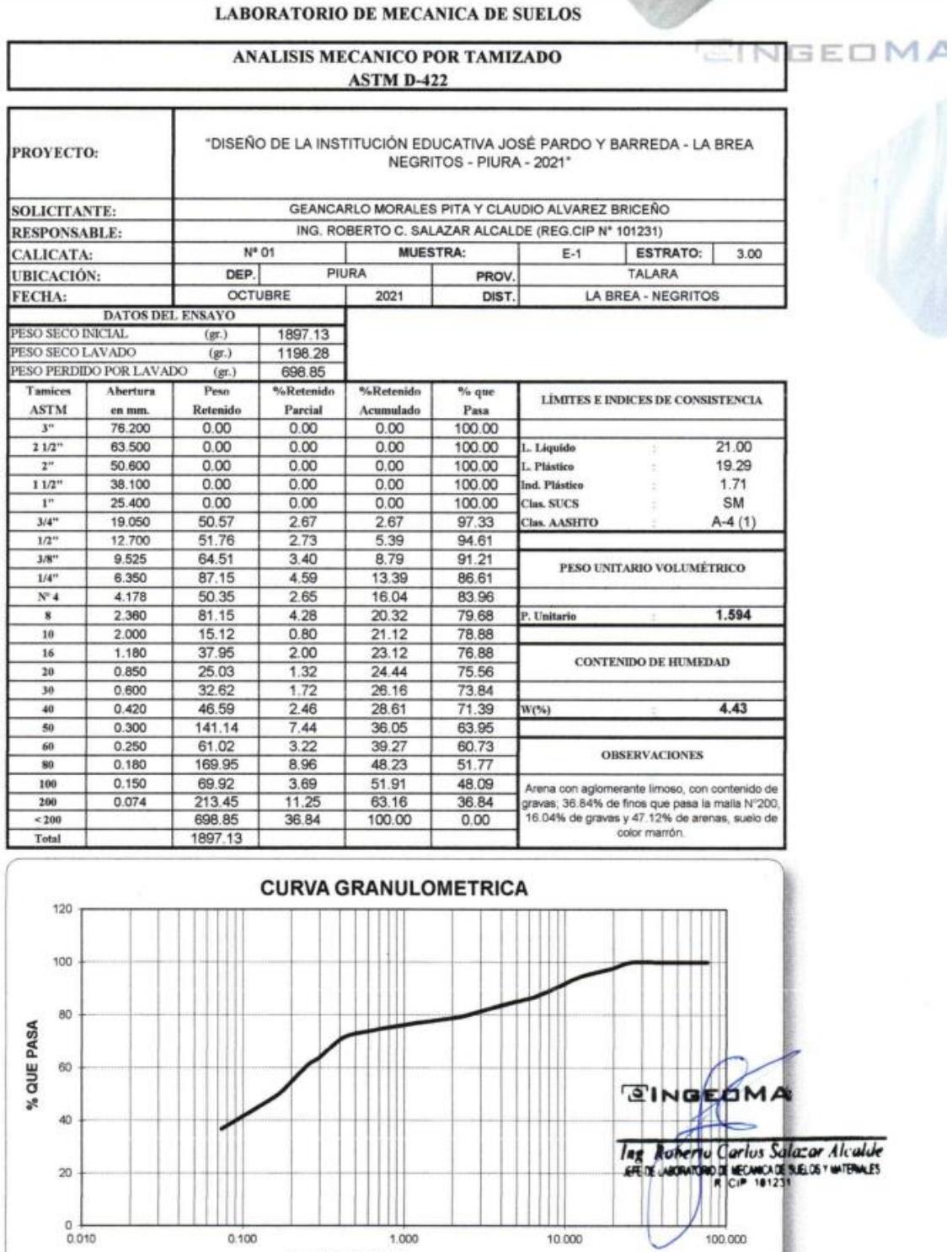

**ABERTURA** (mm)

#### **LABORATORIO DE MECÁNICA DE SUELOS**

CINGEOM

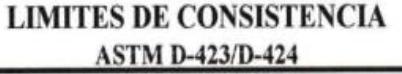

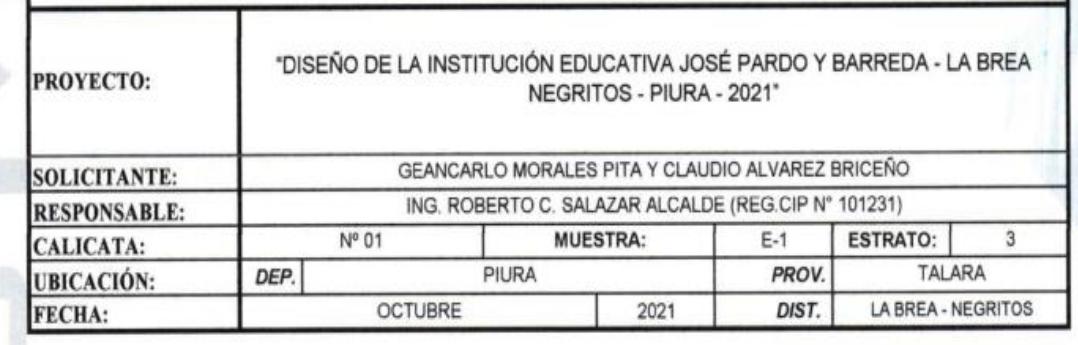

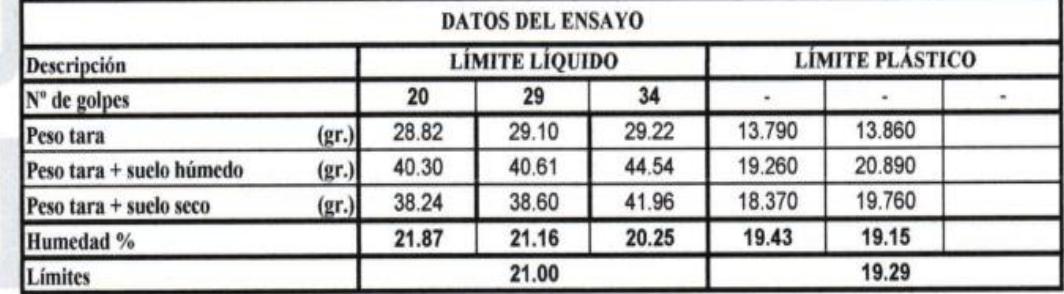

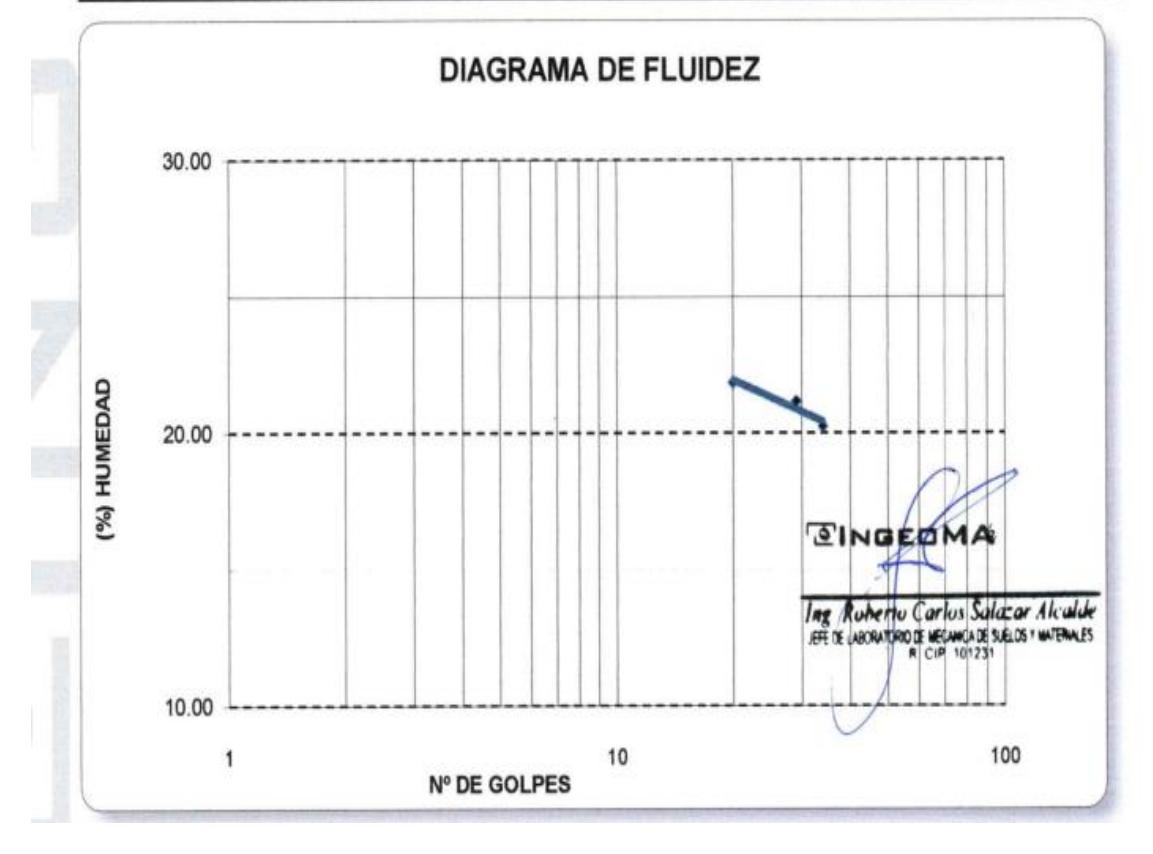

# LABORATORIO DE MECÁNICA DE SUELOS NEED MA

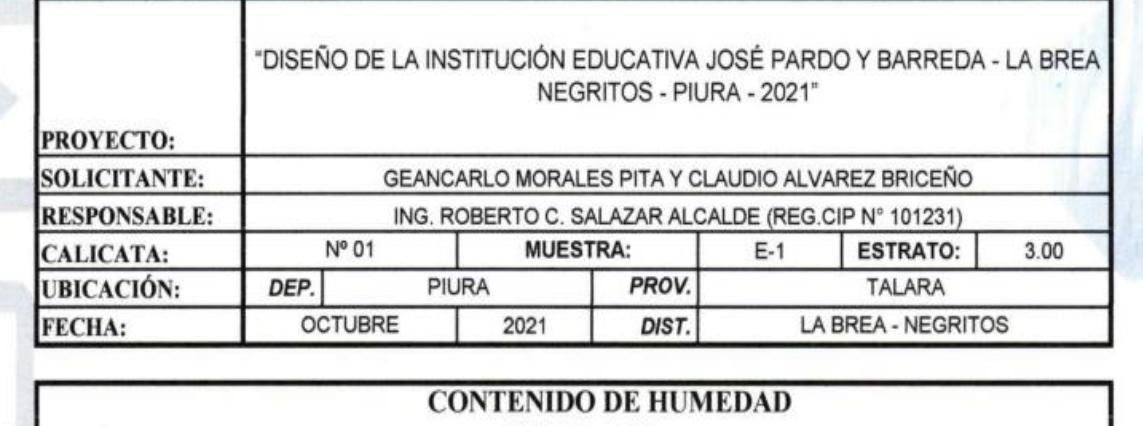

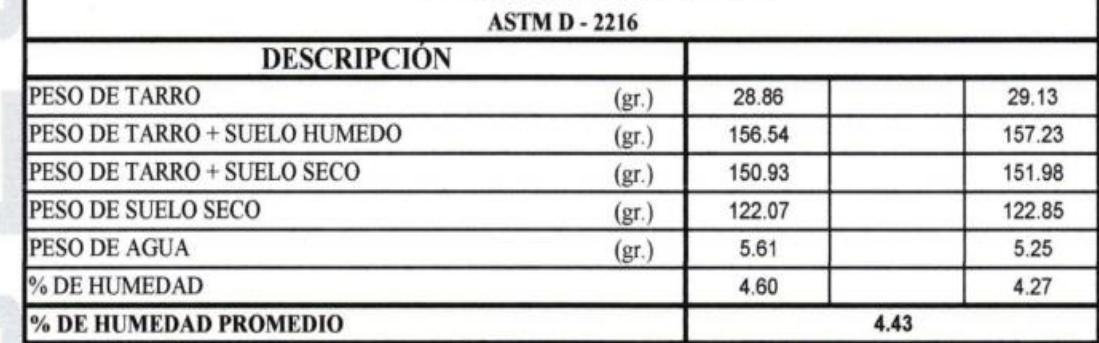

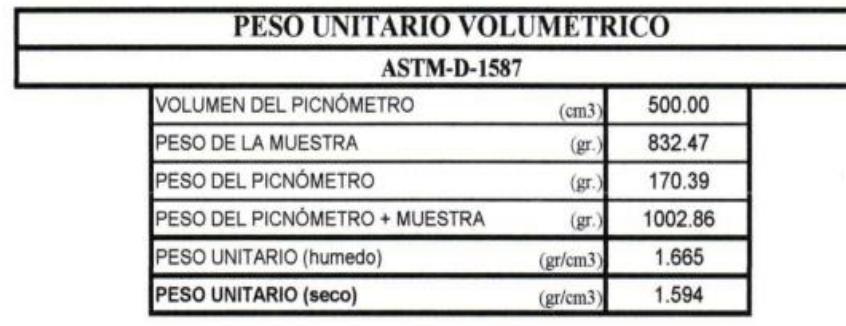

**SINGEDMA** The Rubertu Carlus Salazar Alculube<br>IFFITE MOONTOROTE REMICATE SUELOS Y WITHINLES

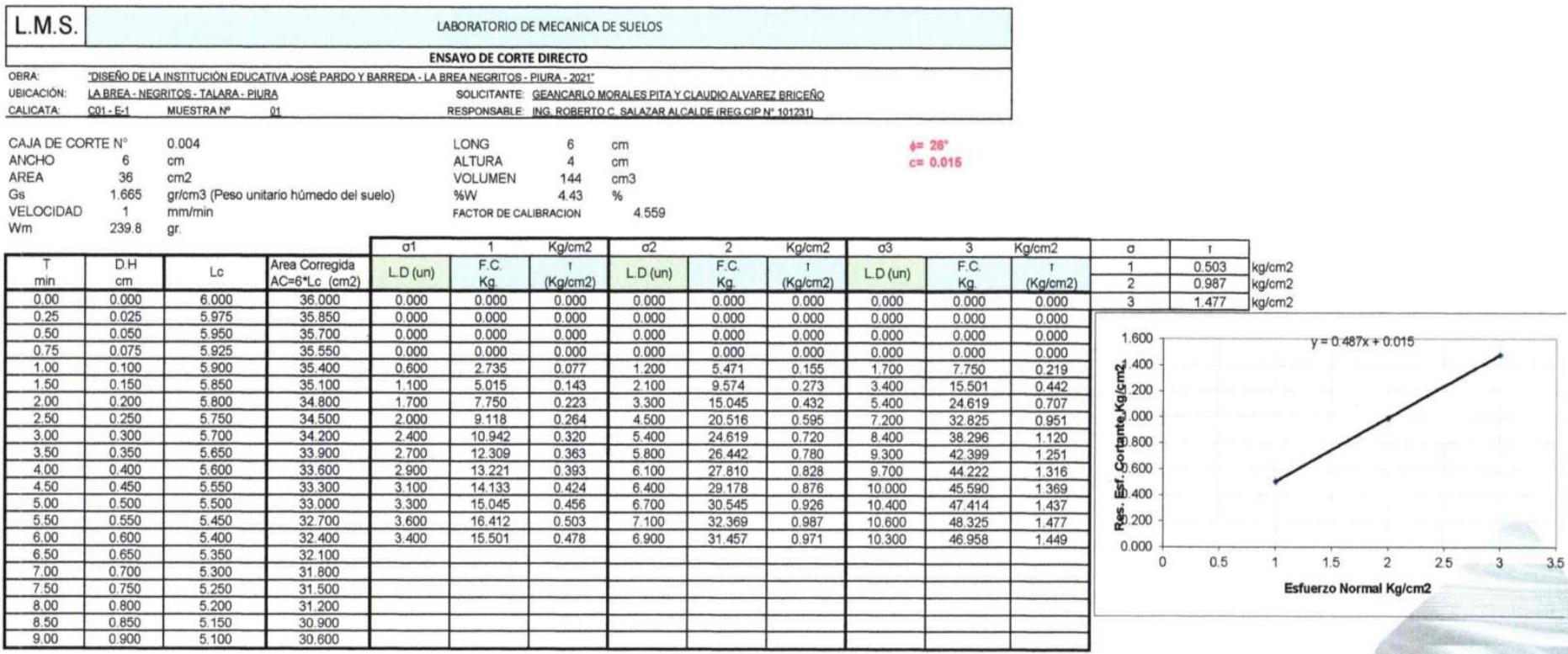

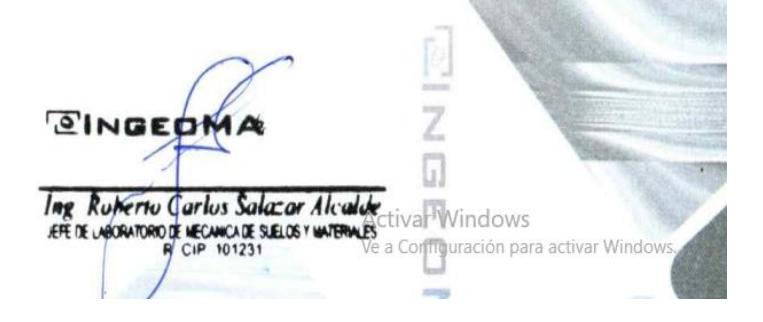

#### ANALISIS QUIMICO DE SUELOS NORMAS MTC E 219 - NTP 400.042

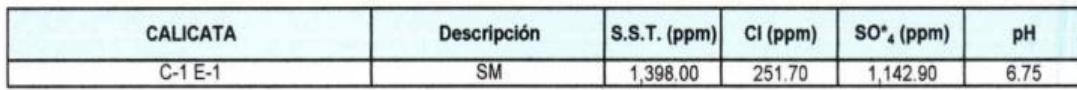

#### **EVALUACION QUIMICA:**

En los siguientes cuadros se presentan los límites permisibles recomendados por el Comité ACI 318-83, RNE y valores recopilados de la literatura existente sobre las cantidades en partes por millón (p.p.m) de sales solubles totales, así como el grado de alteración y las observaciones del ataque a las armaduras y al concreto, se da las recomendaciones necesarias para la protección ante el ataque químico.

#### **TABLAS NORMATIVAS** CUADRO COMPARATIVO DE CONTENIDO DE SULFATOS Y SU GRADO DE AGRESIVIDAD AL CONCRETO SEGÚN **RECLAMENTO NACIONAL DE EDIFICACIONES** (Valores expresados en ppm)

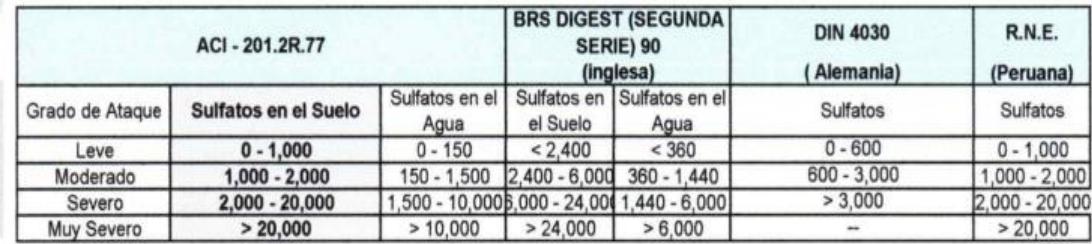

#### Los valores máximos tolerables recomendados en nuestro medio, en comparación con los del agua potable expresados en partes por millón (ppm)

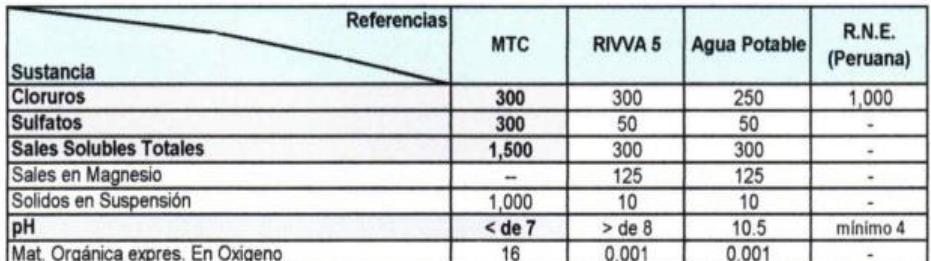

\* Para concretos que han de estar expuestos a ataques por sulfatos.

\* Para ph <4 deberá proporcionarse medidas de protección adecuadas para proteger el conceto del ataque ácido.

De la comparación de los resultados obtenidos en los ensayos de laboratorio y los valores recomendados se puede deducir el siguiente comportamiento:

En la zona de estudio los niveles de contenidos de sulfatos son de grado de ataque moderado.

#### **CONCLUSIONES Y RECOMENDACIONES:**

Al nivel de excavación los contenidos de sulfatos son de grado de ataque moderado, por lo que se recomienda el uso de cemento Tipo MS.

**CINGEDMA** Ing Ruberto Carlos Salazar Alcalde

#### **LABORATORIO DE MECANICA DE SUELOS**

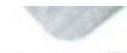

**EINBEC** 

#### ANALISIS MECANICO POR TAMIZADO **ASTM D-422**

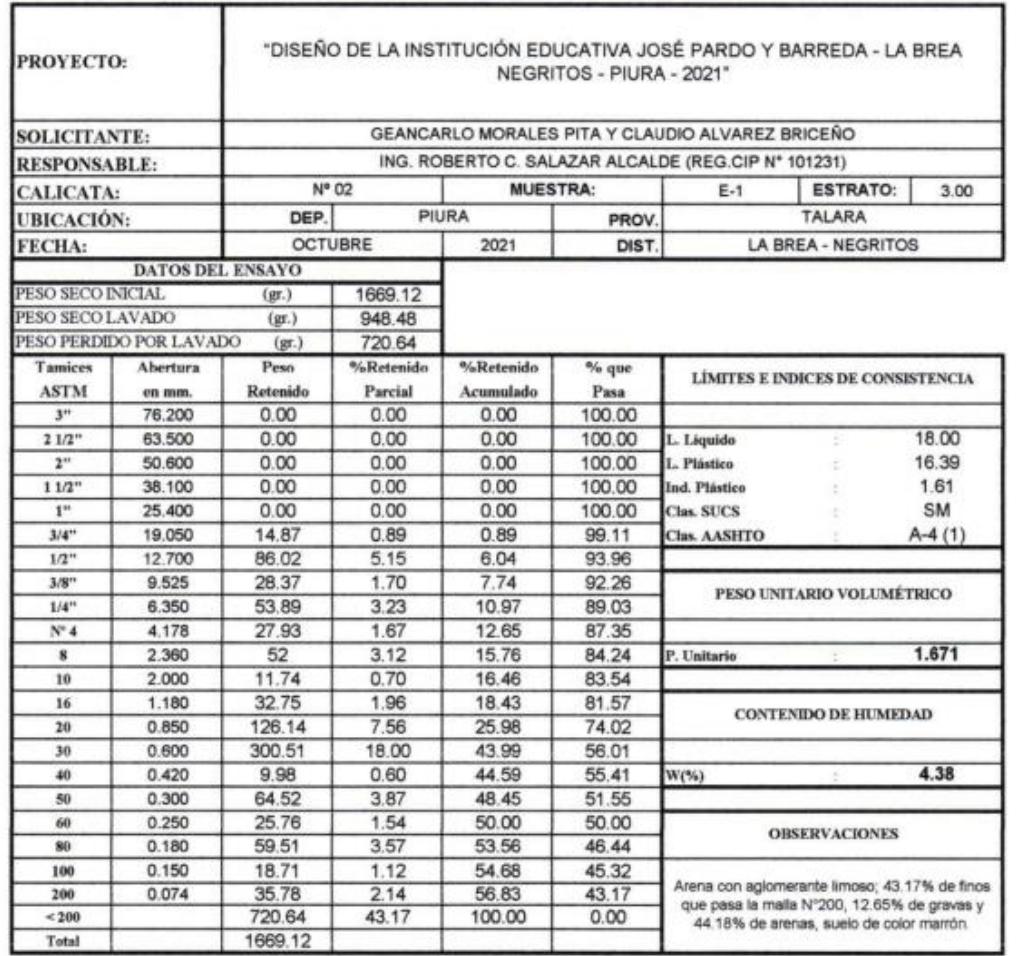

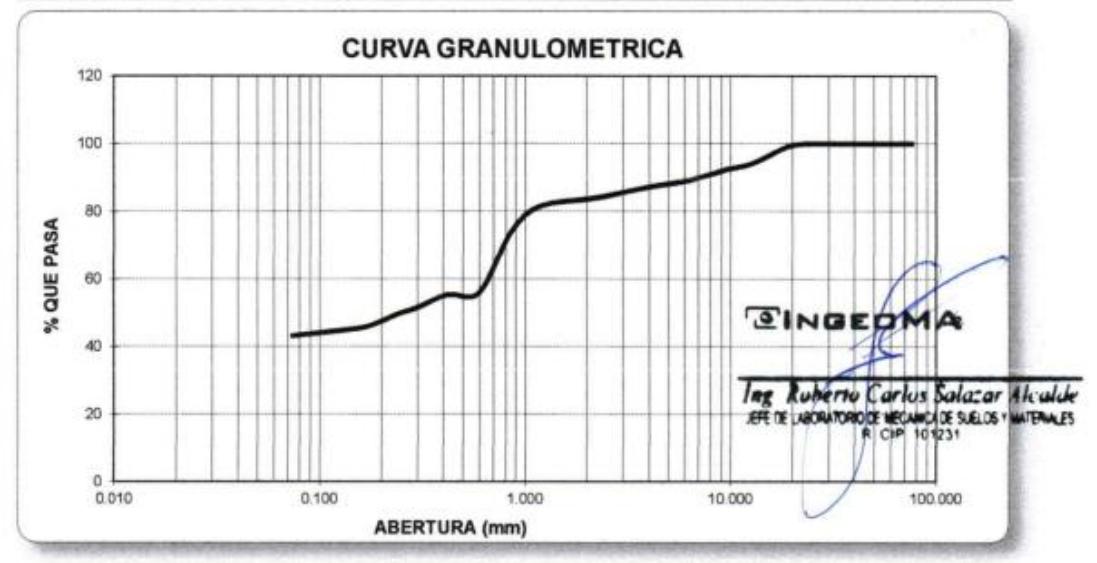

#### **LABORATORIO DE MECÁNICA DE SUELOS**

GINGEOM

#### **LIMITES DE CONSISTENCIA ASTM D-423/D-424**

т

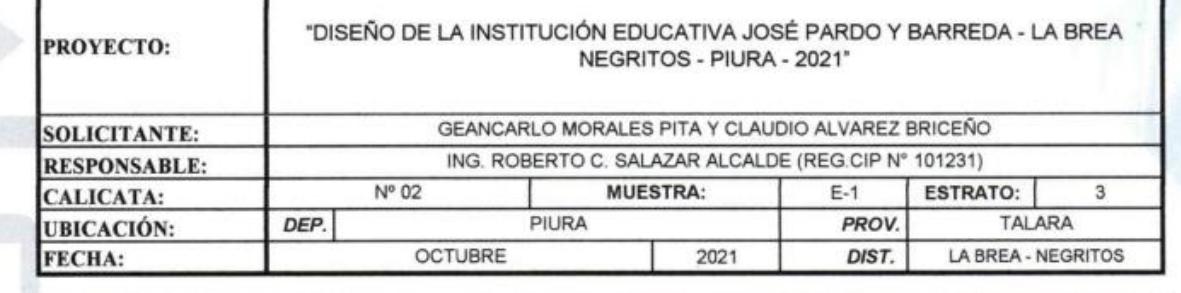

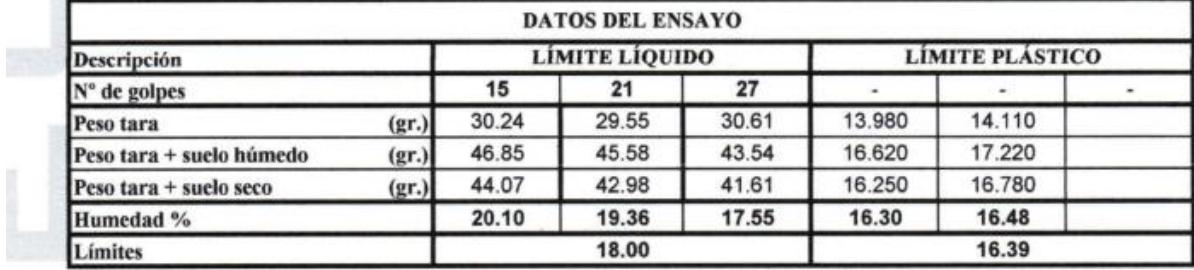

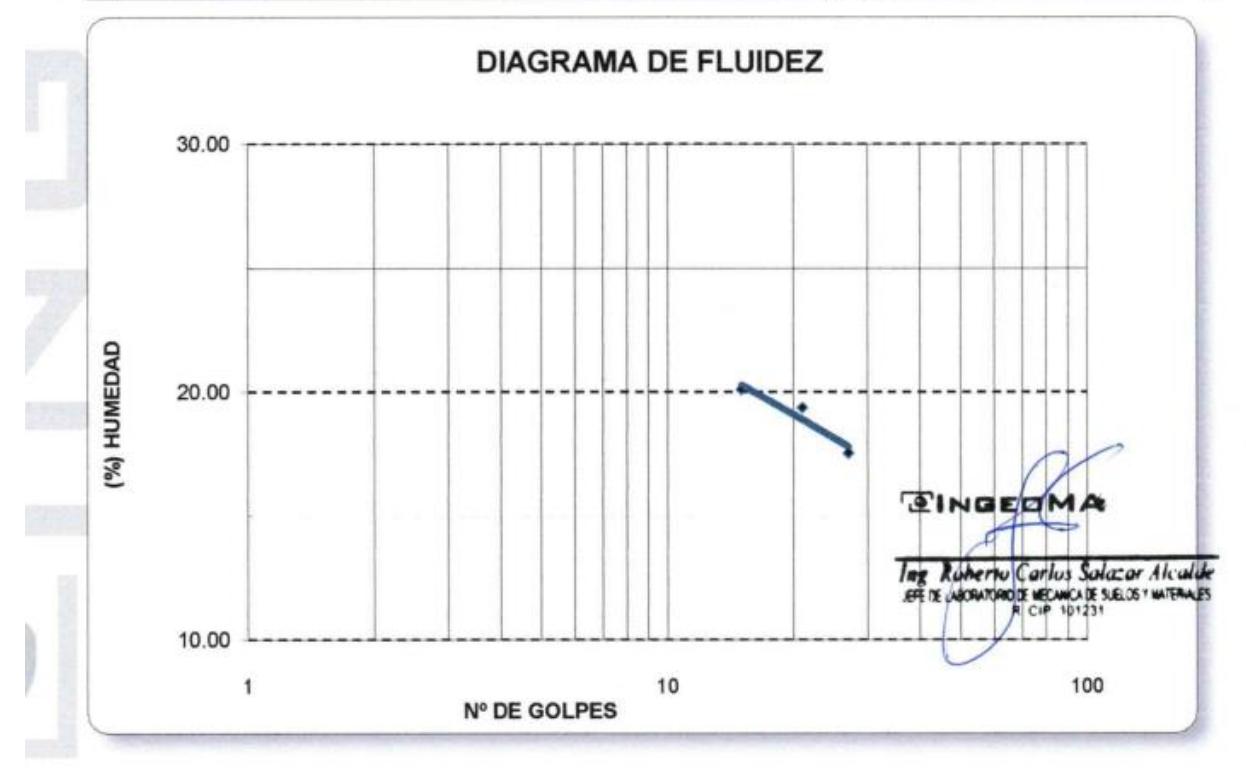

# LABORATORIO DE MECÁNICA DE SUELOS  $\Box$  N  $\Box \equiv \Box M$

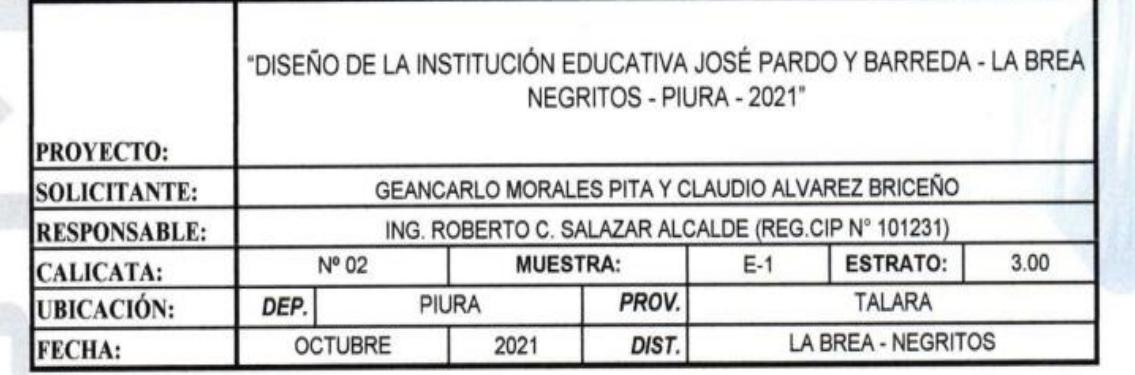

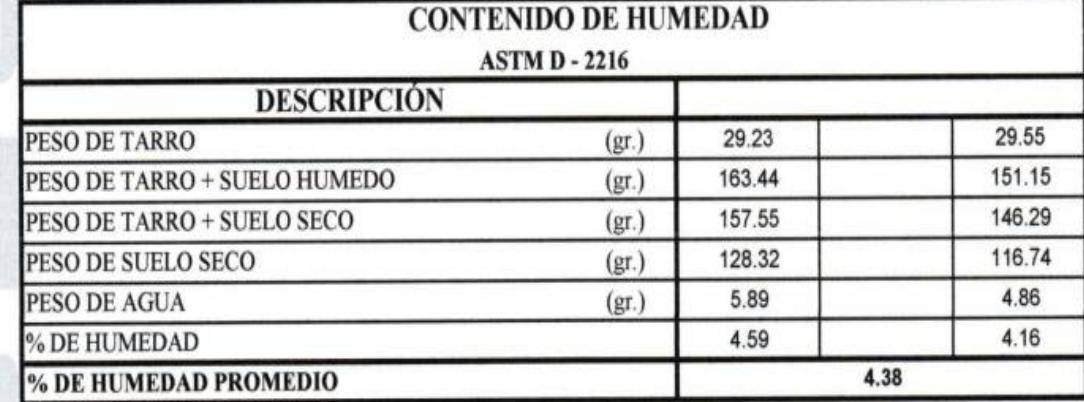

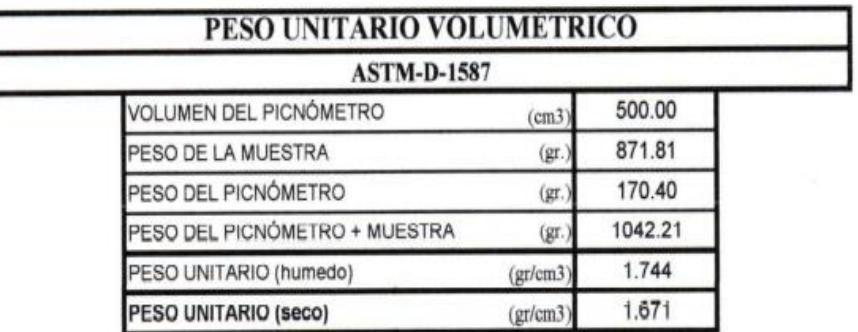

**SINGEDMA** Ing Ruhertu Garlus Salazar Alcalde<br>Aft DE VECHATORO DE MECHICA DE LOS Y WITERALES

q

E)

×

### **Anexo 4.4:**Guía de Observación N° 3

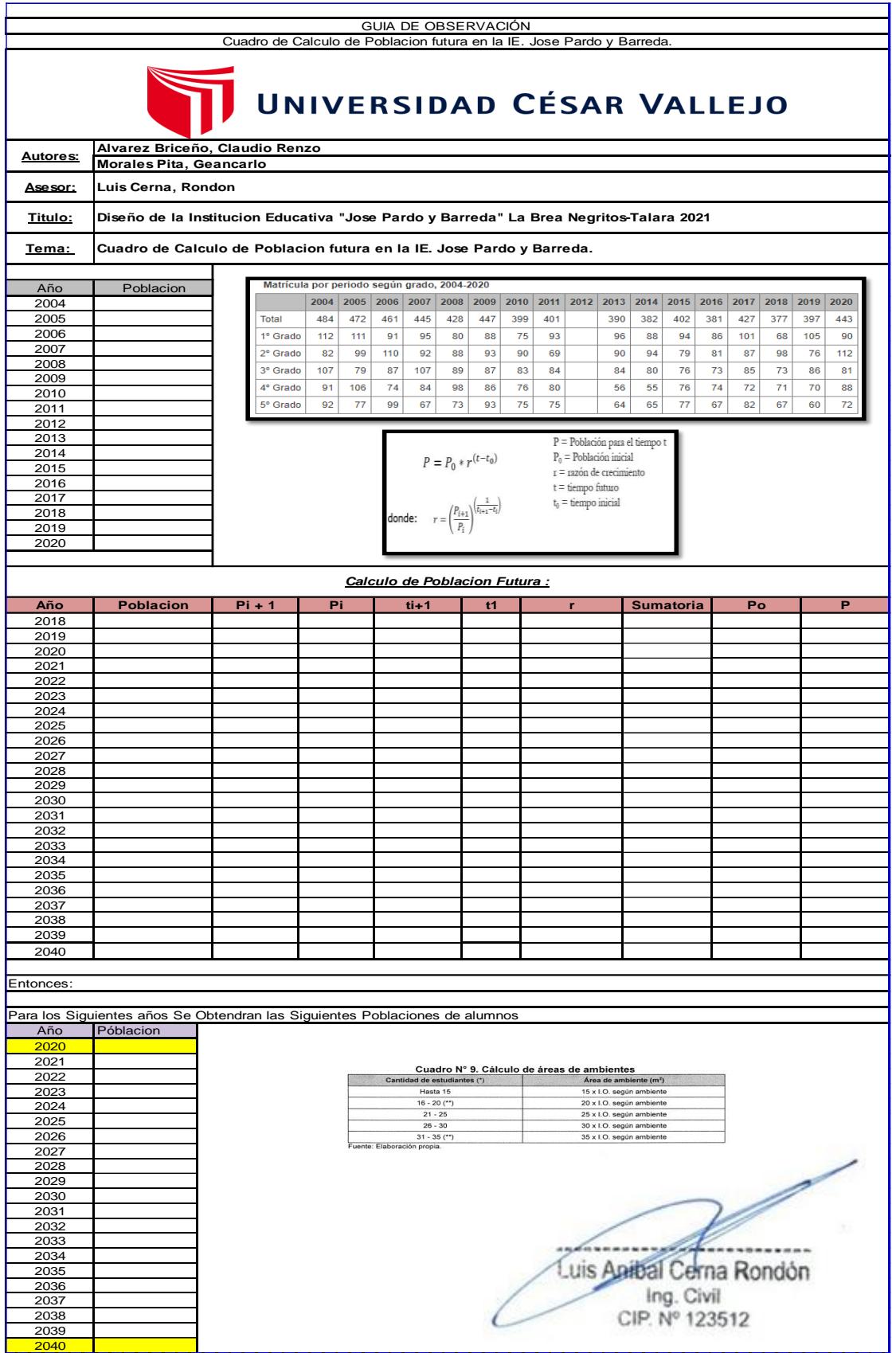

# **Anexo 4.5:** Guía de Observación N° 4

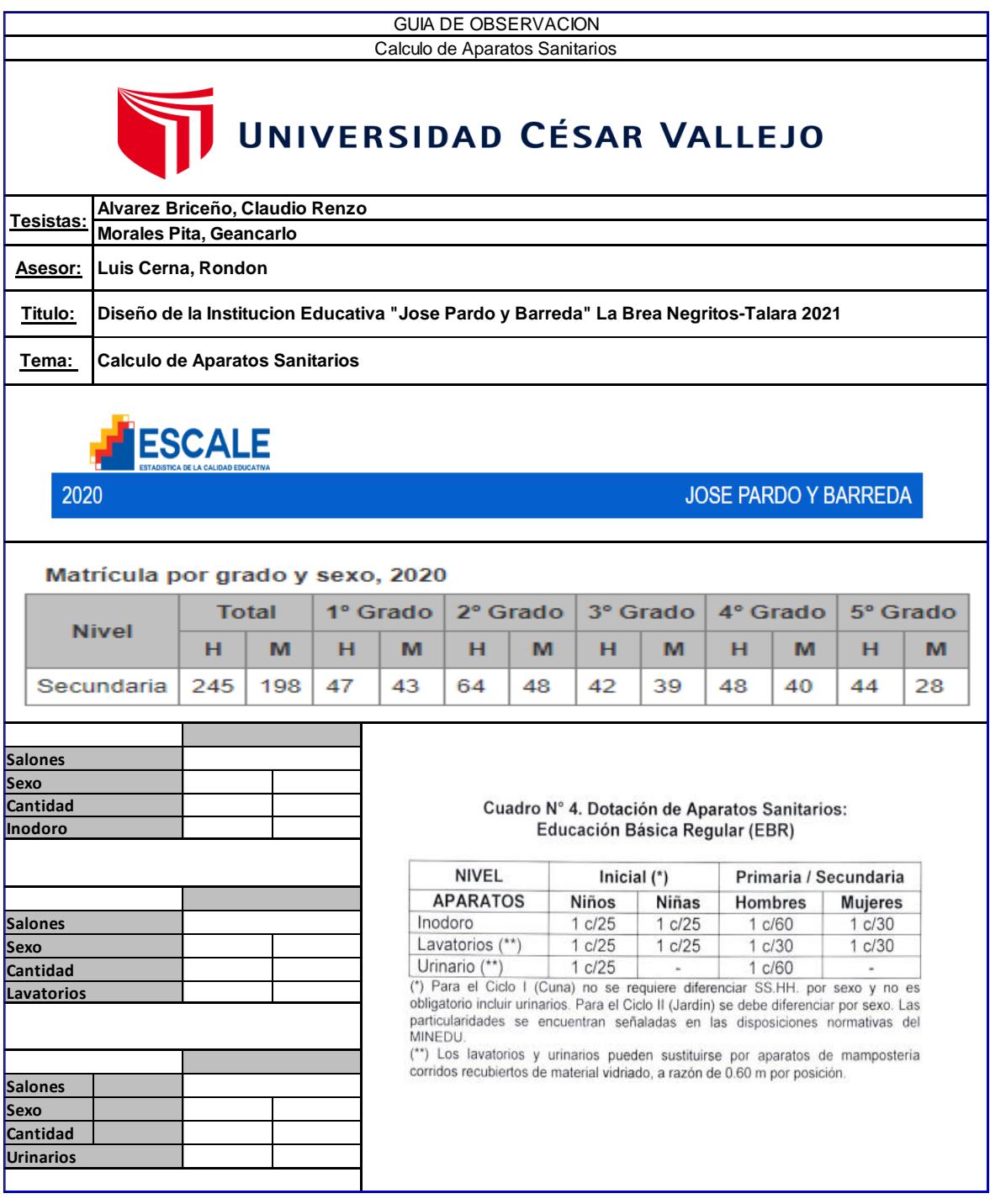

 $\mathscr{D}'$ Luis Apibal Cerna Rondon

### **Anexo 4.6:** Guía de observación N° 1

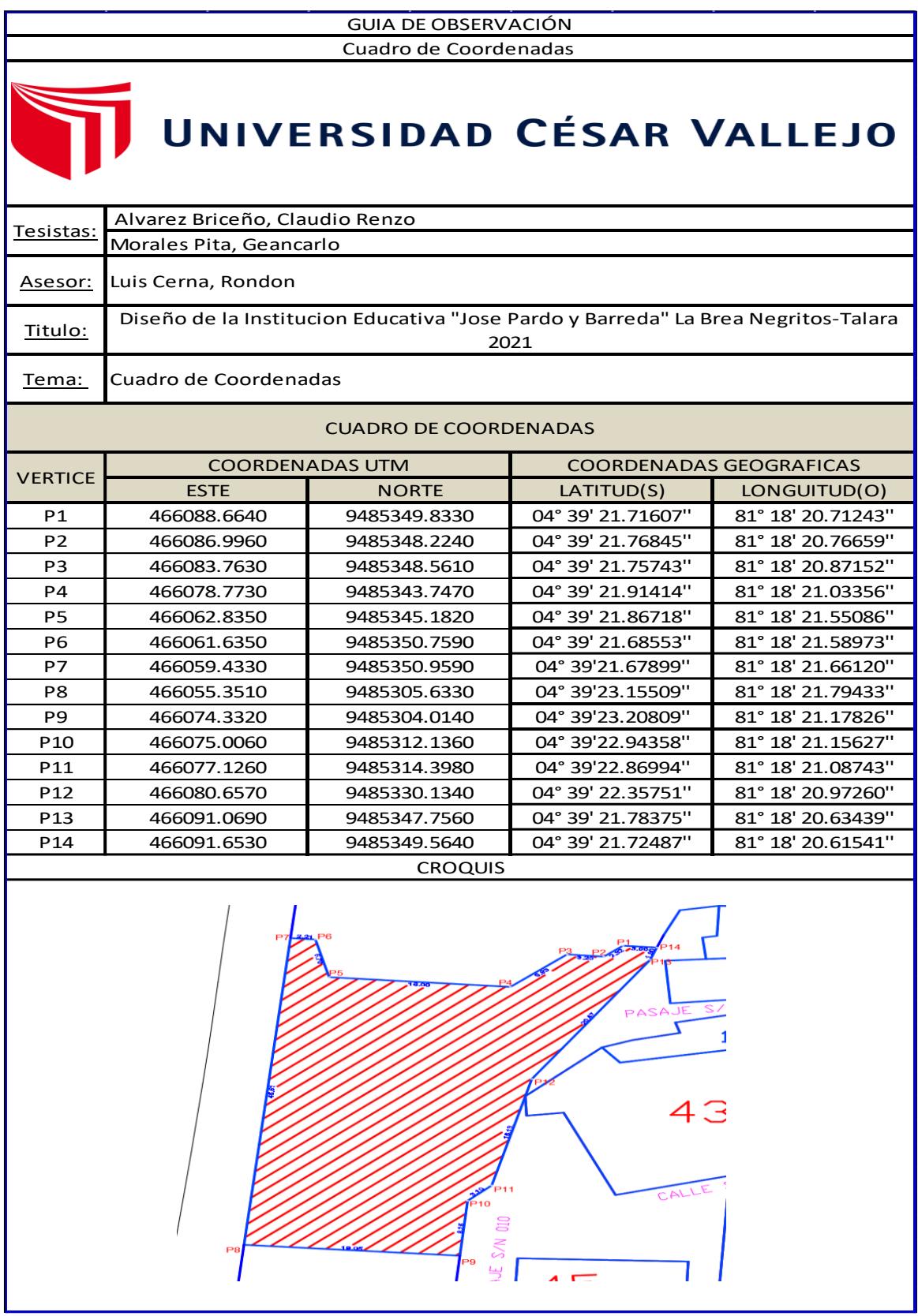

# **4.7:** Guía de observación N° 2

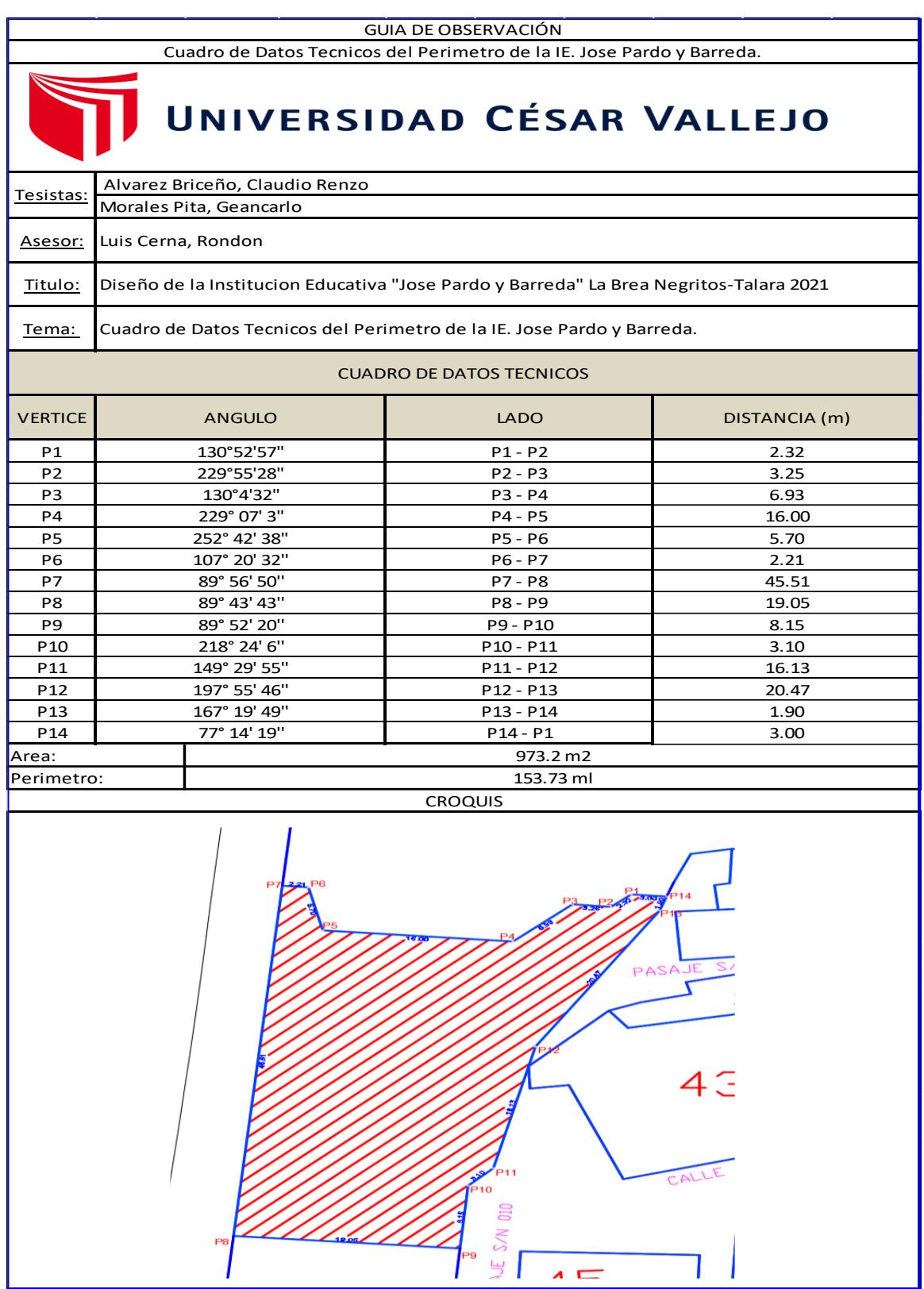

### **Anexo 4.8:** Guía de Observación N° 3

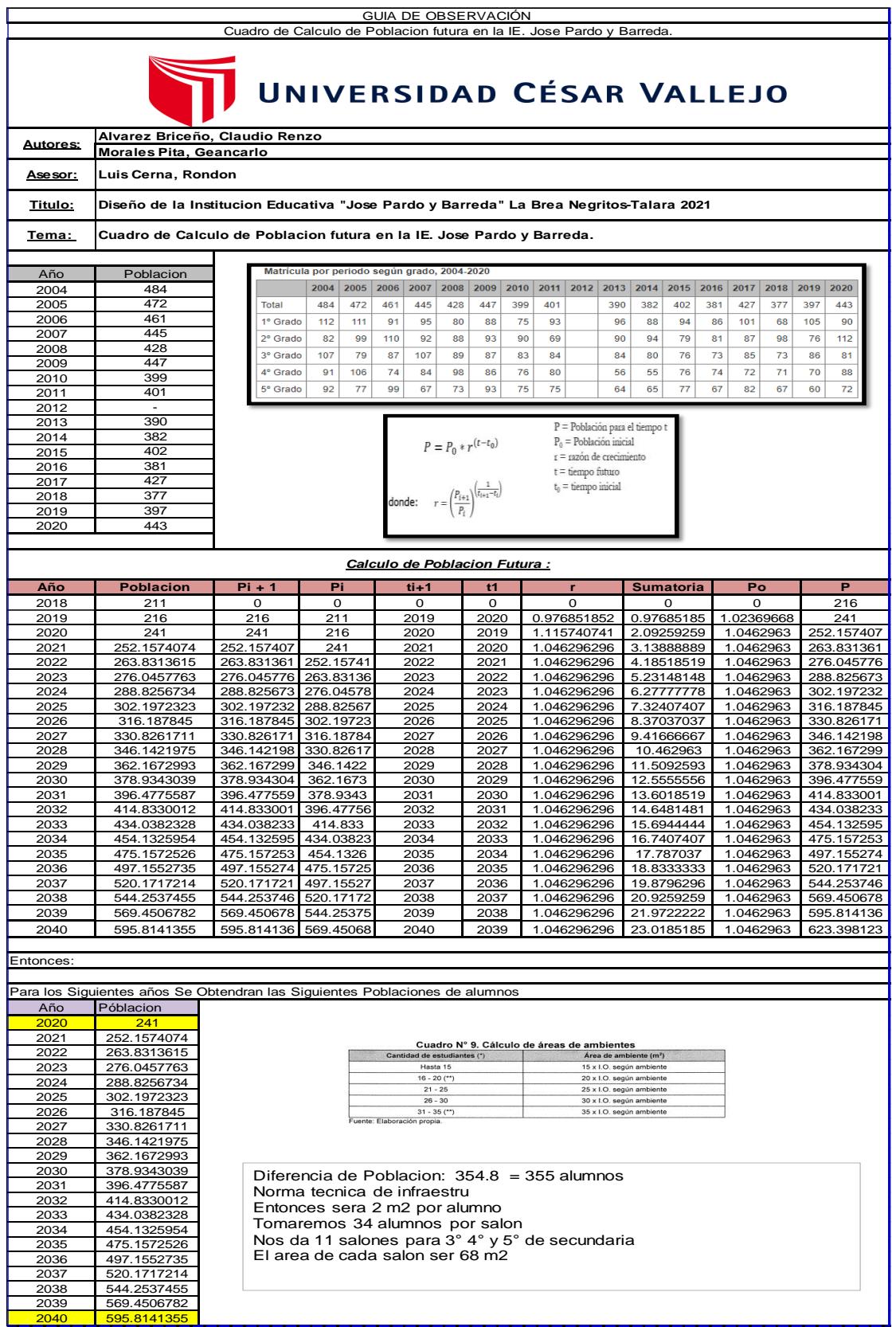

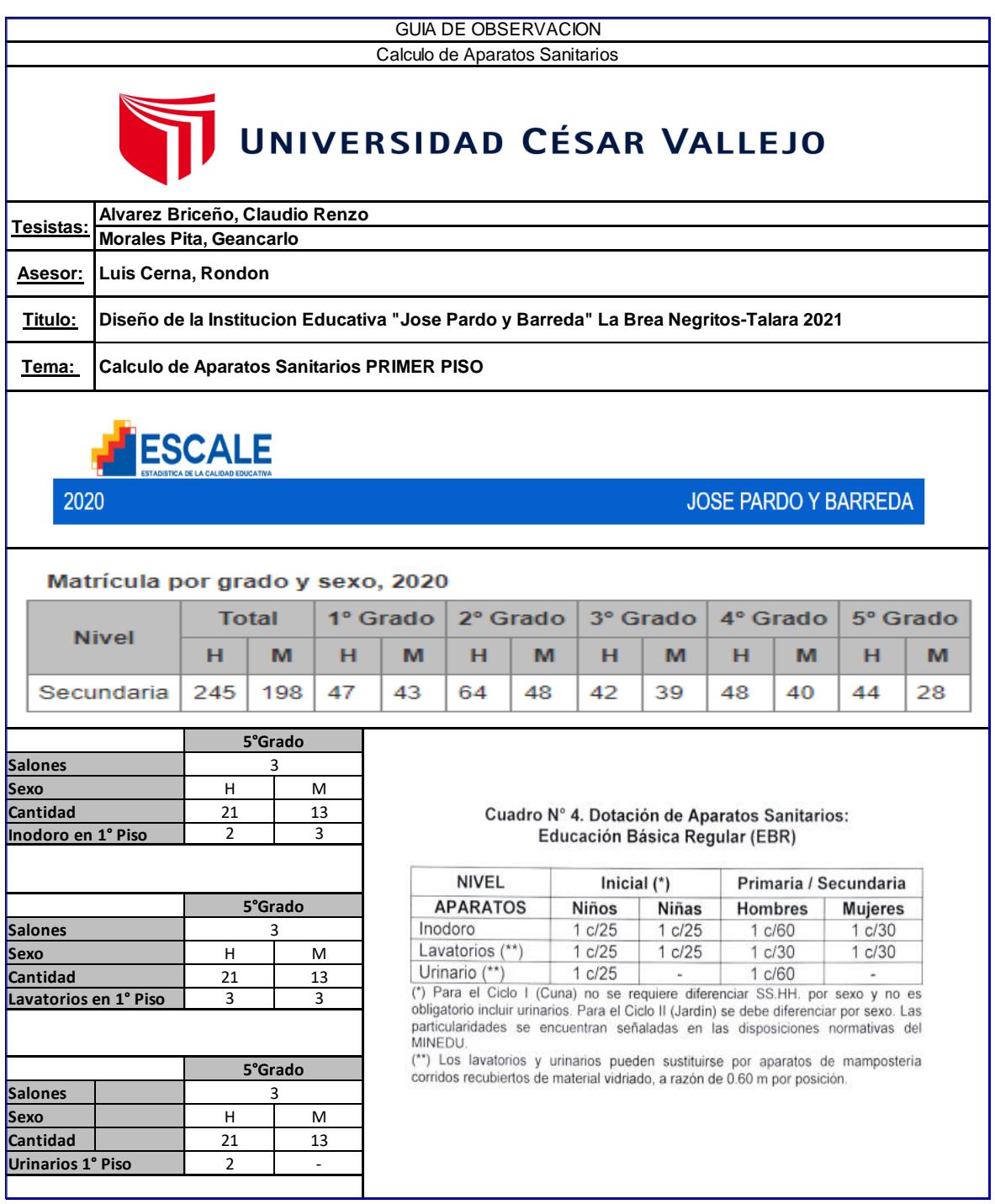

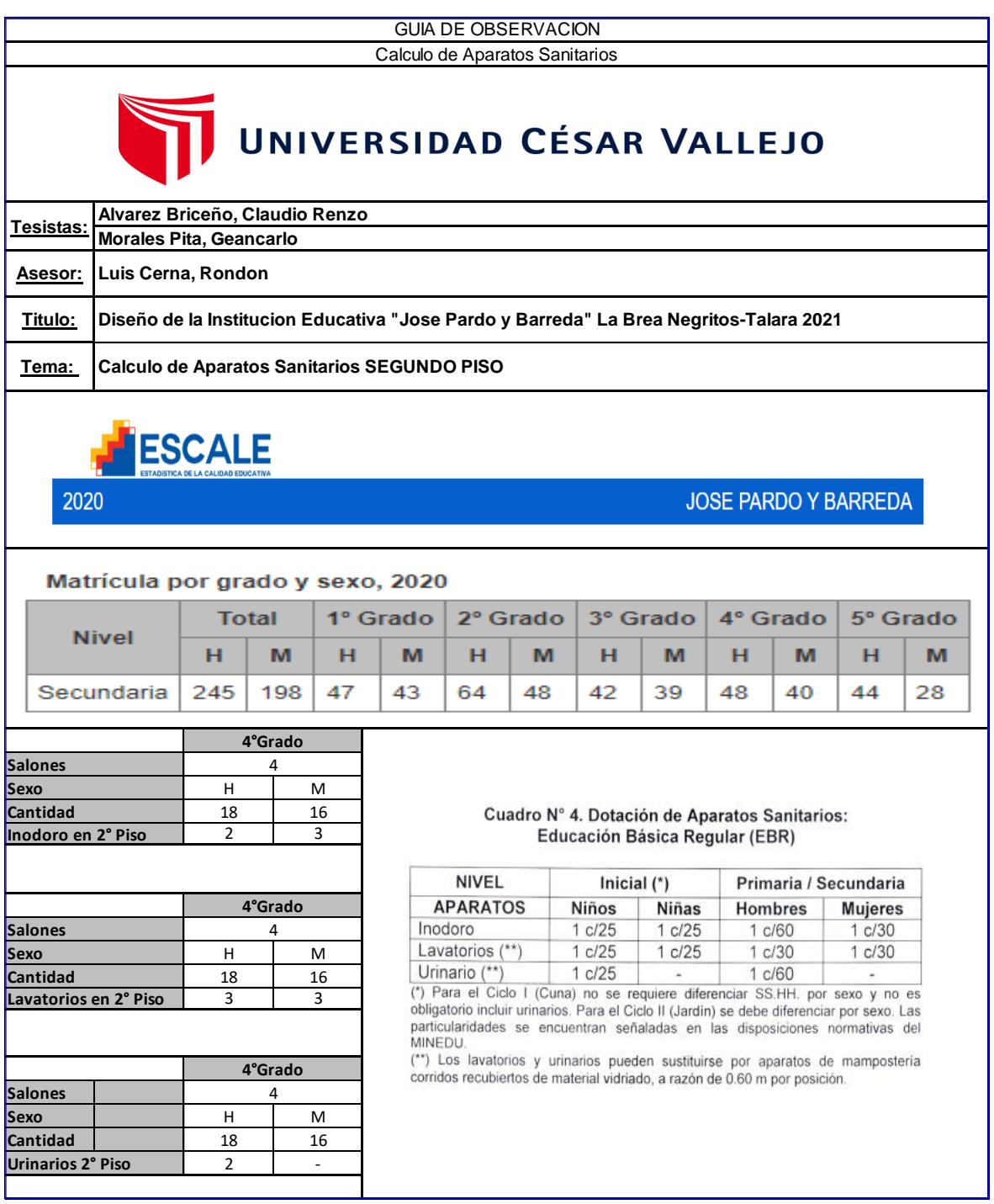

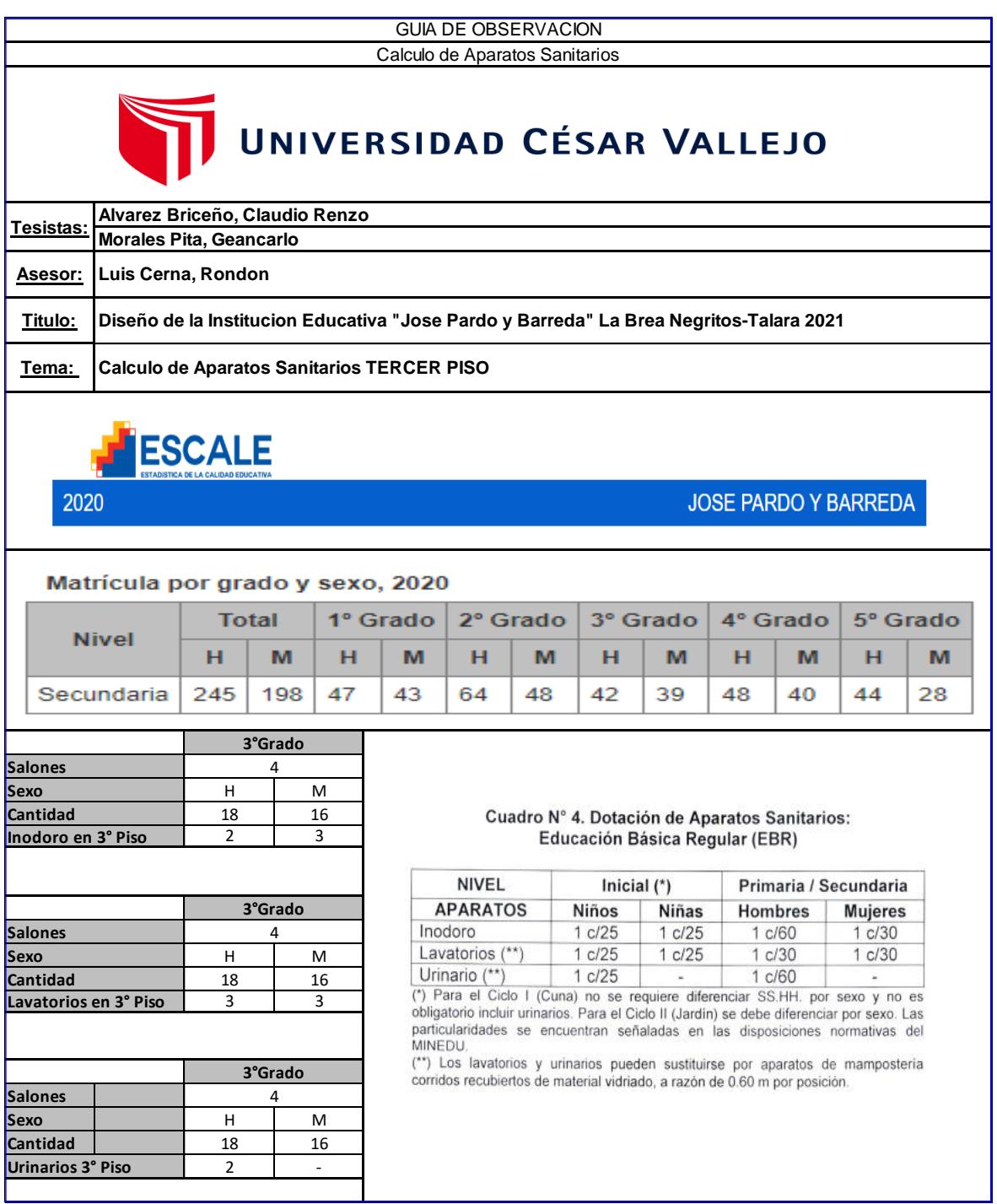

#### **Anexo 5: Validez y Confiabilidad de los Instrumentos**

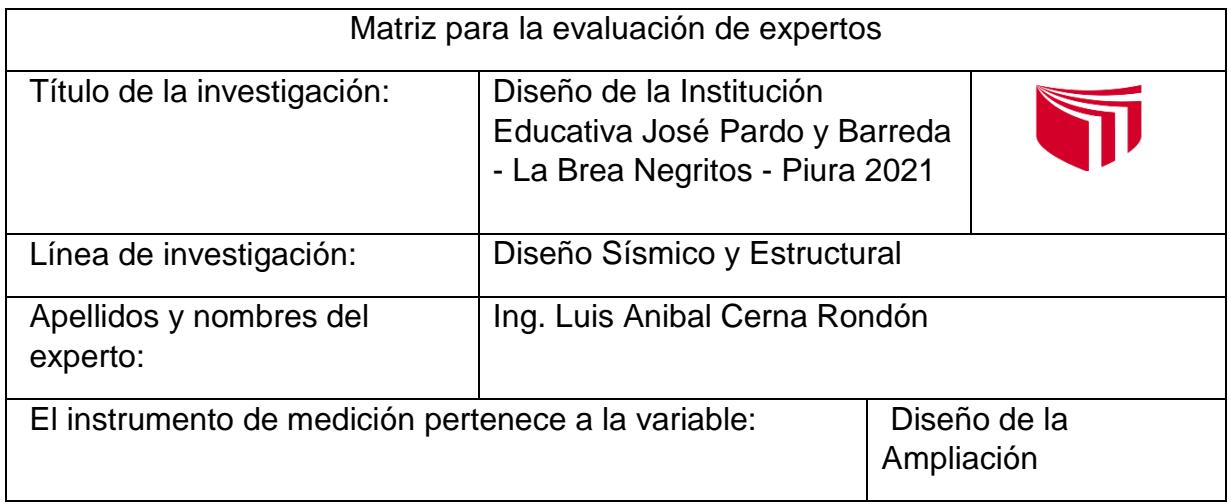

**Anexo 5.1:** Matriz para la evaluación de expertos

Mediante la matriz de evaluación de expertos, Ud. tiene la facultad de evaluar cada una de las preguntas marcando con una "x" en las columnas de SÍ o NO. Asimismo, le exhortamos

en la corrección de los ítems, indicando sus observaciones y/o sugerencias, con la finalidad de mejorar la medición sobre la variable en estudio.

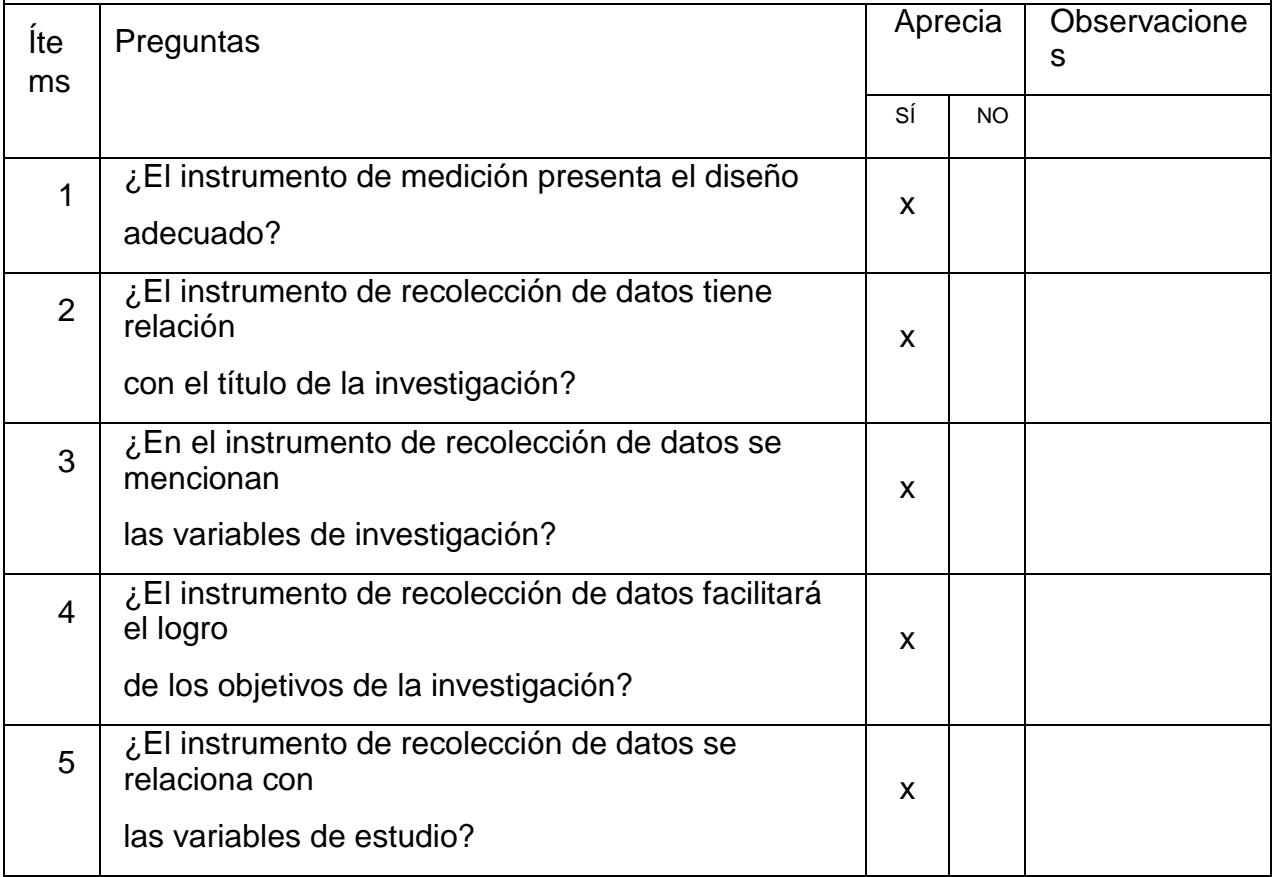

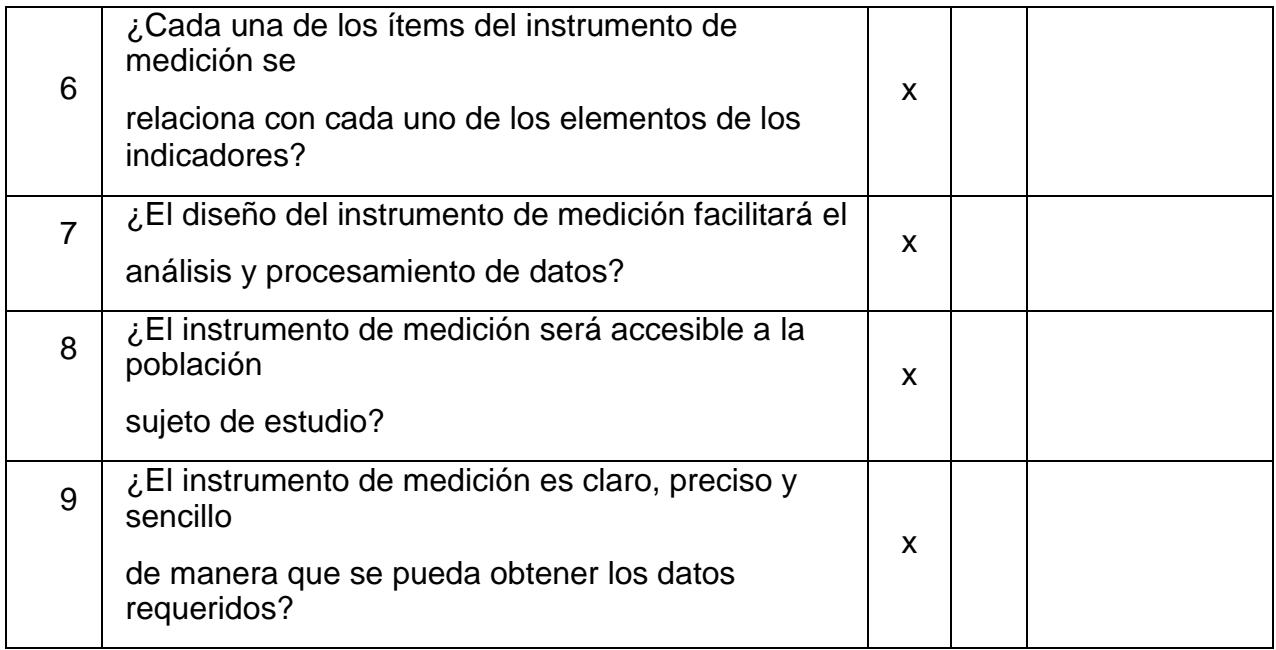

**Sugerencias:**

Firma del experto:

\_\_\_\_\_\_\_\_\_\_\_\_\_\_\_\_\_\_\_\_\_\_\_\_\_

**Anexo 5.2:** Matriz para la evaluación de expertos

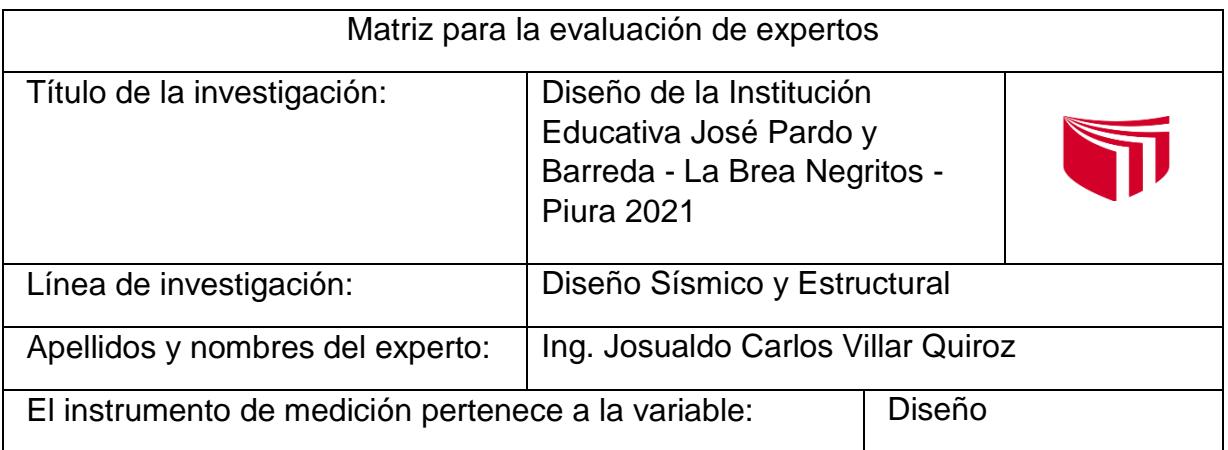

Mediante la matriz de evaluación de expertos, Ud. tiene la facultad de evaluar cada una de las preguntas marcando con una "x" en las columnas de SÍ o NO. Asimismo, le exhortamos

en la corrección de los ítems, indicando sus observaciones y/o sugerencias, con la finalidad de mejorar la medición sobre la variable en estudio.

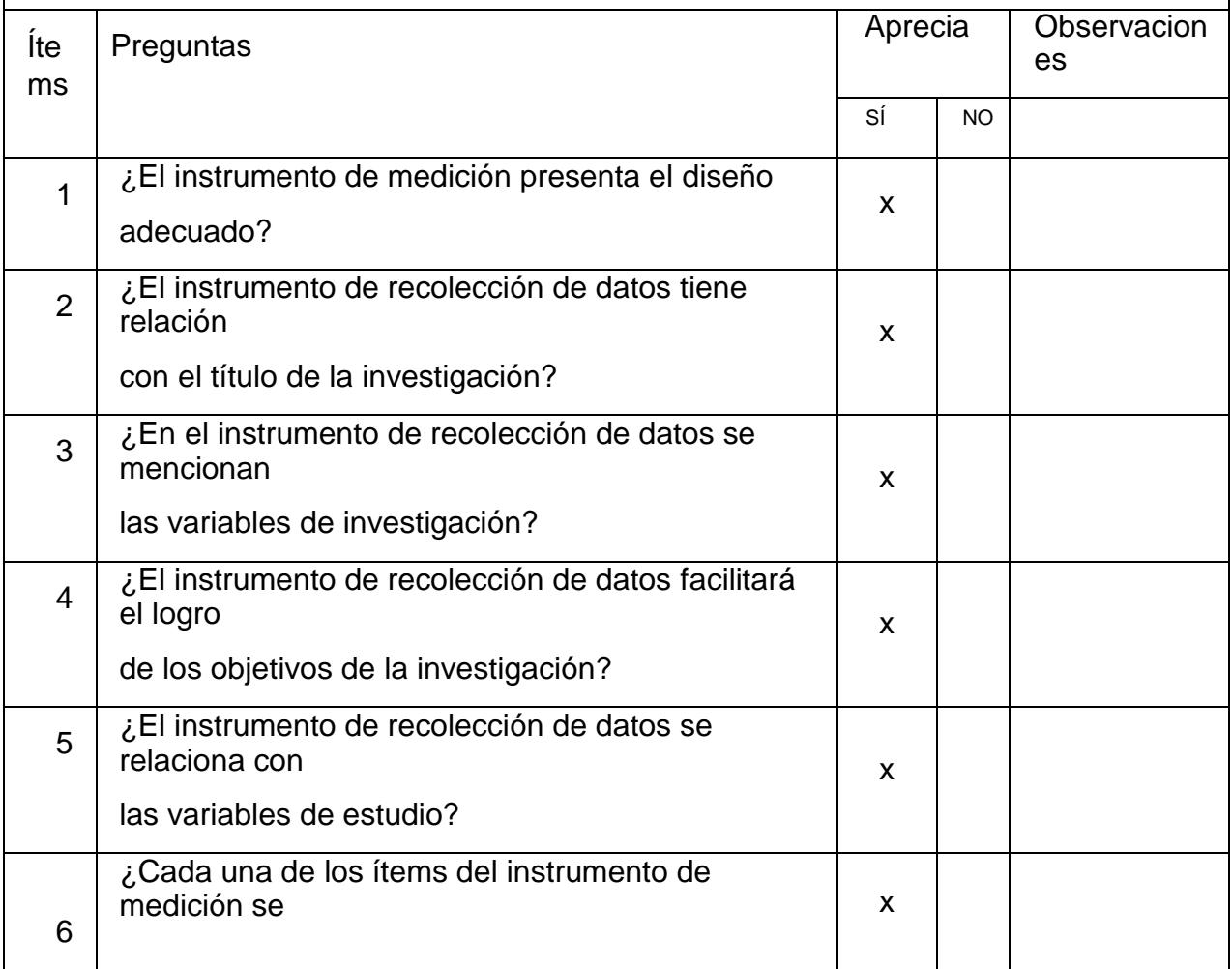

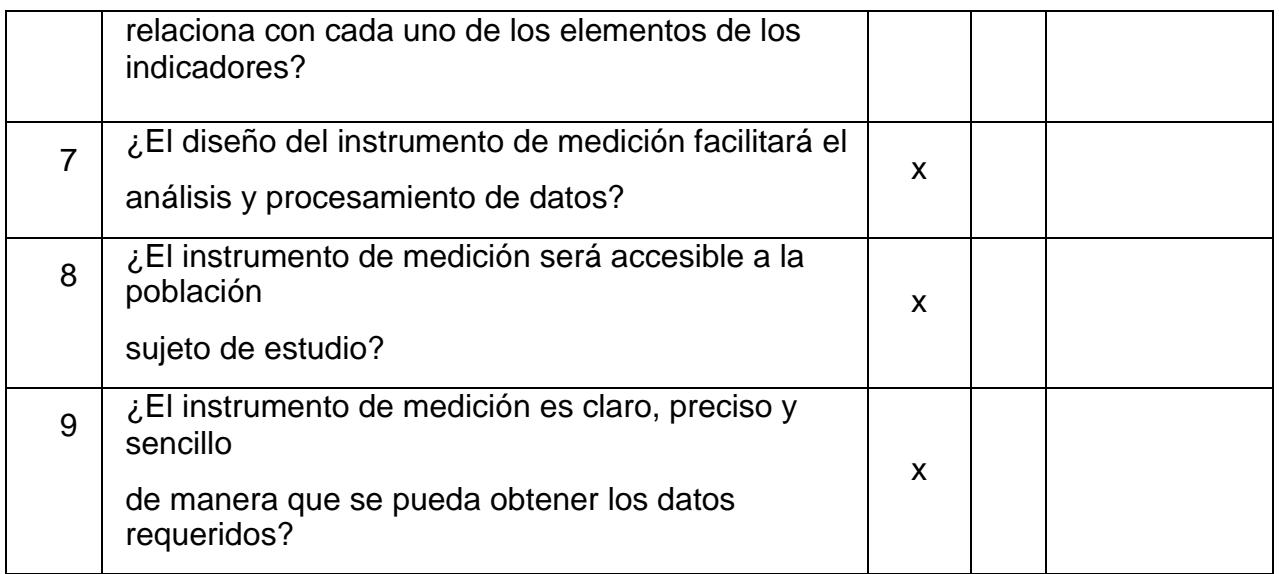

**Sugerencias:**

Firma del experto:

Villar Quiroz Josualdo Carlos

\_\_\_\_\_\_\_\_\_\_\_\_\_\_\_\_\_\_\_\_\_\_\_\_\_

CIP: 106997

**Anexo 5.3:** Matriz para la evaluación de expertos

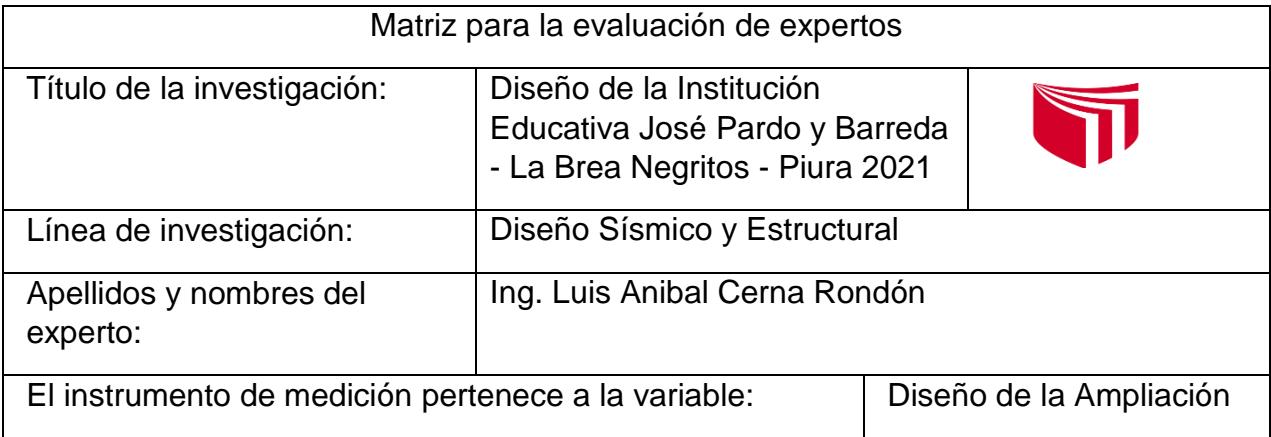

Mediante la matriz de evaluación de expertos, Ud. tiene la facultad de evaluar cada una de las preguntas marcando con una "x" en las columnas de SÍ o NO. Asimismo, le exhortamos

en la corrección de los ítems, indicando sus observaciones y/o sugerencias, con la finalidad de mejorar la medición sobre la variable en estudio.

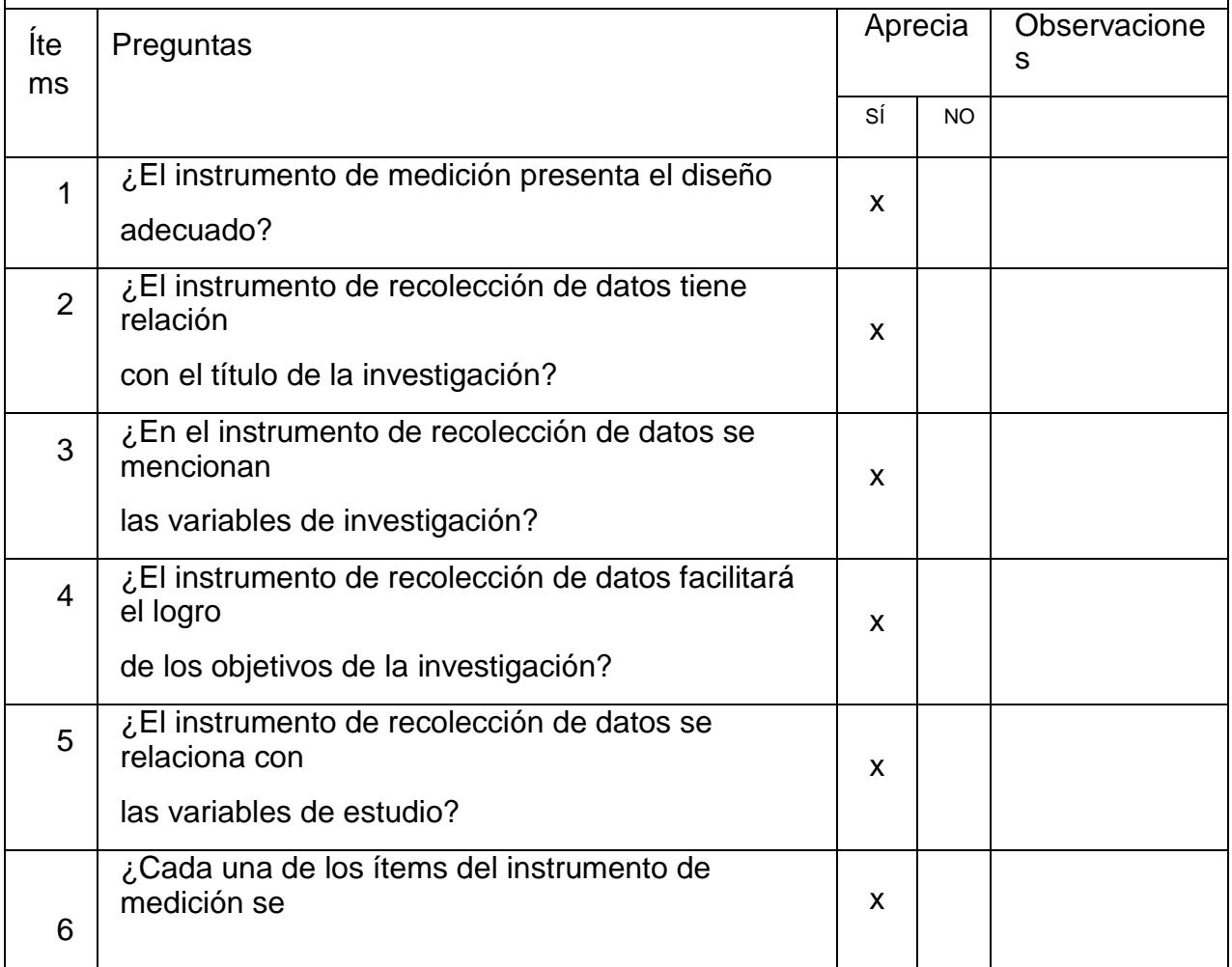

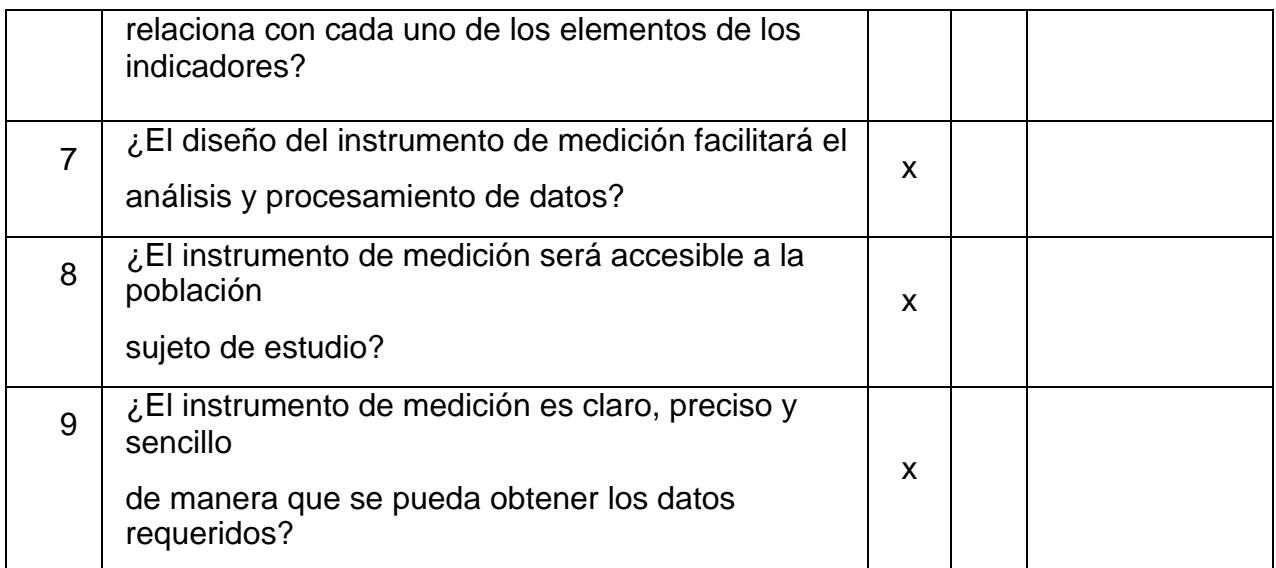

**Sugerencias:**

64400 -----بوء Luis Anibal Cerna Rondon

\_\_\_\_\_\_\_\_\_\_\_\_\_\_\_\_\_\_\_\_\_\_\_\_\_

Firma del experto:

**Anexo 5.4:** Matriz para la evaluación de expertos

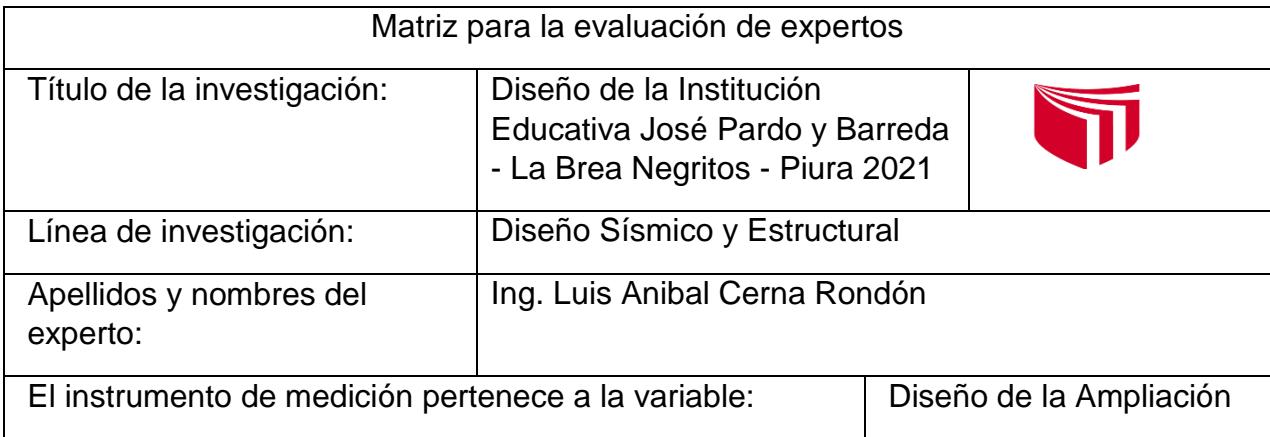

Mediante la matriz de evaluación de expertos, Ud. tiene la facultad de evaluar cada una de las preguntas marcando con una "x" en las columnas de SÍ o NO. Asimismo, le exhortamos

en la corrección de los ítems, indicando sus observaciones y/o sugerencias, con la finalidad de mejorar la medición sobre la variable en estudio.

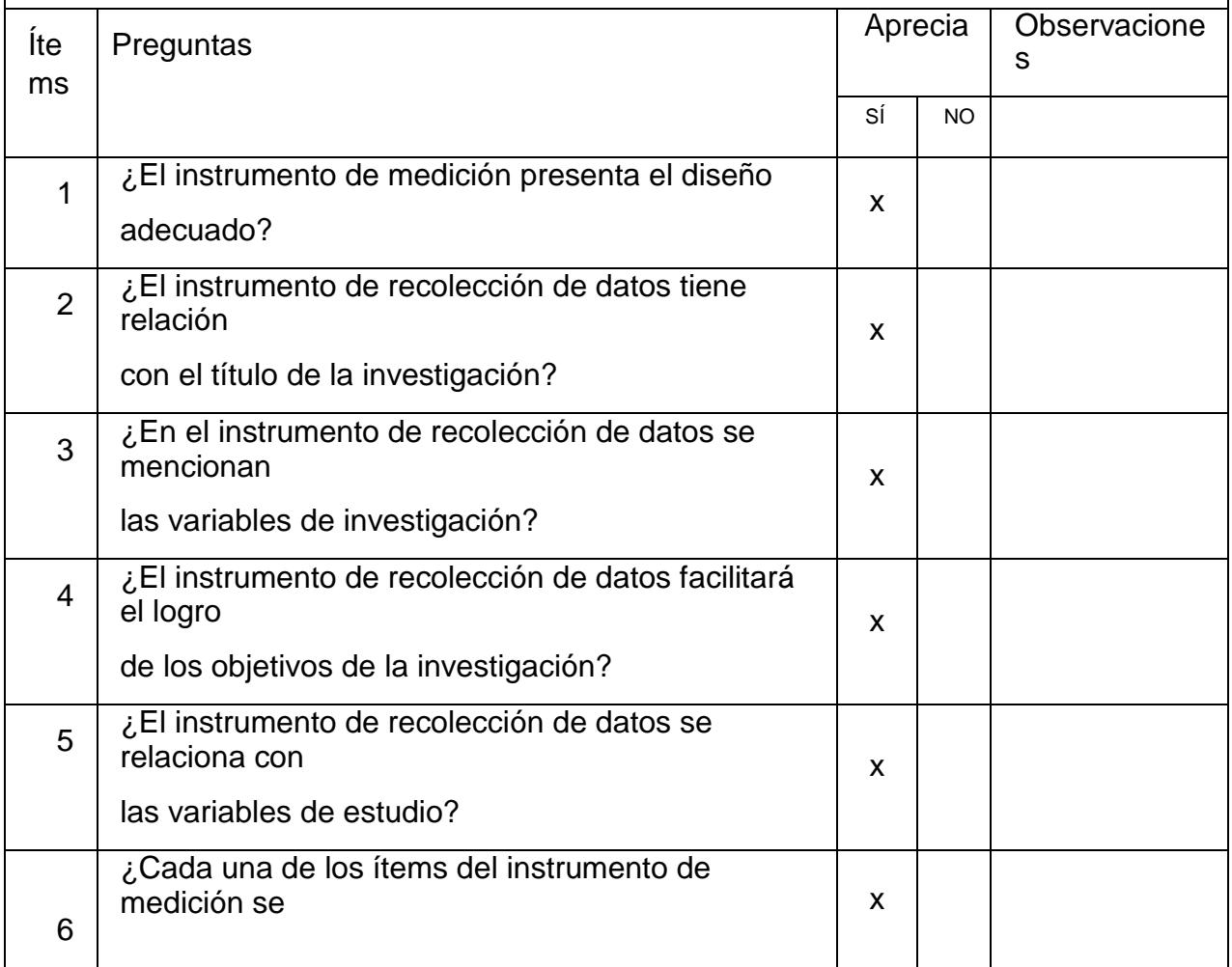

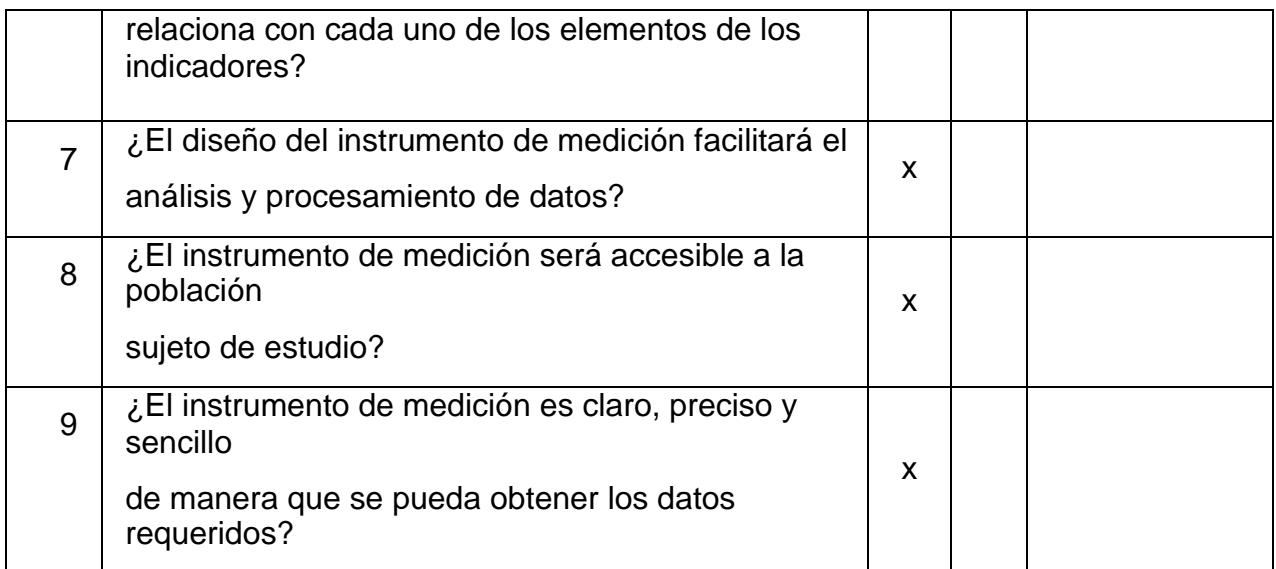

**Sugerencias:**

64400 -----بوء Luis Anibal Cerna Rondon

\_\_\_\_\_\_\_\_\_\_\_\_\_\_\_\_\_\_\_\_\_\_\_\_\_

Firma del experto:

**Anexo 5.5:** Matriz para la evaluación de expertos

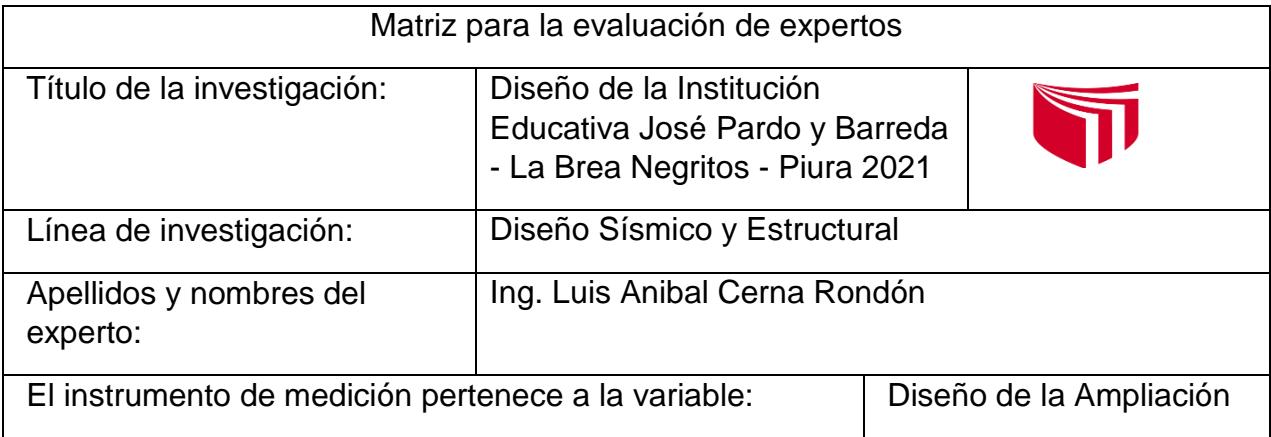

Mediante la matriz de evaluación de expertos, Ud. tiene la facultad de evaluar cada una de las preguntas marcando con una "x" en las columnas de SÍ o NO. Asimismo, le exhortamos

en la corrección de los ítems, indicando sus observaciones y/o sugerencias, con la finalidad de mejorar la medición sobre la variable en estudio.

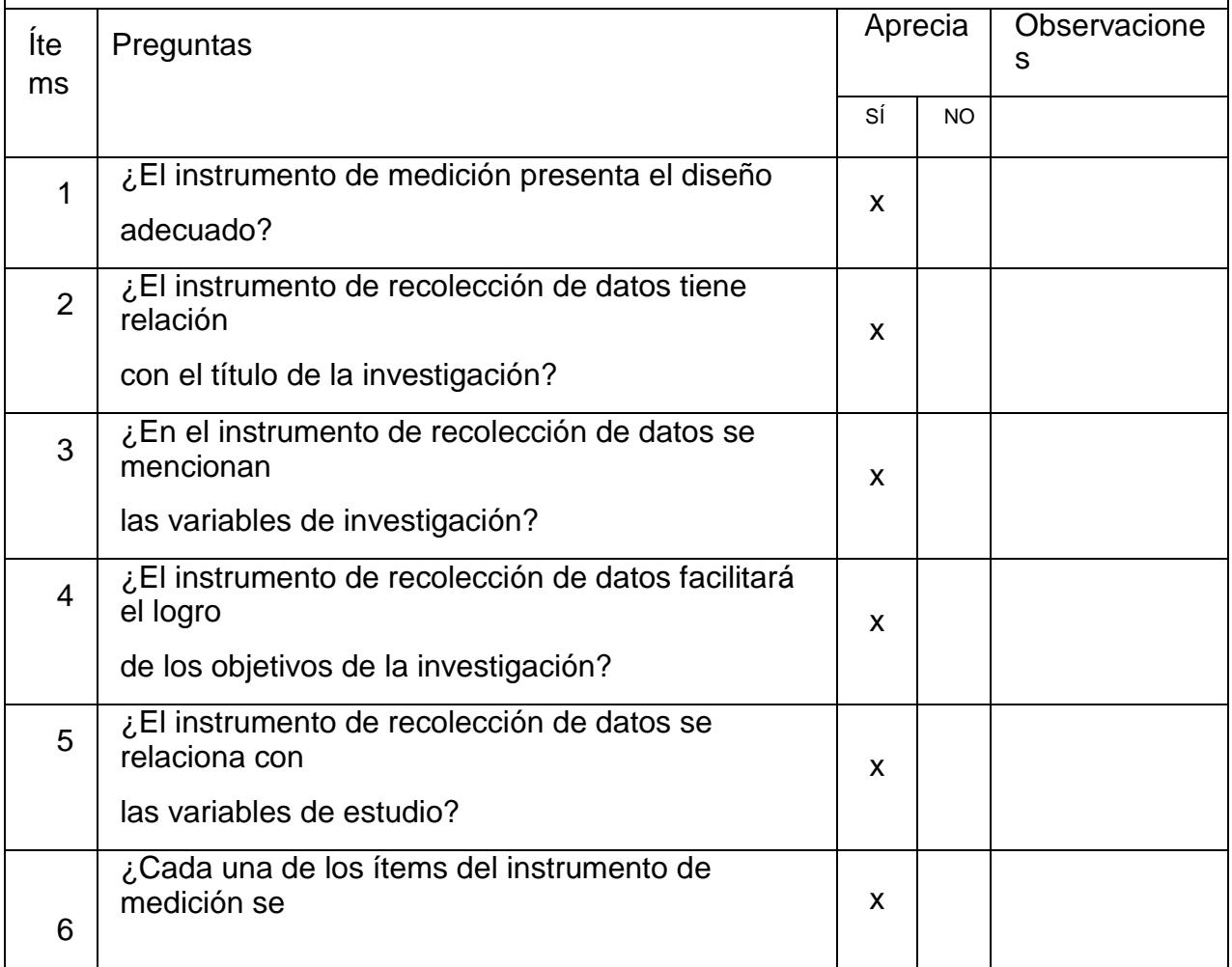

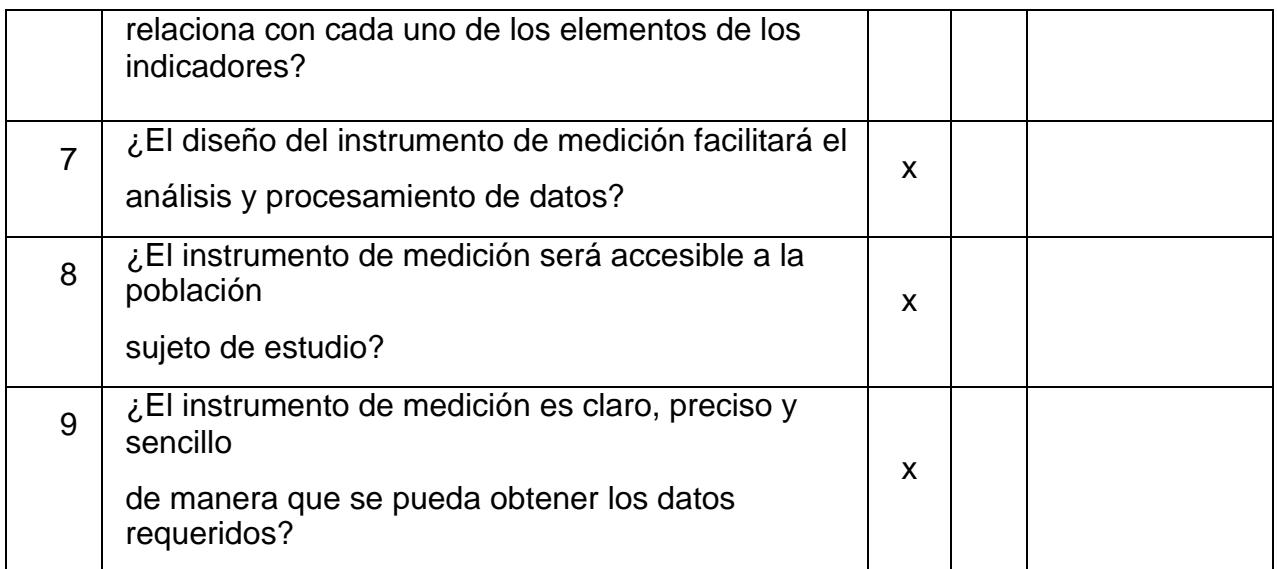

**Sugerencias:**

Firma del experto:

 $\cdots$ Luis Anibal Cerna Rondon<br>Ing. Civil<br>CIP. Nº 123512

**Anexo 6: Fotos y documentos 6.1: Planos**

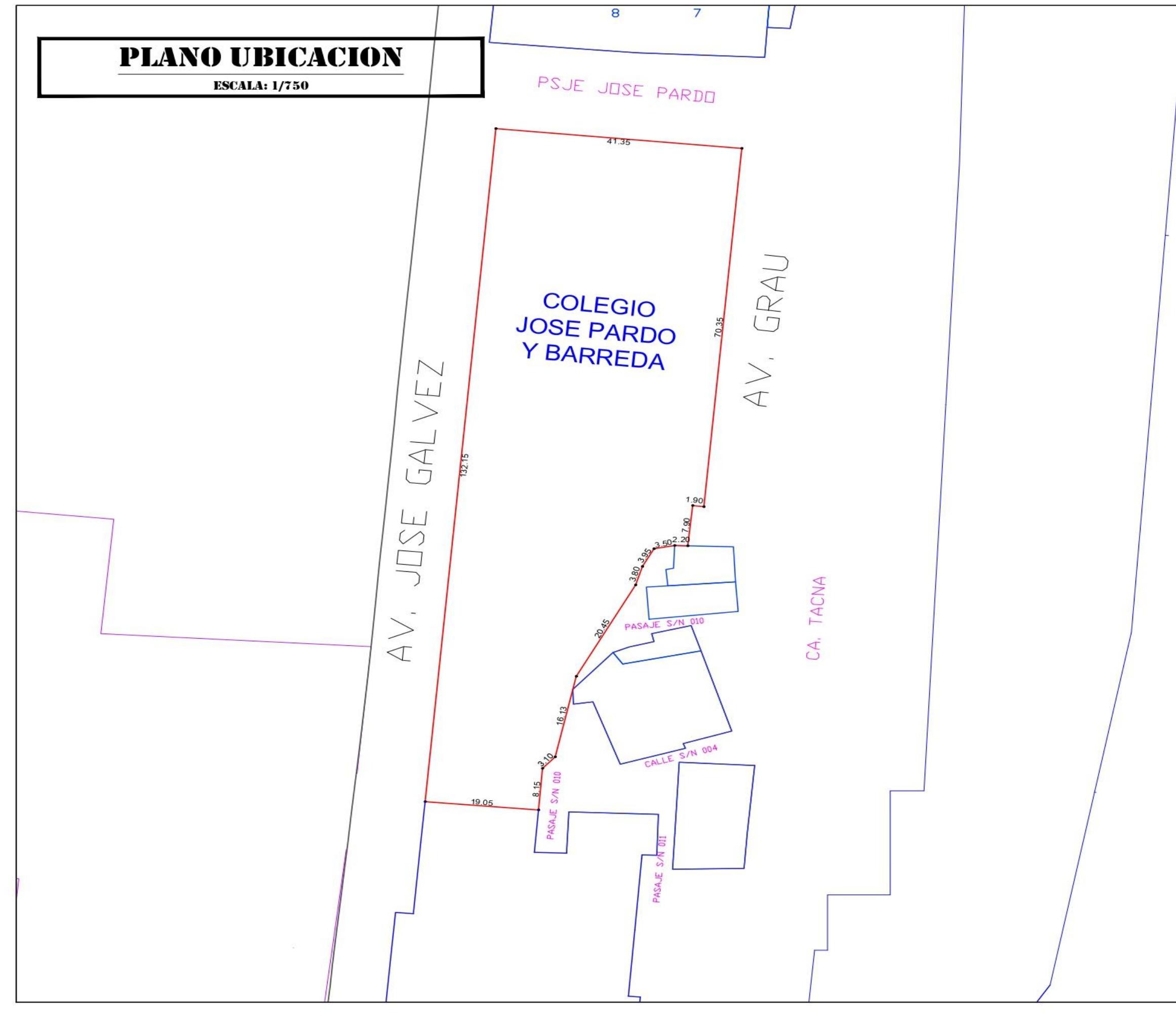

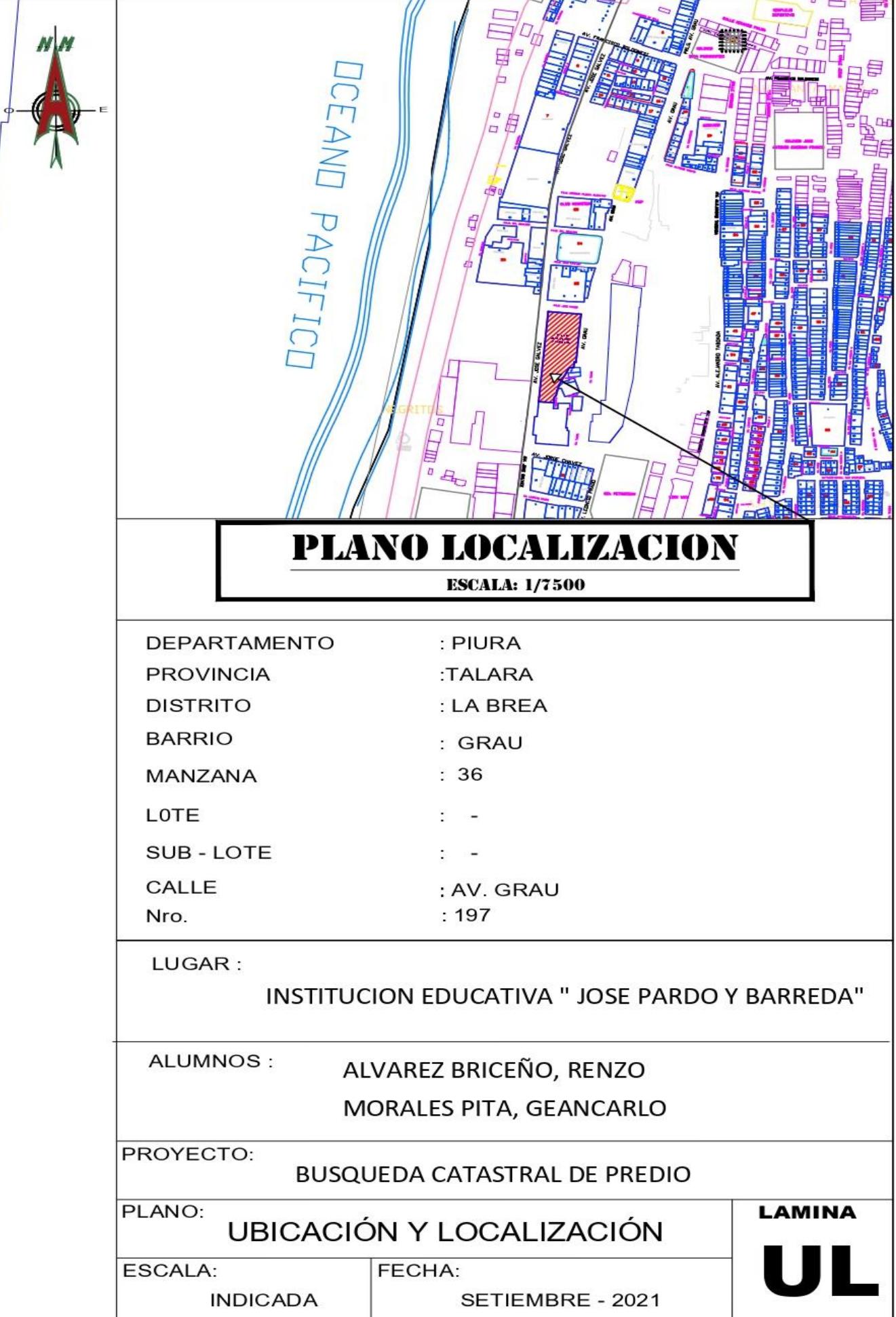

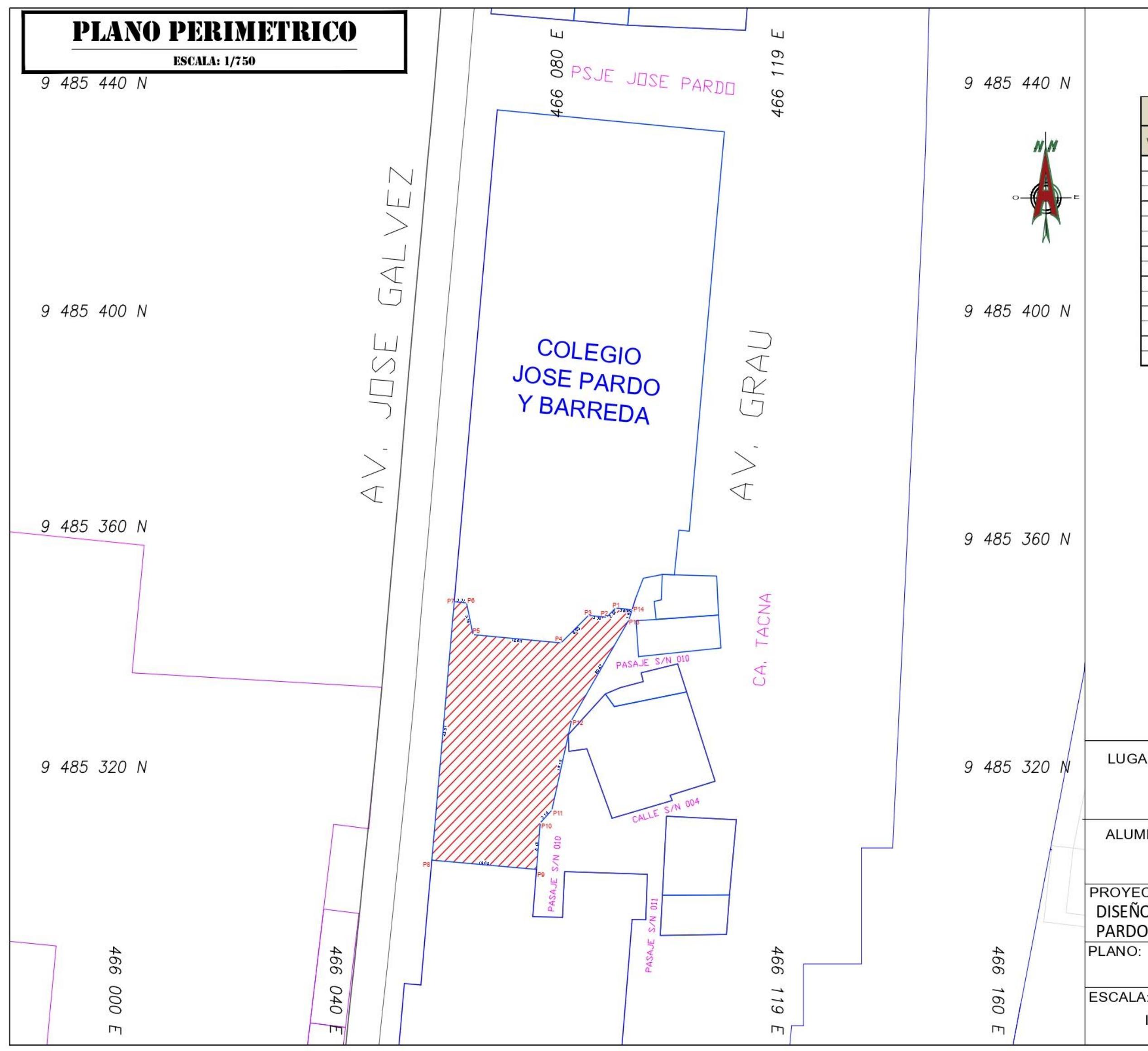

# **PLANO PERIMETRICO**

**CUADRO DE COORDENADAS WGS-84** 

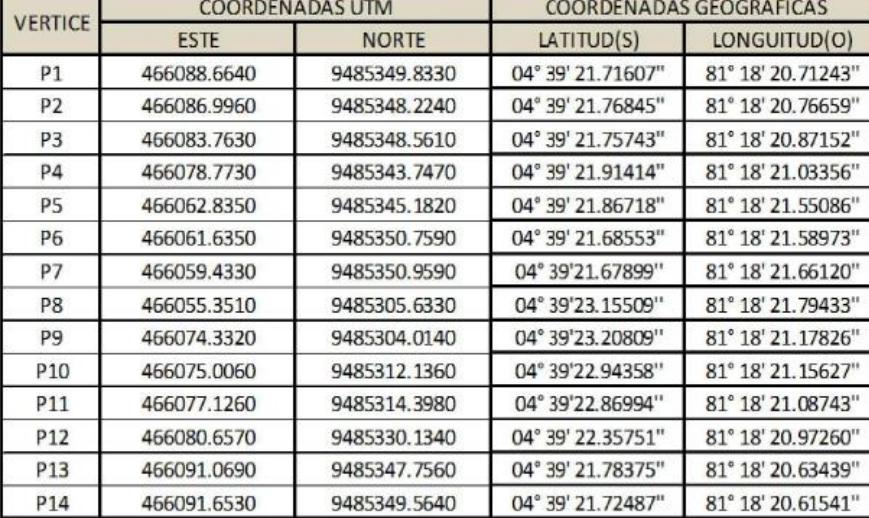

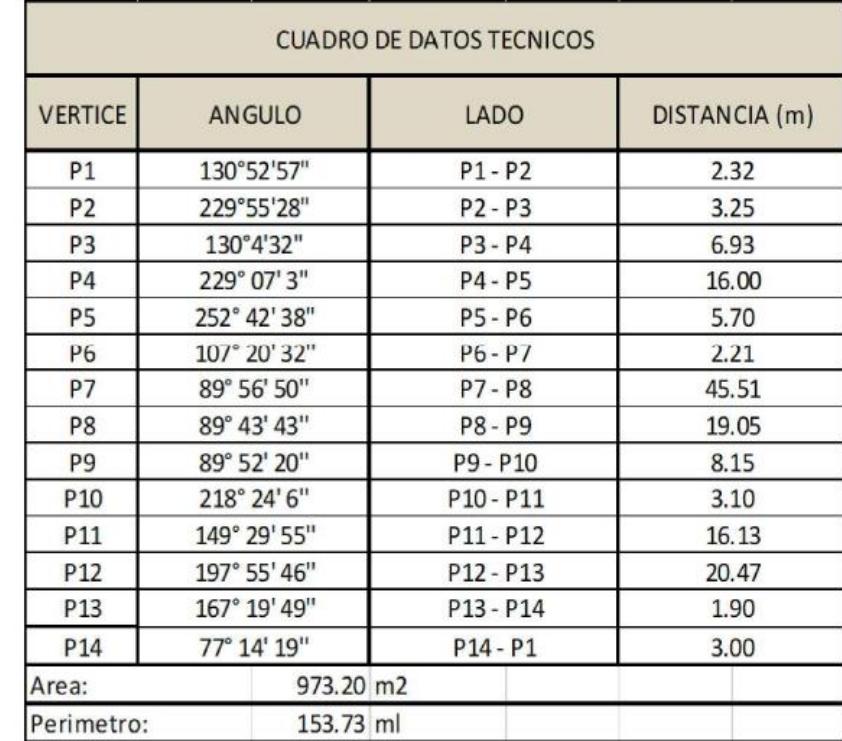

# INSTITUCION EDUCATIVA " JOSE PARDO Y BARREDA"

# ALUMNOS:

LUGAR:

# ALVAREZ BRICEÑO, RENZO MORALES PITA, GEANCARLO

# PROYECTO: DISEÑO ESTRUCTURAL DE LA INSTITUCION EDUCATIVA JOSE PARDO Y BARREDA

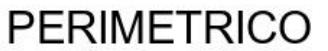

FECHA:

ESCALA: **INDICADA** 

SETIEMBRE - 2021

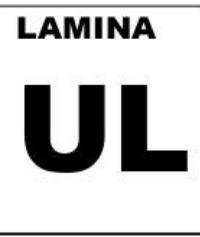

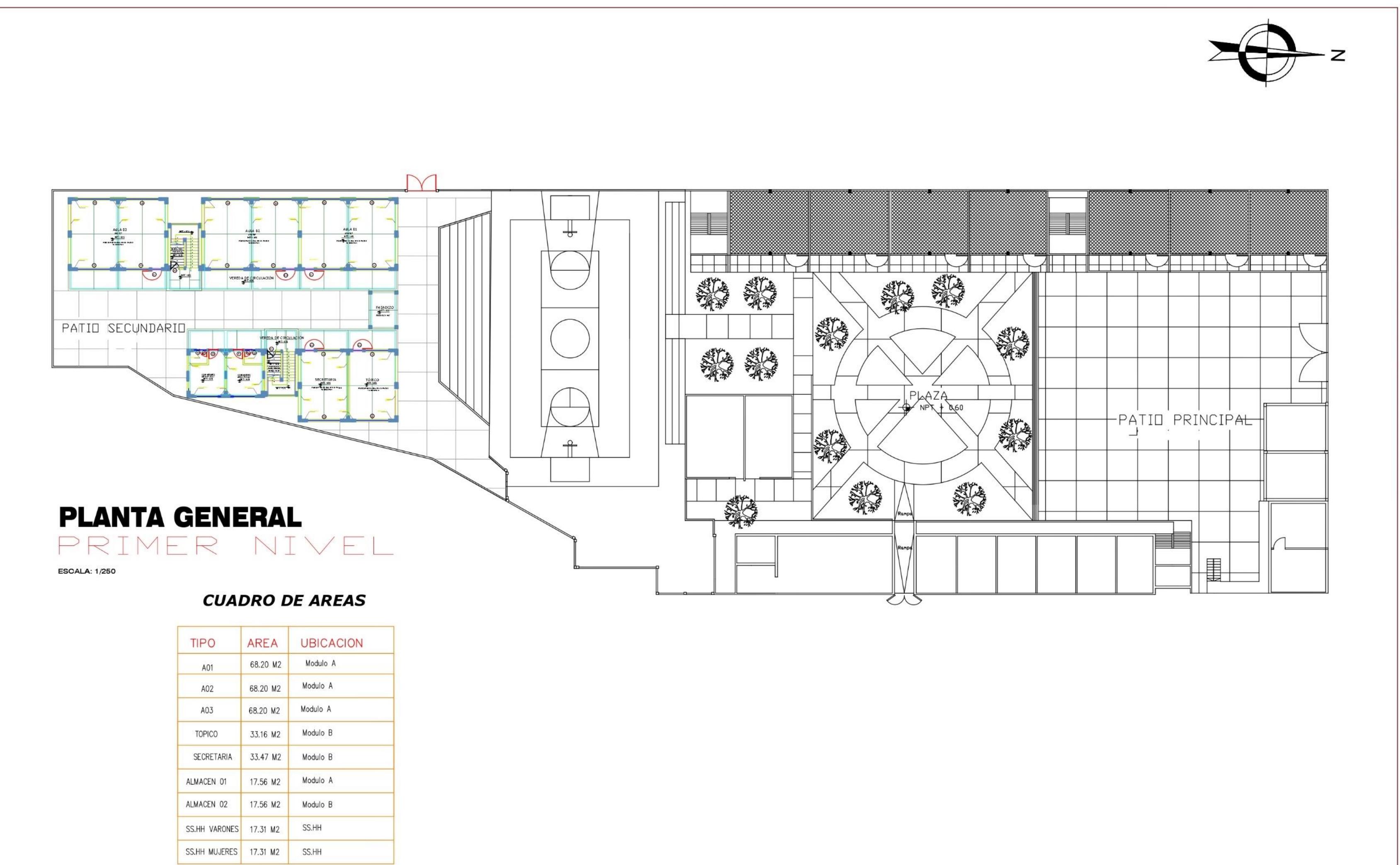

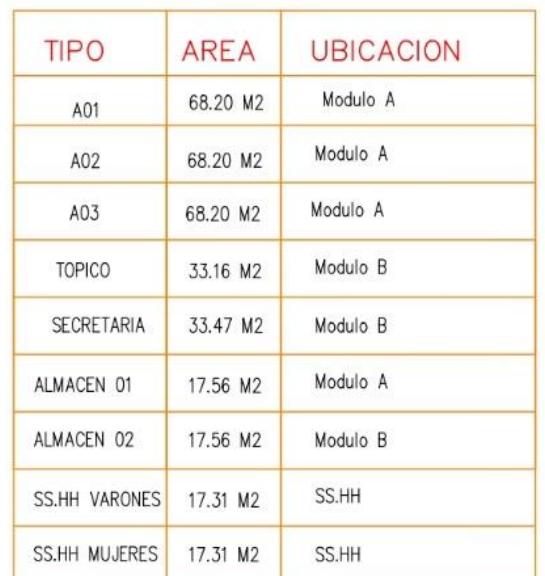

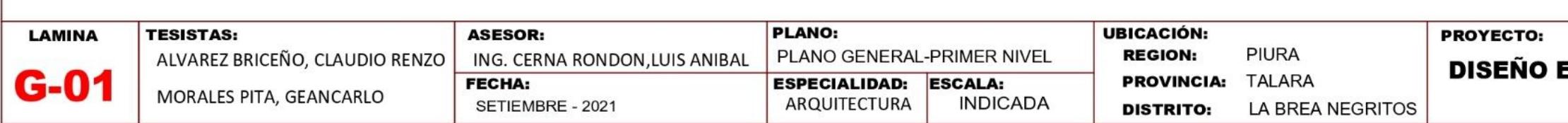

### ESTRUCTURAL DE LA INSTITUCION EDUCATIVA JOSE PARDO Y **BARREDA- LA BREA NEGRITOS-PIURA 2021**

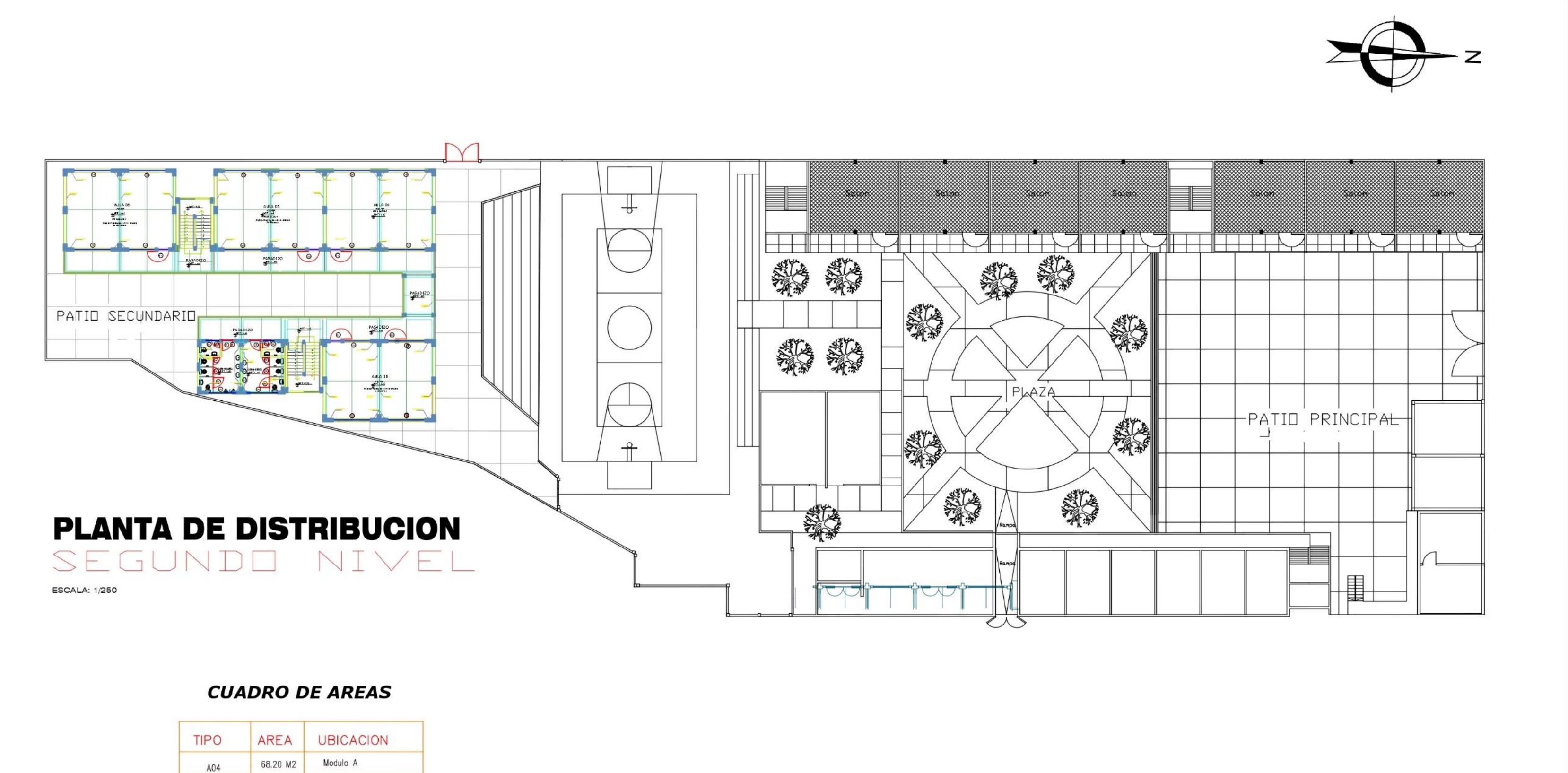

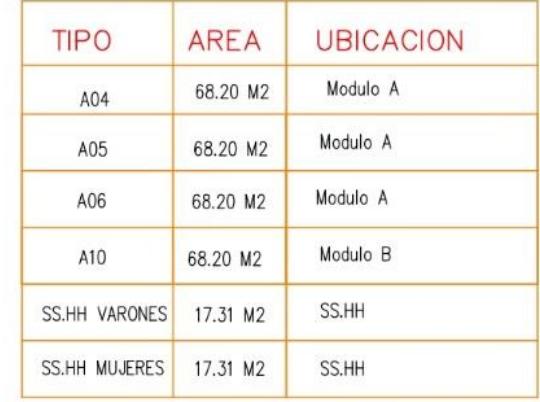

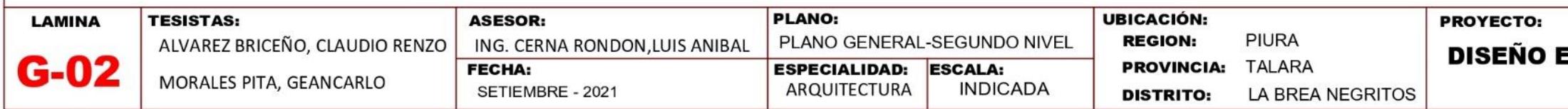

# STRUCTURAL DE LA INSTITUCION EDUCATIVA JOSE PARDO Y **BARREDA- LA BREA NEGRITOS-PIURA 2021**

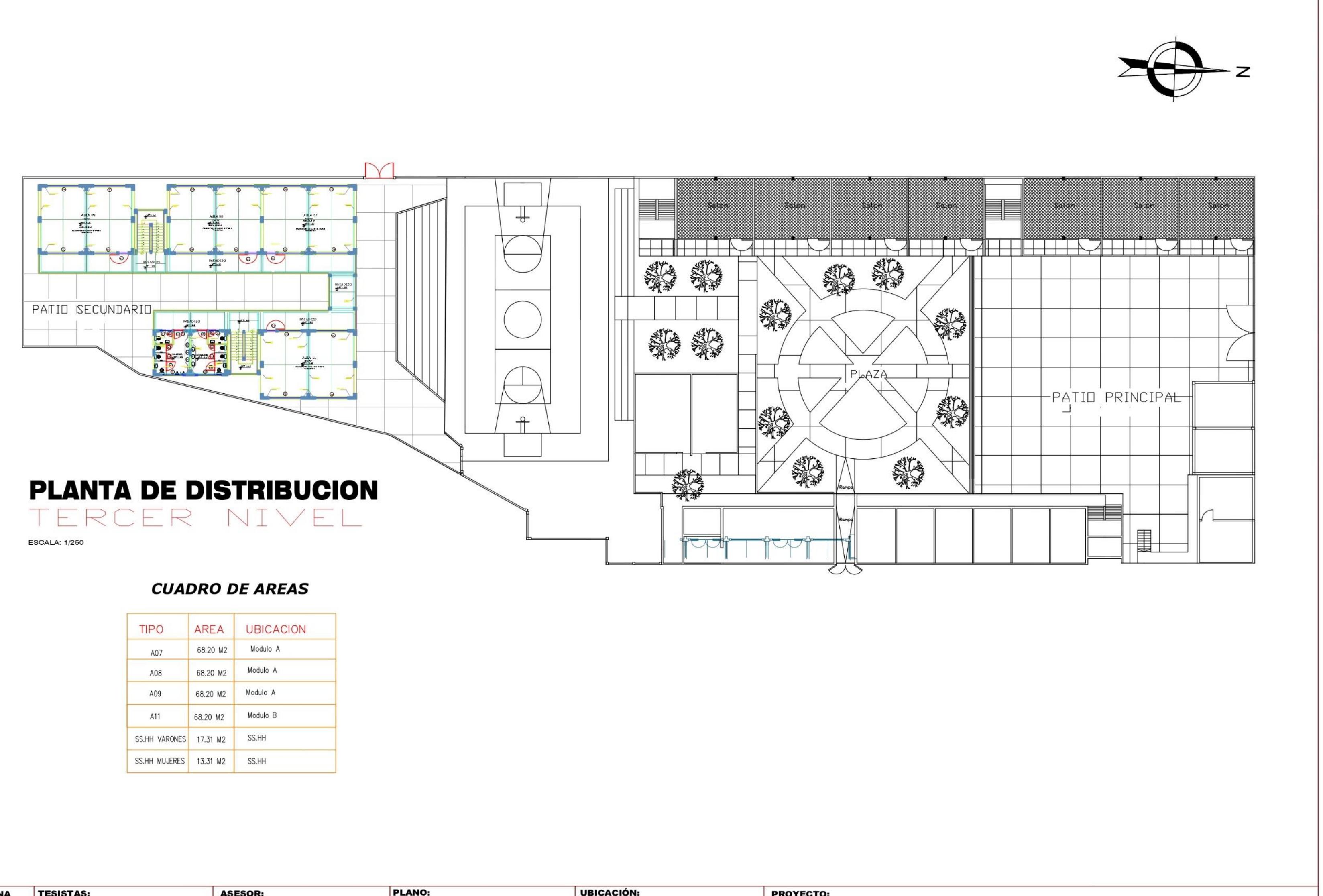

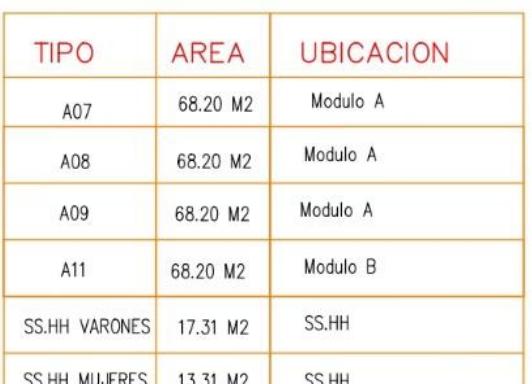

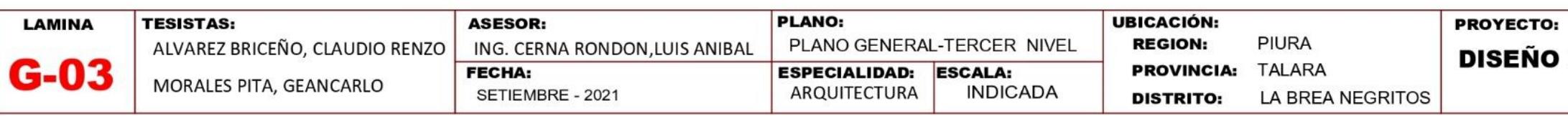

### ESTRUCTURAL DE LA INSTITUCION EDUCATIVA JOSE PARDO Y **BARREDA- LA BREA NEGRITOS-PIURA 2021**

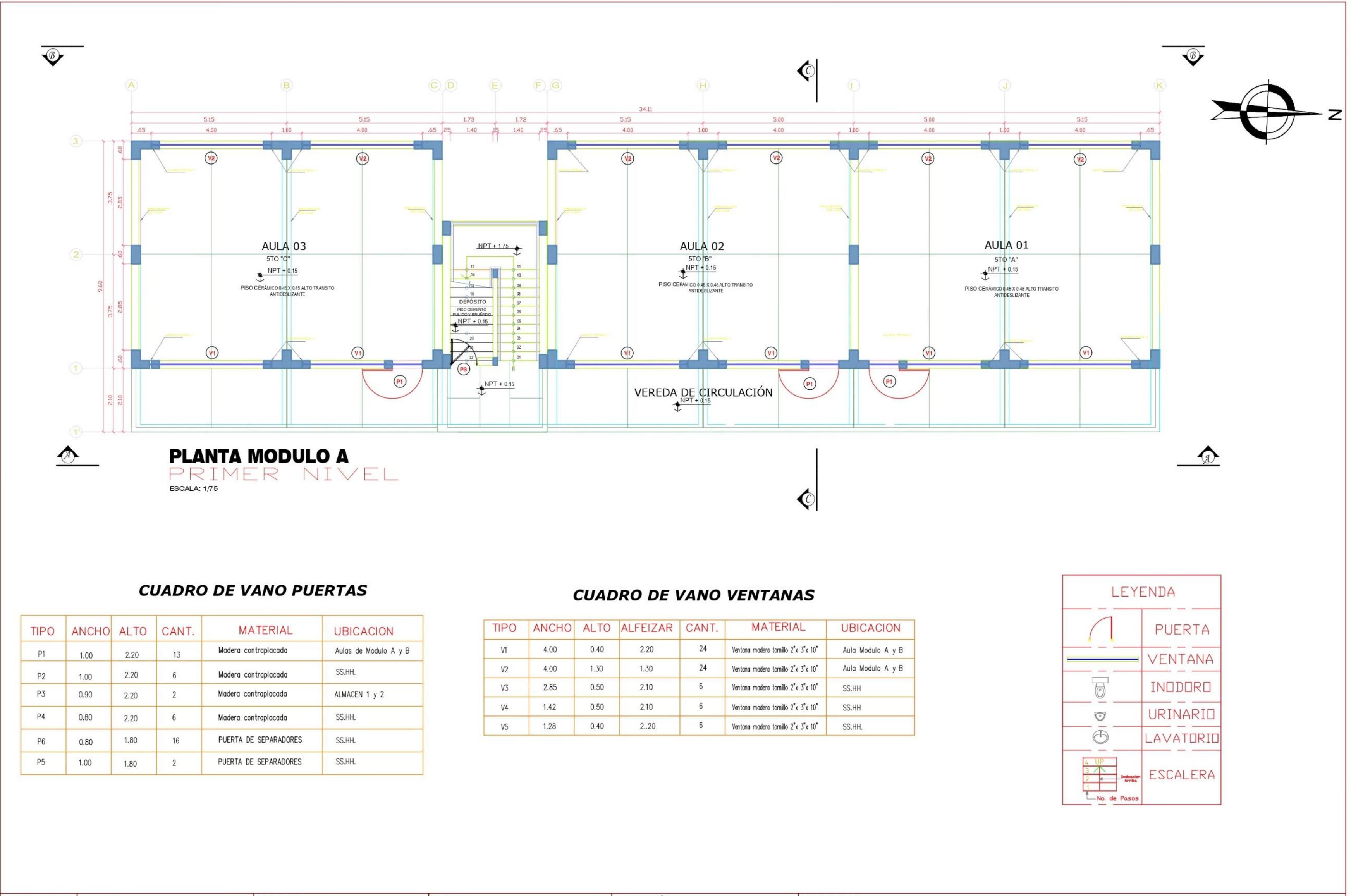

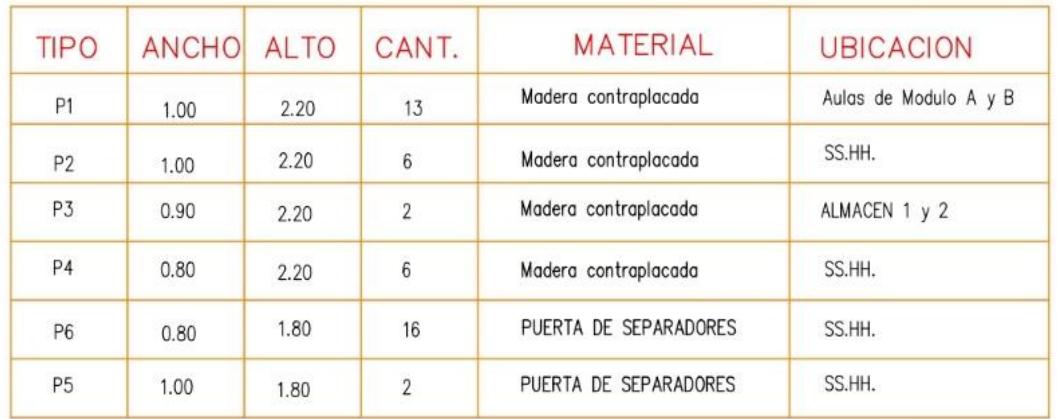

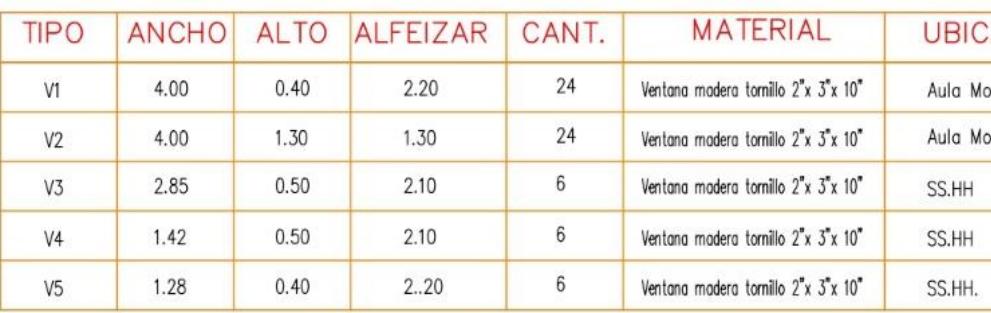

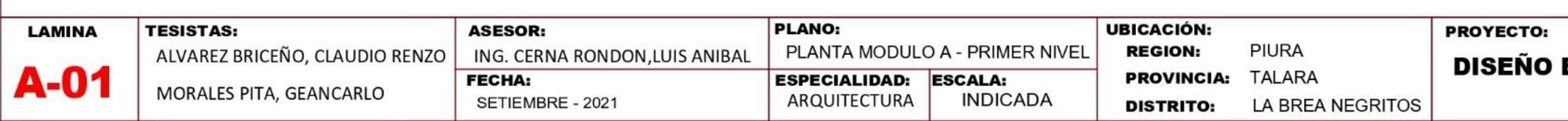

ESTRUCTURAL DE LA INSTITUCION EDUCATIVA JOSE PARDO Y **BARREDA- LA BREA NEGRITOS-PIURA 2021** 

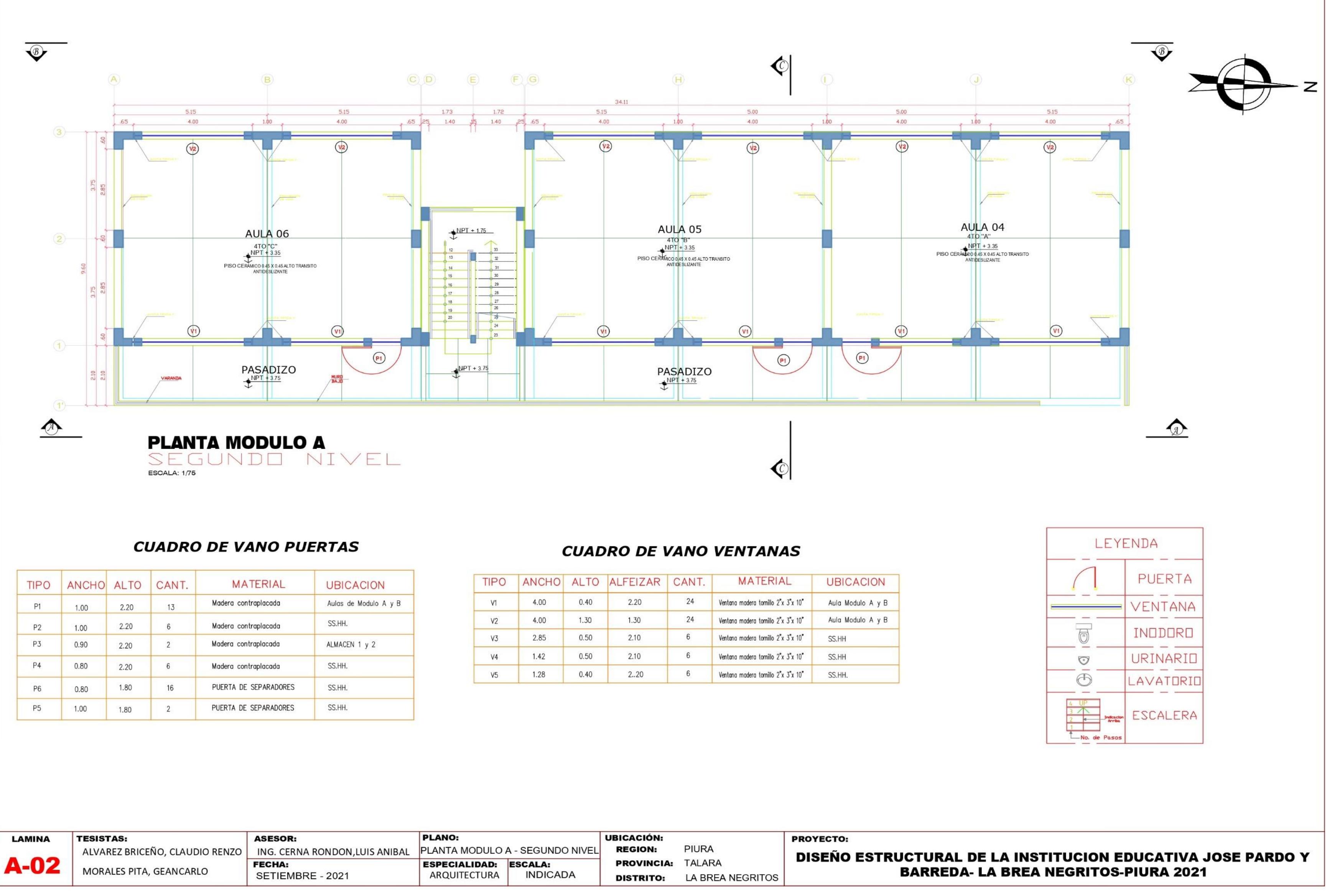

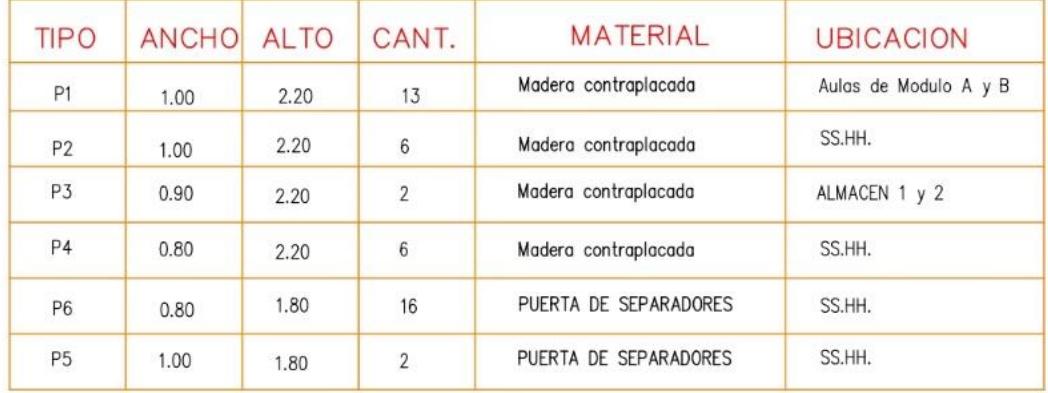

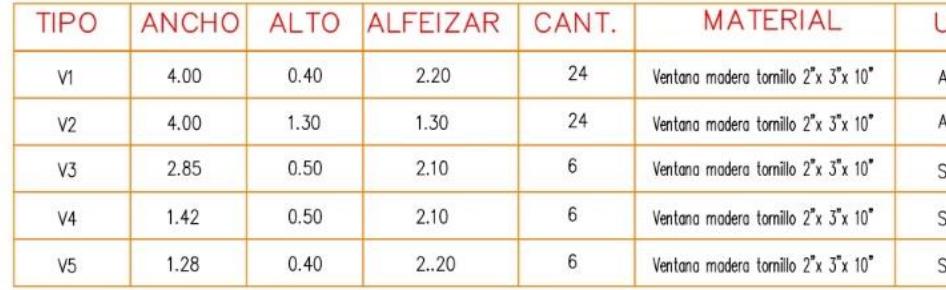

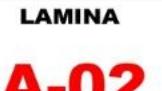

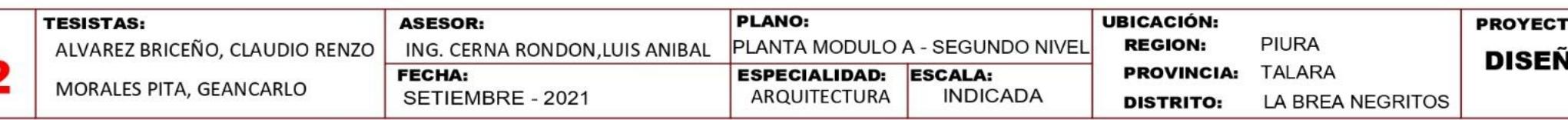
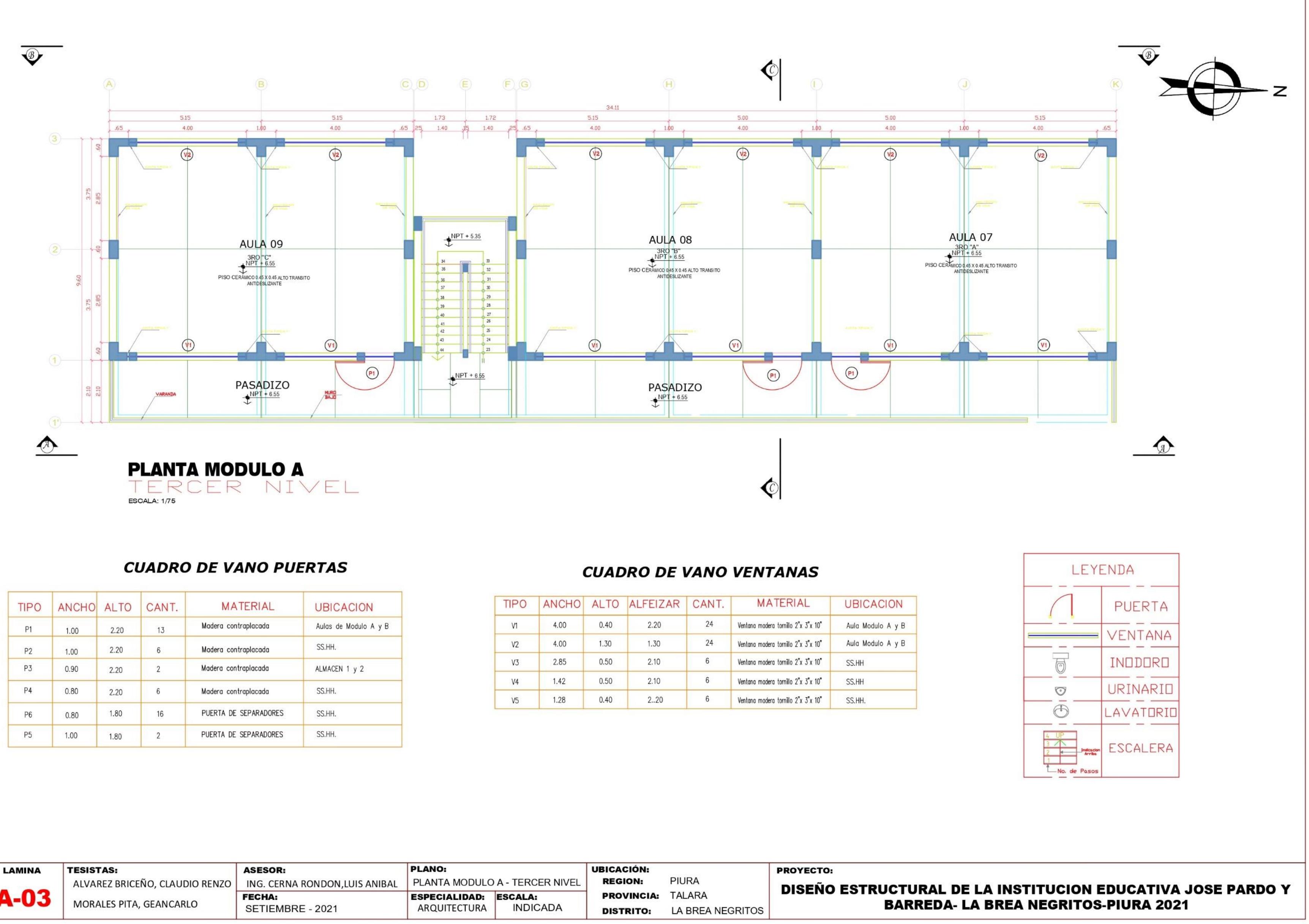

![](_page_252_Picture_94.jpeg)

![](_page_252_Picture_95.jpeg)

![](_page_252_Picture_96.jpeg)

![](_page_253_Figure_0.jpeg)

![](_page_253_Picture_111.jpeg)

# **CUADRO DE VANO PUERTAS**

![](_page_253_Picture_112.jpeg)

![](_page_253_Figure_5.jpeg)

![](_page_254_Figure_0.jpeg)

![](_page_254_Picture_110.jpeg)

![](_page_254_Picture_111.jpeg)

# **CUADRO DE VANO PUERTAS**

![](_page_254_Picture_112.jpeg)

![](_page_254_Figure_5.jpeg)

![](_page_255_Figure_0.jpeg)

![](_page_255_Picture_95.jpeg)

# **CUADRO DE VANO PUERTAS**

![](_page_255_Picture_96.jpeg)

![](_page_255_Picture_97.jpeg)

 $\bigcirc$ 

![](_page_256_Figure_0.jpeg)

![](_page_256_Picture_77.jpeg)

# **CUADRO DE VANO PUERTAS**

![](_page_256_Picture_78.jpeg)

![](_page_256_Picture_79.jpeg)

![](_page_257_Figure_0.jpeg)

![](_page_257_Picture_83.jpeg)

# **CUADRO DE VANO PUERTAS**

![](_page_257_Picture_84.jpeg)

![](_page_257_Picture_85.jpeg)

![](_page_258_Figure_0.jpeg)

![](_page_258_Picture_75.jpeg)

# **CUADRO DE VANO PUERTAS**

![](_page_258_Picture_76.jpeg)

![](_page_258_Picture_77.jpeg)

![](_page_259_Figure_0.jpeg)

![](_page_259_Figure_1.jpeg)

![](_page_260_Figure_0.jpeg)

**INDICADA** 

**DISTRITO:** 

LA BREA NEGRITOS

ARQUITECTURA

SETIEMBRE - 2021

![](_page_261_Figure_0.jpeg)

![](_page_261_Figure_1.jpeg)

![](_page_261_Figure_2.jpeg)

![](_page_261_Figure_3.jpeg)

![](_page_261_Picture_94.jpeg)

# IO ESTRUCTURAL DE LA INSTITUCION EDUCATIVA JOSE PARDO Y **BARREDA- LA BREA NEGRITOS-PIURA 2021**

.о.

ESCALA: 1/75

**CORTE B-B MÓDULO "SS.HH"** 

![](_page_262_Figure_0.jpeg)

![](_page_263_Figure_0.jpeg)

![](_page_263_Picture_134.jpeg)

![](_page_263_Picture_135.jpeg)

![](_page_263_Picture_136.jpeg)

 $4.0 cm.$ 

![](_page_264_Figure_0.jpeg)

![](_page_264_Picture_153.jpeg)

![](_page_264_Picture_154.jpeg)

![](_page_264_Figure_4.jpeg)

CORTE 3-3

# CIMENTACIÓN PASADIZO

 $C-3$ 

 $\begin{array}{c} \begin{array}{c} \begin{array}{c} \end{array} \\ \begin{array}{c} \end{array} \end{array} \end{array}$ 

 $\begin{array}{c} \n\bullet & \bullet & \bullet\n\end{array}$ 

6034

 $205/8$ 

 $\begin{array}{r} 2 \overline{0}0 0 30^\circ \\ 2 \overline{0}0 0 5, \\ 5 \overline{0}0 10, \\ 3 \overline{0}0 15, \\ \overline{R}0 0 20 \end{array}$ 

 $C-4$ 

 $\begin{array}{c|c|c|c} \n\end{array}$ 

 $401/2$ 

2 功の38<br>2 億 0.05<br>5 億 0.10<br>3 億 0.15<br>R 億 0.25

ESCALA: 1/25

![](_page_265_Figure_2.jpeg)

![](_page_265_Figure_3.jpeg)

![](_page_265_Figure_4.jpeg)

CORTE 1-1

![](_page_265_Picture_171.jpeg)

![](_page_265_Picture_172.jpeg)

![](_page_265_Picture_173.jpeg)

DETALLE DE COLUMNAS

 $+ 0.30 + 0.3$ 

10 0 3/4

![](_page_265_Figure_8.jpeg)

6 Ø 5/8"

TIPO

ACERO

![](_page_265_Picture_174.jpeg)

 $C-5$ 

 $\downarrow$   $_{0.25}$   $\downarrow$ 

 $\Rightarrow$  $0.0.0$ 

 $203/8$ 

 $\begin{array}{r} 2 \ \ \, 0.036 \\ 2 \ \, 0.05, \\ 5 \ \, 0.010, \\ 3 \ \, 0.015, \\ 1 \ \, 0.020 \end{array}$ 

 $\sim$ 

![](_page_265_Picture_175.jpeg)

![](_page_265_Picture_176.jpeg)

# **ESPECIFICACIONES TECNICAS**  $fc = 280$  Kg/cm2 (Para columnas)<br>
(Para Vigas y Iosas, Zapatas y V.de (resto f = 175 kg/cm2)<br>
fy = 4,200 Kg/cm2

#### **RECUBRIMIENTOS**

![](_page_265_Picture_177.jpeg)

**DETALLE DE CIMIENTO** 

![](_page_265_Figure_17.jpeg)

#### CORTE 3-3

![](_page_265_Figure_19.jpeg)

![](_page_265_Picture_20.jpeg)

![](_page_266_Figure_0.jpeg)

![](_page_266_Figure_1.jpeg)

![](_page_266_Figure_2.jpeg)

![](_page_266_Picture_120.jpeg)

![](_page_267_Figure_0.jpeg)

![](_page_267_Figure_1.jpeg)

![](_page_267_Figure_2.jpeg)

**ESC: 1/25** 

![](_page_267_Figure_4.jpeg)

![](_page_267_Figure_5.jpeg)

![](_page_267_Picture_101.jpeg)

![](_page_267_Figure_7.jpeg)

![](_page_267_Picture_102.jpeg)

![](_page_267_Picture_103.jpeg)

![](_page_268_Figure_0.jpeg)

**ESTRUCTURAS** 

**INDICADA** 

**DISTRITO:** 

LA BREA NEGRITOS

MORALES PITA, GEANCARLO

SETIEMBRE - 2021

![](_page_268_Figure_1.jpeg)

![](_page_268_Figure_2.jpeg)

![](_page_268_Figure_3.jpeg)

![](_page_268_Figure_4.jpeg)

![](_page_269_Figure_0.jpeg)

![](_page_270_Figure_0.jpeg)

![](_page_271_Figure_0.jpeg)

![](_page_272_Figure_0.jpeg)

![](_page_273_Figure_0.jpeg)

![](_page_274_Figure_0.jpeg)

![](_page_275_Figure_0.jpeg)

![](_page_276_Figure_0.jpeg)

![](_page_277_Figure_0.jpeg)

![](_page_278_Figure_0.jpeg)

#### **6.2:Panel Fotográfico de la Extracción de Muestras para el Laboratorio**

![](_page_279_Picture_1.jpeg)

![](_page_280_Picture_0.jpeg)

# 6.3: Panel Fotográfico del Levantamiento con wincha

![](_page_281_Picture_1.jpeg)

![](_page_281_Picture_2.jpeg)

![](_page_282_Picture_0.jpeg)

![](_page_283_Picture_0.jpeg)

![](_page_283_Picture_1.jpeg)

![](_page_284_Picture_0.jpeg)

![](_page_285_Picture_0.jpeg)

![](_page_285_Picture_1.jpeg)

![](_page_286_Picture_0.jpeg)

![](_page_287_Picture_0.jpeg)
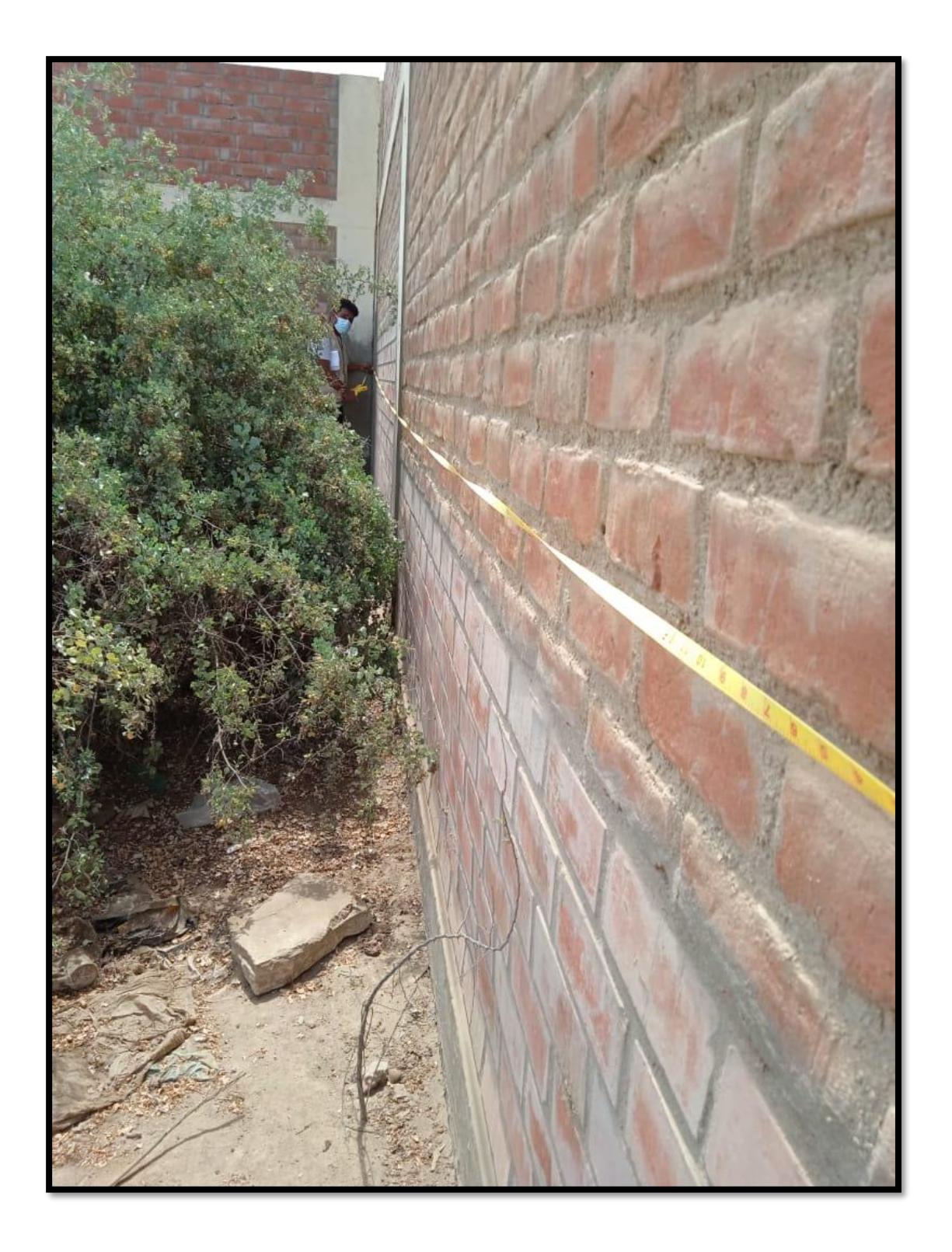

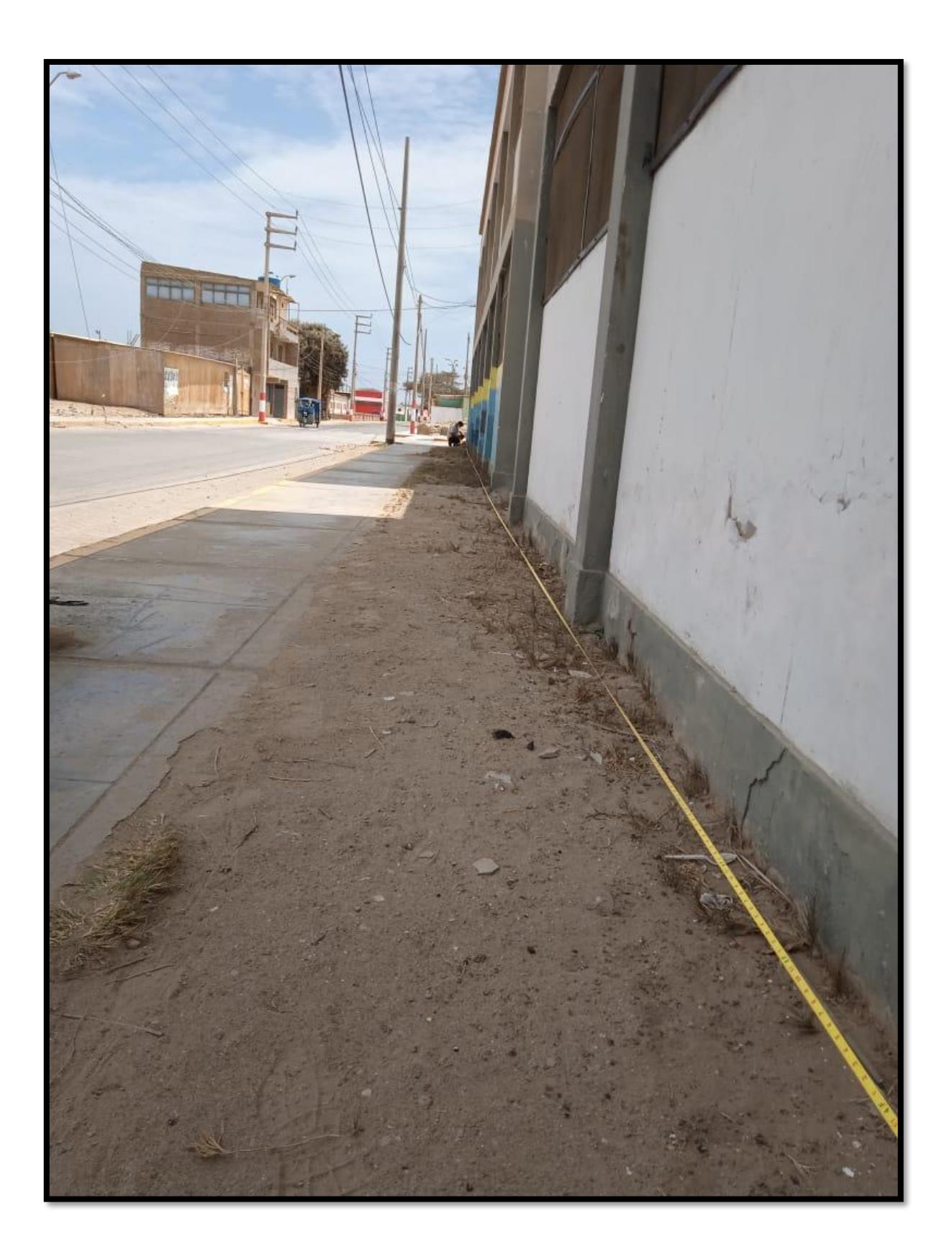

## **Panel Fotográfico del Laboratorio de Suelos**

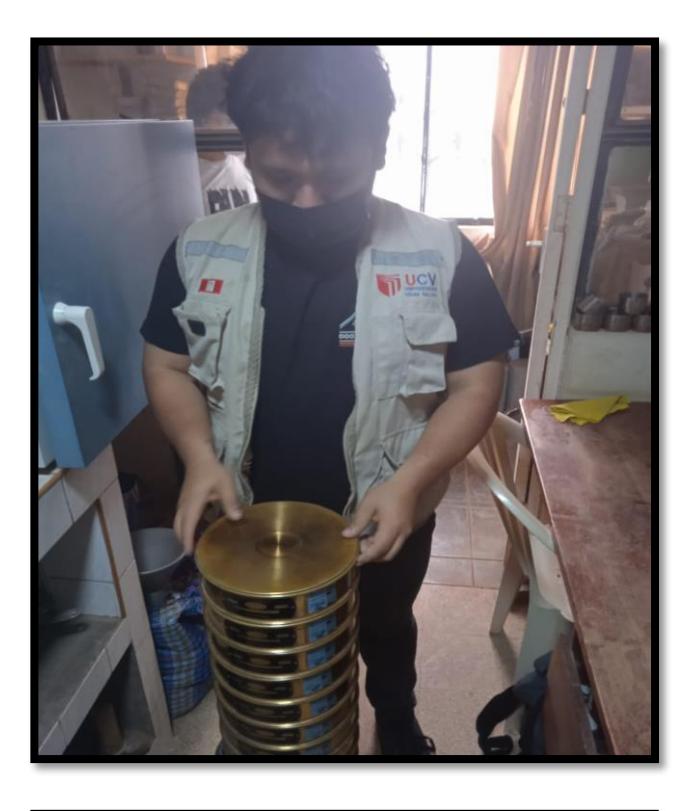

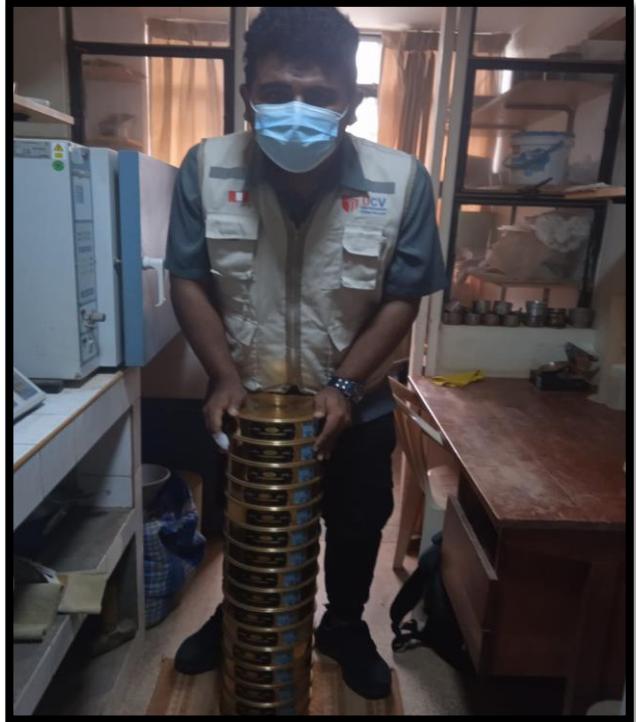

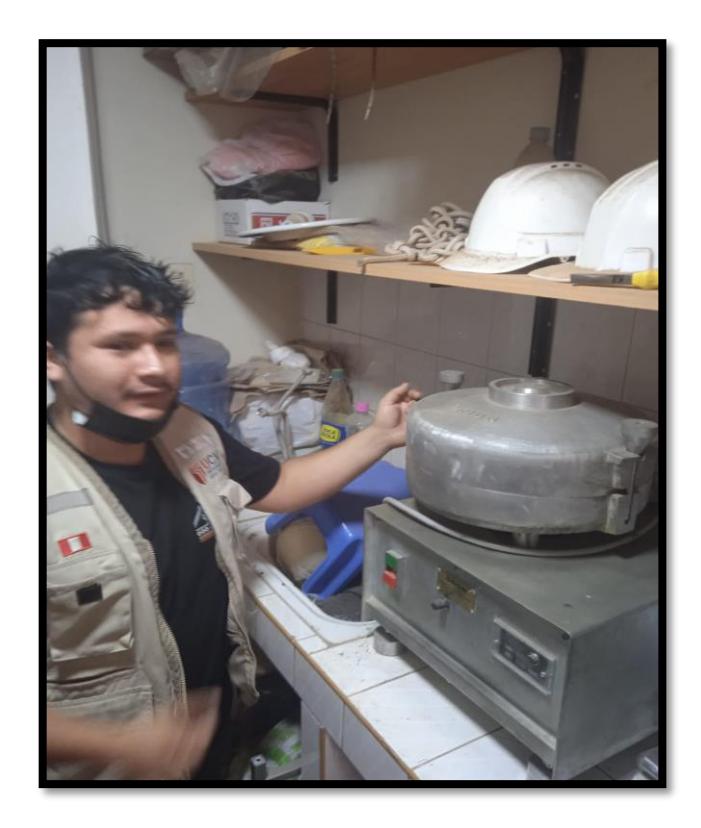

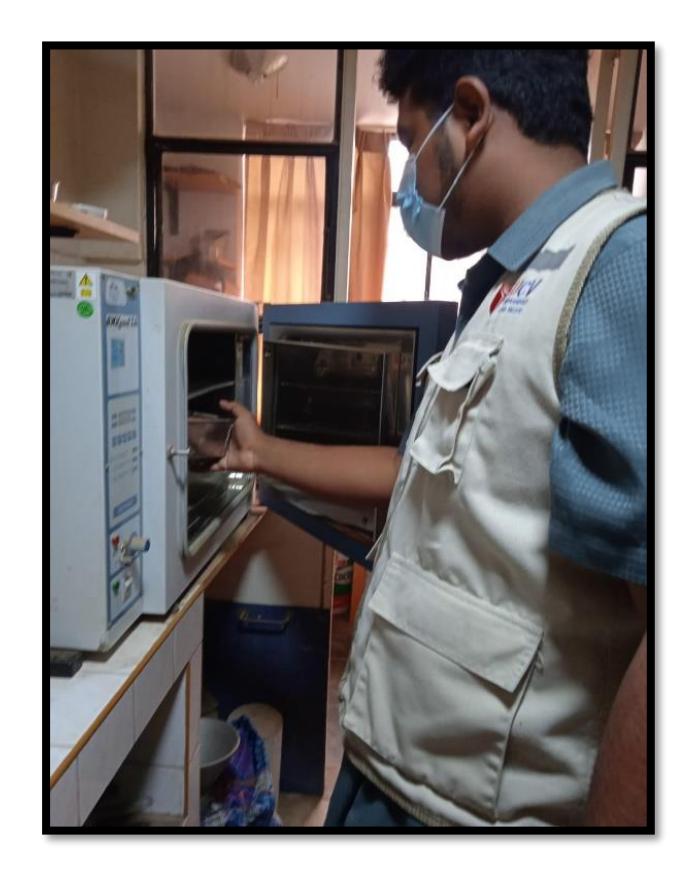

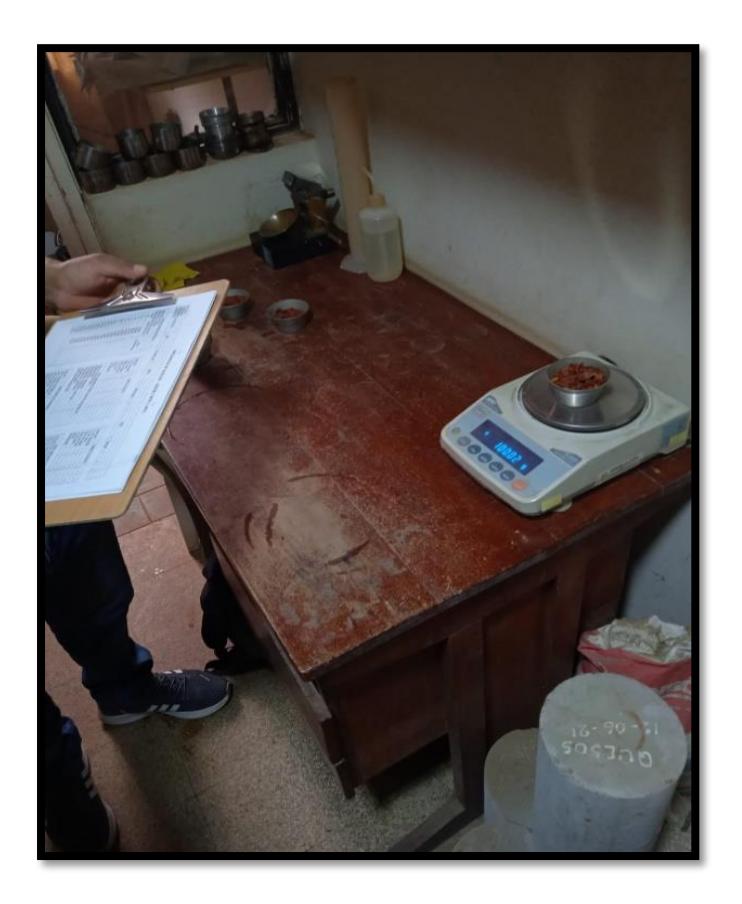

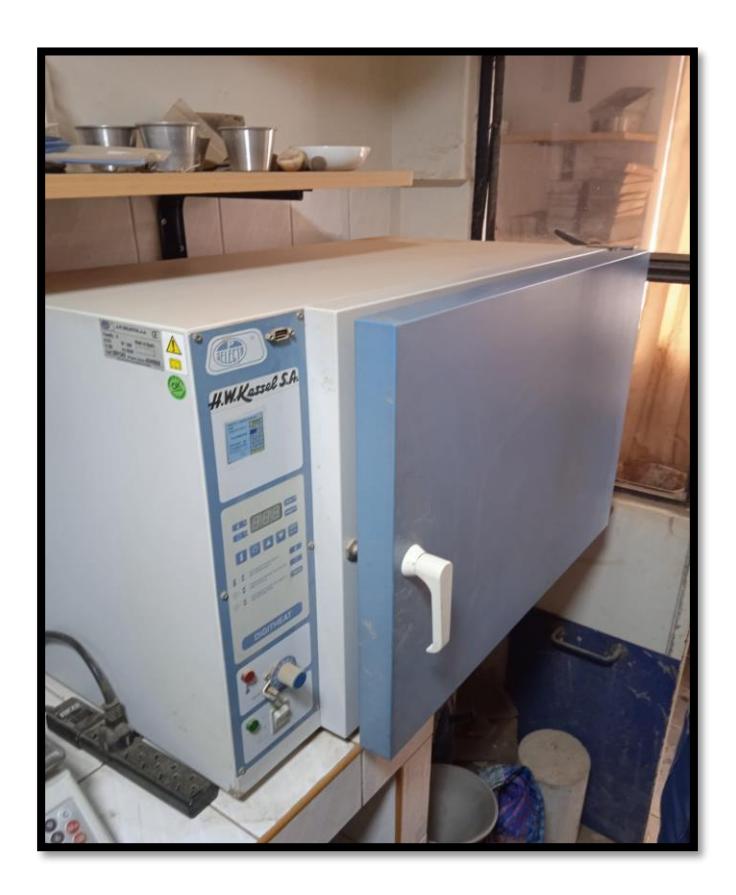

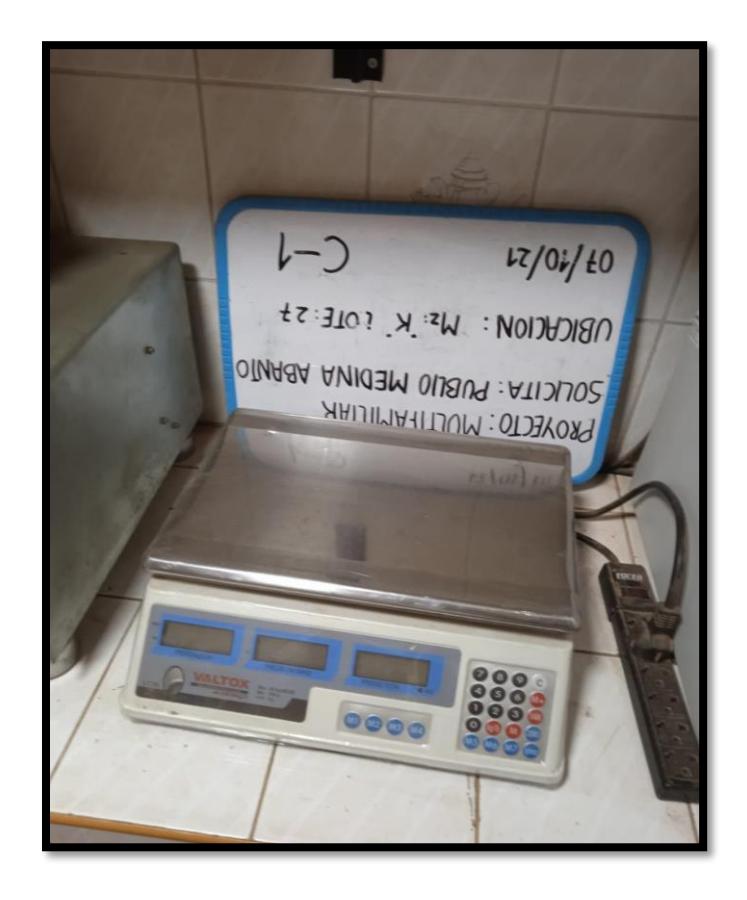

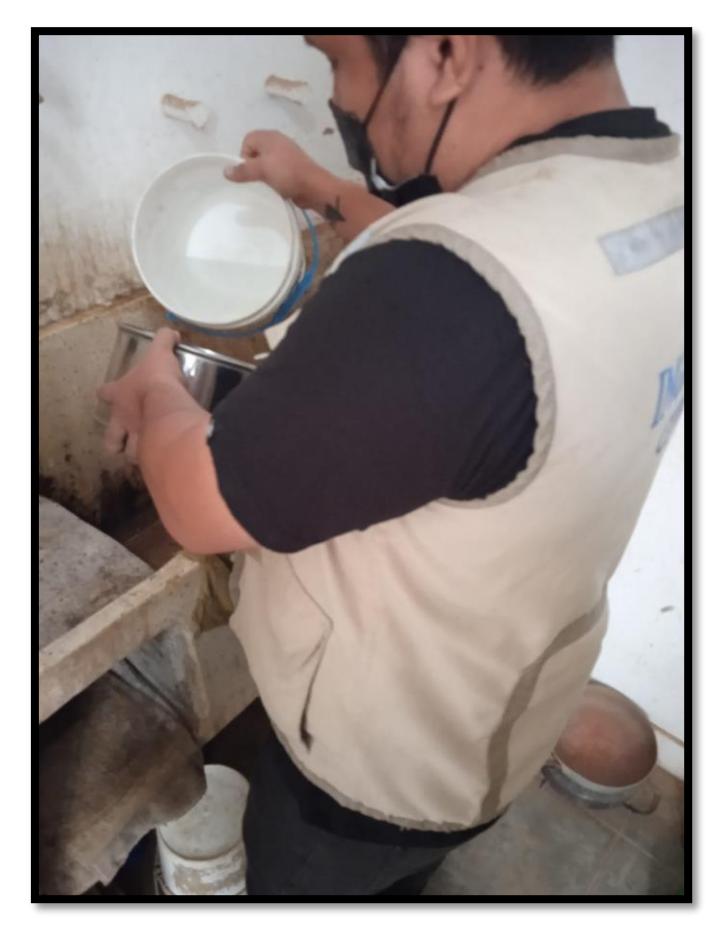

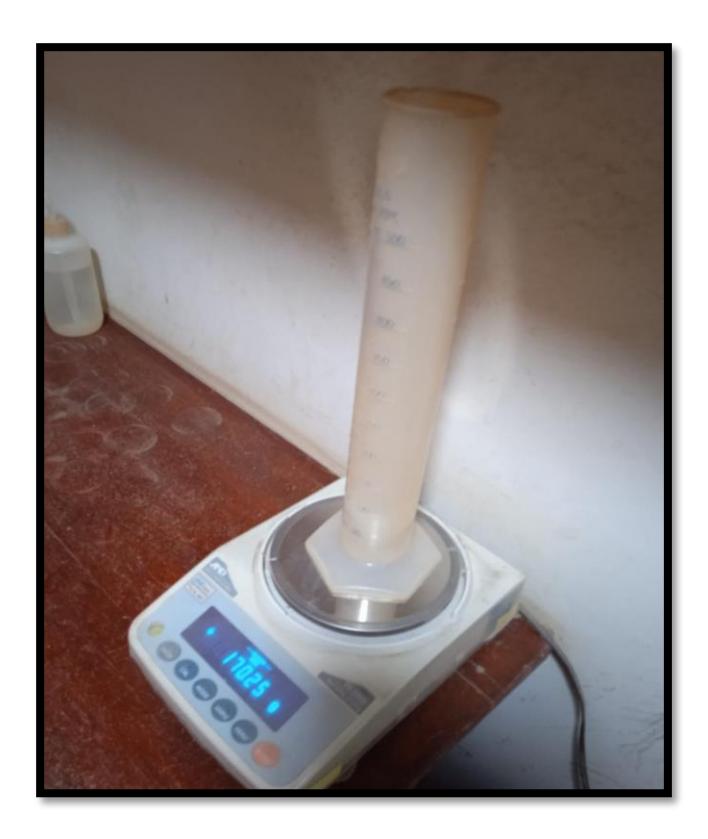

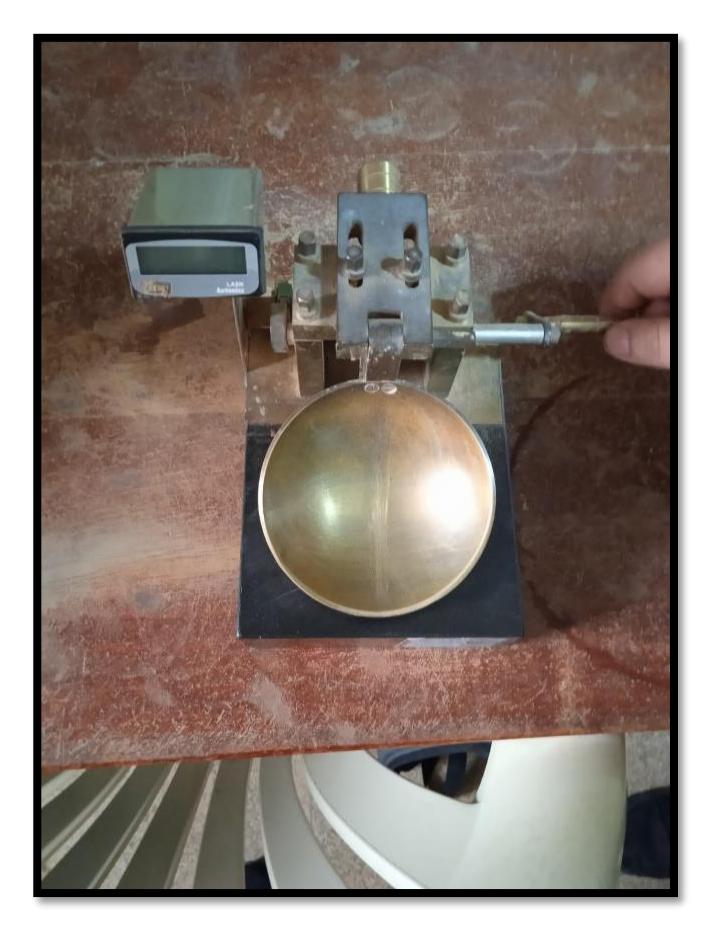

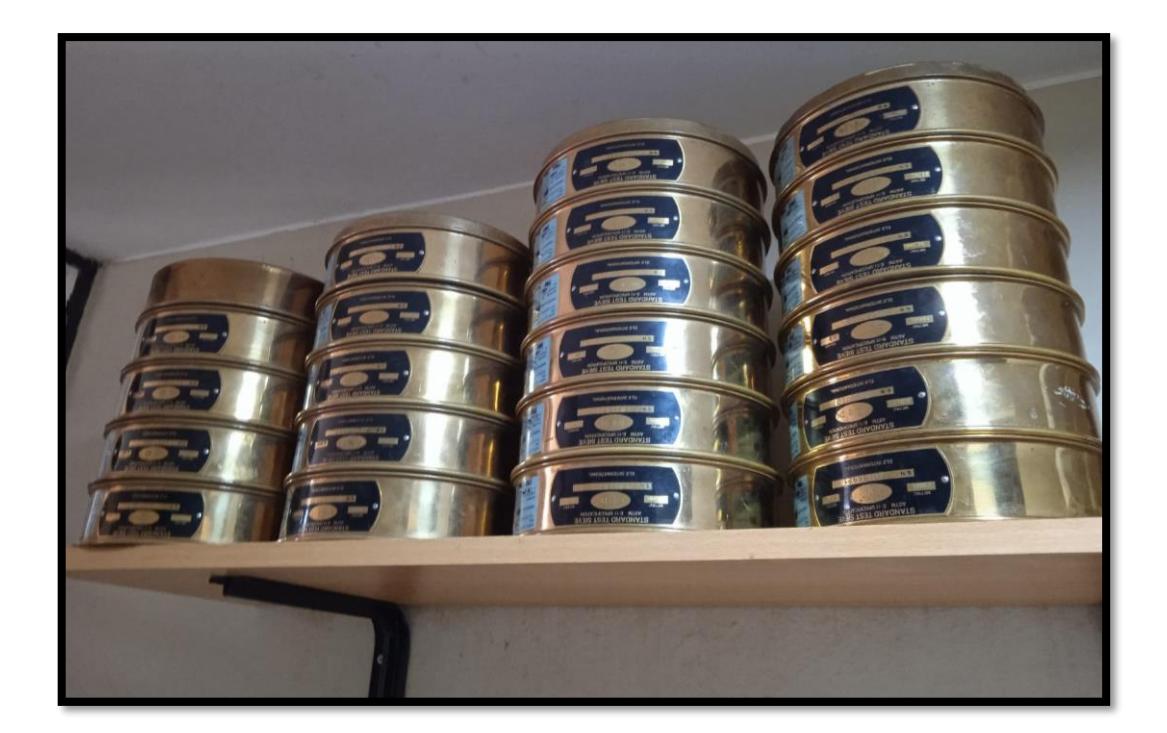

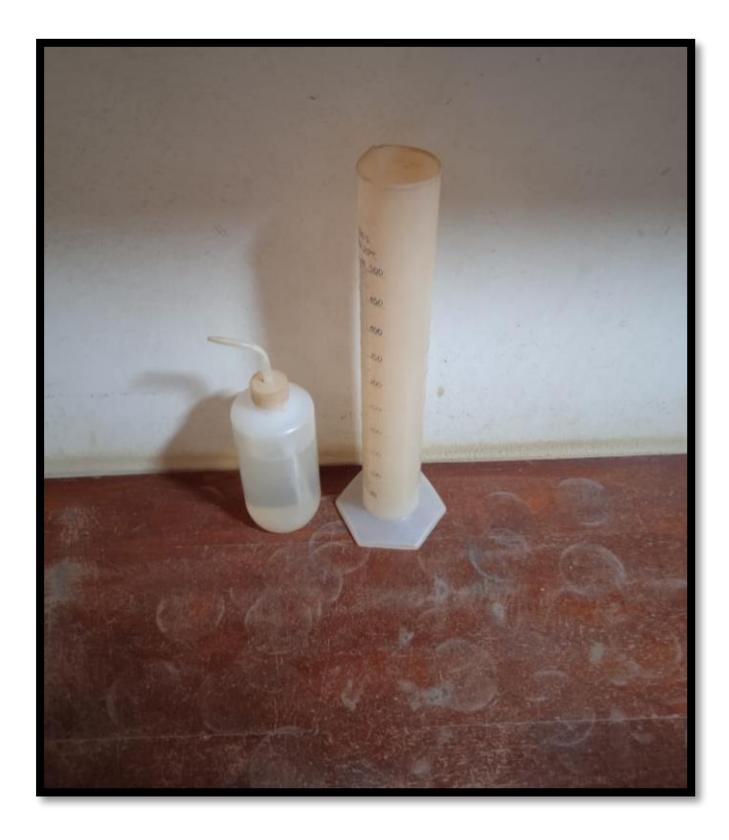

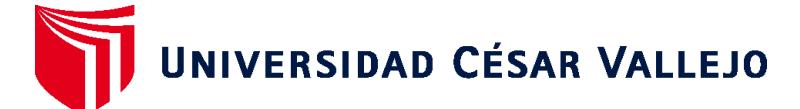

## **FACULTAD DE INGENIERÍA Y ARQUITECTURA ESCUELA PROFESIONAL DE INGENIERÍA CIVIL**

## **Declaratoria de Autenticidad del Asesor**

Yo, CERNA RONDON LUIS ANIBAL, docente de la FACULTAD DE INGENIERÍA Y ARQUITECTURA de la escuela profesional de INGENIERÍA CIVIL de la UNIVERSIDAD CÉSAR VALLEJO SAC - TRUJILLO, asesor de Tesis titulada: "DISEÑO ESTRUCTURAL DE LA INSTITUCIÓN EDUCATIVA JOSÉ PARDO Y BARREDA - LA BREA NEGRITOS - PIURA 2021", cuyos autores son MORALES PITA GEANCARLO, ALVAREZ BRICEÑO CLAUDIO RENZO, constato que la investigación cumple con el índice de similitud establecido, y verificable en el reporte de originalidad del programa Turnitin, el cual ha sido realizado sin filtros, ni exclusiones.

He revisado dicho reporte y concluyo que cada una de las coincidencias detectadas no constituyen plagio. A mi leal saber y entender la Tesis cumple con todas las normas para el uso de citas y referencias establecidas por la Universidad César Vallejo.

En tal sentido, asumo la responsabilidad que corresponda ante cualquier falsedad, ocultamiento u omisión tanto de los documentos como de información aportada, por lo cual me someto a lo dispuesto en las normas académicas vigentes de la Universidad César Vallejo.

TRUJILLO, 19 de Diciembre del 2021

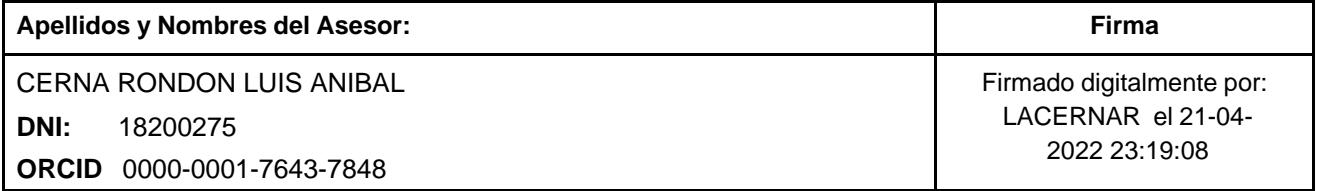

Código documento Trilce: TRI - 0235097

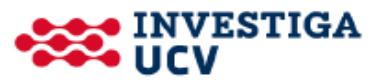